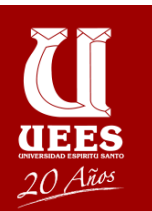

**PROYECTO EXPANSIÓN DE MERCADO ABC S.A.**

# **Trabajo de titulación presentado como requisito para optar al título**

**de:**

**Magíster en Dirección de Proyectos**

Por el estudiante:

**Jhonny Humberto ANDRADE MAYORGA**

Bajo la dirección de:

**Gissel Guardado Proaño, MBA, PMP, PMP-RMP Universidad Espíritu Santo**

**Facultad de Postgrados**

**Samborondon - Ecuador**

**Abril de 2017**

# **Resumen Ejecutivo**

ABC S.A. se desenvuelve en el mercado de la comercialización al por mayor de Combustible Líquidos, Venta al por mayor y menor de Lubricantes y Venta al por mayor y menor de Equipos de Seguridad Personal, desde 1993. Posee tres oficinas a nivel nacional, que le permite atender las zonas de Pichincha, Guayas y Azuay. Actualmente opera mediante atención directa a las industrias y a través la sub-distribución, quienes aportan a la cobertura, en aquellos nichos donde ABC S.A. no se encuentra presente.

ABC S.A. genera dinero y obtiene utilidades a través de su cadena de valor, donde las compras son de manera oportuna, teniendo aliados estratégicos de marcas bien posesionadas en el mercado como: Mobil, 3M, Ansell Edmont, Cryovac, Pica, Master, lo cual genera un valor adicional hacia la empresa. Por otro lado, su departamento comercial genera valor, al entablar una relación de ganar clientes y no solo una venta, enfocado en la filosofía de suministrar lo que realmente necesita la industria.

# **Table of Contents**

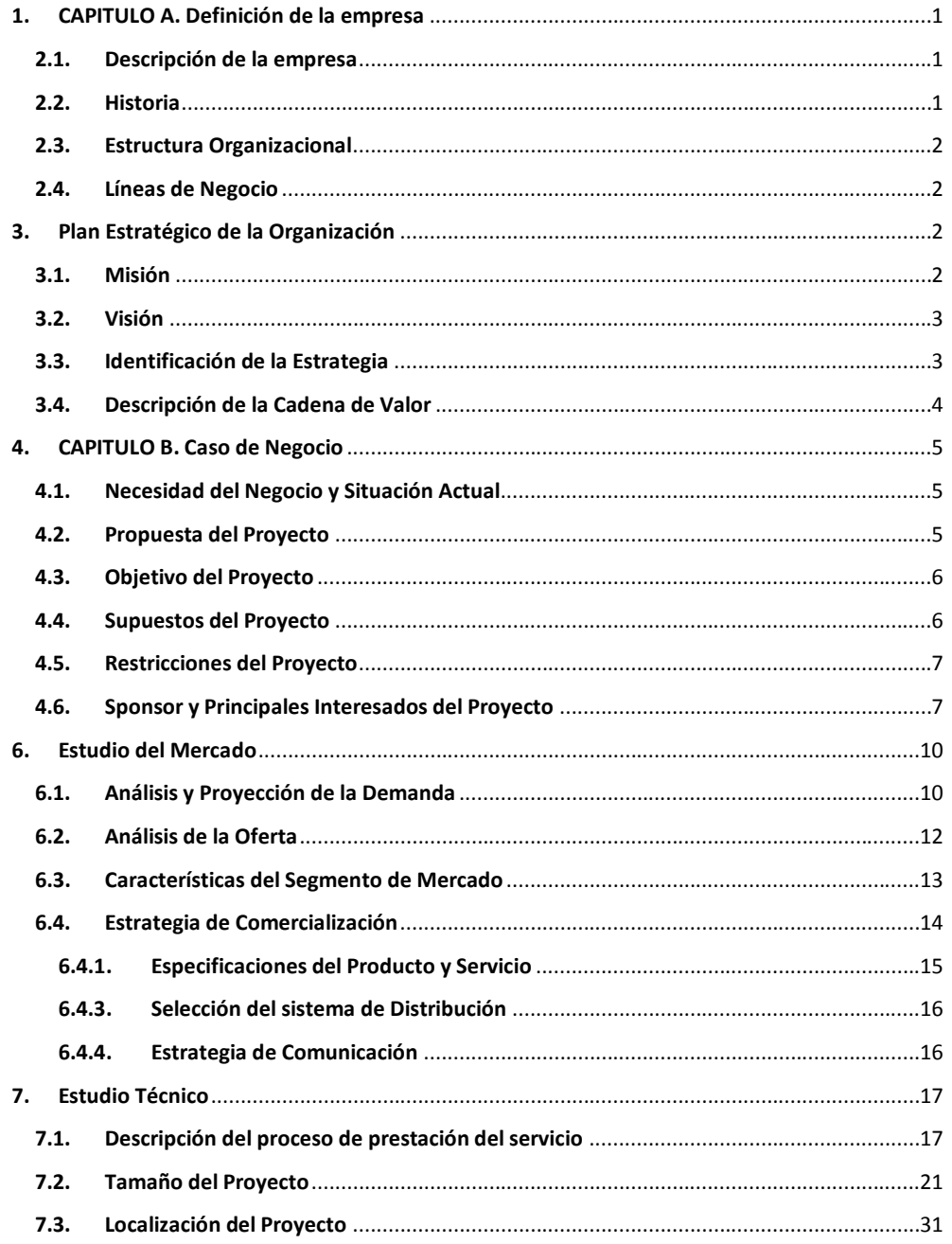

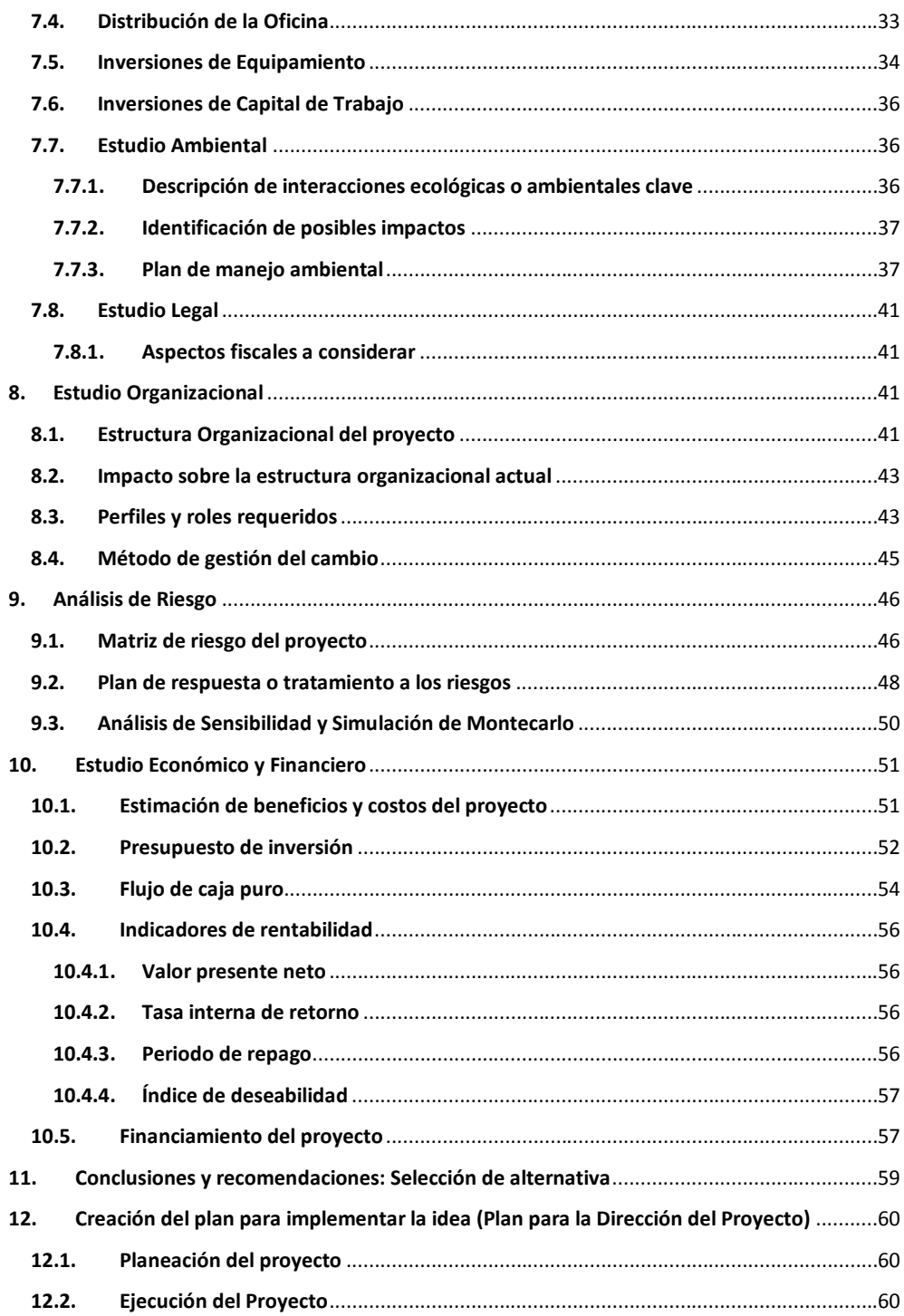

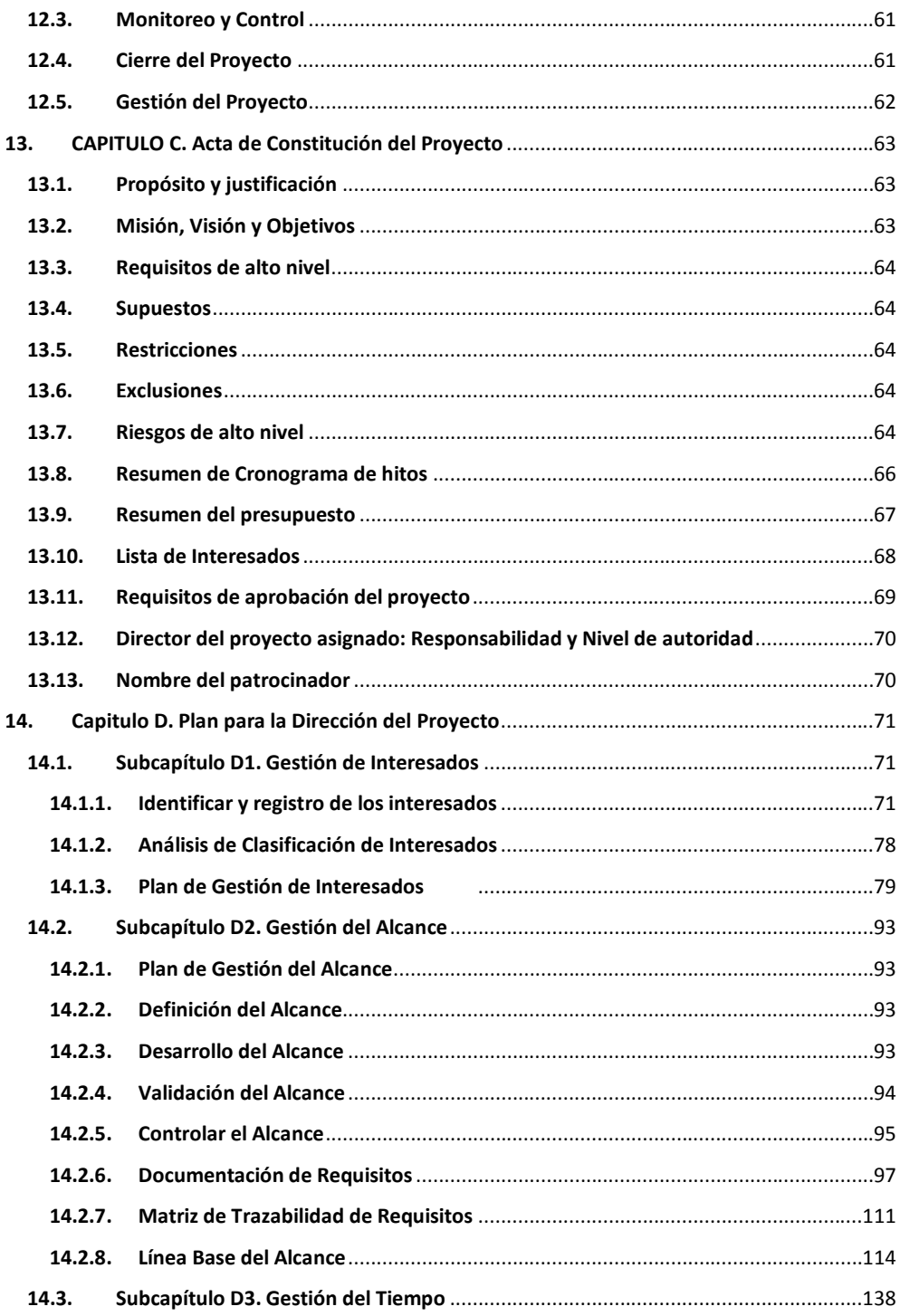

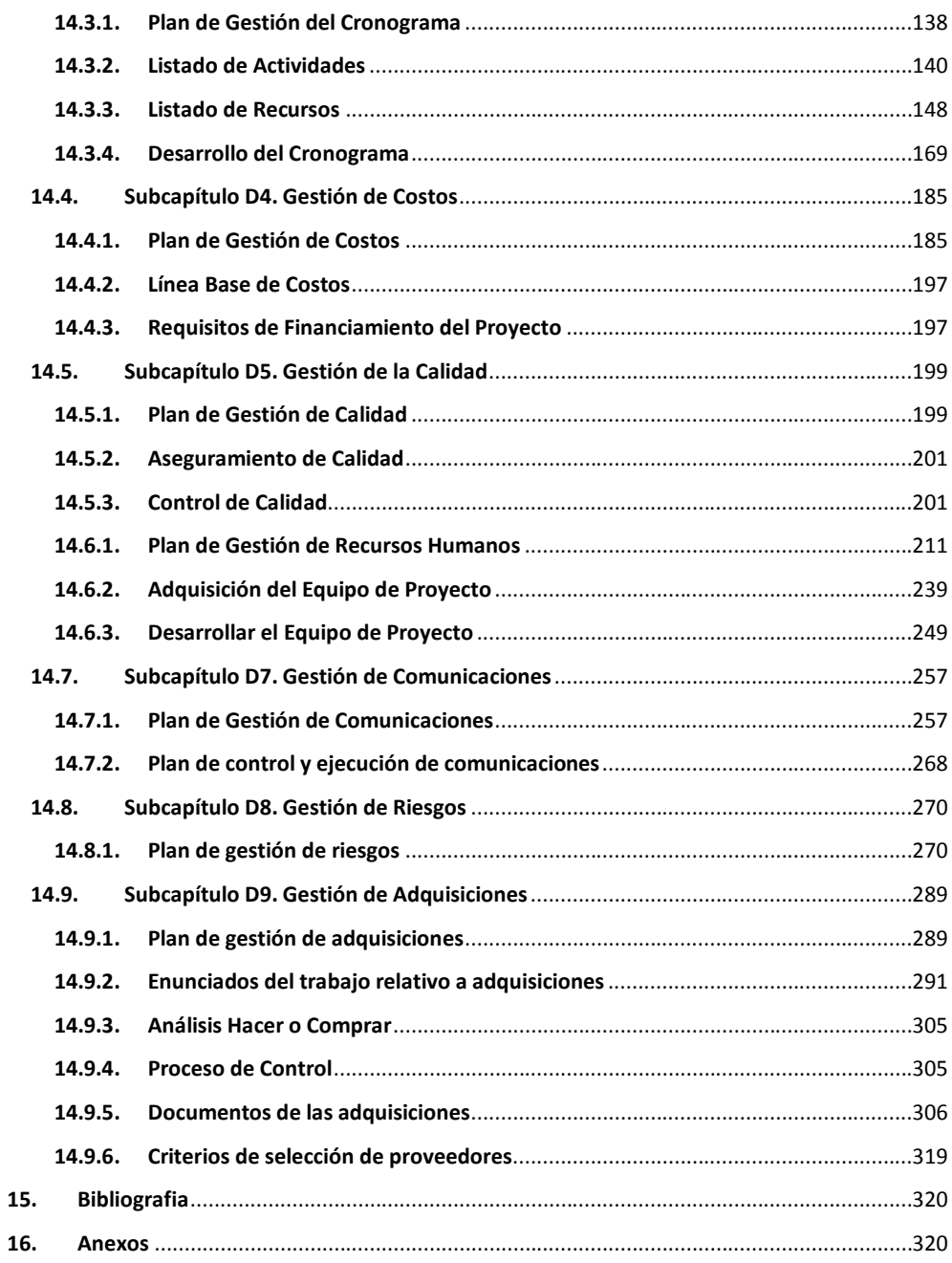

# **Indice de Tablas**

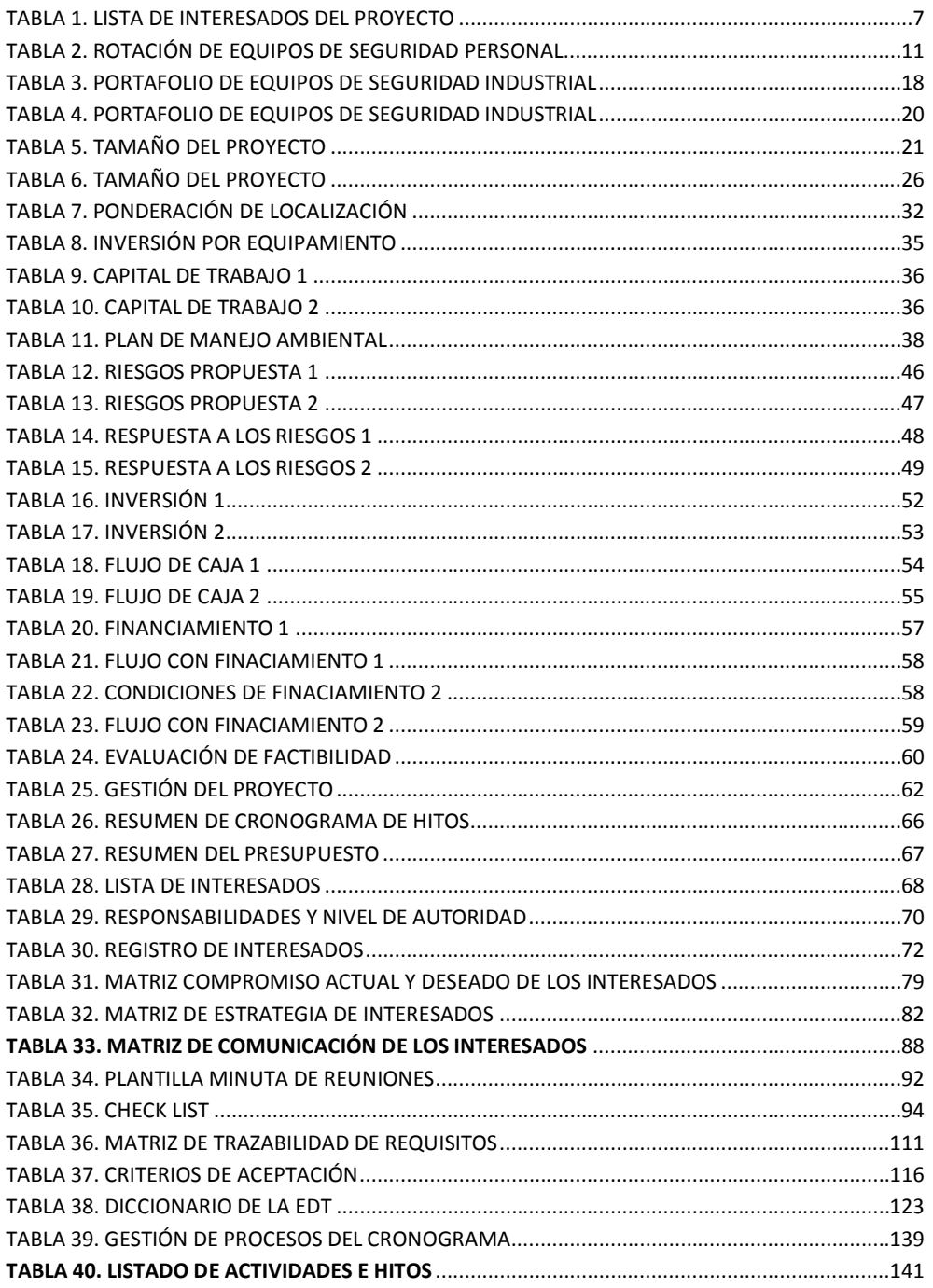

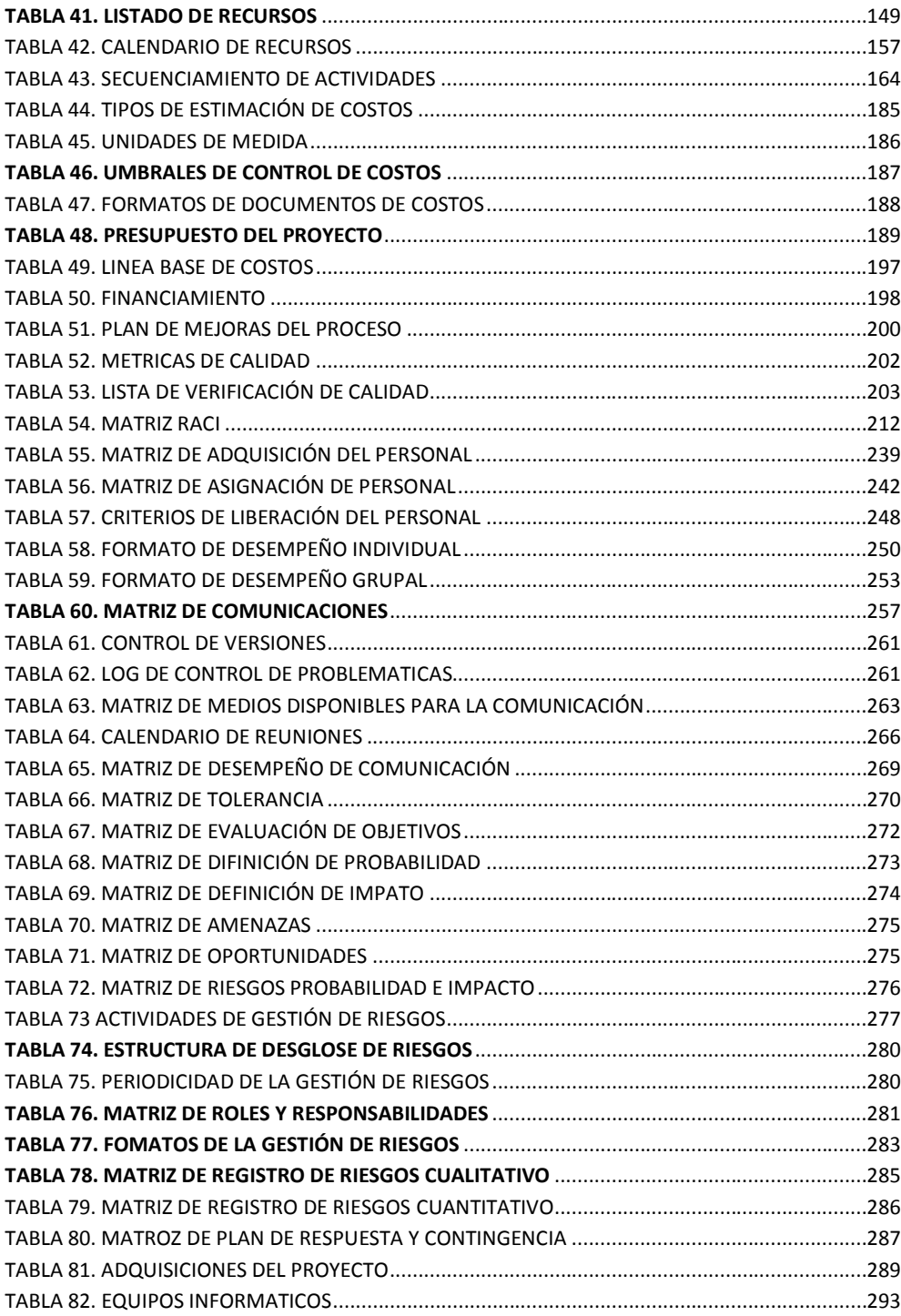

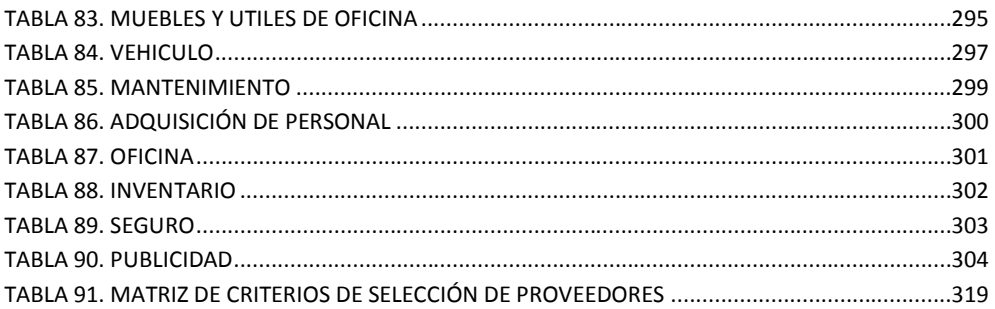

# Indice de Ilustraciones

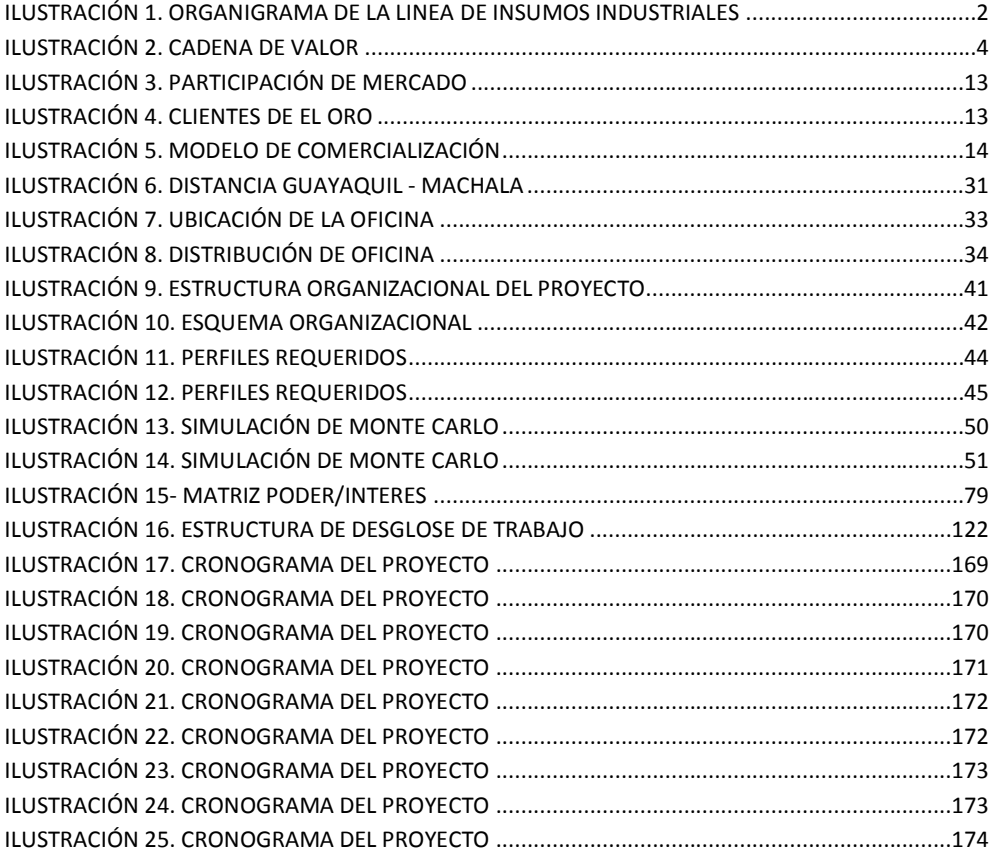

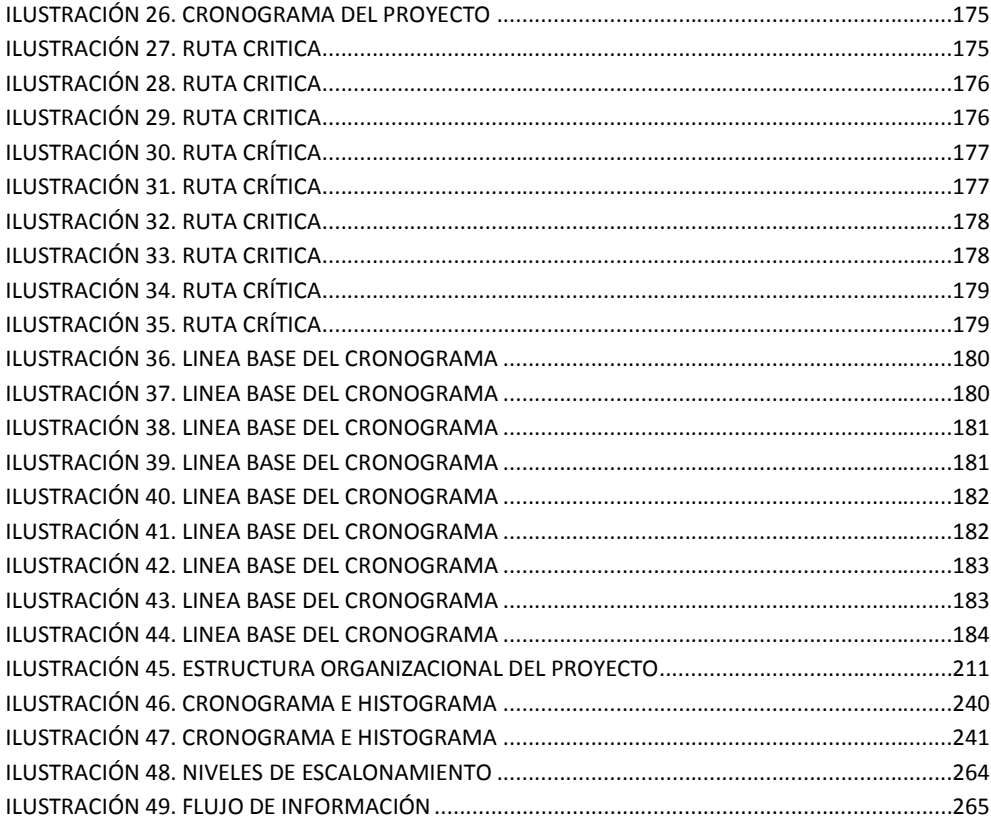

## <span id="page-11-0"></span>**1. CAPITULO A. Definición de la empresa**

#### <span id="page-11-1"></span>**2.1.Descripción de la empresa**

Abc S.A., es una empresa dedicada a la importación y comercialización de productos, para la industria ecuatoriana. También ofrece asesoría tecnica a través de tres oficinas de ventas a nivel nacional, ubicadas en Guayaquil, Quito y Cuenca. Su oficina principal se encuentra en el Centro Empresarial Las Cámaras, asentado en la Avenida Francisco de Orellana y Miguel Alcívar, al norte de la ciudad de Guayaquil.

Su punto de distribución, considerada bodega central, se sitúa en el Km. 5,5 de la vía Duran – Tambo, teniendo tres galpones a entera disposición para el correcto almacenamiento de sus productos.

# <span id="page-11-2"></span>**2.2.Historia**

Abc S.A. se constituye legalmente el 23 de octubre de 1990 y tuvo como fundador al Sr. Alfonso Romero Carbo. Desde el inicio de sus actividades en 1993, ha brindado soluciones únicas de productos y servicios en distintos sectores del país, a un importante grupo de clientes. Innovación, tecnología, asesoría tecnica, mantenimiento preventivo, optimización de recursos y capacitación de personal, son valores agregados que reciben los clientes. Por todo esto Abc S.A. es el "Soporte a la Industria Ecuatoriana".

### <span id="page-12-0"></span>**2.3.Estructura Organizacional**

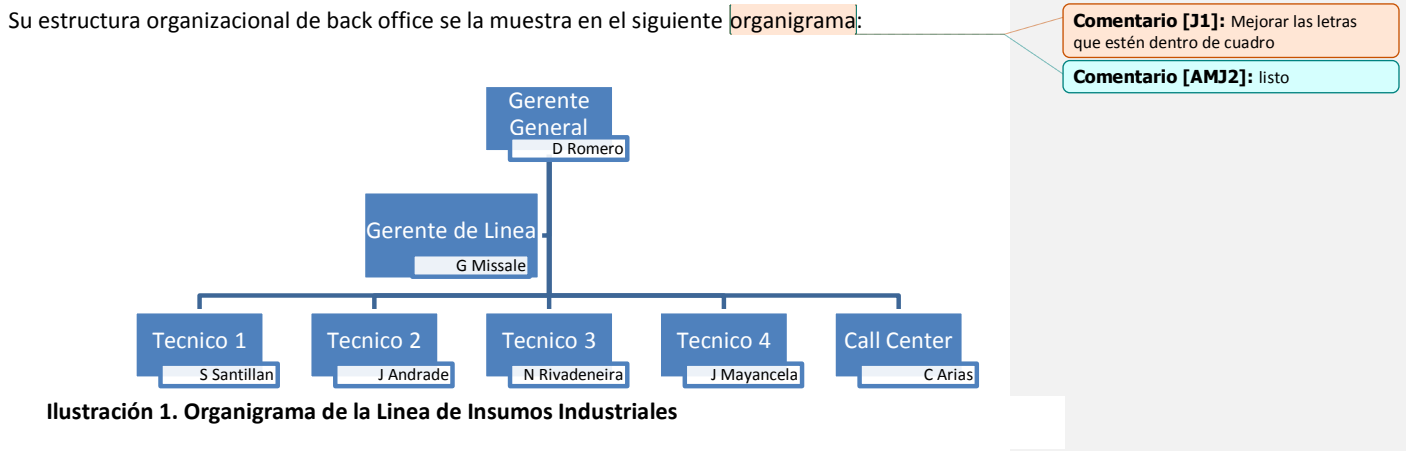

Elaborado por: El autor

# <span id="page-12-1"></span>**2.4.Líneas de Negocio**

Abc S.A., se enfoca en la comercialización de productos que cumplan con las normas y certificaciones nacionales:

- $\checkmark$  Venta al por mayor de Combustible Líquidos
- $\checkmark$  Venta al por mayor y menor de Lubricantes y,
- $\checkmark$  Venta al por mayor y menor de Equipos de Seguridad Industrial.

# <span id="page-12-2"></span>**3. Plan Estratégico de la Organización**

#### <span id="page-12-3"></span>**3.1.Misión**

Satisfacer las necesidades del sector industrial, automotriz y petrolero, con nuestras líneas de comercialización de combustibles, lubricantes y equipos de seguridad industrial, con los más altos estándares de calidad y seguridad, a través de una operación eficiente, competitiva y rentable, respetando la legislación y al medio ambiente.

# <span id="page-13-0"></span>**3.2.Visión**

Liderar el mercado ecuatoriano en la comercialización de productos, insumos y servicios del sector industrial, automotriz y petrolero. Obteniendo el reconocimiento de nuestros clientes por la excelencia y la calidad de nuestras marcas.

# <span id="page-13-1"></span>**3.3.Identificación de la Estrategia**

- $\checkmark$  Incrementar las ventas en 5% anual.
- $\checkmark$  Mantener markup por encima del 30%
- $\checkmark$  Incrementar la cartera de clientes al menos el 10% anual.

# <span id="page-14-0"></span>**3.4.Descripción de la Cadena de Valor**

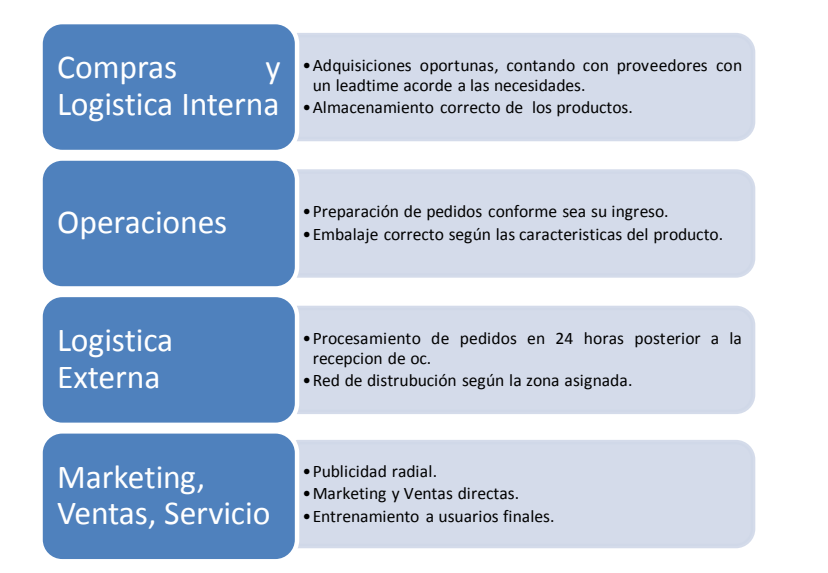

<span id="page-14-1"></span>**Ilustración 2. Cadena de Valor** Elaborado por: El autor

# **Objetivos estratégicos de corto, mediano y largo plazo**

Los objetivos de la empresa se basan en:

 $\checkmark$  Enfoque al cliente.

Brindar un servicio al cliente efectivo, >/= 80% satisfacción en los próximos 10 años.

 $\checkmark$  Crecimiento

Crecer 5% anual en los próximos 10 años.

 $\checkmark$  Marca reconocida.

Crear diferenciación en el mercado en los próximos 5 años.

 $\checkmark$  Efectividad Operacional.

Incrementar el tiempo de entrega al 80% en el 2017.

**Comentario [J3]:** Colocar adecuadamente el salto

**Comentario [AMJ4]:** listo

 $\checkmark$  Contar con Personal Competente y Eficiente.

Contratar el talento humano con el perfil requerido en los próximos 5 años y con aprobación > al 90% en las pruebas psicométricas.

### <span id="page-15-0"></span>**4. CAPITULO B. Caso de Negocio**

# <span id="page-15-1"></span>**4.1.Necesidad del Negocio y Situación Actual**

Debido a la competencia desleal en la comercialización de Equipos de Seguridad Personal que existe en las tres ciudades principales del Ecuador, surge la necesidad de la empresa de expandir su mercado, donde tenga acogida sus productos y servicios post-venta. Por ello, se evidencia la oportunidad en la provincia de El Oro, donde existe una gran variedad de industrias, que son atendidas actualmente vía telefónica desde oficina matriz y con frecuencia de visitas limitadas, sin conocer la totalidad del mercado.

En la actualidad el decreto ejecutivo 2393 Reglamento de Seguridad y Salud de los Trabajadores y Mejoramiento del Medio Ambiente de Trabajo, establece que las empresas deben disponer de reglamentos, procedimientos y sistemas de gestión, donde se incluye la seguridad industrial en los puestos de trabajo. Por ello, el ente competente "Ministerio de Trabajo" realiza inspecciones y auditorias periódicas, con la finalidad de validar los posibles riesgos a los cuales se encuentran expuestos los trabajadores, sean estos: fuente, medio y persona.

#### <span id="page-15-2"></span>**4.2.Propuesta del Proyecto**

Aperturar una sucursal en la ciudad de Machala provincia de El Oro, lo cual permita aumentar el nivel de facturación en un 5% de forma anual a partir del segundo año de operación hasta cumplir los 5 años de vida del proyecto.

Por ello, se presenta dos alternativas:

#### Alternativa 1

 $\checkmark$  Aumentar la frecuencia de visitas y despachos a la provincia de El Oro.

# Alternativa 2

 $\checkmark$  Apertura de sucursal en la ciudad de Machala.

### <span id="page-16-0"></span>**4.3.Objetivo del Proyecto**

El objetivo del proyecto, es detallar las áreas de conocimientos y los procesos necesarios para la implementación de una nueva sucursal en la ciudad de machala, cumpliendo con el plazo de 10 meses para su planificación y su ejecución presupuestaria de \$137.342,20, conviertiendose asi en el 2018 en el primer distribuidor de equipos de seguridad industrial del país, en utilizar y aplicar las buenas practicas del Project Management Institute

## <span id="page-16-1"></span>**4.4.Supuestos del Proyecto**

#### Alternativa 1

- $\checkmark$  Se dispondrá de las unidades necesarias para aumentar los despachos.
- $\checkmark$  El técnico dispondrá de los viáticos para cada viaje.
- $\checkmark$  Se dispone de total respaldo por parte del sponsor.
- $\checkmark$  Se tendrá el apoyo por parte de la gerencia de línea.
- Los pedidos serán ingresados en un plazo de 15 minutos una vez recibida la OC.
- Los pedidos serán entregados en un plazo de 48 horas.
- $\checkmark$  Presupuesto aprobado por el sponsor.
- $\checkmark$  Se mantendrá las regulaciones del INEN.
- $\checkmark$  Los usuarios finales ya conocen los productos.
- $\checkmark$  Crecimiento de las industrias en la provincia de El Oro.
- $\checkmark$  Los proveedores mantendrán un stock adecuado de productos de mayor rotación.
- $\checkmark$  En caso de importación de productos especializados, el leadtime de los proveedores es 30 días.

# Alternativa 2

- $\checkmark$  Se dispondrá de una sala para las reuniones semanales del equipo de proyecto.
- $\checkmark$  El recurso humano del proyecto destinará de dos horas a la semana para actividades relacionas con el proyecto.
- $\checkmark$  Se dispone de total respaldo por parte del sponsor.
- $\checkmark$  Se dispondrá del perfil necesario por cada área.
- $\checkmark$  Se dispondrá del local en alquiler en el tiempo planificado.
- $\checkmark$  Los proveedores mantendrán un stock adecuado de productos y capacitarán a la fuerza comercial de ABC S.A.
- $\checkmark$  En caso de importación de productos especializados, el leadtime de los proveedores es 30 días.
- $\checkmark$  Aprobación del presupuesto requerido para la adquisición de equipos requeridos

# <span id="page-17-0"></span>**4.5.Restricciones del Proyecto**

# Alternativa 1

- $\checkmark$  No exceder el presupuesto de \$50.000
- $\checkmark$  Tasa esperada por el patrocinador 30%
- $\checkmark$  Las visitas al sector serán cada 15 días.

## Alternativa 2

- $\checkmark$  No exceder el presupuesto de \$105.000,00
- $\checkmark$  Concluir el proyecto en 10 meses.
- $\checkmark$  Solo aplica para la línea de equipos de seguridad personal.
- El proyecto no cubrirá otros sectores que no hayan sido definidos en este documento
- $\checkmark$  El cumplimiento del contrato por concepto de licencias de software será responsabilidad del sponsor.

#### <span id="page-17-1"></span>**4.6.Sponsor y Principales Interesados del Proyecto**

# **Tabla 1. Lista de Interesados del Proyecto**

<span id="page-17-2"></span>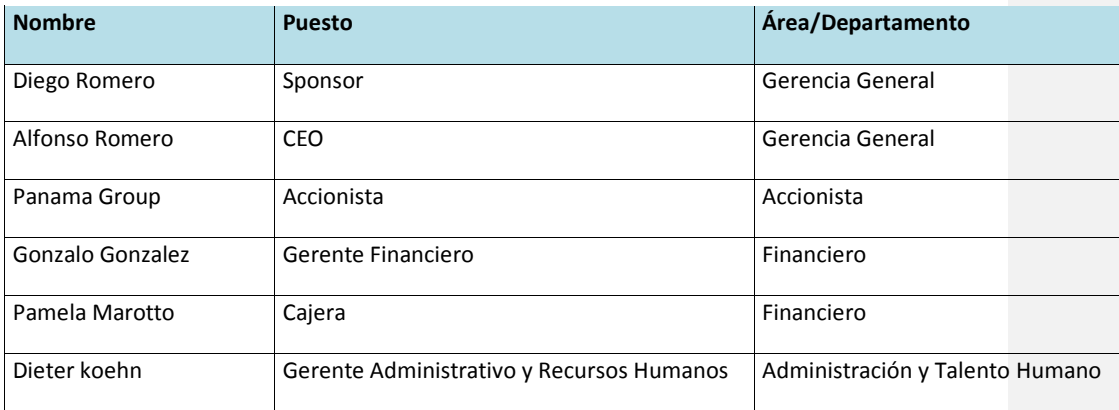

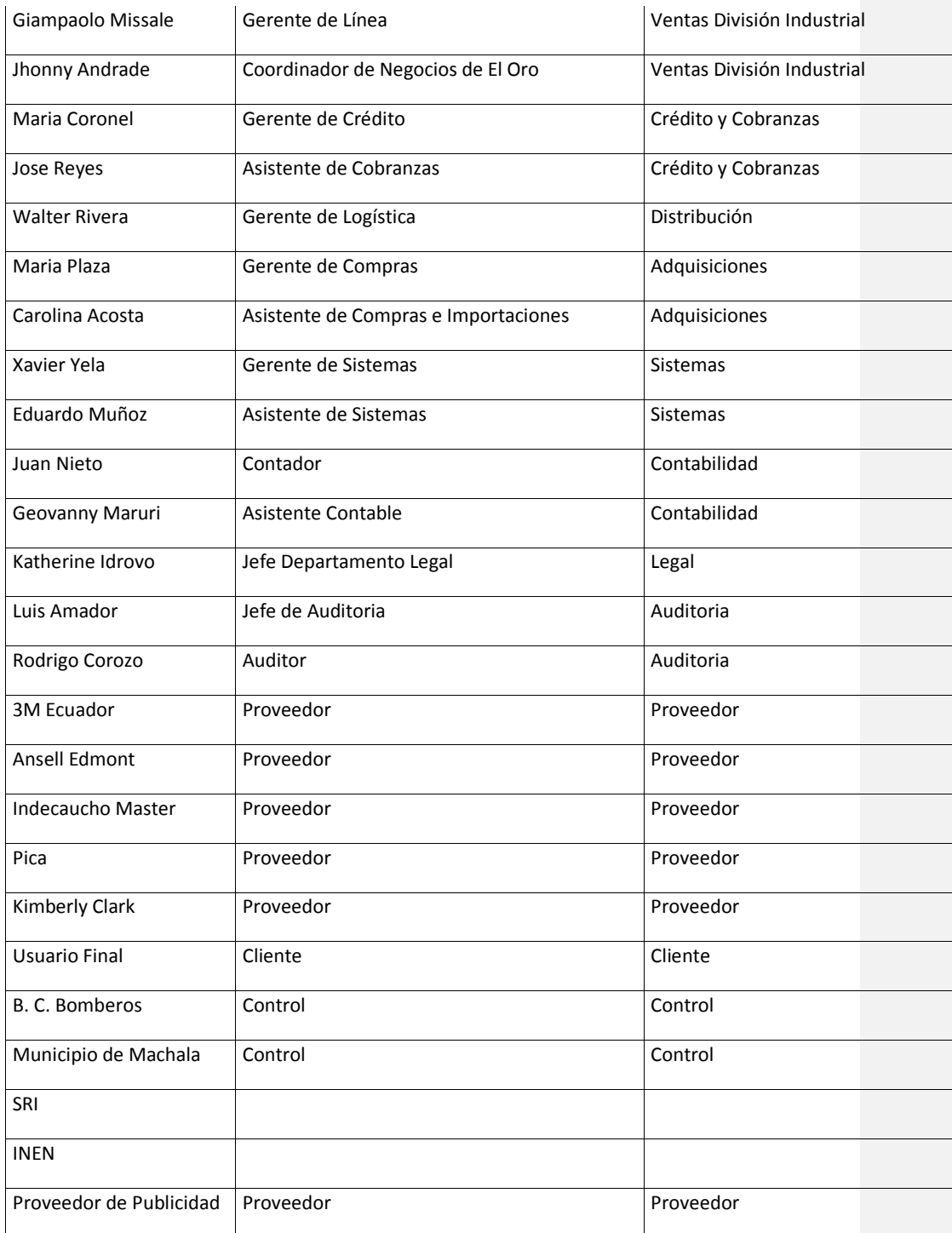

# **Elaborado por: El autor**

# **5. Alineamiento Estratégico del Proyecto**

- $\checkmark$  Abc S.A. desarrolla sus actividades con total cumplimiento de las políticas de ética en los negocios y de las regulaciones locales.
- $\checkmark$  Abc S.A. ejecuta sus actividades con el apoyo de exitosas técnicas de administración acompañadas de las últimas tecnologías en informática.
- $\checkmark$  Abc S.A. continuamente promueve el trabajo de sus colaboradores bajo estándares de salud, seguridad, medio ambiente y sostenibilidad.

# <span id="page-20-0"></span>**6. Estudio del Mercado**

#### <span id="page-20-1"></span>**6.1.Análisis y Proyección de la Demanda**

El siguiente punto es el análisis de la demanda, donde a partir de un enfoque de investigación de mercado se ha llegado a los siguientes resultados. Actualmente los sectores del banano y minero, tienen fluctuaciones en su precio y según el ministerio de agricultura, ganadería, acuacultura y pesca (2015), la caja de banano tiene un valor de \$6,16. En el caso del oro, el valor estimado para octubre (2015) según el banco central se sitúa en \$1271,72 la onza. En el sector cartonero según ProEcuador (2015) tuvo un incremento del 4%. Por otro lado, se tiene en los próximos meses la posible derogación de las sobre tasas arancelarias, además de las regulaciones del Instituto Ecuatoriano de Normalización que pasan de normativa ANSI de origen Norteamericano a CE-EN de origen europeo.

Según la Cámara de Industrias de la provincia de El Oro (2015), un 90% de las empresas ubicadas en la provincia, emplea alrededor de 65 personas en el sector industrial, en el sector bananero 35 personas, camaronero 45 y en el sector minero alrededor de 180 personas. Así podemos definir que el 60% de los clientes entrevistados directamente, tienen la necesidad de utilizar equipos de protección personal, ya que consideran que son de gran ayuda a su sistema de gestión, además de cumplir con la legislación actual, la cual menciona que el empleador tiene la obligación de brindar un ambiente seguro y los elementos de protección adecuados para realizar las actividades productivas. Un 20% cree que lo mejor es atacar la fuente de la generación del riesgo, haciendo trabajos de reingeniería o dando un correcto mantenimiento a las máquinas y el parcial restante cree que no es necesaria la implementación de equipos de protección personal, debido a que lo consideran como un gasto. El 60% de clientes que tienen la necesidad de utilizar equipos de seguridad personal, será el mercado meta.

Por ello, para efectos de análisis, se considerará las fuerzas o determinantes de la demanda en los requerimientos del mercado, las cuales se detallan a continuación:

#### **Determinar el presupuesto promedio en las compras de Equipos de Seguridad Industrial.**

Según las entrevistas realizadas, se evidenció que el promedio de inversión en la adquisición de equipos de seguridad personal en el sector industrial asciende a \$1.500, en el bananero y camaronero \$1.000 y el minero \$8.000. Así el mercado en general genera una demanda de \$10.500 en las adquisiciones de equipos de protección personal.

# **Conocer el giro de negocio de las empresas del sector.**

Según la cámara de industrial de la ciudad de Machala (2015), existe sesenta y uno empresas enfocadas en seis ramas comerciales, siendo las de mayor peso la industria de extracción y explotación de minerales, cultivos de banano, camaronero, plásticos para protección del banano y elaboración de cartón.

#### **Conocer las preferencias de compras de Equipos de Seguridad Personal.**

Hay que destacar que las empresas del sector de la provincia de El Oro, tienen una tendencia a la utilización de equipos de seguridad personal de marcas reconocidas en el medio como: 3M, Ansell Edmont, MSA, Master, Pica. Es decir, sienten el respaldo de la marca a través del precio, calidad, garantía y durabilidad.

#### **Determinar la rotación de los equipos de personal.**

Según la información obtenida en las entrevistas, la rotación o recambio de los equipos de seguridad personal se basa en los criterios que se detalla a continuación en la tabla de Rotación de Equipos de Seguridad Personal:

<span id="page-21-0"></span>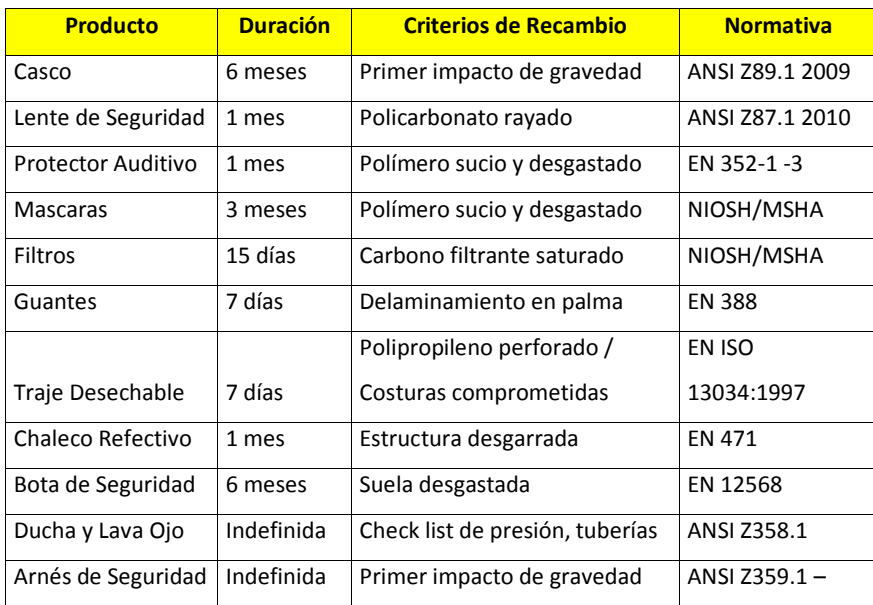

#### **Tabla 2. Rotación de Equipos de Seguridad Personal**

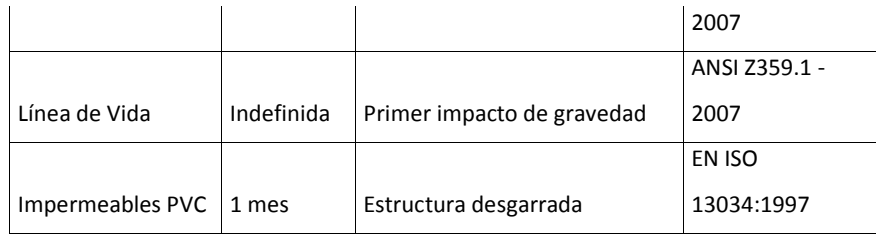

**Elaborado por: El autor**

Con base en los datos obtenidos, podemos proyectar una posible demanda en función a la inversión del mercado y multiplicado por el porcentaje de participación objetivo del mercado (60%), da como resultado \$ 384.300,00. Es decir, este resultado corresponde a las ventas que se tendría en el primer año.

#### <span id="page-22-0"></span>**6.2.Análisis de la Oferta**

Acerca del mercado actual, existe cuarenta y uno empresas dedicadas a la comercialización y distribución de equipos de seguridad personal a nivel nacional, catalogadas distribuidores masters. Así pues veinte y dos empresas pertenecen a la ciudad de Guayaquil y diecinueve empresas pertenecen a la ciudad de Quito. En la ciudad de Machala se detectó cuatro empresas dedicas a la sub-distribución, quienes adquieren los equipos a los distribuidores masters, los cuales brindan un descuento funcional en beneficio del sub-distribuidor. Sin embargo, existen cinco distribuidores masters presentes en la ciudad de Machala, quienes poseen la mayor participación en el mercado. A continuación se muestra la participación en el mercado de cada uno:

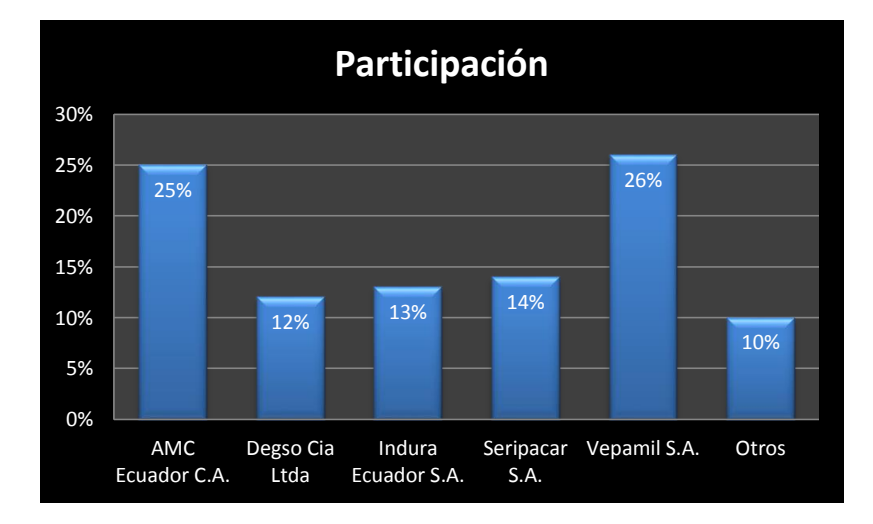

**Ilustración 3. Participación de Mercado**

# <span id="page-23-1"></span><span id="page-23-0"></span>**6.3.Características del Segmento de Mercado**

En la provincia de El Oro, según la Cámara de Industrias de Machala (2015), se encuentran afiliadas sesenta y uno empresas de manera voluntarias, en seis ramas, situados en las zonas de Zhumiral, Camilo Ponce Enríquez, Machala, Pasaje y la zona alta de la provincia de El Oro (Piñas, Zaruma, Portovelo). A continuación se detalla:

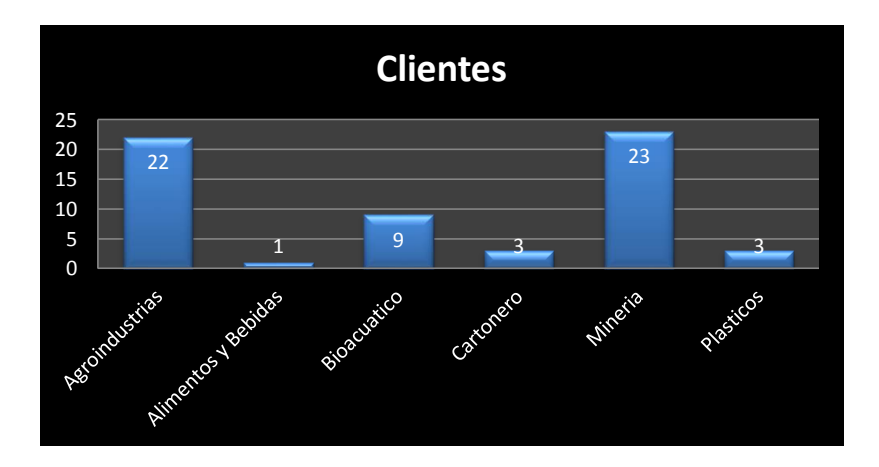

<span id="page-23-2"></span>**Ilustración 4. Clientes de El Oro**

El segmento de mercado tiene como beneficios:

- $\checkmark$  Identificar las necesidades de El Oro
- $\checkmark$  Focalizar mejor las estrategias de comercialización
- $\checkmark$  Optimización de recursos
- $\checkmark$  Aumentar la posibilidad de crecer más rápido que la competencia

# <span id="page-24-0"></span>**6.4. Estrategia de Comercialización**

# Alternativa 1

Por lo que se refiere a las estrategias de comercialización, se realizará mediante la vía: B2C. Donde se utilizará el apoyo de pequeños canales de sub-distribución y centros especializados, quienes aportaran a la cobertura del sector. Además de las visitas en forma directa que realizará el técnico en la planificación de sus viajes.

# Alternativa 2

En el caso de la alternativa 2, se basará en la vía B2B, donde los asesores visitarán de forma directa, dando a conocer al detalle de los productos y servicios que la empresa dispone, sin la necesidad de utilizar canales de cobertura.

En la siguiente figura se da a conocer lo antes mencionado:

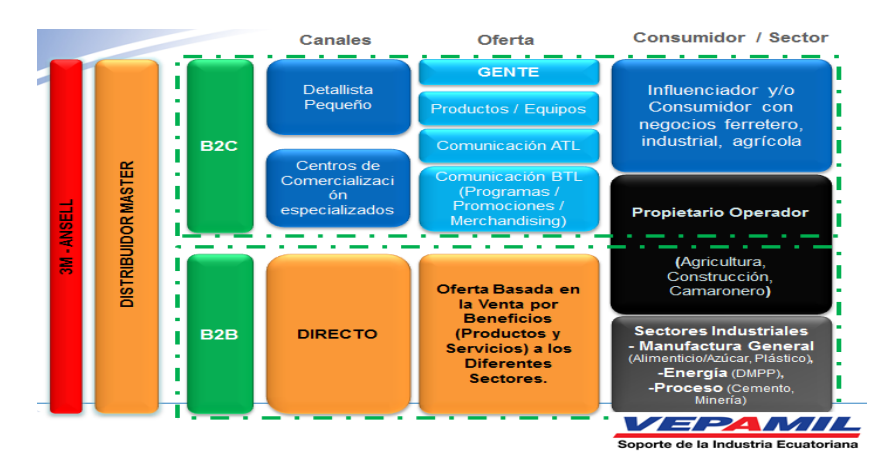

**Ilustración 5. Modelo de Comercialización**

# <span id="page-25-0"></span>**6.4.1. Especificaciones del Producto y Servicio**

#### Alternativa 1:

Planificacion de visitas: Las visitas serán coordinadas entre el asesor técnico y su gerente comercial. Las cuales se darán con una frecuencia de dos veces al mes y su agenda serán socializadas para su seguimiento en el embudo de ventas. En la planificación deberá incluir un minimo de visita de seis clientes con su respectivo horario de ingreso-salida y el nombre del contacto visitado. Asi como los puntos tratados y los compromisos por ambas partes.

Despachos: Se deberá indicar que los pedidos de la zona serán despachados en un plazo de 72 horas, desde la recepción de la OC y su respectiva liberación por parte del área de crédito.

#### Alternativa 2:

Sucursal: Local alquilado en el tiempo planificado de dimensiones de 93 metros cuadrados, donde 45 metros será destinado para la distribución de oficinas y 48 restantes para almacenamientos de la mercadería.

Inventario: Equipos de protección respiratoria, visual, auditiva, cabeza, corporal, pies y manos.

Vehiculo: Hino intercooler de 4 cilindros a turbo diésel con potencial de 130HP

Personal: Experincia en ventas minima 1 años, para el caso de ventas se requiere con movilización propia, contable minimo 1 año, logística 6 meses de experiencia.

Equipos y Muebles de Oficina: Computadoras HP con procesador Intel core 2 y memoria de 4GB, impresoras Epson de impresión de 4 colores, sillas ejecutivas, mesas y archivadores.

Material publicitario: Rotulos, banners y afiches.

**Comentario [J5]:** Verifcar cuales son los productos e entregar y definir sus especificaciones. En un caso es visita y el segundo una sucural

**Comentario [AMJ6]:** listo

#### **6.4.2. Precio del Producto y Servicio**

Para ambas alternativas, serán:

- Estrategia de fijación de precios bajos momentánea: por penetración total al mercado, con la finalidad de dar a conocer los productos y generar la demanda, pero con el tiempo se irán incrementando hasta llegar a su precio regular.
- $\checkmark$  Estrategia de entrega a domicilio: se basará en realizar las entregas en las instalaciones del cliente en 24 horas posterior a la recepción de la orden de compra, para la alternativa 2. En el caso de la primera alternativa, las entregas se realizarán en 72 horas.

#### <span id="page-26-0"></span>**6.4.3. Selección del sistema de Distribución**

### Alternativa 1

 $\checkmark$  Distribución al por menor: alianzas con pequeños y grandes almacenes, con lo cual se genera cobertura.

#### Alternativa 2

 $\checkmark$  Red de Asesores de Sucursal: Venta de mostrador, visitas y asistencia tecnica a clientes finales.

### <span id="page-26-1"></span>**6.4.4. Estrategia de Comunicación**

La estrategia de comunicación para ambas alternativas será de:

- $\checkmark$  Marca corporativa: Con el objetivo de fijar en la mente del consumidor la marca de la empresa, el logotipo será de vital importancia para destacar en el mercado y diferenciarse de otras empresas.
- $\checkmark$  Eslogan: Se debe captar la atención de los consumidores con un mensaje efectivo, para provocar la acción de compra. Por ello la sugerencia de mayor énfasis en el eslogan actual "Abc S.A." el soporte de la industria ecuatoriana.
- $\checkmark$  Rótulos y Banner: Es importante la imagen visual en las instalaciones, para que los potenciales compradores conozcan de la oferta de equipos de protección personal.

# <span id="page-27-0"></span>**7. Estudio Técnico**

# <span id="page-27-1"></span>**7.1.Descripción del proceso de prestación del servicio**

#### Propuesta 1

En relación a la primera propuesta, el aumento en las frecuencias de las visitas a los clientes, se realizará mediante planificación de citas con clientes de la zona, donde el asesor técnico recolectará información de los requerimientos de los clientes, para luego realizar las mejores sugerencias de los productos, basándose en su experiencia y conocimientos. Así como también deberá presentar el plan de trabajo que posee la empresa, detallando las características, importancia y limitaciones de los equipos de protección personal.

El crecimiento económico que tiene la provincia de El Oro es importante, debido a su variedad de industrias que se asienta a los largo de la provincia. La comercialización en el rubro de equipos de protección personal es relativamente baja, por lo cual es importante la apertura de un punto de venta de un canal master, que brinde no solo los productos de seguridad personal, sino también servicios complementarios los cuales son actualmente exigidos por la legislación ecuatoriana a través del INEN. Los servicios complementarios, son las capacitaciones del uso y mantenimiento de los equipos, que estarán bajo los siguientes puntos sin ningún costo:

1.- Identificar y comprender los efectos de los Riesgos presentes en el trabajo.

- $\checkmark$  Mapeo de riesgos por puesto de trabajo.
- $\checkmark$  Selección del correcto equipo de protección personal.
- $\checkmark$  Validación del equipo de protección personal.
- 2.- Capacitar al personal en el correcto uso y mantenimiento del equipo de protección personal.
	- $\checkmark$  Charlas y talleres de entrenamiento.
	- $\checkmark$  Train the Trainer.
- 3.- Concientizar y crear una cultura de seguridad.
	- $\checkmark$  Campaña "La Seguridad es tu Responsabilidad"

4.- Optimizar la inversión anual de los Equipos de Protección Personal.

 $\checkmark$  Pencil Sell (Simulación de compra) y estandarización de equipo de protección personal

Por lo que se refiere a las entregas de pedidos a domicilio, se ganará confianza, por tener un tiempo de respuesta acorde a las necesidades del sector. Esto permitirá mantener los clientes actuales y ganar referencias en las empresas locales. Las marcas de los equipos de protección personal son: Ansell, 3M, Pica, Master, Arseg, Encon.

<span id="page-28-0"></span>En el caso del portafolio de equipos de protección personal, se detalla los suministros disponibles para la comercialización en la siguiente tabla con su normativa exigible:

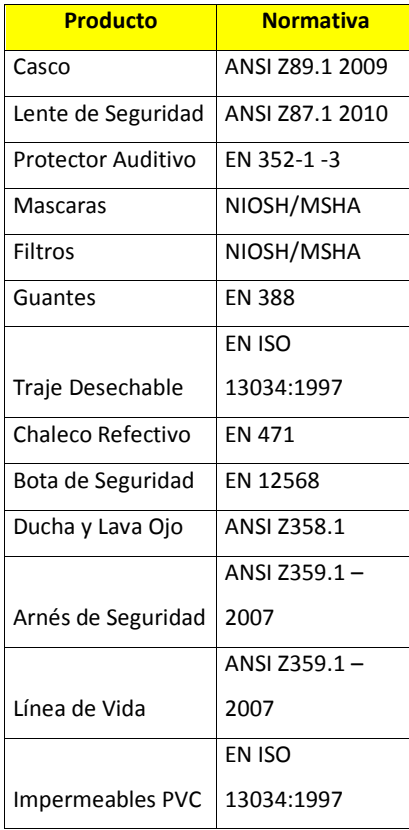

#### **Tabla 3. Portafolio de Equipos de Seguridad Industrial**

**Elaborado por: El autor**

## Propuesta 2

En relación con la propuesta de la sucursal en la ciudad de Machala, se podrá captar nuevos clientes en zonas no exploradas, mediante visitas puerta a puerta y ventas de mostrador, con lo cual se ira conociendo la actividad empresarial de los potenciales clientes que se espera satisfacer. El asesor técnico captará la necesidad y motivará al potencial cliente a invertir en equipos de seguridad personal, demostrando sus características y justificando los beneficios al utilizarlo. Las entregas a domicilio serán más efectivas, por disponer de personal nativo de la provincia. Además de la venta de equipos de protección personal, se complementará con capacitaciones a usuarios finales, enfocadas en:

1.- Identificar y comprender los efectos de los Riesgos presentes en el trabajo.

- $\checkmark$  Mapeo de riesgos por puesto de trabajo.
- $\checkmark$  Selección del correcto equipo de protección personal.
- $\checkmark$  Validación del equipo de protección personal.
- 2.- Capacitar al personal en el correcto uso y mantenimiento del equipo de protección personal.
	- $\checkmark$  Charlas y talleres de entrenamiento.
	- $\checkmark$  Train the Trainer.
- 3.- Concientizar y crear una cultura de seguridad.
	- $\checkmark$  Campaña "La Seguridad es tu Responsabilidad"
- 4.- Optimizar la inversión anual de los Equipos de Protección Personal.
	- $\checkmark$  Pencil Sell (Simulación de compra) y estandarización de equipo de protección personal

En el caso del portafolio de equipos de protección personal, se detalla los suministros disponibles para la comercialización en la siguiente tabla con la normativa vigente:

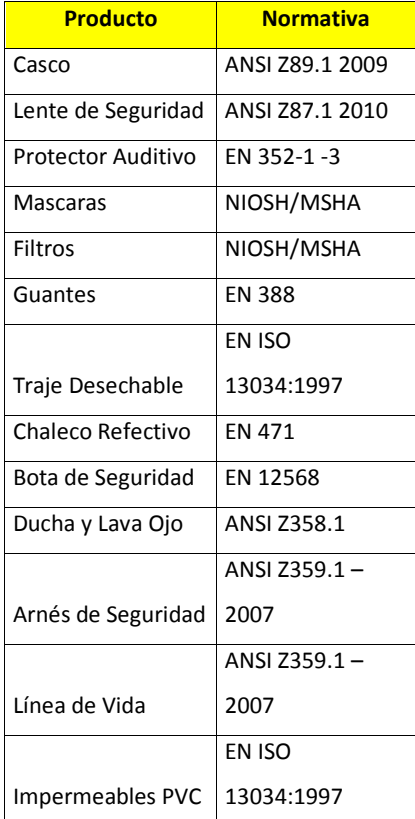

# <span id="page-30-0"></span>**Tabla 4. Portafolio de Equipos de Seguridad Industrial**

**Elaborado por: El autor**

# <span id="page-31-0"></span>**7.2.Tamaño del Proyecto**

# Propuesta 1

Por lo que se refiere al tamaño del proyecto de la primera propuesta, a continuación se muestra las unidades de ventas al mes:

<span id="page-31-1"></span>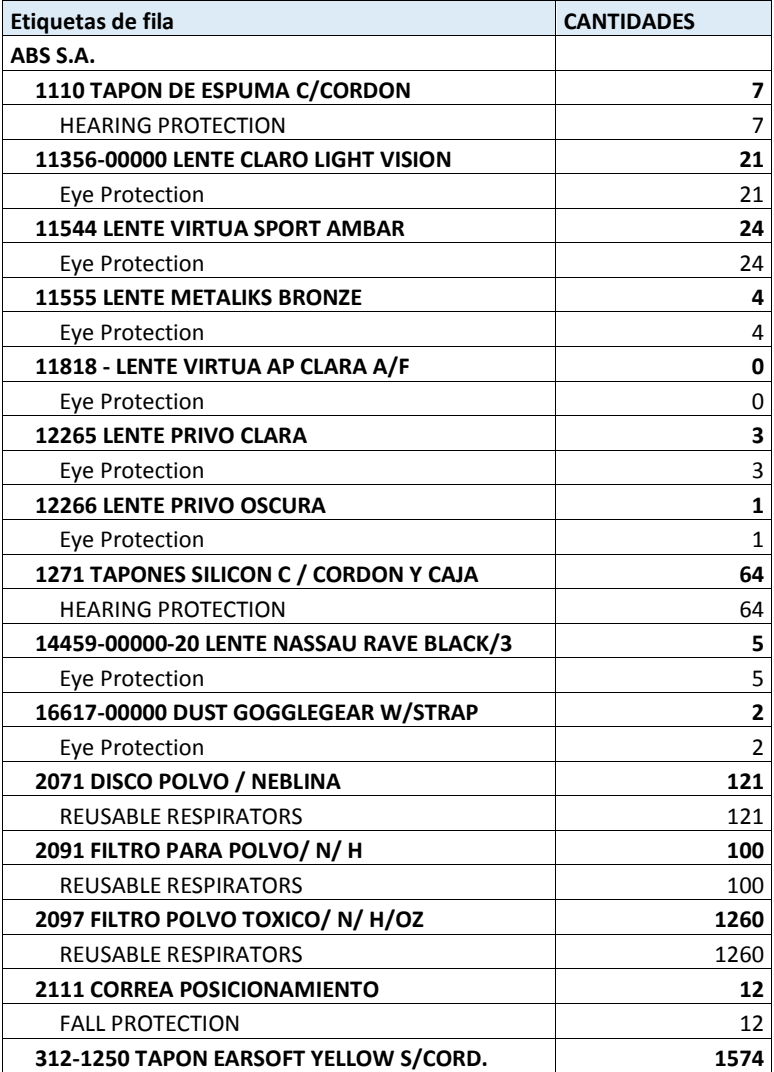

# **Tabla 5. Tamaño del Proyecto**

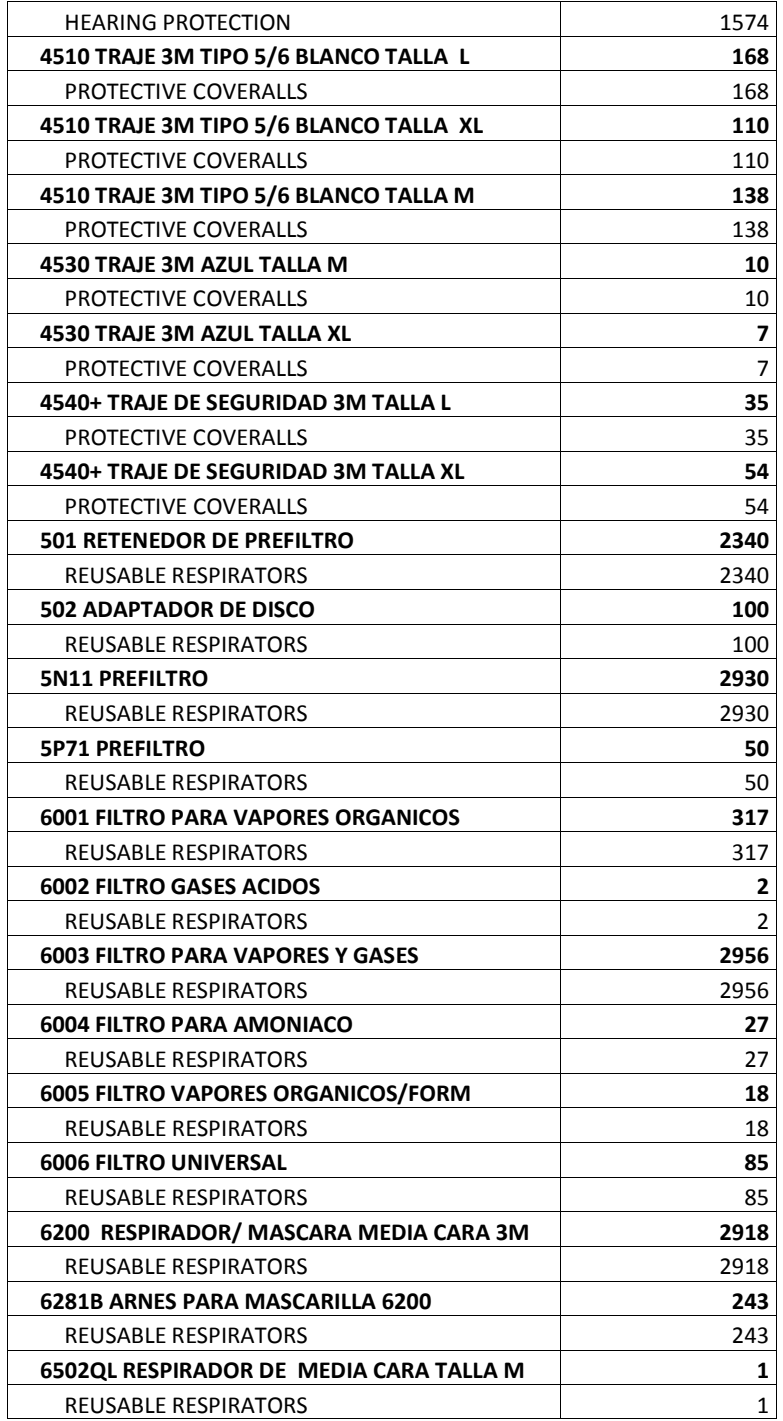

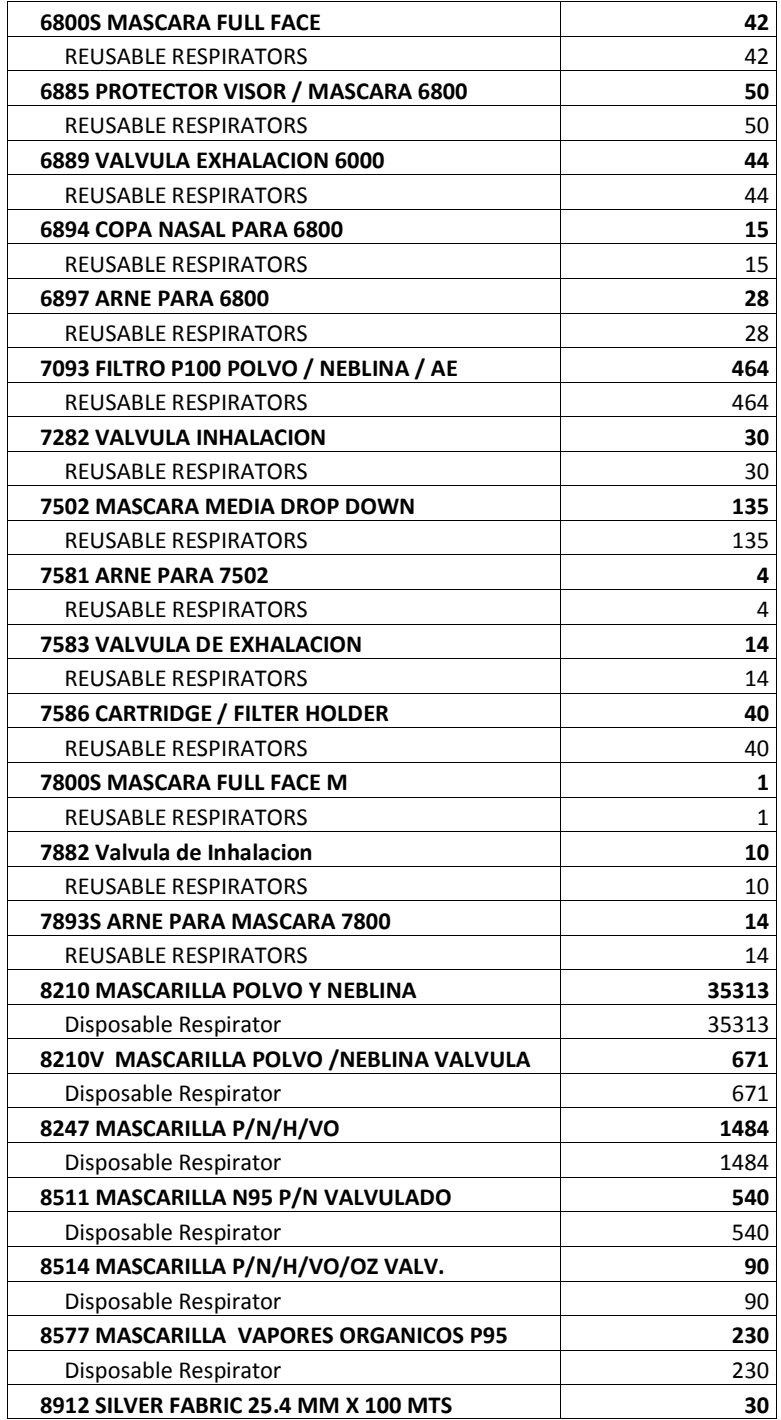

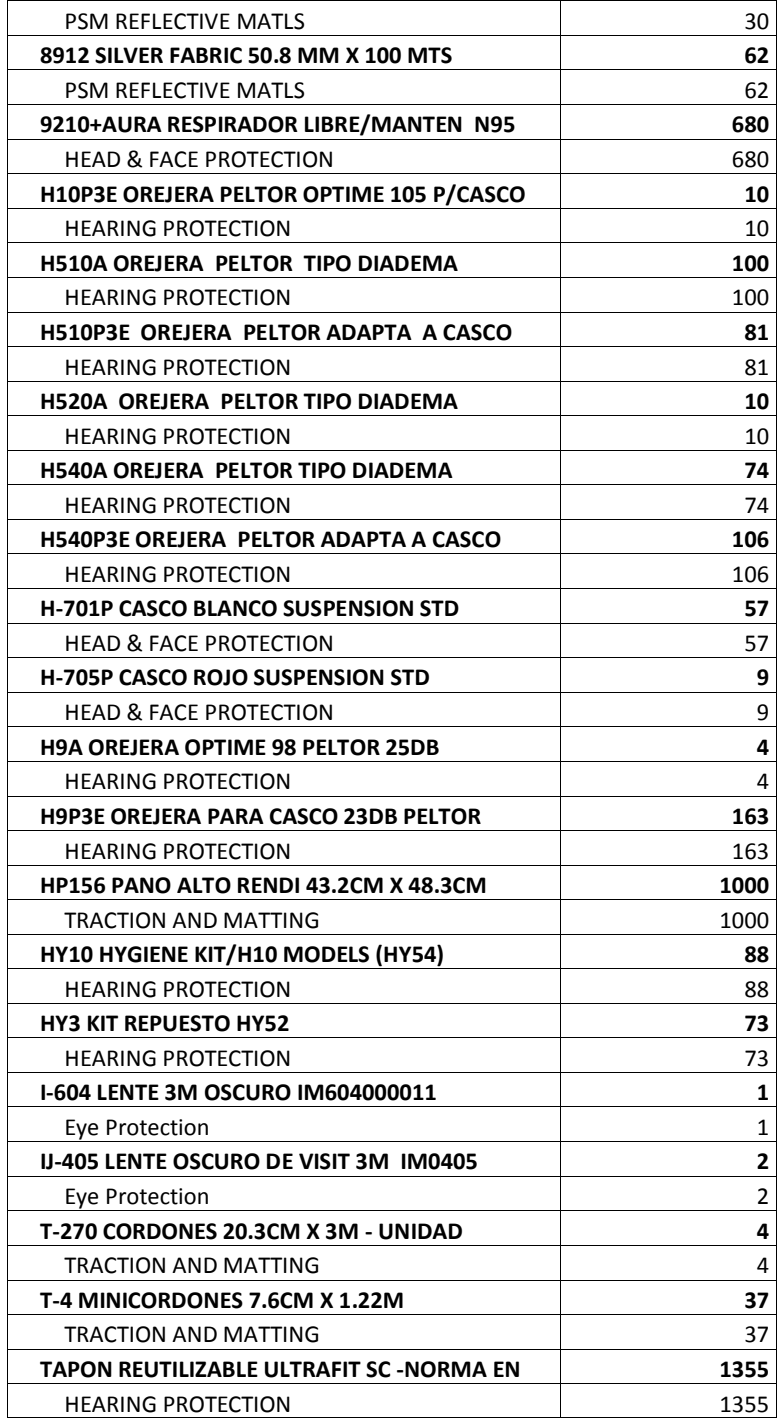

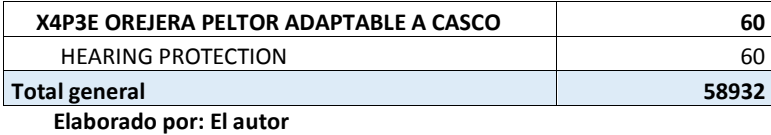

La inversión será mediante recurso económico propio. Con relación al equipamiento en oficina, no se realizará inversión, debido a que ya se dispone. El equipo de proyecto estará conformado por ocho personas de diferentes áreas. Las ventas proyectadas ascenderán a \$ 384.300,00 en productos como: Cascos, Lentes, Tapones, Orejeras, Filtros, Mascaras, Trajes, Chalecos, Botas, Guantes. Las visitas al sector se realizarán dos veces al mes, elaborando una agenda de visitas de tres días. En donde se mantendrá contacto directo con los clientes actuales y búsqueda de nuevos clientes en las zonas de Zhumiral, Ponce Enríquez, Machala, Pasaje, Piñas, Portovelo y Zaruma.
Con relación al tamaño de la segunda propuesta, el proyecto influye en las áreas: Comercial, Logística, Crédito y Cobranzas, Caja, Legal, Contabilidad, Sistemas, Financiero, Marketing, Auditoria y Compras. En la siguiente tabla se detalla el tamaño del proyecto en función a las variables que intervienen en el mismo:

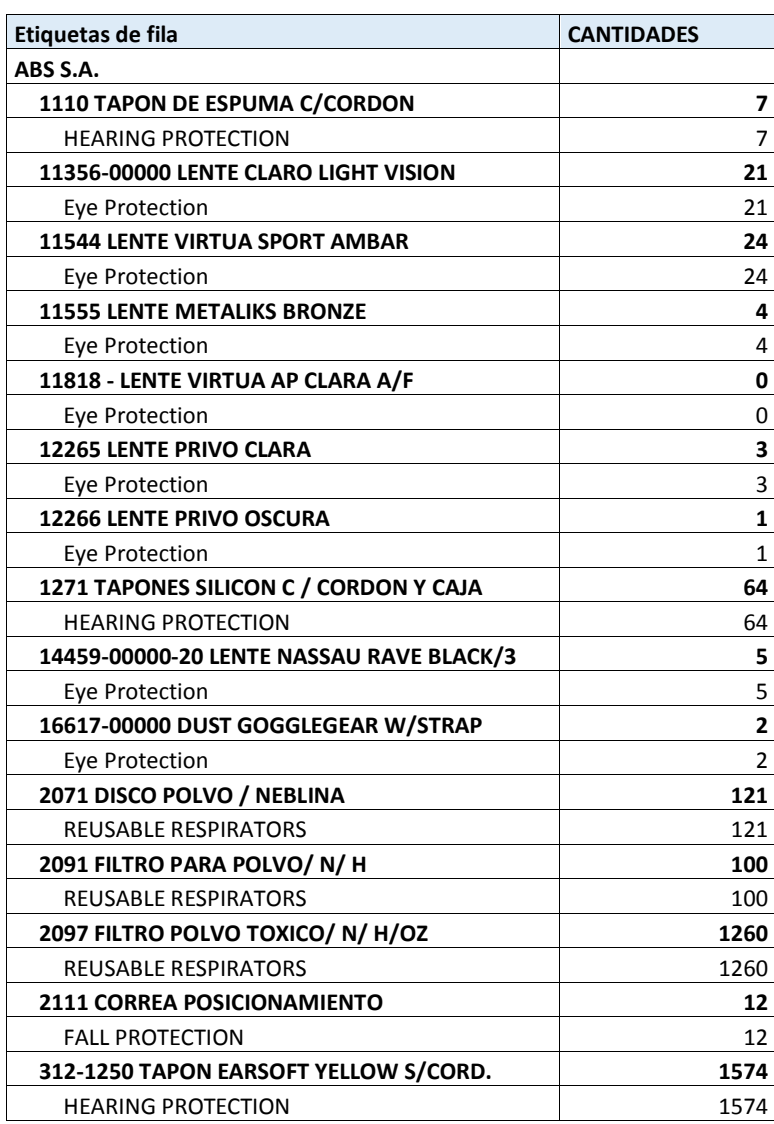

#### **Tabla 6. Tamaño del Proyecto**

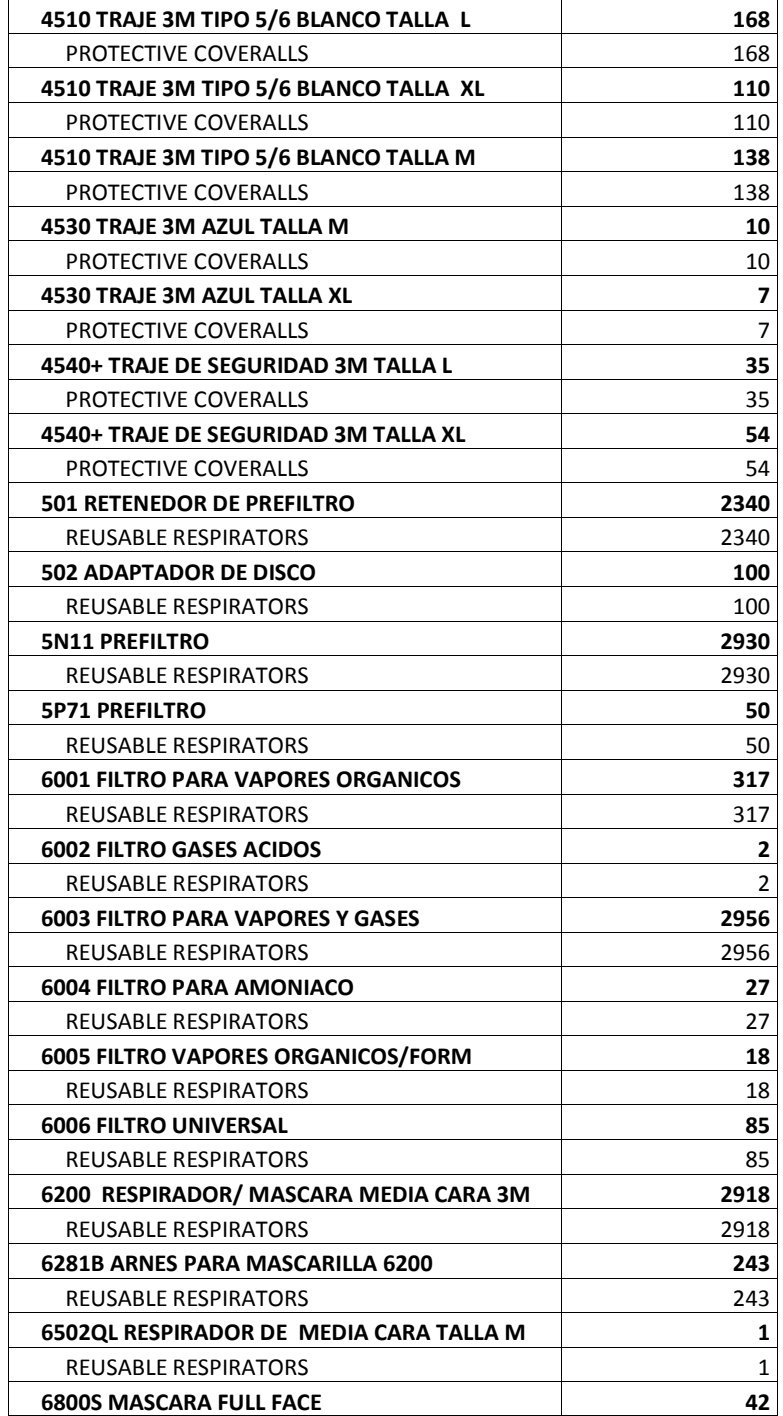

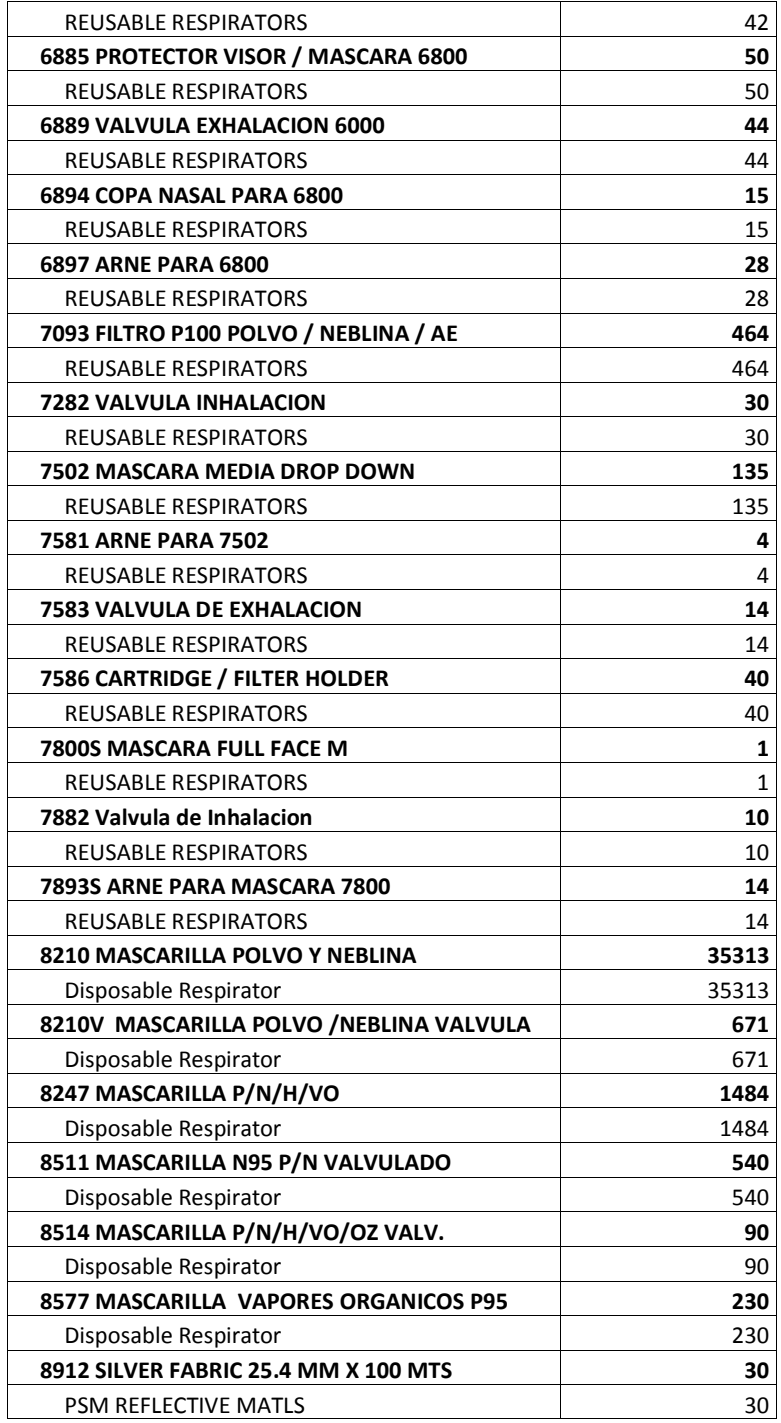

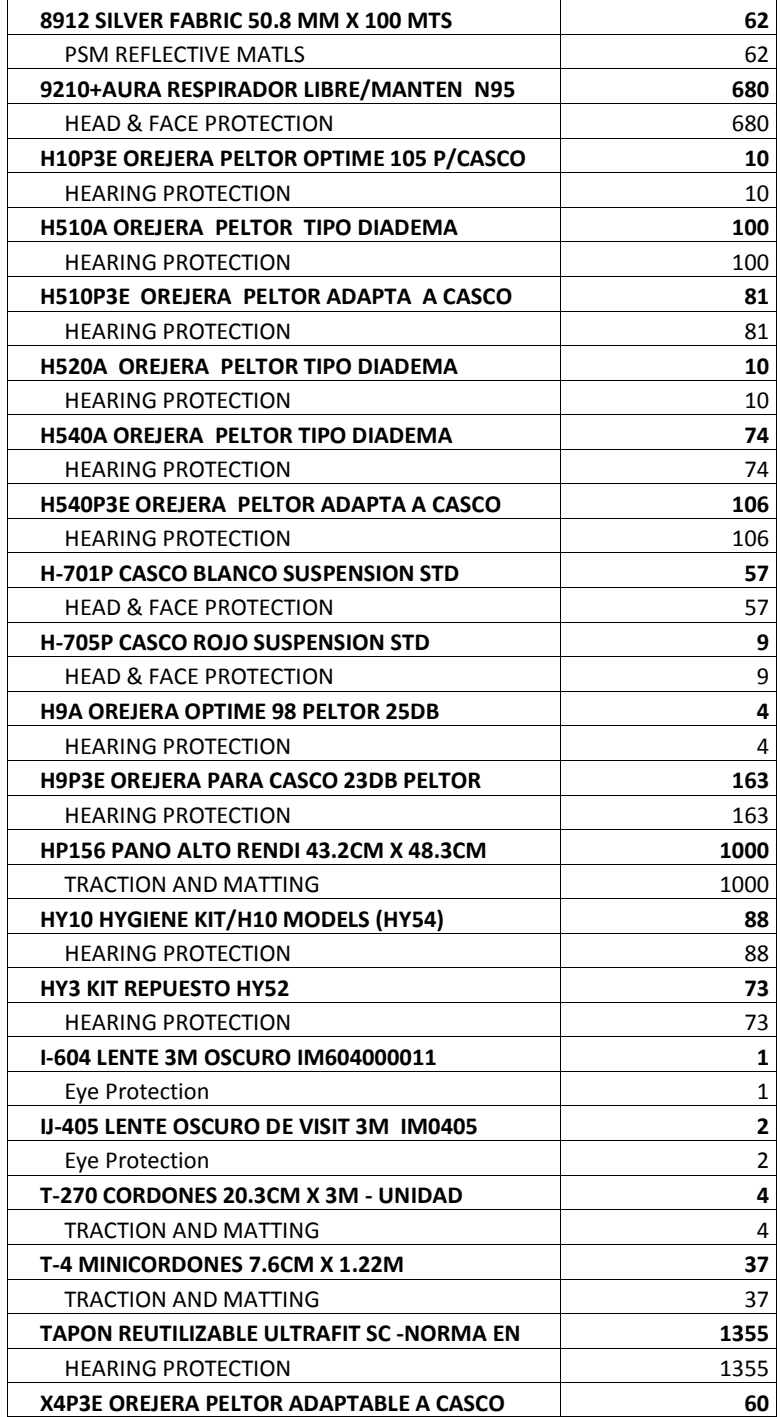

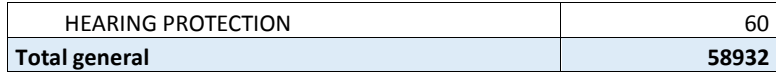

**Elaborado por: El autor**

La inversión será mediante préstamo en el sistema bancario del país. Con relación al equipamiento en oficina, se realizará la inversión para el correcto amueblamiento de la nueva oficina. El equipo de proyecto estará conformado por diez personas de diferentes áreas. Las ventas ascenderán aproximadamente en \$ 384.300,00 en productos como: Cascos, Lentes, Tapones, Orejeras, Filtros, Mascaras, Trajes, Chalecos, Botas, Guantes. Las visitas se realizarán de manera diarias al sector, planificando una agenda de visitas, con la finalidad que los asesores den a conocer los productos y servicios que comercializa la empresa. Además estarán en búsqueda constante de nuevos clientes en todos los sectores de Zhumiral, Ponce Enríquez, Machala, Pasaje, Piñas, Portovelo y Zaruma y las entregas se planificarán en el mismo día que son ingresados.

## **7.3.Localización del Proyecto**

#### Propuesta 1

Con respecto a la ubicación de la primera propuesta, la bodega central de la empresa, se encuentra ubicada en el Km. 5.5 vía Duran-Tambo. Es decir a 174 km de distancia de la ciudad de Machala, desde donde se coordinará las entregas de la zona de El Oro los días martes y jueves de cada semana. Por ello, los pedidos deberán ser ingresados 24 horas antes, para gestionar su respectiva preparación y embalaje. En la siguiente figura se muestra la vía hasta la ciudad de Machala.

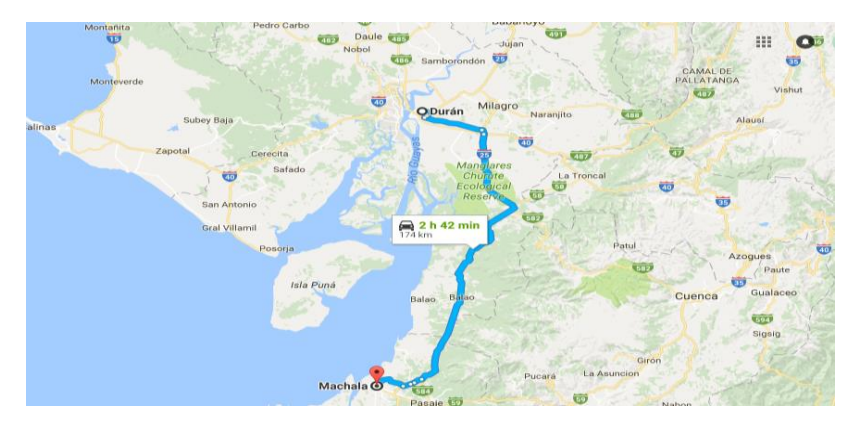

**Ilustración 6. Distancia Guayaquil - Machala**

Por lo que se refiere a la ubicación de la oficina en Machala, se analiza varios factores como: Cercanía a los clientes objetivos, Facilidad de vías de acceso desde las instalaciones de la empresa y Costo de Alquiler. En la siguiente tabla se detalla la ponderación bajo los factores antes mencionados:

|              |                         | <b>Sector</b> |            |              |
|--------------|-------------------------|---------------|------------|--------------|
|              | Descripción Ponderación | <b>Centro</b> | <b>Sur</b> | <b>Norte</b> |
| Cercanía de  |                         |               |            |              |
| los clientes | $1 - 10$                | 9             | 5          | 7            |
| objetivos    |                         |               |            |              |
| Facilidad    |                         |               |            |              |
| de vías de   | $1 - 10$                | 5             | 5          | 10           |
| acceso       |                         |               |            |              |
| Costo de     | $1 - 10$                | 3             | 7          | 10           |
| Alquiler     |                         |               |            |              |
| <b>Total</b> |                         | 17            | 17         | 27           |

**Tabla 7. Ponderación de Localización**

El sector con mejor ponderación es al norte de la ciudad de Machala, específicamente en las calles Edgar Cordova Polo (Circunvalación norte), punto adecuado para tomar las distintas vías de acceso de la ciudad, con un bajo costo por concepto de alquiler. A continuación se presenta la ubicación de la oficina:

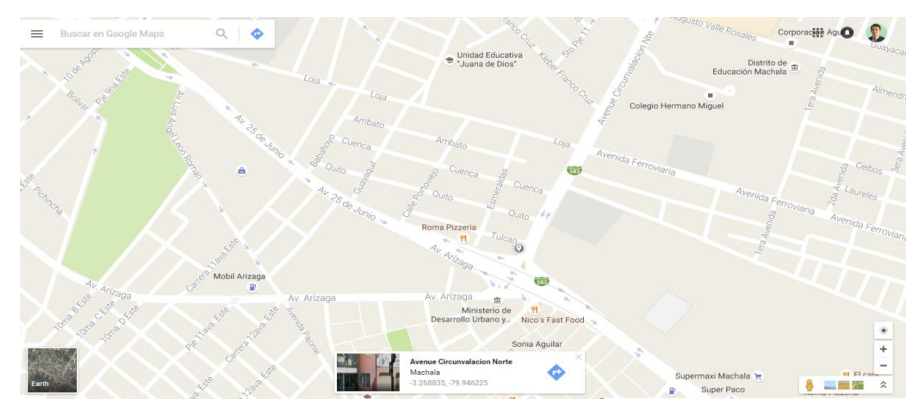

**Ilustración 7. ubicación de la Oficina**

#### **7.4.Distribución de la Oficina**

### Propuesta 1

En relación con la primera propuesta, ya se dispone de oficinas. Por lo cual no conlleva a realizar ninguna adecuación.

Con respecto a la segunda propuesta, las instalaciones tendrán un espacio para oficinas de 45 metros cuadrados, distribuidos en: sala de recepción, baño, área de venta, oficina de contabilidad/cobranzas. Para bodega el área será de 48 metros cuadrados. A continuación se presenta la distribución de la oficina y bodega:

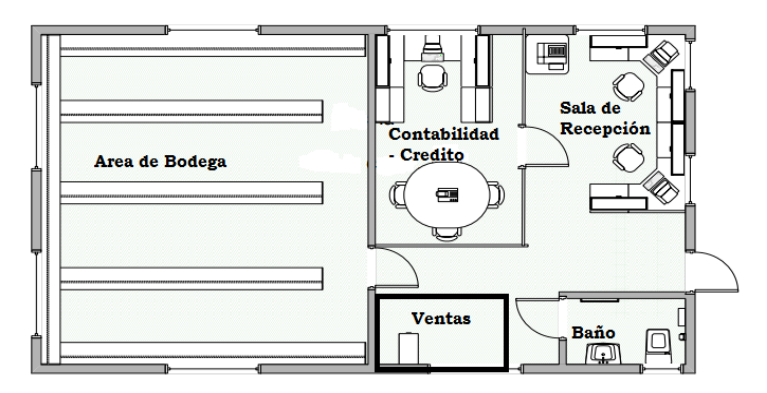

**Ilustración 8. Distribución de Oficina**

## **7.5.Inversiones de Equipamiento**

#### Propuesta 1

Con relación a la primera propuesta ya se dispone de oficinas. Por lo cual no conlleva a realizar ninguna adecuación ni adquisición.

Con respecto a la segunda propuesta, se detalla la inversión a requerir por concepto de equipamiento de la oficina en la siguiente tabla:

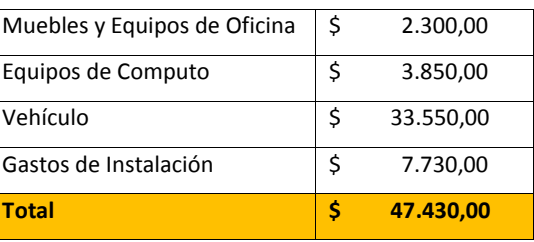

# **Tabla 8. Inversión por Equipamiento**

**7.6.Inversiones de Capital de Trabajo**

#### Propuesta 1

En relación a la inversión de capital para la primera propuesta, se detalla en la siguiente tabla el aporte de la empresa para el primer trimestre de operación:

# **Tabla 9. Capital de Trabajo 1**

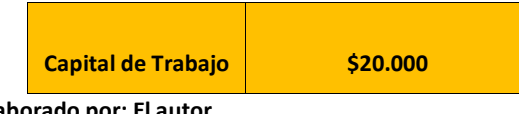

**Elaborado por: El autor**

#### Propuesta 2

Con respecto a la inversión de capital para la segunda propuesta, se detalla en la siguiente tabla

los activos corrientes descontando los pasivos corrientes:

#### **Tabla 10. Capital de Trabajo 2**

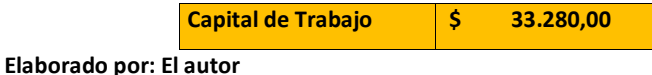

## **7.7.Estudio Ambiental**

## **7.7.1. Descripción de interacciones ecológicas o ambientales clave**

#### Propuesta 1

Con relación a la primera propuesta, al incrementar los viajes del asesor técnico y los despachos a la provincia de El Oro, interacciona con el aire-ambiente y el consumo de los recursos (hidrocarburos). Además se incrementa el consumo de alimentos, víveres y hospedaje.

#### Propuesta 2

Con respecto a la segunda propuesta del proyecto, se incrementa el consumo de suministros, muebles y equipos de oficina y a su vez se genera más residuos sólidos.

**Comentario [VI7]:** Su definición de Capital de Trabajo= Activo corriente-Pasivo Corriente es una definición financiera En un Caso de Negocio el Capital de Trahajo se refiere a parte de la inyección inicial de inversión para poner en marcha un proyecto considerando que al inicio no es asuto-sostenible

Por ejemplo: El inversionista debe aportar con capital de trabajo equivalenete a 2 meses de sueldos y compra de materia prima

**Comentario [AMJ8]:** listo

## **7.7.2. Identificación de posibles impactos**

#### Propuesta 1

En relación a la primera propuesta, los posibles impactos ambientales son:

- $\checkmark$  Mayor consumo de alimentos.
- $\checkmark$  Mayor consumo de combustible.
- $\checkmark$  Mayor uso de lubricantes, filtros, llantas.
- Mayor generación de gases de efecto invernadero (vehículos).

#### Propuesta 2

Con relación a la segunda propuesta, los posibles impactos ambientales son:

- $\checkmark$  Aumento en el consumo de energía, agua.
- Generación de residuos sólidos.
- $\checkmark$  Generación de gases de efecto invernadero (vehículo y aires acondicionados)
- $\checkmark$  Uso de lubricantes, filtros, llantas.
- $\checkmark$  Consumo de alimentos.
- $\checkmark$  Consumo de combustible.
- $\checkmark$  Generación de puestos de trabajo.
- $\checkmark$  Aporte al crecimiento de la economía local, debido a la inversión por concepto de alquiler de oficinas y bodega.

## **7.7.3. Plan de manejo ambiental**

Por lo que se refiera al plan de manejo ambiental, la empresa cuenta ya dispone de un plan ambiental, según lo estipulado en los cuerpos legales emitidos por el ministerio del ambiente. Es decir, no se incurre en el desembolso de dinero por concepto de elaboración de plan de manejo ambiental. A continuación se detalla el PMA actual:

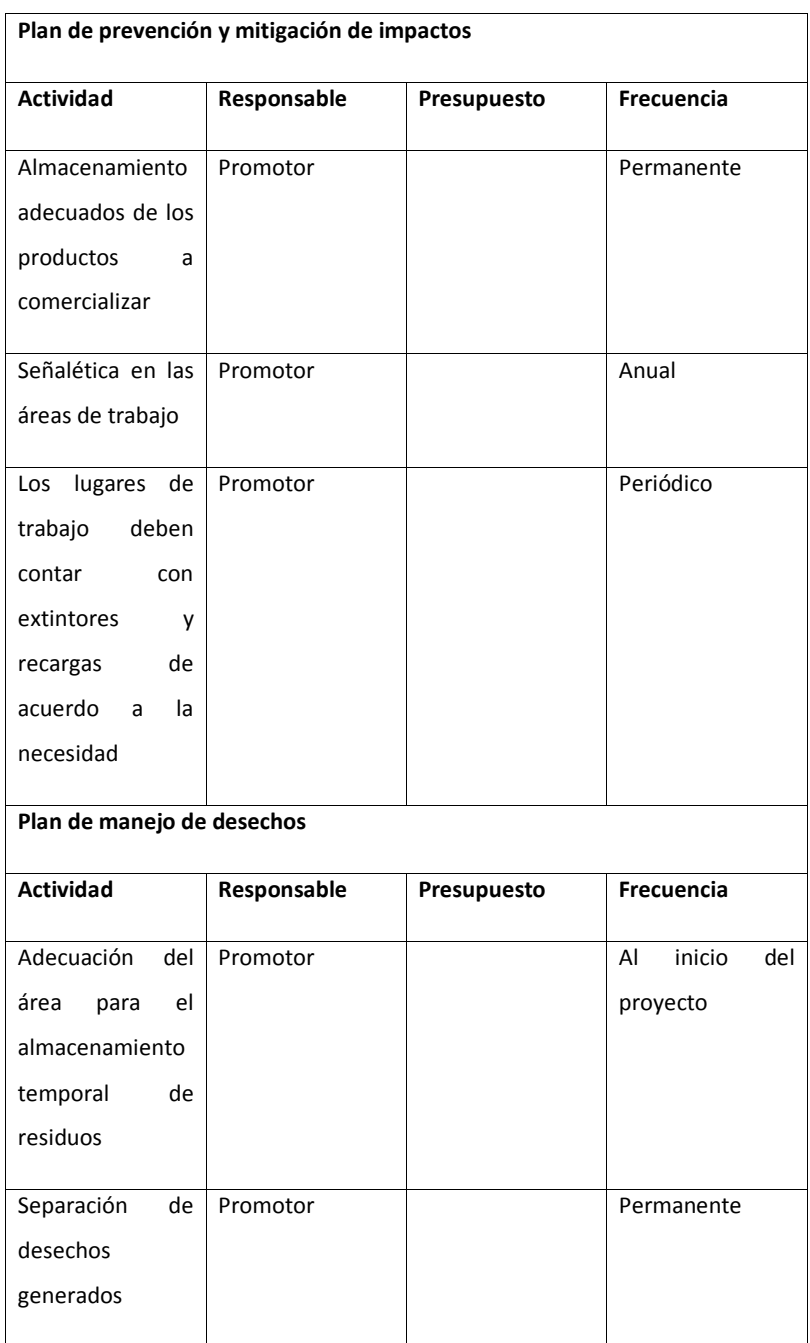

# **Tabla 11. Plan de Manejo Ambiental**

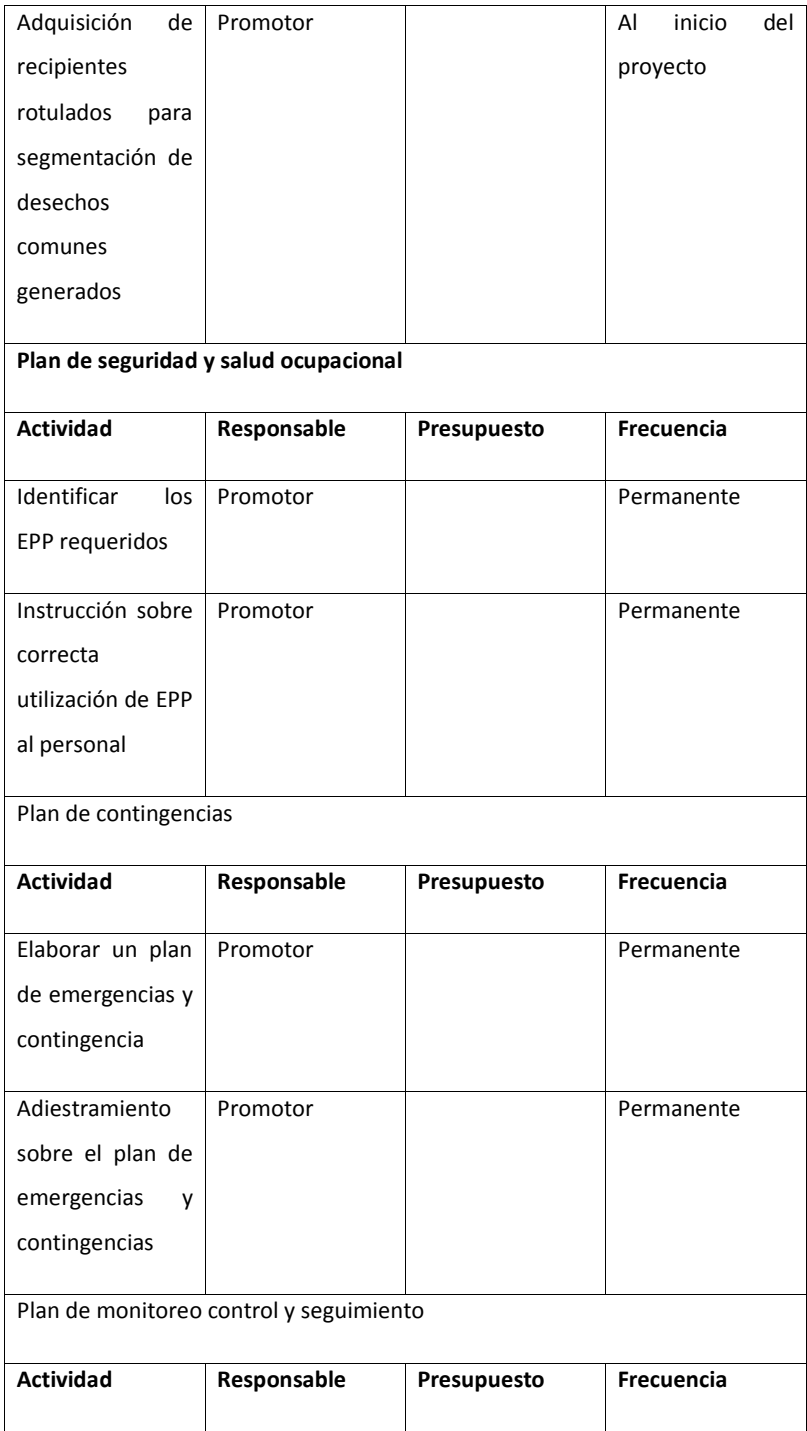

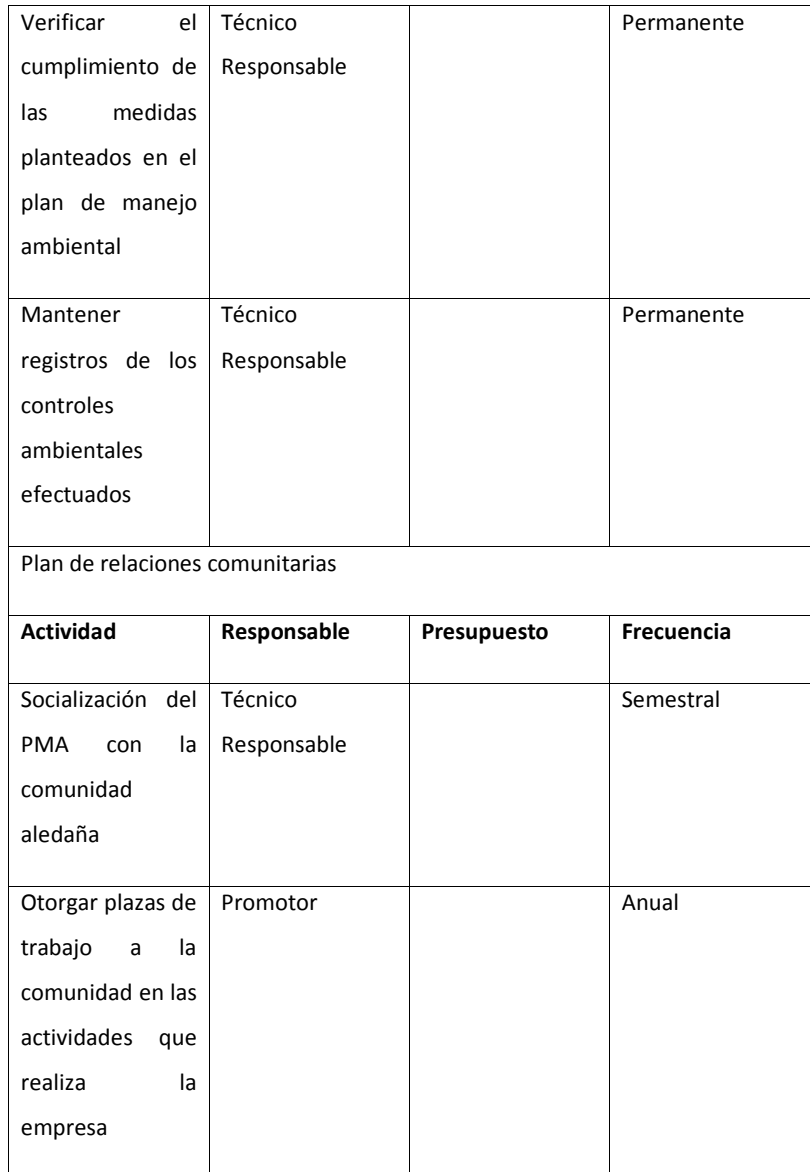

## **7.8.Estudio Legal**

### **7.8.1. Aspectos fiscales a considerar**

### Propuesta 1

En relación a la primera propuesta, la empresa ya paga todos los impuestos y tasas requeridas para el funcionamiento del negocio.

Propuesta 2

Con respecto a la segunda propuesta, los aspectos fiscales a considerar son:

- $\checkmark$  Permiso de uso de suelo
- $\checkmark$  Permiso de funcionamiento
- $\checkmark$  Permiso del cuerpo de bomberos
- $\checkmark$  Patente municipal
- $\checkmark$  Tasa de hanilitacion
- **8. Estudio Organizacional**
- **8.1.Estructura Organizacional del proyecto**

### Propuesta 1

En relación a la primera propuesta, no se considera el aumento de personal, debido a que se posee el recurso necesario. A continuación se presenta la estructura organizacional que se mantendría.

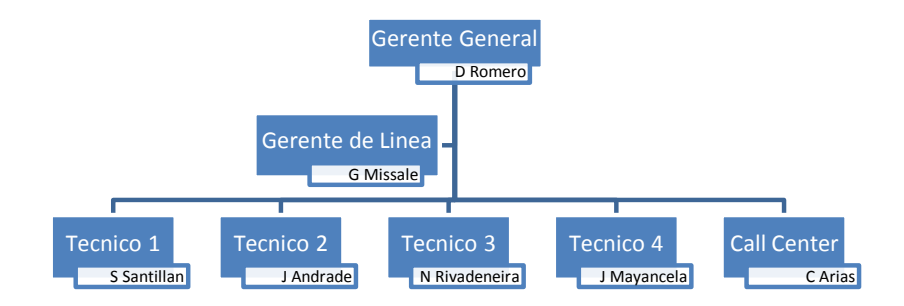

**Ilustración 9. Estructura Organizacional del Proyecto**

**Comentario [VI9]:** Permisos municipales? Permisos de funcionamiento? **Comentario [AMJ10]:** listo

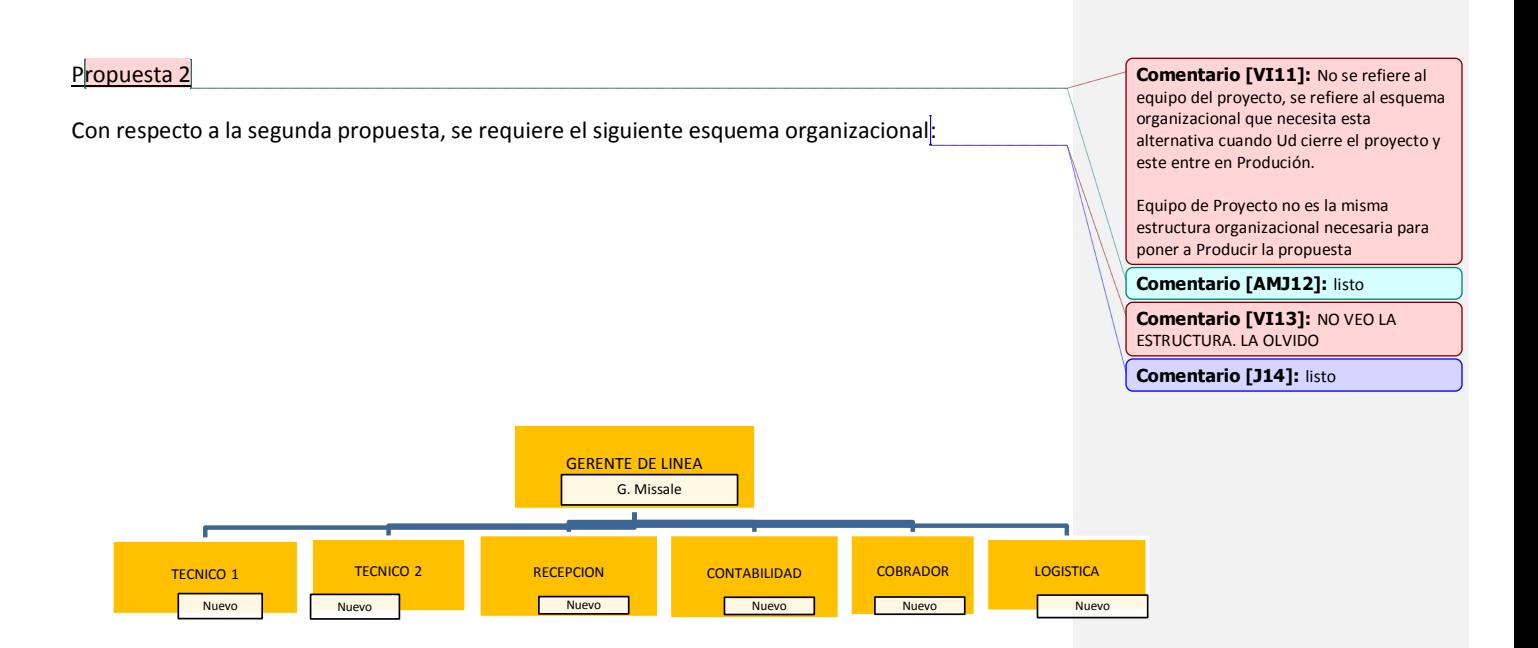

**Ilustración 10. Esquema Organizacional**

#### **8.2.Impacto sobre la estructura organizacional actual**

#### Propuesta 1

En relación a la primera propuesta de aumentar las visitas y la frecuencia de los despachos, no tiene impactos en la estructura organizacional, debido a que se cuenta con el personal necesario para aumentar las frecuencias de visitas y entregas. Se deberá realizar ajustes, para dar flexibilidad en la ruta requerida.

### Propuesta 2

Con respecto a la propuesta de apertura de sucursal, se tiene que planificar las horas destinadas para actividades del proyecto. Esto se debe a que serán soportes pertenecientes a otras áreas de la organización, las cuales tienen las responsabilidades de su cargo actual, por lo cual se tiene que evaluar la carga laboral versus el aporte requerido para el proyecto.

#### **8.3.Perfiles y roles requeridos**

## Propuesta 1

En relación a la propuesta de aumentar frecuencias de visitas y despachos, el perfil actual se lo detalla a continuación:

# Asesor Tecnico

- •Conocimiento en EPP
- •Movilización propia
- •Ubicación en la provincia de El Oro

## Logistica

- •Chofer cuenta con licencia profesional vigente
- •Conocimientos basicos de mecanica
- •Conocimientos de la Ley de transito

## Gerencia de Linea

- •Propuesta de estrategias de ventas
- •Incentivos al personal

**Ilustración 11. Perfiles Requeridos**

Con respecto a la propuesta de apertura de sucursal, el perfil requerido para el proyecto es:

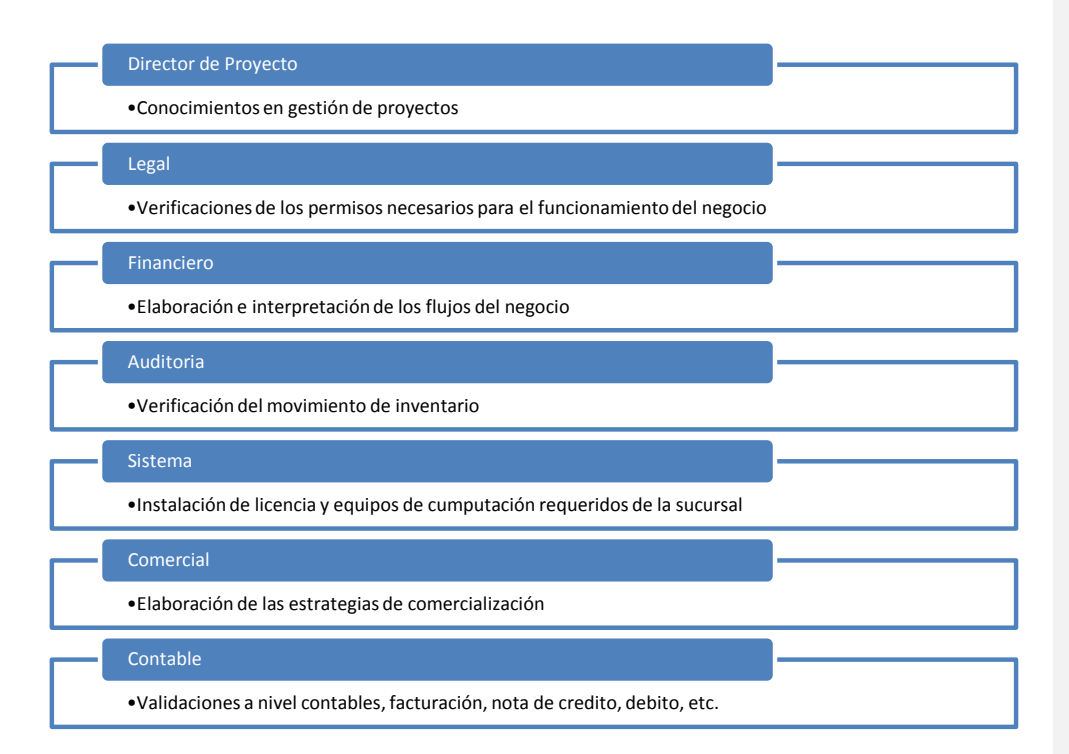

#### **Ilustración 12. Perfiles Requeridos**

#### **8.4.Método de gestión del cambio**

El siguiente punto es el método de gestión del cambio, el cual estará dado bajo los siguientes puntos:

#### Propuesta 1

En esta propuesta no existirán capacitaciones al personal de ventas, puesto que ya cuentan con antigüedad en la compañía. En el caso de los proveedores, no existirán cambios del lugar de entregas de pedidos. La información que se brindará es una previsión de compras de los productos a comprar con fechas de abastecimientos, para evitar retrasos en los despachos de pedidos a las cuentas finales. En las visitas realizadas a los clientes actuales, se comunicará que la frecuencia de visitas se realizará será de dos veces al mes.

**Comentario [VI15]:** No se refiere a como se manejará una Orden de Cambio!!

Se refiere a como el caso de Negocio propone gestionar la cultura y el cambio una vez que el proyecto entre en Producción. Por ejemplo: capacitar a los vendedores sabiendo que ahora tienen otra sucursal, comunicar a los clientes actuales, a los proveedores actuales

**Comentario [AMJ16]:** listo

En esta propuesta se capacitará al personal de ventas en los equipos de seguridad industrial, basado en el método de los 4 pasos: Identificación, Afectación, Control y Mantenimiento.

Se comunicará a los clientes actuales de la zona mediante correos electrónicos, trípticos y volantes, sobre la apertura de la nueva sucursal y nuevas rutas y horarios de entregas. Así como informar a los proveedores de la compañía de la nueva sucursal, con el objetivo de dar mayor respaldo a la empresa y se brindará es una previsión de compras de los productos a comprar con fechas de abastecimientos, para evitar retrasos en los despachos de pedidos y/o falta de inventario.

## **9. Análisis de Riesgo**

#### **9.1.Matriz de riesgo del proyecto**

Propuesta 1

### **Tabla 12. Riesgos Propuesta 1**

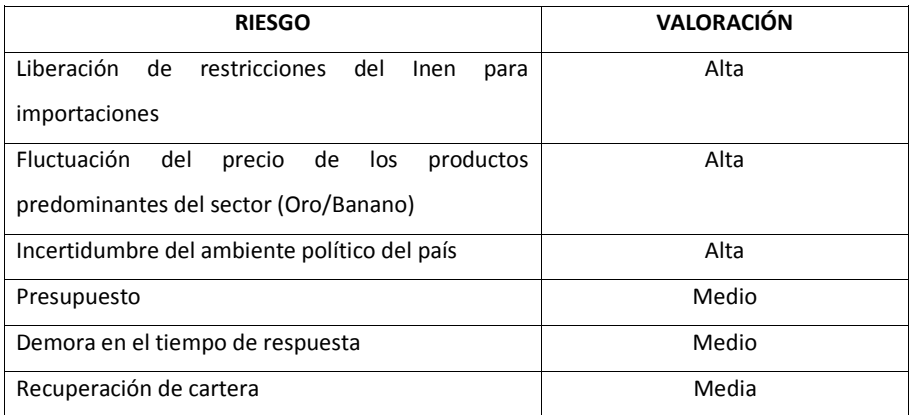

**Elaborado por: El autor**

**Comentario [VI17]:** En términos generales: no se refiere al Riesgo en la ejecución del proyecto. Eso Ud lo revisa en detalle en la Planificación de Gestión de Riesgo en el Plan para la Dirección

Se refiere al riesgo del Caso de Negocio, es decir, cuando las alternativas entren en Producción que riesgo existirá que no logren los beneficios esperados.

Sólo debe nombrar los riesgos y valorarlos cualitativamente para que sean revisados por el accionista

**Comentario [AMJ18]:** listo

# **Tabla 13. Riesgos Propuesta 2**

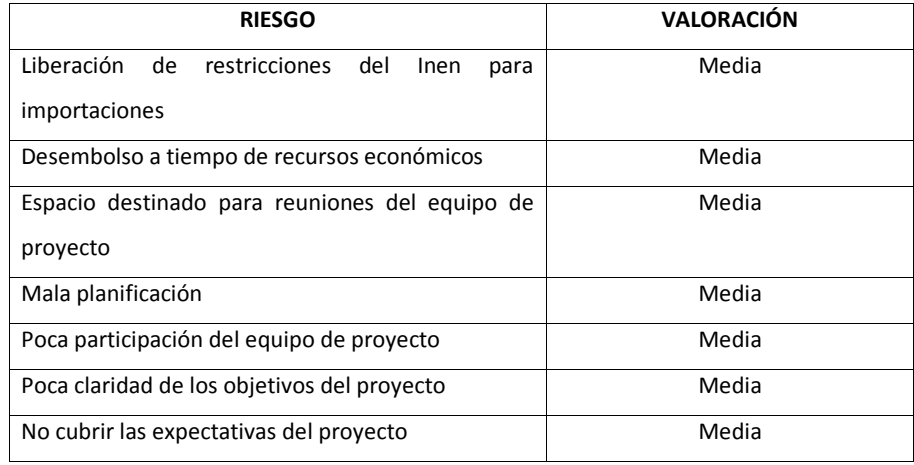

# **9.2.Plan de respuesta o tratamiento a los riesgos**

Ahora bien, el plan de respuesta proporciona el panorama de como las actividades relacionadas a los riesgos serán gestionadas.

## Propuesta 1

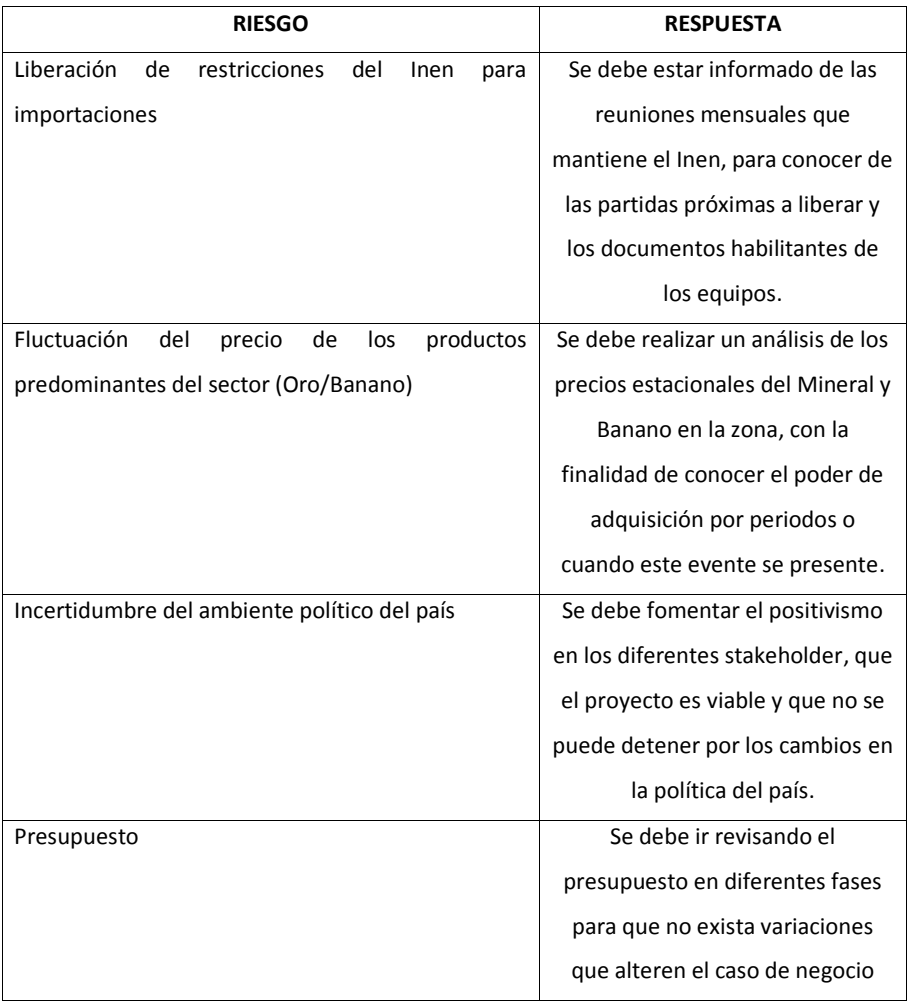

# **Tabla 14. Respuesta a los Riesgos 1**

**Elaborado por: El autor**

**Comentario [VI19]:** Revisar. En un Caso de Negocio no debería aparecer el término "Gerente de Proyecto"… No nos referimos a los riesgos de la ejecuciòn del proyecto sino a los riesgos del Caso de Negocio

**Comentario [AMJ20]:** listo

Con respecto a la segunda propuesta, en la siguiente tabla se detalla el plan de respuesta:

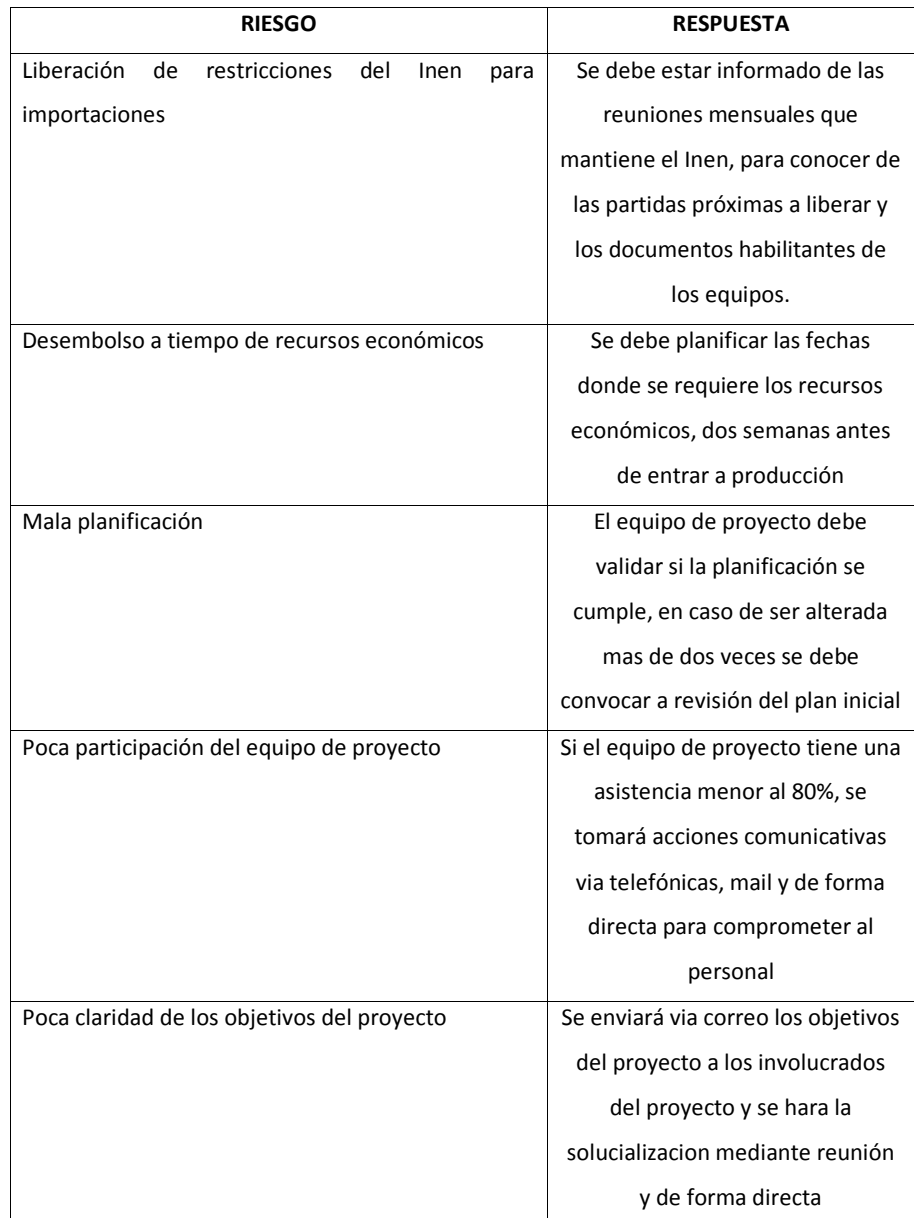

# **Tabla 15. Respuesta a los Riesgos 2**

| No cubrir las expectativas del provecto | Se deberá hacer revisiones finales |
|-----------------------------------------|------------------------------------|
|                                         | en cada fase para hacer            |
|                                         | verificaciones de la línea inicial |

**Elaborado por: El autor**

### **9.3.Análisis de Sensibilidad y Simulación de Montecarlo**

Con relación al análisis de sensibilidad, se brinda al inversionista una herramienta validad para toma de decisiones, tomando como determinante el VAN. Este análisis permitirá identificar que tan sensible es el resultado del proyecto.

## Propuesta 1

En relación a la primera propuesta, se hizo una simulación de dos mil posibles escenarios y se determinó con un grado de certeza del 90% con la determinante VAN.

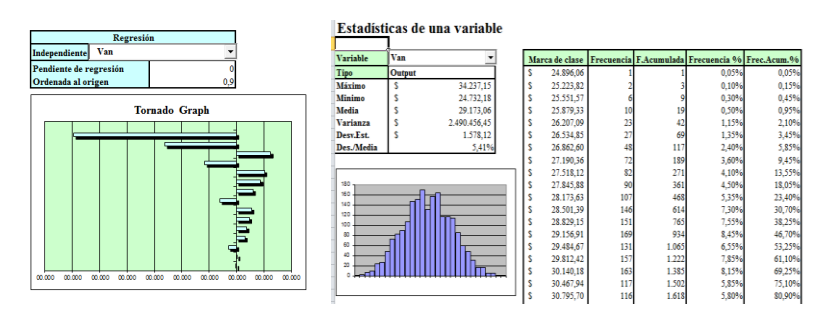

**Ilustración 13. Simulación de Monte Carlo**

Con relación a la segunda propuesta, se hizo una simulación de dos mil posibles escenarios y se

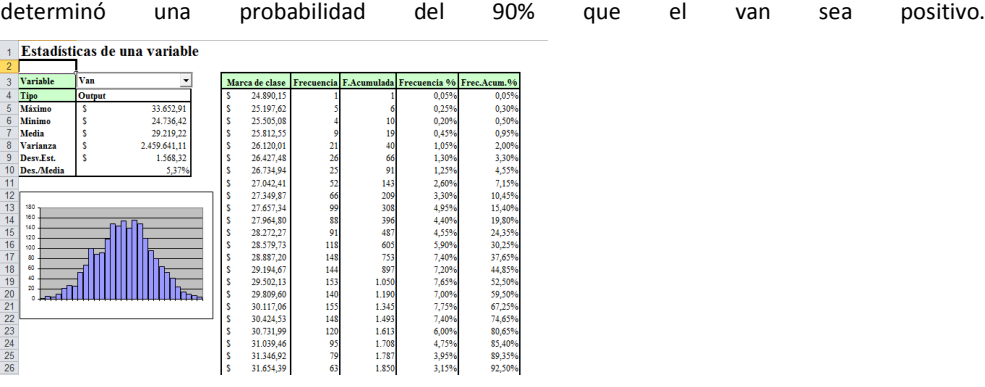

## **Ilustración 14. Simulación de Monte Carlo**

#### **10. Estudio Económico y Financiero**

## **10.1. Estimación de beneficios y costos del proyecto**

#### Propuesta 1

### **Beneficios**

- $\checkmark$  Mayor contacto con los clientes.
- $\checkmark$  Mejora en el tiempo de entrega.
- $\checkmark$  Aprovechar los vehículos actuales.
- $\checkmark$  Aprovechar los choferes actuales.
- $\checkmark$  Ahorro de costos.

#### **Costos**

- $\checkmark$  Aumento en los viáticos por viajes a la zona.
- $\checkmark$  Abandono eventual de clientes en Gye.
- $\checkmark$  Aumento en riesgos del personal.
- $\checkmark$  Aumento en el gasto de combustible.
- $\checkmark$  Póliza de seguro para empleado.

#### **Beneficios**

- $\checkmark$  Mejor relación con clientes.
- $\checkmark$  Asesoría permanente.
- $\checkmark$  Entregas inmediatas.
- $\checkmark$  Ventas de mostrador.
- $\checkmark$  Mejor ubicación y captación de cuentas.
- $\checkmark$  Aumento en facturación.

### **Costos**

- $\checkmark$  Alquiler de oficina y bodega.
- $\checkmark$  Contratación de personal calificado.
- $\checkmark$  Contratación de seguro productos.
- $\checkmark$  Adquisición de nuevo vehículo para entregas de pedidos.
- $\checkmark$  Licencia sap.
- $\checkmark$  Servicios Básicos.

## **10.2. Presupuesto de inversión**

### Propuesta 1

En relación a la primera propuesta, la inversión estimada se la detalla en la siguiente tabla:

#### **Tabla 16. Inversión 1**

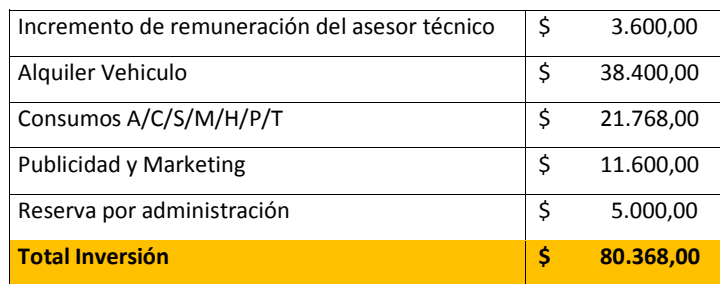

Con respecto a la segunda propuesta, la inversión estimada se la da a conocer en la siguiente tabla:

## **Tabla 17. Inversión 2**

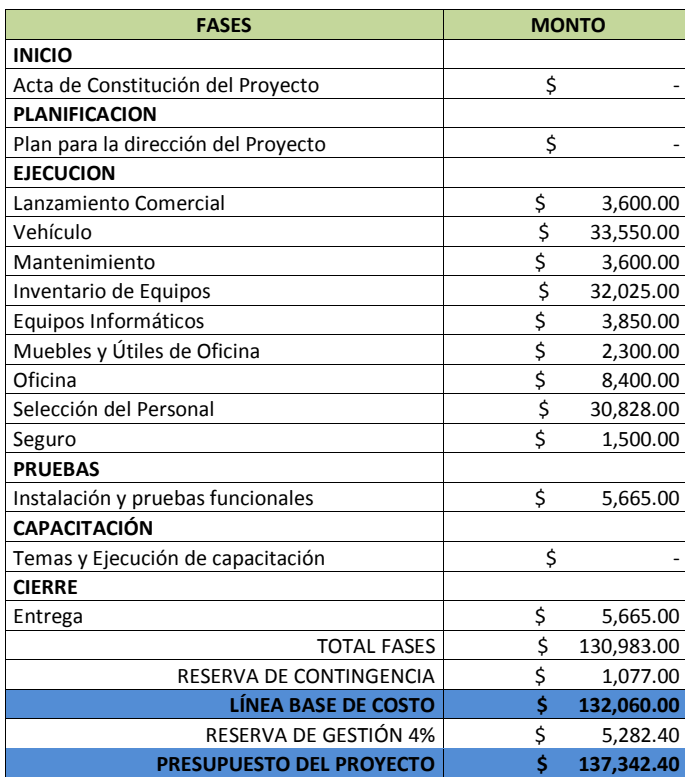

# **10.3. Flujo de caja puro**

# Propuesta 1

En relación a la primera propuesta, se detalla el flujo de caja puro:

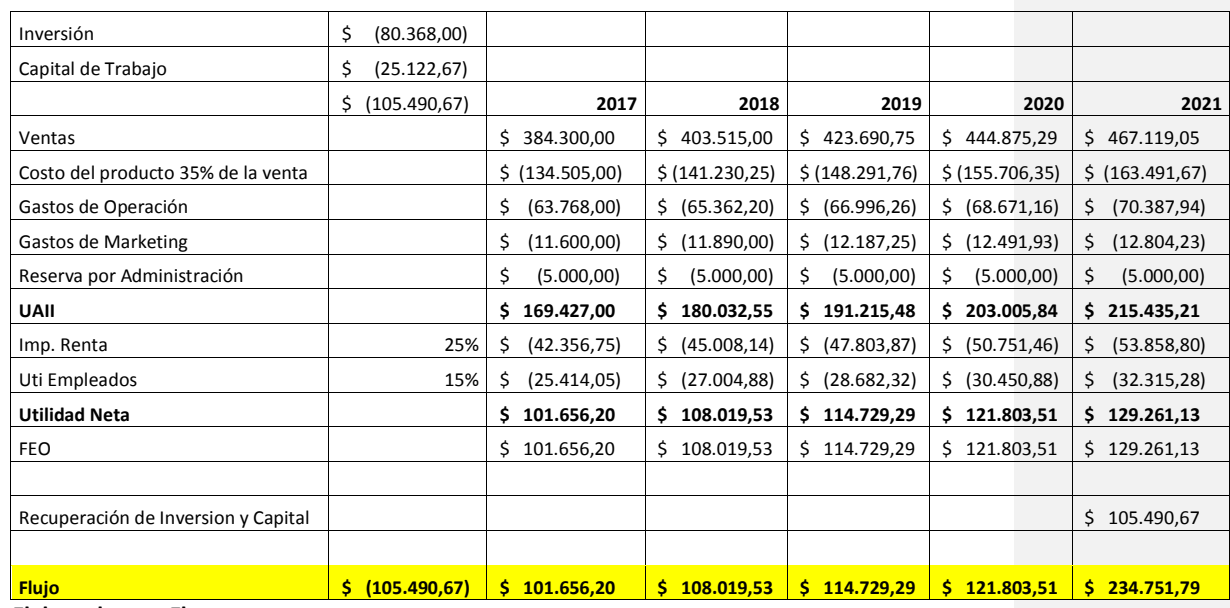

# **Tabla 18. Flujo de Caja 1**

Con respecto a la segunda propuesta, a continuación se detalla el flujo puro:

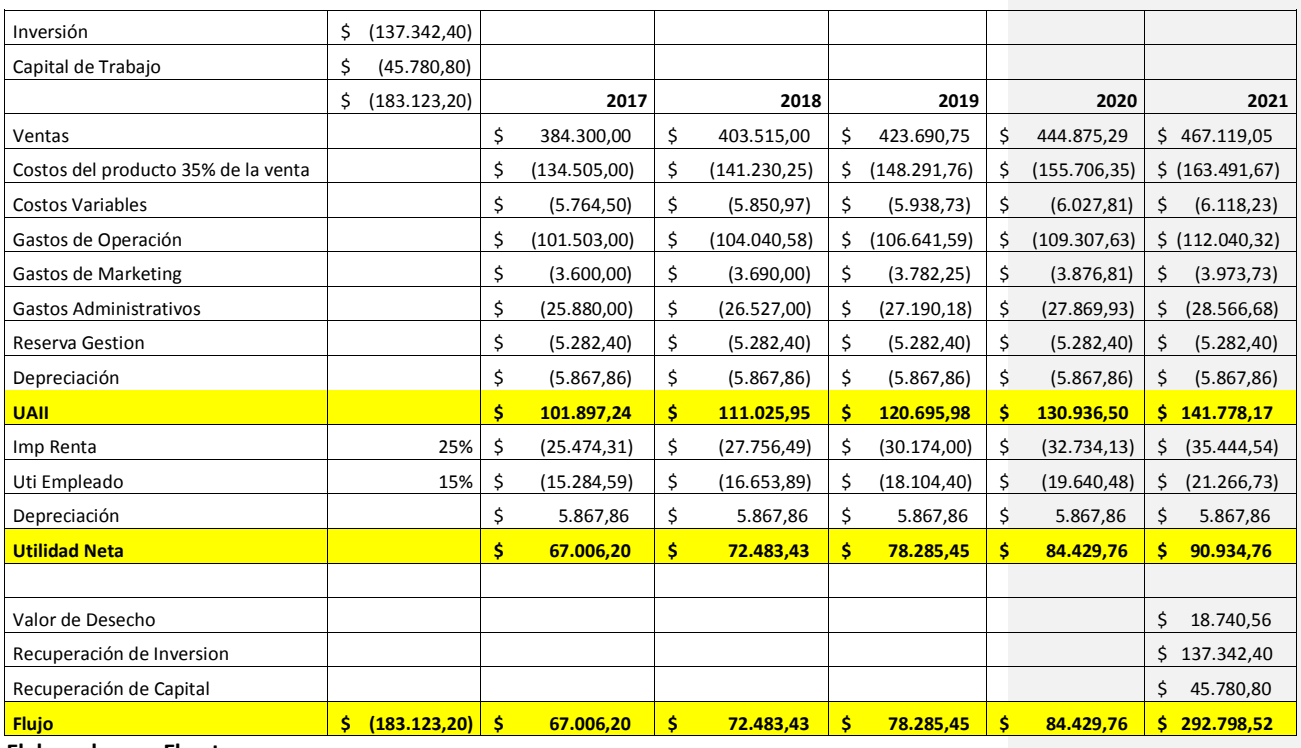

# **Tabla 19. Flujo de Caja 2**

## **10.4. Indicadores de rentabilidad**

Se da a conocer los elementos de juicio, para que se decida sobre la conveniencia o no de realizar las inversiones que se analizan.

## **10.4.1. Valor presente neto**

Propuesta 1

VAN \$ 164.735,00

## Propuesta 2

Con respecto a la segunda propuesta el VAN es \$ 136.507,72

### **10.4.2. Tasa interna de retorno**

### Propuesta 1

La tasa interna de retorno para la primera alternita es 1,32%

## Propuesta 2

La tasa interna de retorno para la segunda alternativa es 78,50%

## **10.4.3. Periodo de repago**

### Propuesta 1

En relación al periodo de repago de la primera propuesta es 4,9 Años

### Propuesta 2

Con respecto al periodo de repago de la segunda propuesta es 1,30 Años

# **10.4.4. Índice de deseabilidad**

### Propuesta 1

El índice de rentabilidad de la primera propuesta es 0,25. Esto significa utilidad adicional.

## Propuesta 2

El índice de rentabilidad de la segunda propuesta es 1,99. Significa que se obtiene utilidad adicional.

# **10.5. Financiamiento del proyecto**

### Propuesta 1

A continuación se detalla las condiciones del financiamiento y el flujo de la primera propuesta:

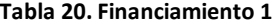

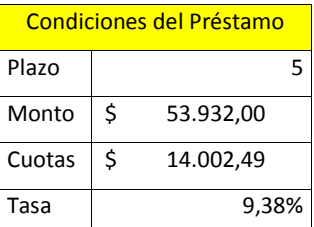

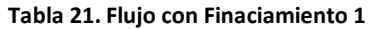

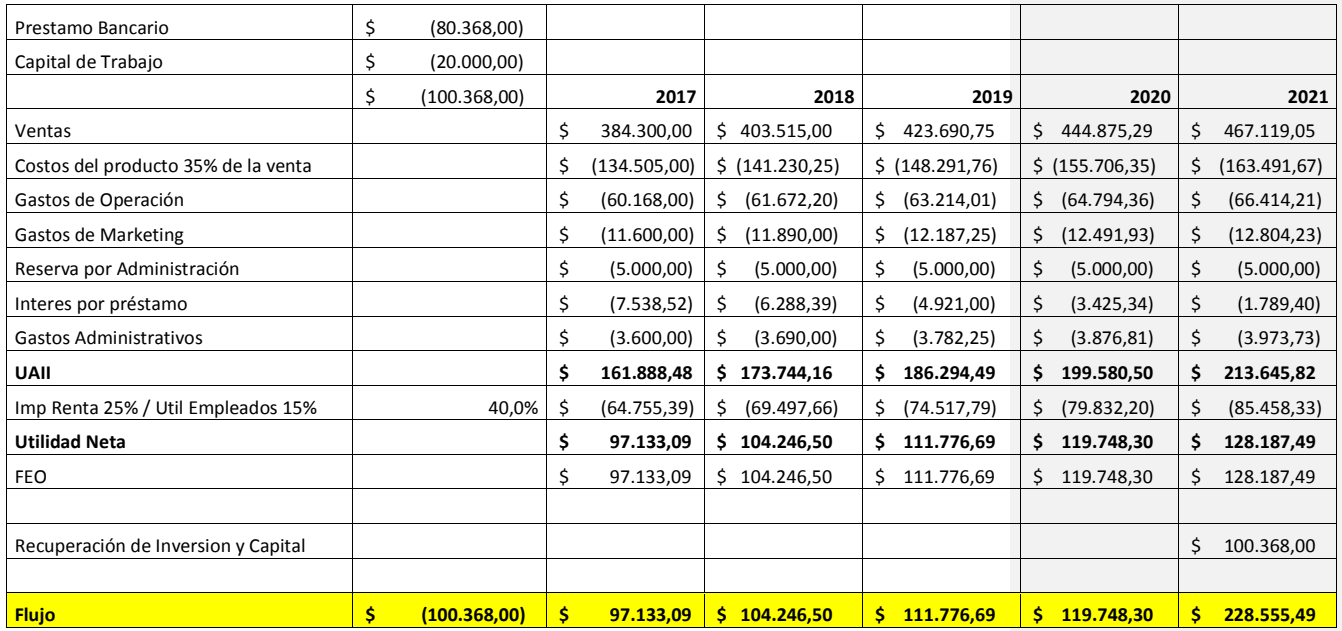

## **Elaborado por: El autor**

# Propuesta 2

Para la segunda propuesta se plantea las siguientes condiciones de financiamiento y su respectivo

flujo:

# **Tabla 22. Condiciones de Finaciamiento 2**

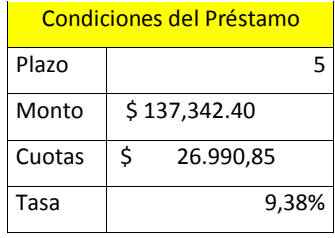

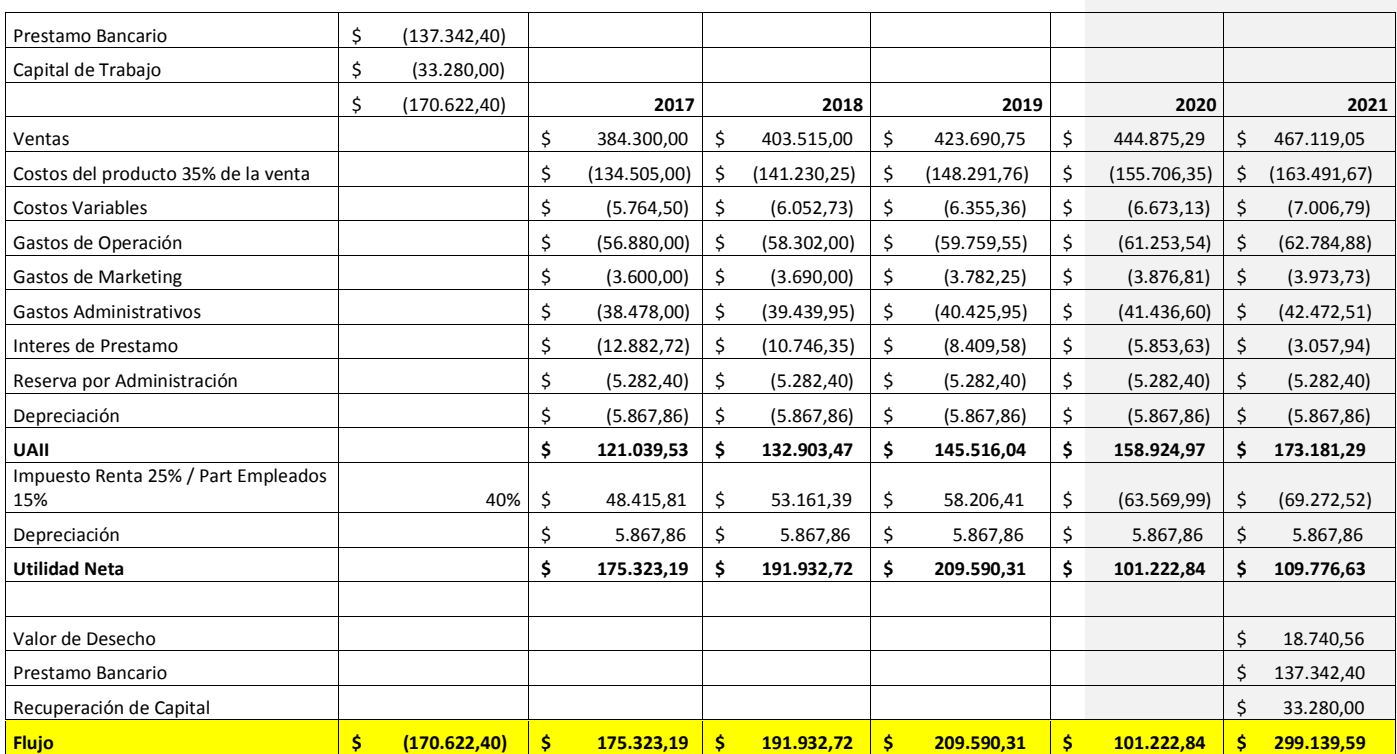

#### **Tabla 23. Flujo con Finaciamiento 2**

**Elaborado por: El autor**

#### **11. Conclusiones y recomendaciones: Selección de alternativa**

En conclusión se demuestra que ambas opciones son buenas, ya que el mercado de la comercialización y distribución de equipos de seguridad personal está en crecimiento por las regulaciones que existe en el Ecuador. Además de existir mercados que no son atendidos y que cuentan con potencial por las industrias que lo rodean. Así mismo se recomienda buscar nuevos proveedores de equipo de seguridad de calidad y marca reconocida. Esto se debe a las restricciones actuales por parte de Inen, ente regulador que cambió la normativa ANSI por la EN procedente de Europa. Esto con la finalidad que no exista inconvenientes con la falta de productos en el mercado objetivo.

Una vez realizados los análisis de factibilidad, se ha decido recomendar la alternativa de la apertura de la sucursal en la ciudad de Machala. A continuación se detalla la ponderación de los estudios de factibilidad realizada para cada alternativa:

## **Tabla 24. Evaluación de Factibilidad**

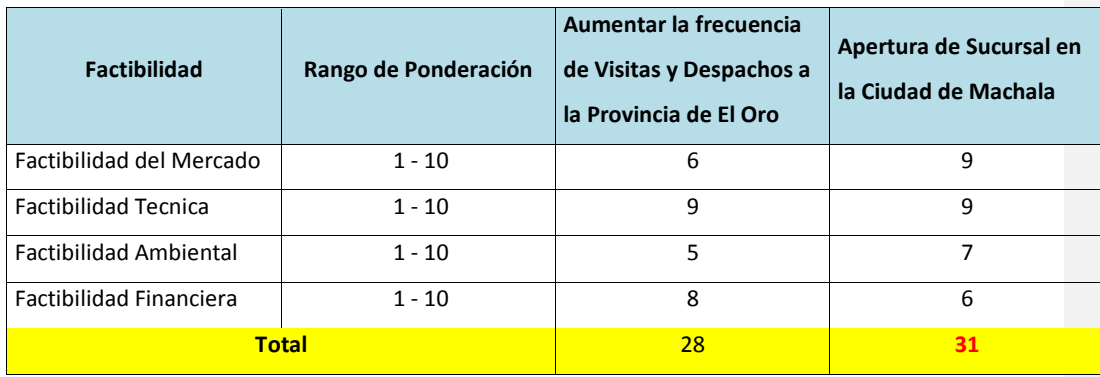

**Elaborado por: El autor**

#### **12. Creación del plan para implementar la idea (Plan para la Dirección del Proyecto)**

### **12.1. Planeación del proyecto**

Para la elaboración del plan del proyecto, se deberá documentar los planes subsidiarios:

- Plan de Integración del Proyecto, el cual integra las áreas de conocimiento del proyecto.
- $\triangleright$  Plan de Interesados, en el cual se detalla a todos los involucrados directa e indirectamente por el proyecto.
- $\triangleright$  Plan de Alcance, donde se detalla que requisitos están incluidos y cuáles no, así como las restricciones y supuestos.
- Plan Financiero, que detalla la estimación de los costos asociados al proyecto.
- Plan de Adquisición, que gestiona los materiales requeridos en el proyecto.
- Plan de Comunicación, para mantener informados a los interesados del proyecto.
- Plan de Riesgos, para validar los riesgos activados vs los riesgos planificados.
- $\triangleright$  Plan de Calidad, para verificar los indicadores de calidad.
- Plan de recurso humano, para reclutar el personal con perfil idóneo para el proyecto.
- Reunión inicial kick Off para comunicar a los interesados claves del objetivo y alcance del proyecto.
- Asignación de roles para la ejecución del proyecto.
- **12.2. Ejecución del Proyecto**

Para el aseguramiento de la ejecución del proyecto, se deberá gestionar las actividades definidas en cada plan subsidiario, garantizando la entrega del proyecto en tiempo, costo y alcance. Por ello, las actividades más importantes son:

- El alquiler del local en la ciudad de Machala
- Adquisición e instalación de los equipos informáticos y mobiliario.
- Adquisición del camión para los despacho en la nueva sucursal.
- Activación del lanzamiento comercial en la zona.
- Capacitación al personal de la nueva sucursal de las herramientas informáticas y productos.

#### **12.3. Monitoreo y Control**

- $\triangleright$  Pruebas de facturación en nuevo punto para garantizar funcionamiento.
- $\triangleright$  Informes de desempeño del cumplimiento de costo, tiempo y alcance.

## **12.4. Cierre del Proyecto**

Aceptación del cierre por parte del sponsor.
## **12.5. Gestión del Proyecto**

Para el aseguramiento de los objetivos y alcance definido, a continuación se describe la gestión a seguir:

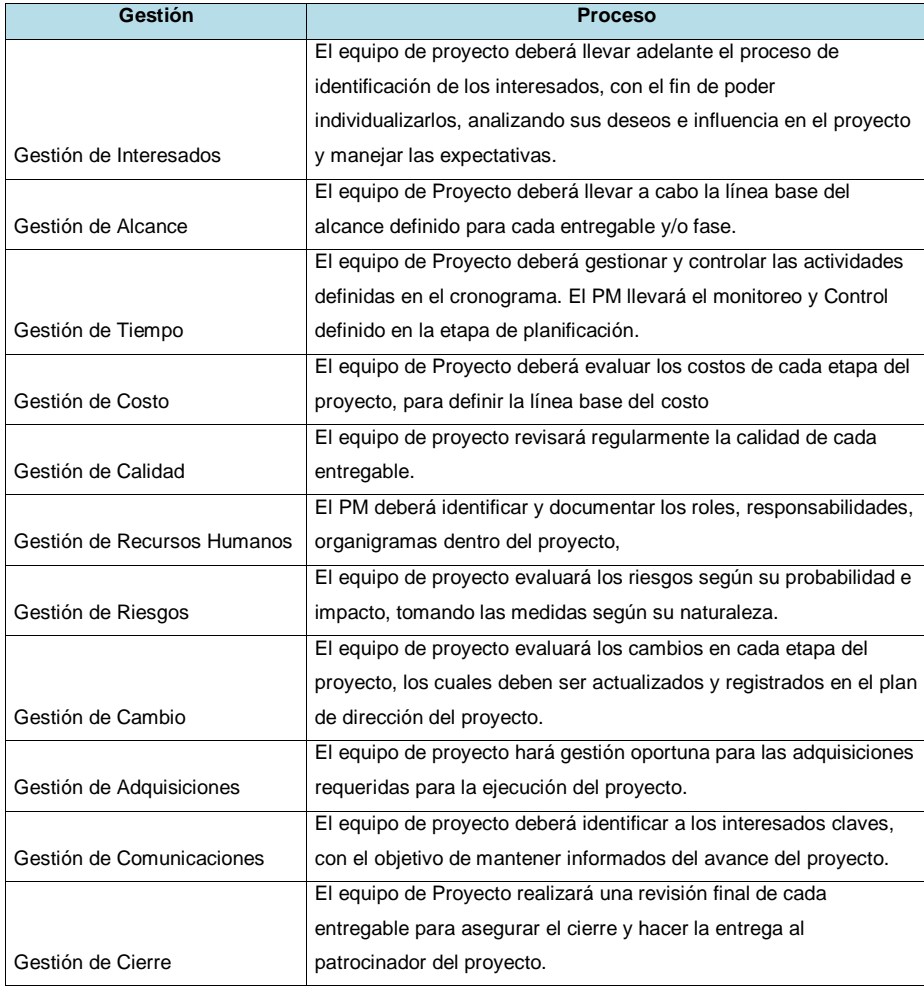

### **Tabla 25. Gestión del Proyecto**

#### **13. CAPITULO C. Acta de Constitución del Proyecto**

#### **13.1. Propósito y justificación**

Como fue mencionado en secciones anteriores, la empresa ABC S.A. tiene como finalidad aumentar la cartera de clientes, lo cual permitirá aumentar sus ingresos. Por ello, la implementación de la apertura de una sucursal en la ciudad de Machala, es la alternativa que se encuentra alineada con los objetivos estratégicos de la organización, ya que permitirá posicionar y captar más clientes en la provincia de El Oro. Como justificación, existe un mercado latente y con la implementación de la apertura de la sucursal, se mejorará el servicio al cliente, con relación al tiempo de respuesta en las entregas de pedidos, lo cual permitirá captar un importante porcentaje de clientes de la zona, generando así a la compañía \$384.300,00 estimado en facturación incremental en Equipos de Seguridad Personal.

#### **13.2. Misión, Visión y Objetivos**

La misión del proyecto, es abarcar todos los requisitos definidos por los interesados, tanto internos como externos. Gestionando eficientemente los recursos, mediante las buenas practicas del estándar del PMI, con el objetivo de alinearse a los objetivos estratégicos de la organización.

La visión del proyecto, es poder incrementar la cartera de clientes y generar mayores ingresos para la compañía, con la colocación de la nueva sucursal.

Los objetivos son:

- $\checkmark$  Cumplir con el presupuesto aprobado de \$137,342.40 sin variación mayor al 10% en un plazo de 10 meses.
- $\checkmark$  Planificar el proyecto, con base en las áreas de conocimientos y procesos del estándar del PMI y ser reconocida en el año 2018 entre las empresas comercializadoras de equipos de seguridad industrial en ser la primera en utilizar estas buenas practicas.
- $\checkmark$  Cubrir el 100% de los criterios de aceptación.

### **13.3. Requisitos de alto nivel**

- $\checkmark$  Plan para la dirección del proyecto
- $\checkmark$  ACP
- $\checkmark$  Selección del Personal
- $\checkmark$  Inventario de Equipos de protección personal
- $\checkmark$  Lanzamiento Comercial
- $\checkmark$  Capacitación
- $\checkmark$  Pruebas
- $\checkmark$  Cierre

#### **13.4. Supuestos**

- $\checkmark$  Se dispondrá de una sala para las reuniones semanales del equipo de proyecto.
- $\checkmark$  Se dispone de total respaldo por parte del sponsor.
- $\checkmark$  Se dispondrá del perfil necesario por cada área.
- $\checkmark$  Las empresas cuentan con un técnico en seguridad industrial.
- $\checkmark$  Se dispondrá del local en alquiler en el tiempo planificado.
- Los proveedores mantendrán un stock adecuado de productos.
- $\checkmark$  Aprobación del presupuesto requerido para la adquisición de equipos requeridos
- $\checkmark$  Los proveedores capacitarán al personal de la nueva sucursal, de todos los productos suministrados

#### **13.5. Restricciones**

- $\checkmark$  El proyecto no contempla la inclusión inicial de otros líneas de negocios
- $\checkmark$  El idioma que se manejará en la documentación del proyecto es español
- $\checkmark$  El cumplimiento del contrato por concepto de licencias de software será responsabilidad del sponsor
- $\checkmark$  La asesoría posterior a la entrega del proyecto, no es considerado parte del mismo y será cobrado por separado.

### **13.6. Exclusiones**

- $\checkmark$  El proyecto no cubrirá otros sectores que no hayan sido definidos en este documento.
- $\checkmark$  No incluye certificación por capacitaciones.

### **13.7.** Riesgos de alto nivel

 $\checkmark$  Dado a la poca participación de los interesados, existe la posibilidad que exista retrasos en el proyecto, lo cual impactaría en el cronograma del proyecto.

**Comentario [J21]:** Falta definir impacto, en el parafrasseo **Comentario [AMJ22]:** listo

- $\checkmark$  Dado a que el proveedor no disponga de técnicos, existe la posibilidad que no capaciten al personal de la nueva sucursal, lo cual impactaría al costo del proyecto.
- $\checkmark$  Dado a una planificación incompleta, existe la posibilidad que las estimaciones de tiempo podría ser imprecisas, lo cual impactaría en el cronograma del proyecto.
- Dado que no se disponga el desembolso inicial, existe la posibilidad que el local ya se encuentre arrendada por la demora en la asignación de recursos, lo cual impactaría en los costos del proyecto.
- $\checkmark$  Dado que no se cubra las expectativas del sponsor, existe la posibilidad que exista recorte del presupuesto del proyecto, lo cual impactaría en los costos del proyecto.

## **13.8. Resumen de Cronograma de hitos**

## **Tabla 26. Resumen de Cronograma de Hitos**

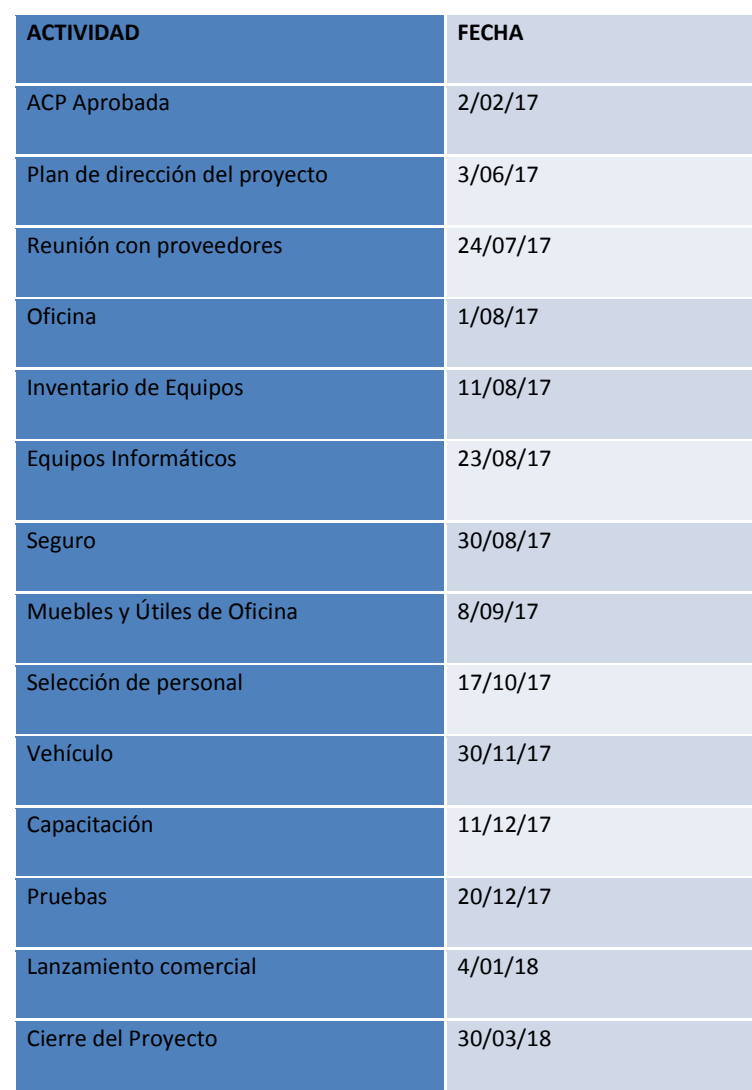

## **13.9. Resumen del presupuesto**

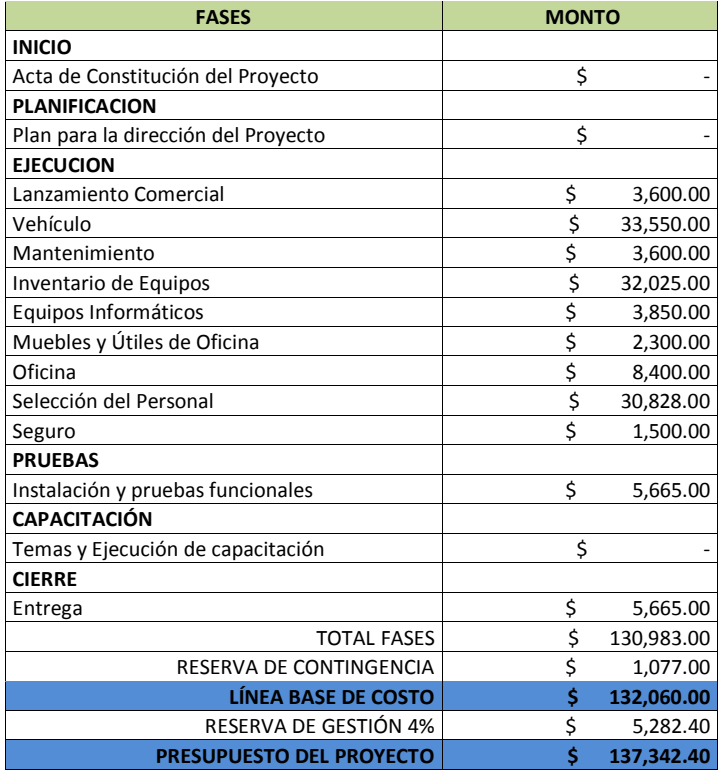

## **Tabla 27. Resumen del Presupuesto**

#### **13.10. Lista de Interesados**

# **Nombre Puesto Área/Departamento** Diego Romero Sponsor Sponsor Sponsor Sponsor Sponsor Sponsor Sponsor Sponsor Sponsor Sponsor Sponsor Sponsor S Alfonso Romero CEO Gerencia General Panamá Group **Accionista** Accionista **Accionista** Accionista Gonzalo Gonzalez **Gerente Financiero** Financiero **Financiero** Financiero Pamela Marotto Cajera Cajera Regionale de la Financiero de la Financiero de la Financiero de la Financiero de l Dieter koehn **Gerente Administrativo y Recursos Humanos** Administración y Talento Humano Giampaolo Missale **Gerente de Línea** Ventas División Industrial Jhonny Andrade Coordinador de Negocios de El Oro Ventas División Industrial Maria Coronel **Gerente de Crédito** Crédito Crédito de Crédito e la Crédito y Cobranzas Jose Reyes **Asistente de Cobranzas** Crédito y Cobranzas Walter Rivera Gerente de Logística Distribución Maria Plaza de Compras de Compras de Compras de Compras de La Adquisiciones Carolina Acosta **Asistente de Compras e Importaciones** Adquisiciones **Adquisiciones** Xavier Yela Sistemas Gerente de Sistemas Sistemas Sistemas Eduardo Muñoz **Asistente de Sistemas** Sistemas Sistemas Juan Nieto Contador Contabilidad Geovanny Maruri Asistente Contable Contabilidad Contabilidad Katherine Idrovo **Galacia International Jefe Departamento Legal** Legal Legal Legal Luis Amador **Auditoria** de Auditoria **Auditoria** Auditoria **Auditoria** Auditoria Rodrigo Corozo **Auditor** Auditor **Auditoria** Auditoria 3M Ecuador Proveedor Proveedor Ansell Edmont Proveedor Proveedor Proveedor Proveedor Indecaucho Master **Proveedor** Proveedor Proveedor Proveedor Pica Proveedor Proveedor Proveedor Proveedor Proveedor Kimberly Clark **Proveedor** Proveedor **Proveedor** Proveedor Usuario Final Cliente Cliente Cliente Cliente Cliente Cliente SRI Estatal Estatal INEN Estatal Estatal Municipio Estatal Estatal Bomberos **Estatal Estatal** Estatal Estatal Estatuba e Estatal Estatuba e Estatal Estatuba e Estatal Estatuba e Estat Proveedor de Publicidad Proveedor Proveedor

#### **Tabla 28. Lista de Interesados**

### **13.11. Requisitos de aprobación del proyecto**

El proyecto Expansión de Mercado ABC S.A. logrará llegar a su objetivo con éxito cuando, se encuentre el Acta de Constitución de Proyecto debidamente aceptada por el sponsor y PM. Que cuente con la aprobación de su ejecución de 10 meses y con el presupuesto de \$137.342,40 para su implementación. Que se cuente con todos los planes sub-sidiarios (áreas de conocimientos) perteneciente a la guía estándar del PMI. Que cuente con la lista de los interesados internos y externos. Que cuente con la validación de todos los riesgos asociado al caso de negocio y su valoracion cualitativa y cuantitativa. Que cuente con la línea base del alcance: EDT, Diccionario y Enunciado de Alcance. Que cuente con el cronograma de duración de actividades y recursos. Que cuente con las métricas de calidad para validar los procesos del proyecto. Que cuente con el enunciado de trabajo correpondiente a las adquisiciones.

**Comentario [VI23]:** Los requisitos de aprobación podrían ser mejor detallados al menos en alto nivel Las fases de un proyecto no son requisitos de aprobación

**Comentario [AMJ24]:** listo

**Comentario [VI25]:** REALMENTE NO SON REQUISITOS SINO LISTA DE ENTREGABLES. REVISE EL TITULO.

**Comentario [J26]:** Listo

### **13.12. Director del proyecto asignado: Responsabilidad y Nivel de autoridad**

**Comentario [VI27]:** ¿Quién es el PM? **Comentario [AMJ28]:** listo

El sponsor nombra al Sr. Jhonny Andrade como Project Manager del proyecto actual y sus responsabilidades y nivel de autoridad se las detalla en la siguiente tabla:

### **Tabla 29. Responsabilidades y nivel de Autoridad**

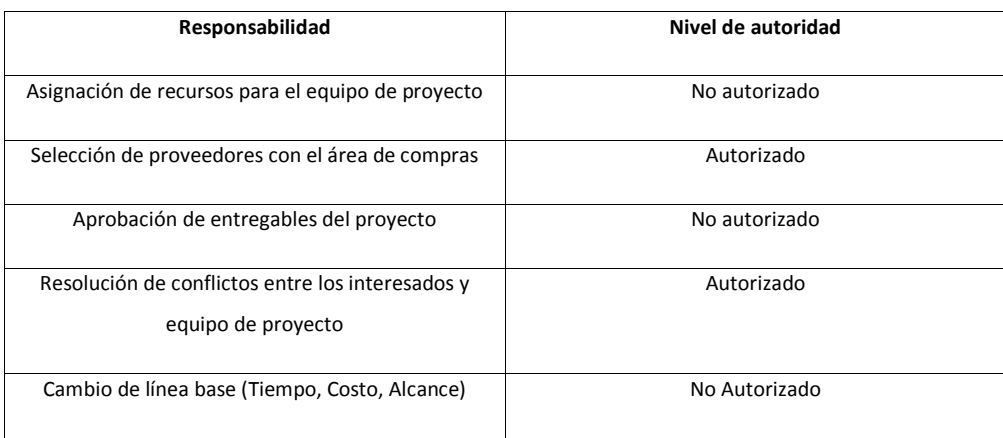

**Elaborado por: El autor**

### **13.13. Nombre del patrocinador**

El patrocinador del proyecto es Diego Romero Prado, Gerente General de la compañía.

#### **14. Capitulo D. Plan para la Dirección del Proyecto**

#### **14.1. Subcapítulo D1. Gestión de Interesados**

La presente sección, tiene como objetivo identificar los principales interesados del proyecto. La base es entregar información oportuna y adecuada a los interesados del proyecto, utilizando los programas de acciones necesarias, para comprometer a los interesados de forma activa y las formas de comunicaciones definidas para todas las aplicaciones. Así como desarrollar los mecanismos de control y gestión del compromiso en todo el ciclo de vida del proyecto.

El plan de interesados del proyecto, será manejado mediando los cuatros procesos claves del PMBOOK quinta edición:

- 1. Identificar y registro de los interesados
- 2. Analisis de clasificación de interesados
- 3. Planificar la Gestión del plan de los interesados
- 4. Gestionar la participación de los interesados
- 5. Controlar la participación de los interesados

#### **14.1.1. Identificar y registro de los interesados**

El PM junto a su equipo de trabajo, deberá llevar adelante el proceso de identificación de los interesados, a través de una oportuna y adecuada entrega de información mediante los sistemas de comunicación definidos. Los interesados pueden ser personas, grupos de trabajos internos u organizaciones externas, con la finalidad de individualizarlos, analizar sus deseos e influencia en el proyecto y manejar las expectativas. Entre los factores ambientales de la compañía de mayor realce es su estructura organizacional, la cual es funcional clásica, que se da por jerarquías donde cada empleado tiene un superior, los cuales se agrupan por departamentos o especialidades como: comercialización, contabilidad, administrativo, legal, auditoria, financiero, logística, compras. Para esto, el PM y el equipo de proyecto registrarán la información recolectada en la plantilla Resgistro de Interesados que se muestra en la tabla 30, en donde se detallan cada uno de los campos a llenar.

Nombre del interesado: se registrará los nombres y apellidos de cada interesado, en caso de ser una organización o grupo se lo identificará con la denominación que le corresponda.

Rol: se registrará el cargo o función que tendrán cada interesado en el proyecto.

**Comentario [J29]:** No se va a utilizar algún formato para identificación de interesado??? De ser así seria bueno que se presente el formato y que se expllique cmo se llena

**Comentario [AMJ30]:** listo

Informacion de Contacto: se registra el correo del interesado.

Area: se registra el área al cual pertenece el interesado.

Requisistos: se detalla los requerimientos de cada interesado.

Expectativas: se detallarán las expectativas que tienen cada uno de los interesados del proyecto.

Impacto en el proyecto: se registro el nivel de impacto, bajo, medio o alto.

Influencia: Se registrará el grado de influencia de cada uno de los interesados conforme a la capacidad de afectar o se afectado al proyecto, clasificándolos entre nivel bajo, medio o alto

Responsabilidades: se registra las responsabilidades que posee.

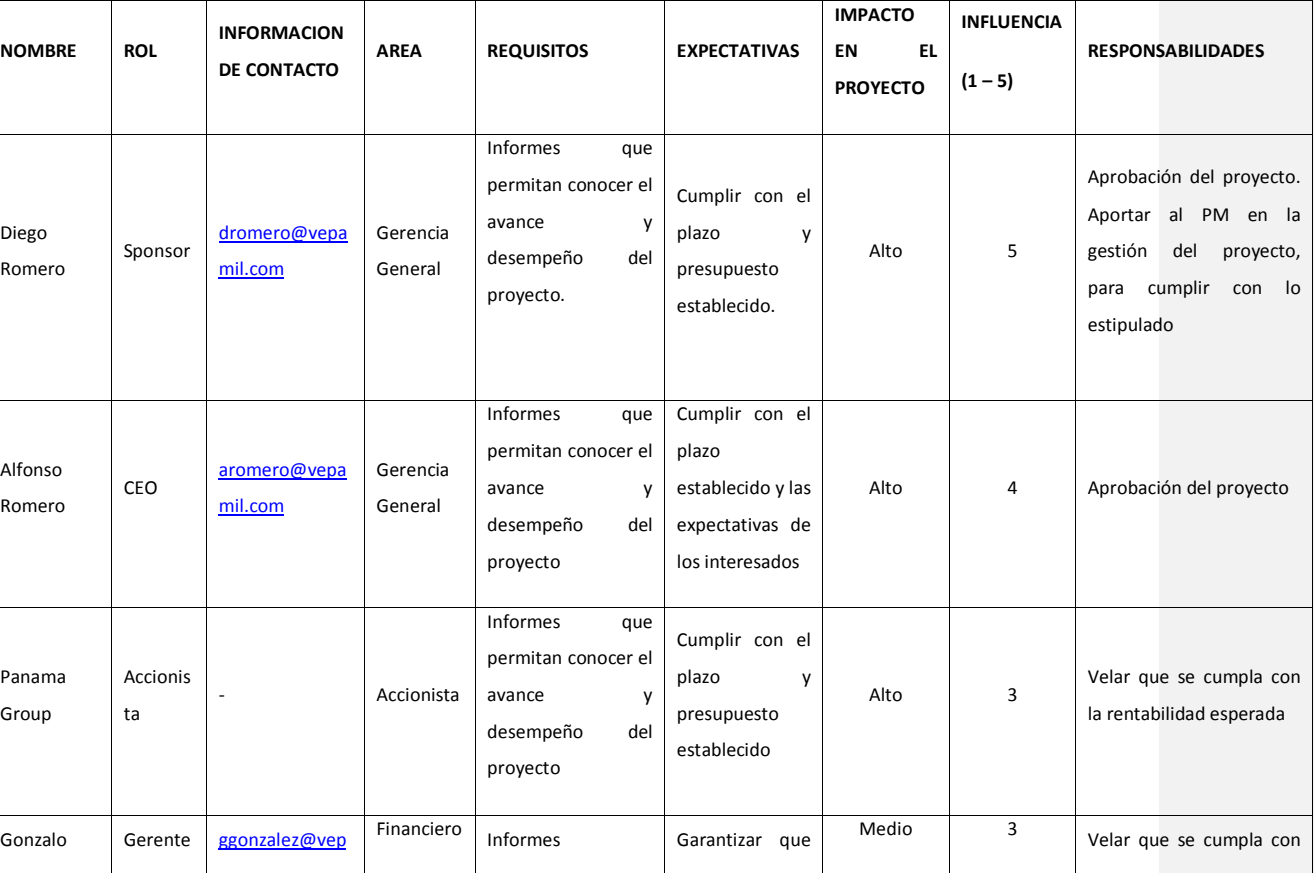

### **Tabla 30. Registro de Interesados**

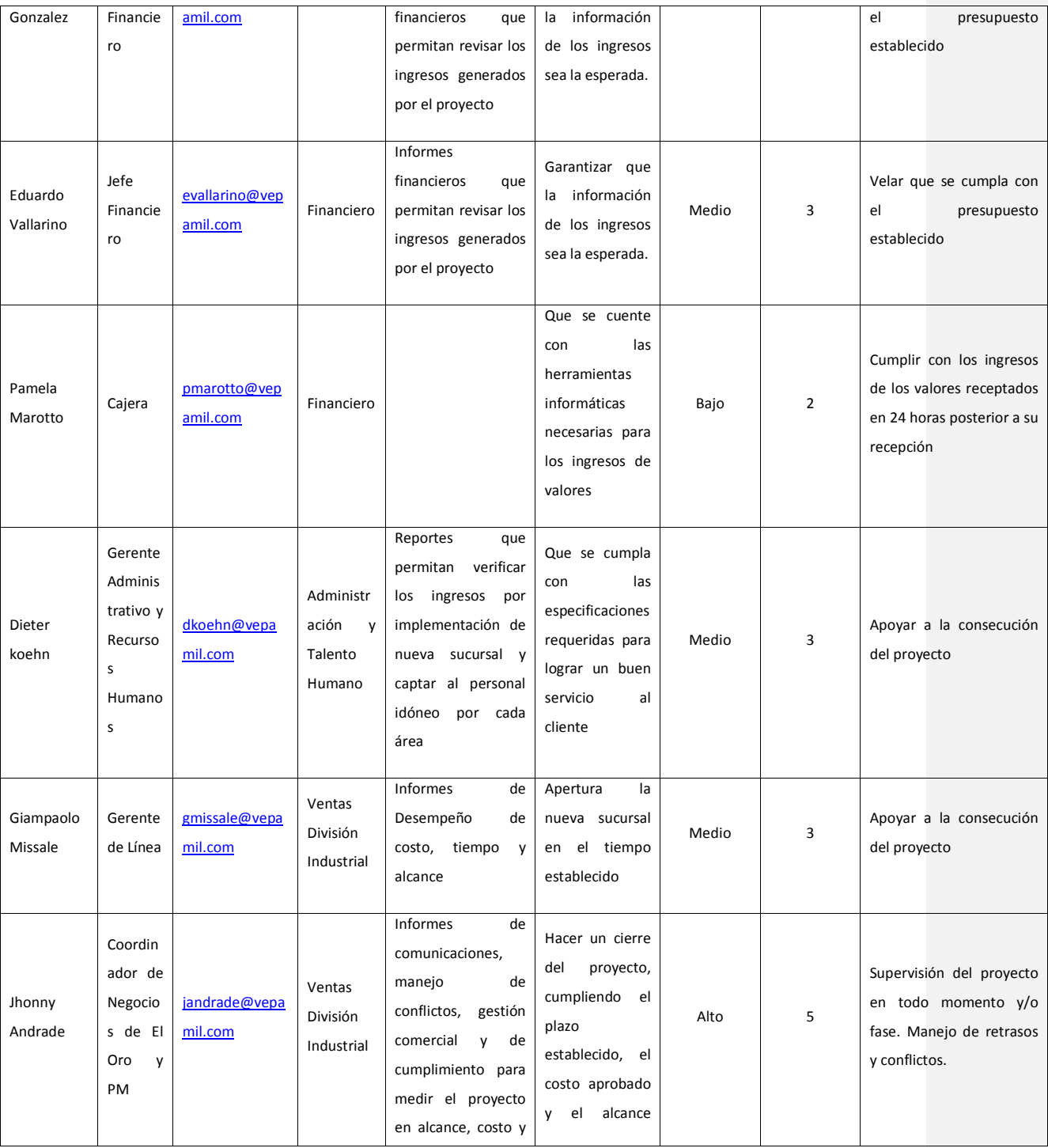

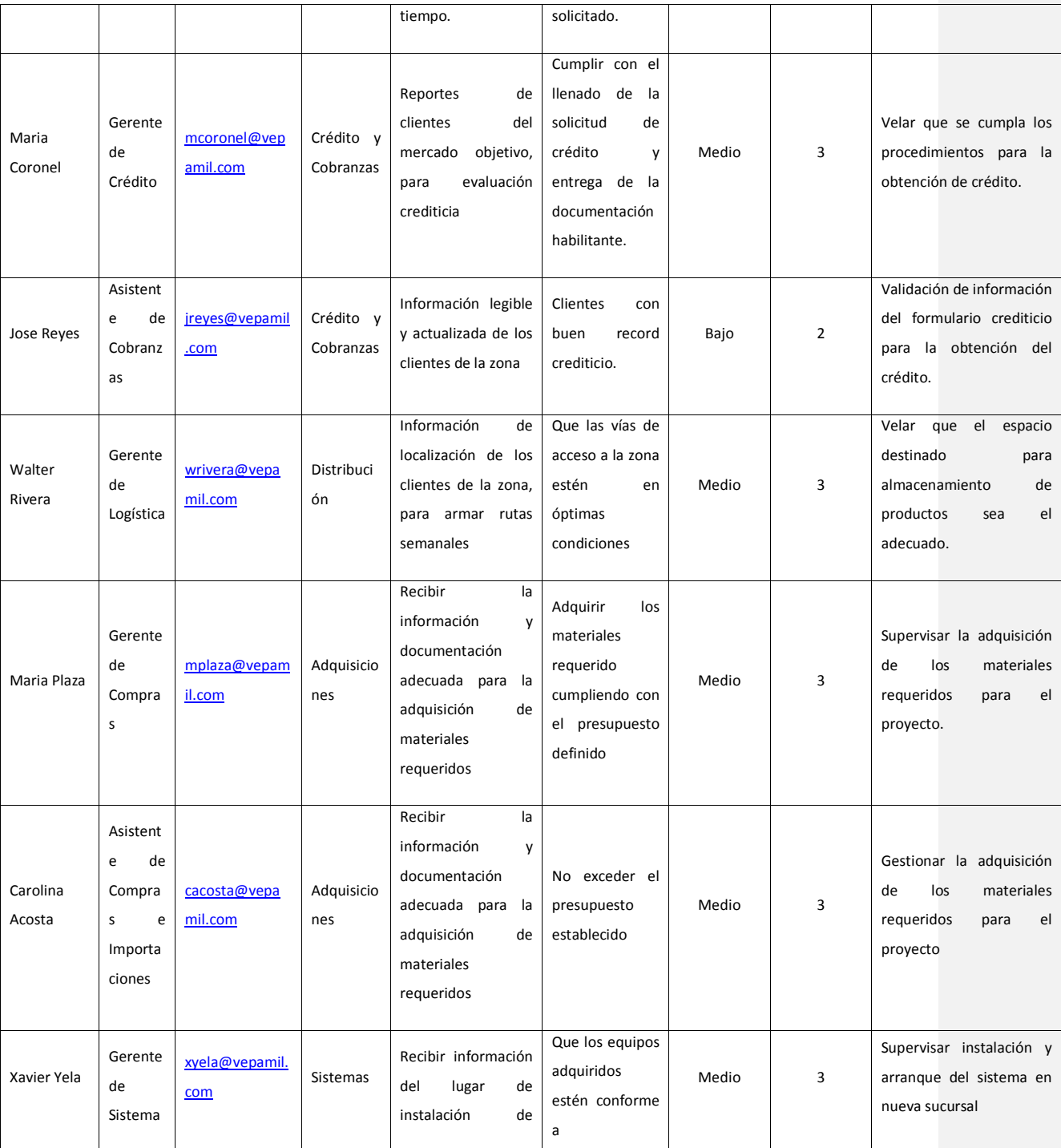

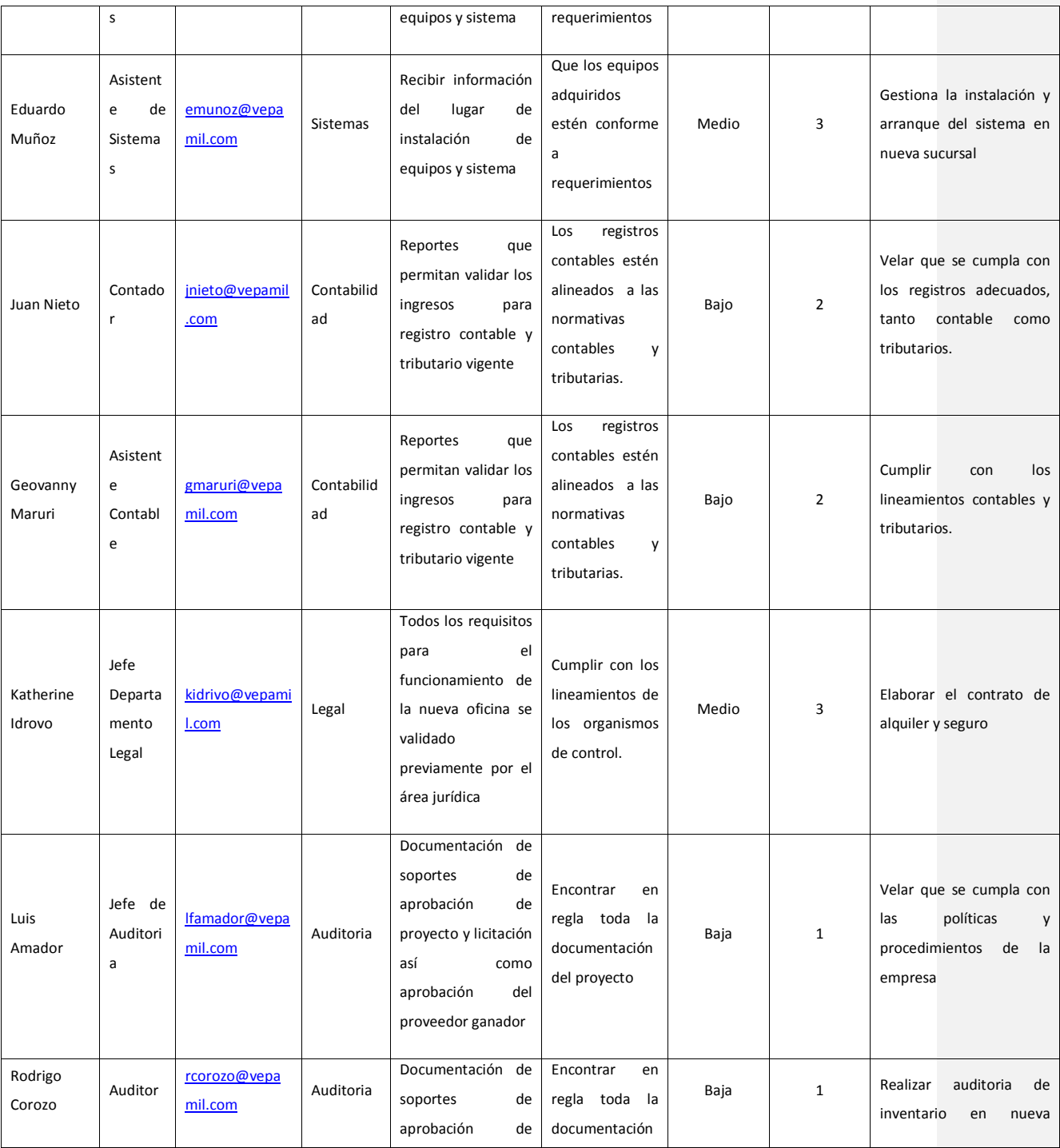

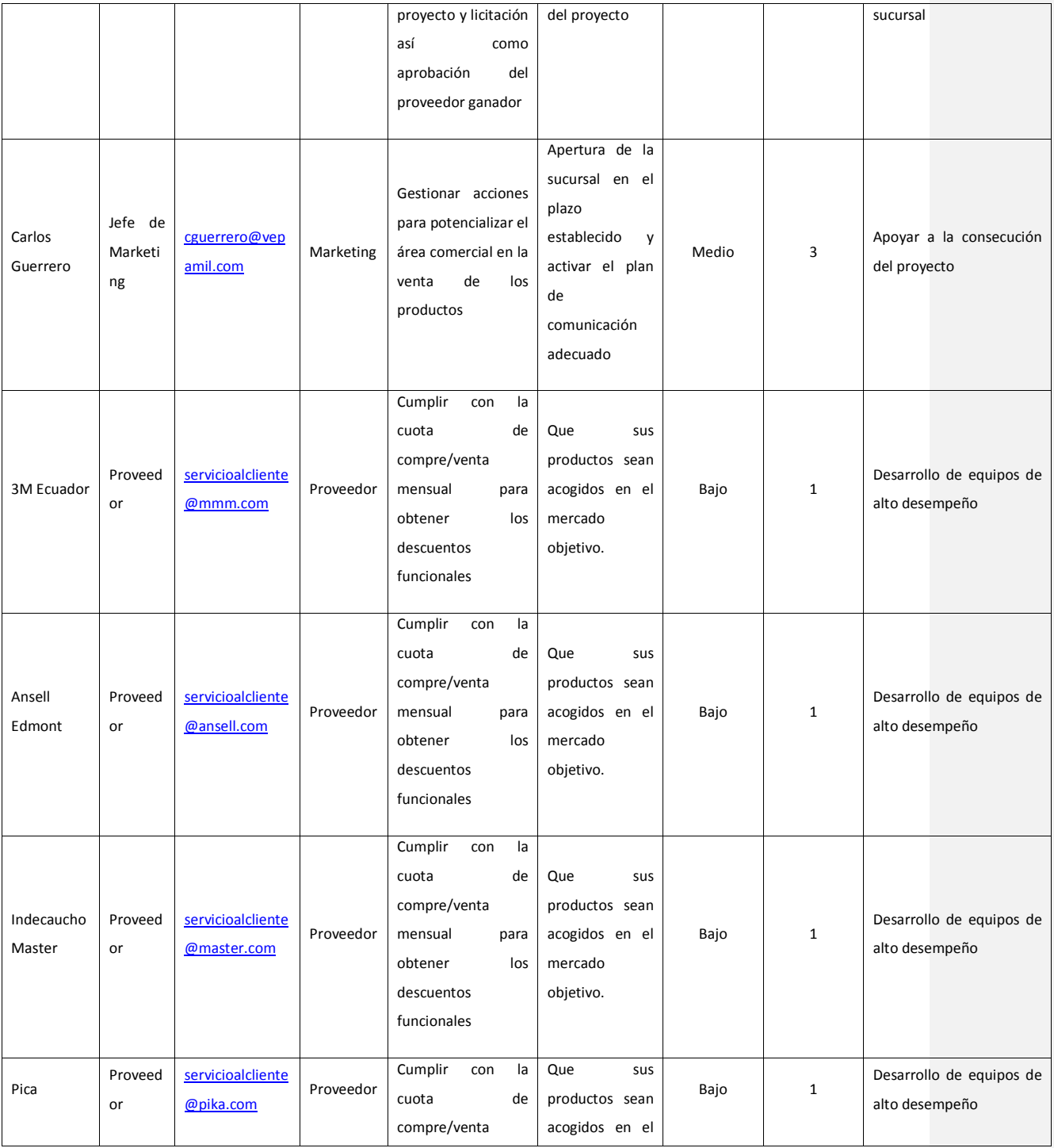

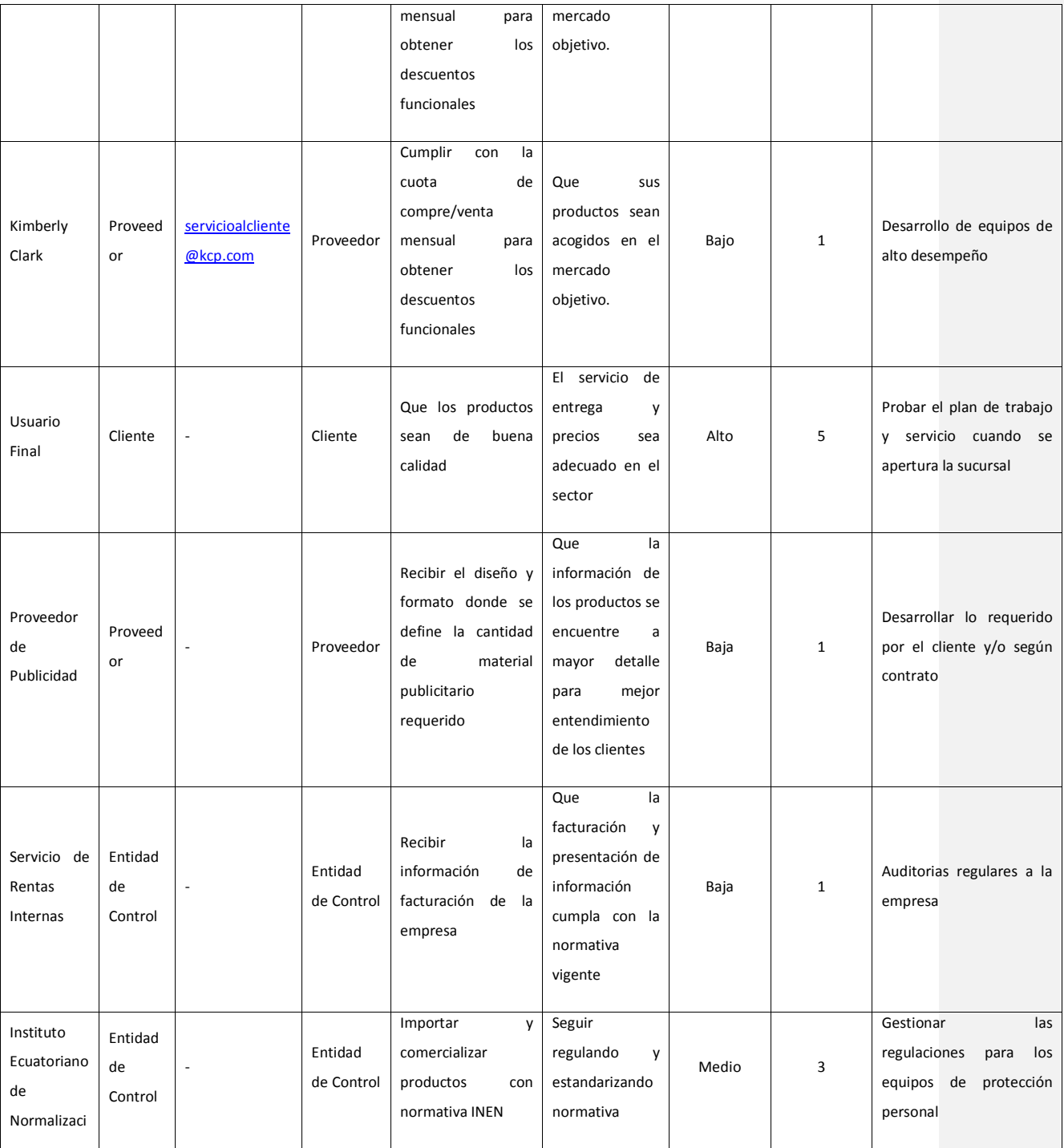

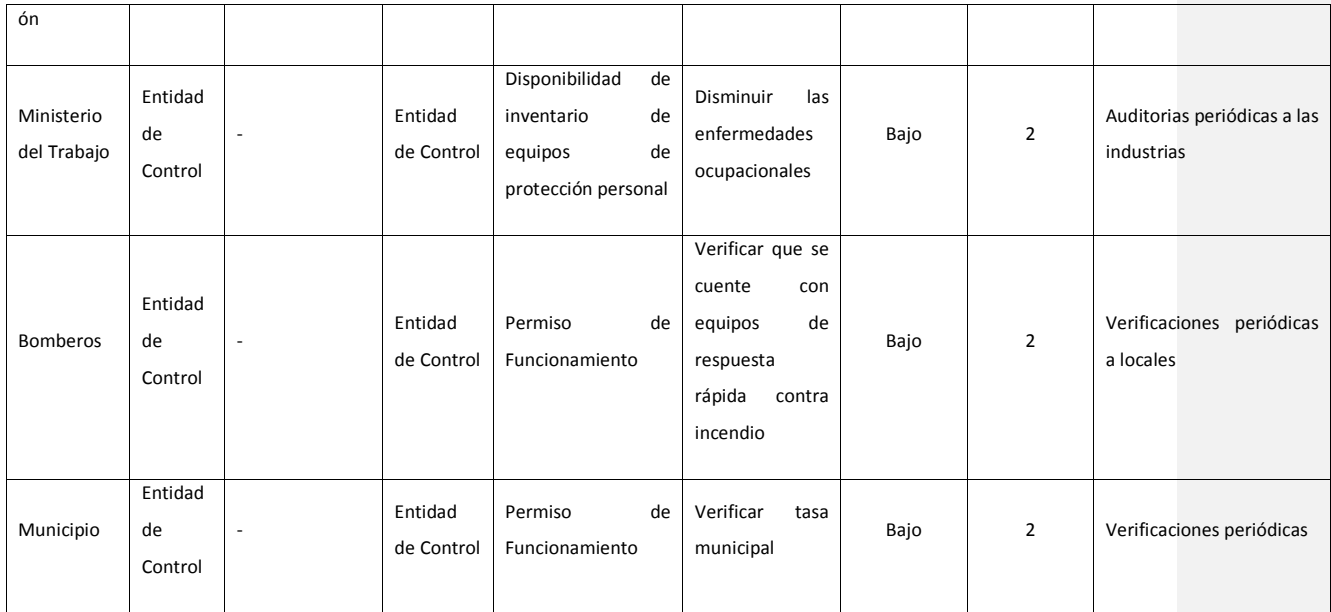

Elaborado por: El autor

### **14.1.2. Análisis de Clasificación de Interesados**

Los interesados son individuos, grupos u organizaciones que pueden afectar o verse afectados por el desarrollo o resultado del proyecto, es por eso la importancia de clasificarlos correctamente y así atender adecuadamente a cada uno de los involucrados, según su nivel de influencia e interés en el proyecto y sus objetivos.

Conforme a lo mencionado en la quinta edición de la PMBOK, existen algunos modelos para la clasificación y análisis de los interesados, entre los cuales se refiere a las matrices poder/interés y poder/influencia que serán las utilizadas para este proyecto que se explican a continuación:

Matriz Poder/Interés.- esta matriz nos mostrará el poder e interés que tiene cada uno de los interesados, evaluando a través del juicio de expertos el nivel de autoridad con el que puedan influir sobre el proyecto, el grado de involucramiento en el mismo. En la siguiente figura 13 se muestra la matriz poder/interés que tiene cada uno de los interesados en el proyecto.

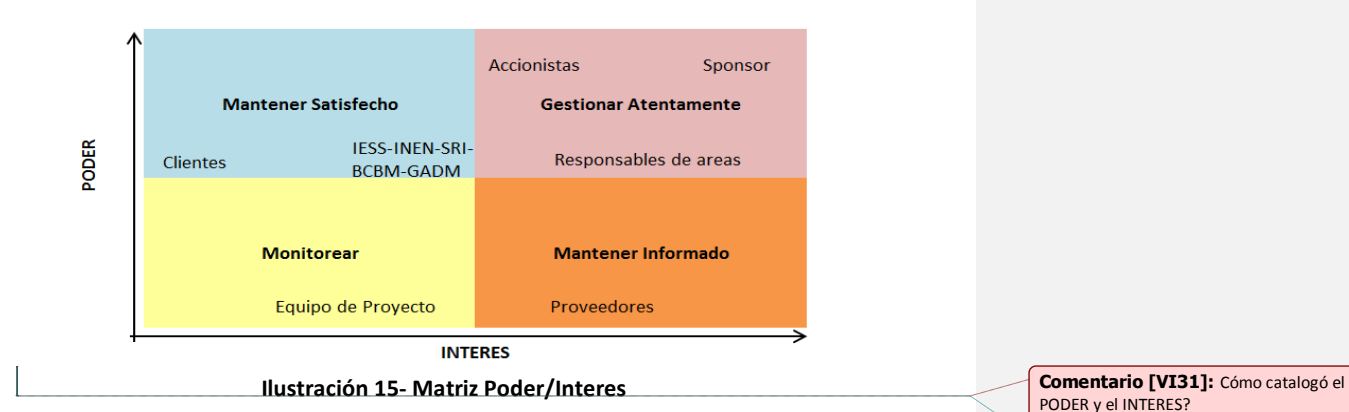

#### **14.1.3. Plan de Gestión de Interesados**

En relación con el plan de gestión de interesados, se establecerá las estrategias que permitan una participación apropiada entre los interesados durante el desarrollo del proyecto. El Equipo de Proyecto utilizará la plantilla denominada Matriz de compromiso actual y deseado, referida en la tabla 31, en la que se detallará el estado de participación actual y la deseada que se requiere para obtener resultados satisfactorios a lo largo del ciclo de vida del proyecto, siendo C la participación actual y D la participación deseada. Esta evaluación se lo ha realizado analizando el nivel de interés que tienen actualmente y las expectativas del proyecto que se han registrado de cada uno de los interesados.

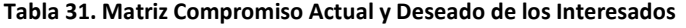

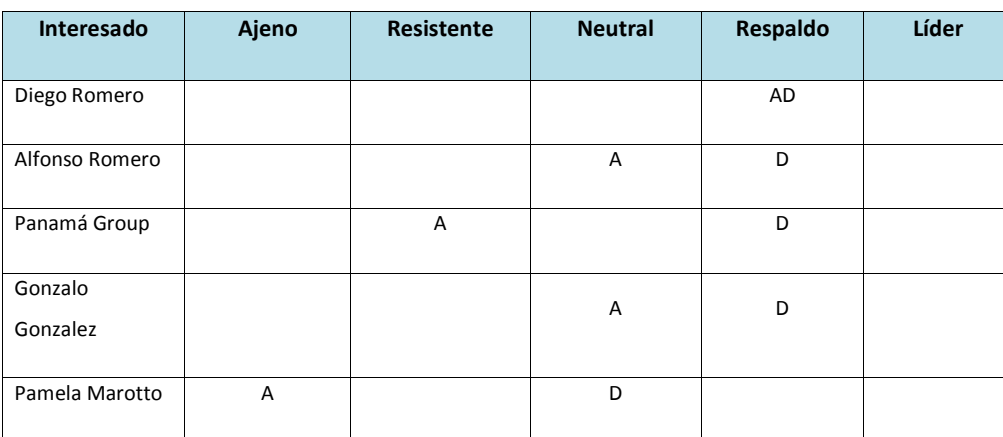

PODER y el INTERES?

**Comentario [AMJ32]:** listo

**Comentario [J33]:** El plan debe ir antes de las maytrices llenas

**Comentario [AMJ34]:** listo

**Comentario [J35]:** Qien hace esa tabla, como lo hace?? **Comentario [AMJ36]:** listo

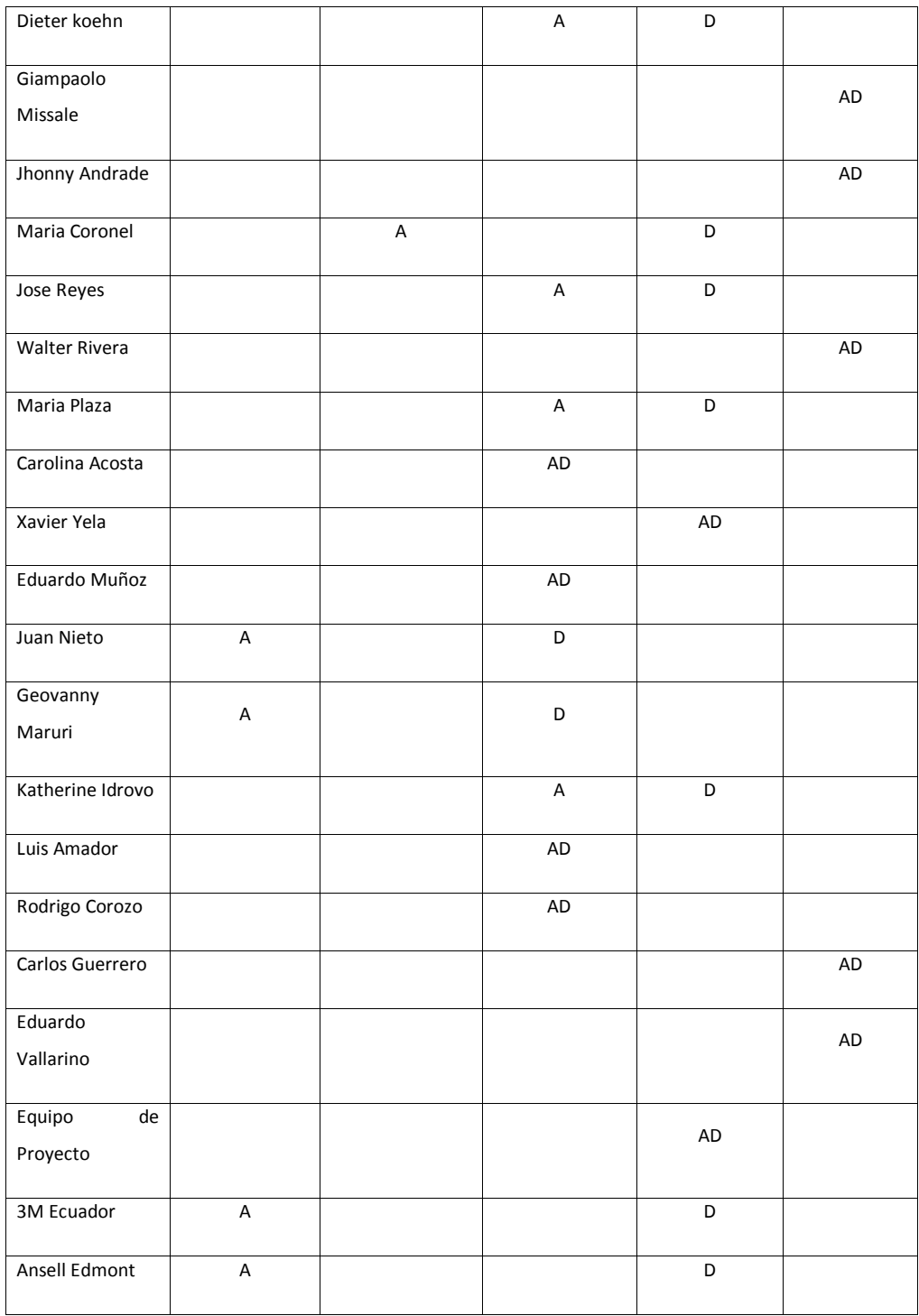

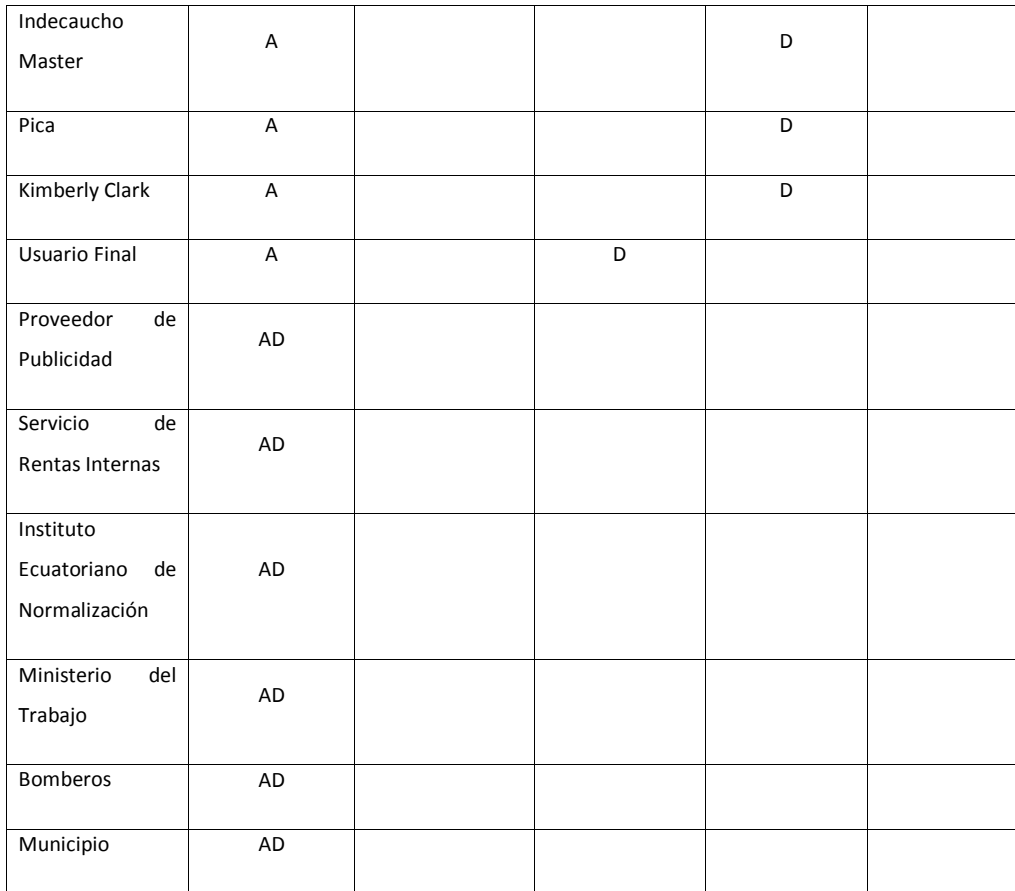

**Elaborado por: El autor**

### **14.1.3.1. Desarrollo de la estrategia**

Otro punto es el desarrollo del plan de acción hacia los interesados, el cual es desarrollado por el equipo de proyecto, con el objetivo de obtener el nivel de compromiso deseado, el cual será detallado en la siguiente matriz:

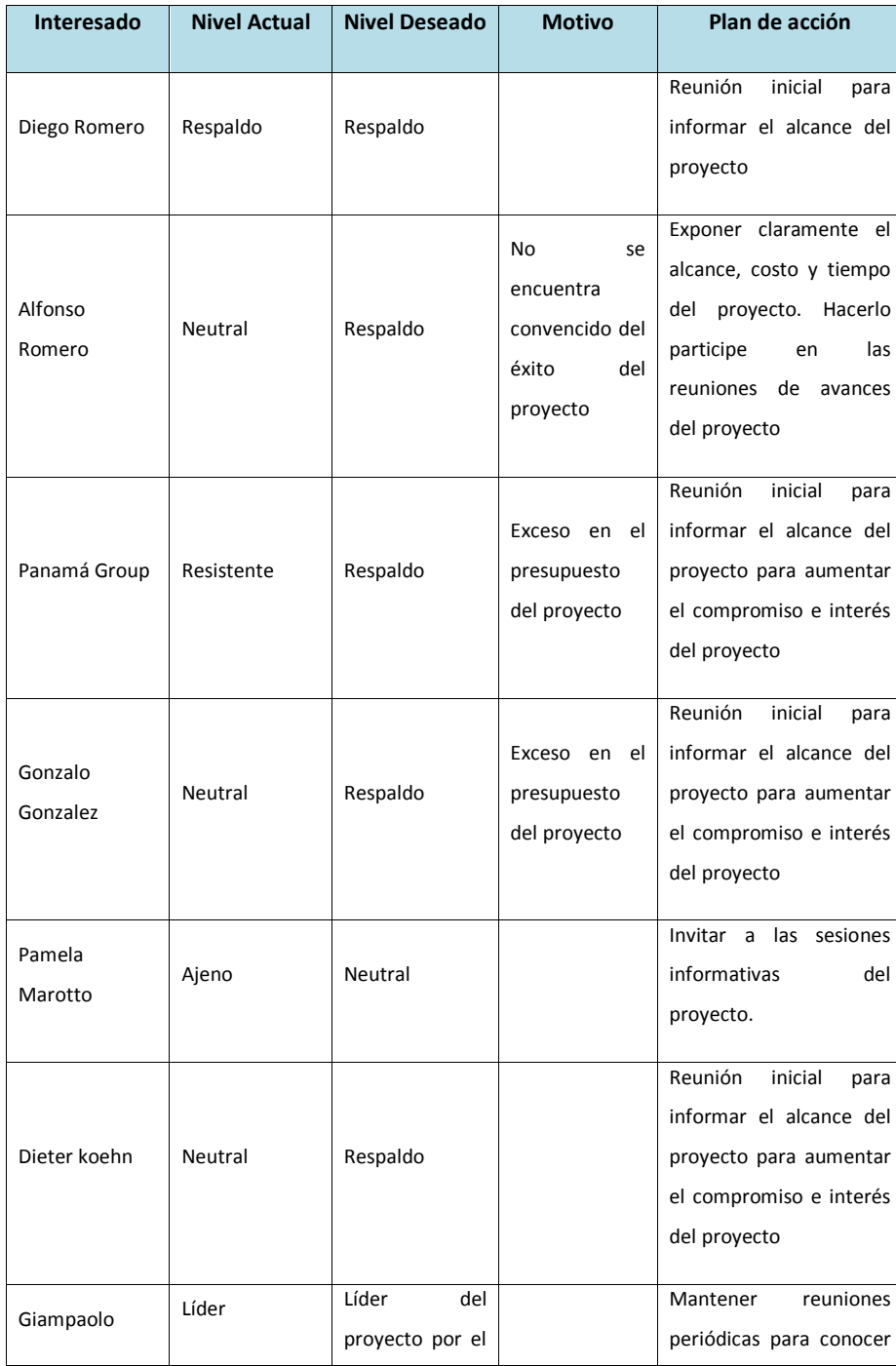

## **Tabla 32. Matriz de Estrategia de Interesados**

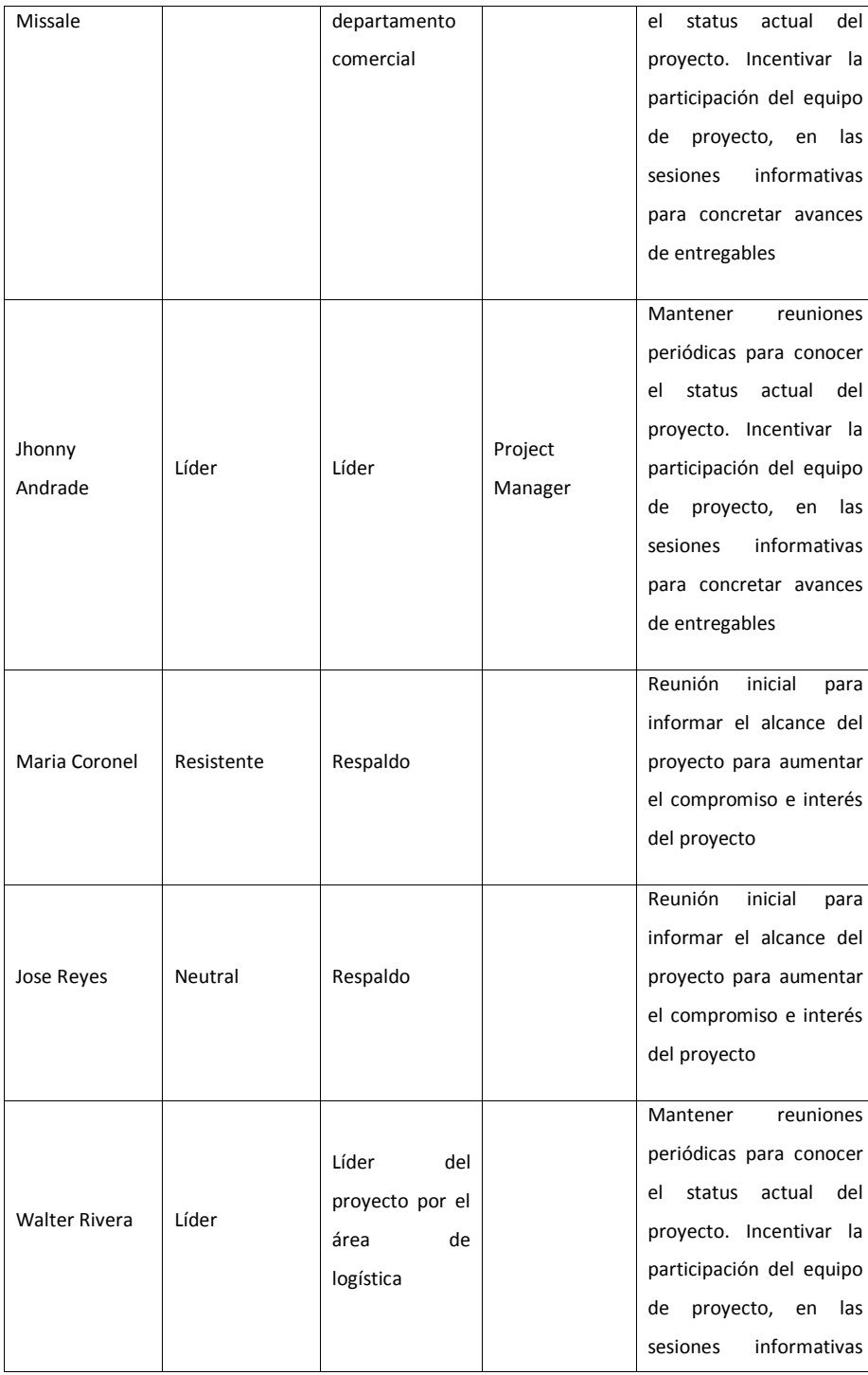

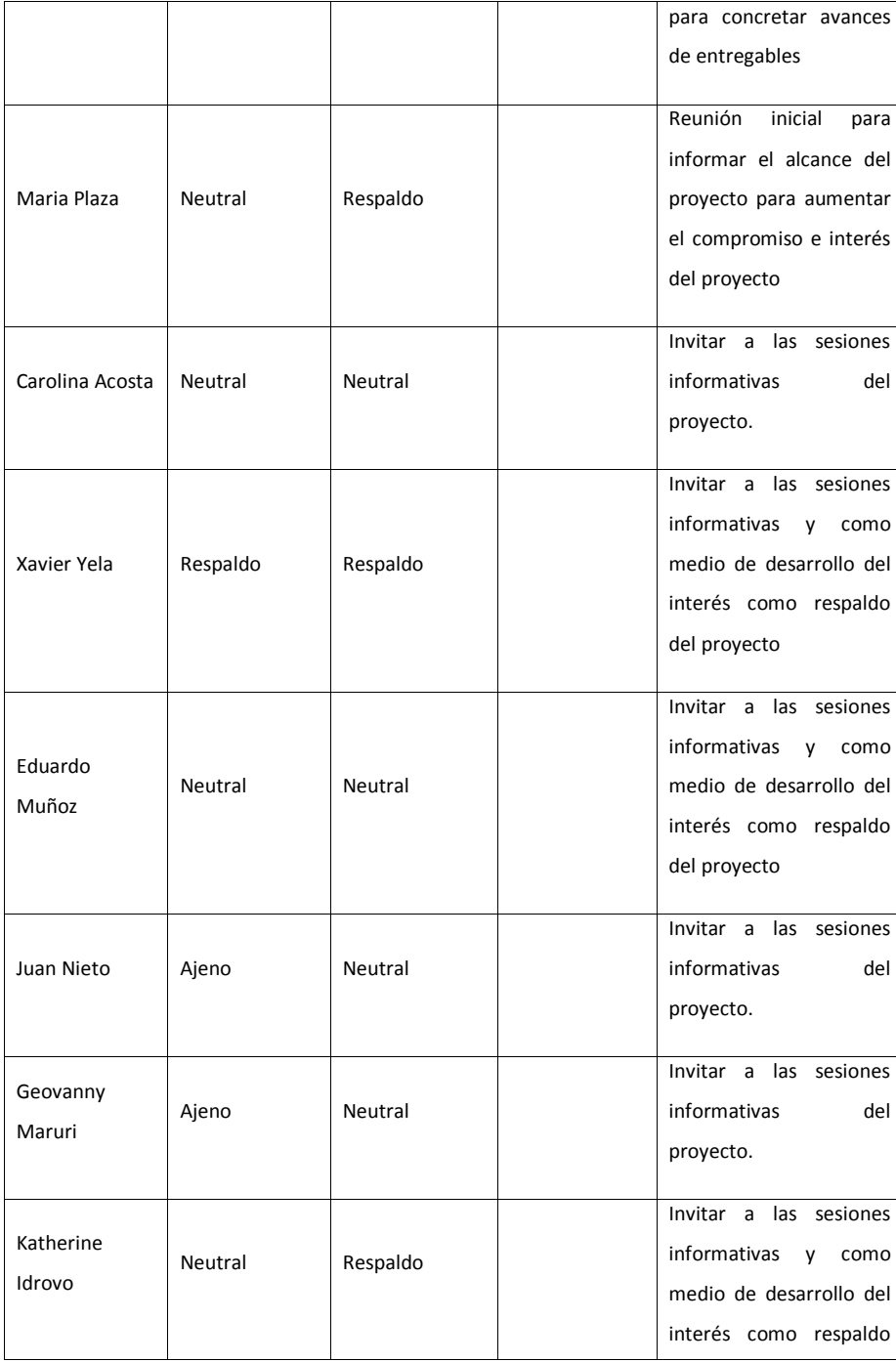

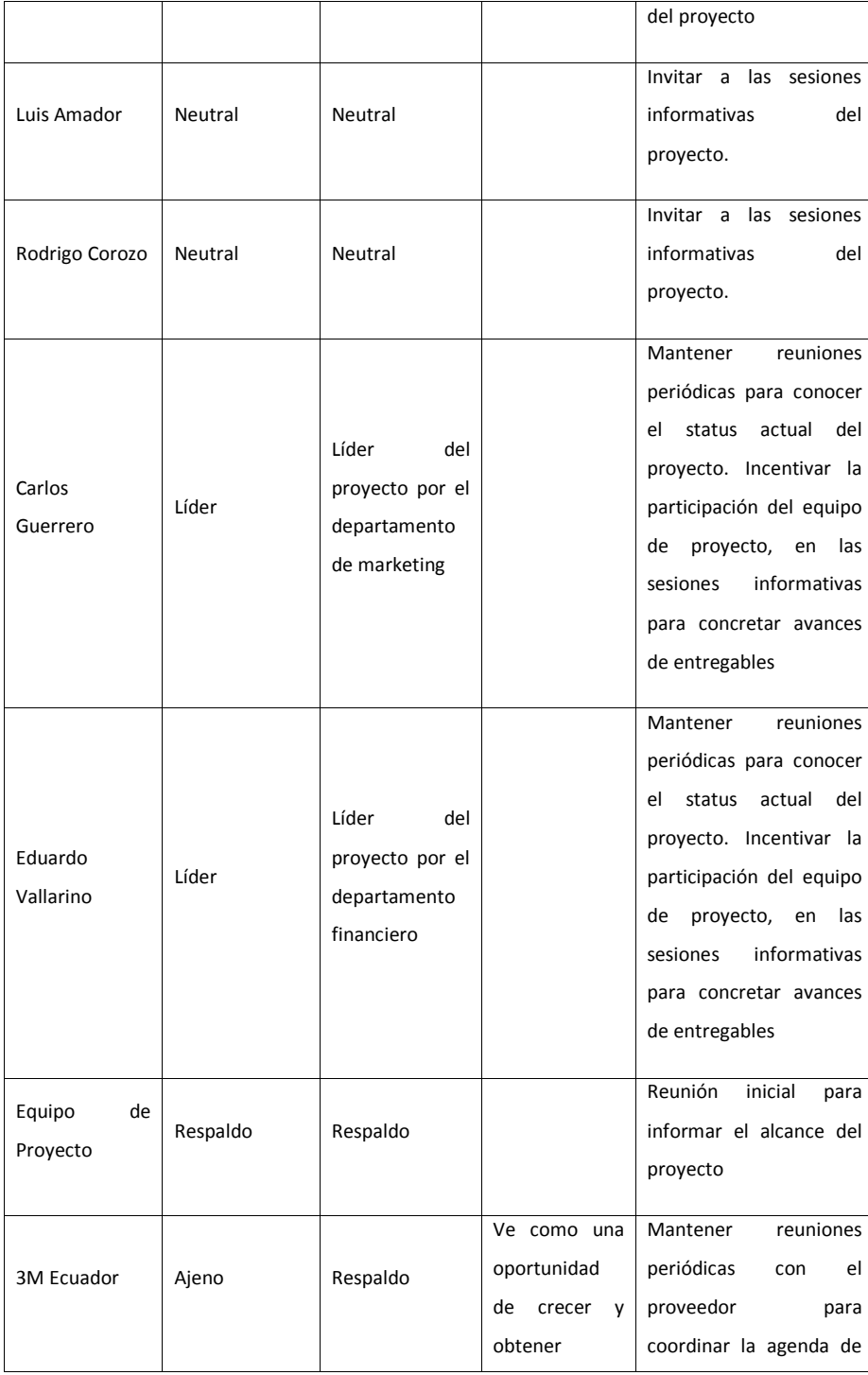

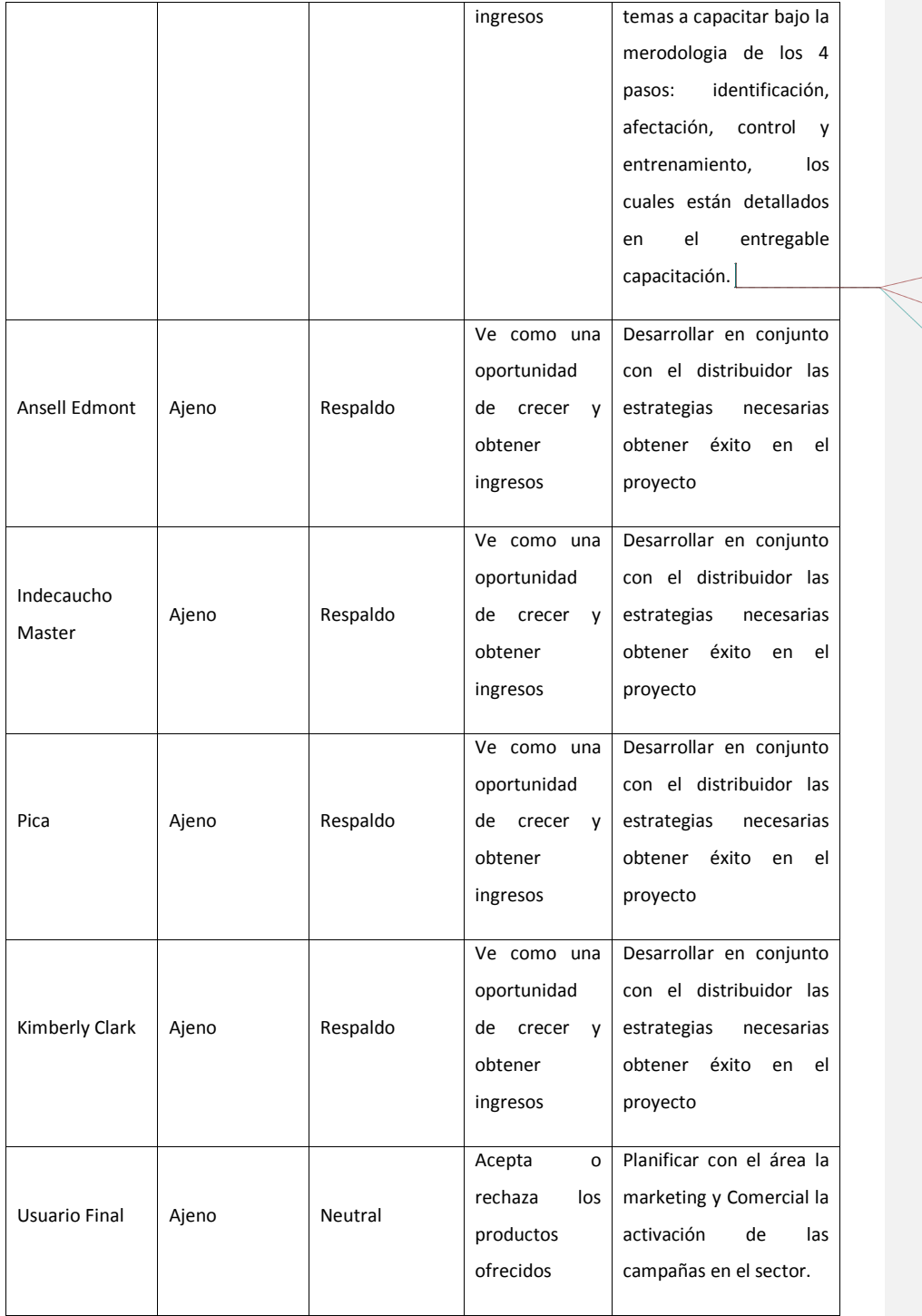

**Comentario [VI37]:** ¿Cuáles? **Comentario [AMJ39]:** listo **Comentario [VI38]:** DONDE ESTAN ¿

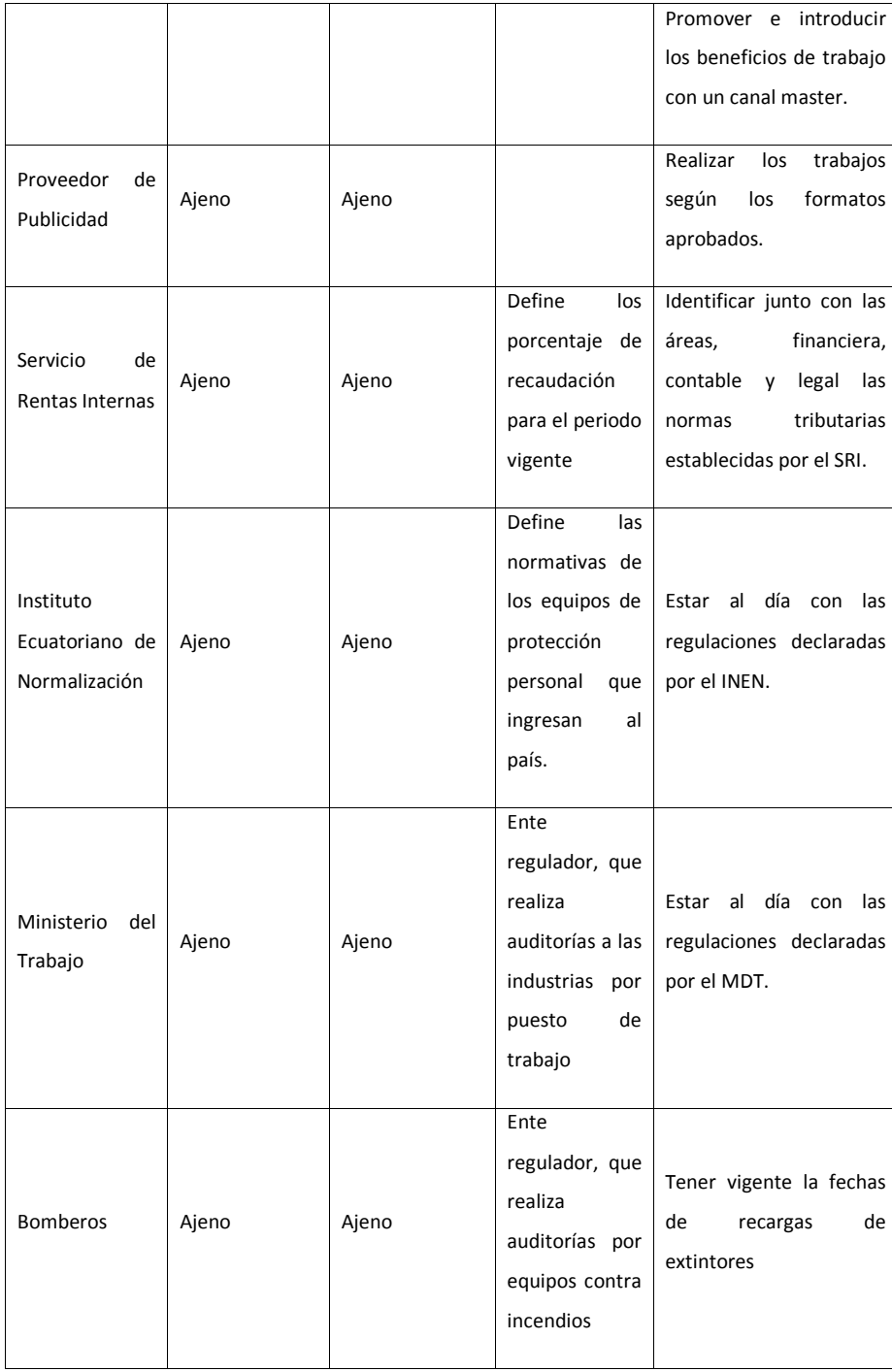

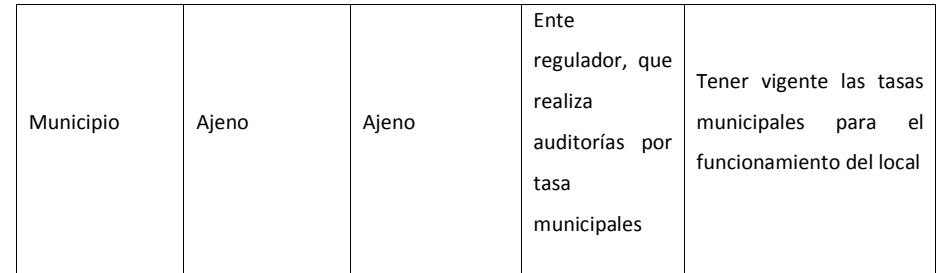

**Elaborado por: El autor**

### **14.1.3.2. Gestion de participación de los interesados**

Para conseguir una participación activa de los interesados a lo largo del proyecto dependerá de establecer los medios de comunicación correctos para cada uno de los involucrados y definir adecuadamente como se atenderán las inquietudes e incidentes que puedan ocurrir en cualquier etapa de su ejecución.

En la tabla 33 se detalla los medios de comunicación y la frecuencia de informar a cada uno de los interesados del proyecto.

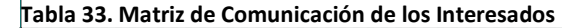

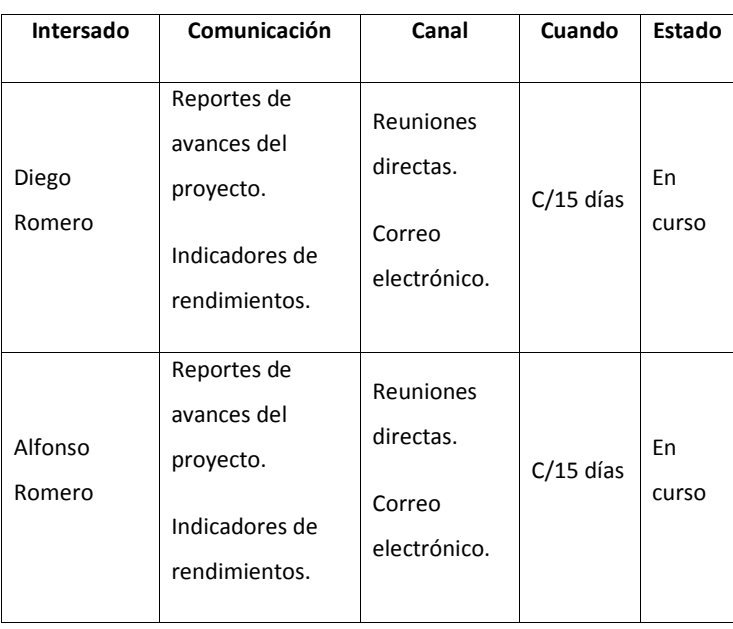

**Comentario [VI40]:** Revisar que sea coherente con el Plan de Accion nombrado en la parte superior

**Comentario [AMJ41]:** listo

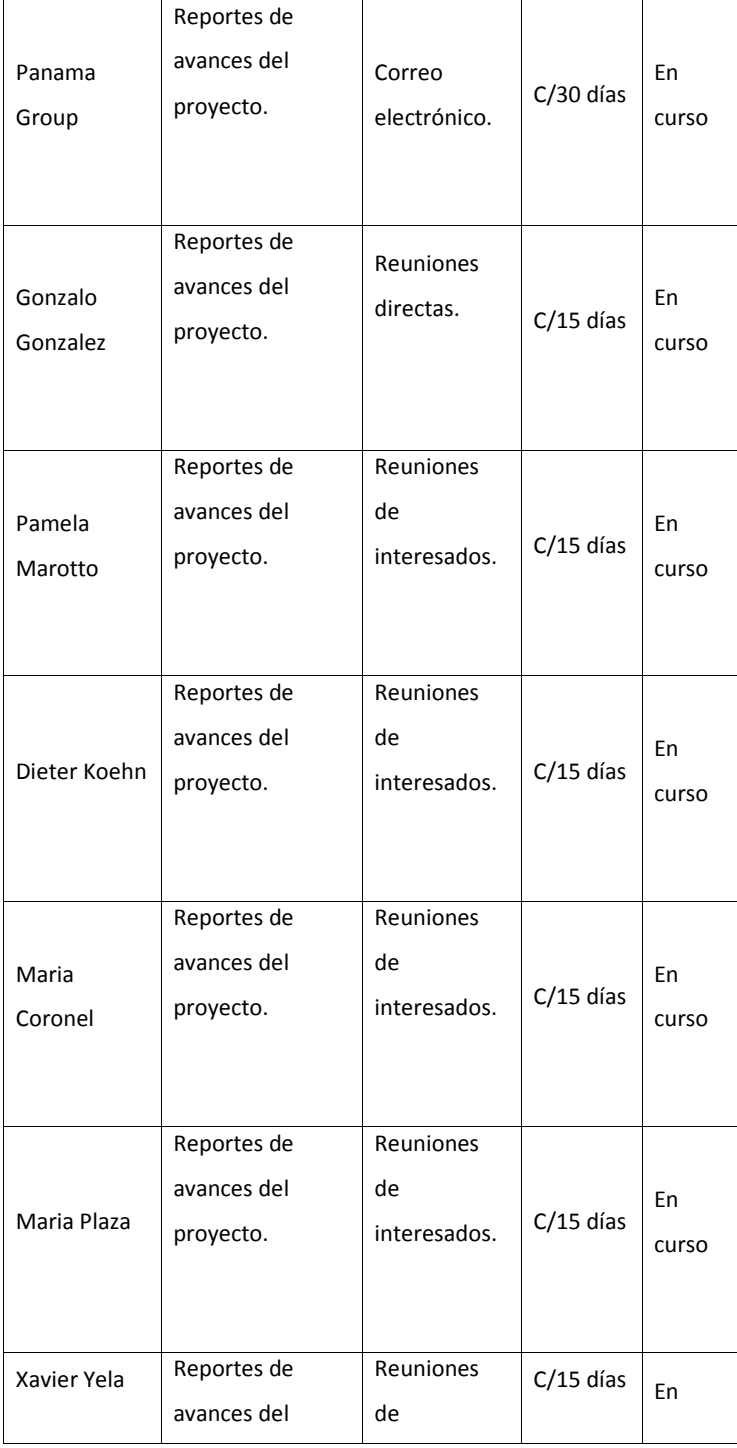

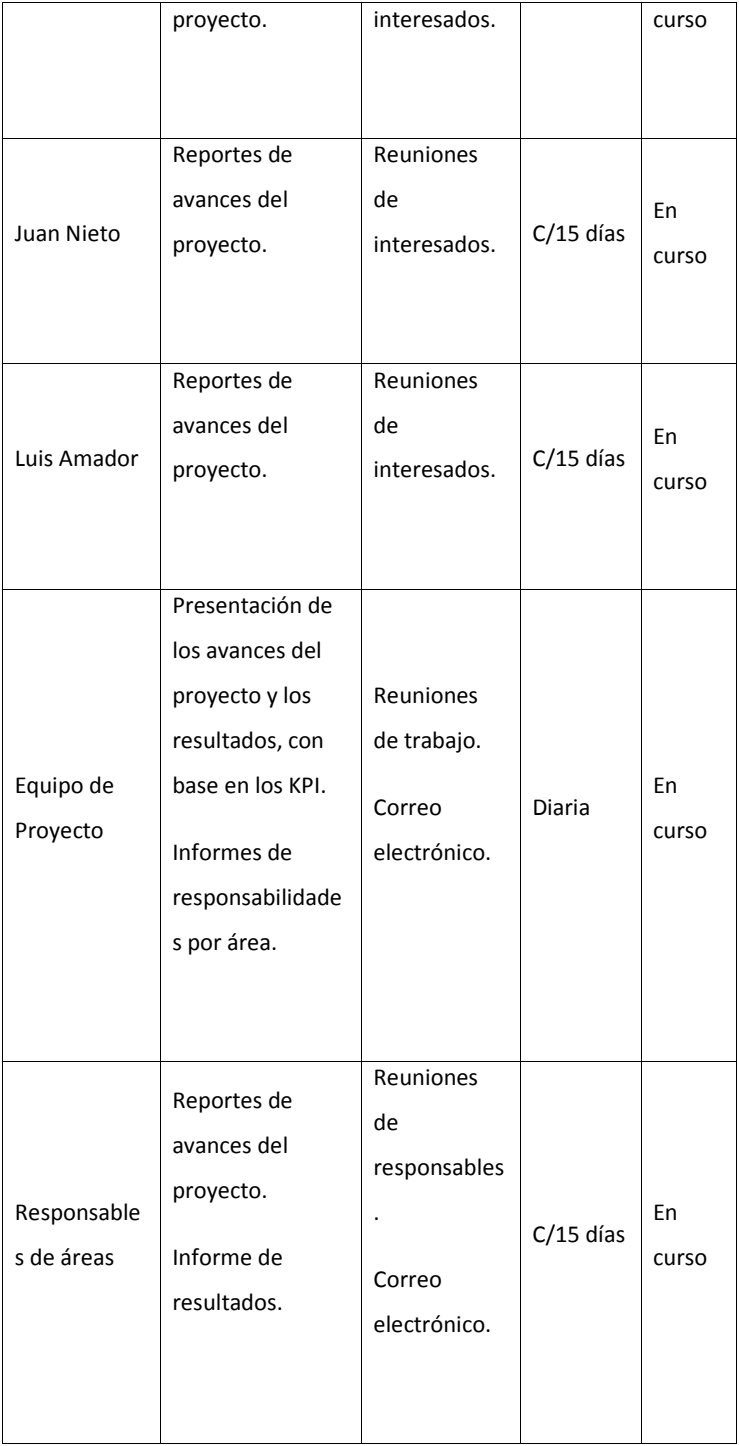

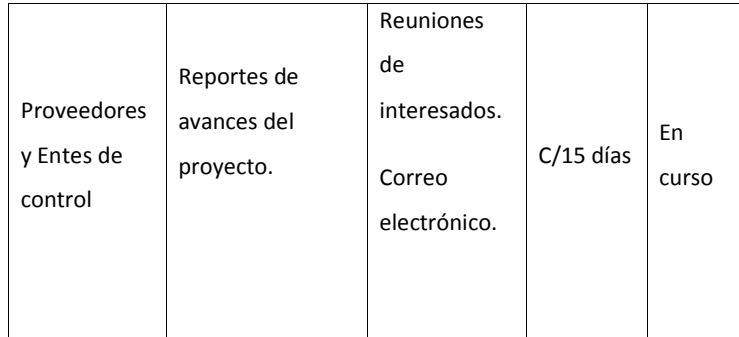

**Elaborado por: El autor**

#### **14.1.3.3. Controlar participación de los Interesados**

Para el correcto control de la participación de los interesados, el equipo de proyecto tomará en cuenta lo siguiente y su informe será de manera mensual:

- Controlar la asistencia de los interesados claves en las reuniones de trabajo, donde su participación es vital, por ello se tomara en cuenta la asistencia real versus la considerada
- Controlar el cronograma de actividades, para garantizar el cumplimiento de las fechas estipuladas y consensuadas por el equipo de proyecto, por ello se tomara en cuenta actividades realizadas versus las planificadas
- Minutas de reuniones, para verificar los puntos y acuerdos tratados y sus responsables, se utilizara la plantilla minuta de reuniones que se detalla en la tabla 34, en donde se debe colocar el control de versiones, posteriormente tomar la asistencia del personal, se coloca el objetivo de la reunión, los temas a tratar, los temas tratados, los objetivos logrados, y los temas a dar seguimiento:

**Comentario [VI42]:** Quién controla? Cuándo? Algún indicador con meta? **Comentario [AMJ43]:** listo

**Comentario [J44]:** Se utiliza solicitud de cambio??

**Comentario [AMJ45]:** listo

### **Tabla 34. Plantilla Minuta de Reuniones**

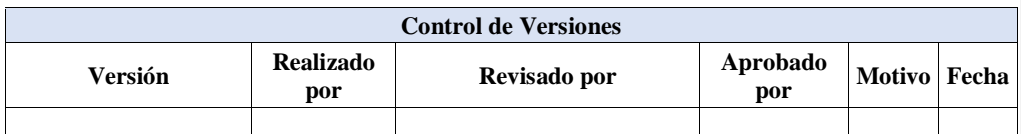

## **ACTA DE REUNIONES**

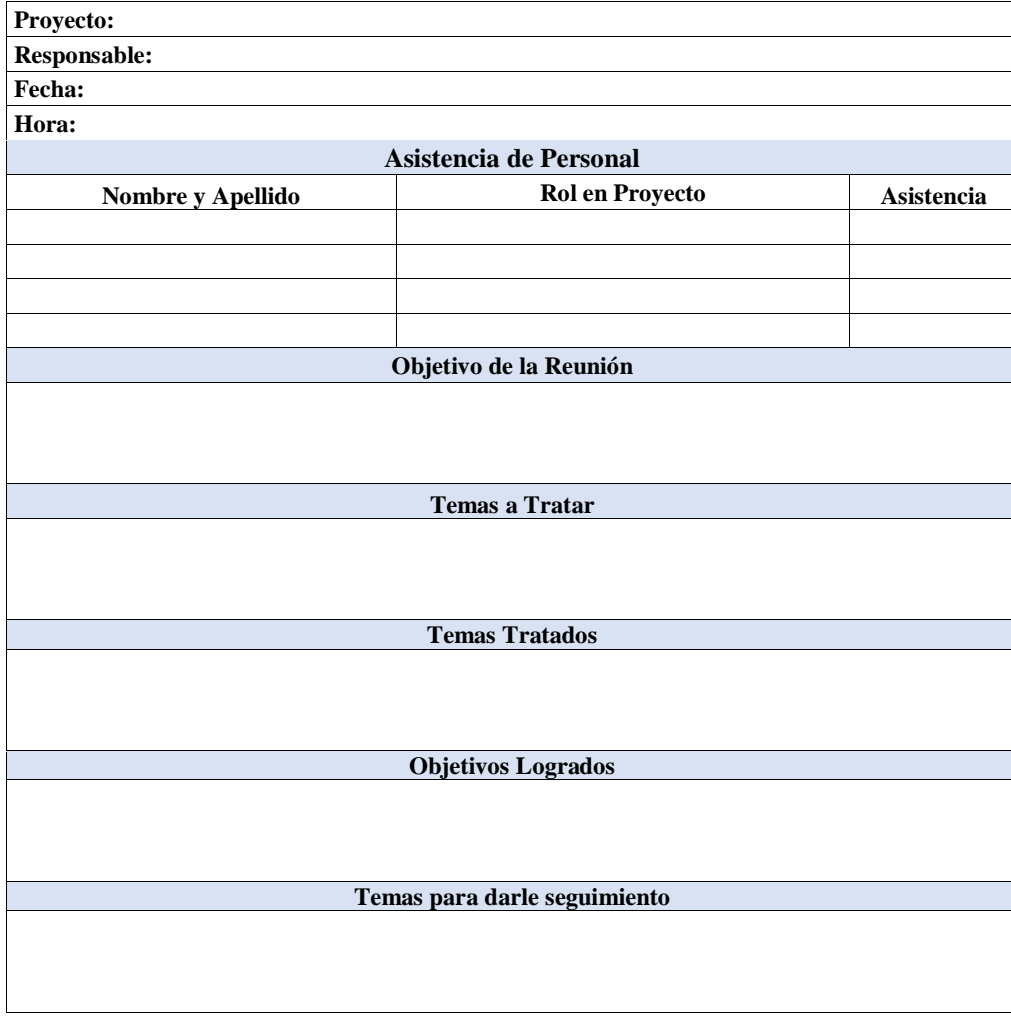

#### **14.2. Subcapítulo D2. Gestión del Alcance**

#### **14.2.1. Plan de Gestión del Alcance**

El objetivo principal del plan de gestión del alcance es, describir cómo será definido, desarrollado, validado y controlado el alcance del proyecto. Además de proveer mecanismo para recopilar, analizar y priorizar los requerimientos necesarios para la correcta implementación del proyecto.

#### **14.2.2. Definición del Alcance**

Con respecto a la definición del alcance, consiste en la elaboración de descripciones al detalle tanto del proyecto como del producto, para lo cual es importante los documentos de entrada como: Acta de Constitución de Proyecto, documentación de requisitos y los activos de los procesos de la compañía. También se define la descripción de los límites del proyecto, esto es detallar qué requisitos serán incluidos y cuáles serán excluidos del alcance del proyecto.

Así mismo se define reuniones semanales con los interesados del proyecto, que se verán afectados de forma directa y reuniones puntuales con los líderes especialistas del área comercial, logística, marketing y financiero como juicio de expertos.

En definitiva, esto permitirá erguir todos los requerimientos que son necesarios en la integración del presente proyecto, dado que no todos los requisitos se podrán incluir, se debe indicar que serán tomados en consideración para futuros proyectos, con la finalidad de brindar un buen producto, servicio o resultado final al cliente.

#### **14.2.3. Desarrollo del Alcance**

Por lo que se refiere al desarrollo del alcance, este se basará en el juicio de expertos, tomando como referencia la documentación de requisitos y su contenido será:

- $\triangleright$  Descripción del alcance del proyecto
- Descripción de entregables del proyecto
- $\triangleright$  Criterios de aceptación
- $\triangleright$  Supuestos
- Limitaciones
- Restricciones

En cuanto a la línea base del alcance, será validada y aprobada por el sponsor y el PM, con lo cual se dará inicio a su desarrollo. Una vez aprobada la línea base del alcance, se dará lugar al desarrollo de la Estructura de Desglose de Trabajo (EDT), lo cual permitirá la subdivisión de los entregables del proyecto.

### **14.2.4. Validación del Alcance**

Para la validación del alcance, el PM tendrá a cargo esta función en conjunto con el responsable del entregable, donde por medio de inspecciones verificará si una actividad o componente se ajusta al producto, de acuerdo a los requisitos especificados. Para ello, se utilizará la plantilla check list de la tabla 35, donde se puede colocar los puntos chequeados, los componentes utilizados, actividades, incidencias, tiempos y la entrega. Con lo cual se asegura la aceptación del cliente o recepción de entregables parcial o final. En caso de constatarse de que el entregable no está conforme a los requerimientos solicitados, se emitirá el informe de correcciones para ser devuelto al responsable del entregable y proceda a las modificaciones necesarias. Una vez que se cumpla con todo el entregable, será enviado al sponsor para ser revisado y brinde su aceptacion.

#### **Tabla 35. Check List**

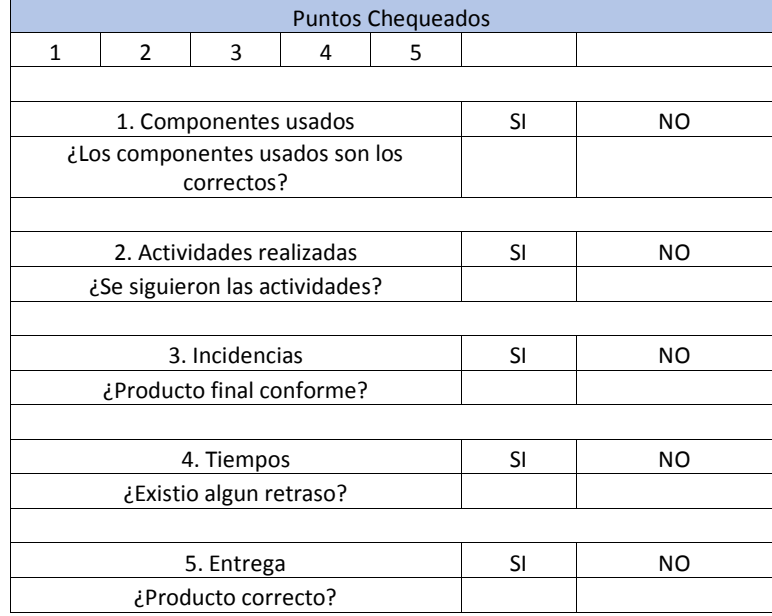

El proyecto Expansión de Mercado en ABC S.A., para la aceptación se requiere que los objetivos se encuentren alineados a los objetivos estratégicos de la compañía. El sistema de facturación debe estar integrado con sistema SAP, para la facturación vía electrónica, contabilización de documentos, ingresos y egresos de mercadería.

En el caso de las instalaciones de los nuevos puntos de licencias del sistema SAP, el área de TI será la responsable de definir la ubicación dentro de la sucursal, además de las pruebas de funcionalidades junto con el equipo de proyecto. De presentar inconvenientes técnicos con el sistema, se debe definir el o los niveles de escalonamiento para dar solución inmediata.

La capacitación deberá brindarse para todo el personal definido como usuario en la nueva sucursal, que involucra al menos: esquema funcional del sistema y equipos de protección personal. El costo por estos temas será cubierto de forma gratuita por los proveedores.

El lanzamiento comercial, consistirá en promoción y activación, donde la promocional se basará en los descuentos funcionales en los productos a comercializar de manera introductoria al mercado, a fin de atraer mayor cantidad de clientes. Por otro lado, la activación se basará en las pautas publicitarias, tanto vía radial como visual a través de volantes a ser distribuidos por la ciudad de Machala, con el objetivo de dar a conocer la apertura de la sucursal.

### **14.2.5. Controlar el Alcance**

Para el control del alcance, será de vital importancia los siguientes pasos:

El PM realizará reuniones quincenales con los responsables de cada entregable para hacer el monitoreo del avance de trabajo.

Los responsables de cada entregable, deberán proporcionar al PM con un día de antesala a la reunión, el informe de trabajo de las tareas asignadas especificando el estado en el que se encuentra los porcentajes de avance y las fechas esperadas de inicio y culminación de cada labor.

En el caso de detectarse un hecho o situación que pretenda modificar algunos de los requisitos definidos en la línea base de alcance, después que inicie o antes que culmine cada labor, podrá ser comunicado por cualquier miembro del equipo de proyecto, con la necesidad de tomar acciones preventivas para evitar que ocurra o correctivas en caso de darse, mediante la generación de

**Comentario [VI46]:** ¿Debe estar esto en Validación del Alcance?

**Comentario [AMJ47]:** Se lo colocó a manera infomativa, lo cual no afecta al producto.

#### **Comentario [VI48]:** NO ESTA COMPLETO. SIEMPRE EN CONTROL SE DEBE ESPECIFICAR MAS: Y QUE PASA SI LOS ENTREGABLES INTERMEDIOS ESTAN MAL?? INSERTE EN ESTA PARTE LA NECESIDAD DE GENERAR ORDENES DE CAMBIO CON ACCIONES CORRECTIVAS Y/O PREVENTIVAS. SI LA OC ESTA DENTRO DE LA LINEA BASE DEL ALCANCE LA APRUEBA EL PM, CASO CONTRARIO LA APRUEBA EL SPONSOR

**Comentario [J49]:** listo

ordenes de cambio. Si la orden de cambio se encuentra dentro de la línea base de alcance, será revisada y aprobada por el PM, caso contrario será aprobada por el sponsor del proyecto.

### **14.2.6. Documentación de Requisitos**

Otro punto es la documentación de requisitos, donde el equipo de proyecto deberá registrar los requisitos individuales de los interesados.

Código **Código Código Requesta a Component de Component de la component de Req** $001$ Tipo de Requerimiento **Negocio** Negocio **Descripción**  $\qquad \qquad$  **Expansión de mercado Datos Específicos** Ser el primer distribuidor master con sucursal en la ciudad de Machala. Que disponga de oficina y bodega para atención directa en la ciudad de Machala. Con el fin de mejorar la atención a los clientes disponiendo de un local donde se pueda apreciar los productos requeridos. Área requerida 93 metros cuadrados **Importancia** and **Alta Prioridad** Alta **Estado** Aprobado ( X ) Revisado ( ) Solicitado ( ) **Solicitado por distribuille de la proprieta de la proprieta de la proprieta de la proprieta de la proprieta de la proprieta de la proprieta de la proprieta de la proprieta de la proprieta de la proprieta de la proprieta d Criterios de Aceptación** - Validación de ser el primer distribuidor en Machala - Oficina de 93 metros cuadrados

**Comentario [J50]:** Los requisitos se levanta por interesado

**Comentario [AMJ51]:** Fueron levantados de forma individual
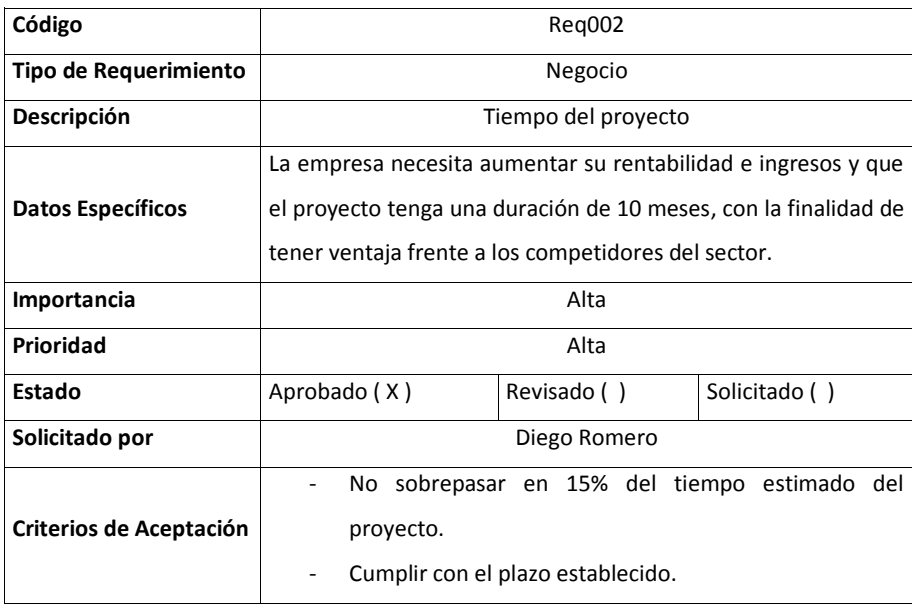

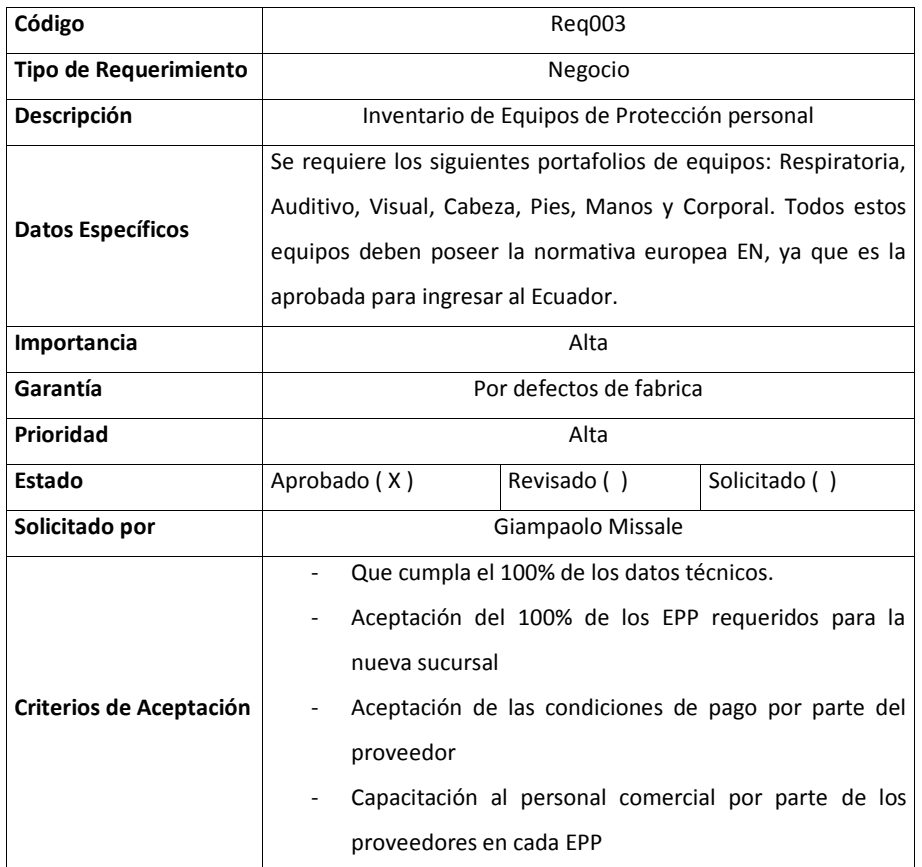

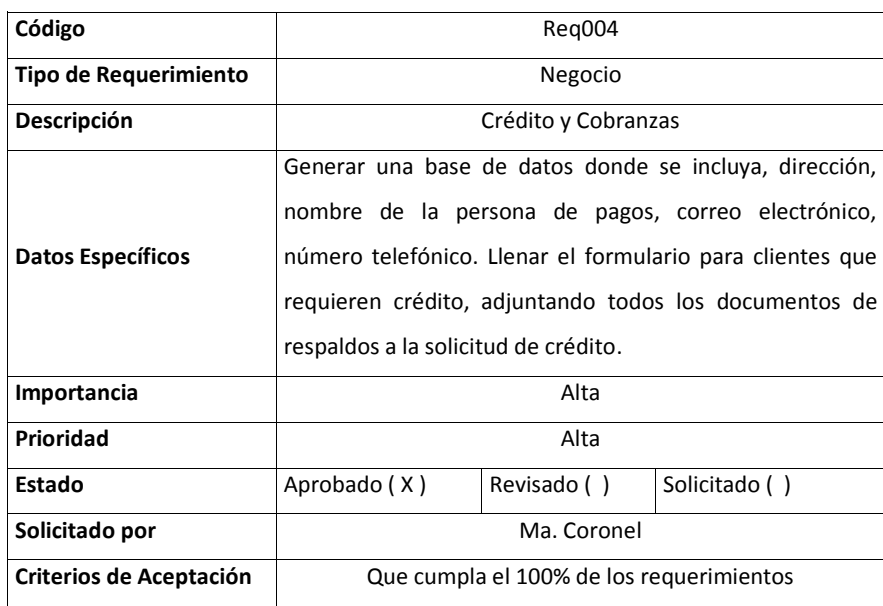

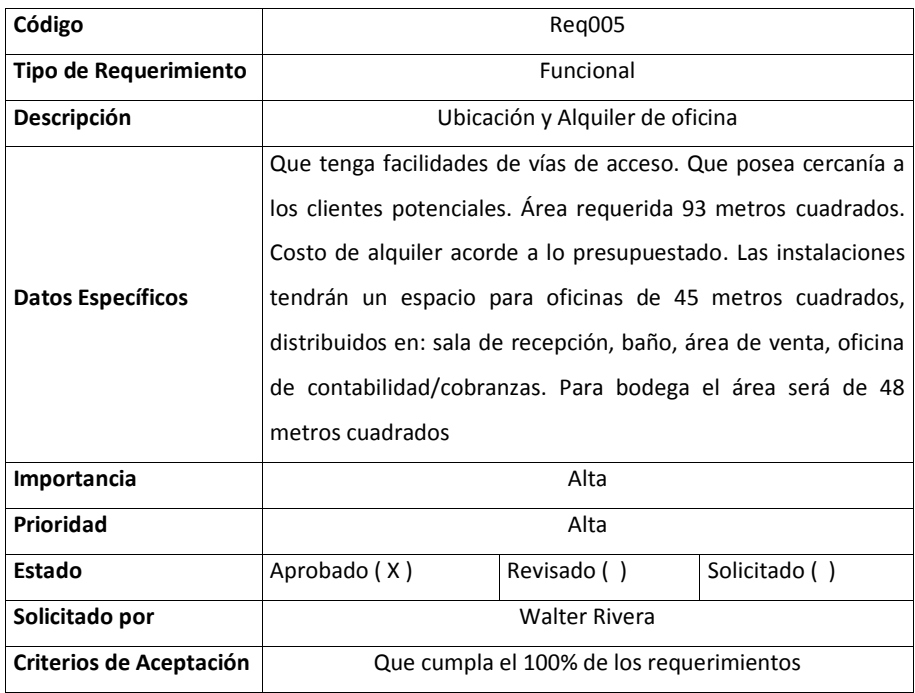

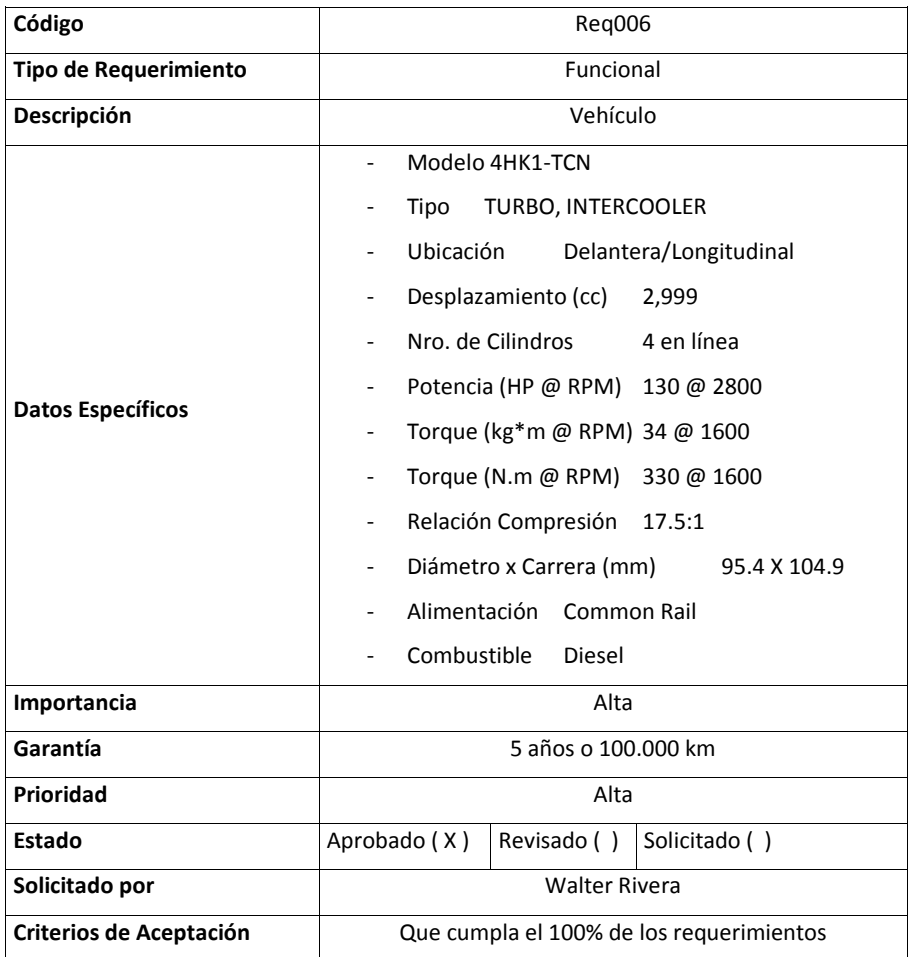

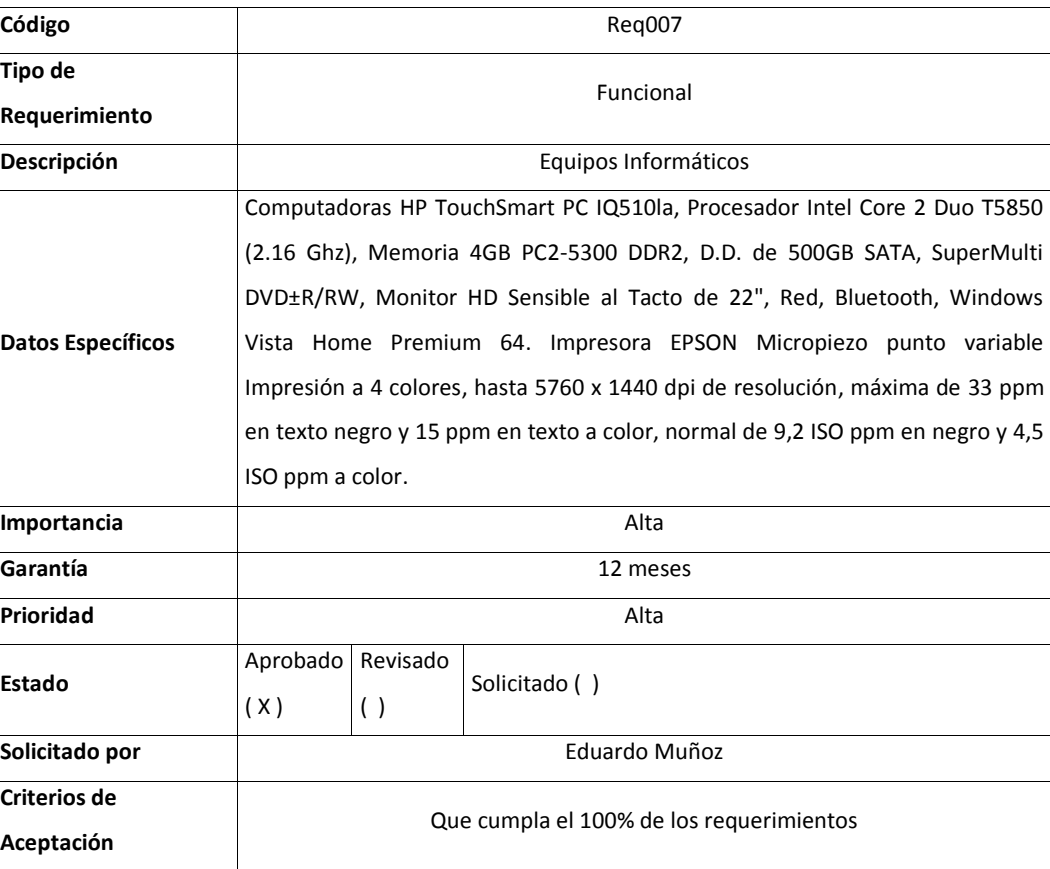

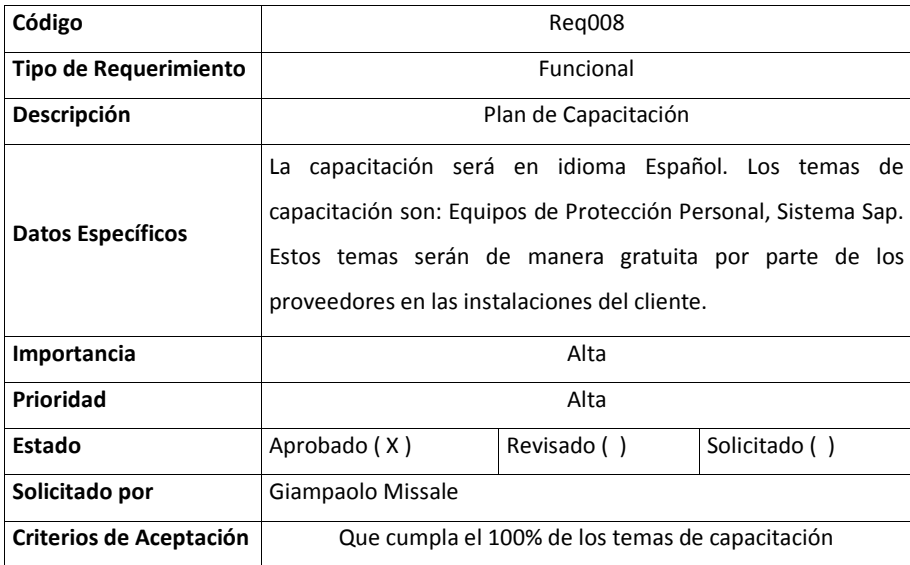

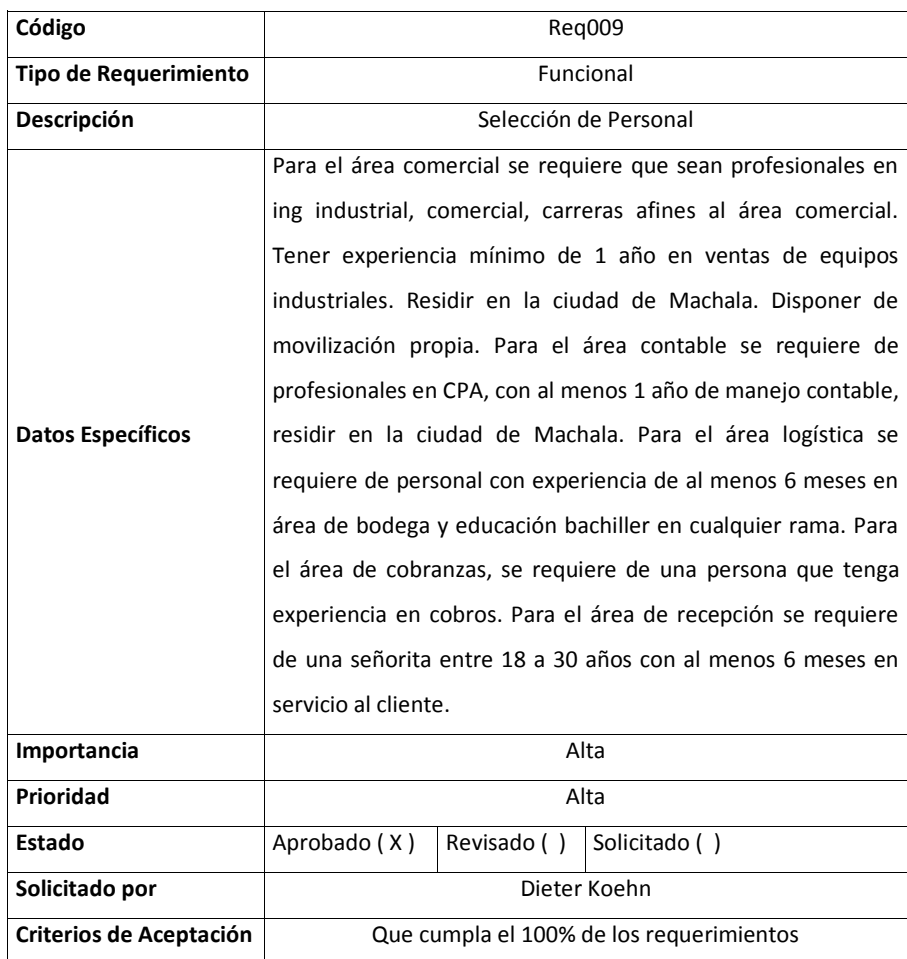

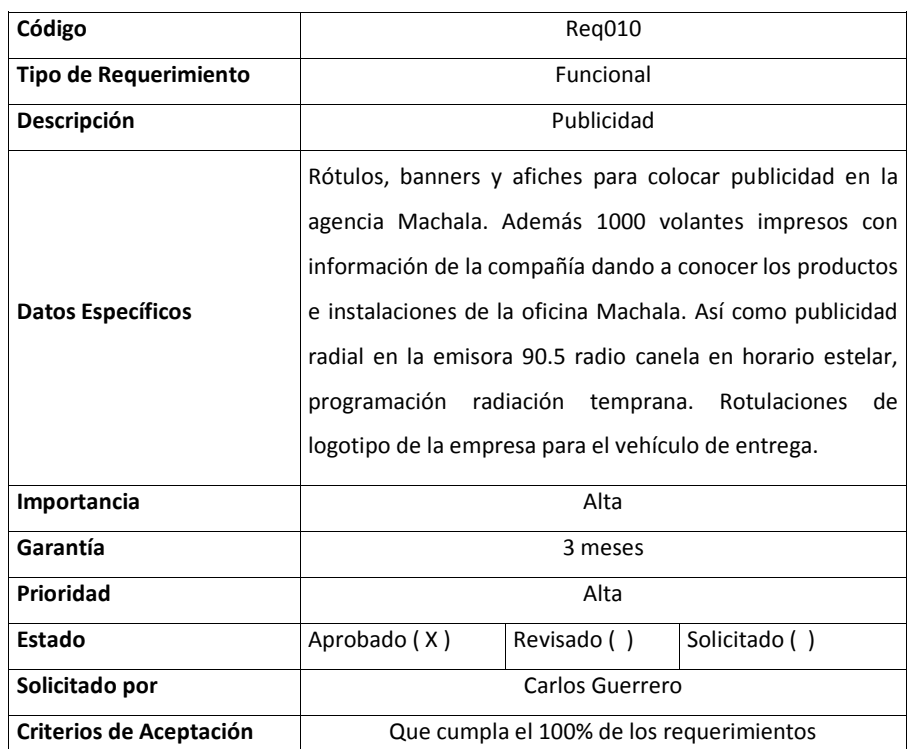

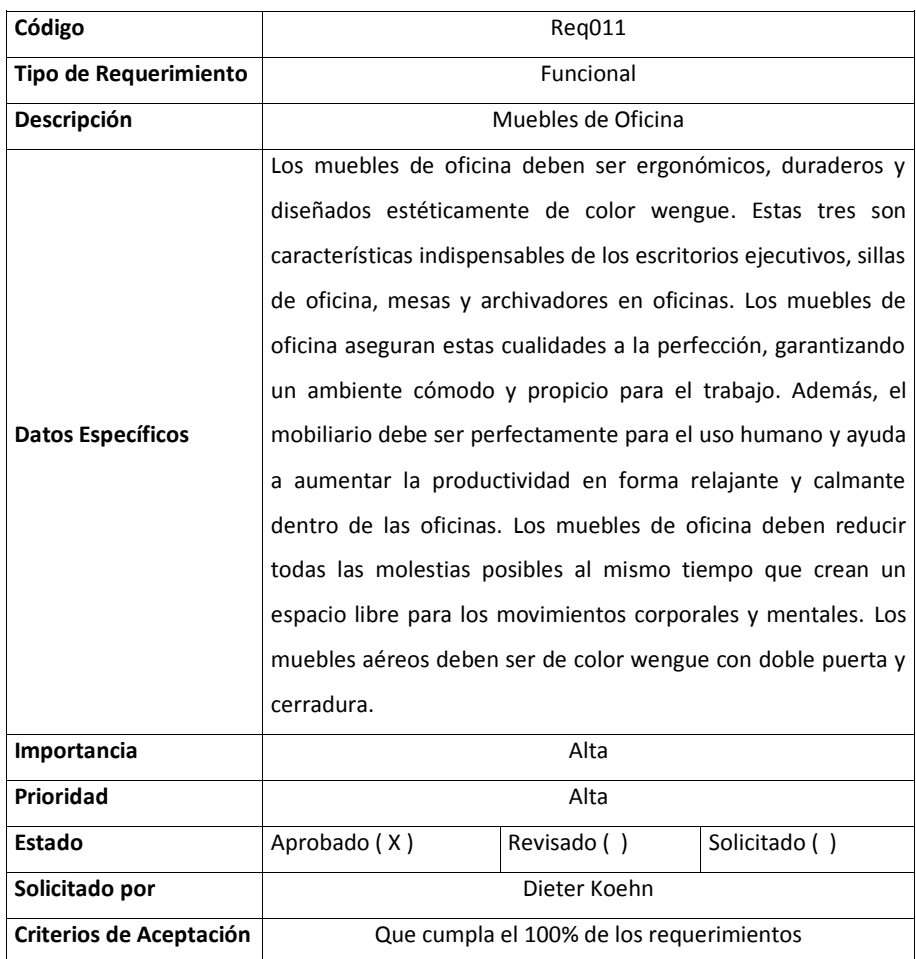

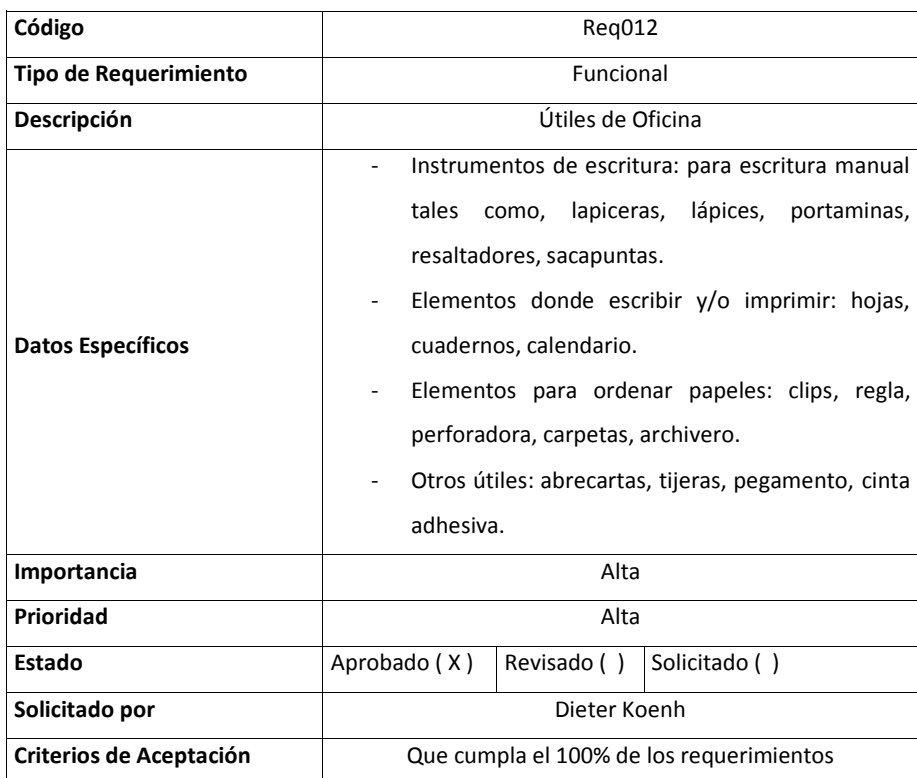

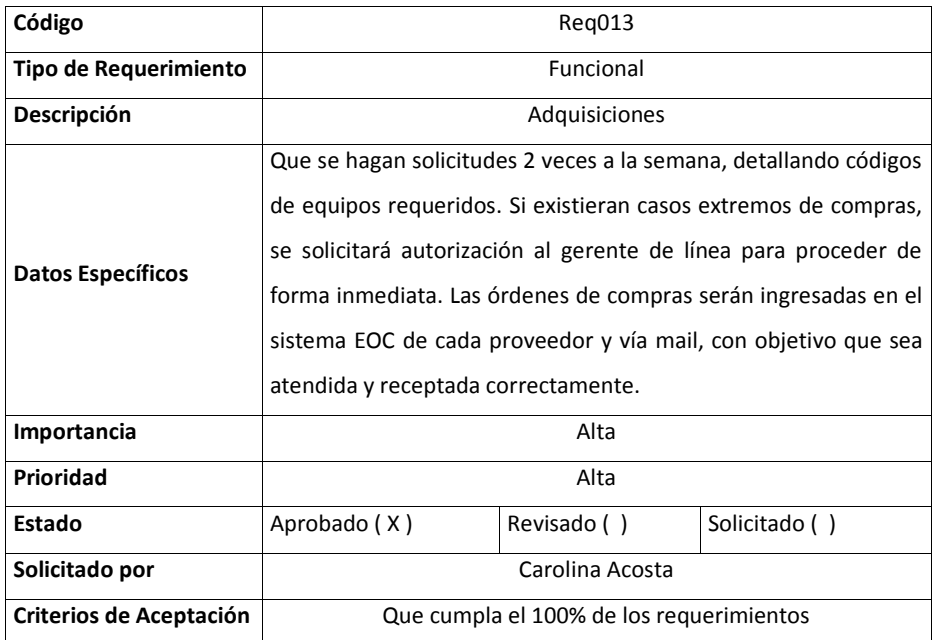

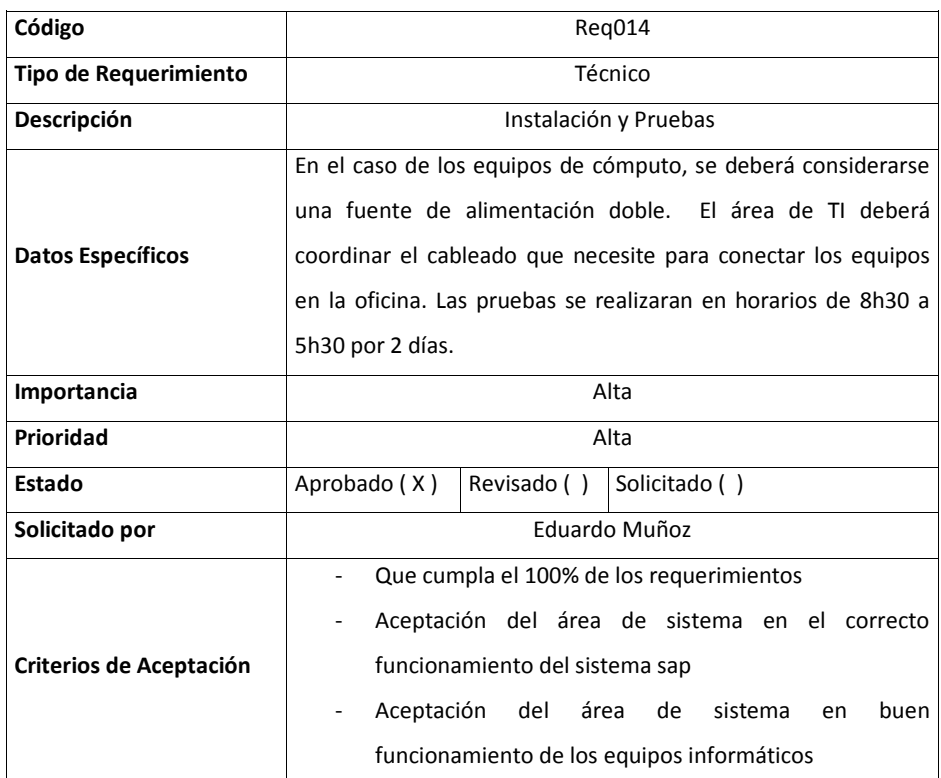

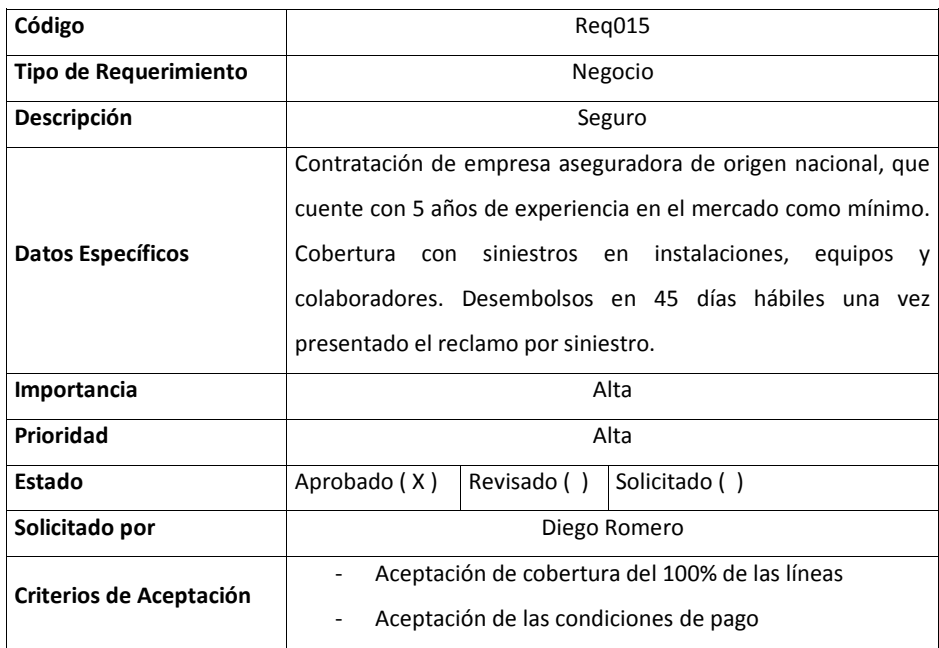

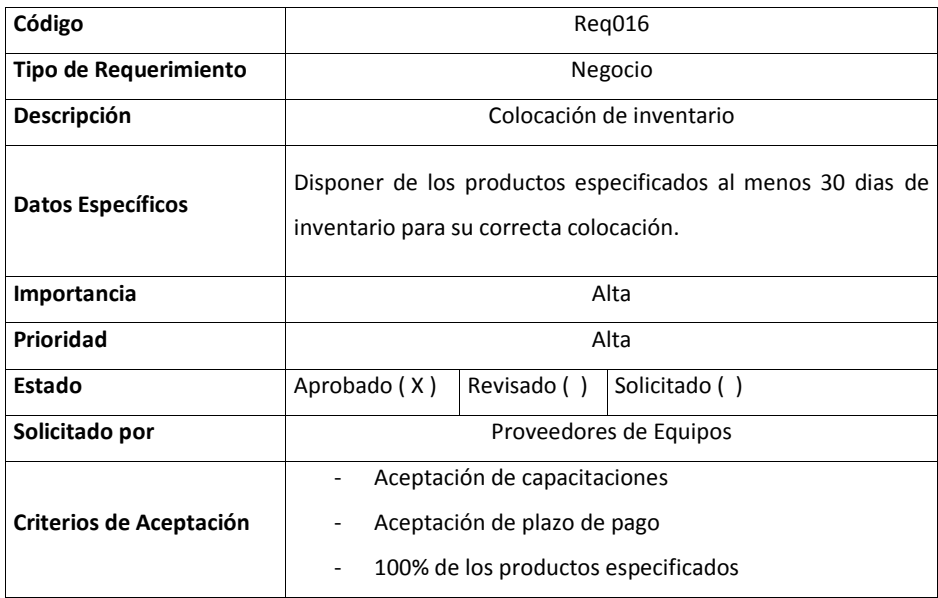

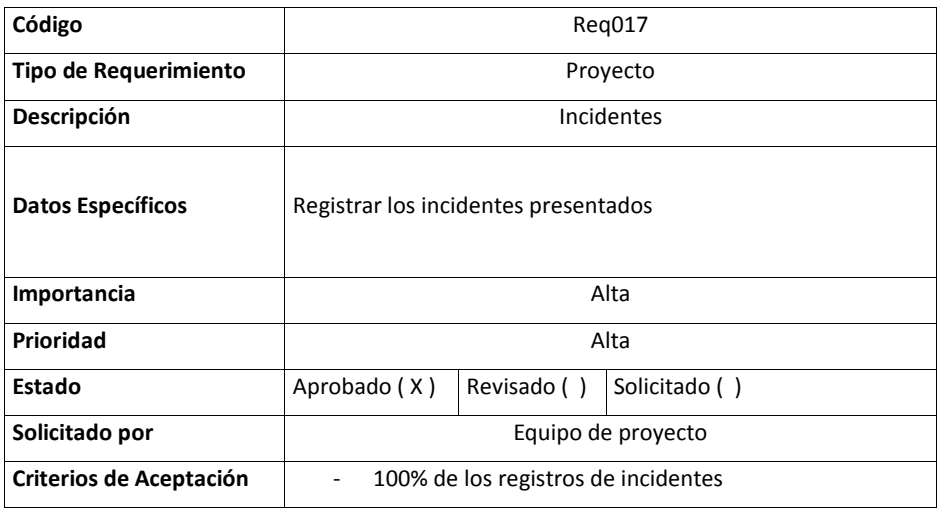

## **14.2.7. Matriz de Trazabilidad de Requisitos**

Por lo que se refiere a la matriz de trazabilidad de requisitos, en la tabla 40 se detalla la matriz de trazabilidad de requisitos, donde se relaciona cada requisito con el entregable.

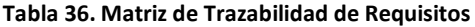

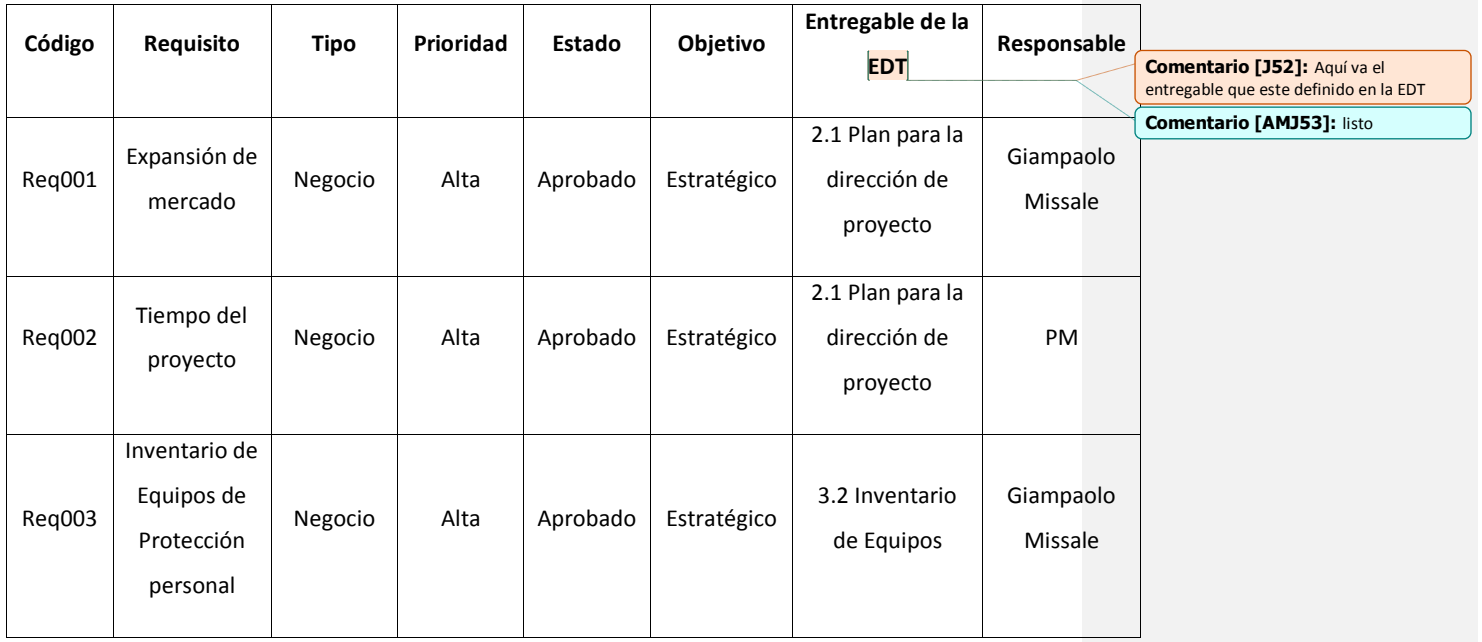

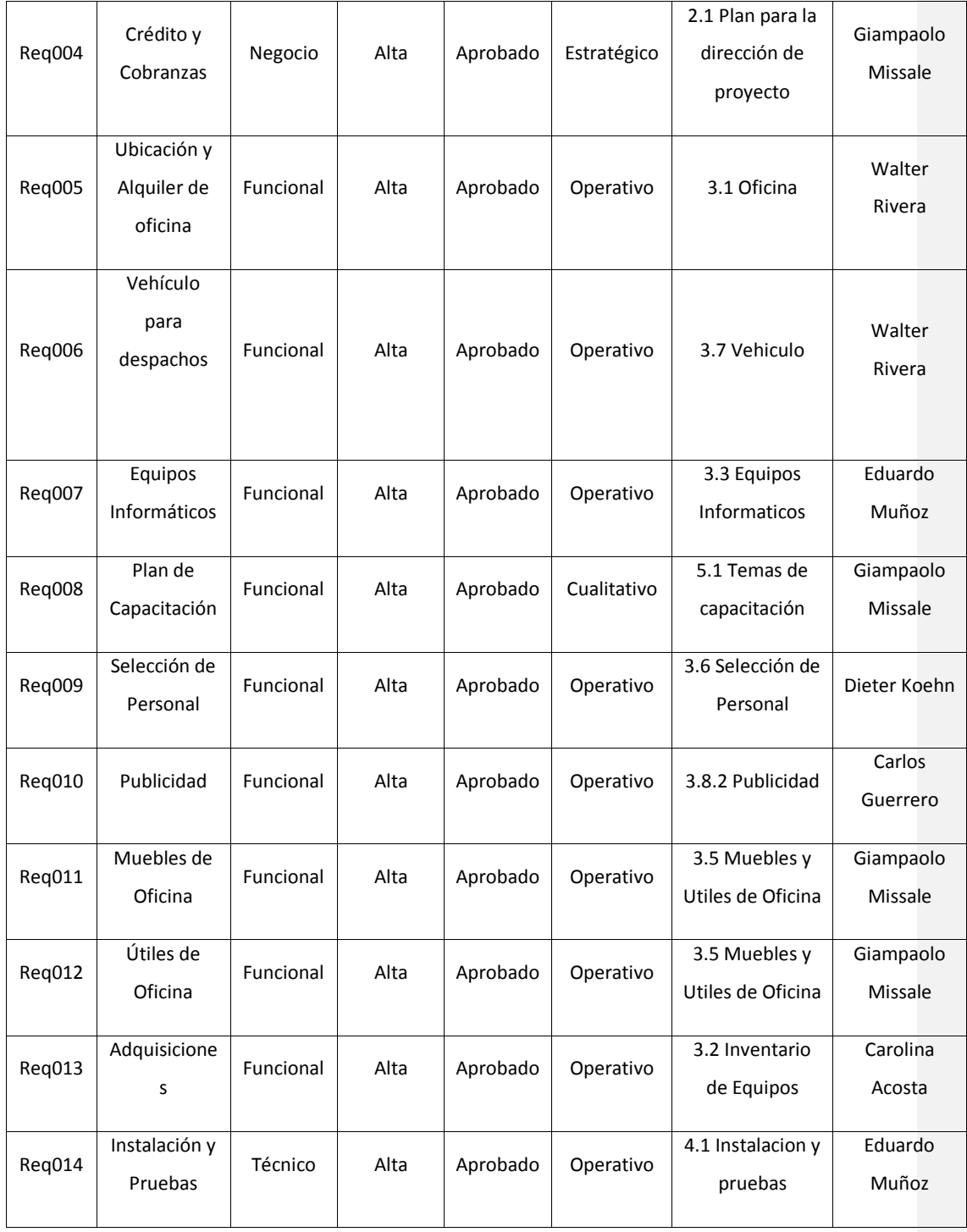

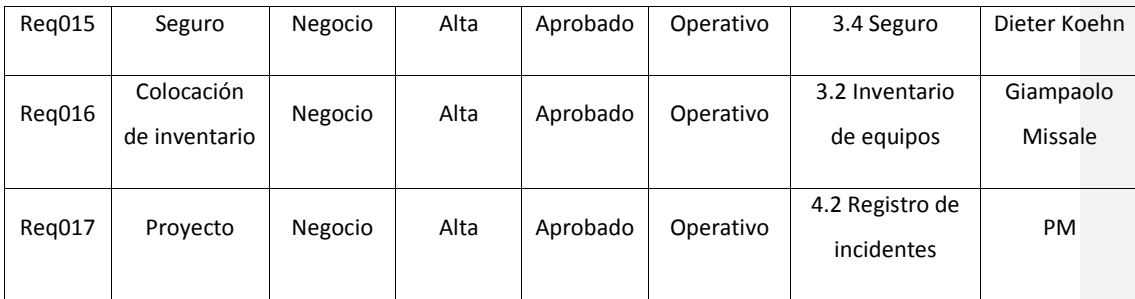

Elaborado por: El autor

### **14.2.8. Línea Base del Alcance**

### **14.2.8.1. Enunciado del Alcance**

En la presente sección se realizará el desarrollo del enunciado del alcance, la cual guarda relación bajo la estructura de la sección 14.2.3 de desarrollo del alcance. Tomando como referencia la documentación de requerimientos solicitados por los interesados del proyecto.

#### **14.2.8.2. Descripción del Alcance del Proyecto**

El proyecto Expansión de Mercado ABC S.A. tiene como alcance global, la apertura de una sucursal en la ciudad de Machala, ubicada en la provincia de El Oro. Lo que permitirá generar facturación incremental, ingresos para la compañía y un mejor servicio al cliente, captando clientes mapeados en los sectores de: Zhumiral, Ponce Enriquez, Machala, Pasaje, Piñas, Zaruma, Portovelo, ya que actualmente el sector es atendido desde la sucursal matriz ubicada en la ciudad de Guayaquil, con tiempos de respuesta muy largos, con visitas limitadas sin dar una cobertura total.

Para la puesta en marcha de este proyecto, se requiere alquilar oficinas en la ciudad de Machala, en el sector de circunvalación norte, lo que permitirá tener un espacio de 93 metros cuadrados, donde los usuarios puedan adquirir los equipos. Además se requiere equipar la oficina con los equipos informáticos, muebles y útiles de oficina, así como licencia sap, vehículo para reparto, inventario de equipos de protección personal a comercializar, contratación del personal administrativo y comercial, lanzamiento comercial, capacitación, seguro, instalaciones y pruebas, registros de incidentes y cierre. Los cuales se detallan en los criterios de aceptación.

Como alcance del proyecto:

- $\triangleright$  Apertura de sucursal en la ciudad de Machala.
- El presupuesto estimado para el proyecto es de \$138.958,00.
- $\triangleright$  La duración del proyecto será de 10 meses, contados a partir de la aceptación formal del Acta de Constitución del Proyecto.
- $\triangleright$  Pruebas funcionales de equipos y sistema.
- $\triangleright$  Se deberá cumplir con las adquisiciones que se definirán en la sección Gestión de Adquisiciones, los mismos que deben ser levantados y aprobados por las áreas: Sistemas, Comercial, Administrativo y Logística.

### **14.2.8.3. Descripción de entregables del proyecto**

**Comentario [VI54]:** Sector, Zona? **Comentario [AMJ55]:** listo **Comentario [VI56]:** Cuántos M2? **Comentario [AMJ57]:** listo

**Comentario [VI58]:** Se debe ser más específico o Indicar que se detalla más adelante, noto que lo hace en los cirterios de aceptación

**Comentario [AMJ59]:** listo

En cuanto a los entregables del proyecto, que están considerados para la aprobación de los interesados son:

- **Inicio**
	- Acta de Constitución del Proyecto

### **Planificación**

- Plan de dirección de proyecto
- Reuniones

## **Ejecución**

- Oficina
- Inventario de Equipos de Seguridad Personal
- Equipos Informáticos
- Seguro
- Muebles y Útiles de oficina
- Selección de Personal
- Vehículo
- Lanzamiento Comercial

## **Pruebas**

- Instalación y Pruebas
- Registro de Incidentes

### **Capacitación**

- Temas de Capacitación
- Ejecución de Capacitación
- **Cierre**
	- Entrega

# **14.2.8.4. Criterios de Aceptación**

Para la aprobación del proyecto se debe cumplir con los siguientes puntos:

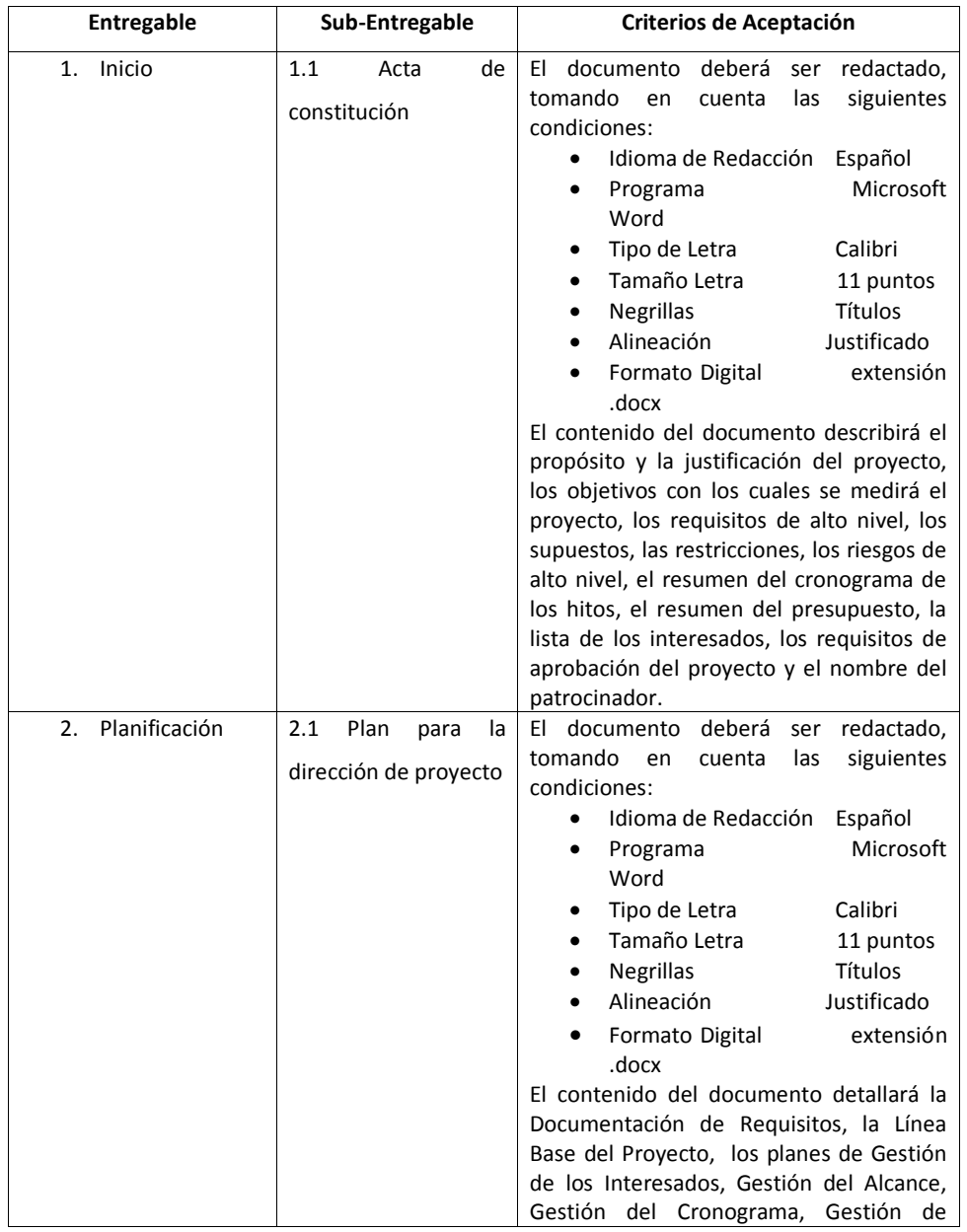

## **Tabla 37. Criterios de Aceptación**

**Comentario [VI60]:** OK. Dentro de los criterios de aceptación hay mucho detalle de la descripción del alcance

**Comentario [AMJ61]:** listo

**Comentario [J62]:** Los criterios de aceptación deben ser por cada entregable

**Comentario [AMJ63]:** listo

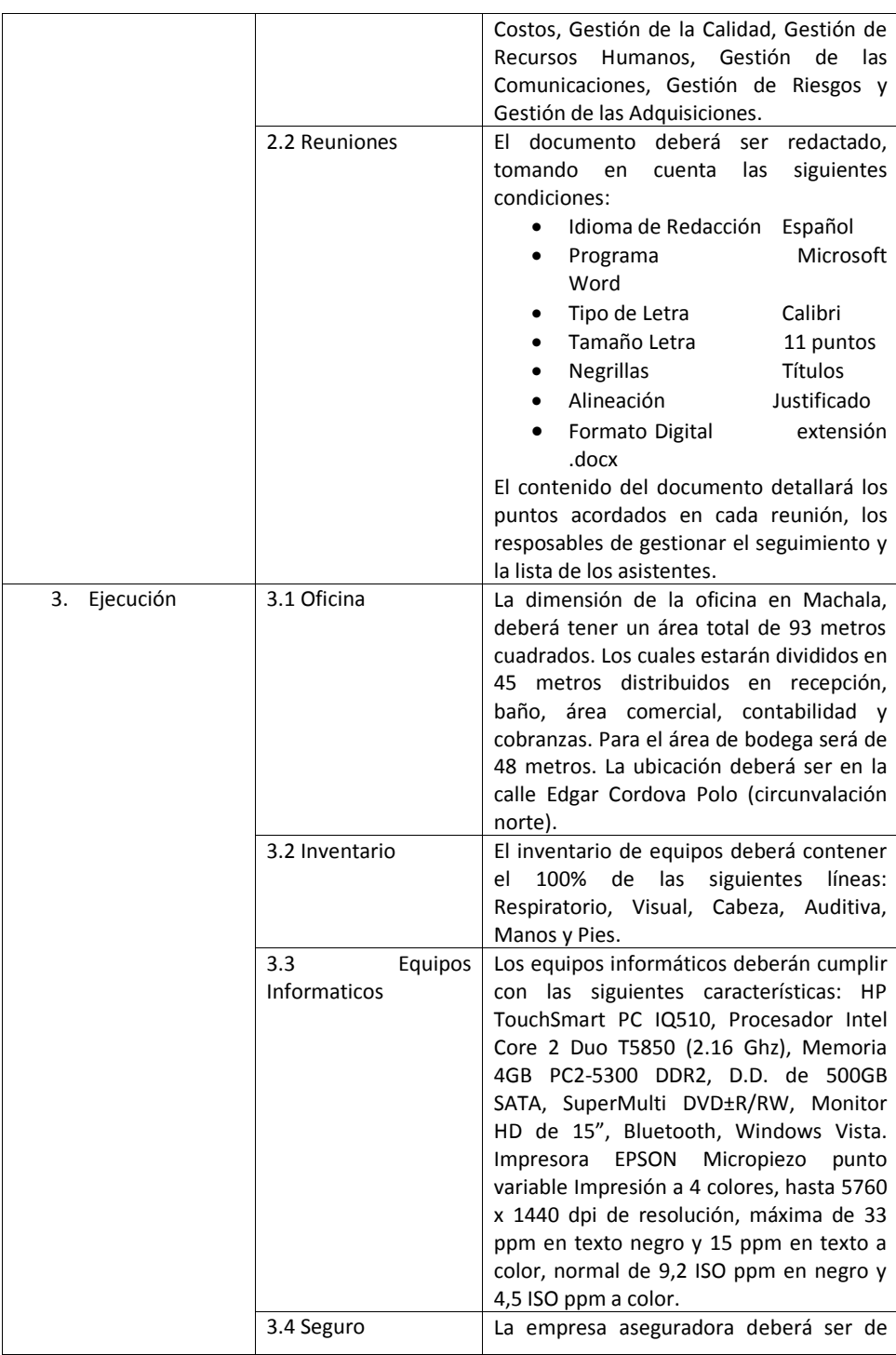

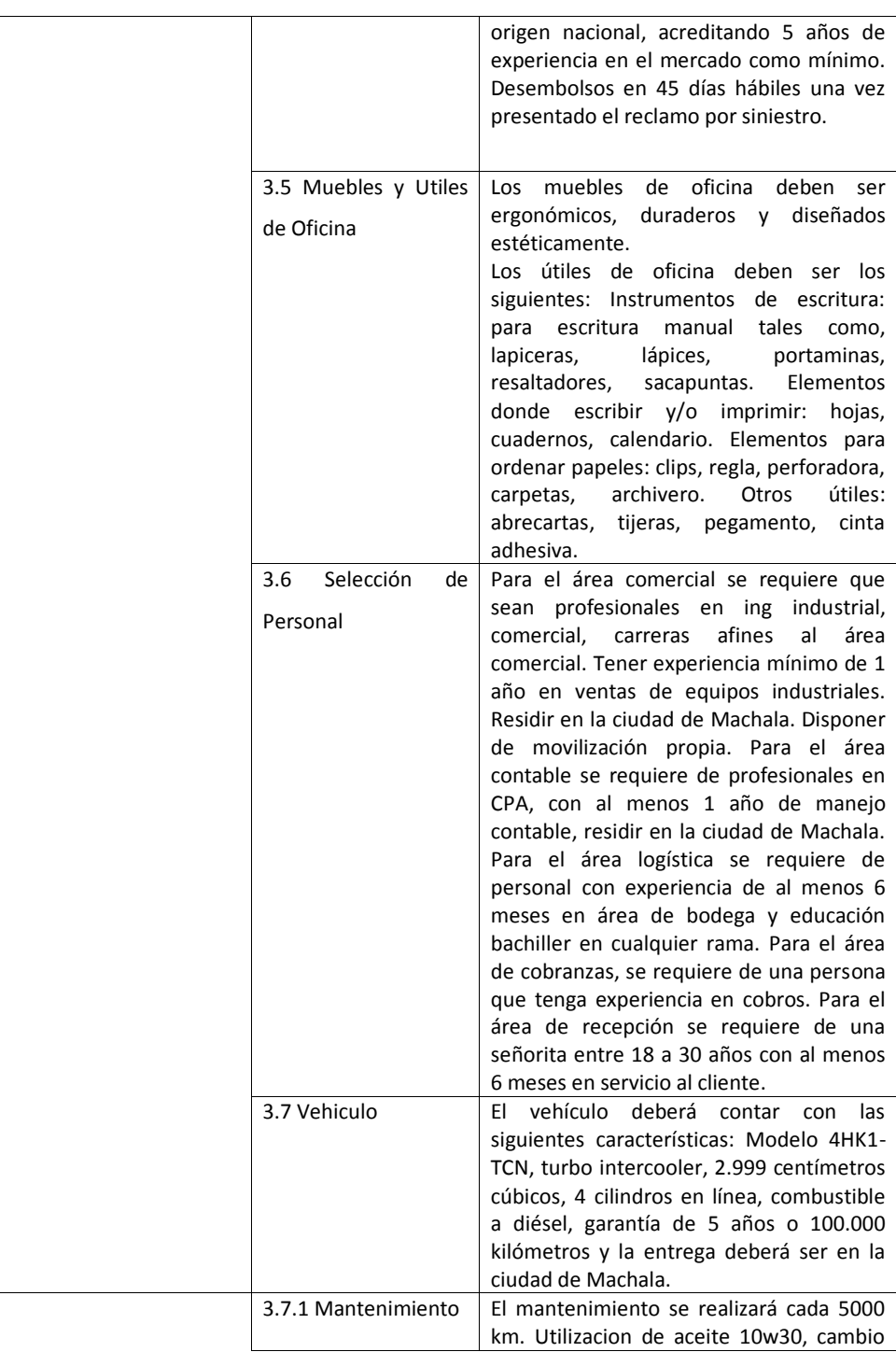

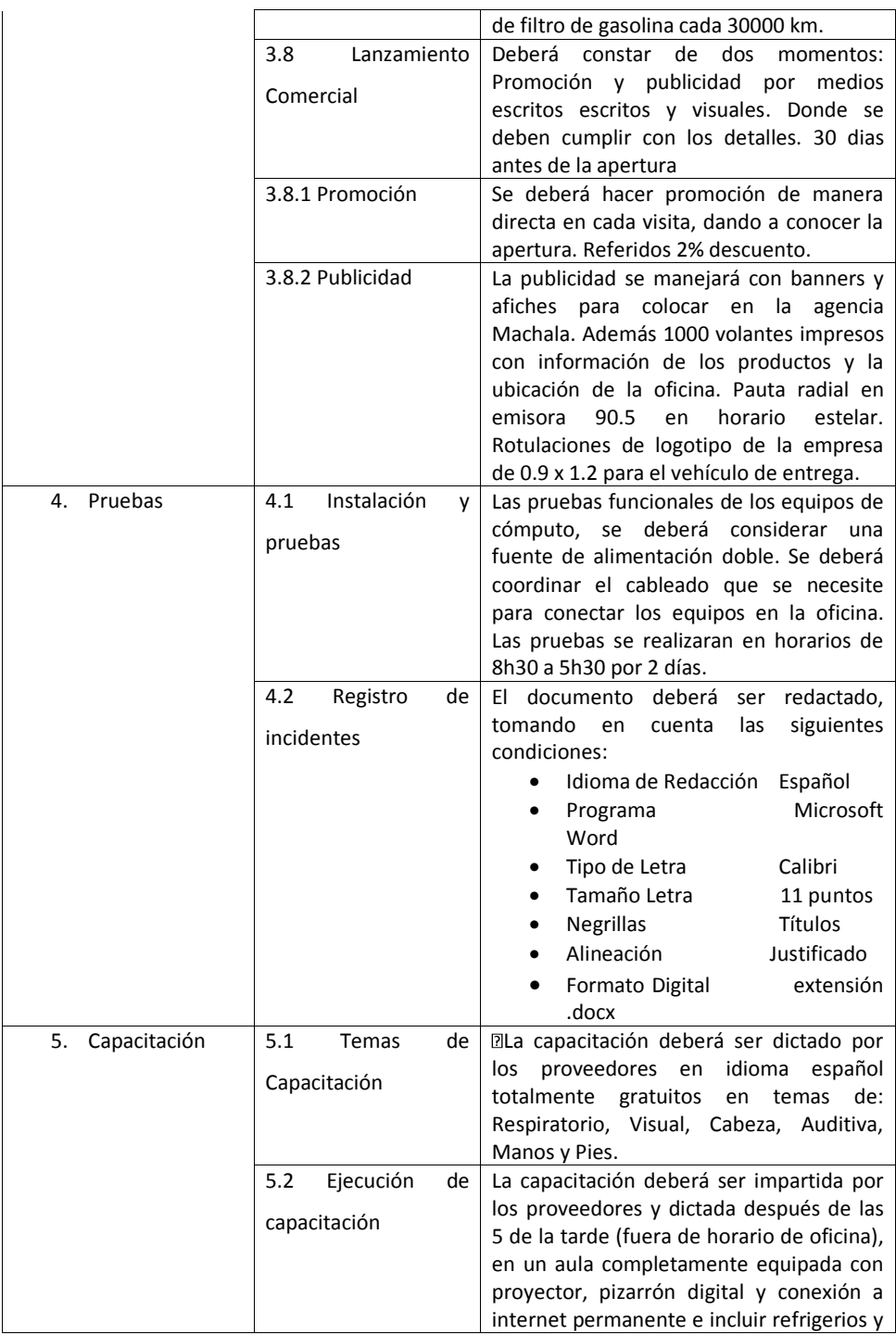

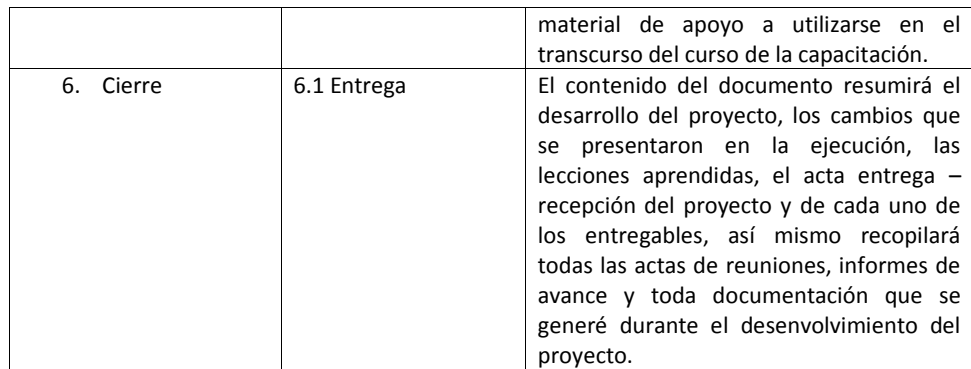

Elaborado por: El autor

## **14.2.8.5. Supuestos**

En cuanto a los supuestos tenemos:

- Espacio físico negociado y reservado para el funcionamiento de la oficina.
- $\triangleright$  Se dispondrá de una sala para las reuniones semanales del equipo de proyecto.
- $\triangleright$  Buena planificación del cronograma.
- $\triangleright$  El recurso humano del proyecto destinará de dos horas a la semana para actividades relacionas con el proyecto.
- $\triangleright$  Personal asignado de las diferentes áreas de la empresa que participaran en el proyecto como miembros del equipo captaron la importancia del proyecto.
- $\triangleright$  Presupuesto autorizado por el sponsor.
- $\triangleright$  Personal capacitado por los proveedores sin costo.
- Entrega de equipos requeridos en el plazo establecido.
- > Criterios de aceptación aceptables.
- Adecuado canales de comunicación.

## **14.2.8.6. Restricciones del Proyecto**

- El cumplimiento del contrato de licencia impuesta por Exxon Mobil es de responsabilidad del sponsor.
- $\triangleright$  Toda asesoría posterior a la entrega del proyecto, no es considerada parte del mismo y será facturado como consultoría.
- $\triangleright$  El proyecto no contempla productos, equipamiento y sistema informáticos que no estén estipulados inicialmente.
- El idioma que se manejará en la documentación del proyecto es español

## **14.2.8.7. Exclusiones**

- El proyecto no cubrirá la zona fronteriza de la zona de El Oro.
- $\triangleright$  El proyecto no cubrirá las líneas de lubricantes Mobil y Combustible.
- $\triangleright$  El proyecto no cubrirá certificaciones de las capacitaciones a los usuarios finales.

## **14.2.8.8. Estructura de Desglose de Trabajo – EDT**

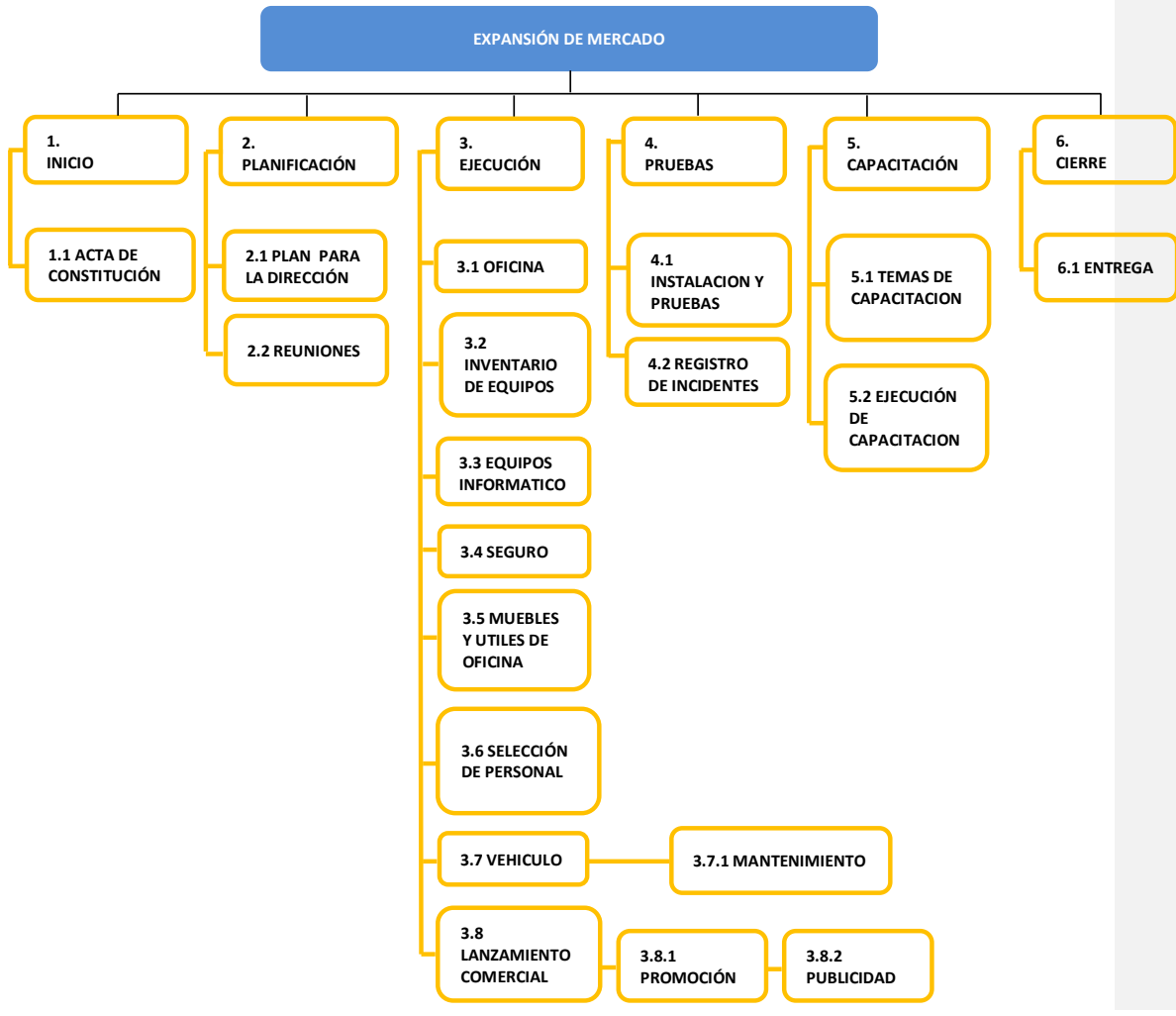

**Ilustración 16. Estructura de Desglose de Trabajo**

## **14.2.8.9. Diccionario de la EDT**

## **Tabla 38. Diccionario de la EDT**

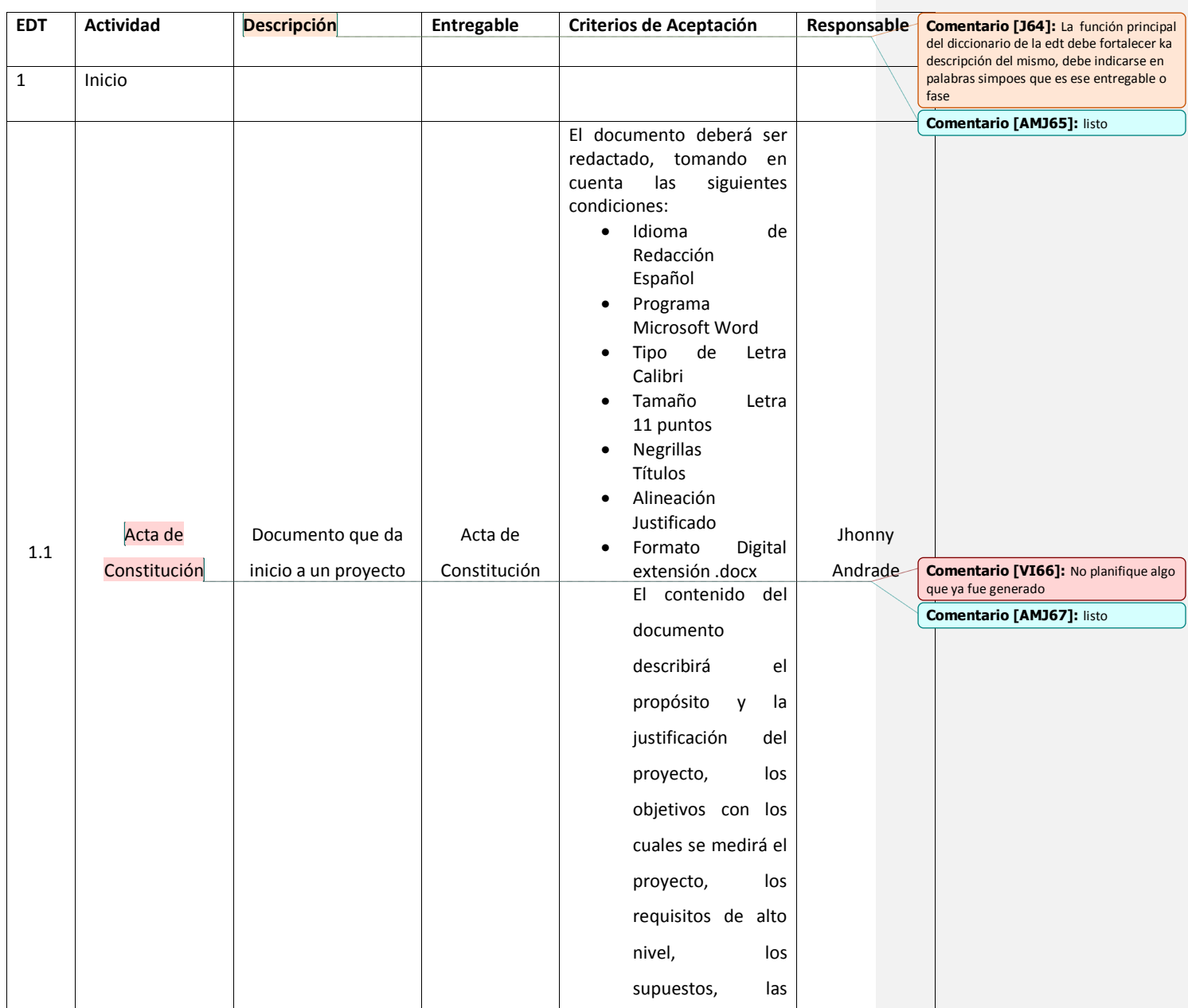

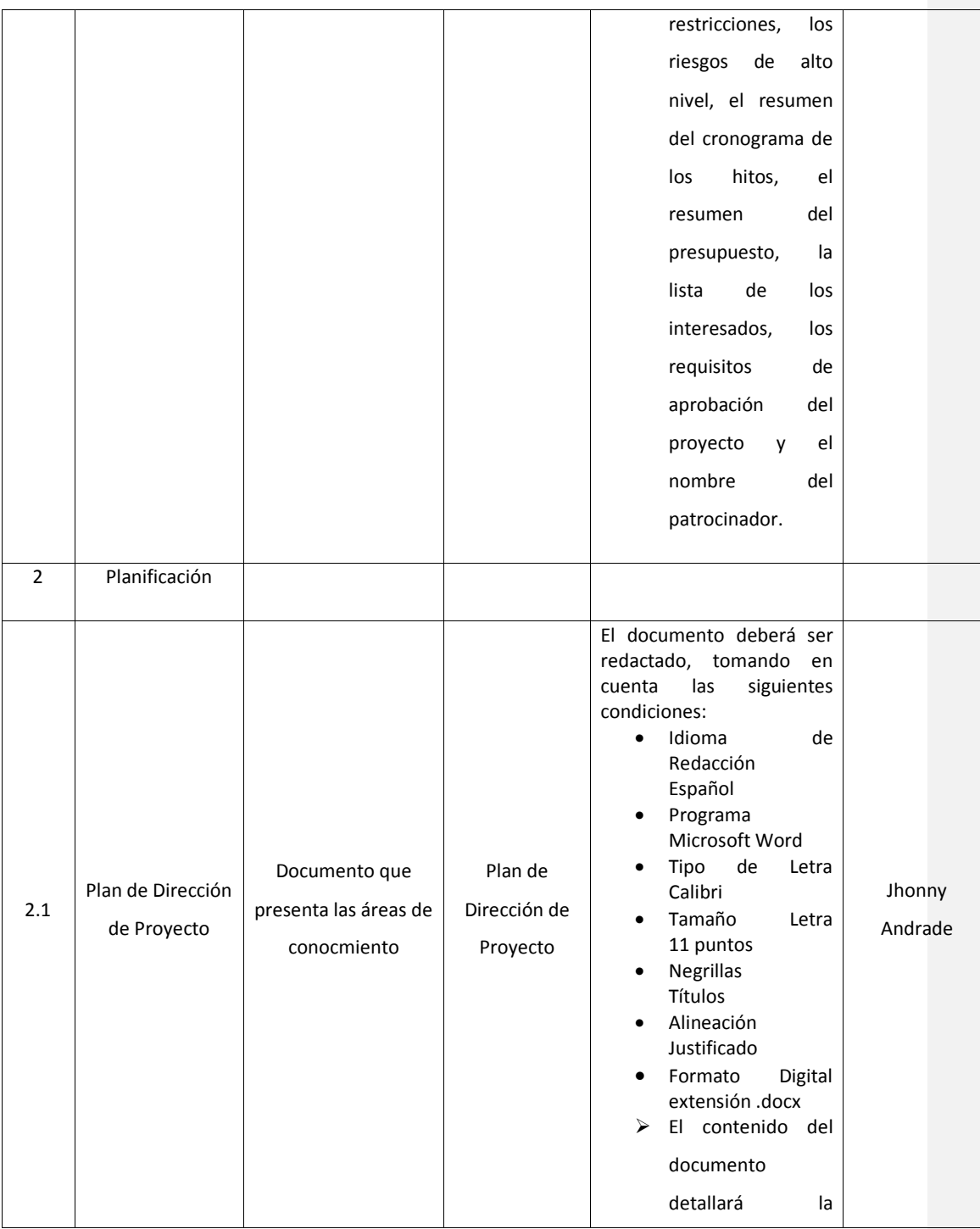

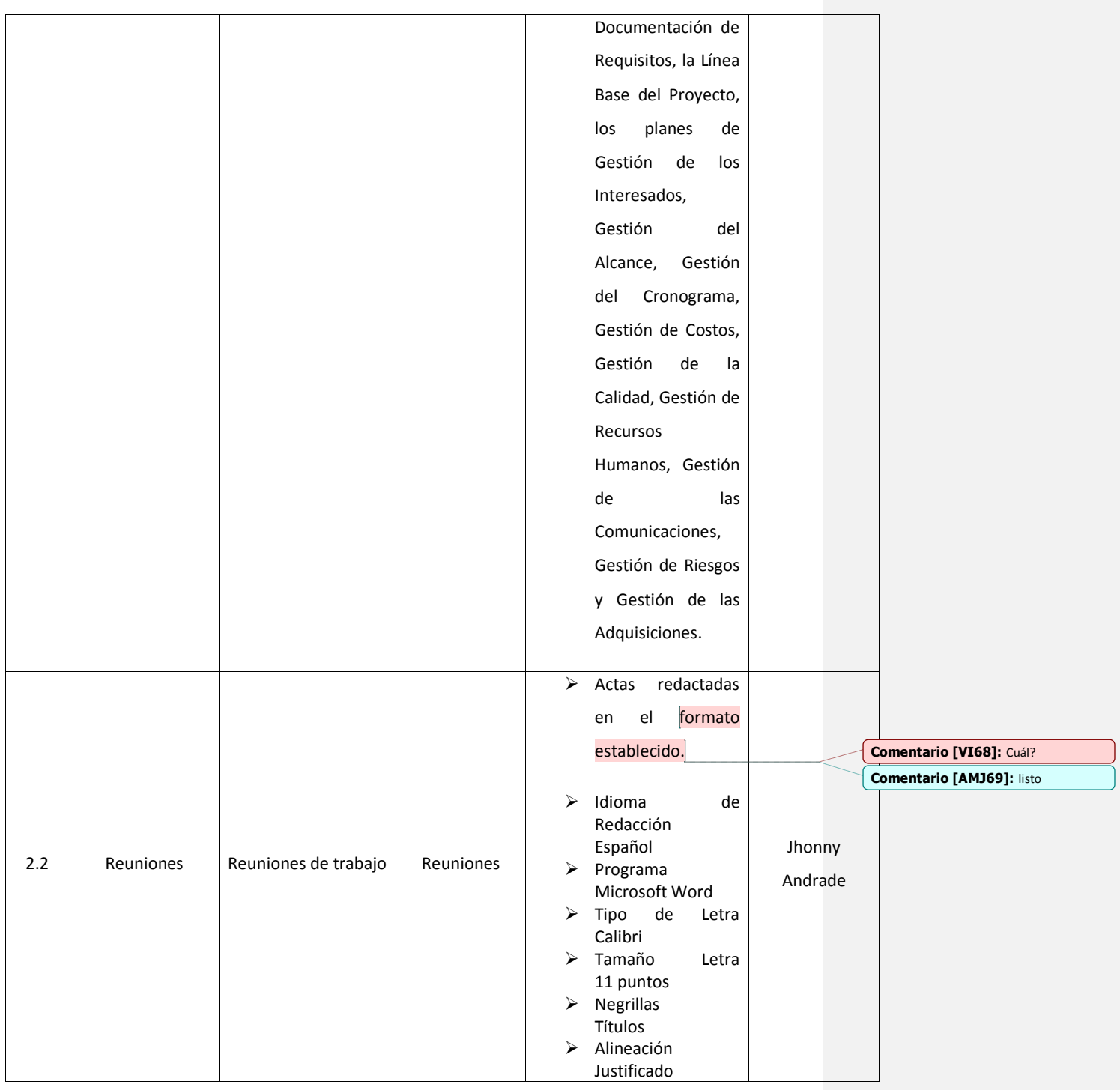

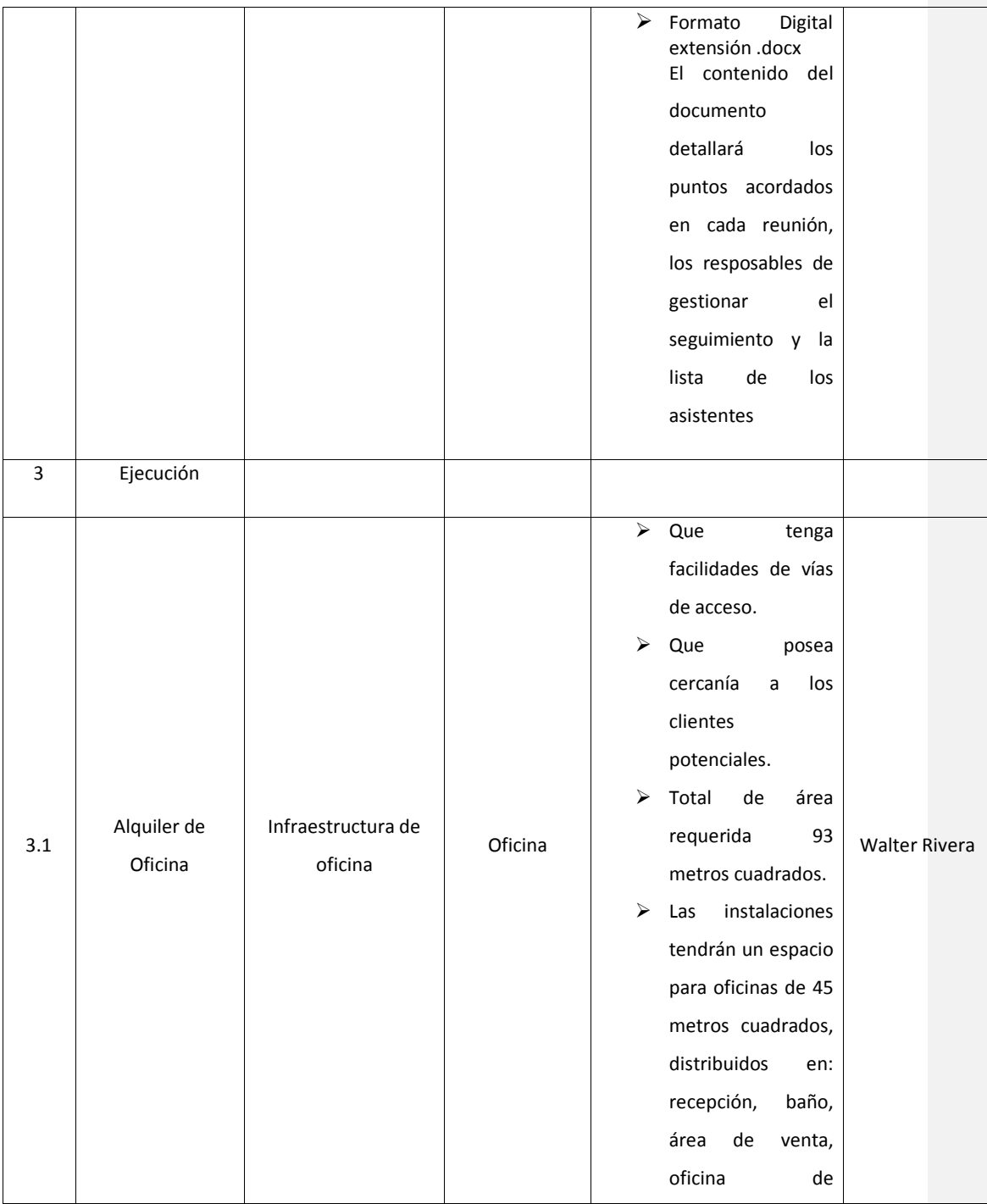

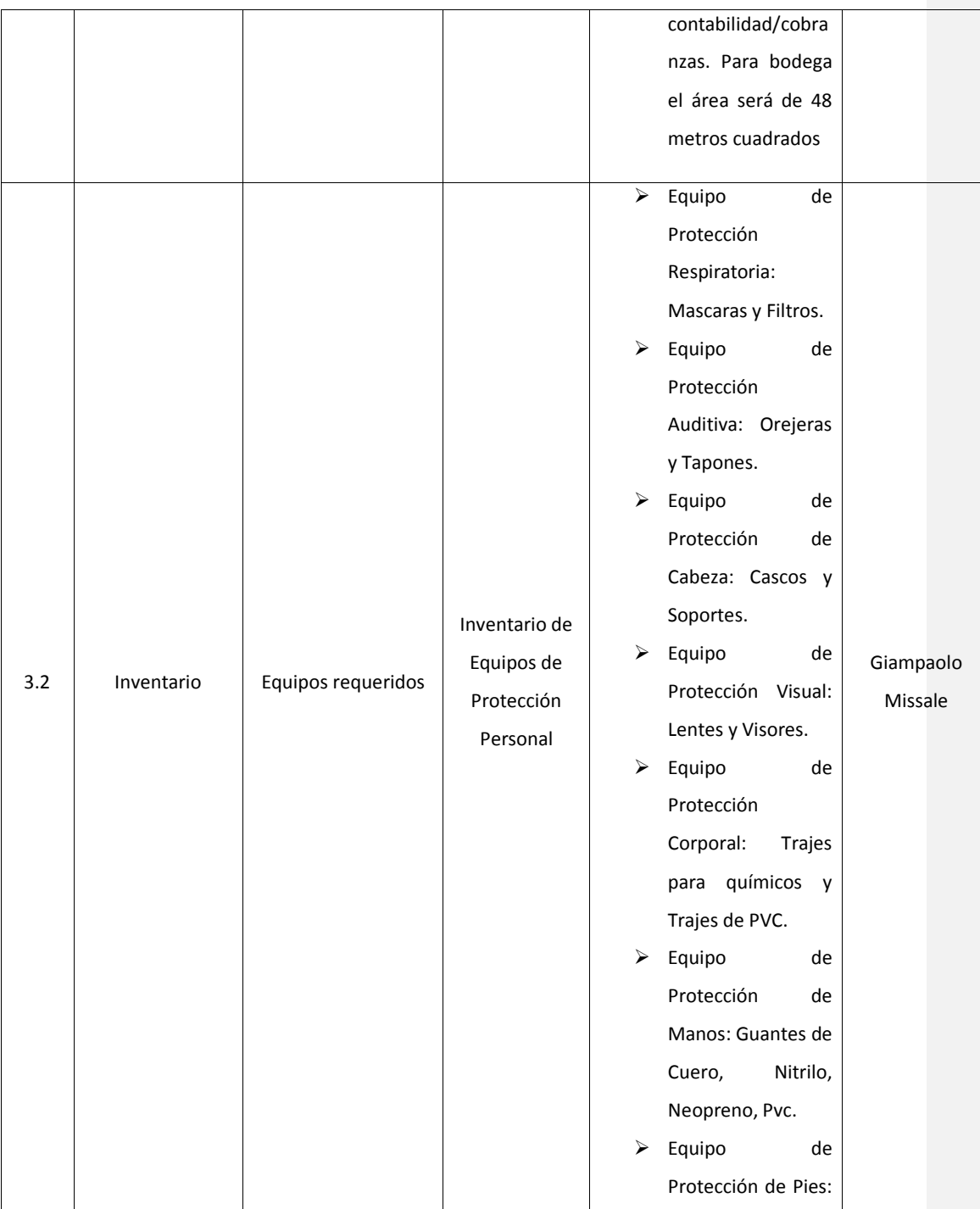

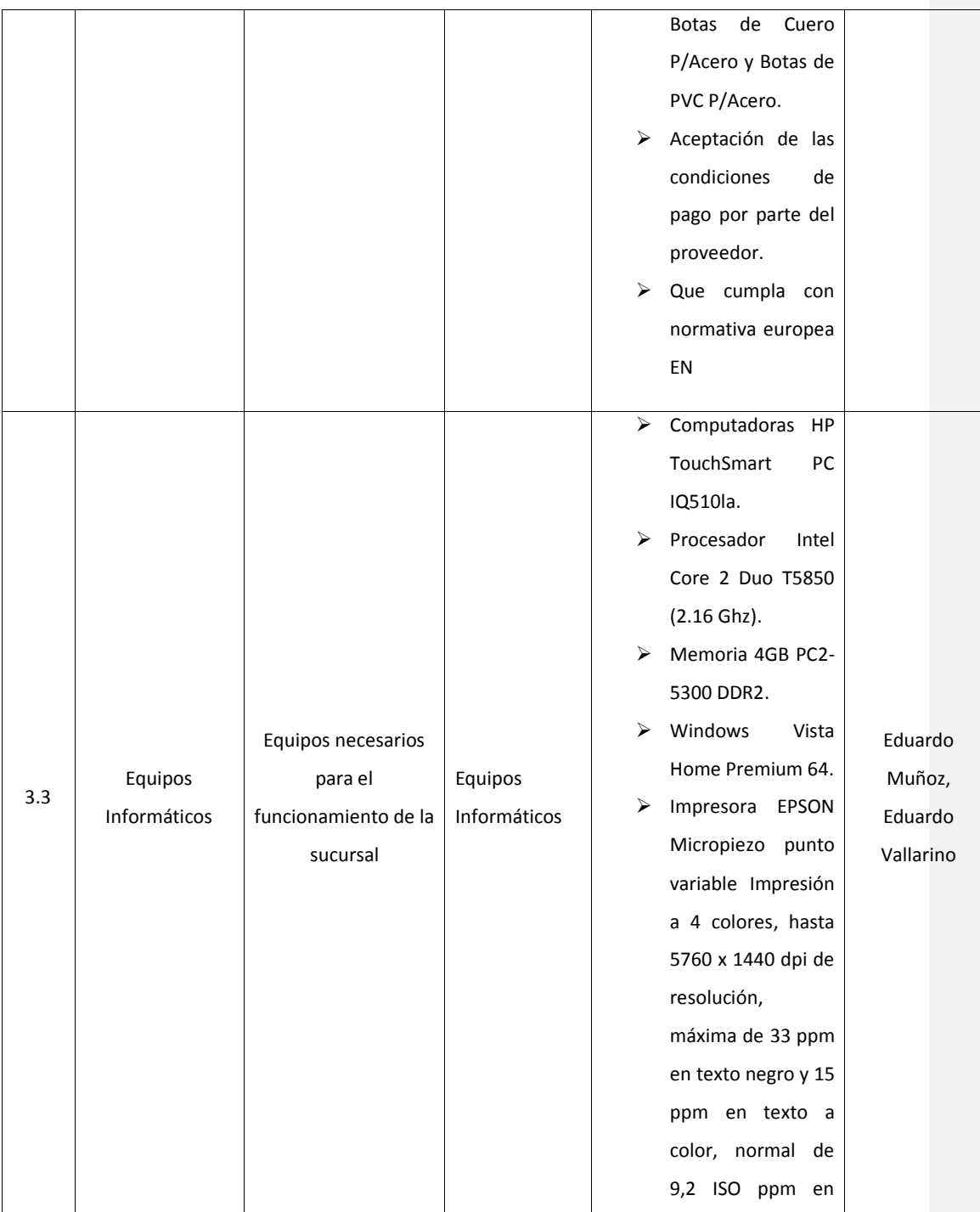

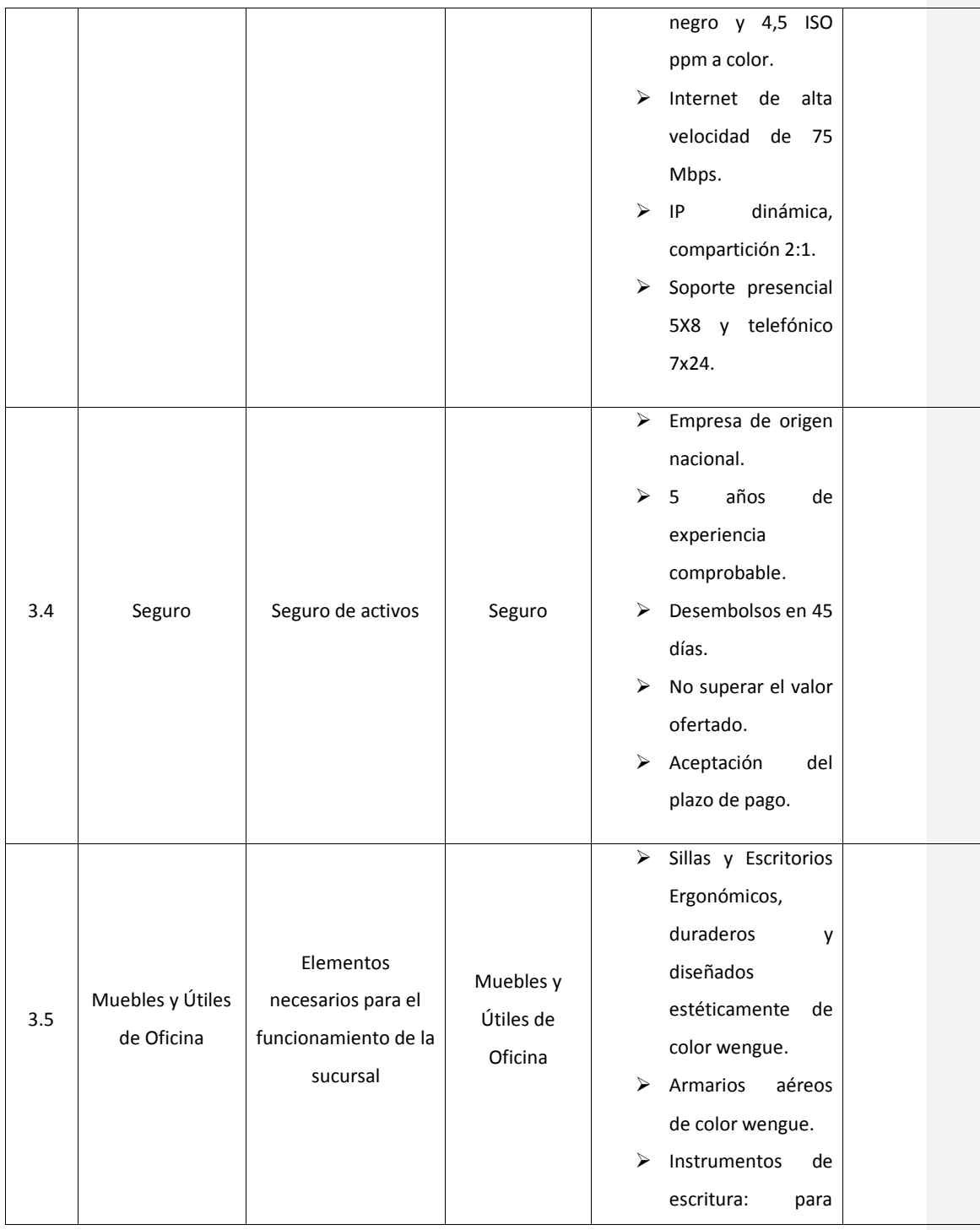

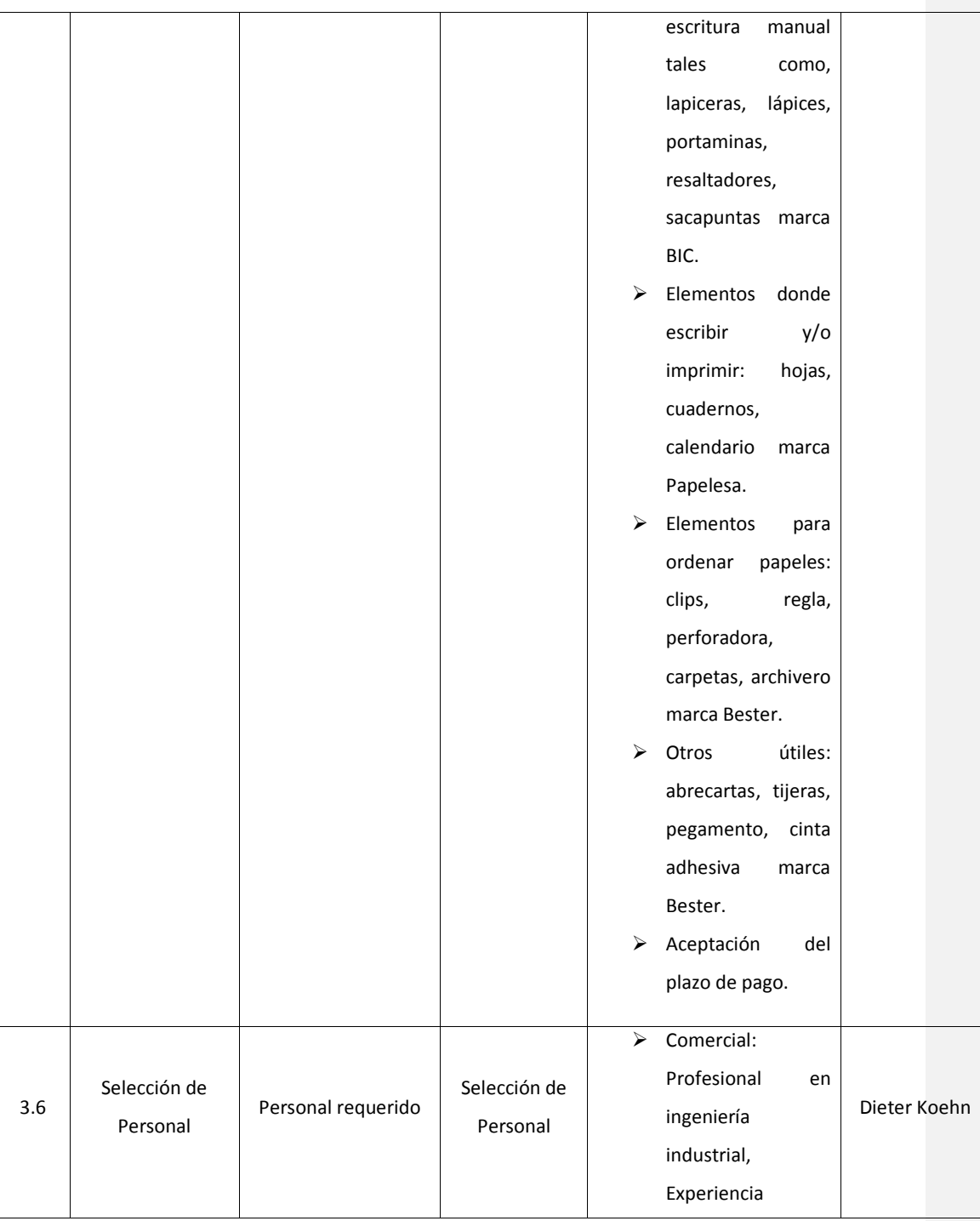

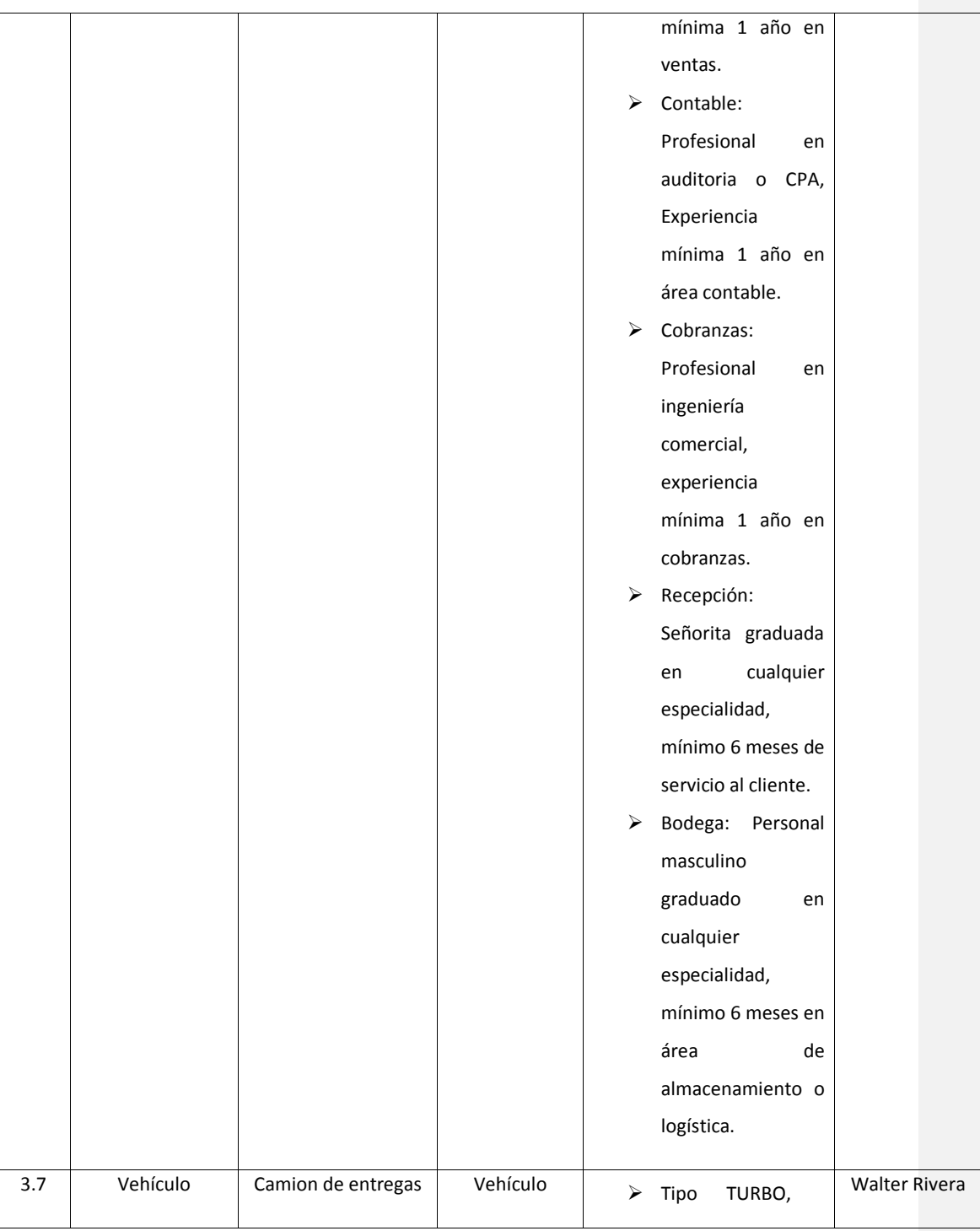

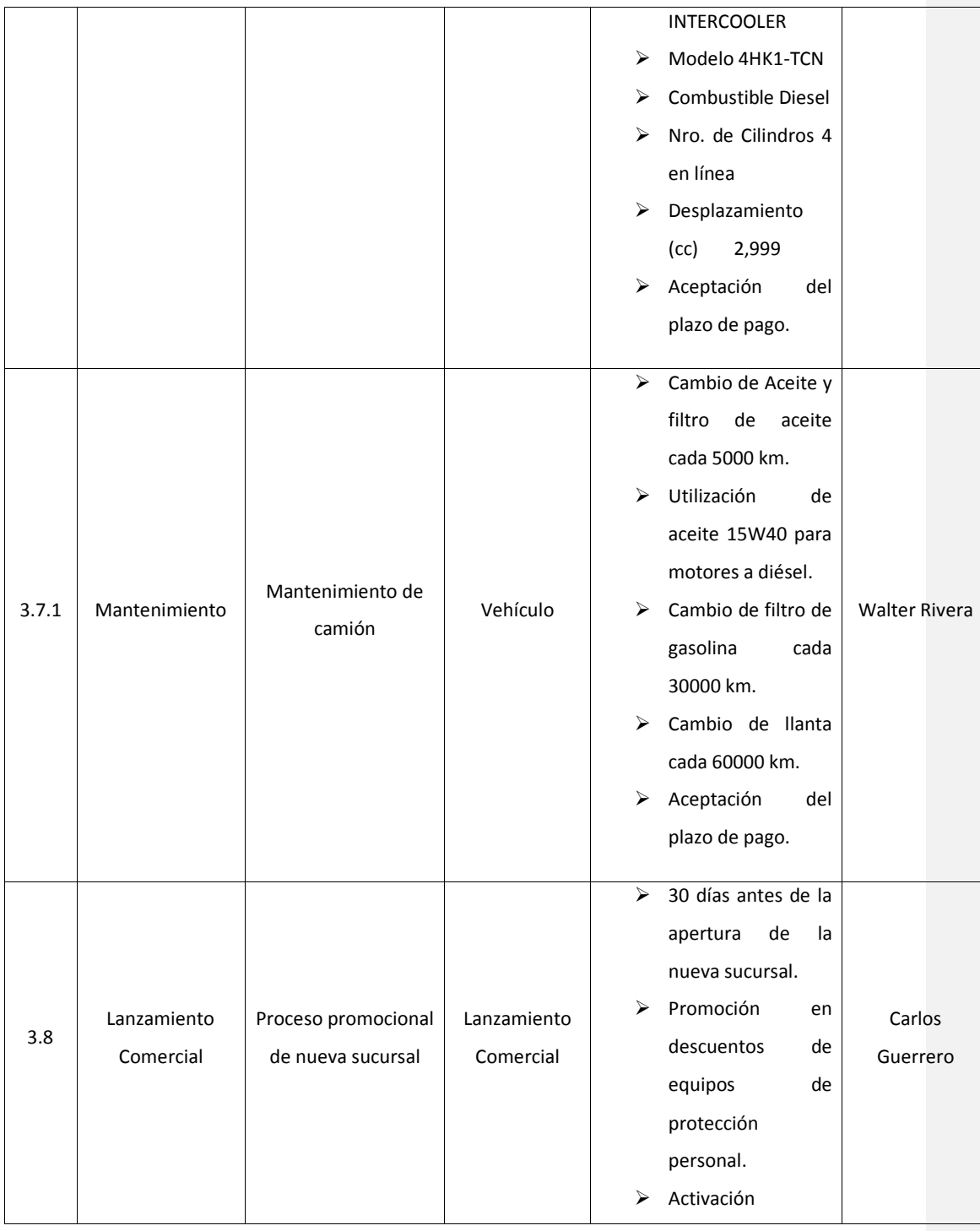

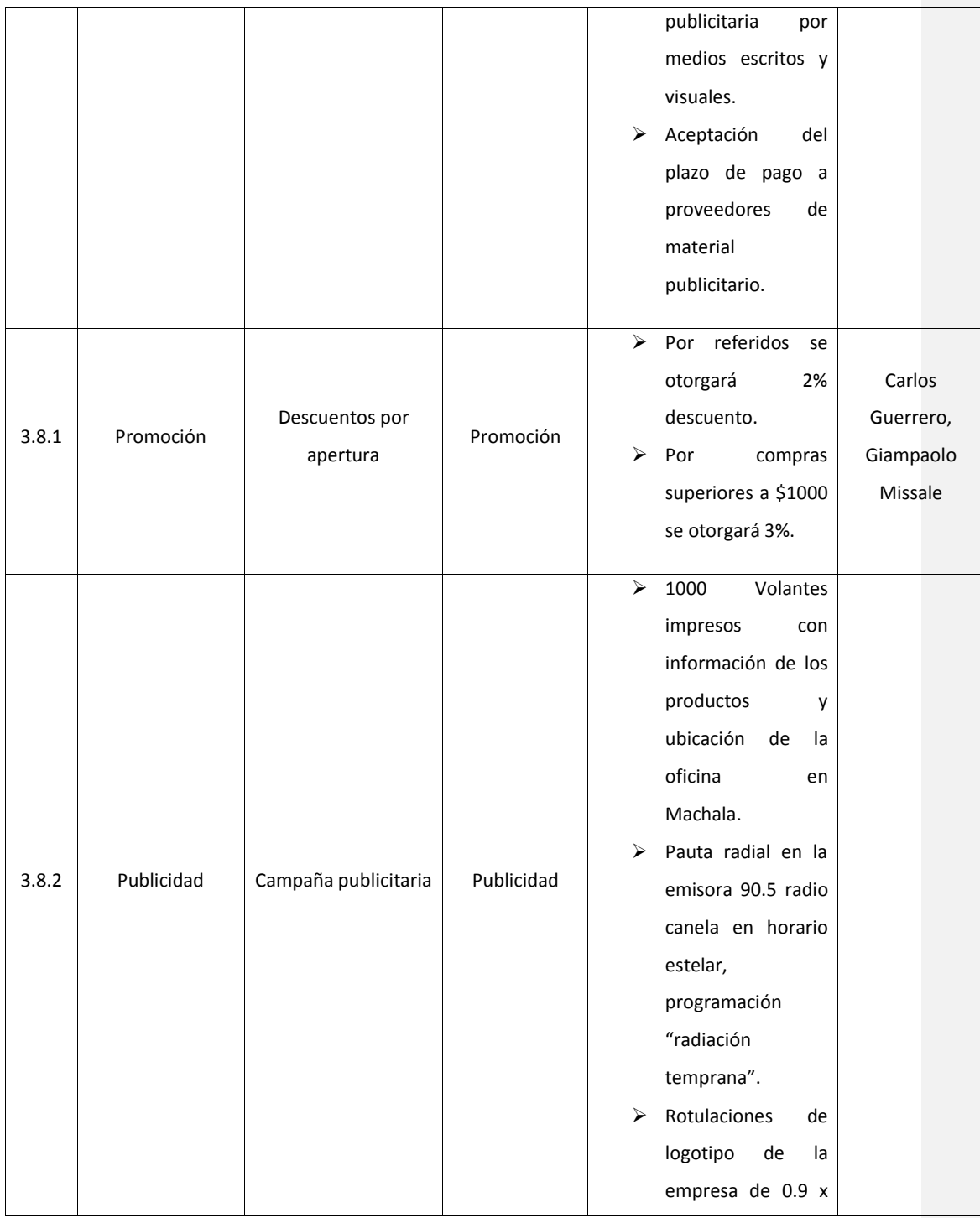
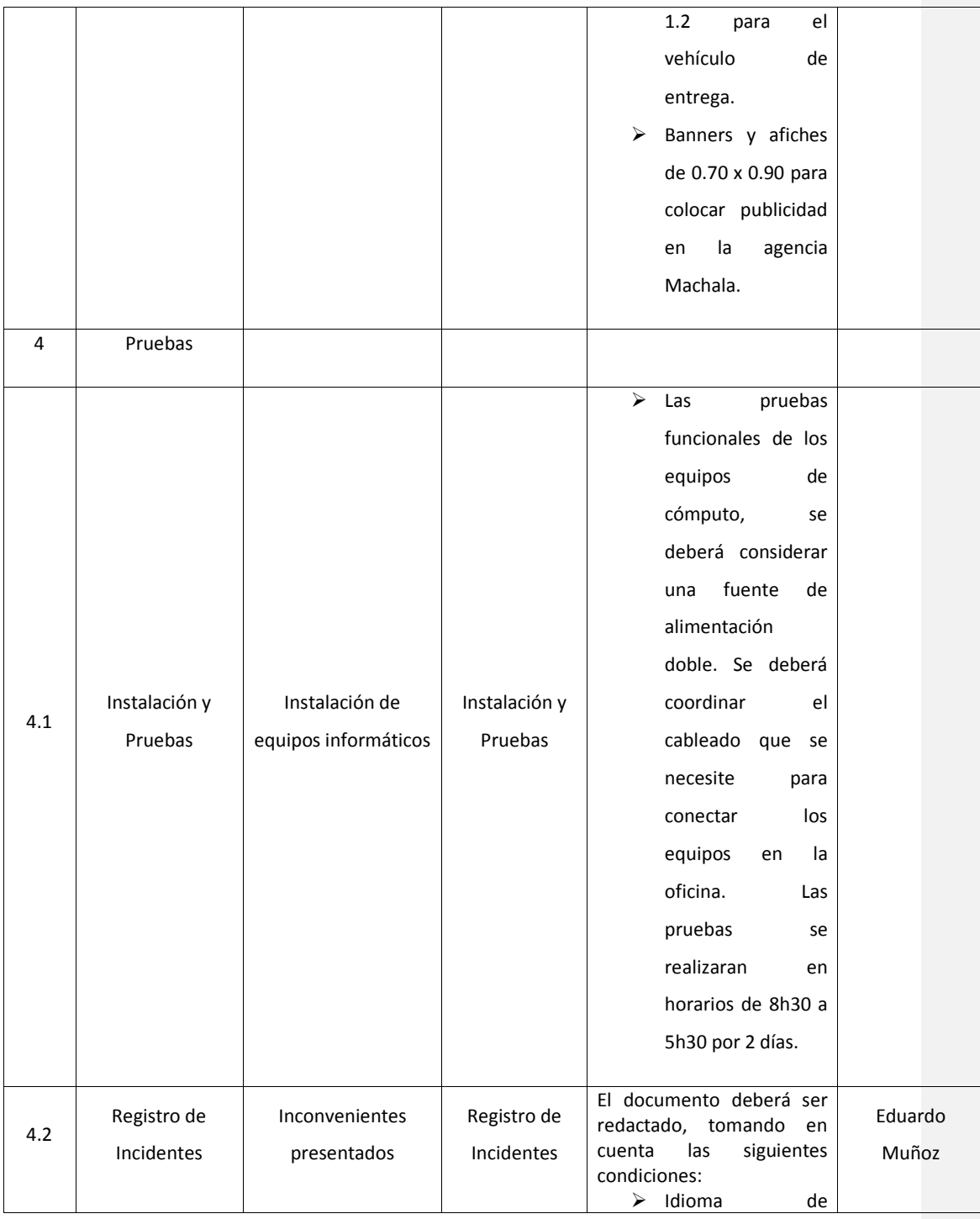

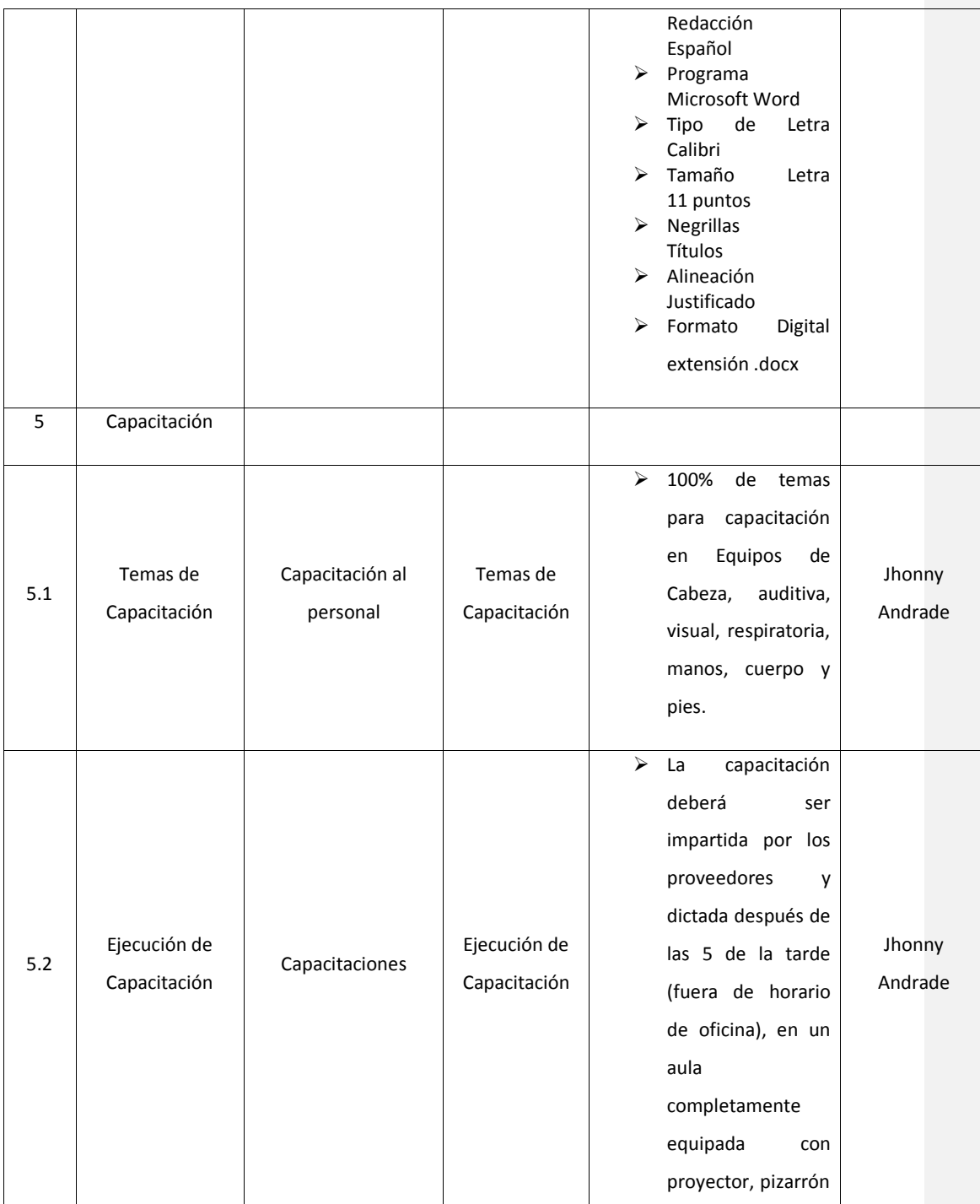

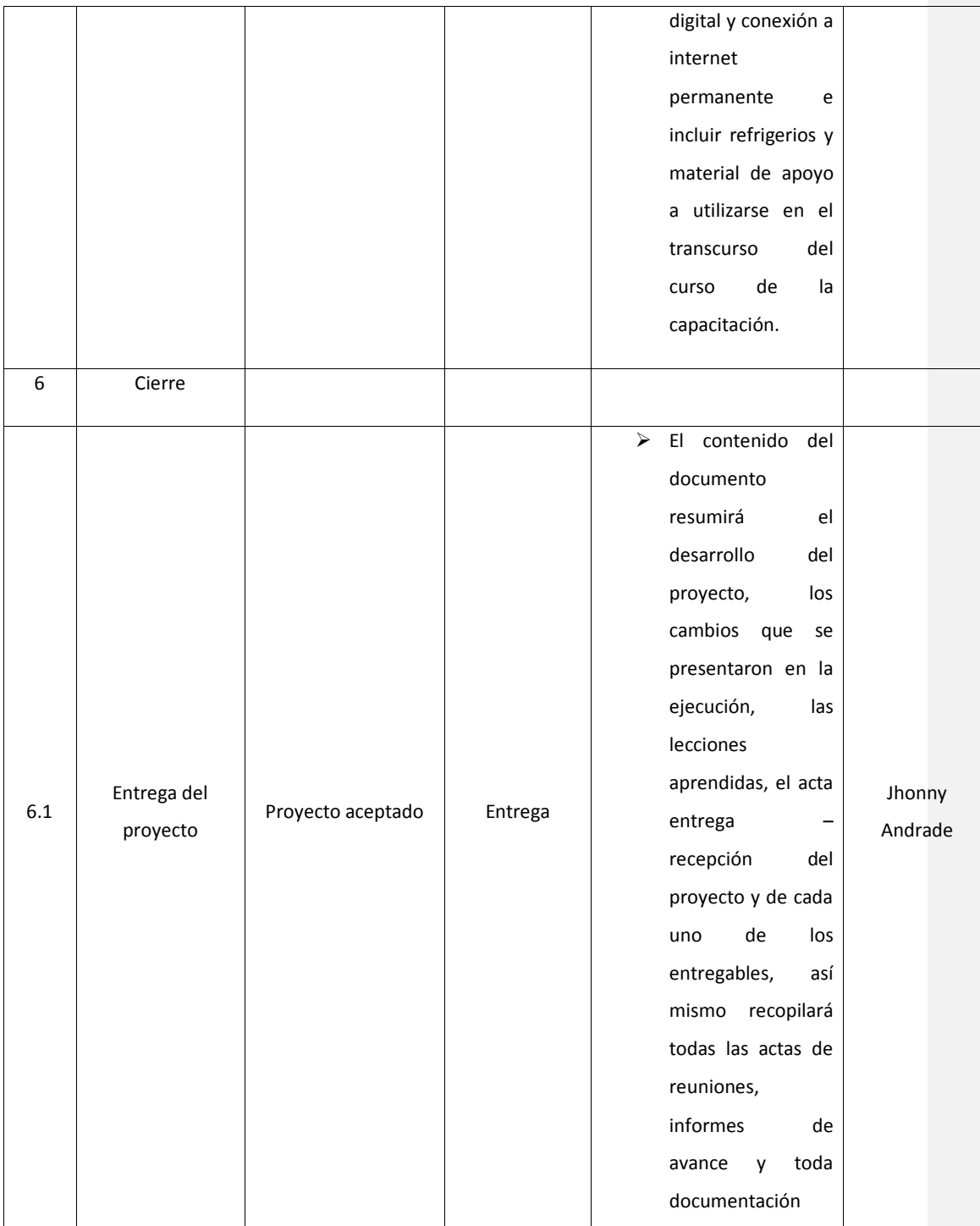

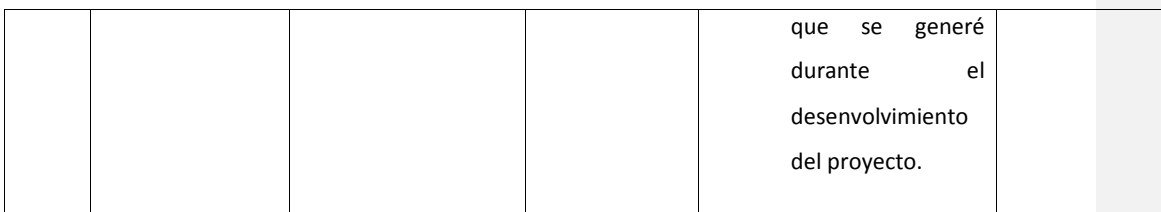

#### **14.3. Subcapítulo D3. Gestión del Tiempo**

#### **14.3.1. Plan de Gestión del Cronograma**

#### **14.3.1.1. Metodología del Cronograma**

En cuanto a la metodología del cronograma, está basado en el listado de actividades del proyecto en función a la estructura de desglose de trabajo y se utilizará la herramienta de descomposición con la finalidad de tener un fácil manejo.

Para la creación del cronograma del proyecto "Expansión de Mercado ABC SA" se utilizará el programa MS PROJECT 2013, considerando los entregables que se definieron en la Estructura de Desglose de Trabajo, junto con el listado de las actividades.

Para la primacía y dependencias de las actividades del proyecto, estas serán definidas mediante reuniones efectivas entre los miembros del equipo de proyecto y el sponsor. Cada actividad deberá contar con su respectiva estimación de duración y esfuerzo de recursos, la cual se realizará en la fase de planificación, con base en el método de estimación por tres valores y utilizando el juicio de experto.

Las actividades del cronograma serán monitoreadas y controladas con el programa MS PROJECT 2013 y cada entregable estará representado por un hito donde se registrará la aceptación.

#### **14.3.1.2. Herramientas del Cronograma**

Acerca de las herramientas del cronograma, se utilizará MS PROJECT 2013 para el desarrollo y gestión del cronograma, estimación por tres valores. Además se utilizará la tecnica de diagrama de red, juicio de expertos y reuniones con el equipo de proyecto e interesados.

## **14.3.1.3. Nivel de Precisión**

El nivel de precisión de las estimaciones de duración de las actividades es de 20%

#### **14.3.1.4. Unidad de Medida**

La unidad de medida a utilizar en el cronograma es el día laboral y con relación a la medición del esfuerzo por actividades estará definido en horas.

### <span id="page-149-0"></span>**14.3.1.5. Umbral de Varianza**

El porcentaje de desviación será del 15%, con relación a los parámetros establecidos la línea base del presente plan. En el caso de que alguna actividad llegue a superar este umbral, se comunicará a brevedad posible al Director de Proyecto y el Sponsor, con el objetivo de analizar los posibles escenarios, sean estos preventivos, correctivos o de cambio.

#### **14.3.1.6. Informe y Formato del Cronograma**

Por lo que se refiere a los informes, estará a cargo del PM y equipo de proyectola gestión del se dará en: diagramas de hitos, con el objetivo de conocer las fechas significativas del proyecto. También se facilitará los informes de avances de manera quincenal, donde incluirá: el y/o los nombres de los entregables, porcentaje de avance del entregable, observaciones y novedades. Además se presentará un informe del gasto generado a la fecha, con relación al presupuesto aprobado por el sponsor.

#### **14.3.1.7. Gestión de Procesos**

#### **Tabla 39. Gestión de Procesos del Cronograma**

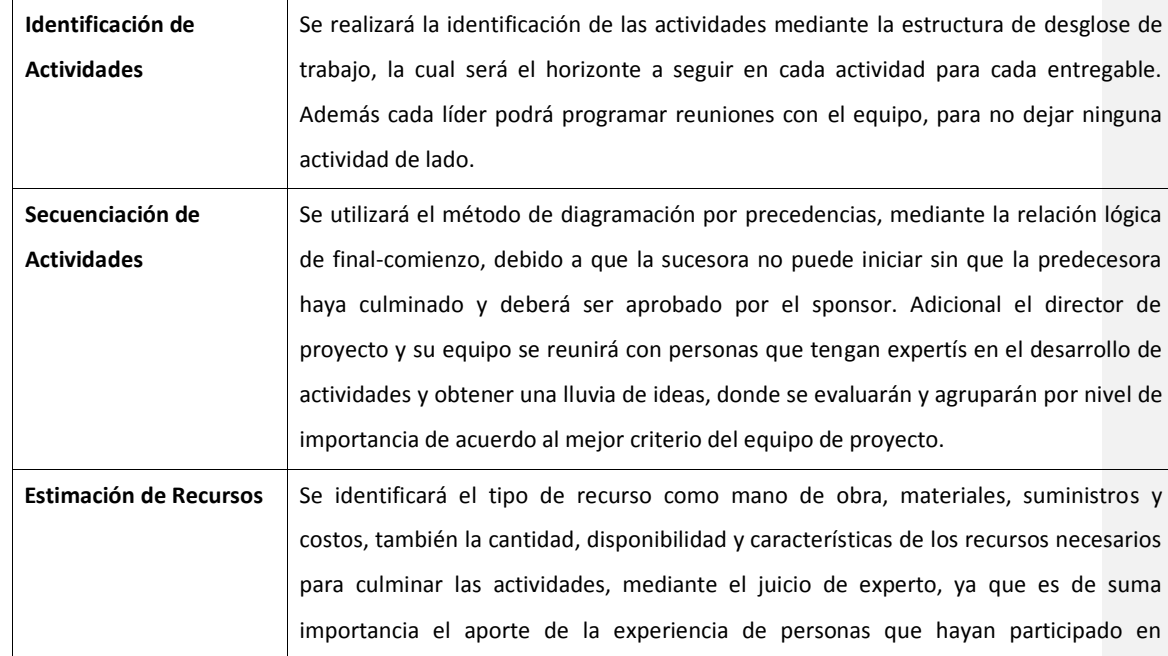

<span id="page-150-0"></span>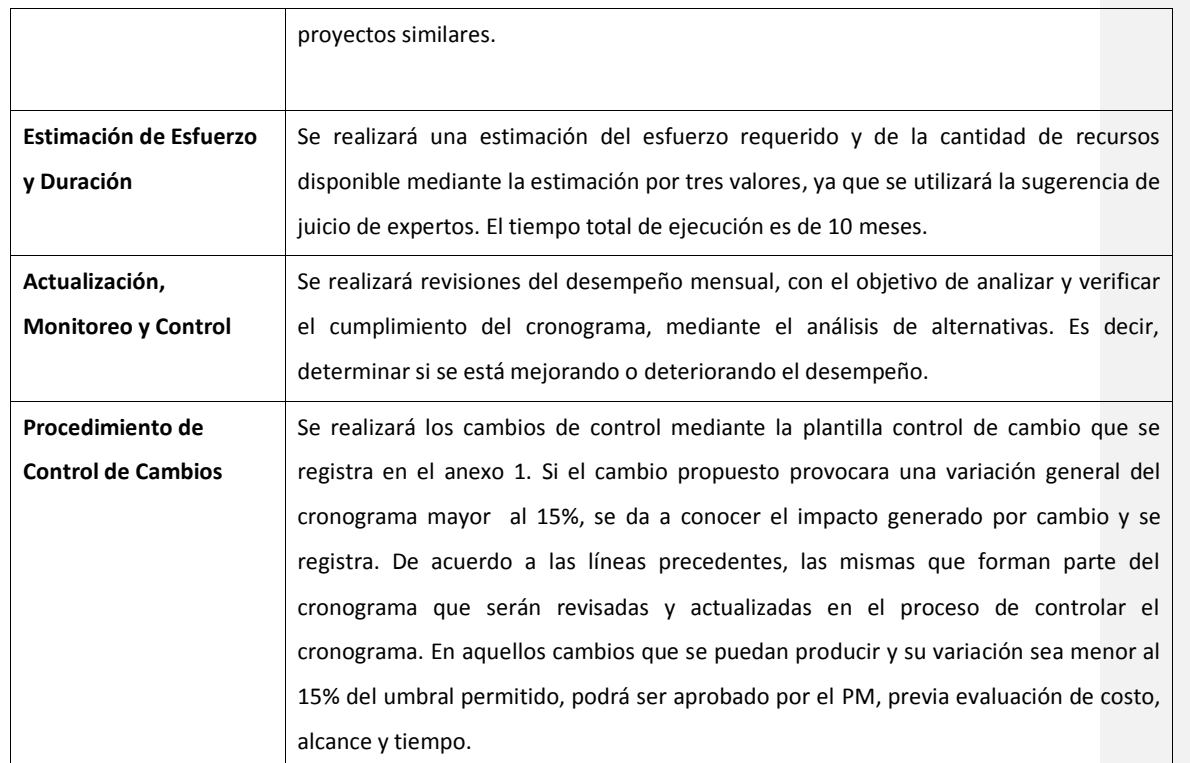

## **14.3.2. Listado de Actividades**

El PM en conjunto con el equipo de proyecto, realizaran el procedimiento de las actividades, como se detalla a continuación y se presenta en la tabla 40 listado de actividades e hitos:

- Conforme a la distribución definida en la Estructura de Desglose de Trabajo (EDT), se irán identificado y definiendo las actividades que se requieran para la conclusión en el tiempo establecido de los entregables y paquetes de trabajos.
- Las actividades serán registrados con un código que mantendrá relación con el Sub-Entregable de la Estructura de Desglose de Trabajo.
- En el proceso de detallar las actividades, será necesario resaltar las reconocidas como hitos

**Comentario [J70]:** Hay que explicar mejor el proceso y que formato se va a utilizar

**Comentario [AMJ71]:** listo

# **Tabla 40. Listado de Actividades e Hitos**

**Comentario [J72]:** Revisar el formato de la clase, no llevaba duración

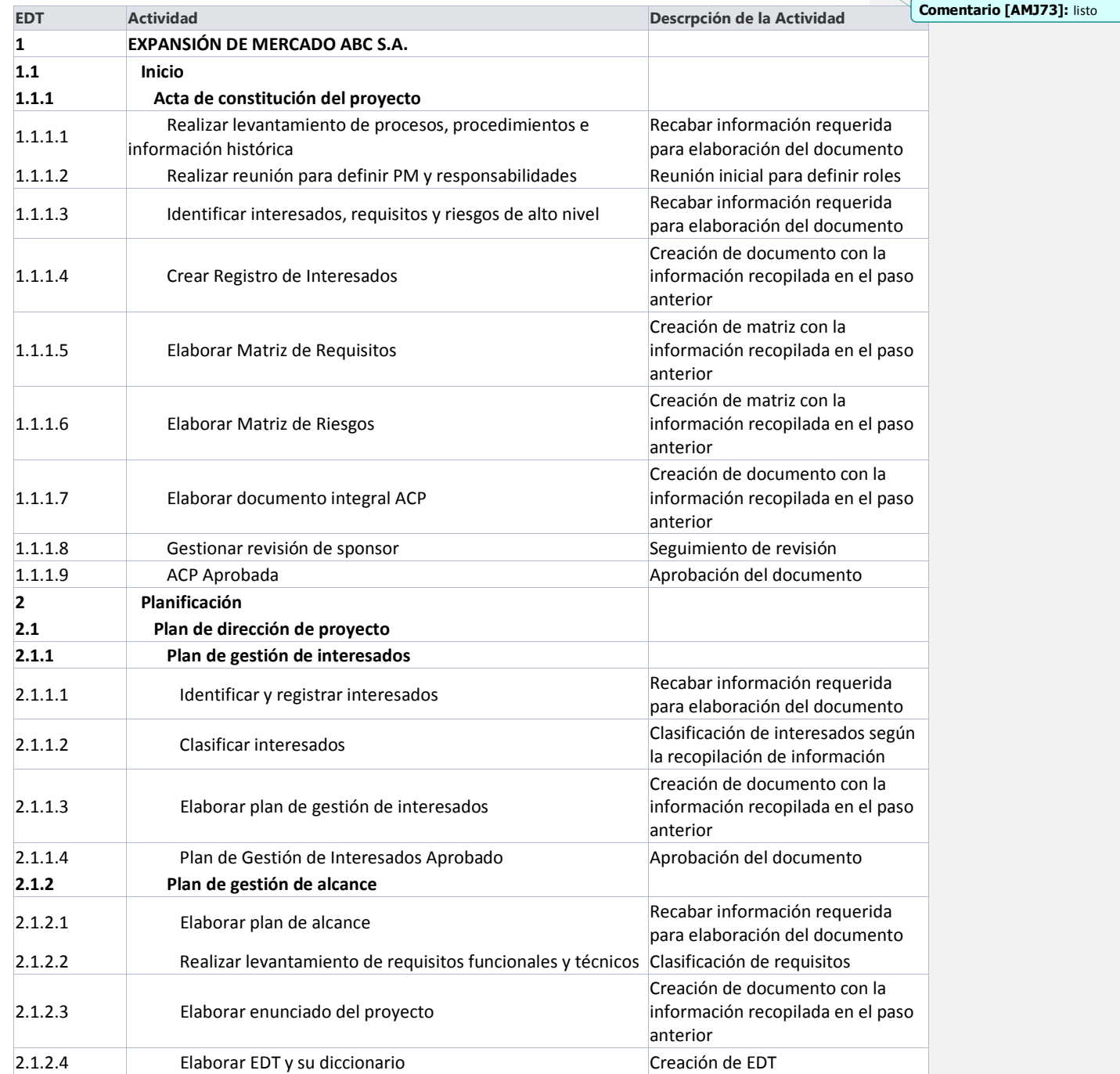

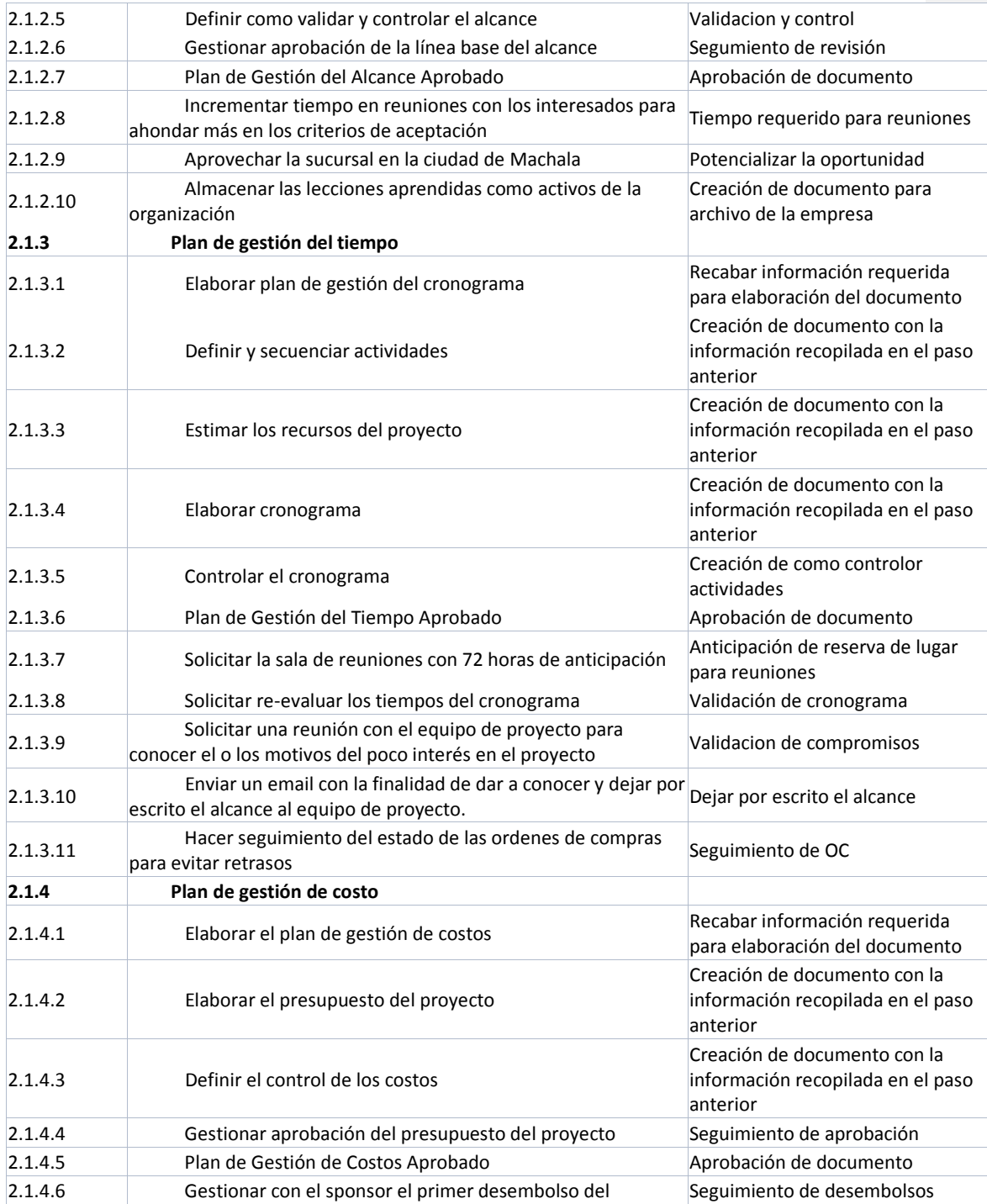

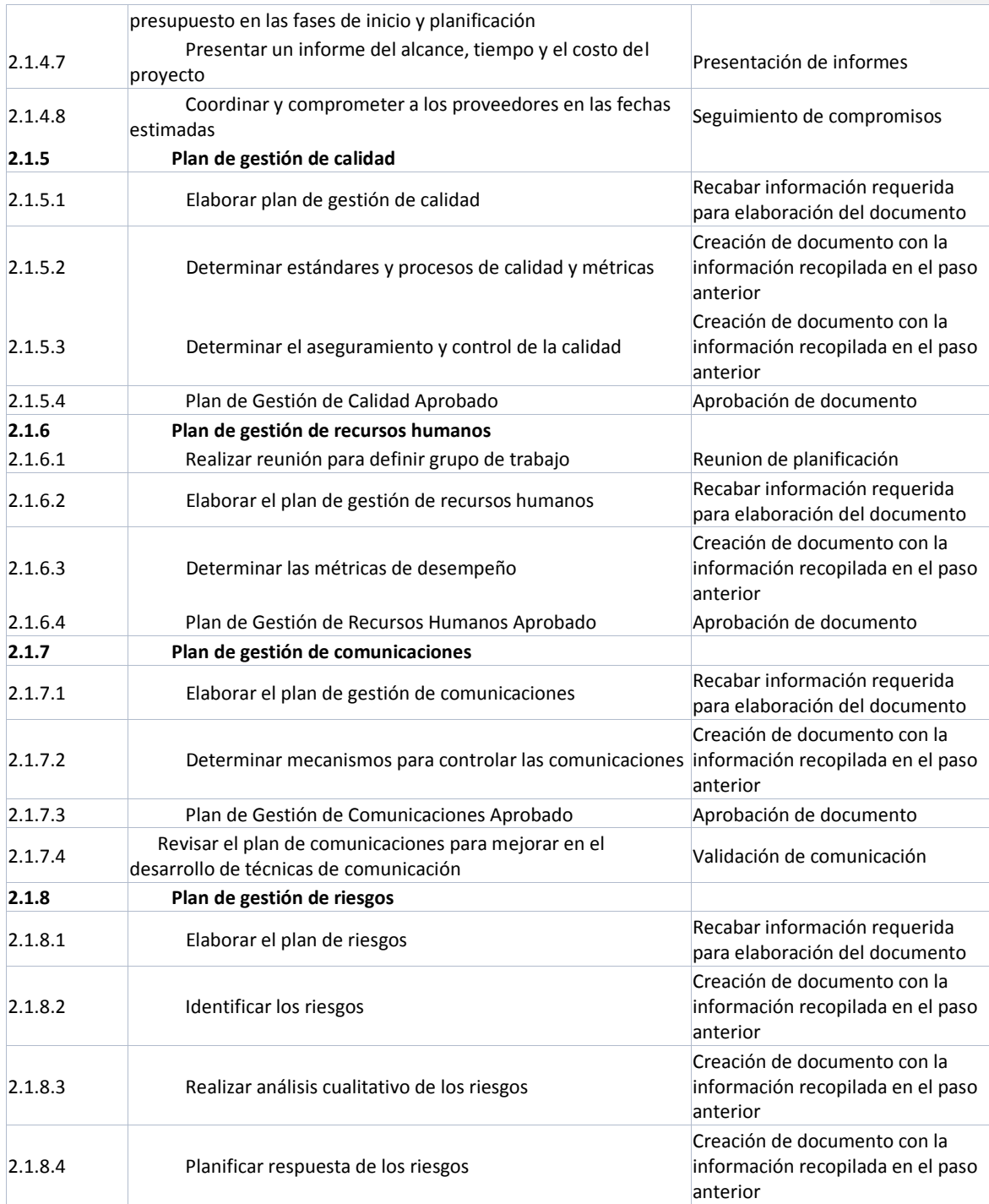

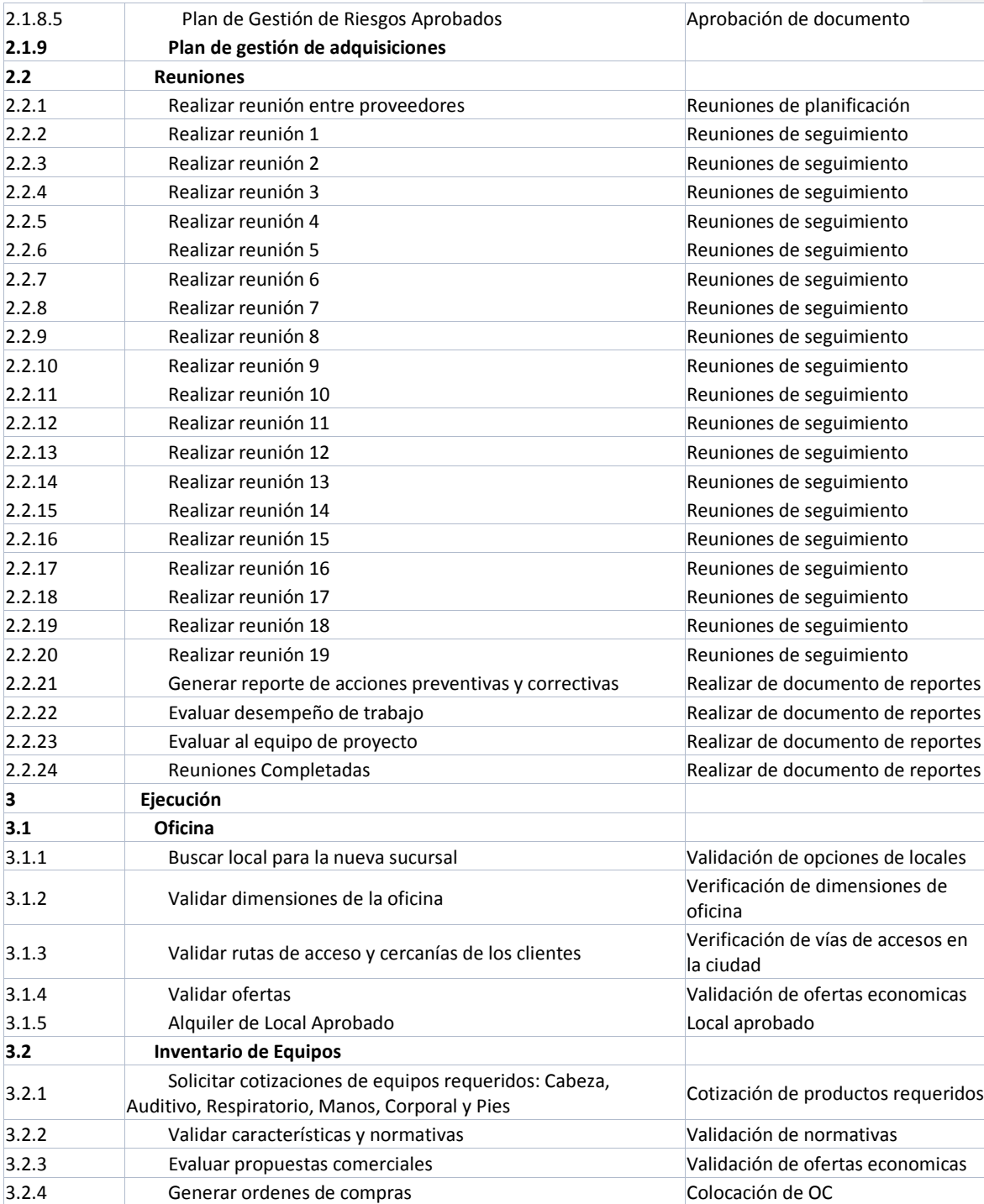

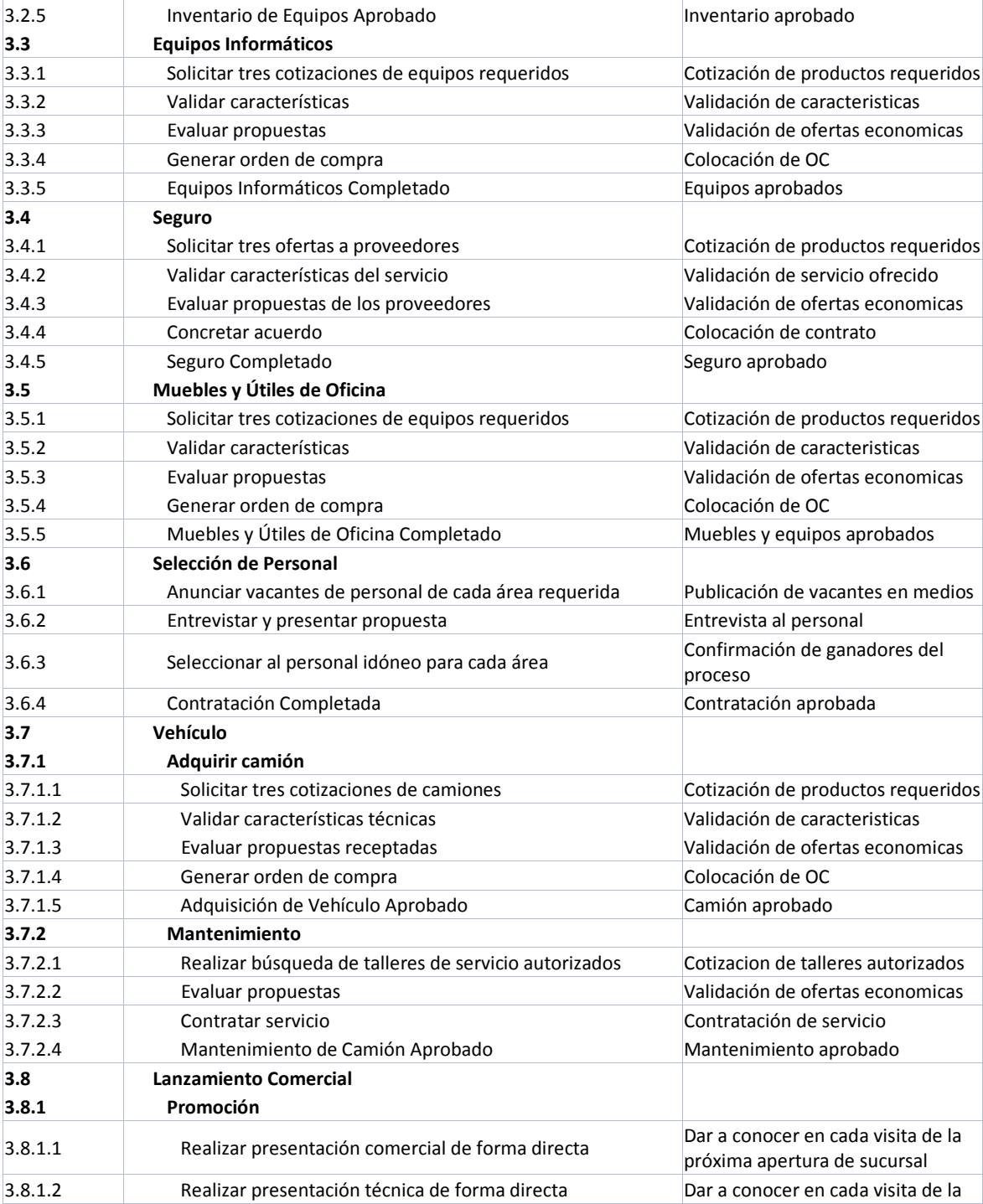

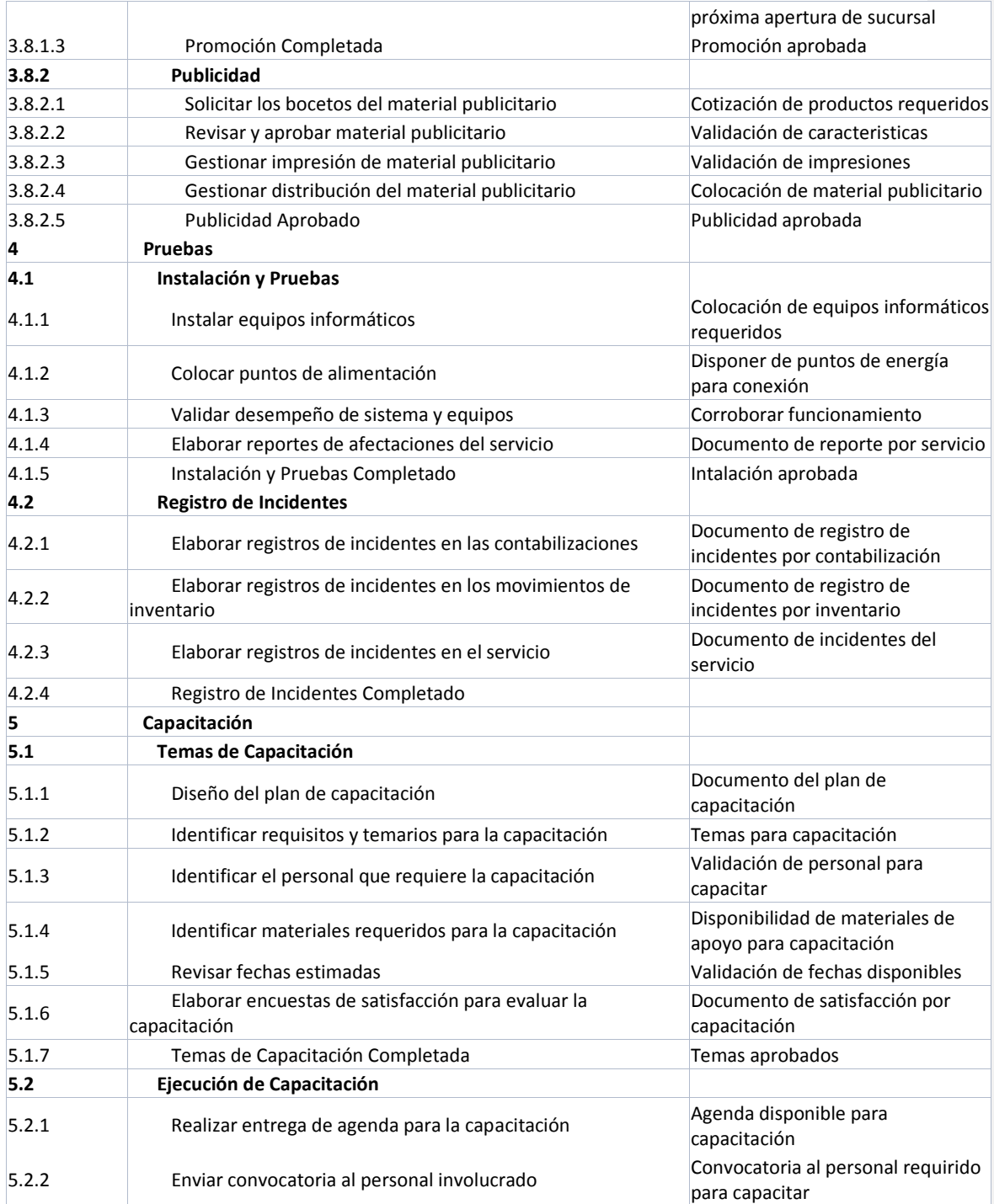

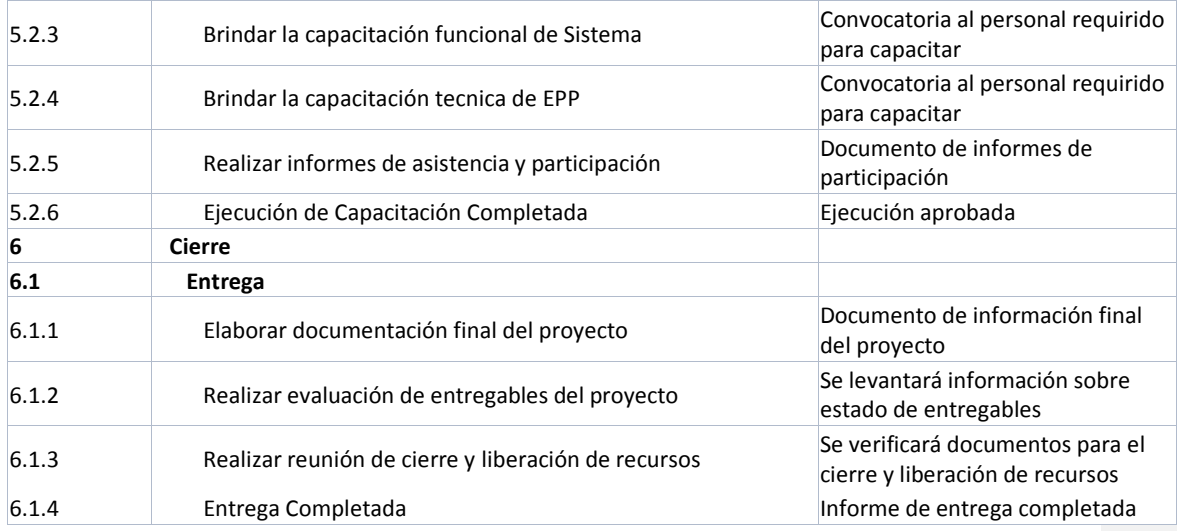

## **14.3.3. Listado de Recursos**

El PM en conjunto con el equipo de proyecto, conforme a la determinación de los entregables, paquetes de trabajos y la identificación de las actividades para el proyecto, realizaran la estimación de los tipos de recursos sean trabajo, costo y material, por medio del juicio de expertos, así también se definirán algunos parámetros, que se detallan en la tabla 41 del listado de recursos:

- Código de la actividad a la que corresponde.
- $\triangleright$  Nombre del recurso.
- $\triangleright$  Tipo del recurso.
- $\triangleright$  Disponibilidad.
- Cantidad requerida

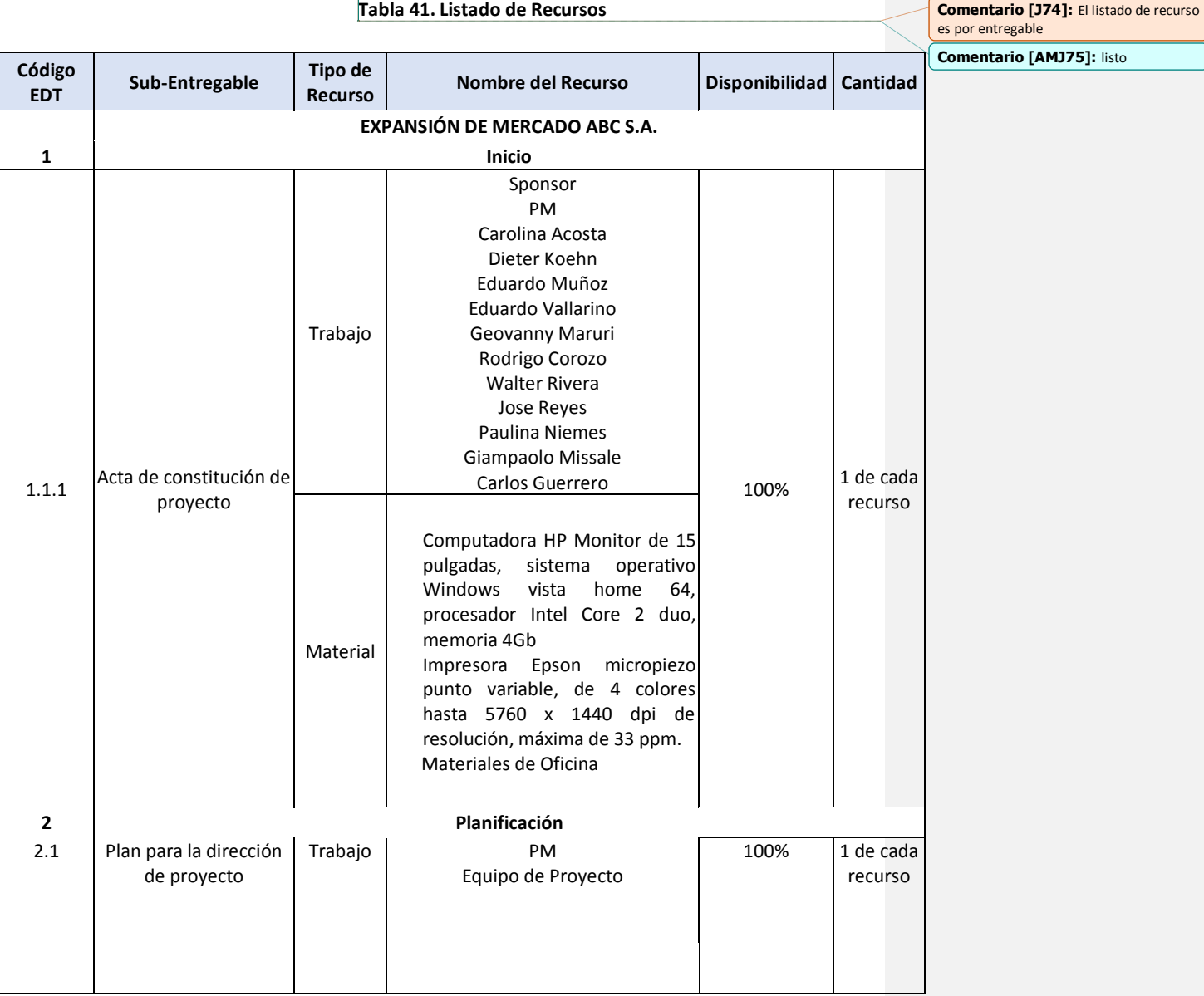

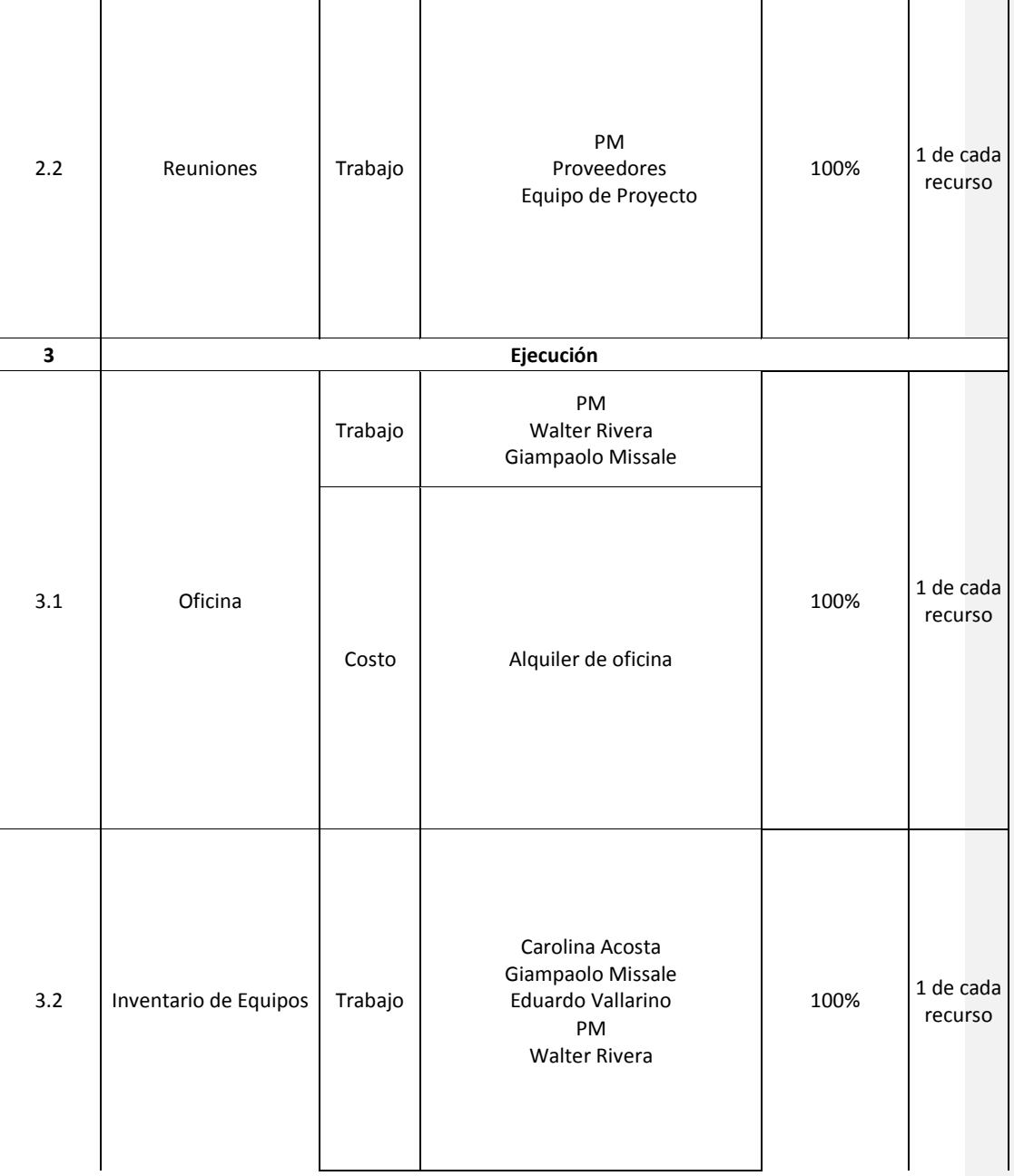

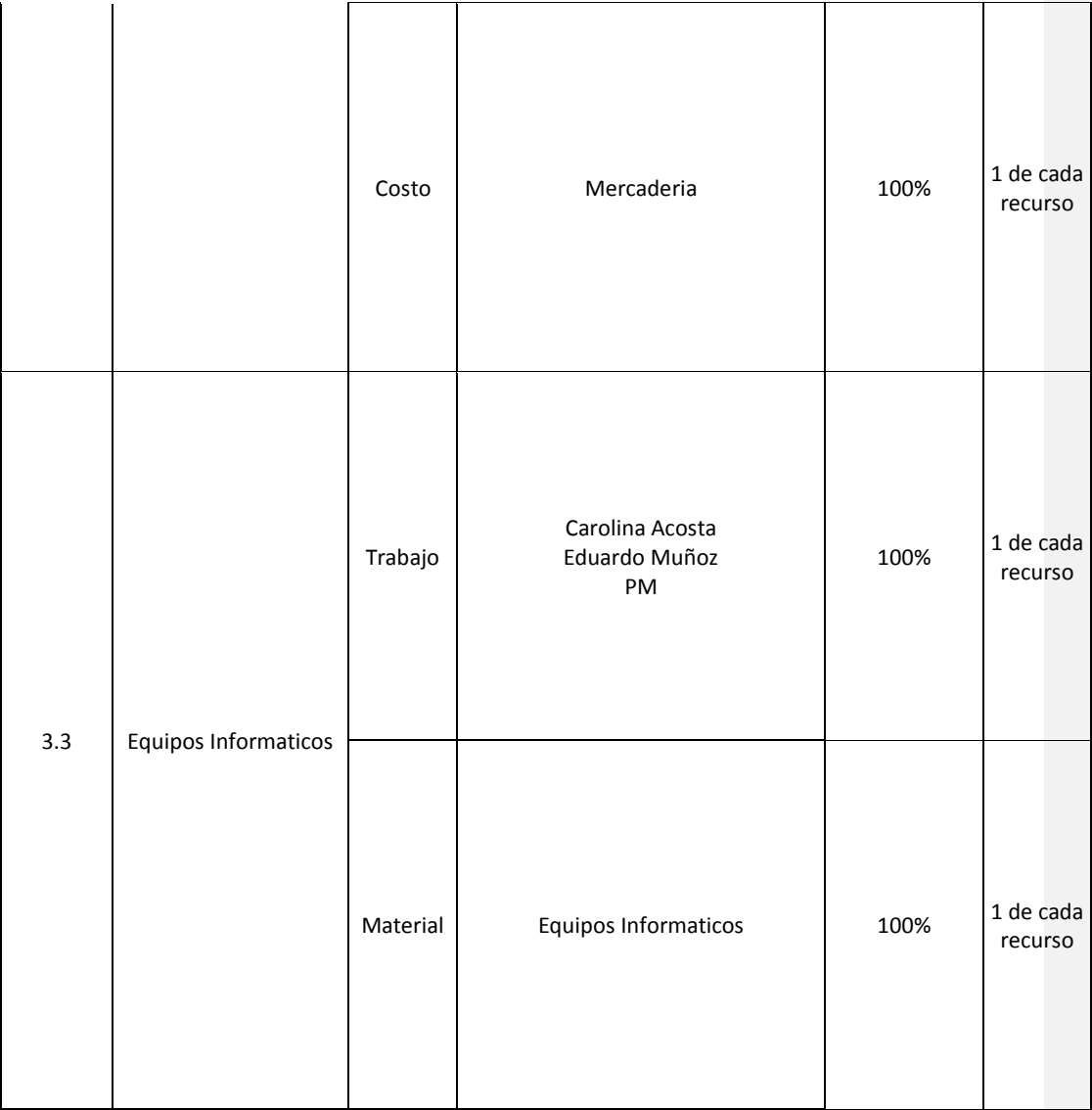

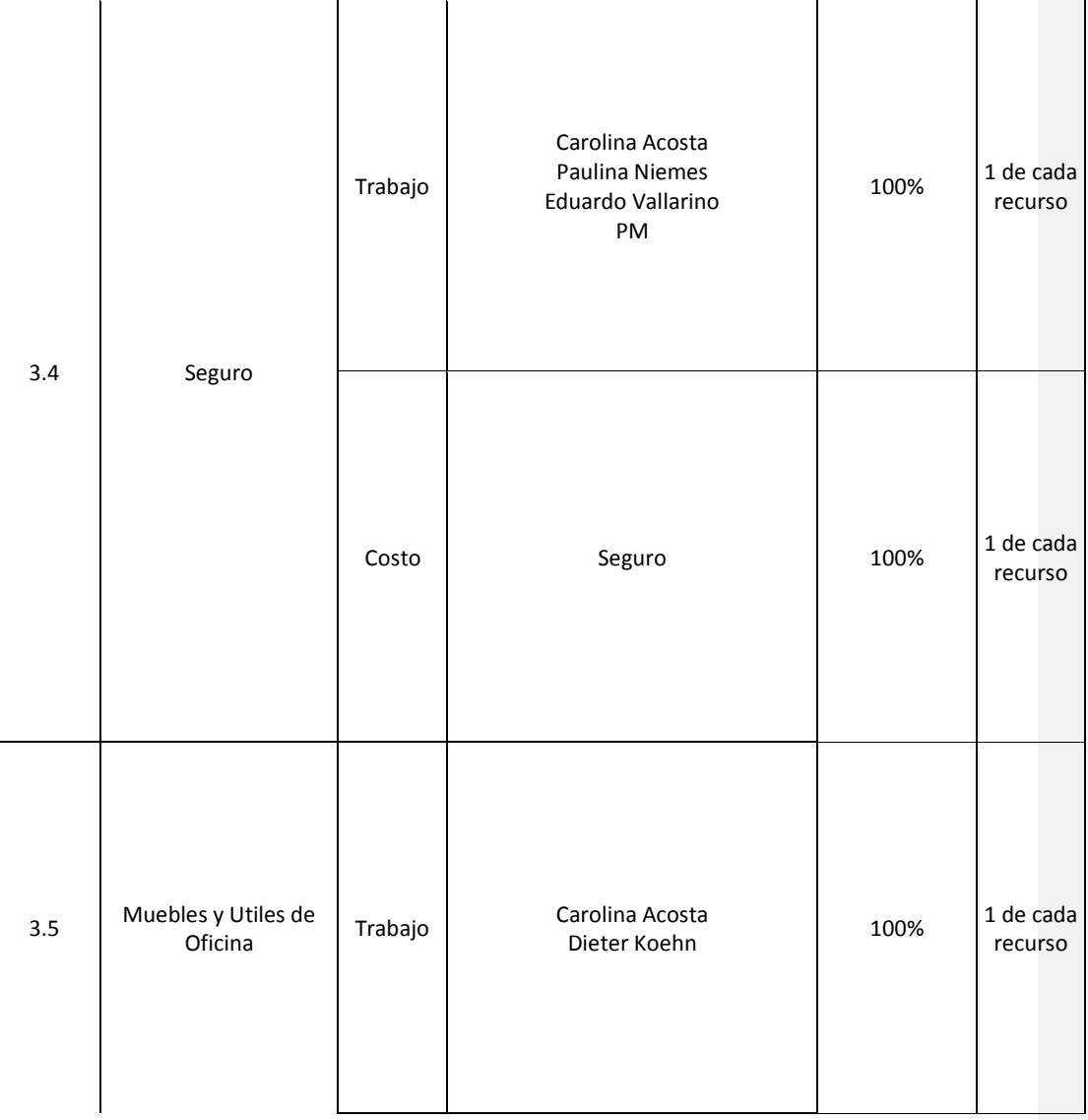

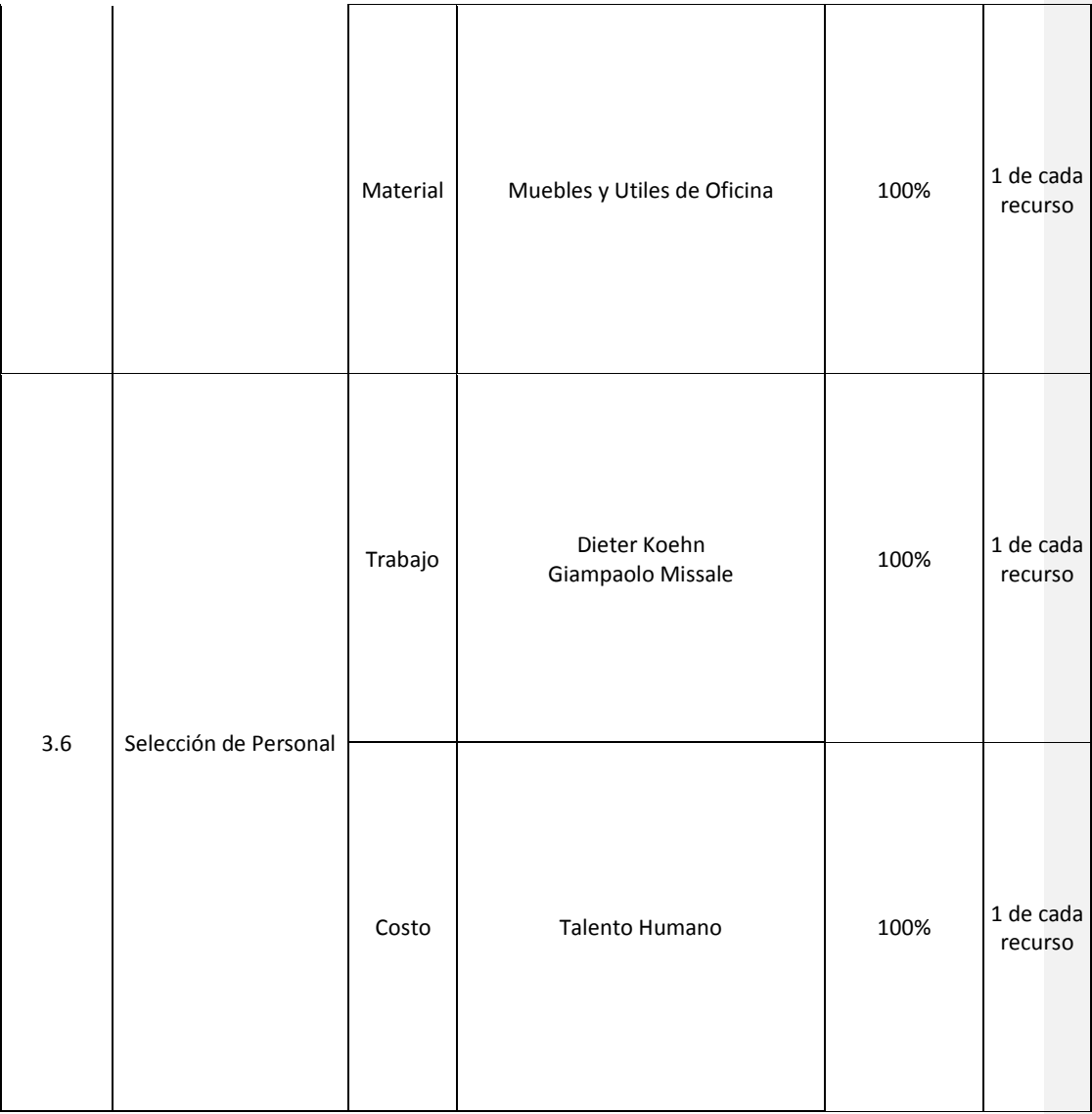

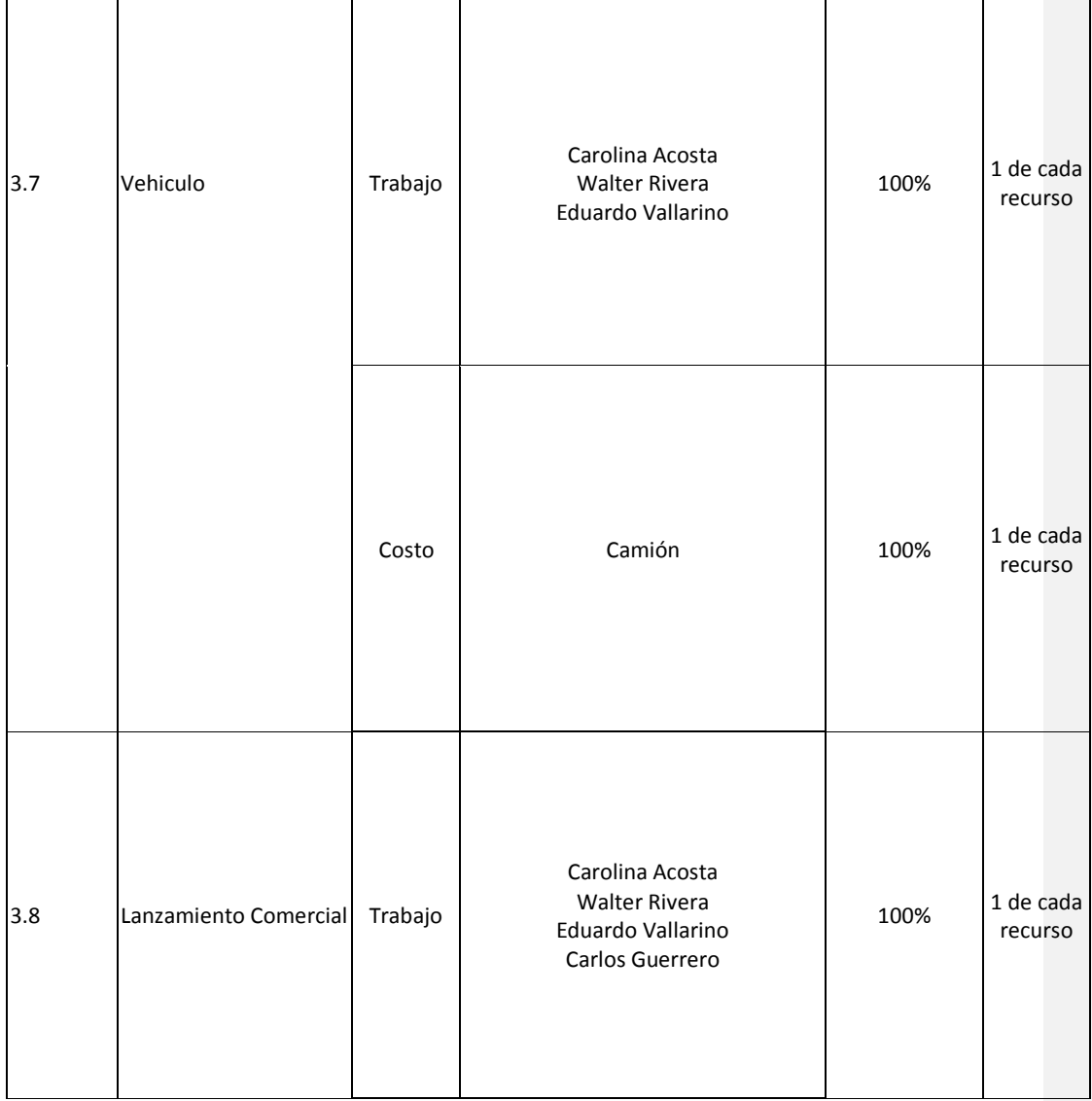

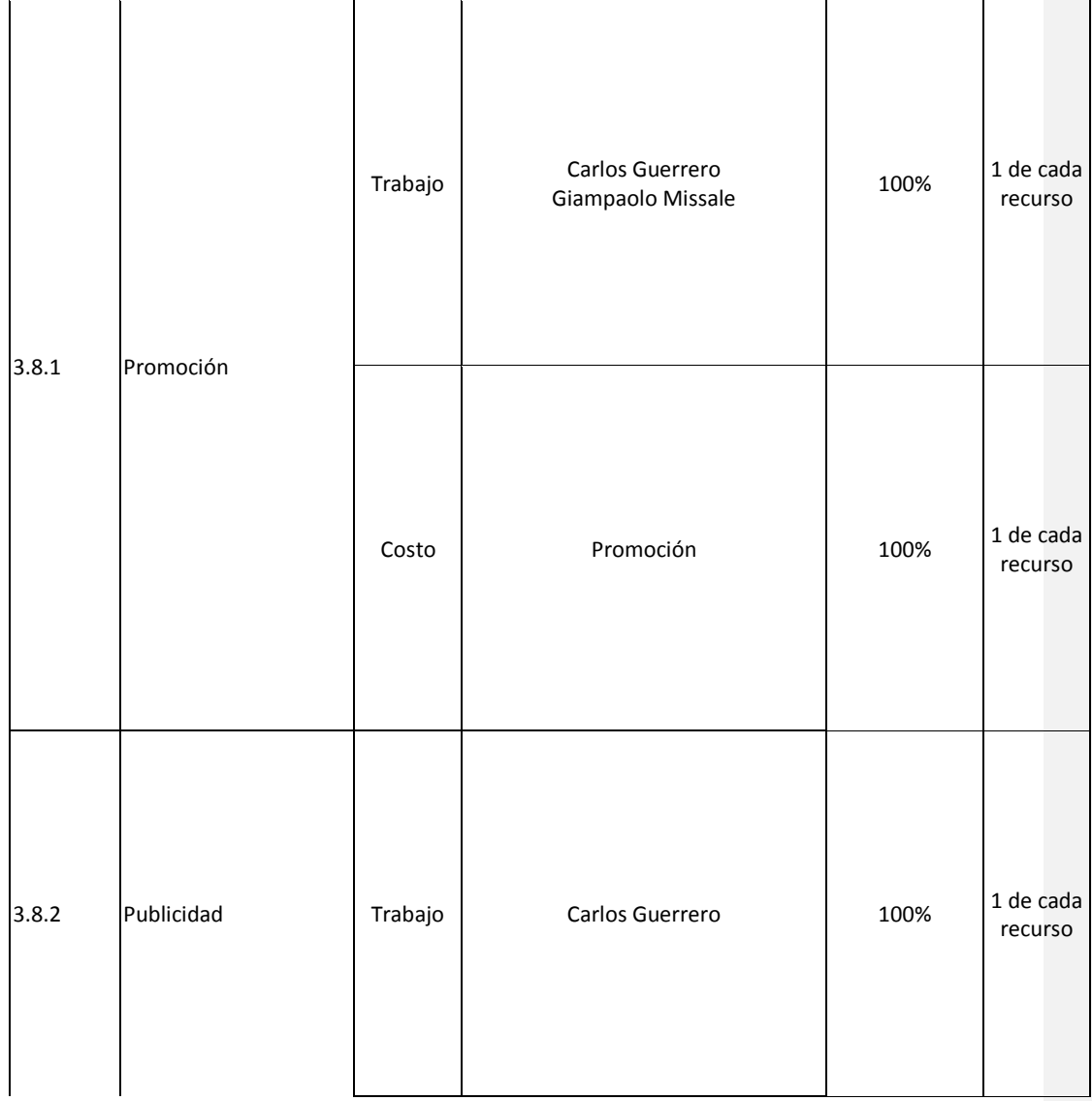

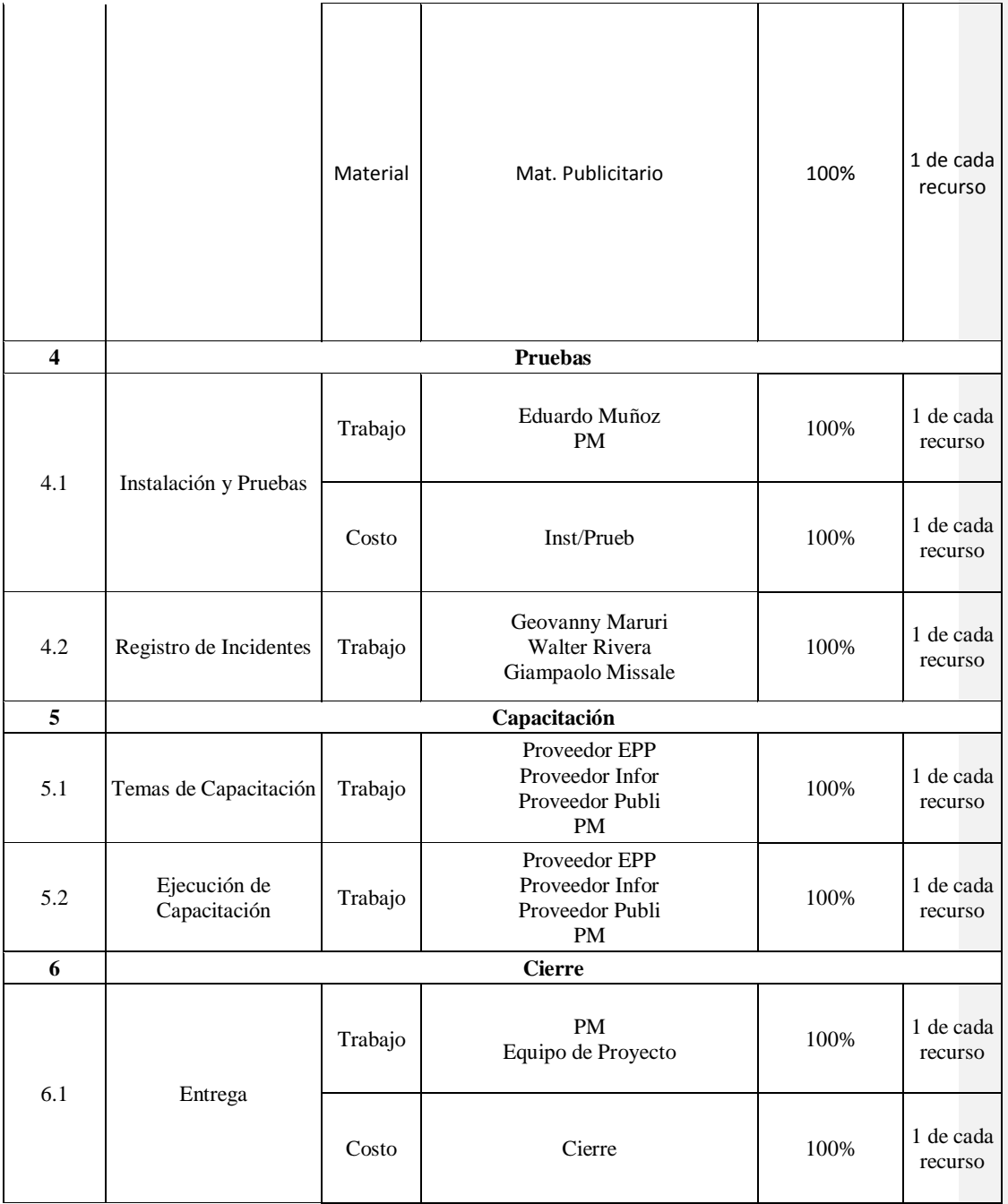

# **14.3.3.1. Calendario de Recursos**

## **Tabla 42. Calendario de Recursos**

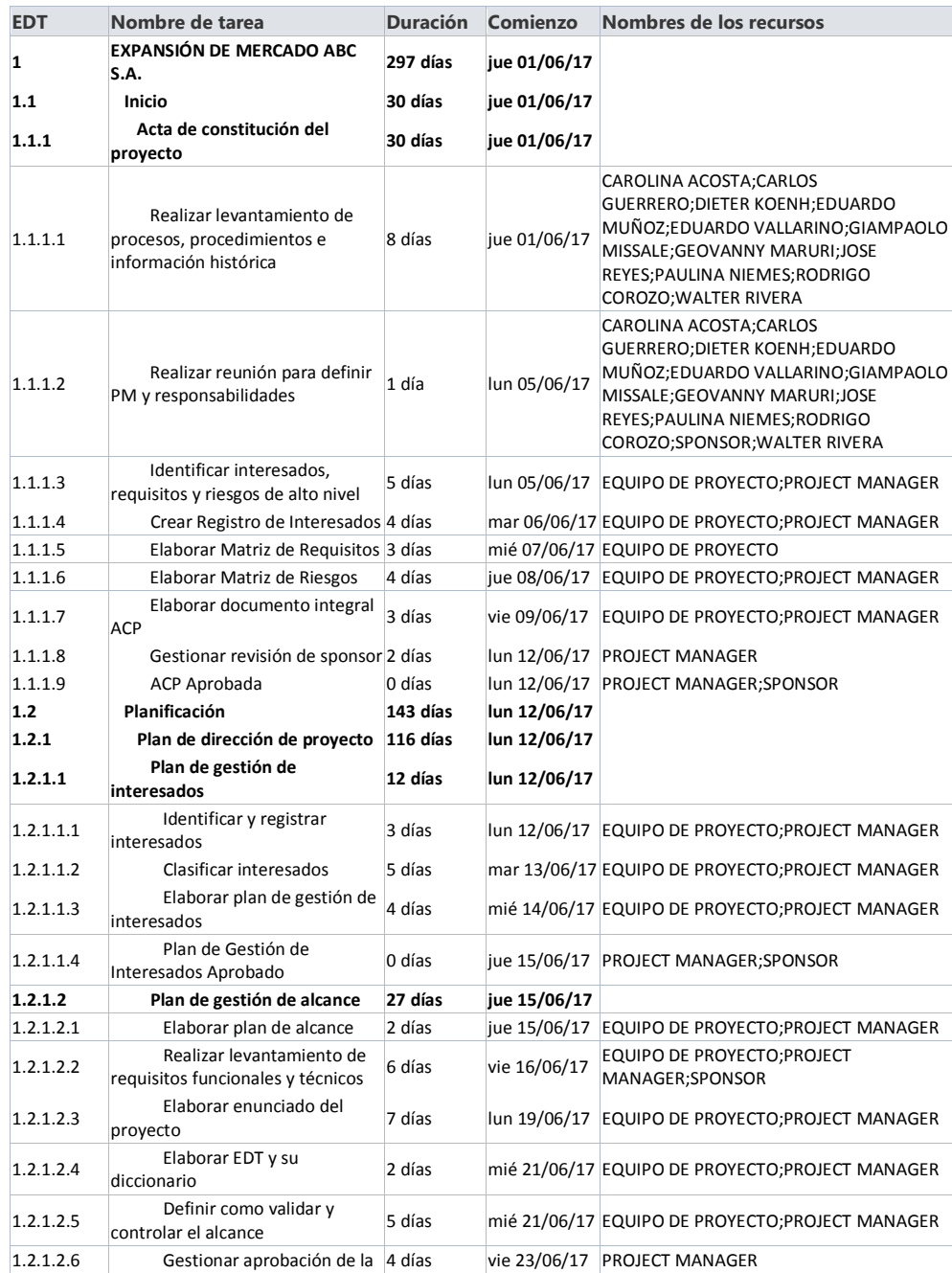

**Comentario [J76]:** Esto no es calendario de recurso, revisar la teoría y existe un formato de levantamiento de recurso

**Comentario [AMJ77]:** Por favor detallar cual es el formato, he revisado y no hay un formato definido, es bajo decisión del pm

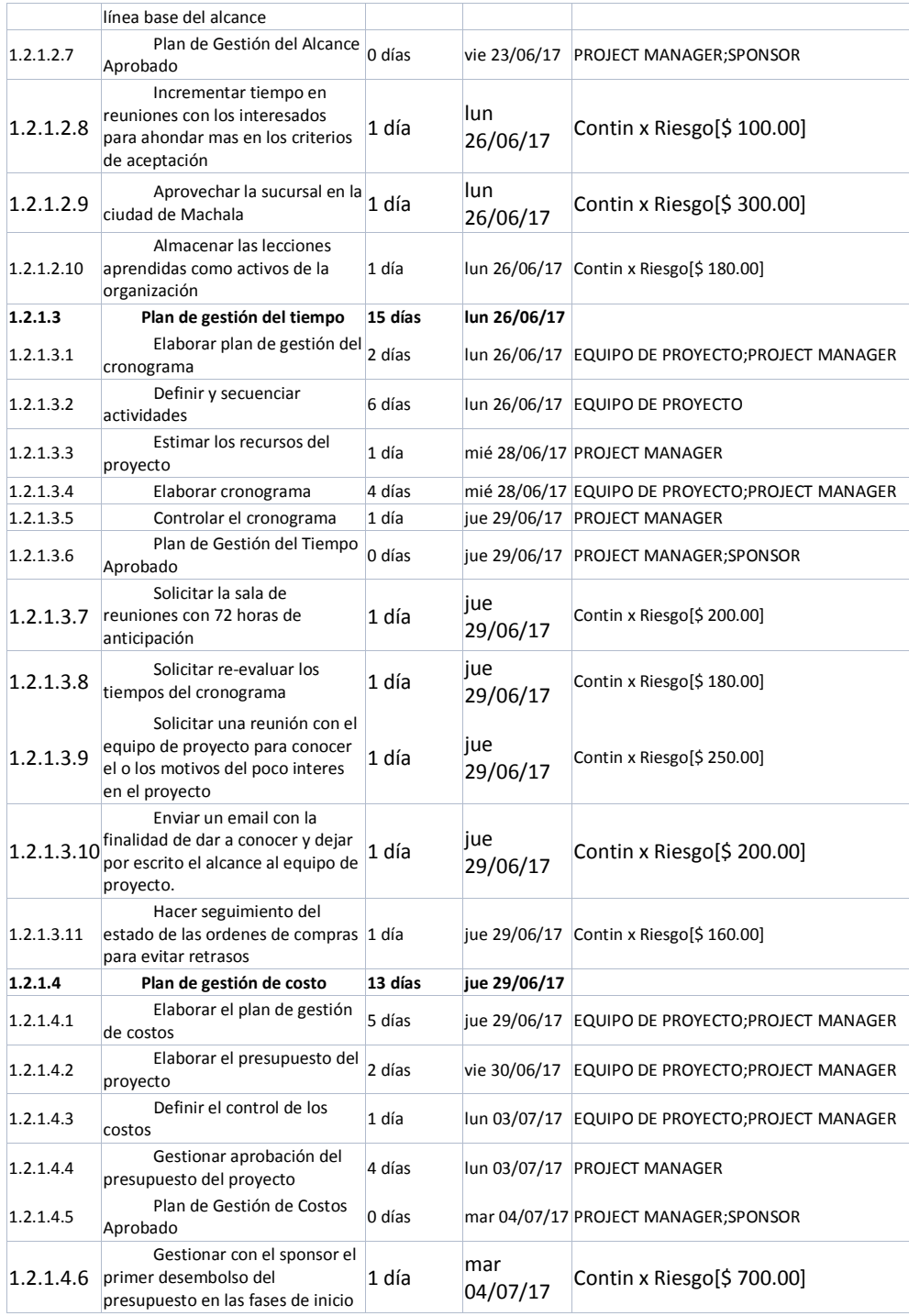

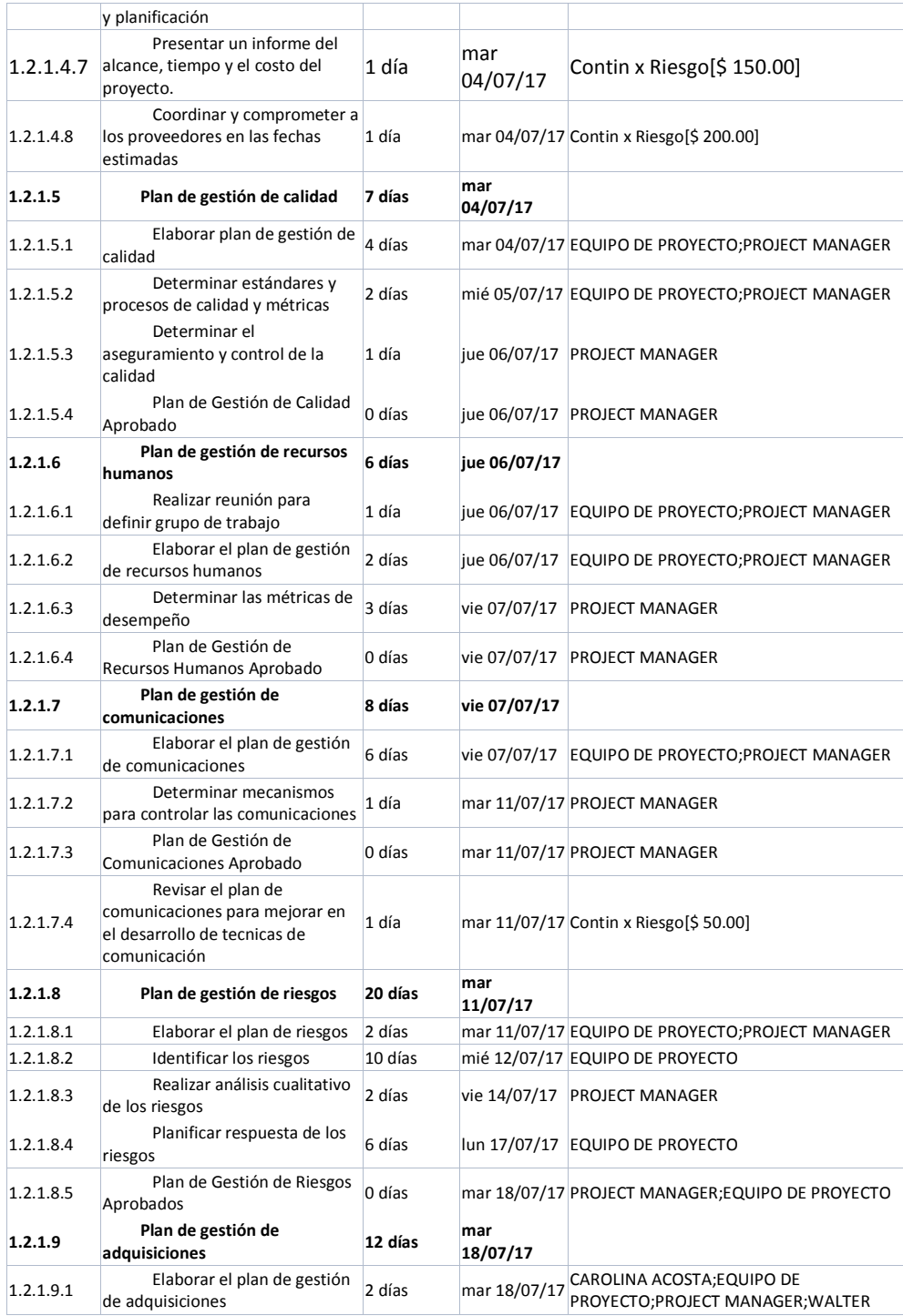

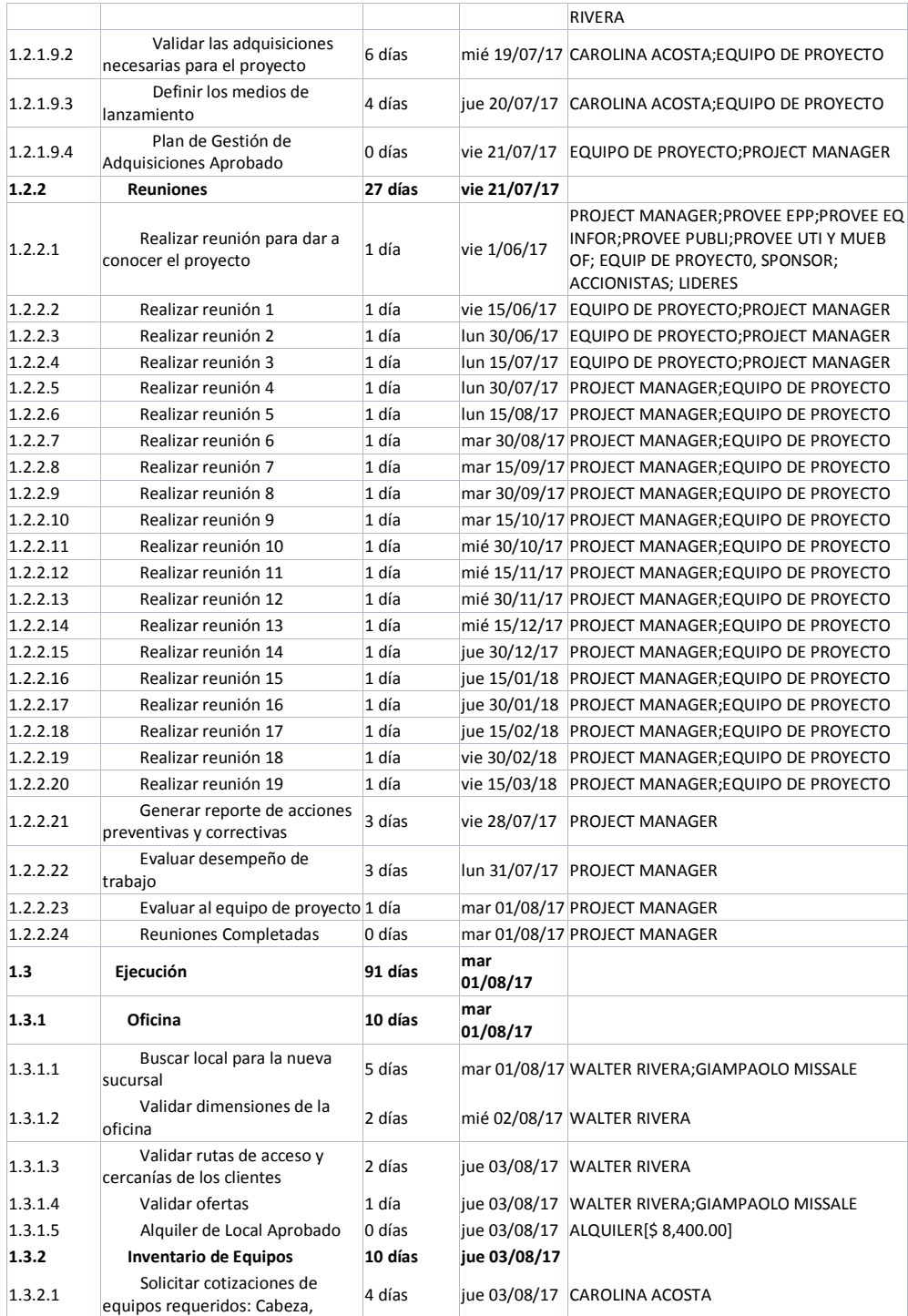

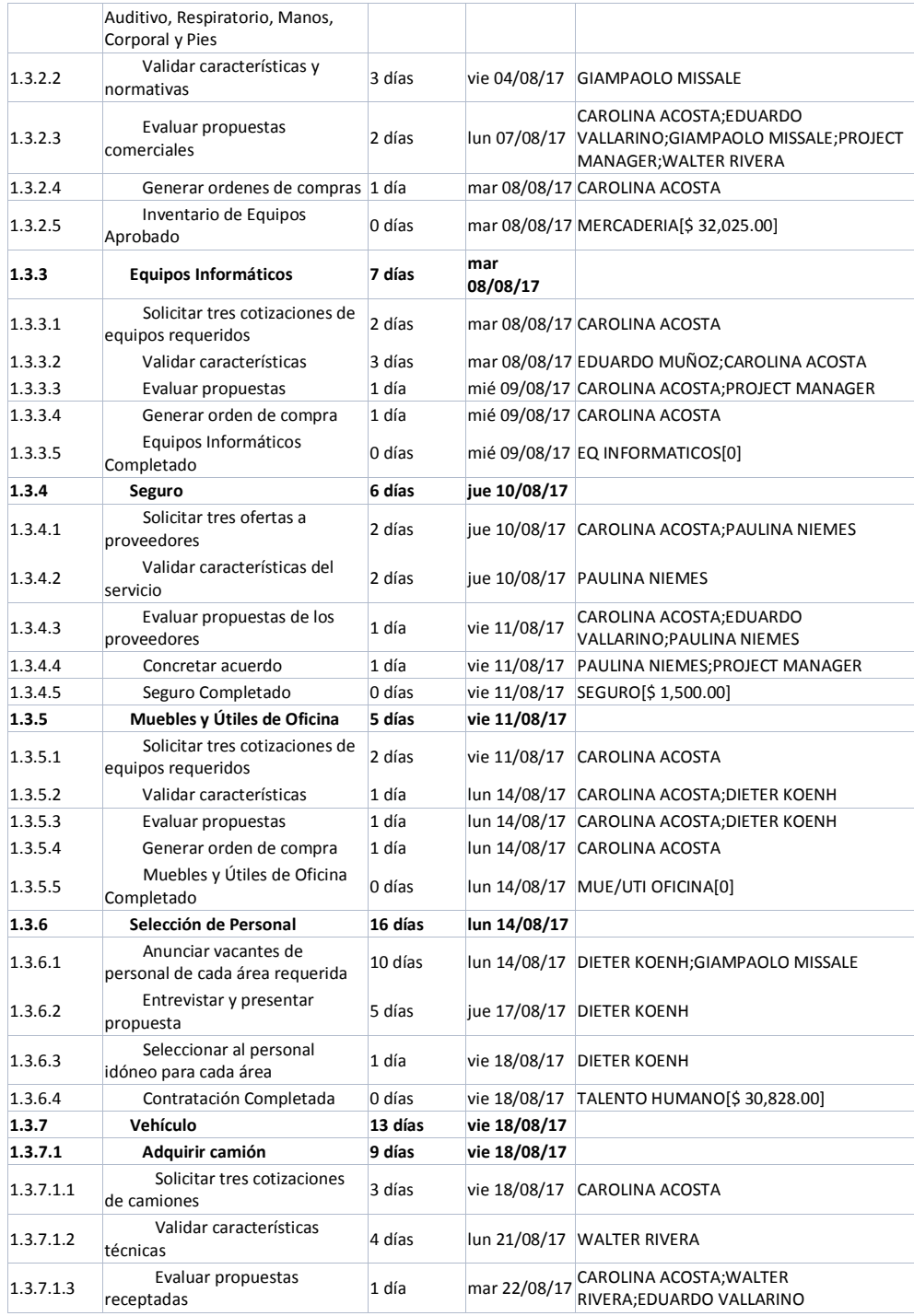

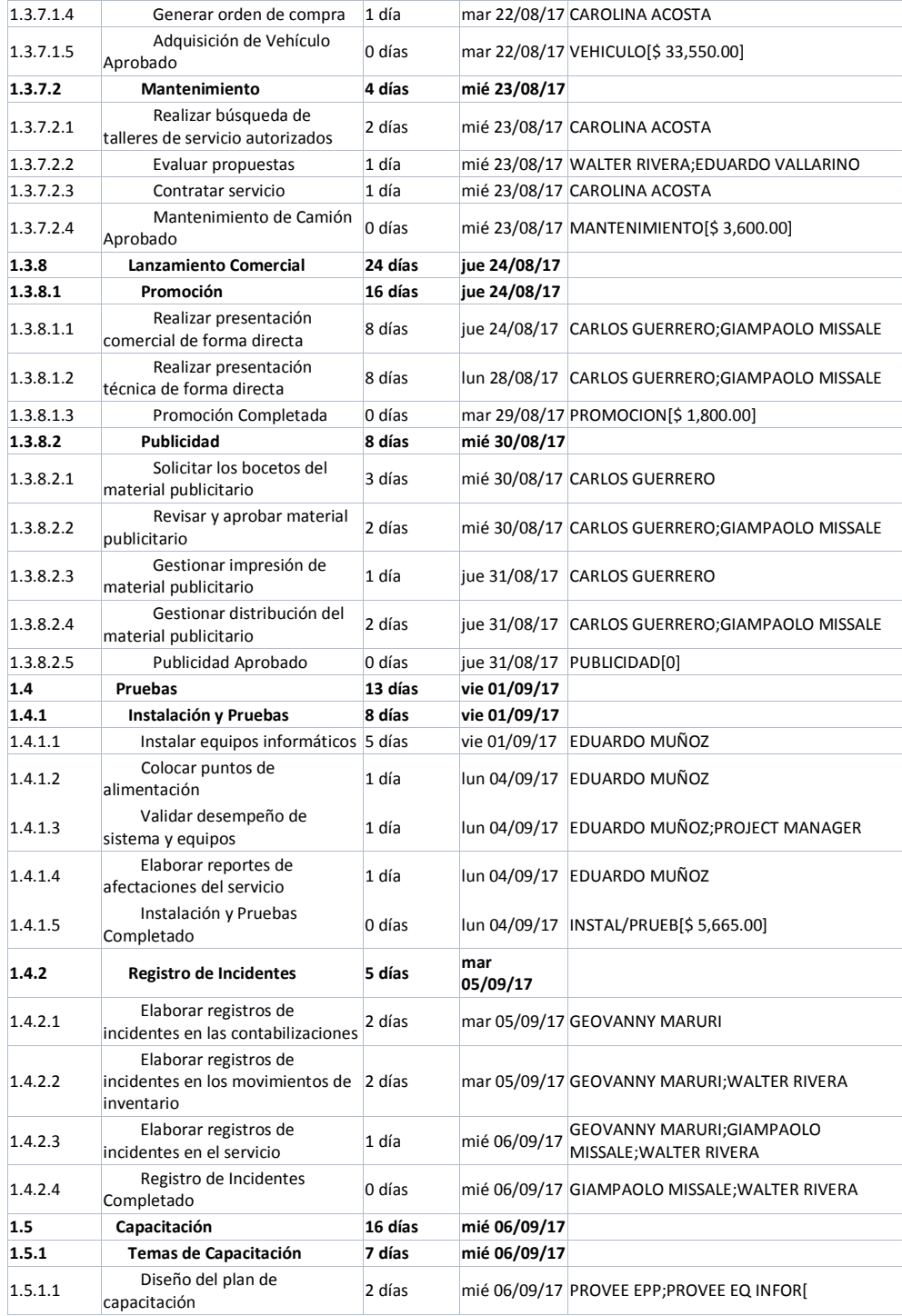

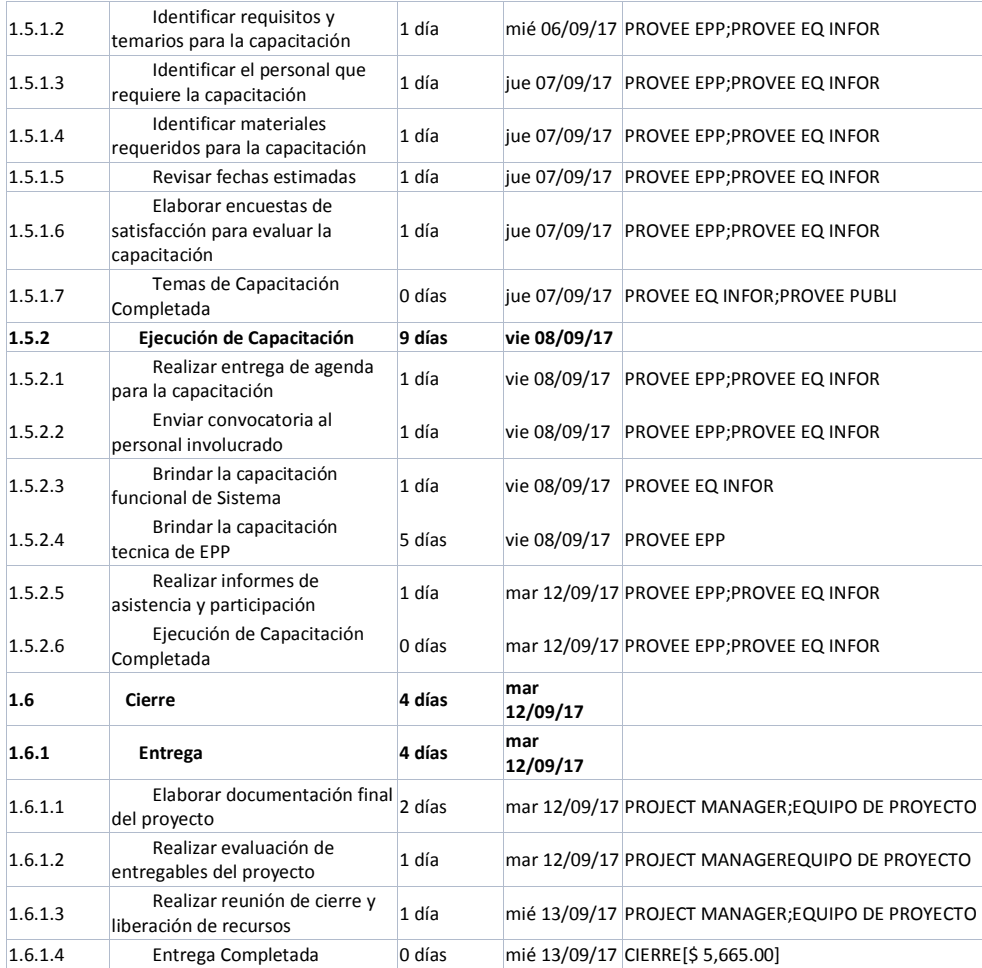

## **14.3.3.2. Secuencias de Actividades**

#### **Tabla 43. Secuenciamiento de Actividades**

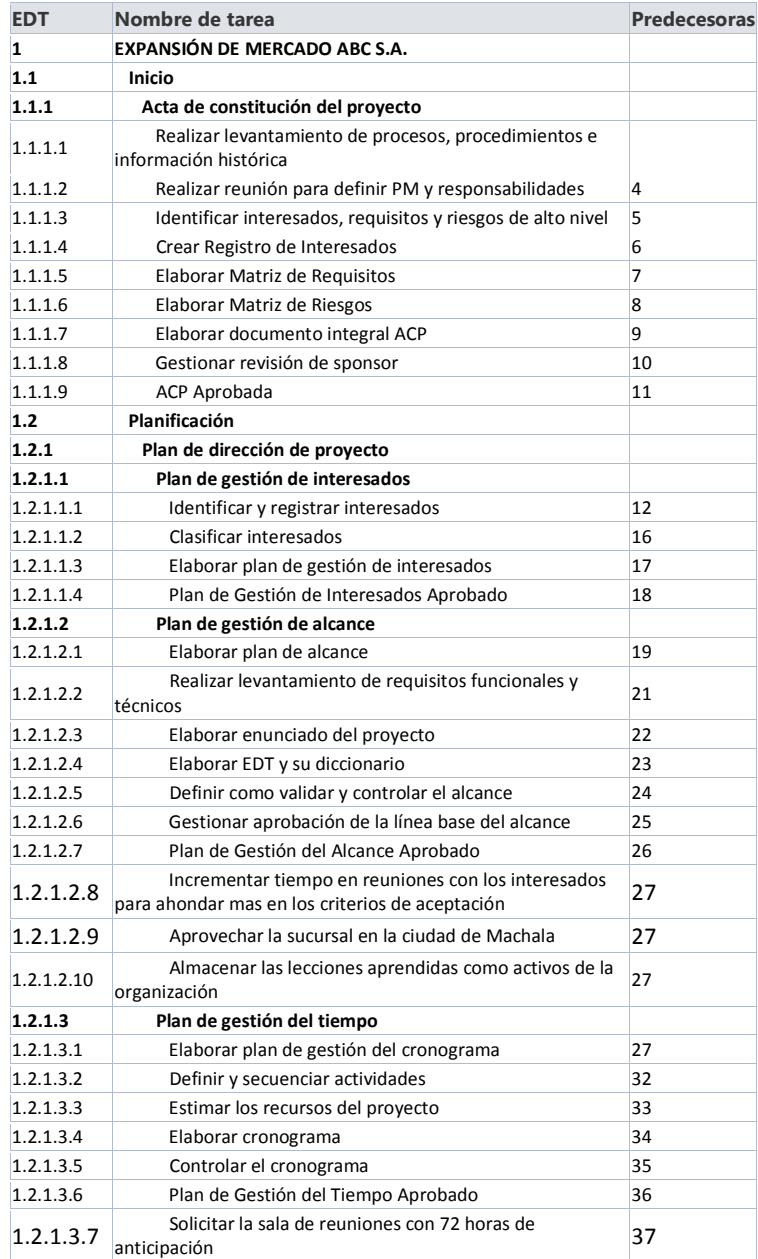

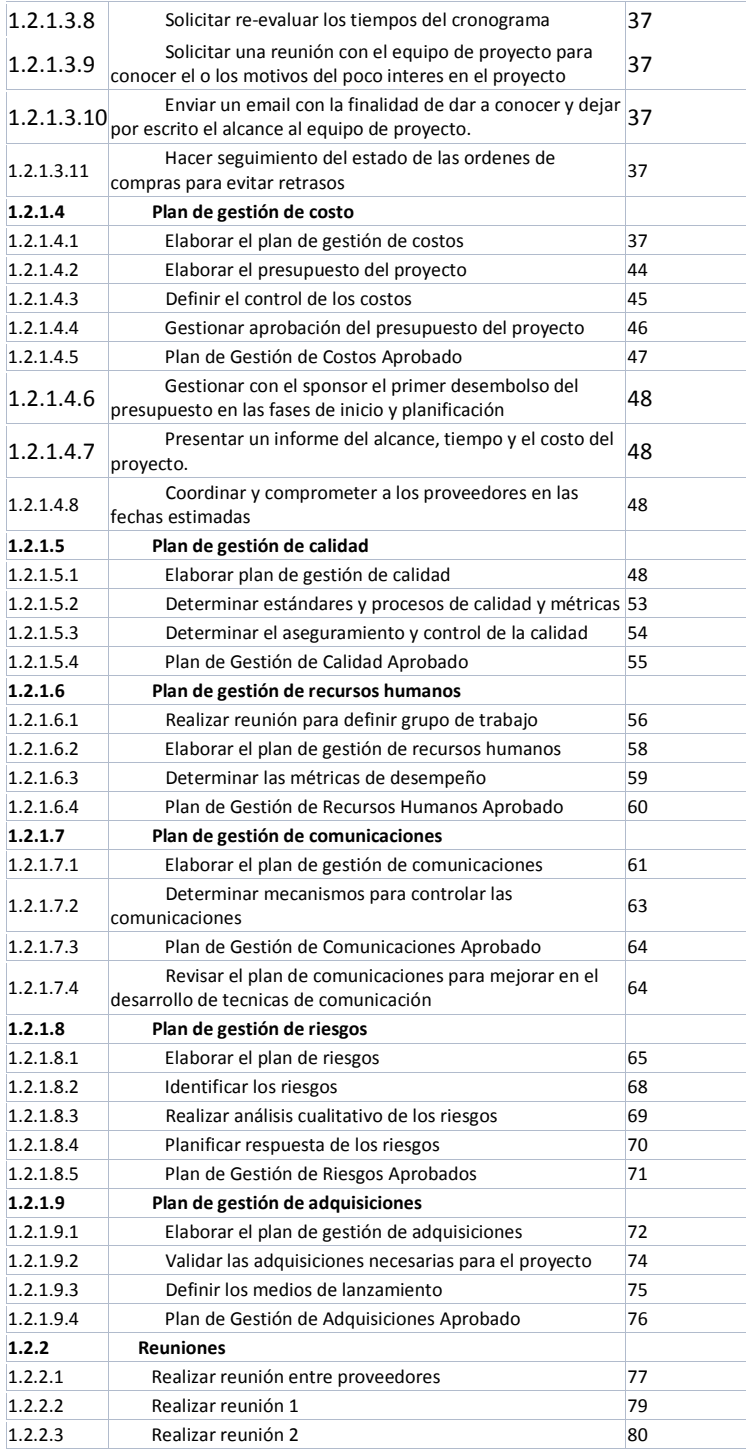

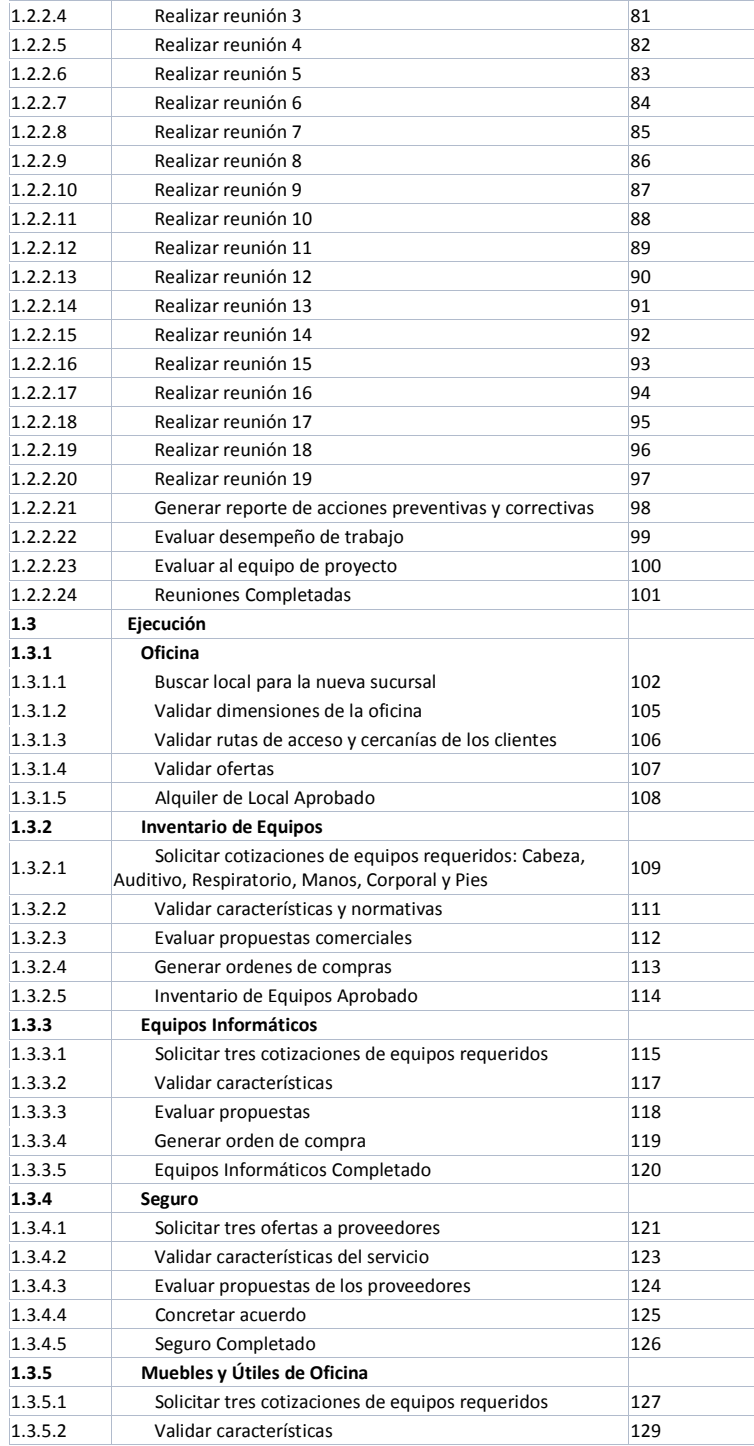

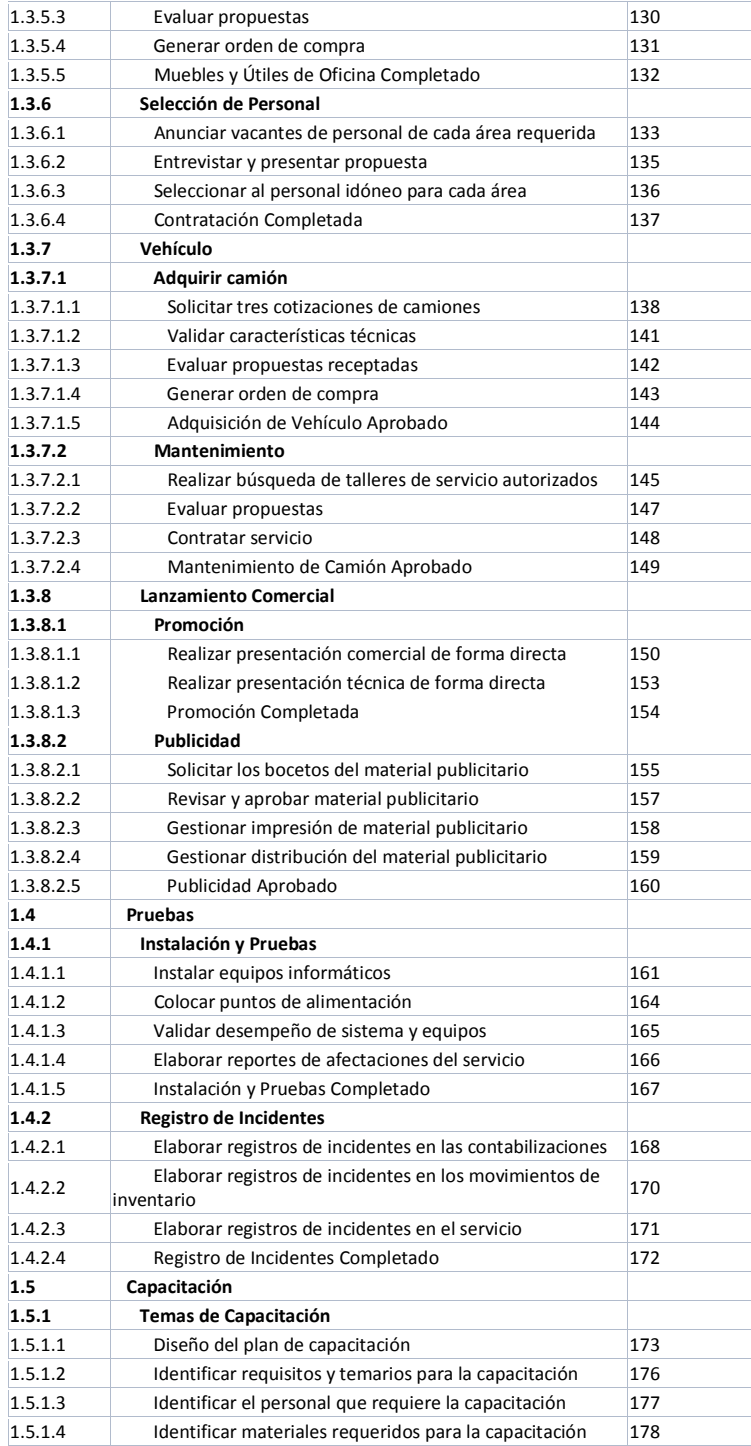

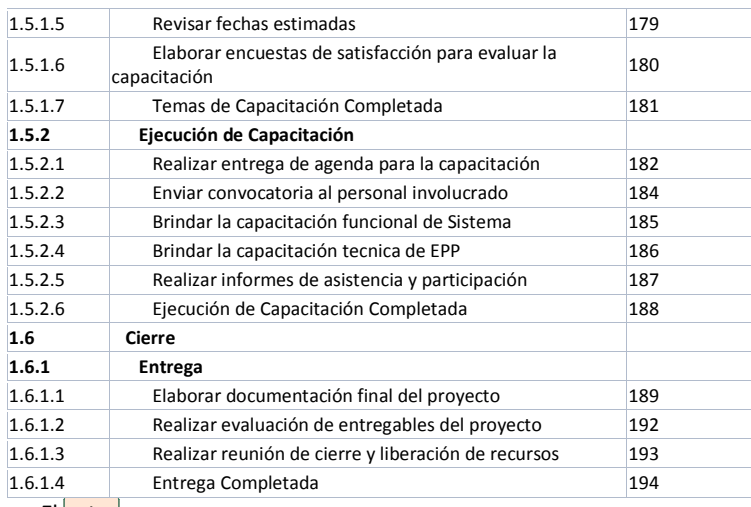

### **14.3.3.3. Estimación de duración de actividades**

El PM en conjunto con el equipo de proyecto, utilizarán la estimación por tres valores. Con la finalidad de aclarar el rango de incertidumbre de los estimados de la duración. Donde se define un rango aproximado de duración de una actividad, siendo asi:

- Mas probable (tm)
- Optimista (to)
- Pesimista (tp)

Con ello, se puede calcular una duración esperada de la actividad utilizando un promedio de estas tres estimaciones y su formula es: Te=tp+4tm+to/6

**Comentario [J78]:** Donde está el formato o proceso de estimación de la duración (análoga,tres valores o paramétrica)

**Comentario [AMJ79]:** listo

### **14.3.4. Desarrollo del Cronograma**

A continuación se detalla el cronograma, ruta crítica y línea base del cronograma.

## **14.3.4.1. Cronograma del proyecto**

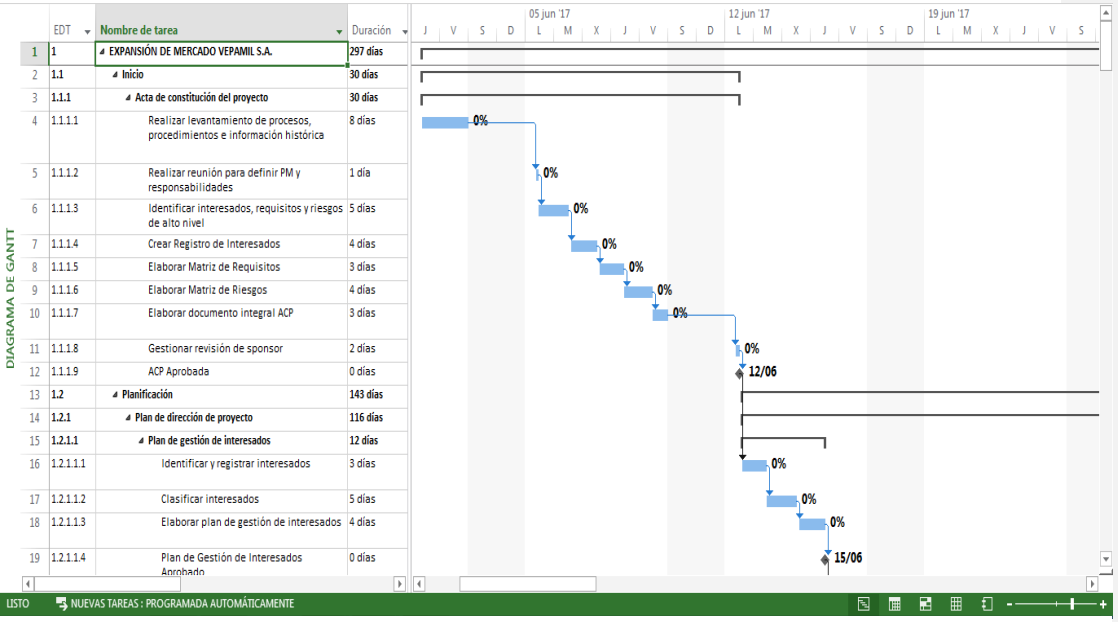

**Ilustración 17. Cronograma del Proyecto**
|                 |                |              |                                                                |                                   |          | 19 jun '17 |                             |       | 26 jun '17   |                     |              | 03 jul '17 |                     |    | ٠ |
|-----------------|----------------|--------------|----------------------------------------------------------------|-----------------------------------|----------|------------|-----------------------------|-------|--------------|---------------------|--------------|------------|---------------------|----|---|
|                 |                | <b>EDT</b>   | $\mathbf{v}$ Nombre de tarea                                   | $\overline{\phantom{a}}$ Duración | v<br>-S. | D          | $L + M + X + J + V + S + D$ |       | $\mathbf{L}$ | $M + X + J + V + S$ | $\mathbf{D}$ |            | $L + M + X + J + V$ | -S |   |
|                 | 20             | 1.2.1.2      | 4 Plan de gestión de alcance                                   | 27 días                           |          |            |                             |       |              |                     |              |            |                     |    |   |
|                 | 21             | 1.2.1.2.1    | Elaborar plan de alcance                                       | 2 días                            | $-0%$    |            |                             |       |              |                     |              |            |                     |    |   |
|                 | 22             | 1.2.1.2.2    | Realizar levantamiento de requisitos<br>funcionales y técnicos | 6 días                            |          | .0%        |                             |       |              |                     |              |            |                     |    |   |
|                 | 23             | 1.2.1.2.3    | Elaborar enunciado del proyecto                                | 7 días                            |          |            | 0%                          |       |              |                     |              |            |                     |    |   |
|                 | 24             | 1.2.1.2.4    | Elaborar EDT y su diccionario                                  | 2 días                            |          |            | 0%                          |       |              |                     |              |            |                     |    |   |
|                 | 25             | 1.2.1.2.5    | Definir como validar y controlar el<br>alcance                 | 5 días                            |          |            | -0%                         |       |              |                     |              |            |                     |    |   |
|                 | 26             | 1.2.1.2.6    | Gestionar aprobación de la línea base<br>del alcance           | 4 días                            |          |            |                             | 0%    |              |                     |              |            |                     |    |   |
| GANIT           | 27             | 1.2.1.2.7    | Plan de Gestión del Alcance Aprobado                           | 0 días                            |          |            |                             | 23/06 |              |                     |              |            |                     |    |   |
| ш               | 28             | 1.2.1.2.8    | Registrar reserva de contingencia x riesgo 1 día               |                                   |          |            |                             |       | 0%           |                     |              |            |                     |    |   |
| ā               | 29             | 1.2.1.3      | ⊿ Plan de gestión del tiempo                                   | 15 días                           |          |            |                             |       |              |                     |              |            |                     |    |   |
| <b>DIAGRAMA</b> | 30             | 1.2.1.3.1    | Elaborar plan de gestión del cronograma 2 días                 |                                   |          |            |                             |       | 0%           |                     |              |            |                     |    |   |
|                 | 31             | 1.2.1.3.2    | Definir y secuenciar actividades                               | 6 días                            |          |            |                             |       | -0%          |                     |              |            |                     |    |   |
|                 | 32             | 1.2.1.3.3    | Estimar los recursos del proyecto                              | 1 día                             |          |            |                             |       |              | .0%                 |              |            |                     |    |   |
|                 | 33             | 1.2.1.3.4    | Elaborar cronograma                                            | 4 días                            |          |            |                             |       |              | 0%                  |              |            |                     |    |   |
|                 | 34             | 1.2.1.3.5    | Controlar el cronograma                                        | 1 día                             |          |            |                             |       |              | 0%                  |              |            |                     |    |   |
|                 | 35             | 1.2.1.3.6    | Plan de Gestión del Tiempo Aprobado                            | 0 días                            |          |            |                             |       |              | 29/06               |              |            |                     |    |   |
|                 | 36             | 1.2.1.3.7    | Registrar reserva de contingencia x riesgo 1 día               |                                   |          |            |                             |       |              | 0%                  |              |            |                     |    |   |
|                 | 37             | 1.2.1.4      | ⊿ Plan de gestión de costo                                     | 13 días                           |          |            |                             |       |              |                     |              |            |                     |    |   |
|                 | 38             | 1.2.1.4.1    | Elaborar el plan de gestión de costos                          | 5 días                            |          |            |                             |       |              |                     | 0%           |            |                     |    |   |
|                 | 39             | 1.2.1.4.2    | Elaborar el presupuesto del proyecto                           | 2 días                            |          |            |                             |       |              |                     |              | .0%        |                     |    |   |
|                 | $\overline{4}$ | $AD = 121AB$ | Dafinir al control da los costos                               | 1 dis                             | $+4$     |            |                             |       |              |                     |              | noz.       |                     |    |   |
| <b>LISTO</b>    |                |              | <b>S</b> NUEVAS TAREAS : PROGRAMADA AUTOMÁTICAMENTE            |                                   |          |            |                             |       |              | 冋                   | m            | 用<br>量     | £Π                  |    |   |
|                 |                |              |                                                                |                                   |          |            |                             |       |              |                     |              |            |                     |    |   |

**Ilustración 18. Cronograma del Proyecto**

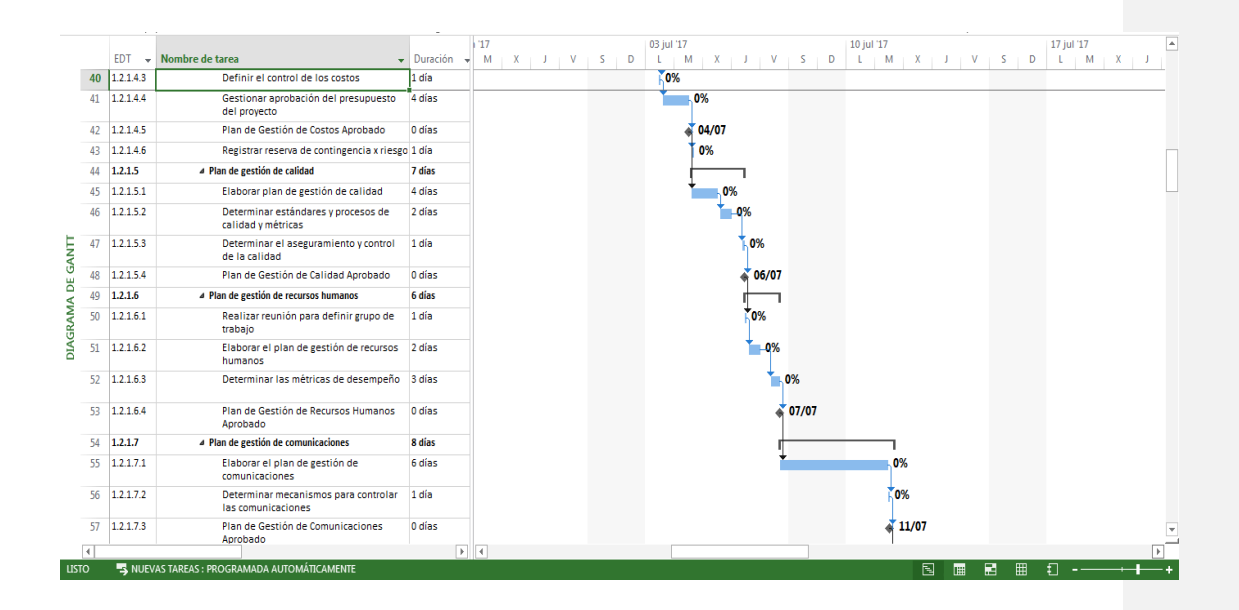

**Ilustración 19. Cronograma del Proyecto**

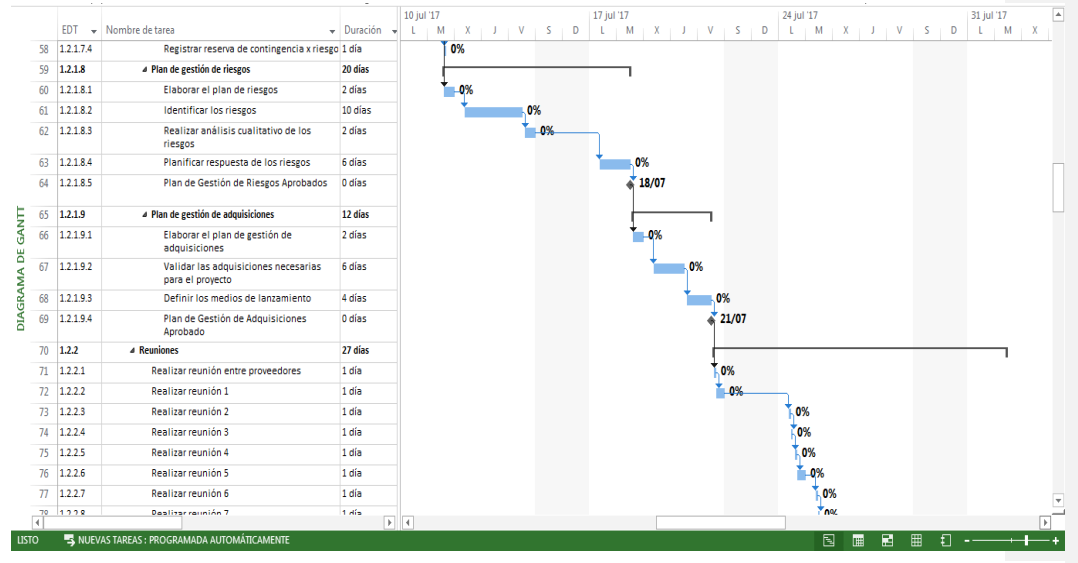

**Ilustración 20. Cronograma del Proyecto**

|                 |    |          |                                                          |                                           | 24 jul '17                   |                     | 31 jul '17                                |   | 07 ago '17  |        |         | $\overline{\phantom{a}}$<br>14 ago '17 |
|-----------------|----|----------|----------------------------------------------------------|-------------------------------------------|------------------------------|---------------------|-------------------------------------------|---|-------------|--------|---------|----------------------------------------|
|                 |    | EDT      | - Nombre de tarea                                        | $\overline{\phantom{a}}$ Duración<br>. vi | M<br>$J + V$<br>$\mathbf{x}$ | D<br>$\blacksquare$ | <b>M</b><br>$X \cup Y \cup Y \cup S$<br>τ | D | τ           |        |         | M<br>л.<br>- X                         |
|                 | 78 | 1.2.2.8  | Realizar reunión 7                                       | 1 día                                     | 0%                           |                     |                                           |   |             |        |         |                                        |
|                 | 79 | 1.2.2.9  | Realizar reunión 8                                       | 1 día                                     | 0%                           |                     |                                           |   |             |        |         |                                        |
|                 | 80 | 1.2.2.10 | Realizar reunión 9                                       | 1 día                                     | $-0%$                        |                     |                                           |   |             |        |         |                                        |
|                 | 81 | 1.2.2.11 | Realizar reunión 10                                      | 1 día                                     | .0%                          |                     |                                           |   |             |        |         |                                        |
|                 | 82 | 1.2.2.12 | Realizar reunión 11                                      | 1 día                                     | 0%                           |                     |                                           |   |             |        |         |                                        |
|                 | 83 | 1.2.2.13 | Realizar reunión 12                                      | 1 día                                     | 0%                           |                     |                                           |   |             |        |         |                                        |
|                 | 84 | 1.2.2.14 | Realizar reunión 13                                      | 1 día                                     | -0%                          |                     |                                           |   |             |        |         |                                        |
|                 | 85 | 1.2.2.15 | Realizar reunión 14                                      | 1 día                                     | .0%                          |                     |                                           |   |             |        |         |                                        |
|                 | 86 | 1.2.2.16 | Realizar reunión 15                                      | 1 día                                     | 0%                           |                     |                                           |   |             |        |         |                                        |
| GANTI           | 87 | 1.2.2.17 | Realizar reunión 16                                      | 1 día                                     | 0%                           |                     |                                           |   |             |        |         |                                        |
| ă               | 88 | 1.2.2.18 | Realizar reunión 17                                      | 1 día                                     | $-0%$                        |                     |                                           |   |             |        |         |                                        |
|                 | 89 | 1.2.2.19 | Realizar reunión 18                                      | 1 día                                     |                              | 0%                  |                                           |   |             |        |         |                                        |
|                 | 90 | 1.2.2.20 | Realizar reunión 19                                      | 1 día                                     |                              | 0%                  |                                           |   |             |        |         |                                        |
| <b>DIAGRAMA</b> | 91 | 1.2.2.21 | Generar reporte de acciones preventivas y<br>correctivas | 3 días                                    |                              |                     | 0%                                        |   |             |        |         |                                        |
|                 | 92 | 1.2.2.22 | Evaluar desempeño de trabajo                             | 3 días                                    |                              |                     | -0%                                       |   |             |        |         |                                        |
|                 | 93 | 1.2.2.23 | Evaluar al equipo de proyecto                            | 1 día                                     |                              |                     | .0%                                       |   |             |        |         |                                        |
|                 | 94 | 1.2.2.24 | <b>Reuniones Completadas</b>                             | 0 días                                    |                              |                     | 01/08                                     |   |             |        |         |                                        |
|                 | 95 | 1.3      | 4 Ejecución                                              | 91 días                                   |                              |                     |                                           |   |             |        |         |                                        |
|                 | 96 | 1.3.1    | ⊿ Oficina                                                | 10 días                                   |                              |                     |                                           |   |             |        |         |                                        |
|                 | 97 | 1.3.1.1  | Buscar local para la nueva sucursal                      | 5 días                                    |                              |                     | 0%                                        |   |             |        |         |                                        |
|                 | 98 | 1.3.1.2  | Validar dimensiones de la oficina                        | 2 días                                    |                              |                     |                                           |   |             |        |         |                                        |
|                 | 99 | 1.3.1.3  | Validar rutas de acceso y cercanías de los<br>clientes   | 2 días                                    |                              |                     | 0%                                        |   |             |        |         | ×                                      |
|                 | ⊺∢ |          |                                                          |                                           | $\mathbf{F}$ $\mathbf{F}$    |                     |                                           |   |             |        |         |                                        |
| <b>LISTO</b>    |    |          | <b>S</b> NUEVAS TAREAS : PROGRAMADA AUTOMÁTICAMENTE      |                                           |                              |                     |                                           |   | $\boxtimes$ | 圃<br>圛 | 囲<br>₽. | $\overline{a}$                         |
|                 |    |          |                                                          |                                           |                              |                     |                                           |   |             |        |         |                                        |

**Ilustración 21. Cronograma del Proyecto**

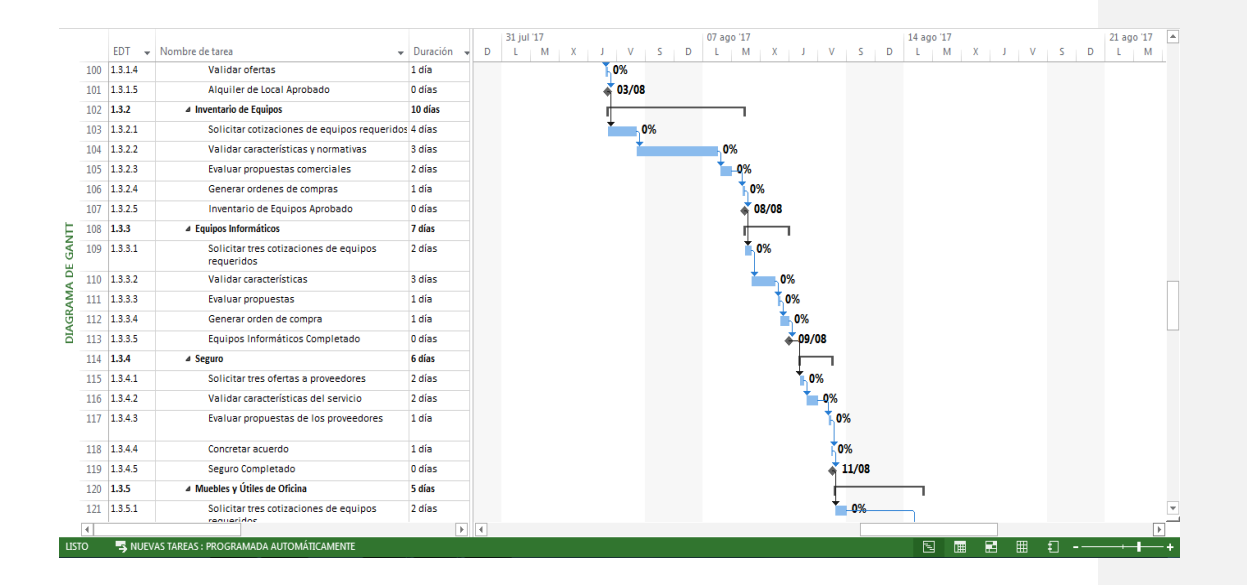

**Ilustración 22. Cronograma del Proyecto**

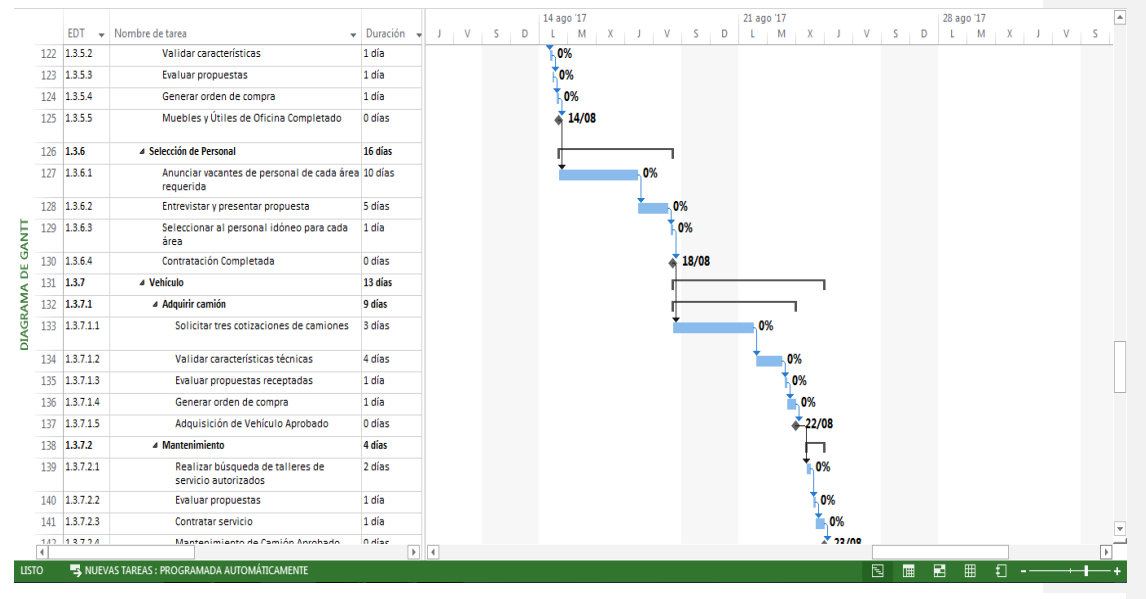

**Ilustración 23. Cronograma del Proyecto**

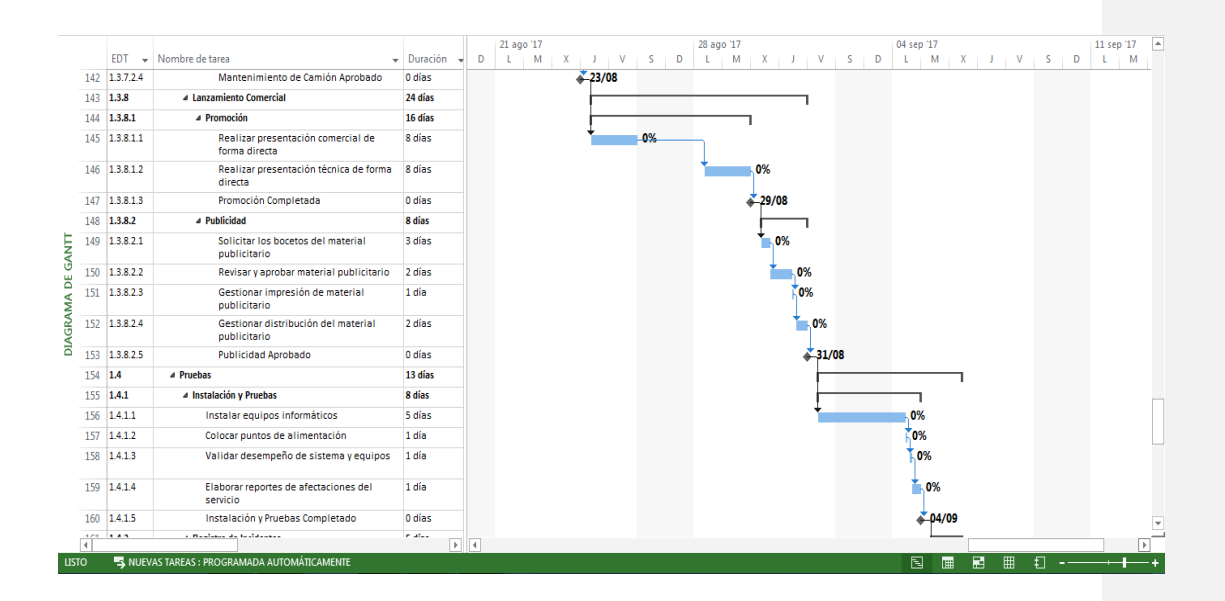

**Ilustración 24. Cronograma del Proyecto**

|                 |               |                                                                      |                          |                           | 04 sep '17              |          | 11 sep '17                  |        |   | 18 sep '17 |                     | A |
|-----------------|---------------|----------------------------------------------------------------------|--------------------------|---------------------------|-------------------------|----------|-----------------------------|--------|---|------------|---------------------|---|
|                 | <b>EDT</b>    | - Nombre de tarea                                                    | $\bullet$ Duración<br>ж. | $X + J + V + S + D$<br>L. | $M + X + J + V + S + D$ |          | $L + M + X + J + V + S + D$ |        |   |            | $L$ $M$ $X$ $J$ $V$ |   |
| 161             | 1.4.2         | ▲ Registro de Incidentes                                             | 5 días                   |                           |                         |          |                             |        |   |            |                     |   |
|                 | 162 1.4.2.1   | Elaborar registros de incidentes en las<br>contabilizaciones         | 2 días                   |                           | .0%                     |          |                             |        |   |            |                     |   |
|                 | 163 1.4.2.2   | Elaborar registros de incidentes en los<br>movimientos de inventario | 2 días                   |                           | -0%                     |          |                             |        |   |            |                     |   |
|                 | 164 1.4.2.3   | Elaborar registros de incidentes en el<br>servicio                   | 1 día                    |                           | .0%                     |          |                             |        |   |            |                     |   |
|                 | 165 1.4.2.4   | Registro de Incidentes Completado                                    | 0 días                   |                           | 06/09                   |          |                             |        |   |            |                     |   |
| 166             | 1.5           | ▲ Capacitación                                                       | 16 días                  |                           |                         |          |                             |        |   |            |                     |   |
| 167             | 1.5.1         | ▲ Temas de Capacitación                                              | 7 días                   |                           |                         |          |                             |        |   |            |                     |   |
| GANIT<br>168    | 1.5.1.1       | Diseño del plan de capacitación                                      | 2 días                   |                           | 0%                      |          |                             |        |   |            |                     |   |
| 169<br>ă        | 1.5.1.2       | Identificar requisitos y temarios para la<br>capacitación            | 1 día                    |                           | $-0\%$                  |          |                             |        |   |            |                     |   |
| <b>DIAGRAMA</b> | 170 1.5.1.3   | Identificar el personal que requiere la<br>capacitación              | 1 día                    |                           | .0%                     |          |                             |        |   |            |                     |   |
|                 | 171 1.5.1.4   | Identificar materiales requeridos para la<br>capacitación            | 1 día                    |                           | 0%                      |          |                             |        |   |            |                     |   |
|                 | 172 1.5.1.5   | <b>Revisar fechas estimadas</b>                                      | 1 día                    |                           | 0%                      |          |                             |        |   |            |                     |   |
|                 | 173 1.5.1.6   | Elaborar encuestas de satisfacción para<br>evaluar la capacitación   | 1 día                    |                           | 0%                      |          |                             |        |   |            |                     |   |
|                 | 174 1.5.1.7   | Temas de Capacitación Completada                                     | 0 días                   |                           |                         | $-07/09$ |                             |        |   |            |                     |   |
|                 | 175 1.5.2     | 4 Elecución de Capacitación                                          | 9 días                   |                           |                         |          |                             |        |   |            |                     |   |
|                 | 176 1.5.2.1   | Realizar entrega de agenda para la<br>capacitación                   | 1 día                    |                           |                         | .0%      |                             |        |   |            |                     |   |
|                 | $177$ 1.5.2.2 | Enviar convocatoria al personal involucrado 1 día                    |                          |                           |                         | 0%       |                             |        |   |            |                     |   |
|                 | 178 1.5.2.3   | Brindar la capacitación funcional de<br>Sistema                      | 1 día                    |                           |                         | 0%       |                             |        |   |            |                     | v |
| $\overline{4}$  |               |                                                                      |                          | $F$ 4                     |                         |          |                             |        |   |            |                     |   |
| <b>LISTO</b>    |               | <b>5</b> NUEVAS TAREAS : PROGRAMADA AUTOMÁTICAMENTE                  |                          |                           |                         |          |                             | 囻<br>圃 | 冒 | 囲<br>₽     |                     |   |

**Ilustración 25. Cronograma del Proyecto**

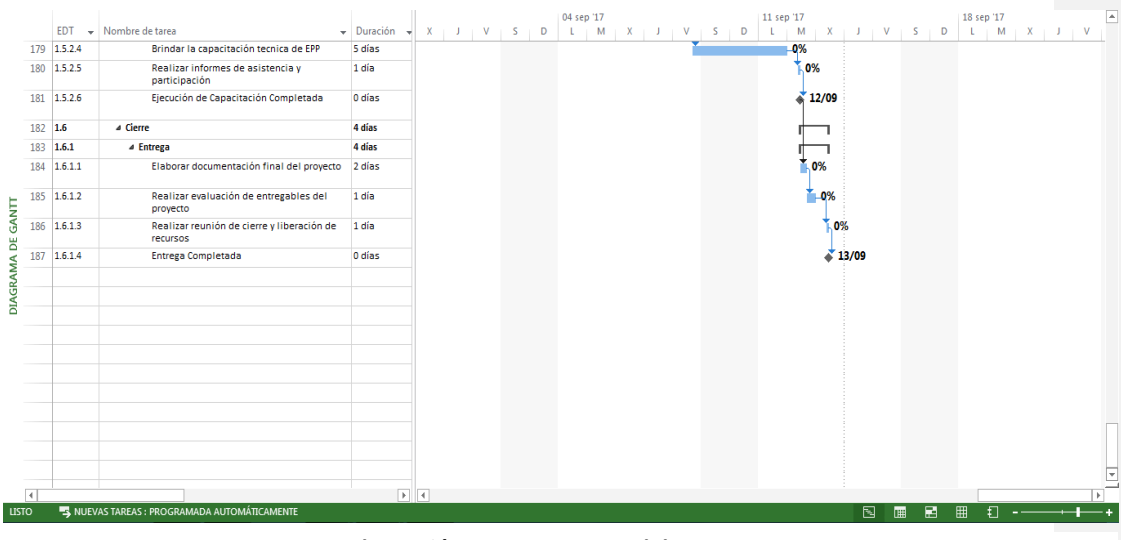

**Ilustración 26. Cronograma del Proyecto**

Imagen 27. Cronograma del Proyecto

# **14.3.4.2. Ruta Crítica del Proyecto**

|                 |                 | EDT<br>$\overline{\phantom{a}}$ | Nombre de tarea                                      | $\overline{\phantom{a}}$ Duración           | v | D<br>-S. | 05 jun '17<br>M | v   | D<br>-S | 12 jun '17<br>M<br>$V \parallel S \parallel D$<br>÷.<br>$\mathbf{X}$ | 19 jun '17<br>$L + M + X + J + V +$ | ٠<br>-S.<br>D            |
|-----------------|-----------------|---------------------------------|------------------------------------------------------|---------------------------------------------|---|----------|-----------------|-----|---------|----------------------------------------------------------------------|-------------------------------------|--------------------------|
|                 |                 | $\mathbf{1}$                    | <b>4 EXPANSIÓN DE MERCADO VEPAMIL S.A.</b>           | 297 días                                    |   |          |                 |     |         |                                                                      |                                     |                          |
|                 | $\overline{2}$  | 1.1                             | 4 Inicio                                             | 30 días                                     |   |          |                 |     |         | 0%                                                                   |                                     |                          |
|                 | 3.              | 1.1.1                           | 4 Acta de constitución del proyecto                  | 30 días                                     |   |          |                 |     |         | 0%                                                                   |                                     |                          |
|                 |                 | 1.1.1.1                         | Realizar levantamiento de procesos, procedi 8 días   |                                             |   | 0%       |                 |     |         |                                                                      |                                     |                          |
|                 | 5.              | 1.1.1.2                         | Realizar reunión para definir PM y responsal 1 día   |                                             |   |          | .0%             |     |         |                                                                      |                                     |                          |
|                 | 6               | 1.1.1.3                         | Identificar interesados, requisitos y riesgos 5 días |                                             |   |          | 0%              |     |         |                                                                      |                                     |                          |
|                 | 7               | 1.1.1.4                         | Crear Registro de Interesados                        | 4 días                                      |   |          |                 | 0%  |         |                                                                      |                                     |                          |
|                 | 8               | 1.1.1.5                         | Elaborar Matriz de Requisitos                        | 3 días                                      |   |          |                 | .0% |         |                                                                      |                                     |                          |
| SEGUIMIENTO     | 9               | 1.1.1.6                         | <b>Elaborar Matriz de Riesgos</b>                    | 4 días                                      |   |          |                 | 0%  |         |                                                                      |                                     |                          |
|                 | 10              | 1.1.1.7                         | Elaborar documento integral ACP                      | 3 días                                      |   |          |                 |     |         |                                                                      |                                     |                          |
|                 | 11              | 1.1.1.8                         | Gestionar revisión de sponsor                        | 2 días                                      |   |          |                 |     |         | 0%                                                                   |                                     |                          |
|                 | 12              | 1.1.1.9                         | <b>ACP Aprobada</b>                                  | 0 días                                      |   |          |                 |     |         | 12/06                                                                |                                     |                          |
|                 | 13              | $1.2$                           | <b>4 Planificación</b>                               | 143 días                                    |   |          |                 |     |         |                                                                      |                                     |                          |
| <b>GANTT DE</b> | 14              | 1.2.1                           | 4 Plan de dirección de provecto                      | 116 días                                    |   |          |                 |     |         |                                                                      |                                     |                          |
|                 | 15              | 1.2.1.1                         | ⊿ Plan de gestión de interesados                     | 12 días                                     |   |          |                 |     |         | 0%                                                                   |                                     |                          |
|                 | 16              | 1.2.1.1.1                       | Identificar y registrar interesados                  | 3 días                                      |   |          |                 |     |         | 0%                                                                   |                                     |                          |
|                 | 17              | 1.2.1.1.2                       | <b>Clasificar interesados</b>                        | 5 días                                      |   |          |                 |     |         | .0%                                                                  |                                     |                          |
|                 | 18              | 1.2.1.1.3                       | Elaborar plan de gestión de interesados 4 días       |                                             |   |          |                 |     |         | .0%                                                                  |                                     |                          |
|                 | 19              | 1.2.1.1.4                       | Plan de Gestión de Interesados Aprobado 0 días       |                                             |   |          |                 |     |         | 15/06                                                                |                                     |                          |
|                 | 20 <sup>°</sup> | 1.2.1.2                         | 4 Plan de gestión de alcance                         | 27 días                                     |   |          |                 |     |         |                                                                      |                                     |                          |
|                 | 21.             | 1.2.1.2.1                       | Elaborar plan de alcance                             | 2 días                                      |   |          |                 |     |         | -0%                                                                  |                                     |                          |
|                 |                 | 22 1.2.1.2.2                    | Realizar levantamiento de requisitos fun 6 días      |                                             |   |          |                 |     |         |                                                                      | 0%                                  |                          |
|                 | 23              | 1.2.1.2.3                       | Elaborar enunciado del proyecto                      | 7 días                                      |   |          |                 |     |         |                                                                      | 0%                                  | $\overline{\phantom{a}}$ |
|                 | Ŀ.              |                                 |                                                      | $\blacktriangleright$ $\blacktriangleright$ |   |          |                 |     |         |                                                                      |                                     | $\overline{\phantom{a}}$ |
| <b>LISTO</b>    |                 |                                 | <b>S</b> NUEVAS TAREAS : PROGRAMADA AUTOMÁTICAMENTE  |                                             |   |          |                 |     |         | 国<br>隬                                                               | 畐<br>開                              |                          |

**Ilustración 27. Ruta Critica**

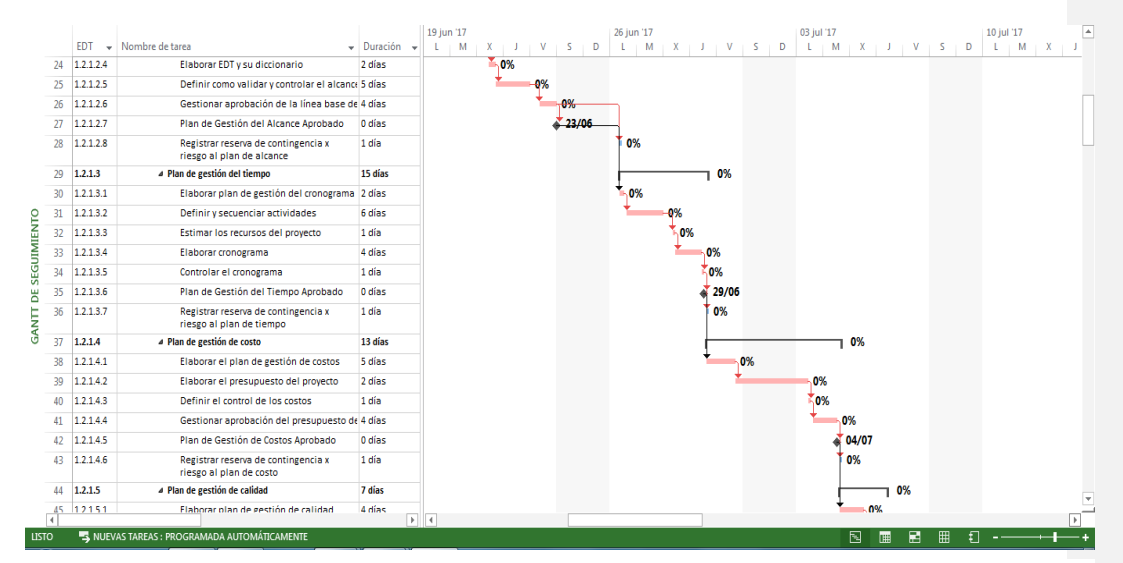

**Ilustración 28. Ruta Critica**

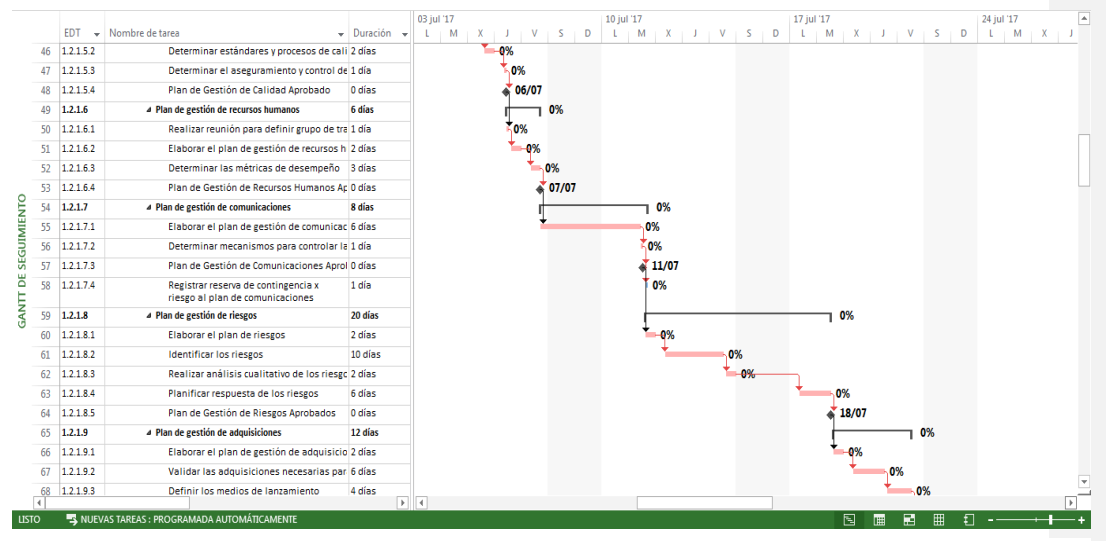

**Ilustración 29. Ruta Critica**

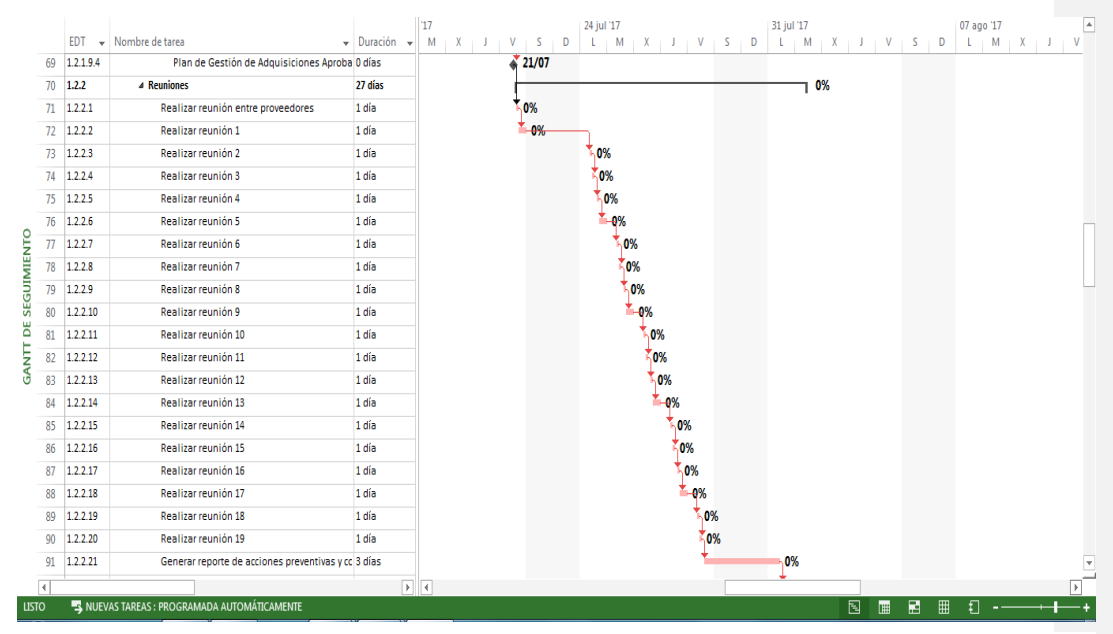

**Ilustración 31. Ruta Crítica**

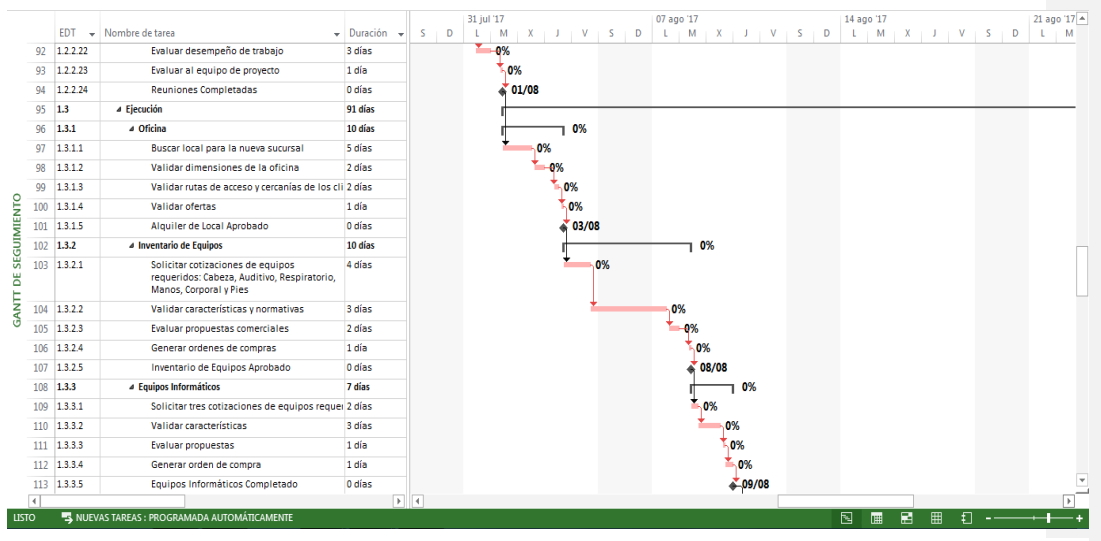

**Ilustración 30. Ruta Crítica**

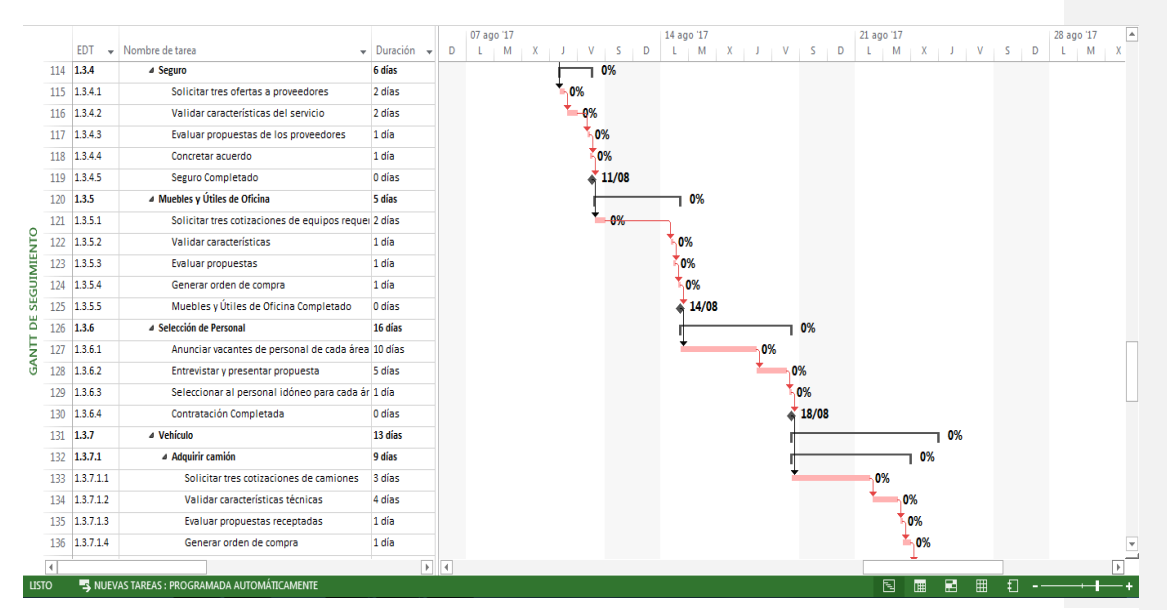

**Ilustración 32. Ruta Critica**

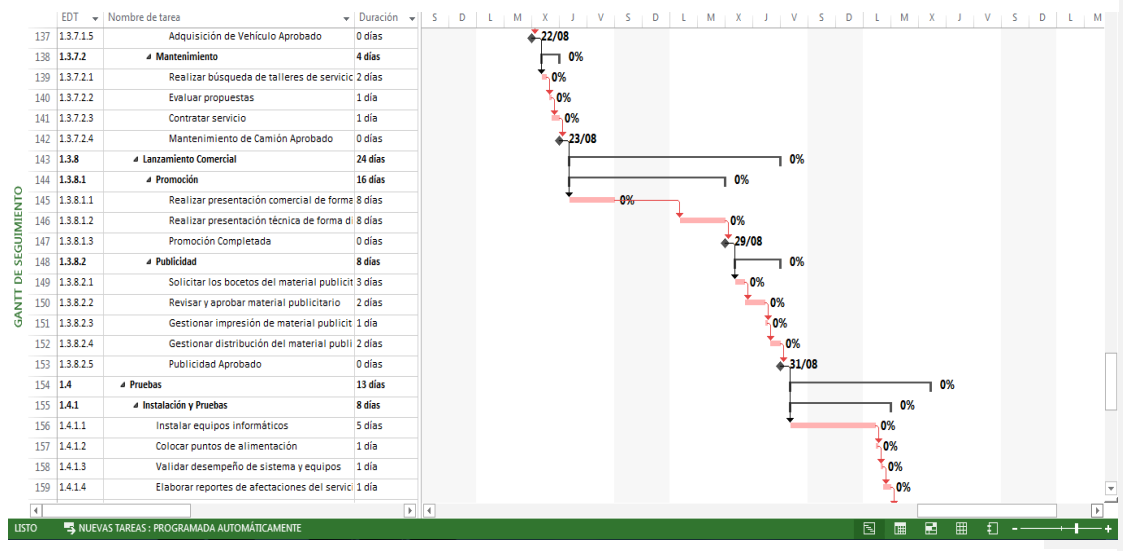

**Ilustración 33. Ruta Critica**

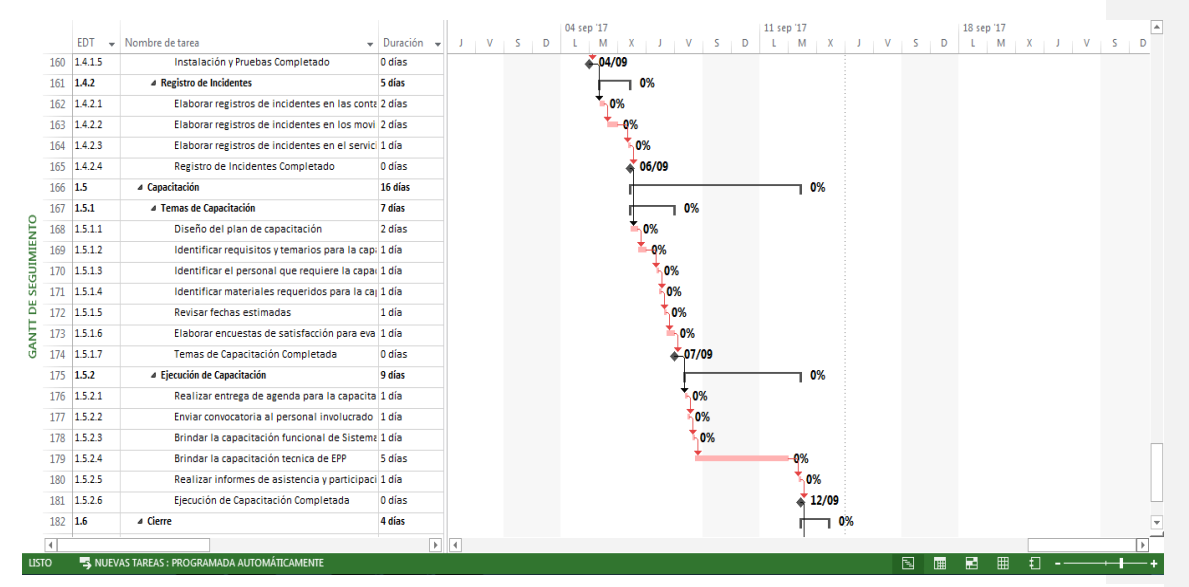

**Ilustración 34. Ruta Crítica**

|                             |             |                                                      |                          |       |                 | 04 sep '17                  | 11 sep '17                  |             | 18 sep '17 |                                                     | P |
|-----------------------------|-------------|------------------------------------------------------|--------------------------|-------|-----------------|-----------------------------|-----------------------------|-------------|------------|-----------------------------------------------------|---|
|                             | EDT         | - Nombre de tarea                                    | $\star$ Duración $\star$ |       | $J$ $V$ $S$ $D$ | $L + M + X + J + V + S + D$ | $\mathbf{L}$<br>$M + X + J$ | $V = S + D$ |            | $L \quad M \quad X \quad J \quad V \quad S \quad D$ |   |
| 182 1.6                     |             | a Cierre                                             | 4 días                   |       |                 |                             | 0%                          |             |            |                                                     |   |
|                             | 183 1.6.1   | ⊿ Entrega                                            | 4 días                   |       |                 |                             | 0%                          |             |            |                                                     |   |
|                             | 184 1.6.1.1 | Elaborar documentación final del proyecto            | 2 días                   |       |                 |                             | 0%                          |             |            |                                                     |   |
|                             | 185 1.6.1.2 | Realizar evaluación de entregables del proy 1 día    |                          |       |                 |                             | 0%                          |             |            |                                                     |   |
|                             | 186 1.6.1.3 | Realizar reunión de cierre y liberación de rei 1 día |                          |       |                 |                             | -0%                         |             |            |                                                     |   |
| 187                         | 1.6.1.4     | Entrega Completada                                   | 0 días                   |       |                 |                             | $*13/09$                    |             |            |                                                     |   |
|                             |             |                                                      |                          |       |                 |                             |                             |             |            |                                                     |   |
|                             |             |                                                      |                          |       |                 |                             |                             |             |            |                                                     |   |
| <b>GANTT DE SEGUIMIENTO</b> |             |                                                      |                          |       |                 |                             |                             |             |            |                                                     |   |
|                             |             |                                                      |                          |       |                 |                             |                             |             |            |                                                     |   |
|                             |             |                                                      |                          |       |                 |                             |                             |             |            |                                                     |   |
|                             |             |                                                      |                          |       |                 |                             |                             |             |            |                                                     |   |
|                             |             |                                                      |                          |       |                 |                             |                             |             |            |                                                     |   |
|                             |             |                                                      |                          |       |                 |                             |                             |             |            |                                                     |   |
|                             |             |                                                      |                          |       |                 |                             |                             |             |            |                                                     |   |
|                             |             |                                                      |                          |       |                 |                             |                             |             |            |                                                     |   |
|                             |             |                                                      |                          |       |                 |                             |                             |             |            |                                                     |   |
|                             |             |                                                      |                          |       |                 |                             |                             |             |            |                                                     |   |
|                             |             |                                                      |                          |       |                 |                             |                             |             |            |                                                     |   |
|                             |             |                                                      |                          |       |                 |                             |                             |             |            |                                                     |   |
|                             |             |                                                      |                          |       |                 |                             |                             |             |            |                                                     |   |
|                             |             |                                                      |                          |       |                 |                             |                             |             |            |                                                     |   |
|                             |             |                                                      |                          |       |                 |                             |                             |             |            |                                                     |   |
| $\overline{4}$              |             |                                                      |                          | $F$ 4 |                 |                             |                             |             |            |                                                     | × |
| <b>LISTO</b>                |             | NUEVAS TAREAS : PROGRAMADA AUTOMÁTICAMENTE           |                          |       |                 |                             |                             | 国<br>圃      | 層<br>囲     | Ð                                                   |   |
|                             |             |                                                      |                          |       |                 |                             |                             |             |            |                                                     |   |

**Ilustración 35. Ruta Crítica**

### **14.3.4.3. Línea Base del Cronograma**

|              |                         |           |                                                      |                                                    |   |          | 05 jun '17                          |   | 12 jun '17    |                               | 19 jun '17 |              |   |   |
|--------------|-------------------------|-----------|------------------------------------------------------|----------------------------------------------------|---|----------|-------------------------------------|---|---------------|-------------------------------|------------|--------------|---|---|
|              |                         |           | EDT - Nombre de tarea                                | $\overline{\phantom{a}}$ Duración<br>$\rightarrow$ | v | Ð<br>-S. | M<br>v.<br>$\overline{\phantom{a}}$ | D | M<br><b>V</b> | D<br>$\overline{\phantom{a}}$ | M          | $\mathbf{x}$ | v |   |
|              | $\mathbf{1}$            |           | <b>EXPANSIÓN DE MERCADO VEPAMIL S.A.</b>             | 297 días                                           |   |          |                                     |   |               |                               |            |              |   |   |
|              |                         | 1.1       | $\triangle$ Inicio                                   | 30 días                                            |   |          |                                     |   | 0%            |                               |            |              |   |   |
|              | $\overline{\mathbf{3}}$ | 1.1.1     | ▲ Acta de constitución del provecto                  | 30 días                                            |   |          |                                     |   | 0%            |                               |            |              |   |   |
|              | $\Delta$                | 1.1.1.1   | Realizar levantamiento de procesos, procedi 8 días   |                                                    |   | -0%      |                                     |   |               |                               |            |              |   |   |
|              | s                       | 1.1.1.2   | Realizar reunión para definir PM y responsal 1 día   |                                                    |   |          | 0%                                  |   |               |                               |            |              |   |   |
|              | 6                       | 1.1.1.3   | Identificar interesados, requisitos y riesgos 5 días |                                                    |   |          |                                     |   |               |                               |            |              |   |   |
|              | $\overline{7}$          | 1.1.1.4   | Crear Registro de Interesados                        | 4 dias                                             |   |          | 0%                                  |   |               |                               |            |              |   |   |
|              | 8                       | 1.1.1.5   | <b>Elaborar Matriz de Requisitos</b>                 | 3 días                                             |   |          | 0%                                  |   |               |                               |            |              |   |   |
| SEGUIMIENTO  | 9                       | 1.1.1.6   | <b>Elaborar Matriz de Riesgos</b>                    | 4 dias                                             |   |          | 0%                                  |   |               |                               |            |              |   |   |
|              | 10                      | 1.1.1.7   | Elaborar documento integral ACP                      | 3 días                                             |   |          | $-0%$                               |   |               |                               |            |              |   |   |
|              | 11                      | 1.1.1.8   | Gestionar revisión de sponsor                        | 2 días                                             |   |          |                                     |   | .0%           |                               |            |              |   |   |
|              | 12                      | 1.1.1.9   | <b>ACP Aprobada</b>                                  | 0 dias                                             |   |          |                                     |   | 12/06         |                               |            |              |   |   |
| ă            | 13                      | 1.2       | <b>4 Planificación</b>                               | 143 días                                           |   |          |                                     |   |               |                               |            |              |   |   |
| GANIT        | 14                      | 1.2.1     | ▲ Plan de dirección de provecto                      | 116 días                                           |   |          |                                     |   |               |                               |            |              |   |   |
|              | 15                      | 1.2.1.1   | ▲ Plan de gestión de interesados                     | 12 días                                            |   |          |                                     |   | 0%            |                               |            |              |   |   |
|              | 16                      | 1.2.1.1.1 | Identificar y registrar interesados                  | 3 días                                             |   |          |                                     |   | 0%            |                               |            |              |   |   |
|              | 17                      | 1.2.1.1.2 | <b>Clasificar interesados</b>                        | 5 días                                             |   |          |                                     |   | 0%            |                               |            |              |   |   |
|              | 18                      | 1.2.1.1.3 | Elaborar plan de gestión de interesados 4 días       |                                                    |   |          |                                     |   | 0%            |                               |            |              |   |   |
|              | 19                      | 1.2.1.1.4 | Plan de Gestión de Interesados Aprobado 0 días       |                                                    |   |          |                                     |   | 15/06         |                               |            |              |   |   |
|              | 20                      | 1.2.1.2   | ▲ Plan de gestión de alcance                         | 27 dias                                            |   |          |                                     |   |               |                               |            |              |   |   |
|              | 21                      | 1.2.1.2.1 | Elaborar plan de alcance                             | 2 días                                             |   |          |                                     |   | $-0%$         |                               |            |              |   |   |
|              | 22                      | 1.2.1.2.2 | Realizar levantamiento de requisitos fun 6 días      |                                                    |   |          |                                     |   |               |                               | 0%         |              |   |   |
|              | 23                      | 1.2.1.2.3 | Elaborar enunciado del proyecto                      | 7 días                                             |   |          |                                     |   |               |                               |            | 0%           |   | ٠ |
|              | $\overline{4}$          |           |                                                      | $\mathbf{F}$ 4                                     |   |          |                                     |   |               |                               |            |              |   |   |
| <b>LISTO</b> |                         |           | <b>EL NUEVAS TAREAS : PROGRAMADA AUTOMÁTICAMENTE</b> |                                                    |   |          |                                     |   |               | 圄<br>圃                        | 層<br>囲     | $\Box$<br>۰. |   |   |

**Ilustración 36. Linea Base del Cronograma**

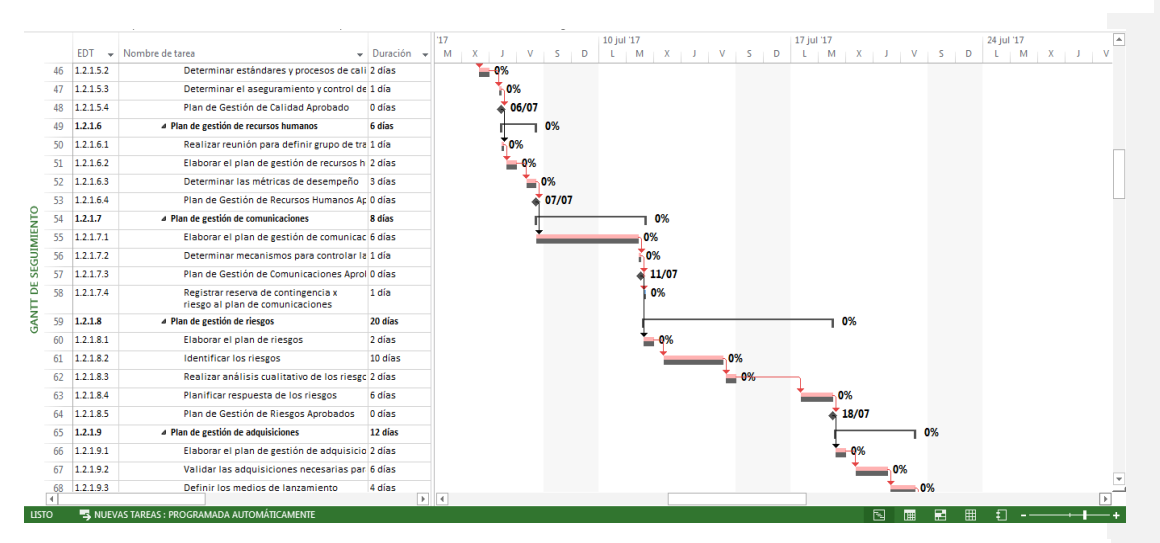

**Ilustración 37. Linea Base del Cronograma**

|                                | <b>EDT</b> | Nombre de tarea                                                  | $\nu$ Duración | 17             | 26 jun '17<br>03 jul '17                                                                                                    | $\overline{\phantom{a}}$<br>10 jul 17 |
|--------------------------------|------------|------------------------------------------------------------------|----------------|----------------|----------------------------------------------------------------------------------------------------|---------------------------------------|
|                                | $\sim$     |                                                                  | $\;$           | M<br>D<br>s.   | M<br>$\overline{D}$<br>$L$ $M$<br>$\mathbf{D}$<br>$\mathbf{X}$<br>-S.<br><b>V</b><br>$-5 - 1$<br>L.<br>v<br>$\mathbf{X}$<br>- 1 | L M<br>$\mathbf{x}$                   |
| 24                             | 1.2.1.2.4  | Elaborar EDT y su diccionario                                    | 2 días         | $-0%$          |                                                                                                    |                                       |
| 25                             | 1.2.1.2.5  | Definir como validar y controlar el alcanco 5 días               |                |                |                                                                                                    |                                       |
| 26                             | 1.2.1.2.6  | Gestionar aprobación de la línea base de 4 días                  |                | 0%             |                                                                                                    |                                       |
| 27                             | 1.2.1.2.7  | Plan de Gestión del Alcance Aprobado                             | 0 días         | $*_{23/06}$    |                                                                                                    |                                       |
| 28                             | 1.2.1.2.8  | Registrar reserva de contingencia x<br>riesgo al plan de alcance | 1 día          |                | 0%                                                                                                    |                                       |
| 29                             | 1.2.1.3    | 4 Plan de gestión del tiempo                                     | 15 días        |                | 0%                                                                                                    |                                       |
| 30 <sub>o</sub>                | 1.2.1.3.1  | Elaborar plan de gestión del cronograma 2 días                   |                |                | .0%                                                                                                    |                                       |
| 31                             | 1.2.1.3.2  | Definir y secuenciar actividades                                 | 6 días         |                |                                                                                                    |                                       |
| EGUIMIENTO<br>32               | 1.2.1.3.3  | Estimar los recursos del provecto                                | 1 día          |                | 0%                                                                                                    |                                       |
| 33                             | 1.2.1.3.4  | Elaborar cronograma                                              | 4 días         |                | 0%                                                                                                    |                                       |
| 34                             | 1.2.1.3.5  | Controlar el cronograma                                          | 1 día          |                | 0%                                                                                                    |                                       |
| <u>o</u><br>35<br>ă            | 1.2.1.3.6  | Plan de Gestión del Tiempo Aprobado                              | 0 días         |                | 29/06                                                                                                    |                                       |
| GANIT<br>36                    | 1.2.1.3.7  | Registrar reserva de contingencia x<br>riesgo al plan de tiempo  | 1 dia          |                | 0%                                                                                                    |                                       |
| 37                             | 1.2.1.4    | ⊿ Plan de gestión de costo                                       | 13 días        |                | 0%                                                                                                    |                                       |
| 38                             | 1.2.1.4.1  | Elaborar el plan de gestión de costos                            | 5 días         |                | .0%                                                                                                    |                                       |
| 39                             | 1.2.1.4.2  | Elaborar el presupuesto del proyecto                             | 2 días         |                | .0%                                                                                                    |                                       |
| 40                             | 1.2.1.4.3  | Definir el control de los costos                                 | 1 día          |                | 0%                                                                                                    |                                       |
| 41                             | 1.2.1.4.4  | Gestionar aprobación del presupuesto de 4 días                   |                |                | 0%                                                                                                    |                                       |
| 42                             | 1.2.1.4.5  | Plan de Gestión de Costos Aprobado                               | 0 días         |                | 04/07                                                                                                    |                                       |
| 43                             | 1.2.1.4.6  | Registrar reserva de contingencia x<br>riesgo al plan de costo   | 1 día          |                | 0%                                                                                                    |                                       |
| 44                             | 1.2.1.5    | 4 Plan de gestión de calidad                                     | 7 días         |                | 0%                                                                                                    |                                       |
| 45.                            | 12151      | Elaborar plan de gestión de calidad.                             | 4 dias         |                | - 0%                                                                                                    |                                       |
| $\overline{4}$<br><b>LISTO</b> |            | <b>EL NUEVAS TAREAS : PROGRAMADA AUTOMÁTICAMENTE</b>             | $\overline{a}$ | $\overline{4}$ | 囘<br>æ<br>田<br>m.                                                                                                    | fΠ                                    |

**Ilustración 38. Linea Base del Cronograma**

|              |    |            |                                                     |                                       | 17                |    |         | 24 jul '17   |                     | 31 jul '17 |              |   |       |   | 07 ago '17 |                 | l a |
|--------------|----|------------|-----------------------------------------------------|---------------------------------------|-------------------|----|---------|--------------|---------------------|------------|--------------|---|-------|---|------------|-----------------|-----|
|              |    | <b>EDT</b> | Wombre de tarea                                     | $\mathbf{v}$ Duración<br>$\mathbf{v}$ | M<br>$\mathbf{x}$ | V  | D<br>-S | $M$ $X$<br>v | Ð<br>$\blacksquare$ | M          | $\mathbf{X}$ | v | $S$ D |   |            | $L$   M   X   J |     |
|              | 69 | 1.2.1.9.4  | Plan de Gestión de Adquisiciones Aproba 0 días      |                                       |                   |    | 21/07   |              |                     |            |              |   |       |   |            |                 |     |
|              | 70 | 1.2.2      | 4 Reuniones                                         | 27 días                               |                   |    |         |              |                     |            | 0%           |   |       |   |            |                 |     |
|              | 71 | 1.2.2.1    | Realizar reunión entre proveedores                  | 1 día                                 |                   | 0% |         |              |                     |            |              |   |       |   |            |                 |     |
|              | 72 | 1.2.2.2    | Realizar reunión 1                                  | 1 día                                 |                   |    | $-0%$   |              |                     |            |              |   |       |   |            |                 |     |
|              | 73 | 1.2.2.3    | Realizar reunión 2                                  | 1 día                                 |                   |    |         | 0%           |                     |            |              |   |       |   |            |                 |     |
|              | 74 | 1.2.2.4    | Realizar reunión 3                                  | 1 día                                 |                   |    |         | 0%           |                     |            |              |   |       |   |            |                 |     |
|              | 75 | 1.2.2.5    | Realizar reunión 4                                  | 1 día                                 |                   |    |         | 0%           |                     |            |              |   |       |   |            |                 |     |
|              | 76 | 1.2.2.6    | Realizar reunión 5                                  | 1 día                                 |                   |    |         | $-0%$<br>ш   |                     |            |              |   |       |   |            |                 |     |
|              | 77 | 1.2.2.7    | Realizar reunión 6                                  | 1 día                                 |                   |    |         | 0%           |                     |            |              |   |       |   |            |                 |     |
|              | 78 | 1.2.2.8    | Realizar reunión 7                                  | 1 día                                 |                   |    |         | 0%           |                     |            |              |   |       |   |            |                 |     |
| SEGUIMIENTO  | 79 | 1.2.2.9    | Realizar reunión 8                                  | 1 día                                 |                   |    |         | 0%           |                     |            |              |   |       |   |            |                 |     |
| ш            | 80 | 1.2.2.10   | Realizar reunión 9                                  | 1 día                                 |                   |    |         | $-9%$        |                     |            |              |   |       |   |            |                 |     |
| ō            | 81 | 1.2.2.11   | Realizar reunión 10                                 | 1 día                                 |                   |    |         | 0%           |                     |            |              |   |       |   |            |                 |     |
| GANIT        | 82 | 1.2.2.12   | Realizar reunión 11                                 | 1 día                                 |                   |    |         | 0%           |                     |            |              |   |       |   |            |                 |     |
|              | 83 | 1.2.2.13   | Realizar reunión 12                                 | 1 día                                 |                   |    |         | 0%           |                     |            |              |   |       |   |            |                 |     |
|              | 84 | 1.2.2.14   | Realizar reunión 13                                 | 1 día                                 |                   |    |         | $-0%$        |                     |            |              |   |       |   |            |                 |     |
|              | 85 | 1.2.2.15   | Realizar reunión 14                                 | 1 día                                 |                   |    |         | 0%           |                     |            |              |   |       |   |            |                 |     |
|              | 86 | 1.2.2.16   | Realizar reunión 15                                 | 1 día                                 |                   |    |         | 0%           |                     |            |              |   |       |   |            |                 |     |
|              | 87 | 1.2.2.17   | Realizar reunión 16                                 | 1 día                                 |                   |    |         | 60%          |                     |            |              |   |       |   |            |                 |     |
|              | 88 | 1.2.2.18   | Realizar reunión 17                                 | 1 día                                 |                   |    |         | $-0%$<br>٠   |                     |            |              |   |       |   |            |                 |     |
|              | 89 | 1.2.2.19   | Realizar reunión 18                                 | 1 día                                 |                   |    |         | .0%          |                     |            |              |   |       |   |            |                 |     |
|              | 90 | 1.2.2.20   | Realizar reunión 19                                 | 1 día                                 |                   |    |         |              | 0%                  |            |              |   |       |   |            |                 |     |
|              | 91 | 1.2.2.21   | Generar reporte de acciones preventivas y cc 3 días |                                       |                   |    |         |              |                     | 0%         |              |   |       |   |            |                 |     |
|              | 雨  |            |                                                     |                                       | F                 |    |         |              |                     |            |              |   |       |   |            |                 |     |
| <b>LISTO</b> |    |            | NUEVAS TAREAS : PROGRAMADA AUTOMÁTICAMENTE          |                                       |                   |    |         |              |                     |            | 国            | 圃 | 層     | 囲 | ŧΠ         |                 |     |

**Ilustración 39. Linea Base del Cronograma**

|              |                      |             |                                                                                                    |                                             |                                  |             | 31 jul '17 |              |    |           |         | 07 ago '17 |                     |          |   | 14 ago '17 |   |            |    |         |   | 21 a $\sim$ |
|--------------|----------------------|-------------|----------------------------------------------------------------------------------------------------|---------------------------------------------|----------------------------------|-------------|------------|--------------|----|-----------|---------|------------|---------------------|----------|---|------------|---|------------|----|---------|---|-------------|
|              |                      | <b>FDT</b>  | $\mathbf{v}$ Nombre de tarea                                                                               | $\overline{\phantom{a}}$ Duración<br>$\sim$ |                                  | $V + S + D$ | M          | $\mathbf{x}$ |    | $1 + V +$ | D<br>S. | M<br>л.    | $X + J + V + S + D$ |          |   | $-M$<br>л. |   | $X \cup J$ |    | $V = S$ | D |             |
|              | 92                   | 1.2.2.22    | Evaluar desempeño de trabaio                                                                               | 3 días                                      |                                  |             | 0%         |              |    |           |         |            |                     |          |   |            |   |            |    |         |   |             |
|              | 93                   | 1.2.2.23    | Evaluar al equipo de proyecto                                                                              | 1 día                                       |                                  |             |            | .0%          |    |           |         |            |                     |          |   |            |   |            |    |         |   |             |
|              | 94                   | 1.2.2.24    | <b>Reuniones Completadas</b>                                                                               | 0 días                                      |                                  |             |            | 01/08        |    |           |         |            |                     |          |   |            |   |            |    |         |   |             |
|              | 95                   | 1.3         | <sup>4</sup> Ejecución                                                                                     | 91 días                                     |                                  |             |            |              |    |           |         |            |                     |          |   |            |   |            |    |         |   |             |
|              | 96                   | 1.3.1       | ⊿ Oficina                                                                                                  | 10 días                                     |                                  |             |            |              |    | 0%        |         |            |                     |          |   |            |   |            |    |         |   |             |
|              | 97                   | 1.3.1.1     | Buscar local para la nueva sucursal                                                                        | 5 días                                      |                                  |             |            | 0%           |    |           |         |            |                     |          |   |            |   |            |    |         |   |             |
|              | 98                   | 1.3.1.2     | Validar dimensiones de la oficina                                                                          | 2 días                                      |                                  |             |            |              | 0% |           |         |            |                     |          |   |            |   |            |    |         |   |             |
|              | 99                   | 1.3.1.3     | Validar rutas de acceso y cercanías de los cli 2 días                                                      |                                             |                                  |             |            |              | 0% |           |         |            |                     |          |   |            |   |            |    |         |   |             |
| SEGUIMIENTO  | 100                  | 1.3.1.4     | Validar ofertas                                                                                            | 1 día                                       |                                  |             |            |              |    | 0%        |         |            |                     |          |   |            |   |            |    |         |   |             |
|              | 101                  | 1.3.1.5     | Alquiler de Local Aprobado                                                                                 | 0 días                                      |                                  |             |            |              |    | 03/08     |         |            |                     |          |   |            |   |            |    |         |   |             |
|              | 102                  | 1.3.2       | <b>4</b> Inventario de Equipos                                                                             | 10 días                                     |                                  |             |            |              |    |           |         | 0%         |                     |          |   |            |   |            |    |         |   |             |
| ж            | 103                  | 1.3.2.1     | Solicitar cotizaciones de equipos<br>requeridos: Cabeza, Auditivo, Respiratorio,<br>Manos, Corporal y Pies | 4 días                                      |                                  |             |            |              |    |           | 0%      |            |                     |          |   |            |   |            |    |         |   |             |
| <b>ANTT</b>  | 104                  | 1.3.2.2     | Validar características y normativas                                                                       | 3 días                                      |                                  |             |            |              |    |           |         | 0%         |                     |          |   |            |   |            |    |         |   |             |
| σ            | 105                  | 1.3.2.3     | Evaluar propuestas comerciales                                                                             | 2 días                                      |                                  |             |            |              |    |           |         | -0%        |                     |          |   |            |   |            |    |         |   |             |
|              | 106                  | 1.3.2.4     | Generar ordenes de compras                                                                                 | 1 día                                       |                                  |             |            |              |    |           |         | 0%         |                     |          |   |            |   |            |    |         |   |             |
|              | 107                  | 1.3.2.5     | Inventario de Equipos Aprobado                                                                             | 0 días                                      |                                  |             |            |              |    |           |         |            | 08/08               |          |   |            |   |            |    |         |   |             |
|              | 108                  | 1.3.3       | 4 Equipos Informáticos                                                                                     | 7 días                                      |                                  |             |            |              |    |           |         |            |                     | 0%       |   |            |   |            |    |         |   |             |
|              | 109                  | 1.3.3.1     | Solicitar tres cotizaciones de equipos requei 2 días                                                       |                                             |                                  |             |            |              |    |           |         | 0%         |                     |          |   |            |   |            |    |         |   |             |
|              |                      | 110 1.3.3.2 | Validar características                                                                                    | 3 días                                      |                                  |             |            |              |    |           |         |            | 0%                  |          |   |            |   |            |    |         |   |             |
|              |                      | 111 1.3.3.3 | <b>Evaluar propuestas</b>                                                                                  | 1 día                                       |                                  |             |            |              |    |           |         |            | 0%                  |          |   |            |   |            |    |         |   |             |
|              |                      | 112 1.3.3.4 | Generar orden de compra                                                                                    | 1 día                                       |                                  |             |            |              |    |           |         |            | 0%<br>۰             |          |   |            |   |            |    |         |   |             |
|              | 113                  | 1.3.3.5     | Equipos Informáticos Completado                                                                            | 0 días                                      |                                  |             |            |              |    |           |         |            |                     | $+09/08$ |   |            |   |            |    |         |   | Y           |
|              | $\blacktriangleleft$ |             |                                                                                                    |                                             | $\blacktriangleright$ $\dashv$ 4 |             |            |              |    |           |         |            |                     |          |   |            |   |            |    |         |   |             |
| <b>LISTO</b> |                      |             | <b>S</b> NUEVAS TAREAS : PROGRAMADA AUTOMÁTICAMENTE                                                        |                                             |                                  |             |            |              |    |           |         |            |                     |          | 囘 | 冊          | 扁 | 冊          | ŧ٦ |         |   |             |

**Ilustración 40. Linea Base del Cronograma**

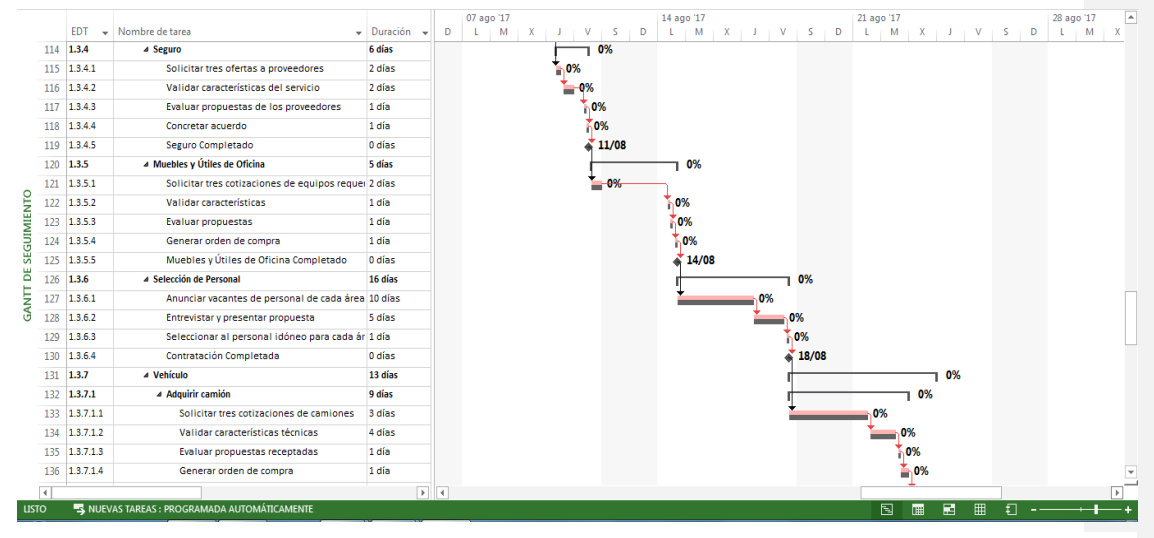

**Ilustración 41. Linea Base del Cronograma**

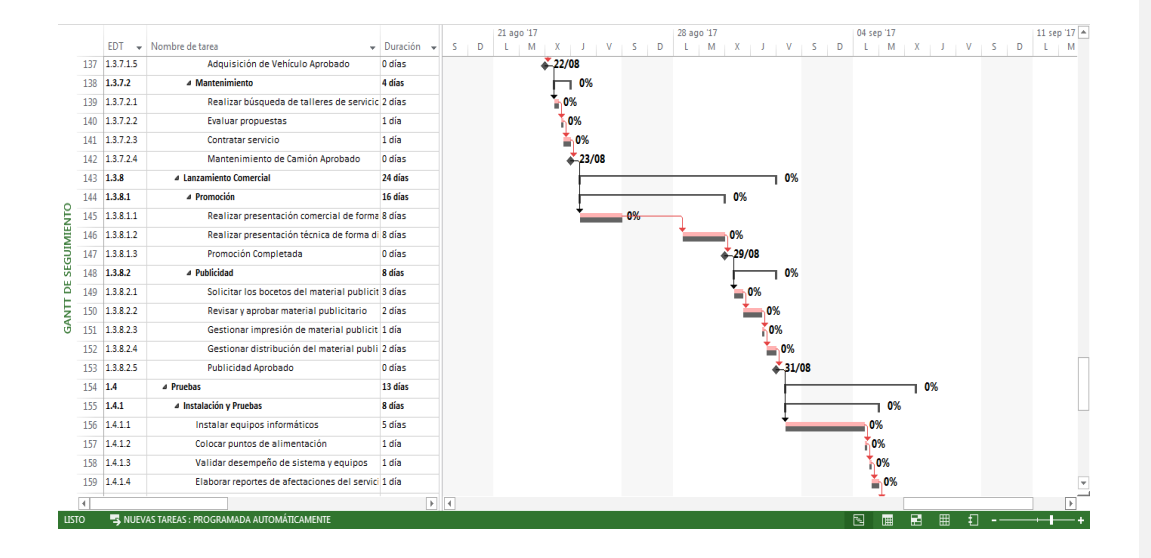

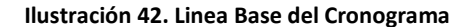

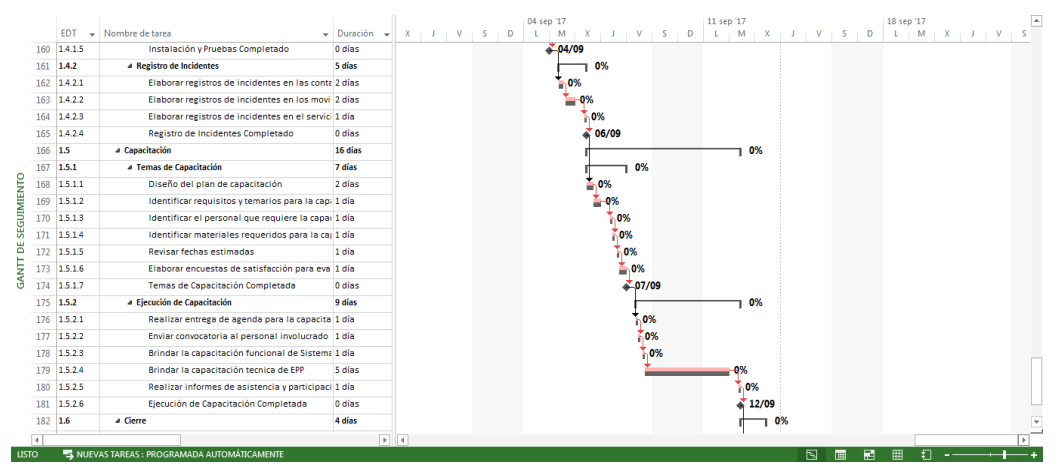

**Ilustración 43. Linea Base del Cronograma**

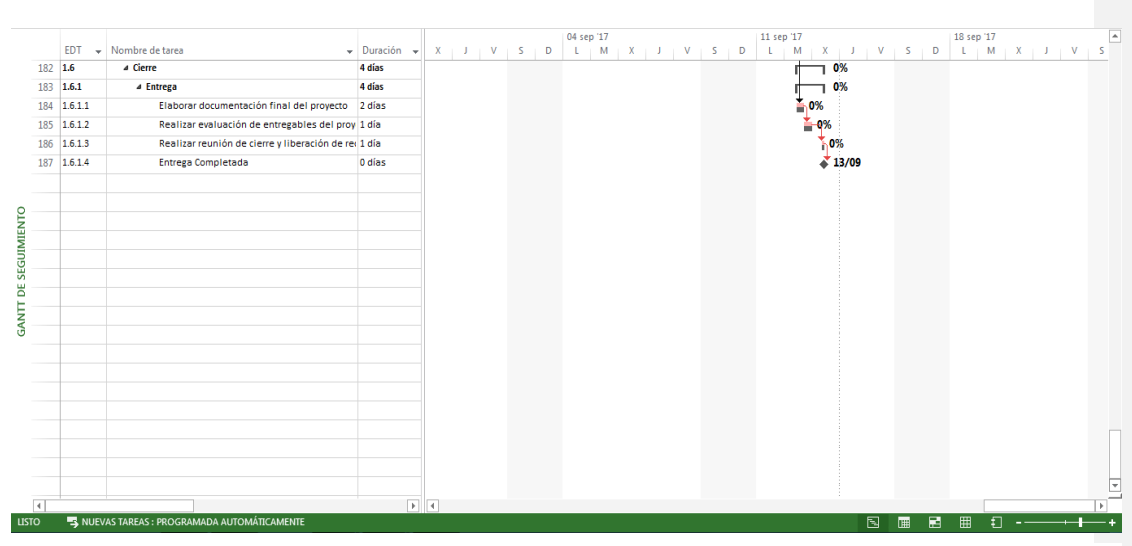

**Ilustración 44. Linea Base del Cronograma**

## **14.4. Subcapítulo D4. Gestión de Costos**

## **14.4.1. Plan de Gestión de Costos**

## **14.4.1.1. Procesos de Gestión de Costos**

El PM, en el proceso de planificación realizará el plan de la gestión de costo por fases, donde se establecerá las políticas y procedimientos. Para la estimación de costos, se utilizará las técnicas de: juicio de experto, estimación ascendente por cada entregable en ciertas actividades definidas en el proyecto y técnicas grupales de planificación para desarrollar el plan de gestión de costos.

El PM, considerará las reservas para continencias que son cuantificados en el plan de riesgos. Las cuales aplicarán para actividades como: comunicación, retrasos por el desarrollo, alcance y costo. También se considera dentro del presupuesto del proyecto los costos de reserva de gestión, que corresponde al 4% de la línea base de costo del proyecto por decisión del sponsor.

Se realizarán tres tipos de estimaciones para el proyecto, los cuales se detallan en la tabla 44 Tipos de Estimación de Costos:

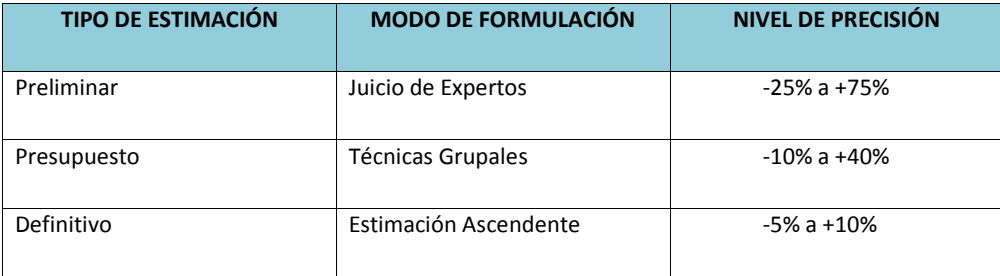

## **Tabla 44. Tipos de Estimación de Costos**

Elaborado por: El autor

El PM para la determinación del presupuesto, sumará todos los costos estimados de cada entregable y además con base en el registro de riesgos, cuantificará los costos adicionales de reserva de contingencia. La línea base del presupuesto deberá ser aprobada por el sponsor.

El PM, evaluará el impacto de cualquier posible cambio en el costo. Informando al equipo de proyecto y sponsor de los efectos y consecuencias finales en tiempo, costo y alcance en el proyecto.

Se considera normal la variación que se encuentre dentro del 5%, en caso de superar este porcentaje se considera como causa asignable y deberá ser auditada, pudiendo generar una acción correctiva y/o una orden de cambio al proyecto.

## **14.4.1.2. Unidades de Medida**

Otro punto es las unidades de medida, que se refiere a las unidades de medida a utilizar, para estimar y trabajar cada tipo de recurso del proyecto. En la tabla 45 Unidades de Medida, se detalla el tipo de recurso y su unidad de medida:

## **Tabla 45. Unidades de Medida**

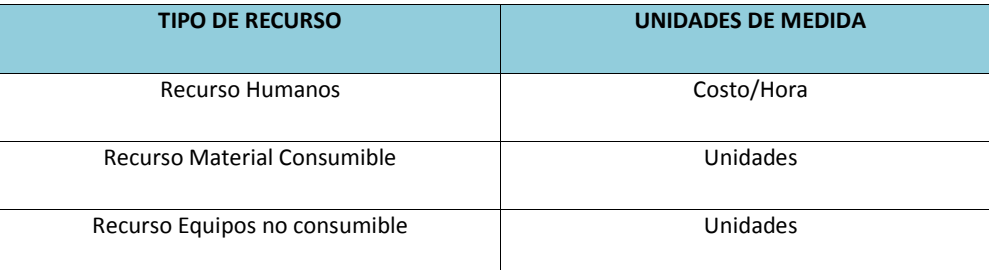

Elaborado por: El autor

## **14.4.1.3. Análisis del Valor Ganado**

En cuanto a la medición de desempeño del proyecto, será utilizado el análisis del valor ganado, tomando como información de entrada el PV, EV, AC y EAC. Estos serán calculados por el PM y el equipo de proyecto de manera quincenal.

Dependiendo de la unidad de medida de desempeño, el estado del proyecto será calificado como muy bueno, bueno y malo, con base al valor calculado para los CPI y SPI. En caso de ser calificado como malo, se analizará su naturaleza y será considerada como perturbación, debiendo ser documentada como lecciones aprendidas. En la tabla 46 Umbrales de control, se detalla los intervalos:

**Comentario [VI82]:** Muy tarde. El control debe ser periódico. Semanal… Quincenal…

**Comentario [AMJ83]:** Listo

**Comentario [VI84]:** Que acciones se toman si es malo? Acciones correctivas? **Comentario [AMJ85]:** listo

**Comentario [VI80]:** Pudiendo generar una acción correctiva y/o una Orden de Cambio al Proyecto

**Comentario [AMJ81]:** listo

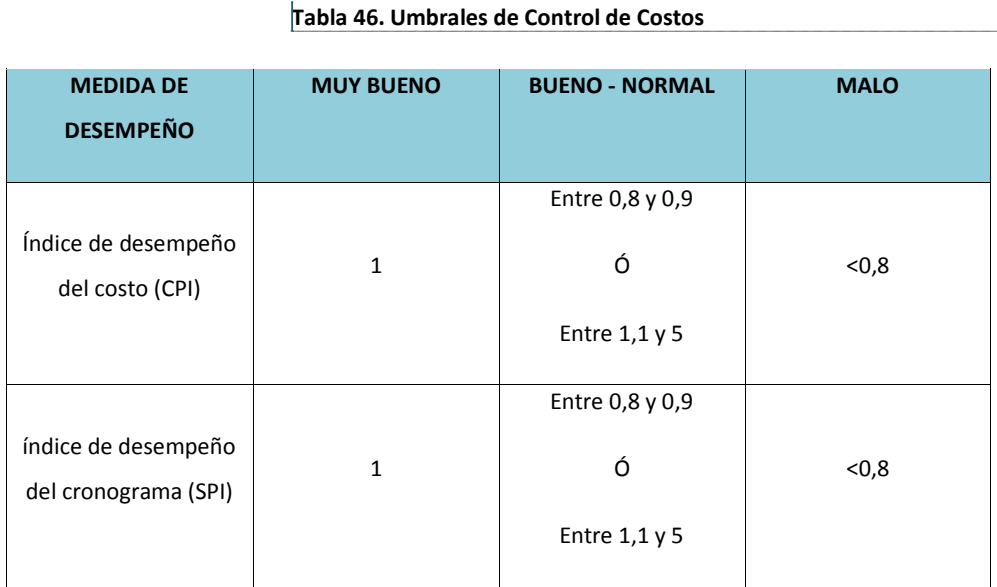

**Comentario [VI86]:** EN la parte superior Ud dice que una variaciòn de 5% es normal. Eso no está en este umbral…. Es decir 0.97 es normal… Ud la cataloga como MALA en este cuadro

**Comentario [AMJ87]:** listo

Elaborado por: El autor

Se añadirán comentarios de acciones a tomar, si la variación excede lo permitido, con la finalidad de mantener o regresar a los valores deseados.

## **14.4.1.4. Formatos de Gestión de Costos**

En lo que se refiere a los formatos de gestión de costos y reportes de avances estará a cargo del PM y el equipo de proyecto mediante el análisis de valor ganado de manera quincenal, en la tabla 47 Formato de Gestión de Costos, se describe el detalle de los formatos de gestión de costos que se utilizarán durante la gestión del proyecto.

**Comentario [VI88]:** Cómo se reportan los costos en el avance del proyecto? Quién lo hace? Cada cuánto mide el desempeño el PM?

**Comentario [AMJ89]:** listol

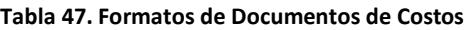

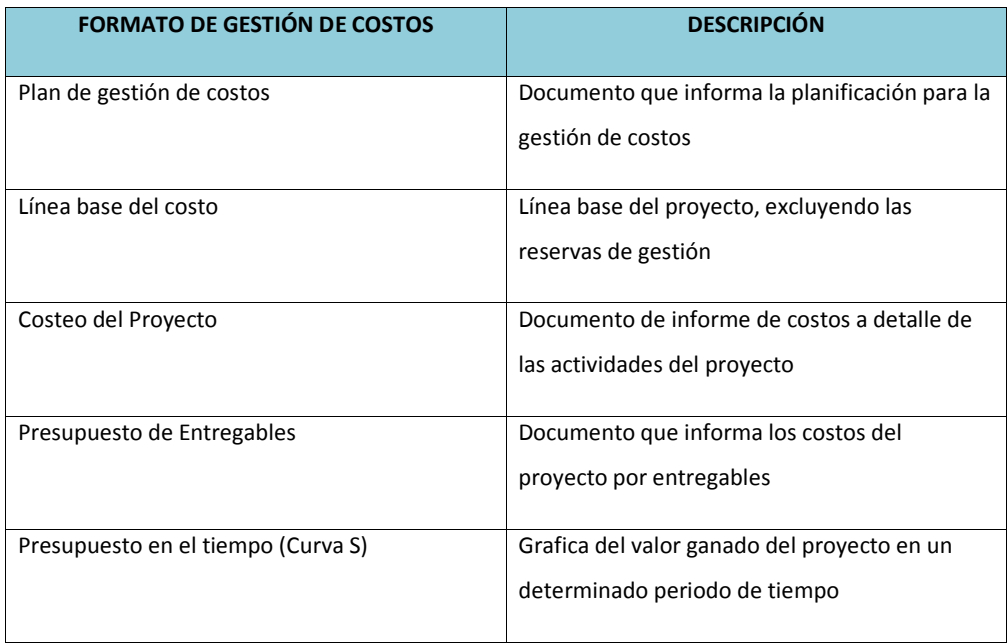

Elaborado por: El autor

El PM realizará reportes y unificará la información de cada líder del proyecto en una hoja de Excel 2013, con una frecuencia de revisión quincenal para dar seguimiento el avance del cronograma y de ser necesario re-planificar el proyecto en escenario Project.

## **14.4.1.5. Control del Costos**

El costo del proyecto puede tener una variación o desviación del 5% del total planificado. El PM se encargará de evaluar si como resultado de una posible re-planificación este margen es superado, esto mediante reuniones periodicas. De ser positivo el encargado del entregable afectado, deberá generar una solicitud de cambio, para que sea revisada y presentada por el PM al sponsor. Ademas quedarán registradas como lecciones aprendidas.

### **14.4.1.6. Control de Cambios de Costos**

El sponsor será los responsables de aprobar o rechazar propuestas de cambio. Una vez presentada la solicitud de cambio por parte del encargado del entregable afectado al PM. Aquellos cambios que ameriten una ejecución inmediata y que no superen el 5% del presupuesto planificado, se

**Comentario [VI90]:** Como comentario general el Control de las áreas de Gestión debe ser mejorado. No existen reuniones perioódicas? No se generan correcciones? No se revisan estado de ordenes de cambio? No se registran lecciones aprendidas?

**Comentario [AMJ91]:** listo

## **Comentario [VI92]:** ¿¿?? Formato!! **Comentario [AMJ93]:** Se modifico **Comentario [VI94]:** Comentario: El sponsor sólo interviene si la Orden de cambio altera alguna de las líneas bases, caso contrario el PM debería tener la autoridad de decisión. **Comentario [AMJ95]:** listo **Comentario [VI96]:** El 5 % de que?

**Comentario [AMJ97]:** listo

realizarán automáticamente y deberán ser informados y evaluados integralmente en la próxima reunión del equipo de proyecto, tomando en consideración los objetivos del proyecto y los intercambios generados de la triple restricción. Los documentos utilizados y afectados por el control de cambios de costos son: Solicitud de cambio, ACP, Plan de dirección del proyecto.

# **14.4.1.7. Presupuesto del Proyecto**

El presupuesto del proyecto Expansión de Mercado, se detalla a continuación en la tabla 48:

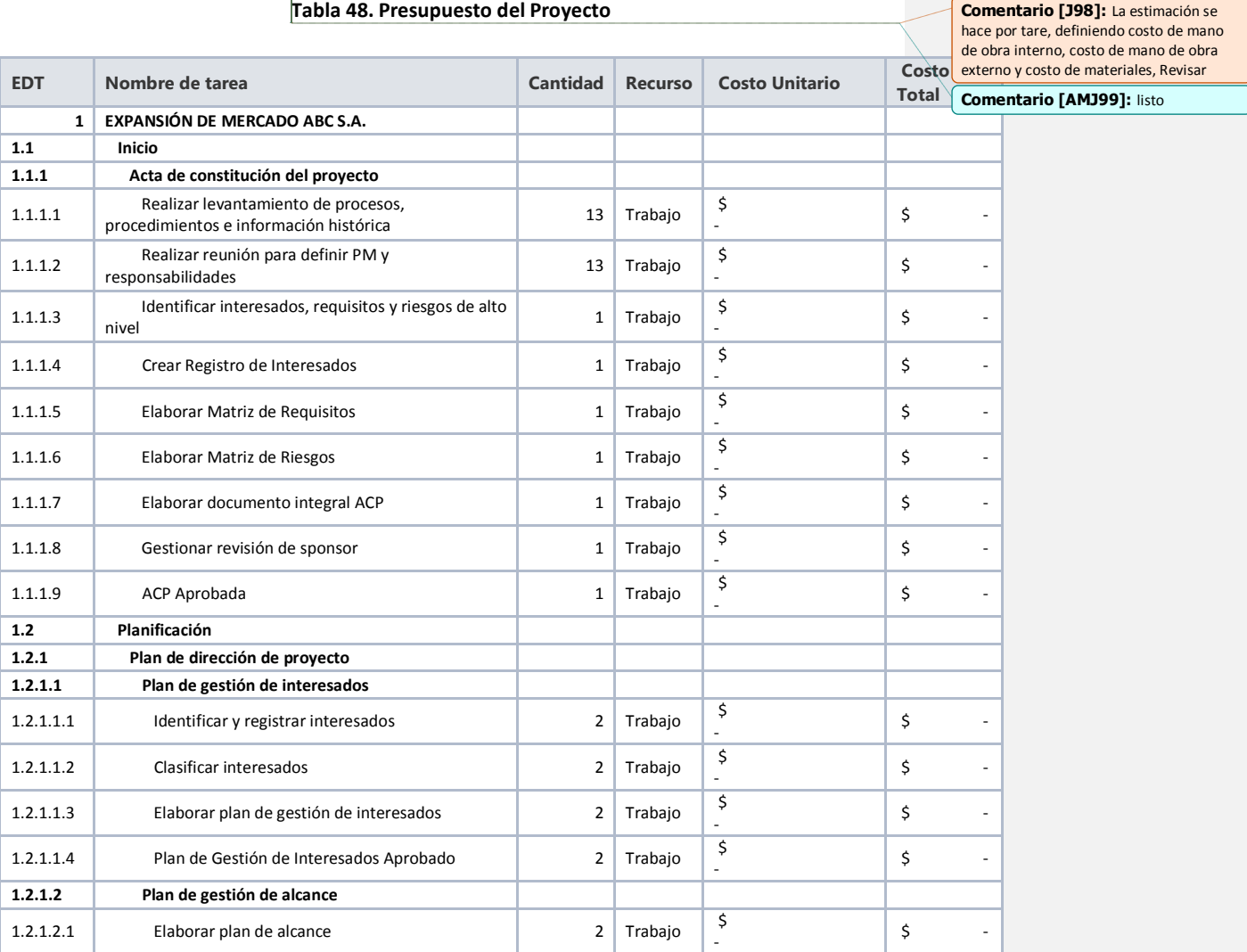

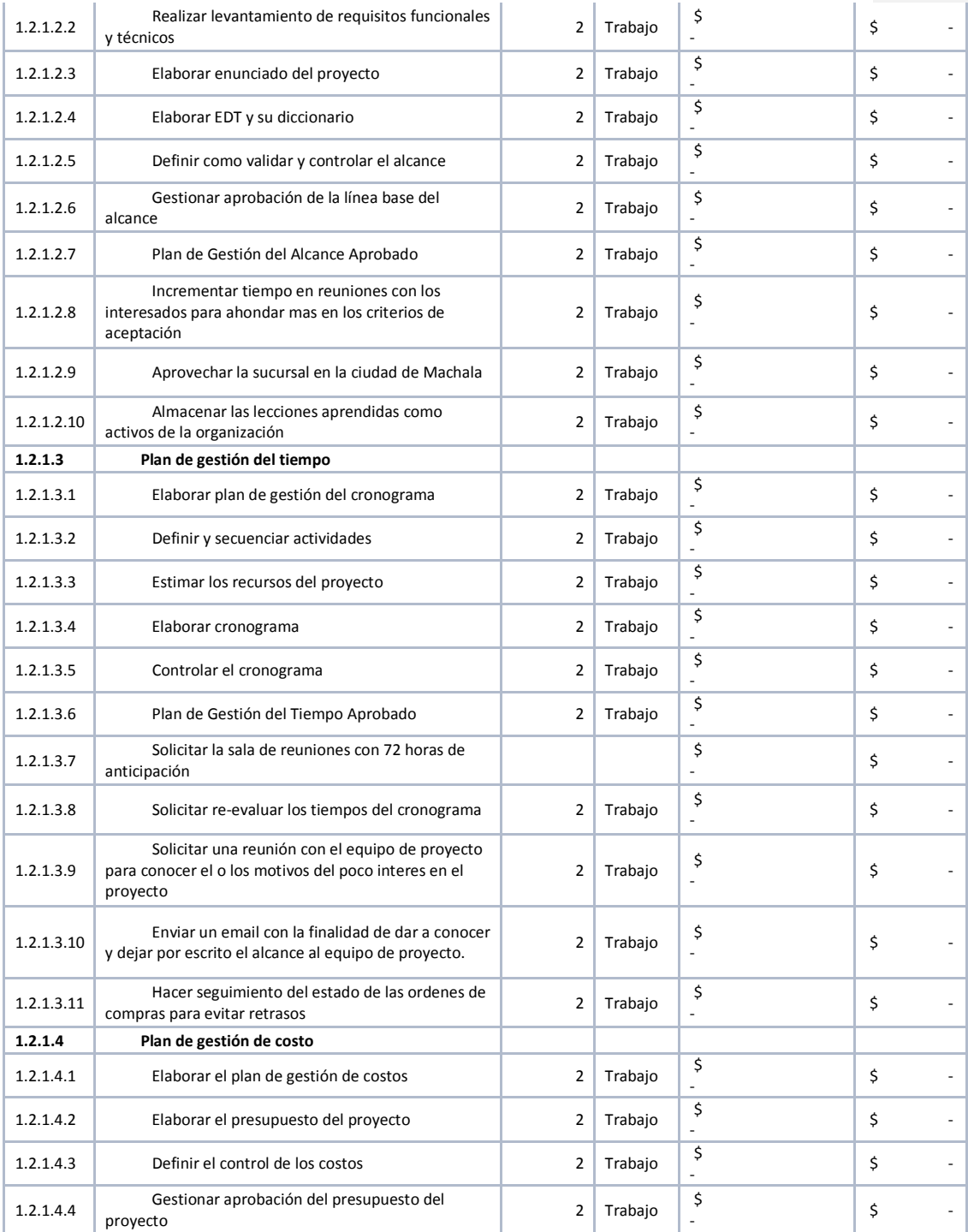

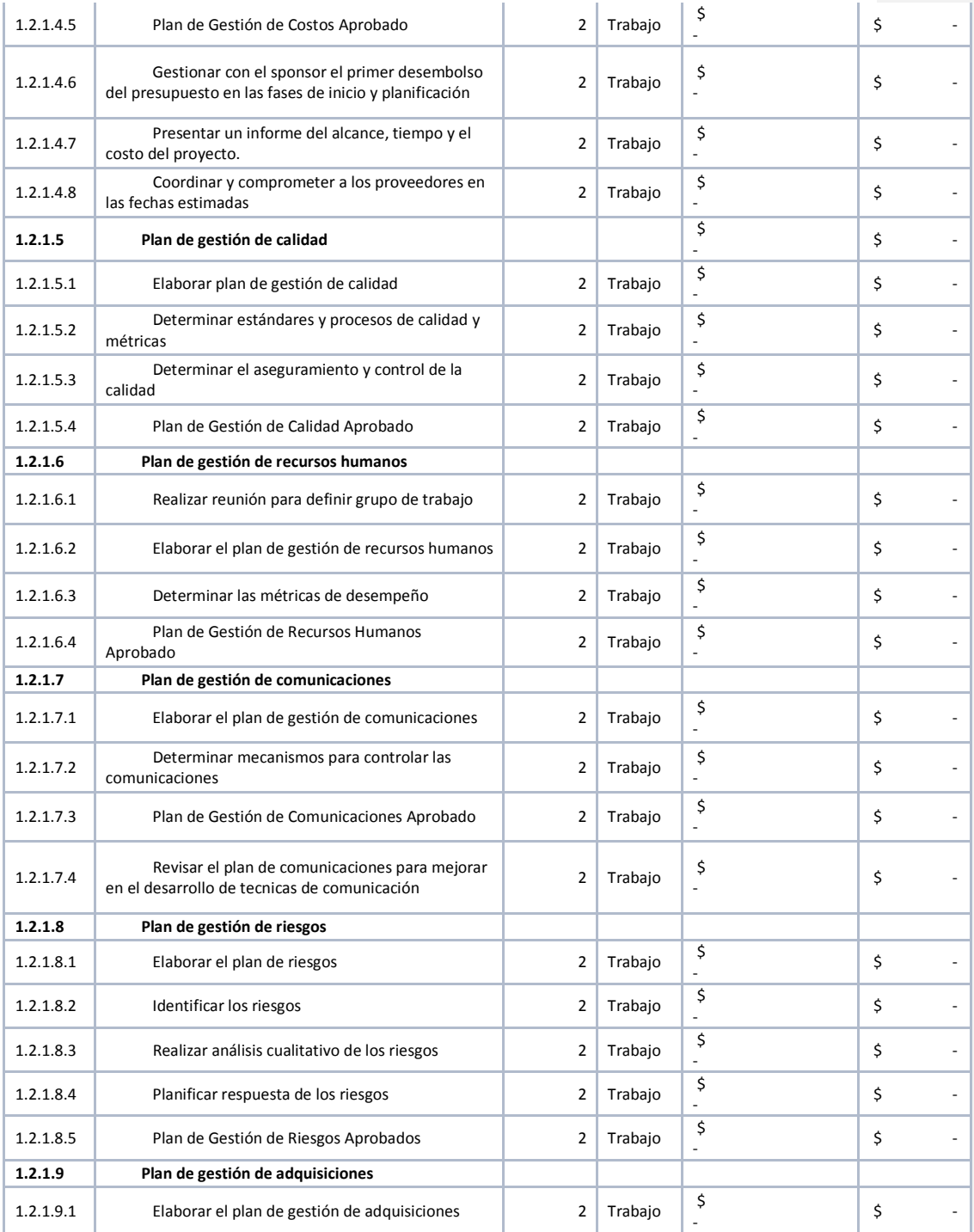

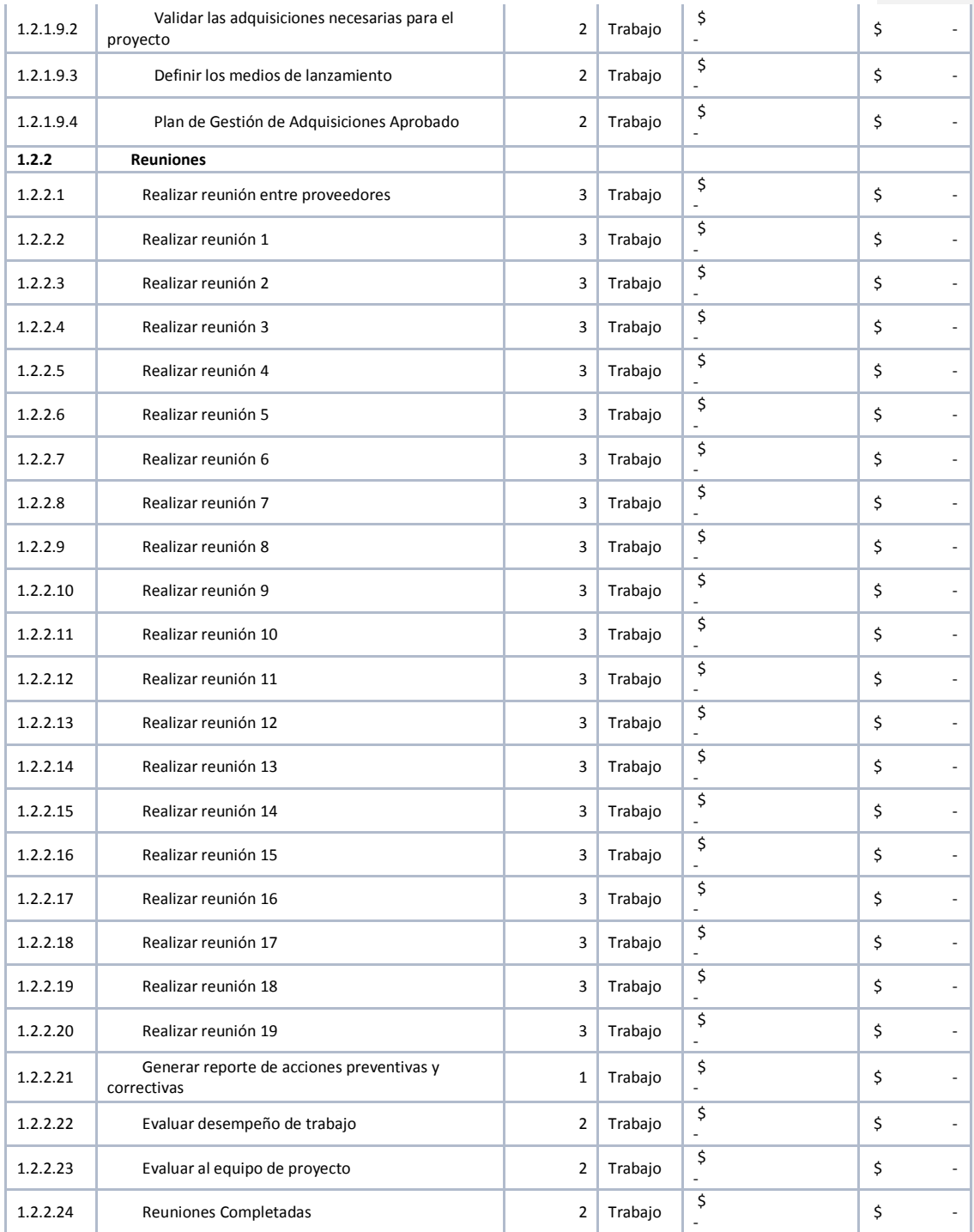

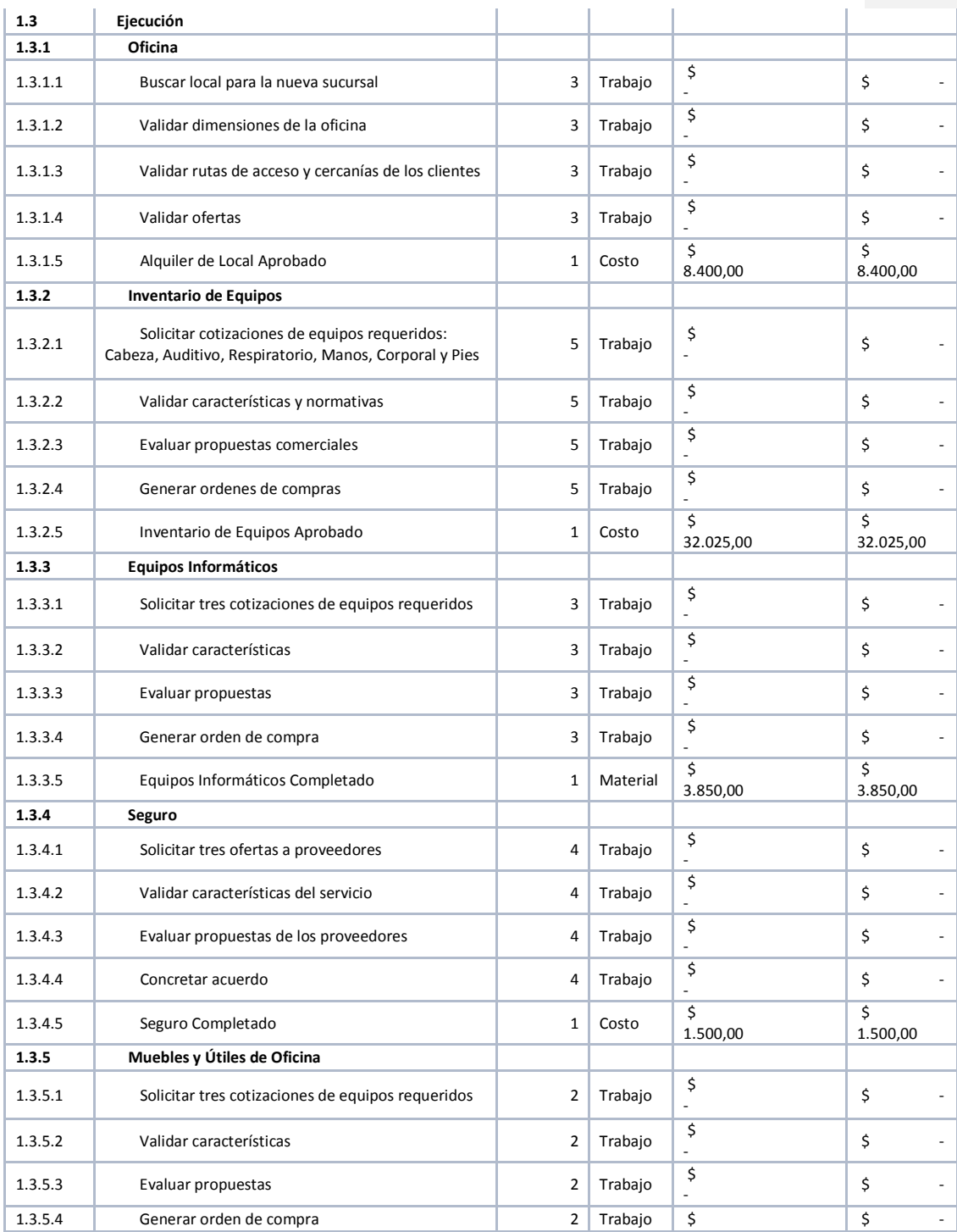

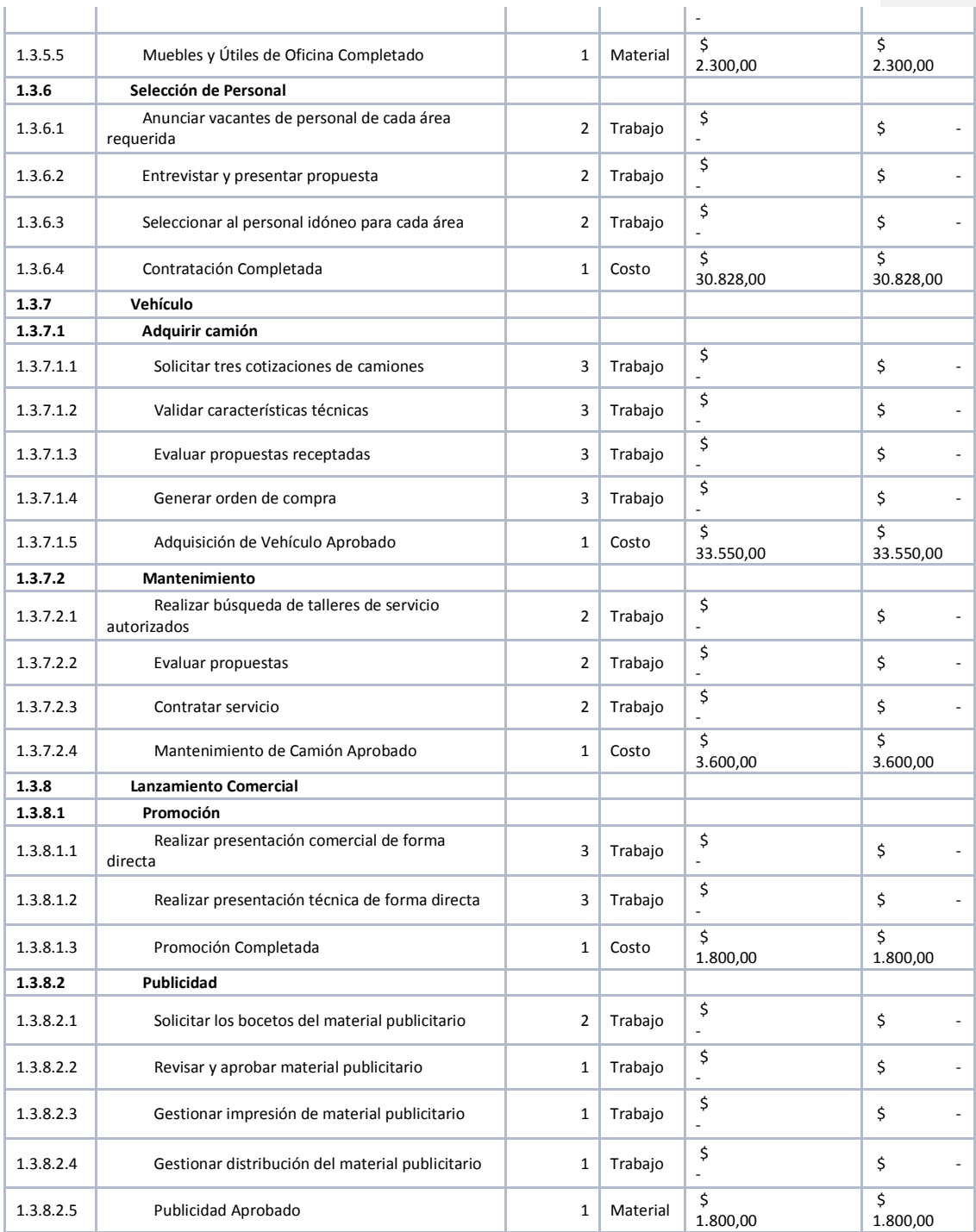

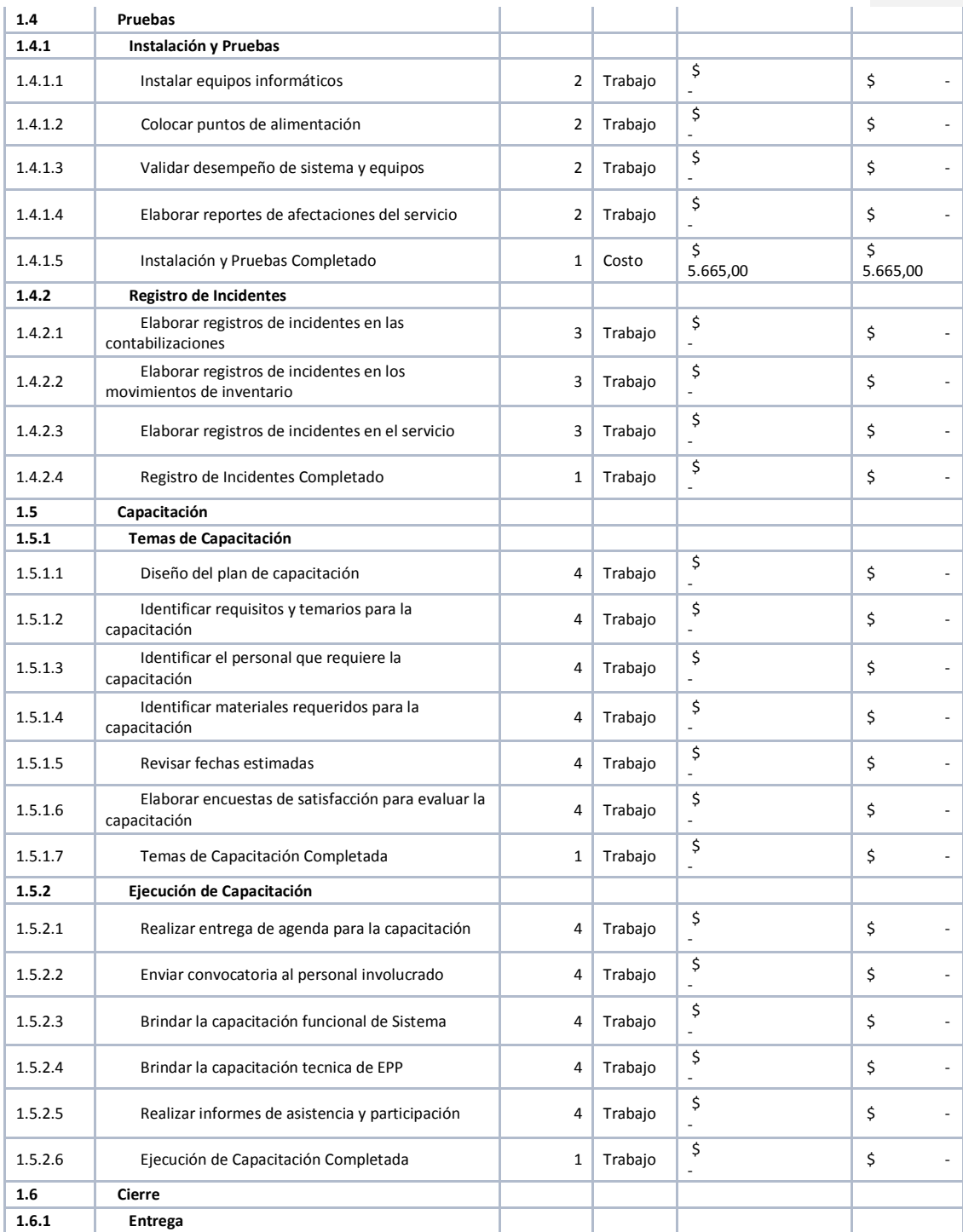

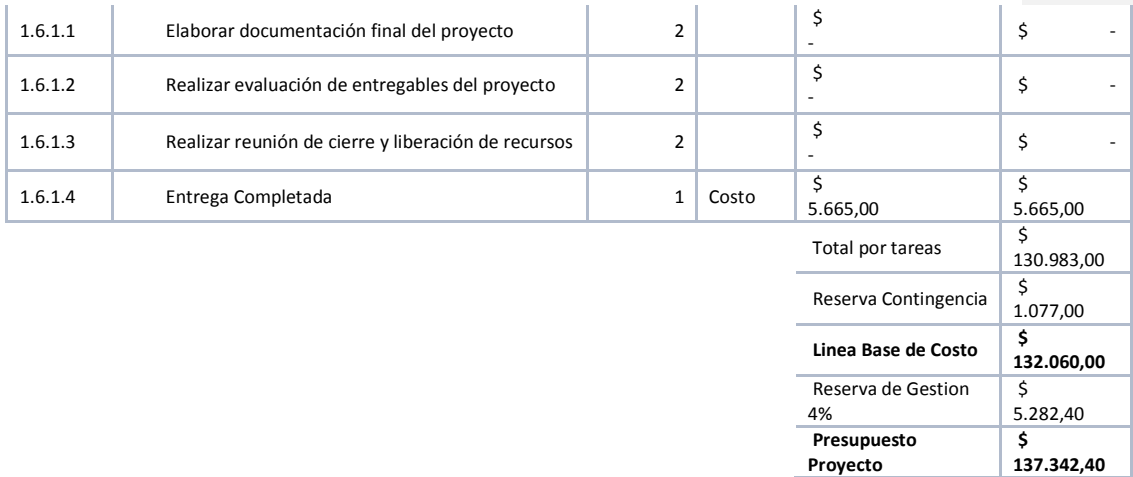

Elaborado por: El autor

Cabe mencionar que el porcentaje correspondiente al 4% por concepto de reserva de gestión, es por decisión del sponsor. Ademas no se considera prepuesto por capacitación debido a que estará a cargo de los proveedores de forma gratuita.

# **14.4.2. Línea Base de Costos**

En cuanto se refiere a la línea base de costos, en la tabla 49 se describe el desglose de la línea base

de costos:

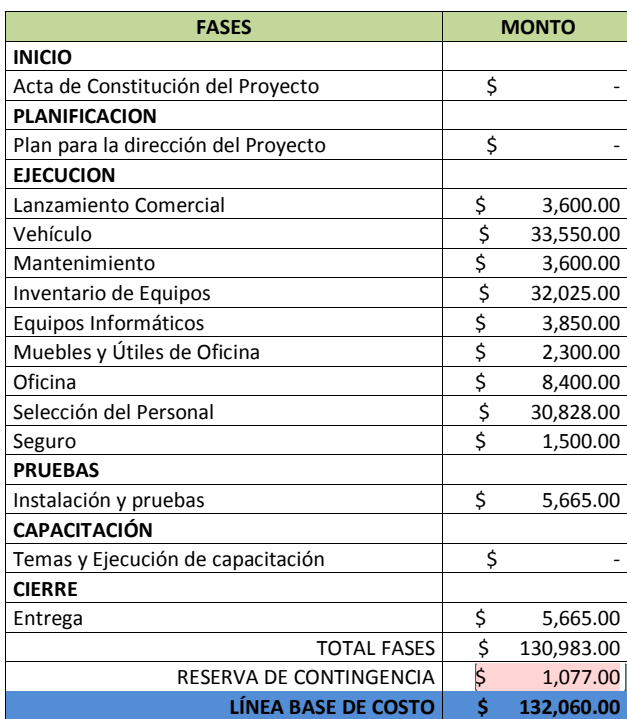

## **Tabla 49. Linea Base de Costos**

**Comentario [VI100]:** OK… coincide con el plan de Contingencia **Comentario [AMJ101]:** listo

Elaborado por: El autor

## **14.4.3. Requisitos de Financiamiento del Proyecto**

En las fases iniciales del proyecto (Inicio y Planificación), no generan costo de financiamiento, ya que actualmente son costos fijos mensuales cubierto por la compañía sin proyecto, considerados como sueldos.

Para la fase de ejecución del proyecto, se requiere el 90% de los recursos, por ello la compañía recurre a la financiación con deuda en el sistema financiero local, con la tasa del 9.38% y a un plazo de 60 meses. El 10% restante se dará en las fases de Pruebas y Cierre.

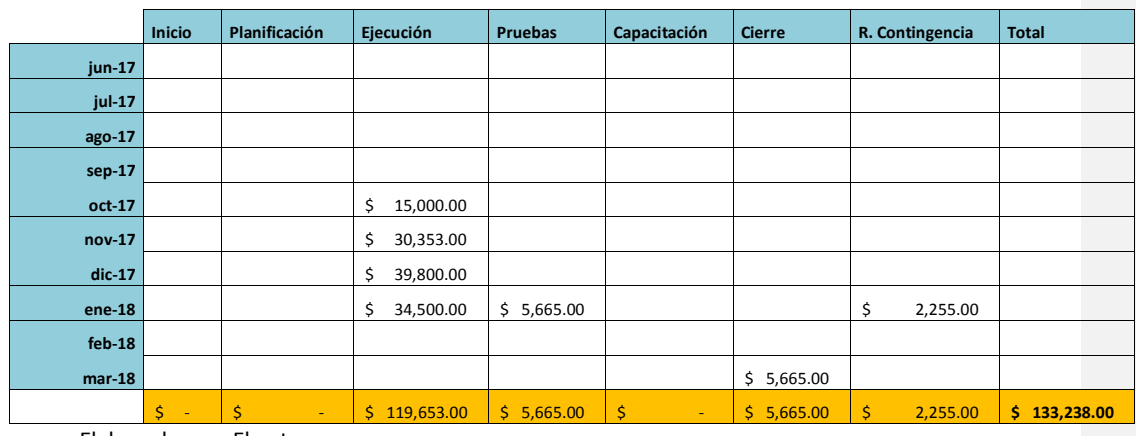

## **Tabla 50. Financiamiento**

Elaborado por: El autor

#### **14.5. Subcapítulo D5. Gestión de la Calidad**

## **14.5.1. Plan de Gestión de Calidad**

El presente plan de calidad, asegura que se dé cumplimiento con todos los requerimientos del sponsor y su validación en la ejecución en la apertura de la nueva sucursal ubicada en la ciudad de Machala provincia de El Oro. El PM deberá dar inicio a la creación del plan de gestión de la calidad a partir de la información recopilada en los siguientes documentos:

- $\triangleright$  ACP
- Documento de requerimientos del proyecto
- $\triangleright$  Documento del plan de costos y tiempo

Utilizando como herramienta la tecnica de las reuniones y estudios comparativos, se asignará al líder de logística Walter Rivera como responsable de verificar que el proyecto alcance y se mantenga dentro de los parámetros de calidad relacionados al rendimiento y desempeño con el cálculo de valor ganado CPI/SPI>0,96. También tendrá a cargo la supervisión del correcto funcionamiento de los procesos y requerimientos pre-establecidos para este proyecto y la herramienta a utilizarse para los reportes de gestión de calidad, será MS Excel 2013, los mismos que se realizarán de manera mensual. Para ello deberá ejecutar el siguiente procedimiento:

**Comentario [VI102]:** Se necesita más que técnica de reunión para verificar parámetros. Cuáles son los Indicadores? Métricas?

**Comentario [AMJ103]:** Listo, Las métricas se encuentran en la table 53

- $\triangleright$  Identificación del proceso y requerimientos
- Evaluación de los resultados obtenidos del proceso y requerimientos:
	- o Ejecutar el proceso
	- o Recolectar información de la ejecución (Fallas Registradas y Riesgos Detectados)
	- o Cuantificar resultados
	- o Analizar resultados
- Si el resultado del análisis arroja que el proceso y los requerimientos no están entregando

los resultados dentro de los límites pre-establecidos, se deberá aplicar lo siguiente:

- o Definir acciones correctivas
- o Aplicar acciones correctivas aprobadas
- o Verificar que hayan corregido el proceso.

**Comentario [VI104]:** Cuáles son? **Comentario [AMJ105]:** Listo, detallado en la parte superior

# **14.5.1.1. Plan de Mejoras del Proceso**

Otro punto es el plan de mejoras del proceso, el cual detalla los pasos necesarios para validar procesos, sean estos de dirección o desarrollo, con el fin de identificar las actividades que aumenten valor. En la tabla 51 Plan de Mejoras del Proceso, se detalla las áreas:

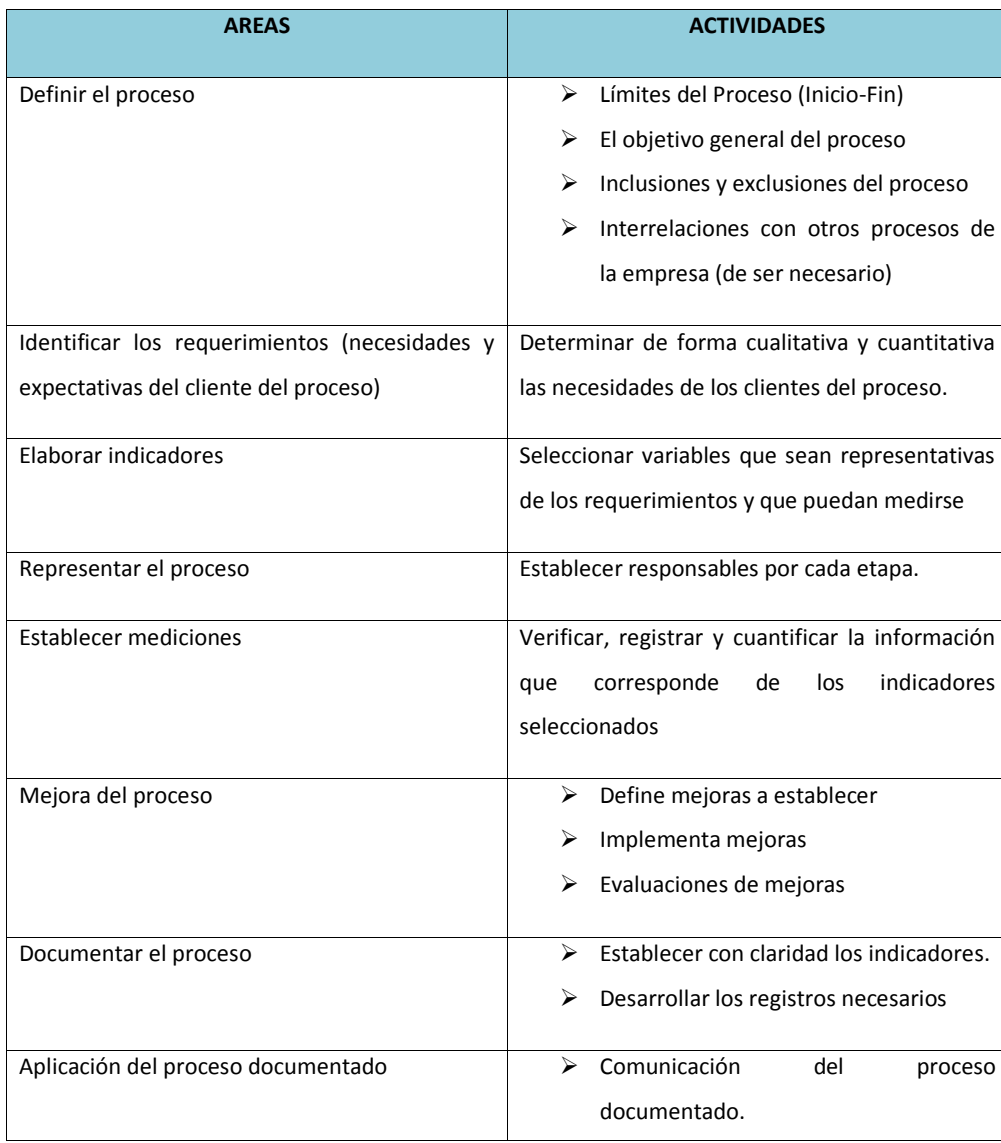

## **Tabla 51. Plan de Mejoras del Proceso**

 Capacitación a los implicados de la ejecución.

Elaborado por: El autor

## **14.5.2. Aseguramiento de Calidad**

El PM junto al equipo de proyecto, tendrán como tarea asegurarse que el plan de gestión de calidad este generando los resultados esperados. Los líderes deberán evaluar periódicamente las actividades del plan de calidad, que están llevando a cabo, siendo necesario documentar la evolución y los resultados de dicha evaluación. En caso de que se detecte la necesidad de modificar un requisito de calidad, el líder debe presentarle ésta documentación al PM, quien reunirá al resto del equipo para evaluar la situación y definir alternativas. Una vez que el grupo llega a una definición, se presenta las acciones correctivas debidamente detalladas al Sponsor del proyecto, para su aprobación o corrección en función de sus expectativas.

## **14.5.3. Control de Calidad**

El PM deberá supervisar el complimiento de los estándares de calidad del proyecto. Para esto deberá utilizar las metricas de calidad correspondientes detalladas en la tabla 53, basándose en las evaluaciones e inspecciones de los líderes de cada entregable. El PM es quien coordina las medidas correctivas.

## **14.5.3.1. Métricas de Calidad**

En cuanto se refiere a las métricas de calidad, a continuación se detalla las definidas para monitorear los procesos del proyecto:

#### **Comentario [VI106]:** El aseguramiento de calidad persigue el

cumplimiento de los requsitos de calidad, de los objetivos de calidad, del plan de la calidad

**Comentario [AMJ107]:** listo

#### **Comentario [VI108]:** El

aseguramiento de la calidad genera acciones correctivas y acciones preventivas

**Comentario [AMJ109]:** listo

**Comentario [VI110]:** Cuáles son las mediciones de Calidad

#### **Comentario [AMJ111]:** listo

**Comentario [VI112]:** Las Métricas de calidad se establecen preferiblemente sobre procesos, hacerlo sobre los entregables es control de alcance La métrica siempre tiene una meta y el no cumplirla genera acciones correctivas y preventivas

#### **Comentario [AMJ113]:** Según lo

revisado, las métricas de calidad también pueden ser utilizadas para el control de calidad, es decir también puede medir los criterios de aceptación de los entregables

**Comentario [VI114]:** LA TABLA DE METRICAS NO ES CORRECTA. TODA METRICA TIENE UN OBJETIVO. UNA META. SE ESTABLECEN UMBRALES Y DEPENDIENDO DE SI SE ALCANZAN O NO SE ESTABLECEN ACCIONES CORRECTIVAS O PREVENTIVAS. NO NECESITA TENER METRICAS PARA TODOS LOS ENTREGABLES!!... SE NECESITAN PARA MONITOREAR PROCESOS DEL PROYECTO. POR EJEMPLO… : ERRORES DE DESARROLLO 3% CPI 98% SPI 98%<br>CAPACITACION PROMEDIO 9/10 FALLAS DE LA MAQUINA 0.05%

**Comentario [J115]:** listo

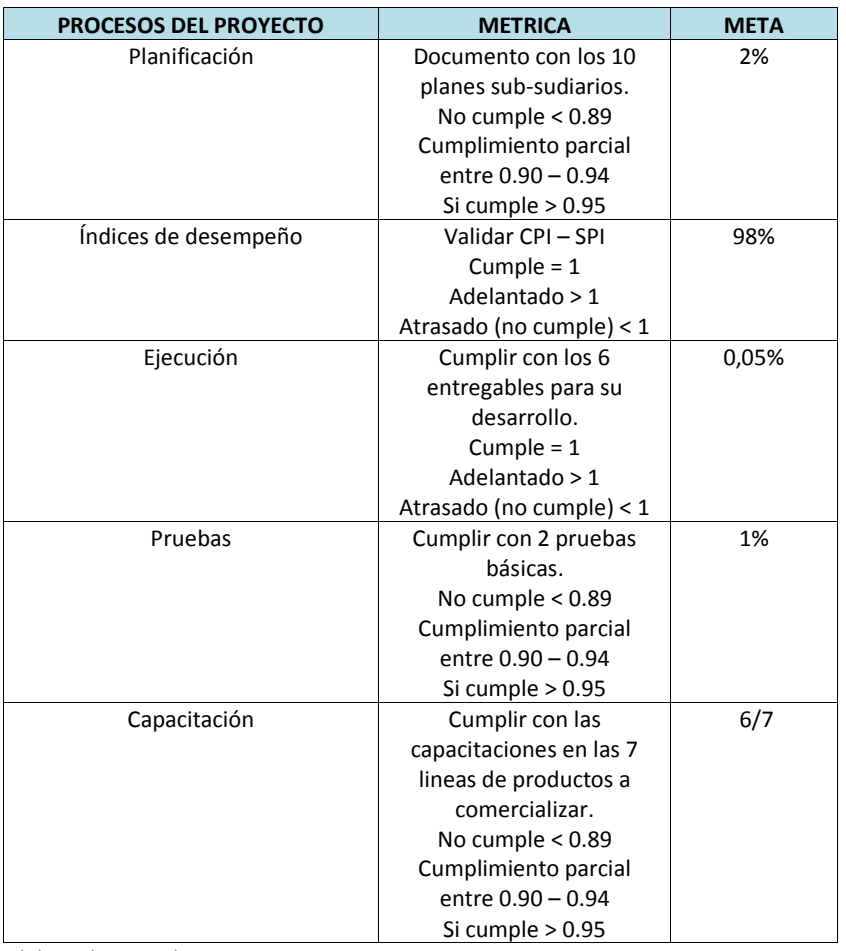

# **Tabla 52. Metricas de Calidad**

Elaborado por: El autor

En caso de aproximarse a la meta descritas en la tabla 52, el PM deberán tomar acciones preventivas y en caso de superar la meta deberá realizar acciones correctivas.

# **14.5.3.2. Lista de Verificación de Calidad**

## **Tabla 53. Lista de Verificación de Calidad**

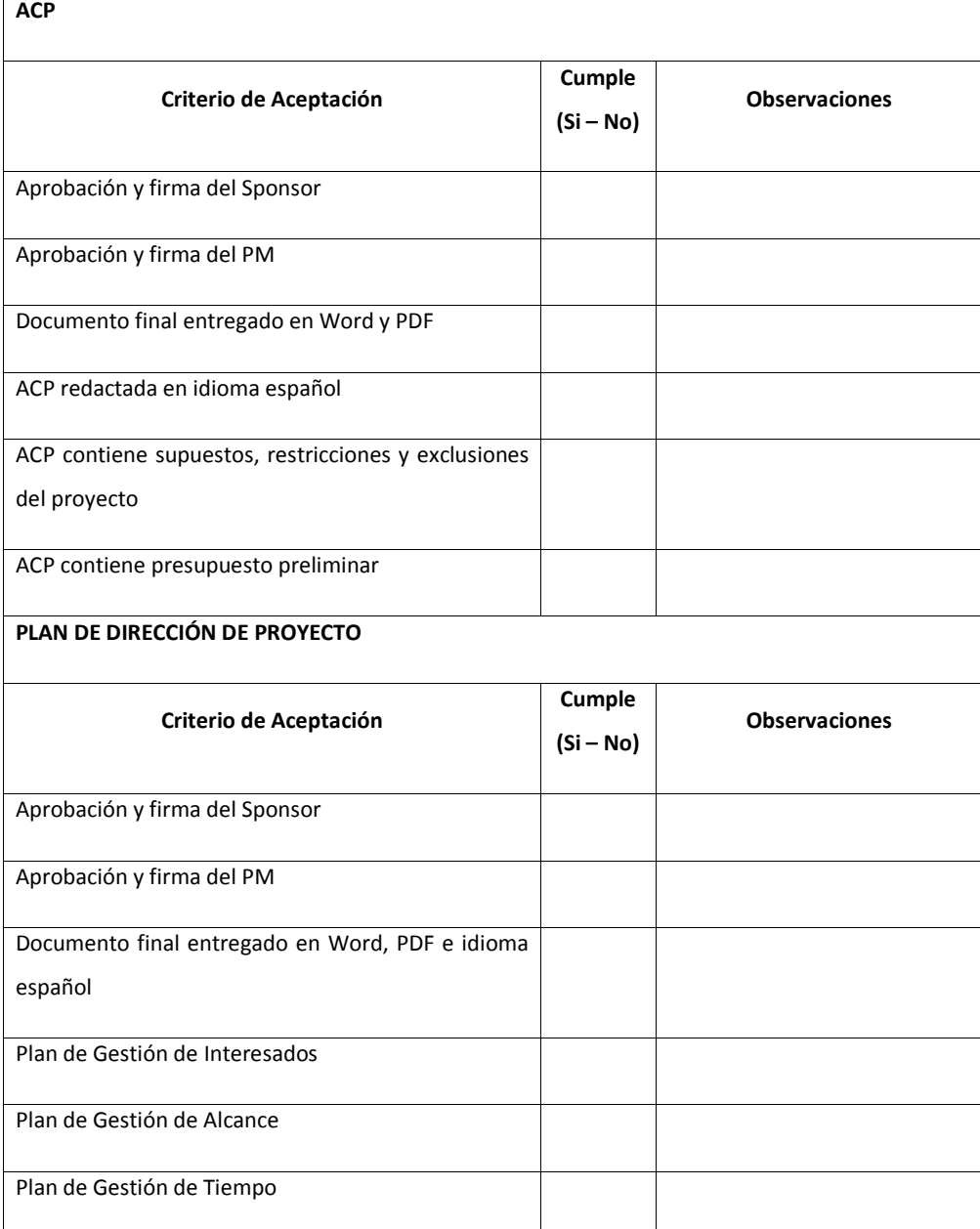

**Comentario [VI116]:** Estas listas son más de Control de Alcance

**Comentario [J117]:** Son listados de criterios de aceptación para poder definir si cumple o no

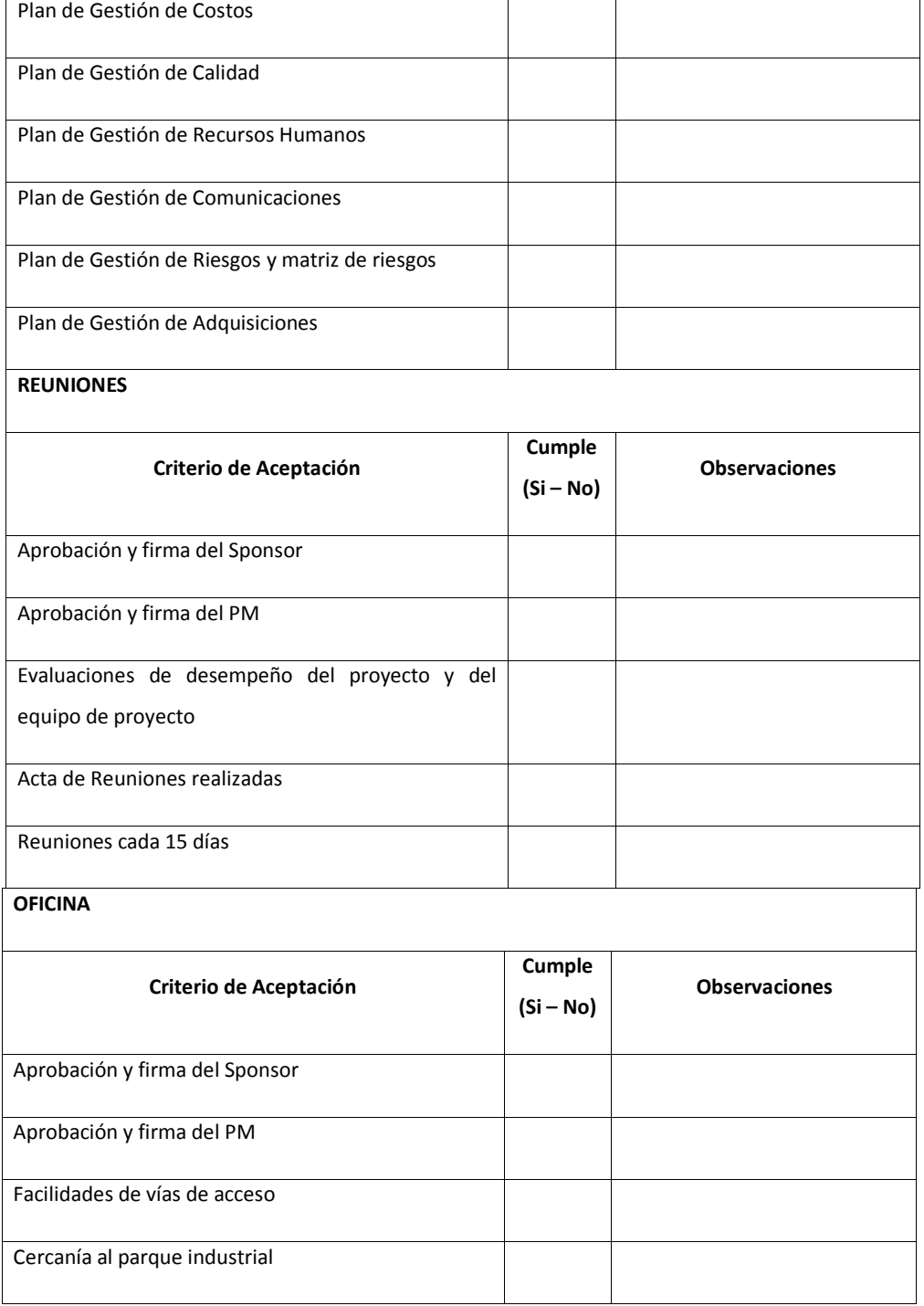

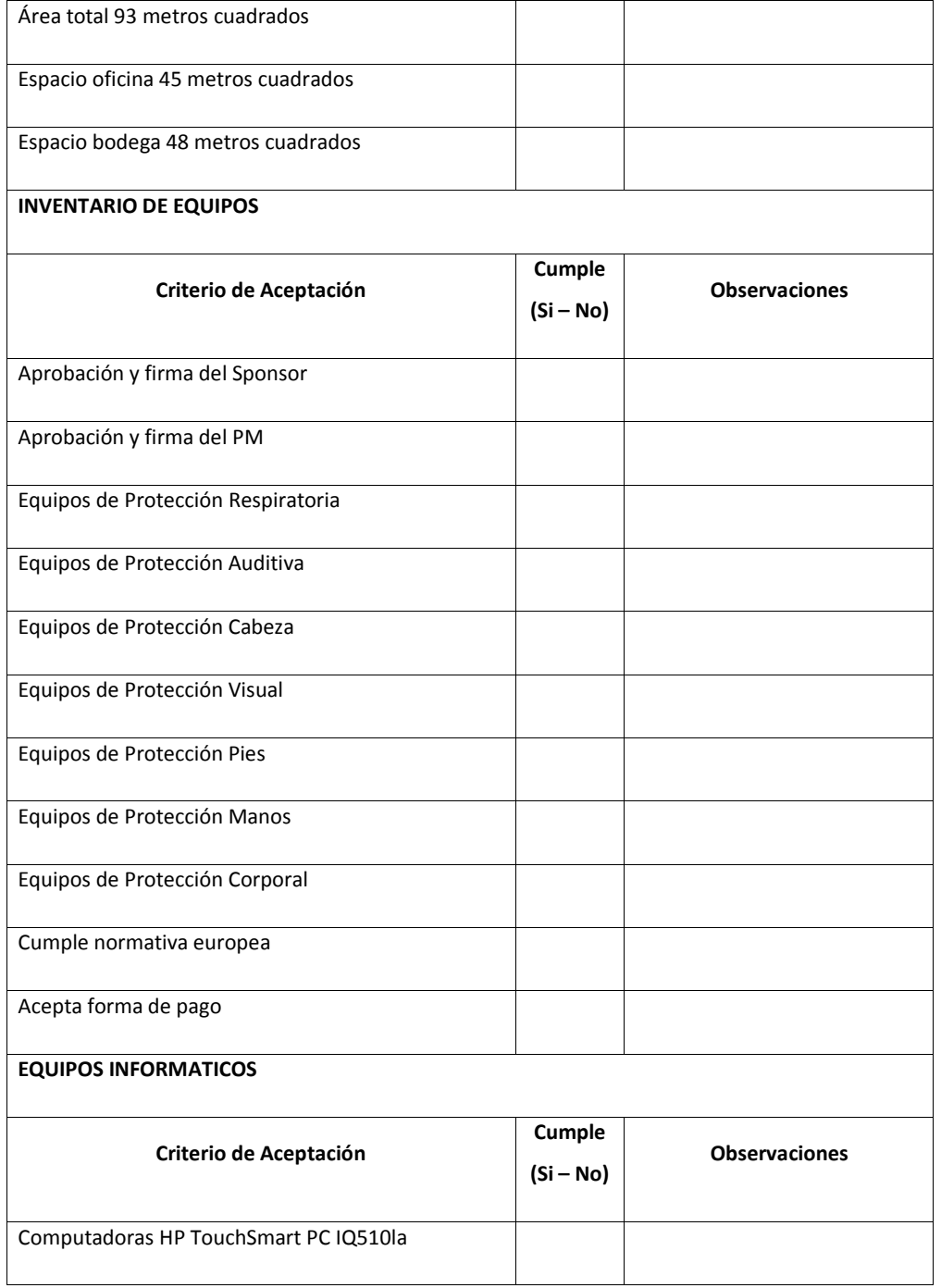
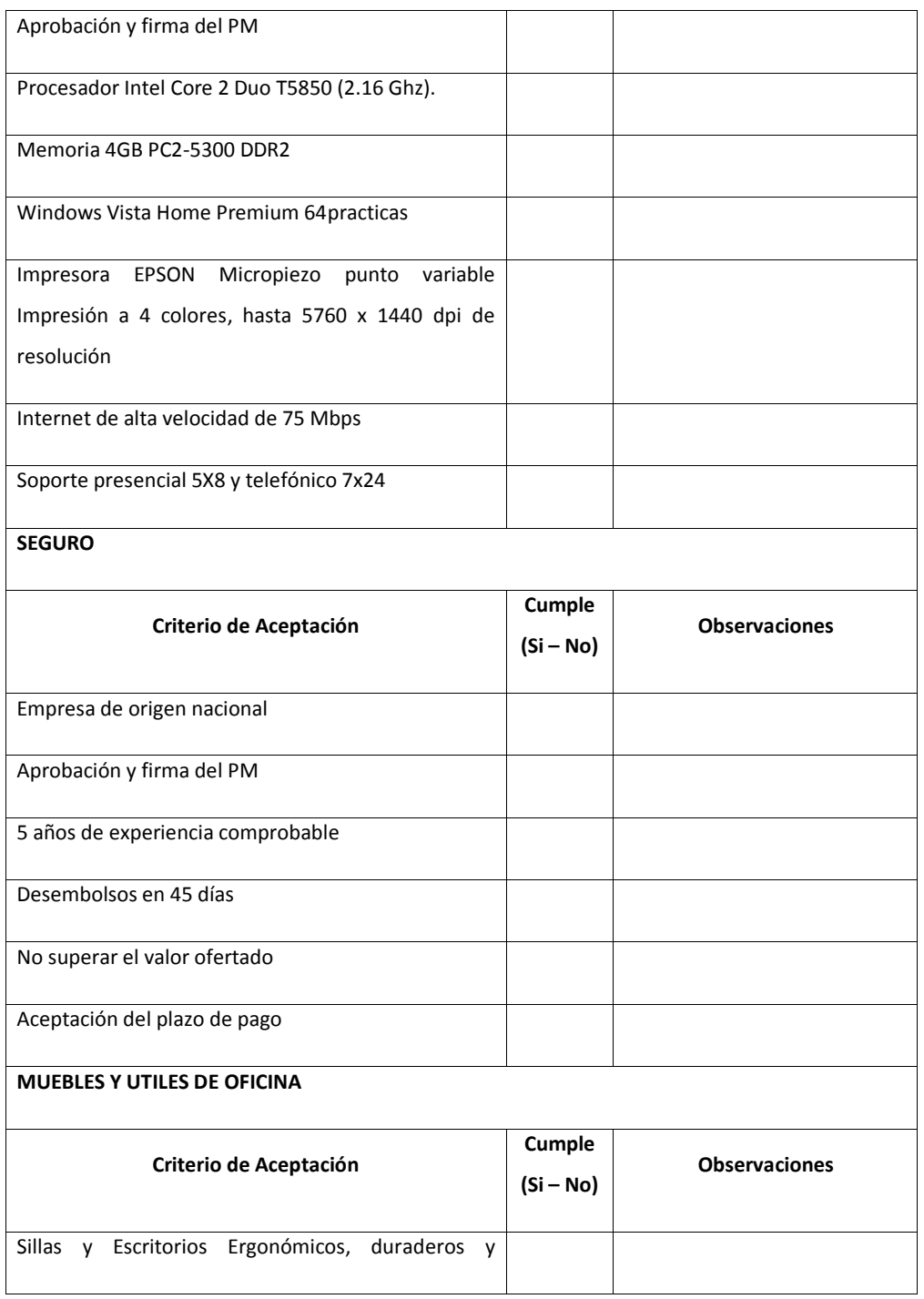

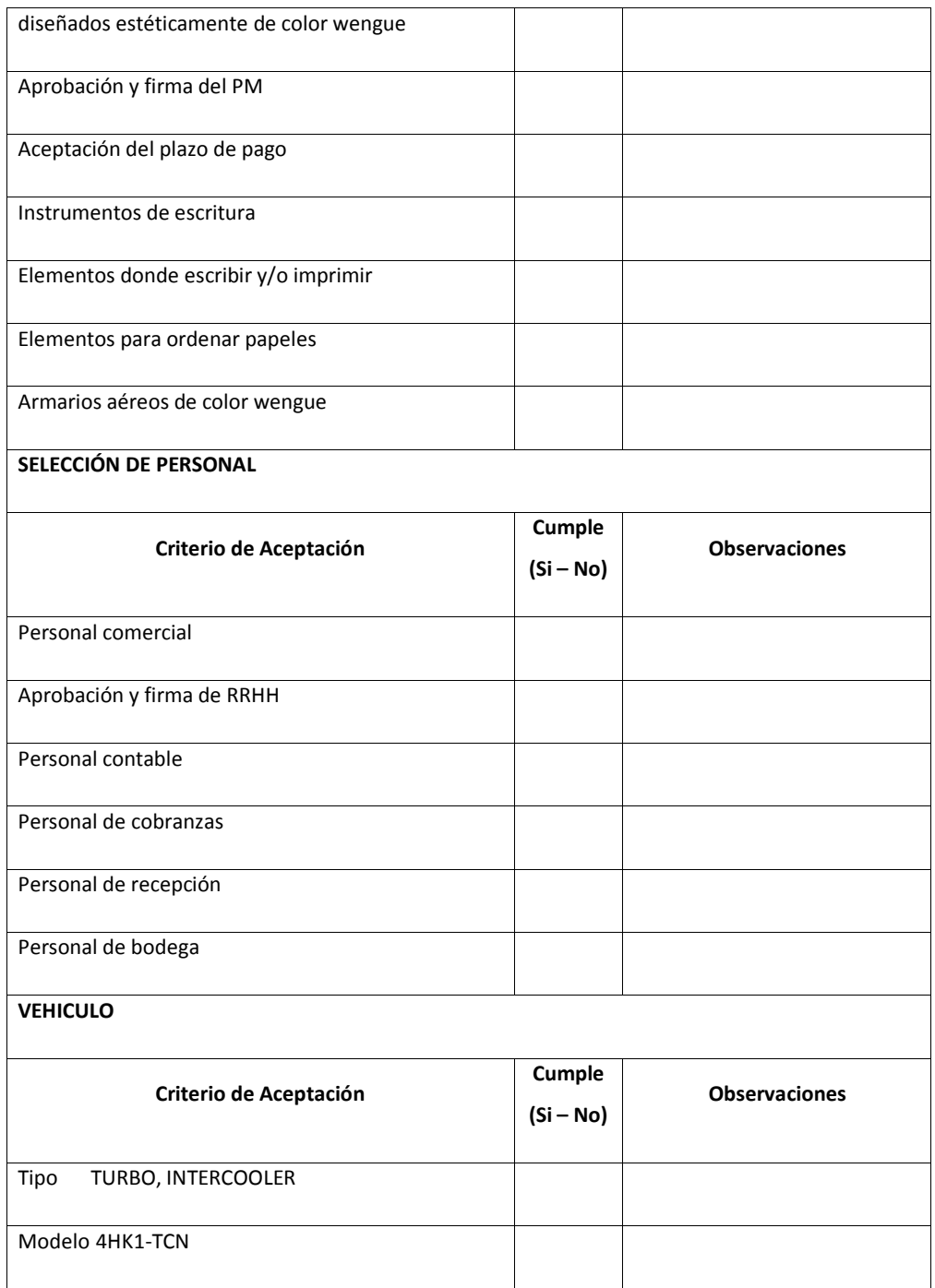

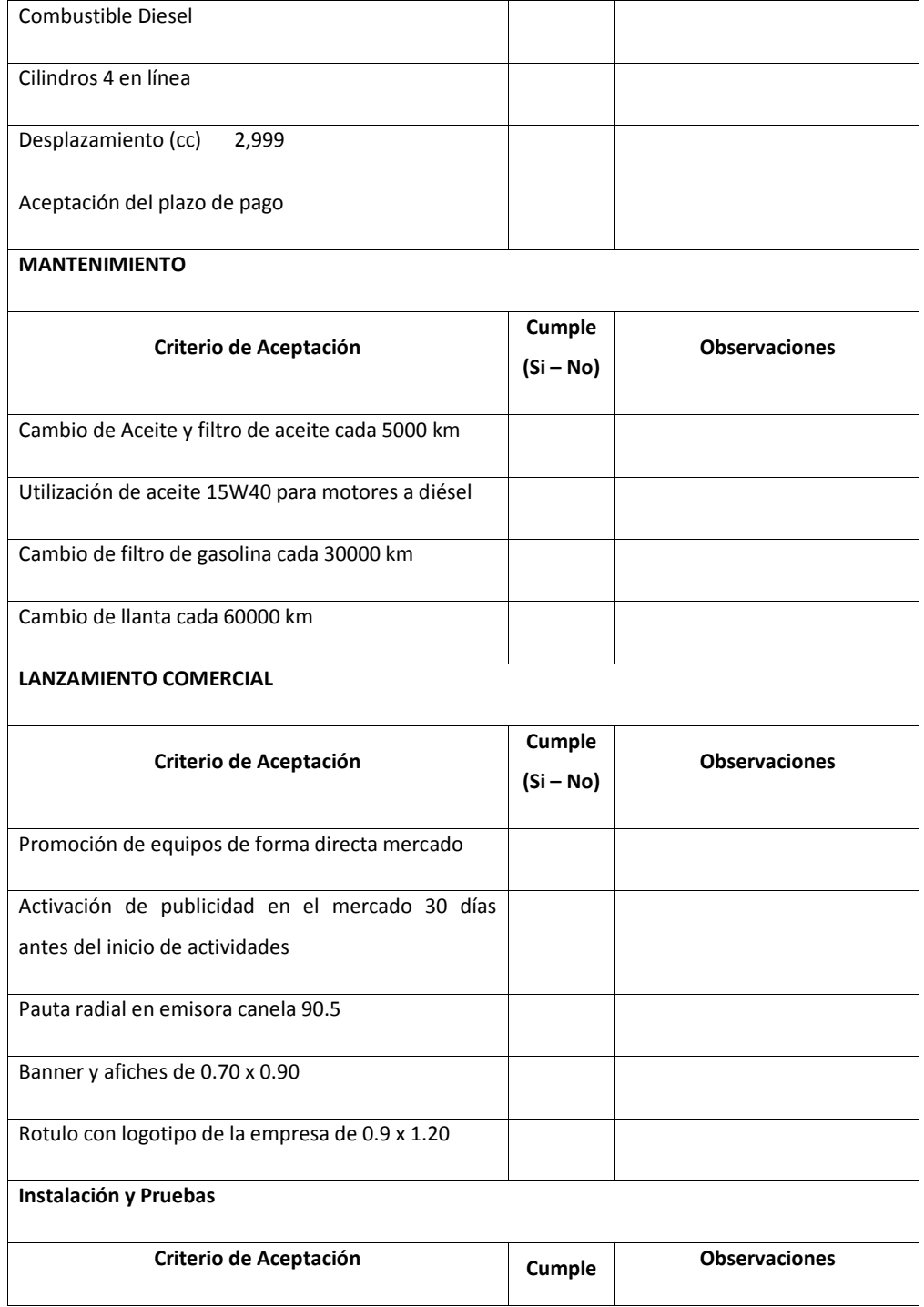

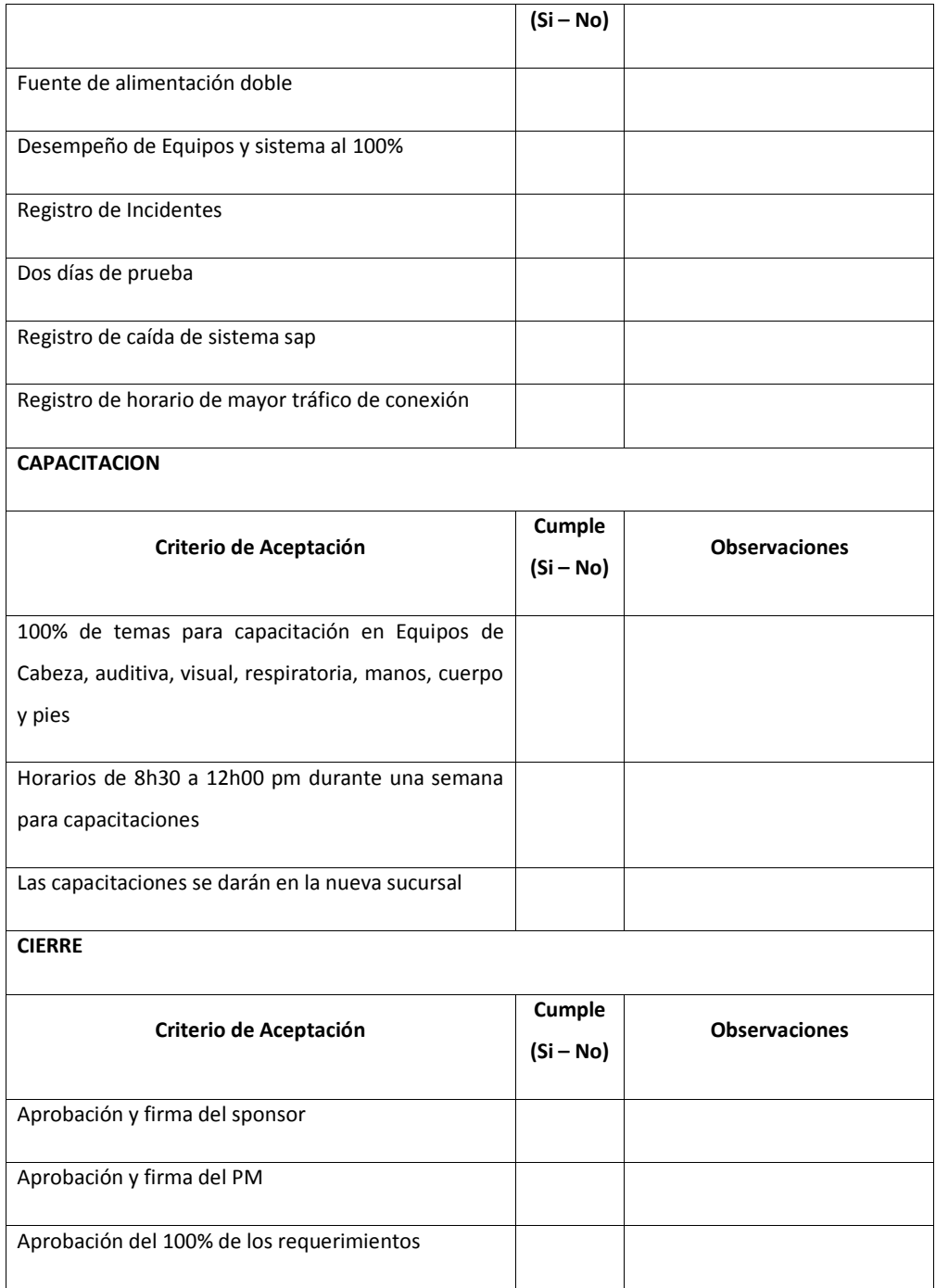

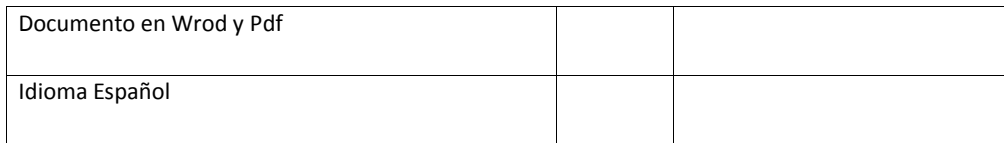

**Elaborado por: El autor**

# **14.6. Subcapítulo D6. Gestión de Recursos Humanos**

**14.6.1. Plan de Gestión de Recursos Humanos**

### **14.6.1.1. Estructura Organizacional del Proyecto**

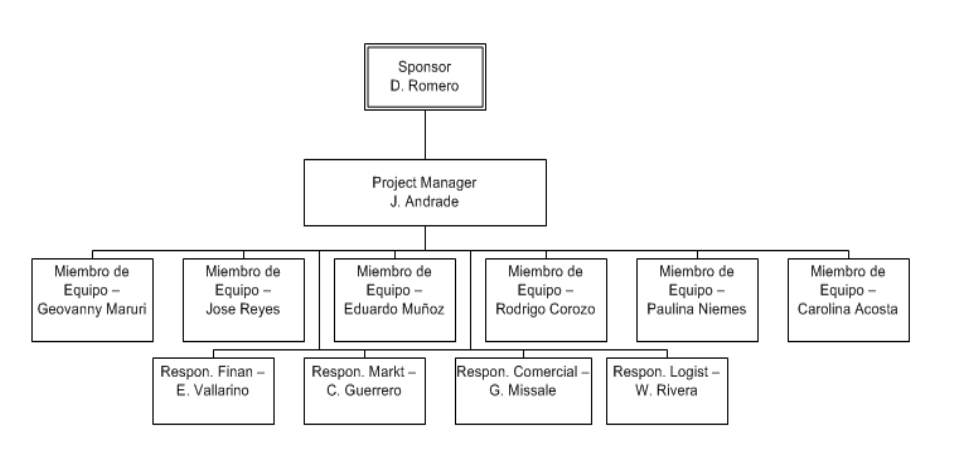

**Ilustración 45. Estructura Organizacional del Proyecto**

### **14.6.1.2. Roles y Responsabilidades**

Otro punto es definir cuál es la responsabilidad de cada integrante del equipo de proyecto, detalladas en la tabla 54 Matriz Raci:

R=Responsable de ejecución A=Responsable último C=Persona a consultar I=Persona a informar

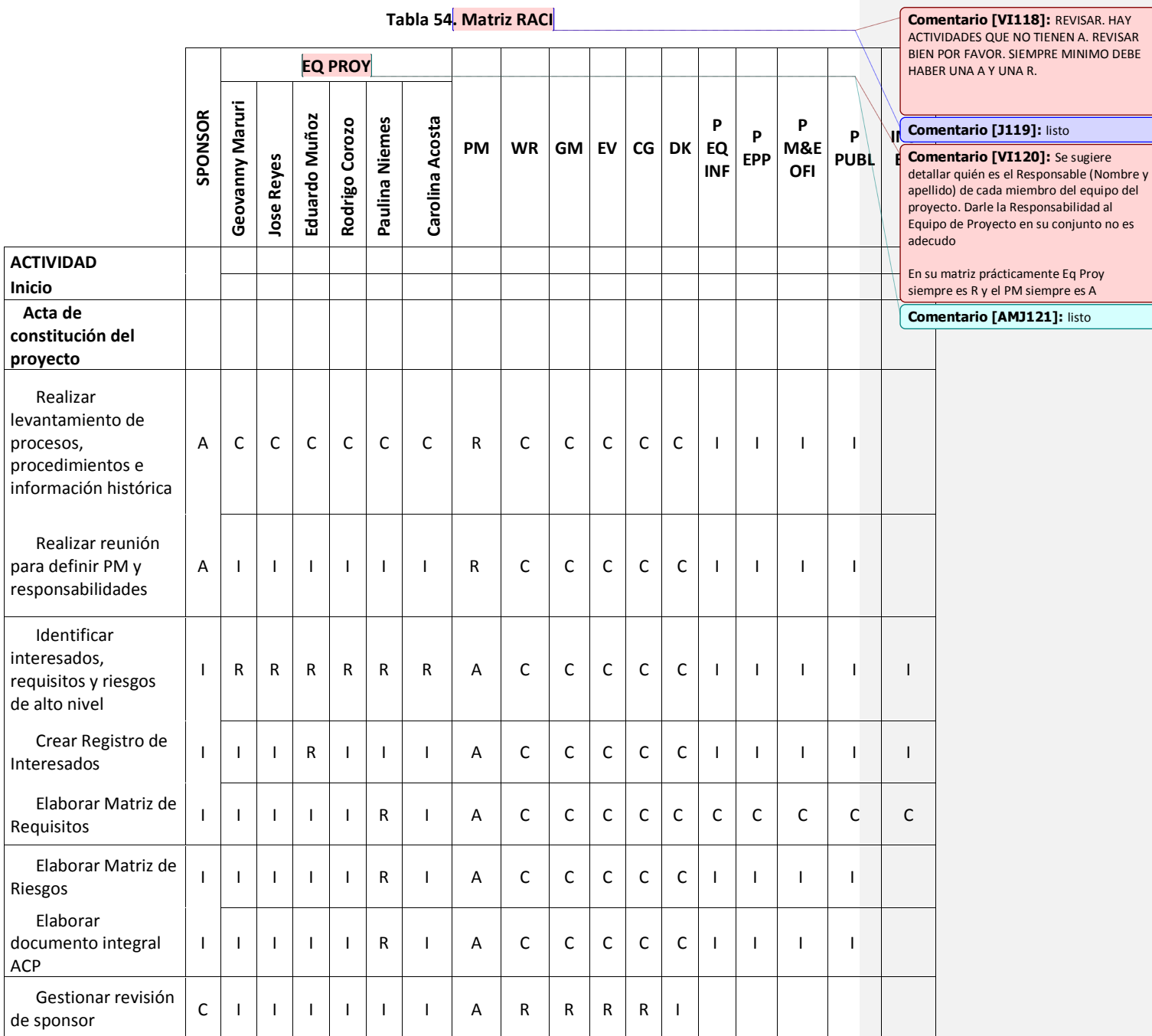

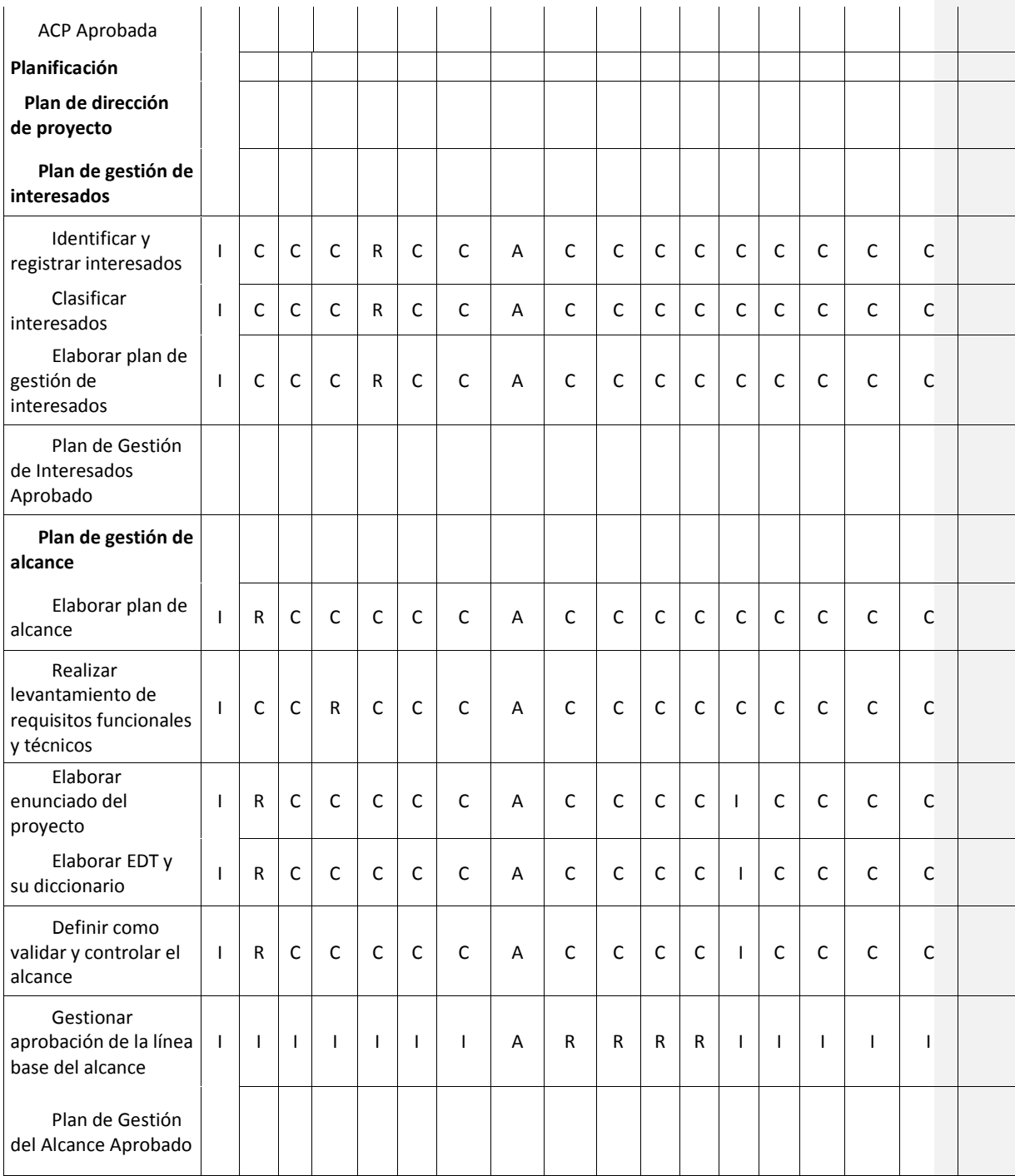

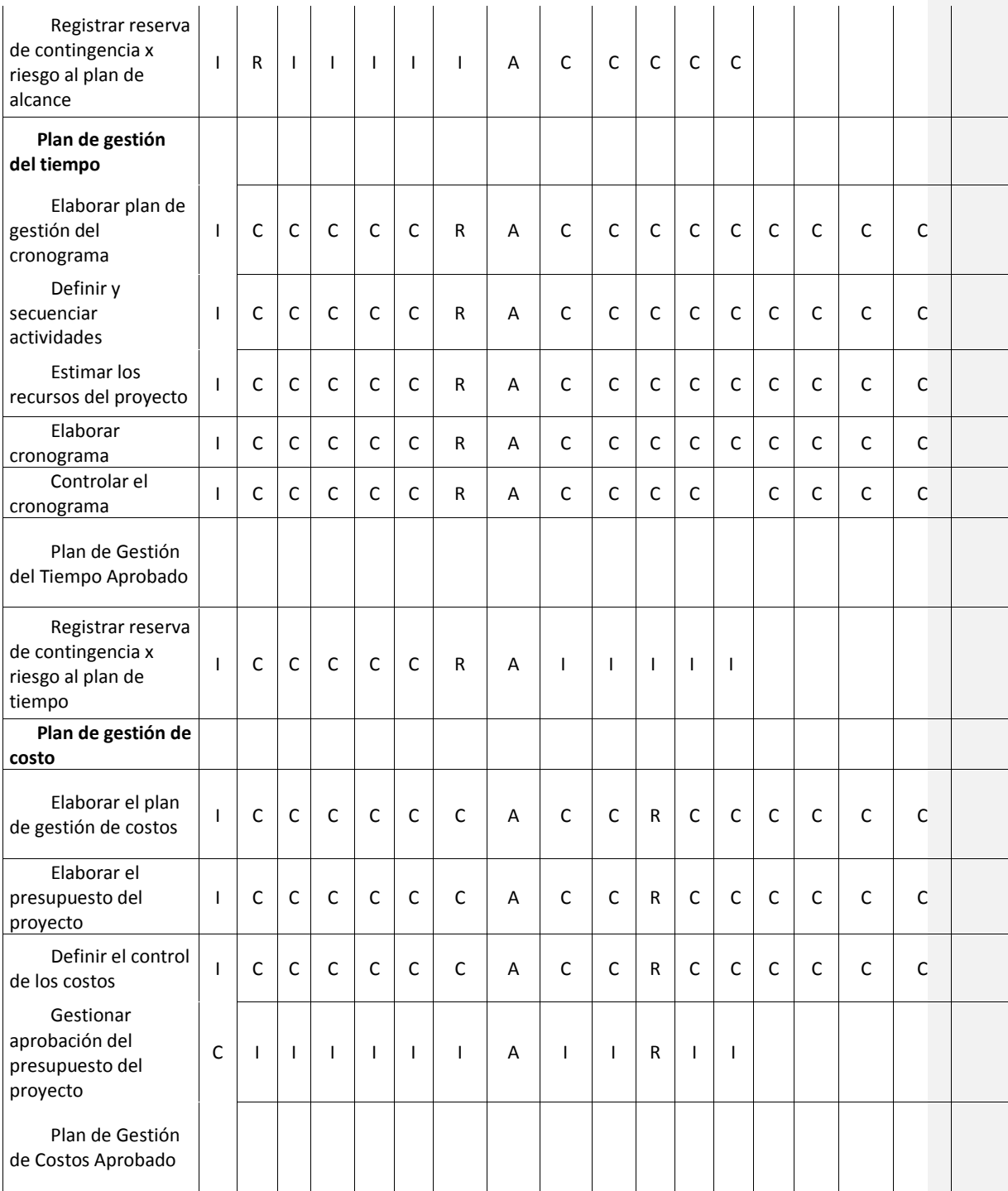

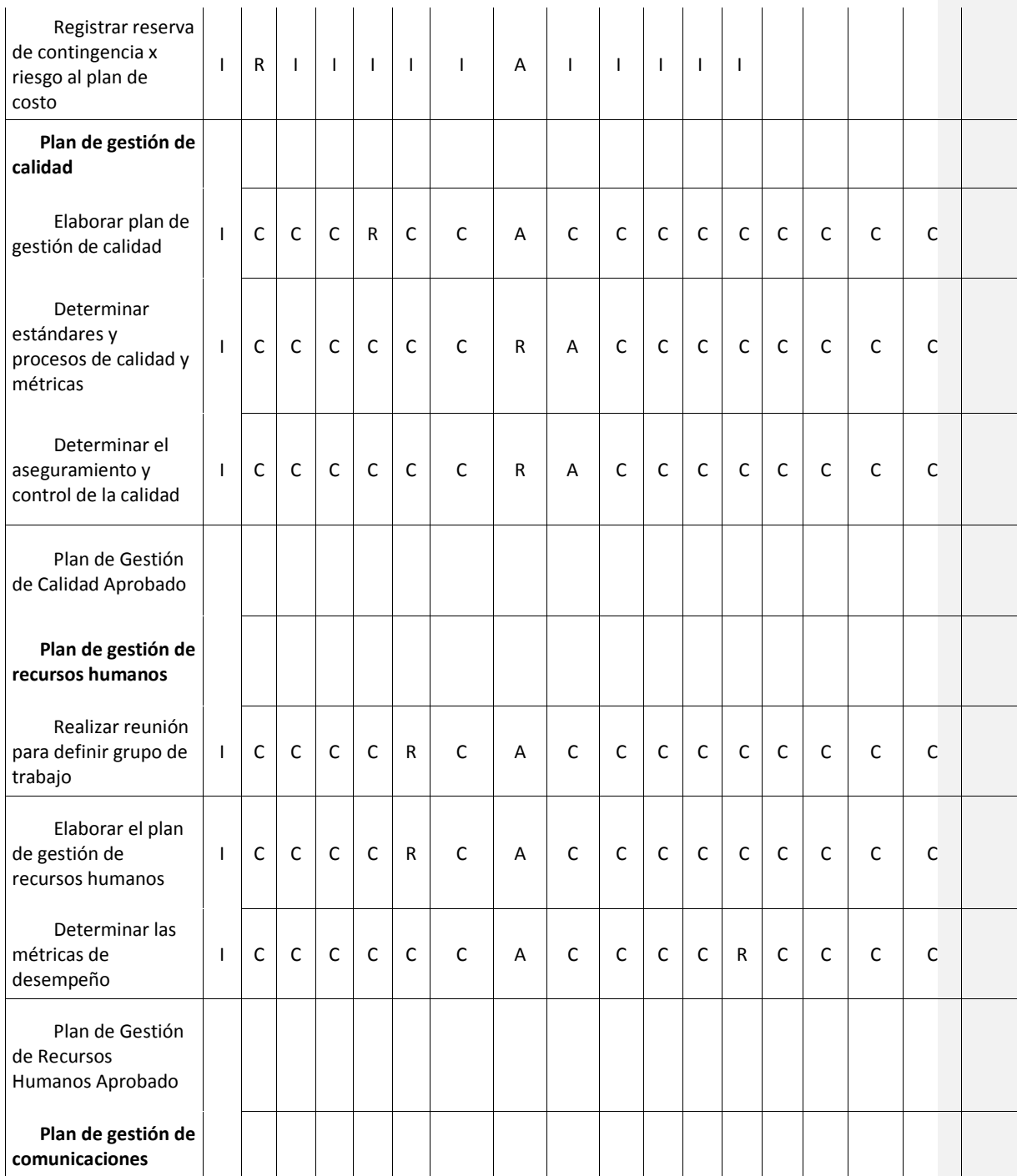

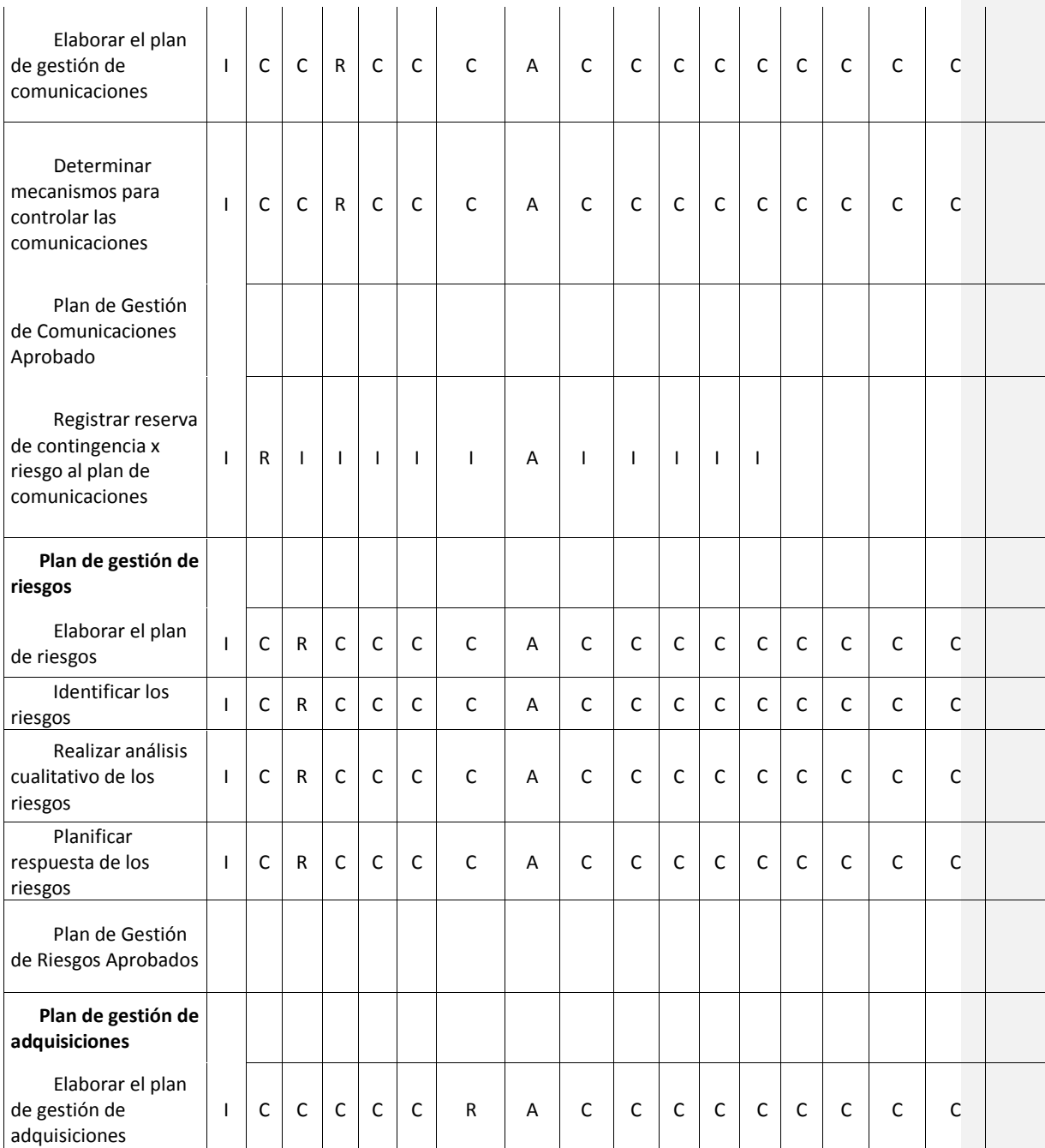

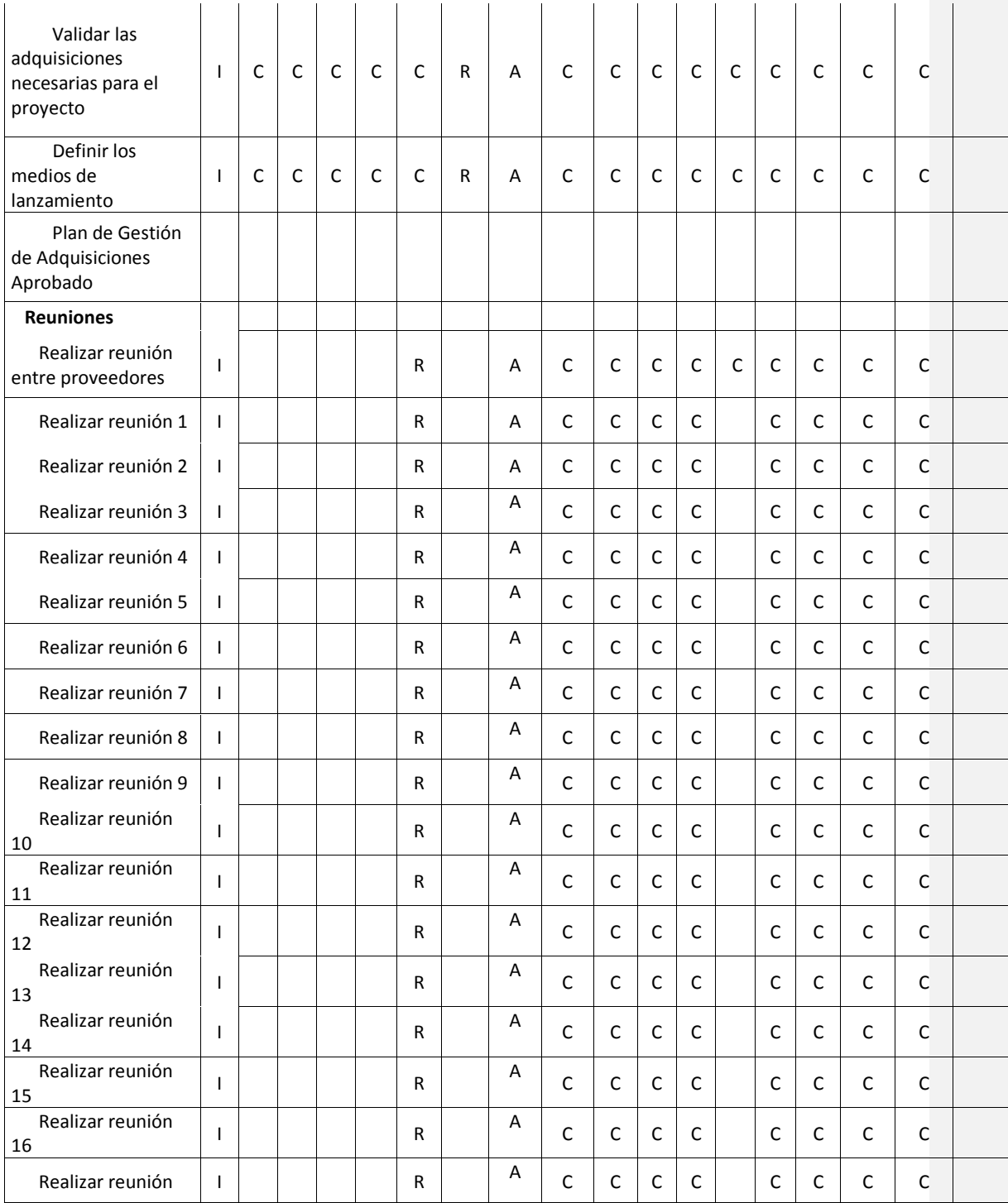

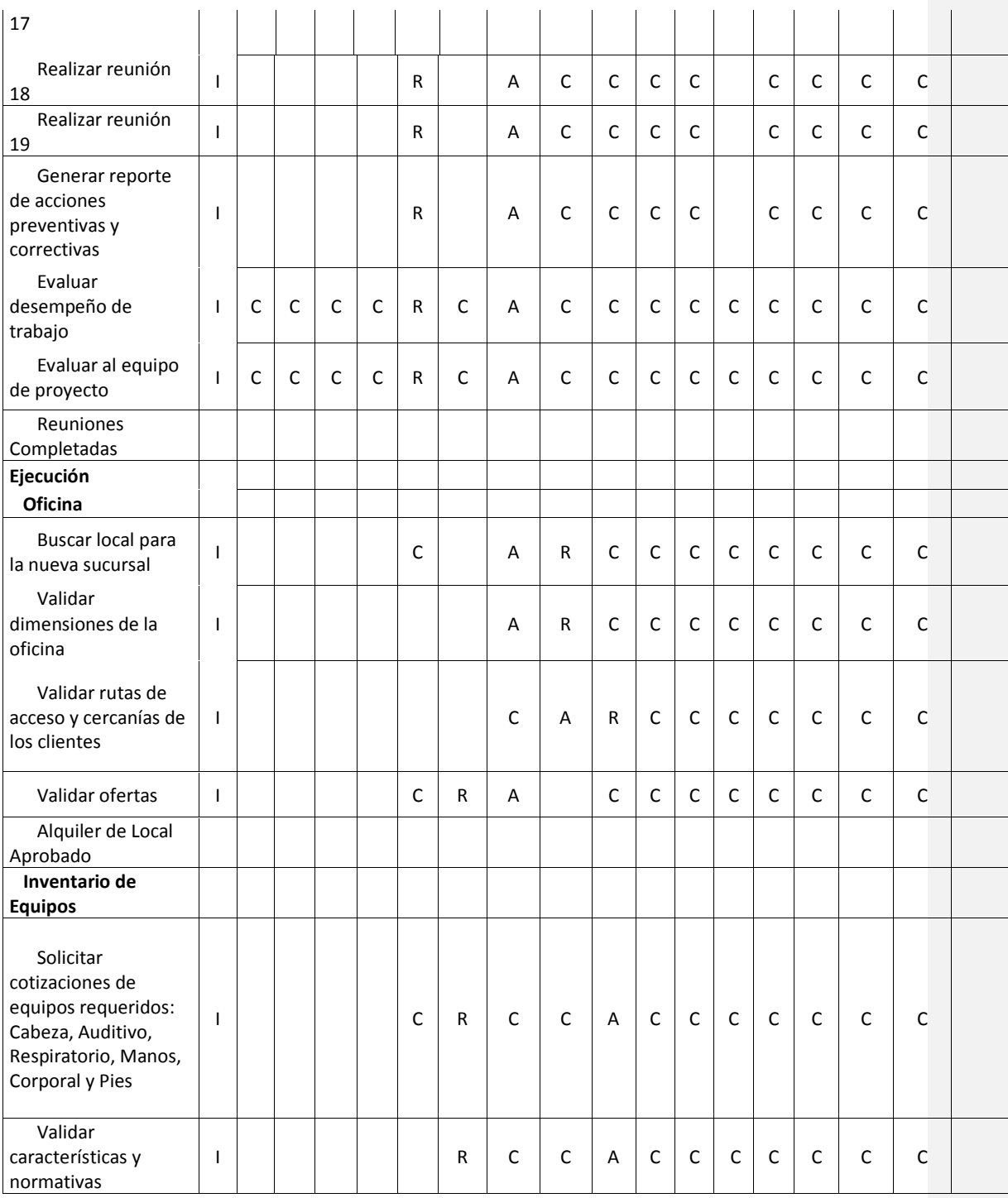

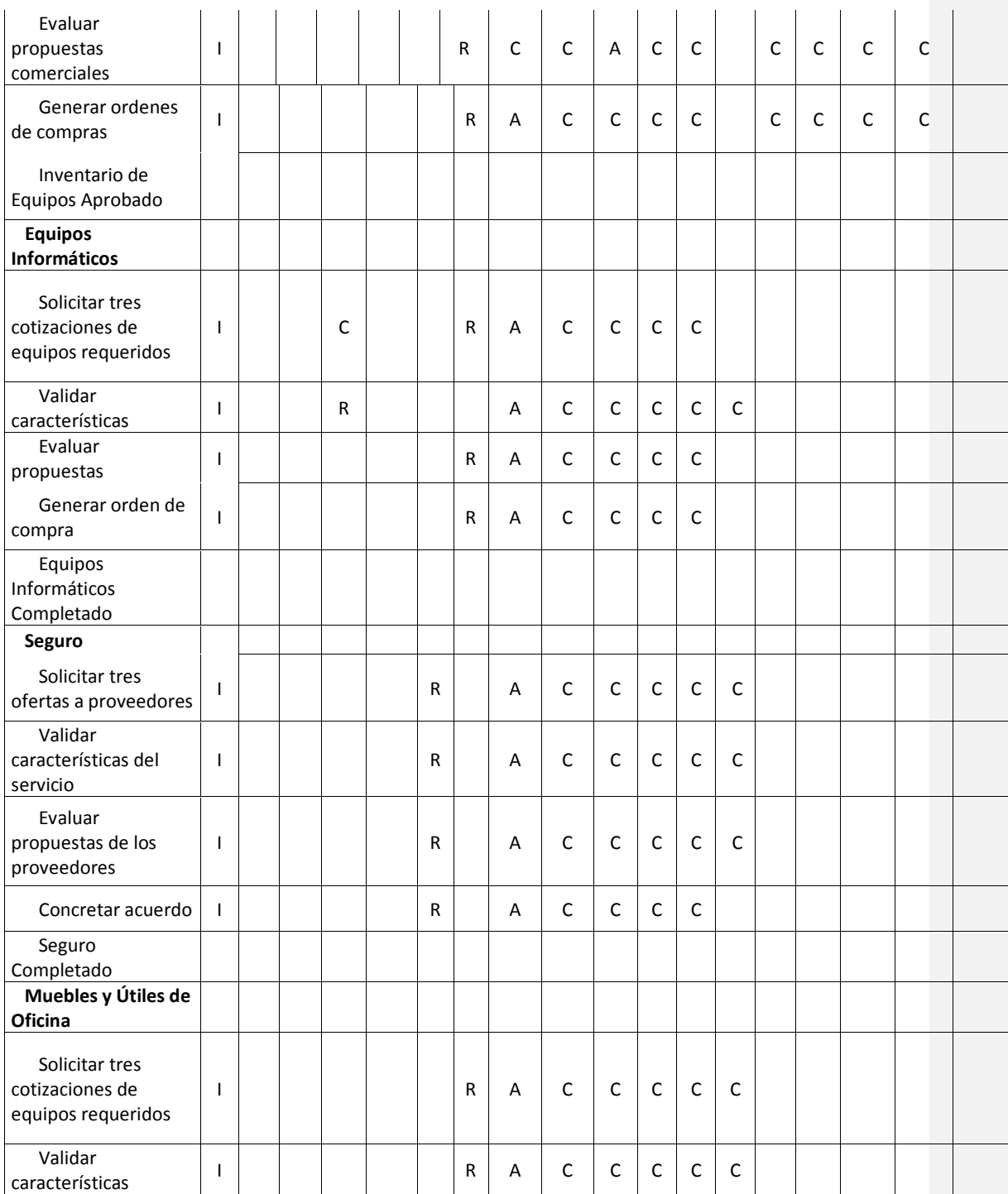

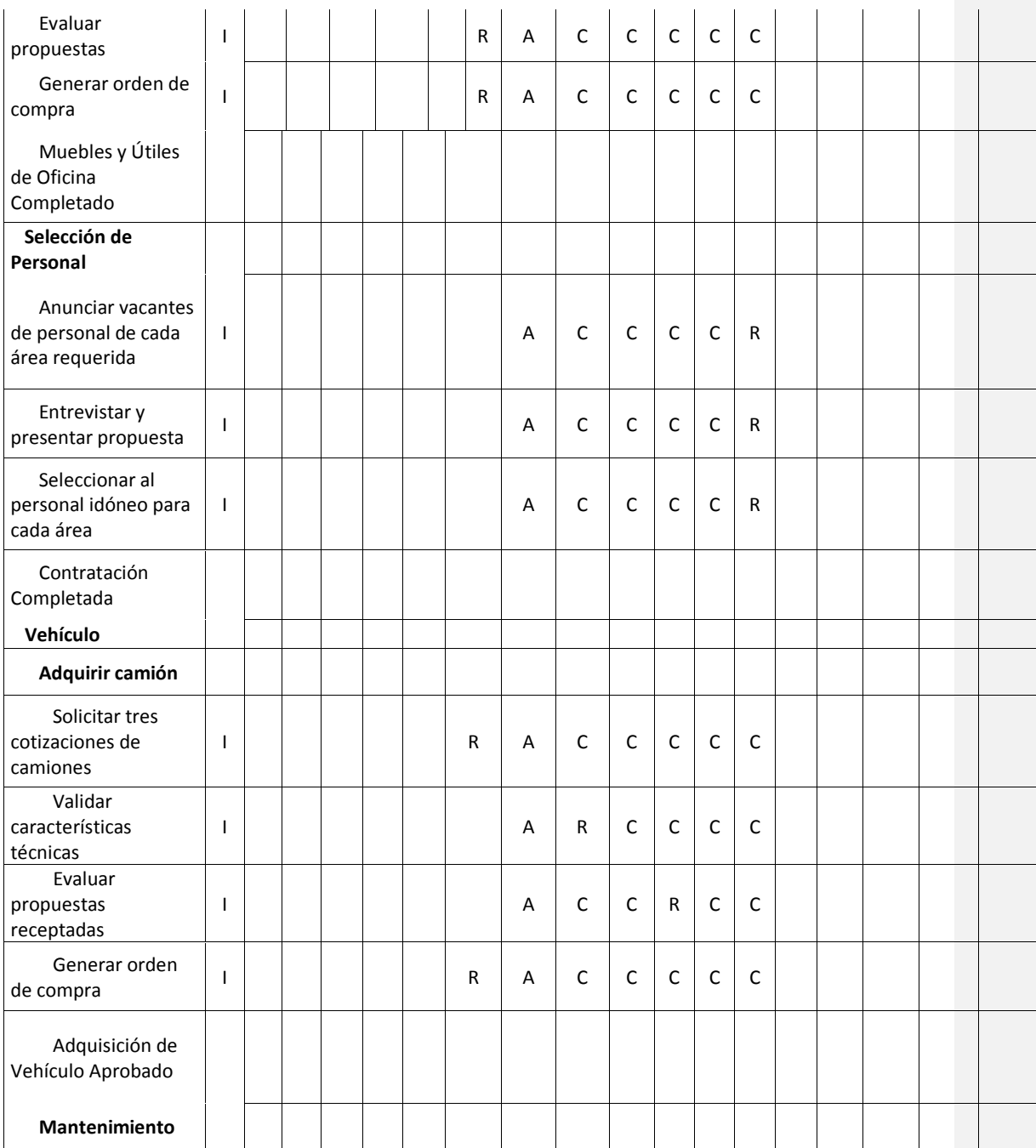

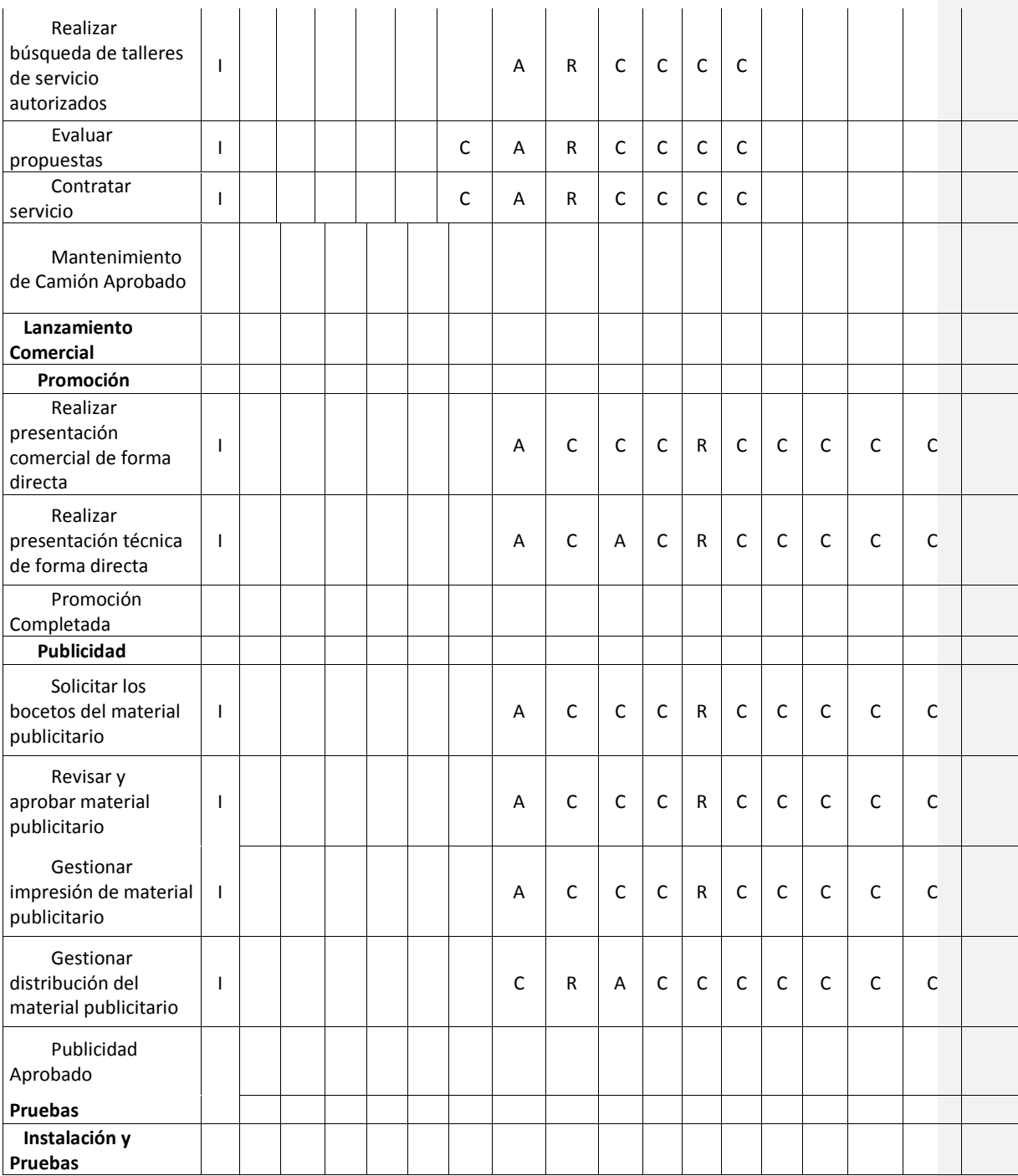

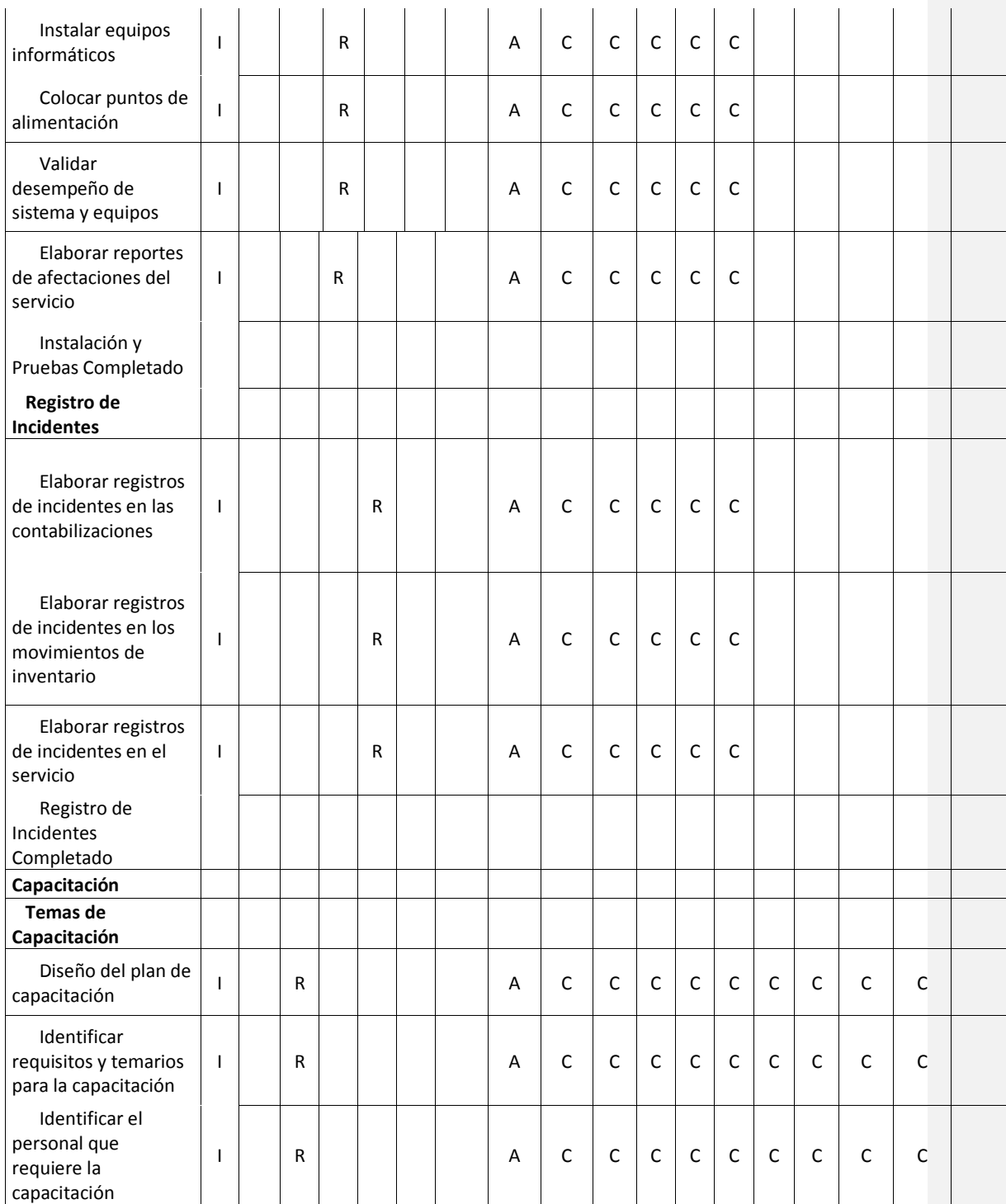

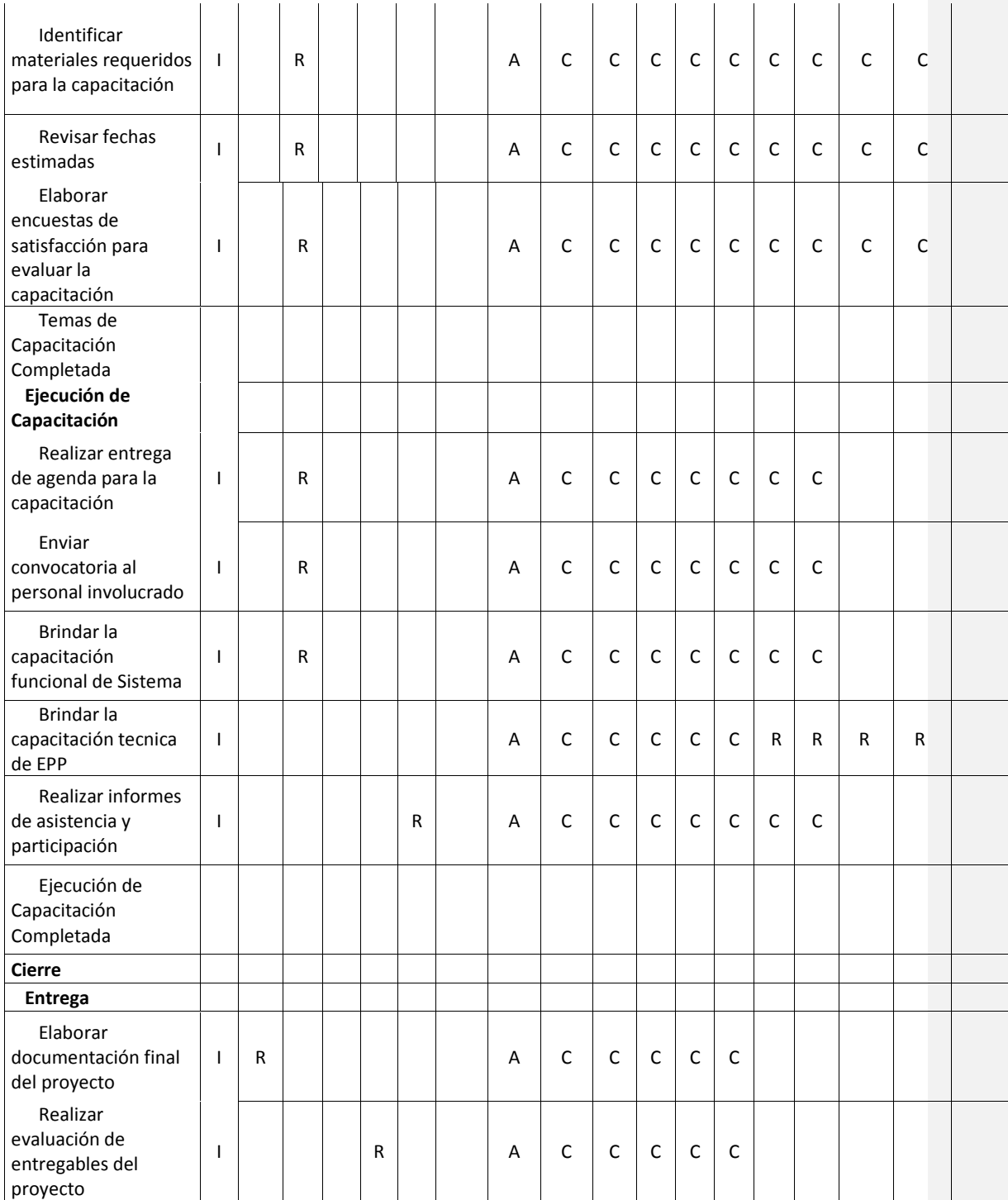

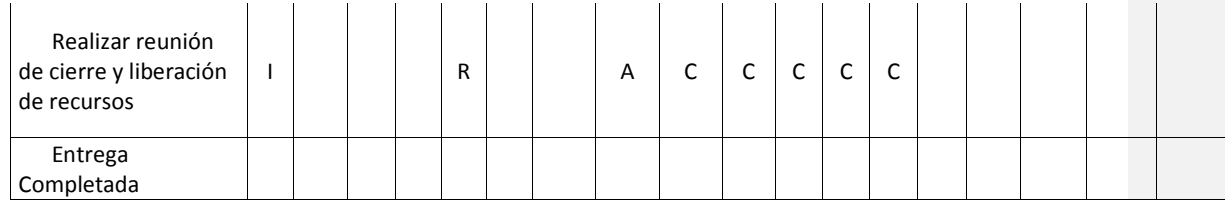

Elaborado por: El autor

### **14.6.1.3. Descripción de Roles del Proyecto**

A continuación se detalla la descripción de roles en el proyecto "**Expansión de Mercado ABC S.A."**

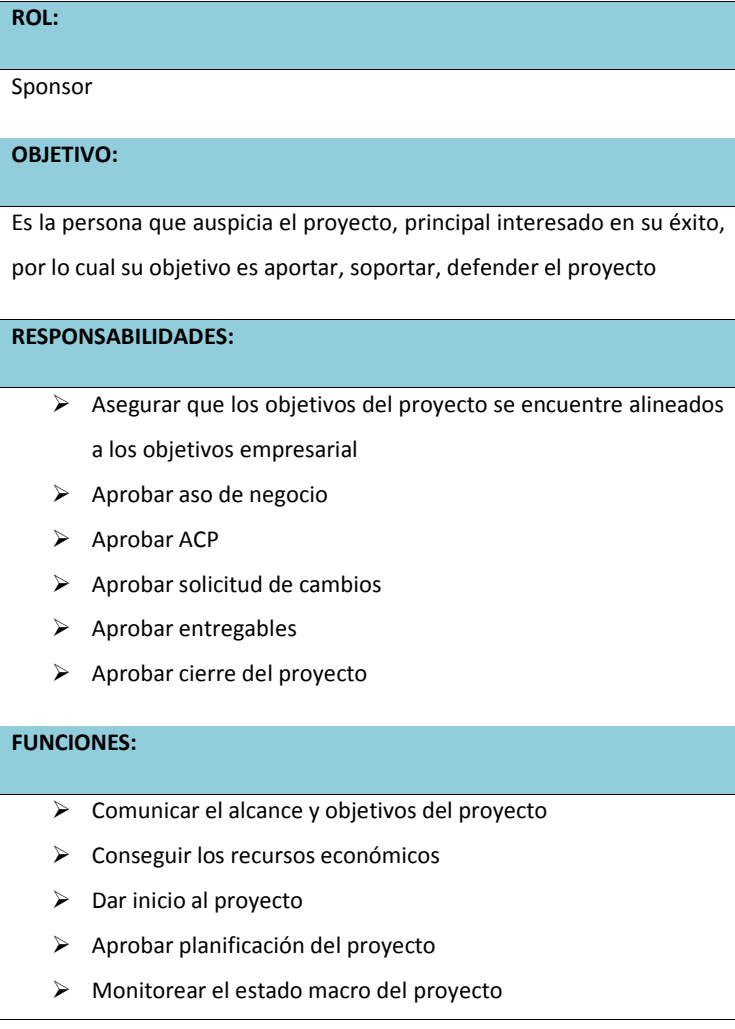

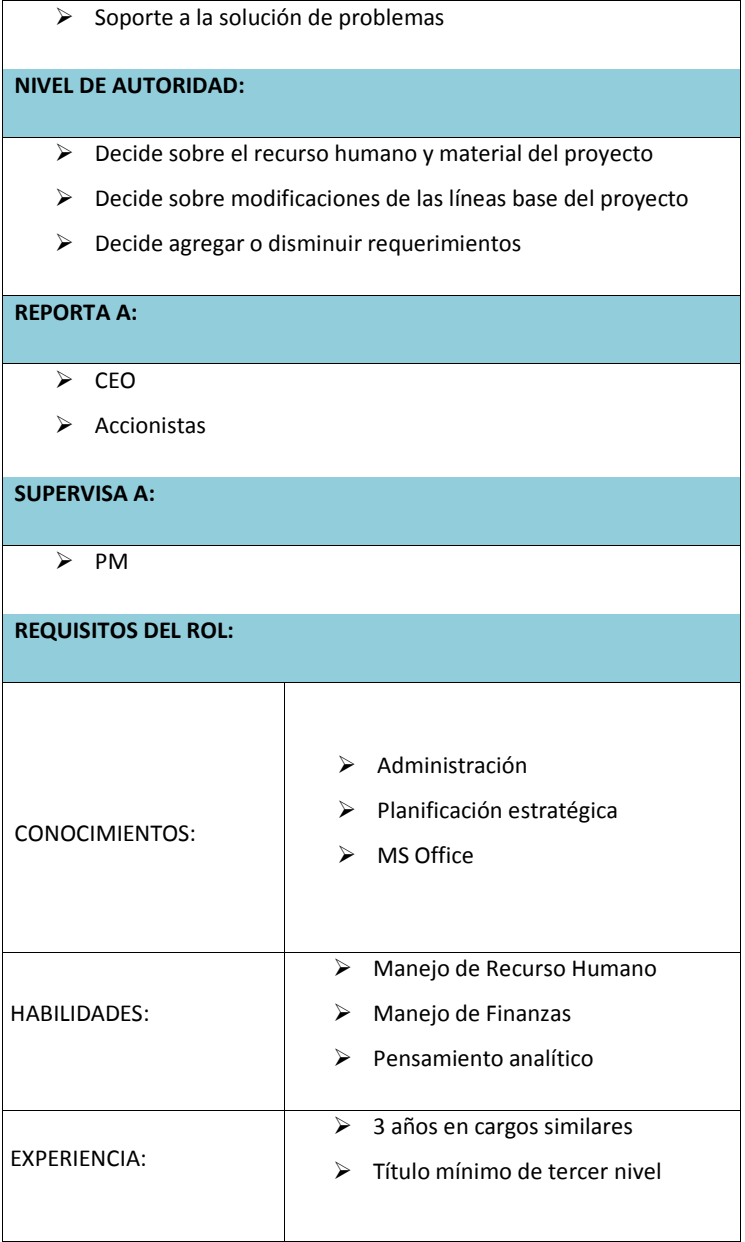

### **ROL:**

Director de Proyecto – PM

## **OBJETIVO:**

Es la persona que gestiona el proyecto, responsable del liderazgo y administración de los recursos del proyecto para alcanzar las expectativas del sponsor.

### **RESPONSABILIDADES:**

- Elabora el Plan de proyecto
- Elabora informes de estado del proyecto
- $\triangleright$  Coordina las reuniones semanales
- $\triangleright$  Elabora el informe de cierre del proyecto

### **FUNCIONES:**

- $\triangleright$  Asiste al patrocinador con el inicio del proyecto
- $\triangleright$  Planifica el proyecto
- $\triangleright$  Controla el proyecto
- > Administra los recursos
- Brinda soporte a la solución de problemas
- Monitorea el cronograma
- $\triangleright$  Evalua los riesgos
- Valida el sistema de comunicaciones del proyecto
- $\triangleright$  Ejecuta las comunicaciones
- $\triangleright$  Aprueba ordenes de cambio
- $\triangleright$  Da visto bueno a entregables
- $\triangleright$  Presenta acciones correctivas y/o preventivas

### **NIVEL DE AUTORIDAD:**

Decide sobre la programación detallada del recurso humano y

**Comentario [VI122]:** NO VEO EL

FLOJAS LAS FUNCIONES DEL PM

#### **Comentario [J123]:** listo

CAMBIO

**Comentario [VI124]:** PM…..Controla el proyecto, asministra los recursos, también debe aprobar Ordenes de Cambio si no cambian la línea base y se considera importante al proyecto, Integra el cambio, Ejecuta la comunicación, aprueba entregables, etc, etc

Sugiero revusar. Algunos miembros del equipo tienen funciones que son propias del PM

**Comentario [AMJ125]:** listo

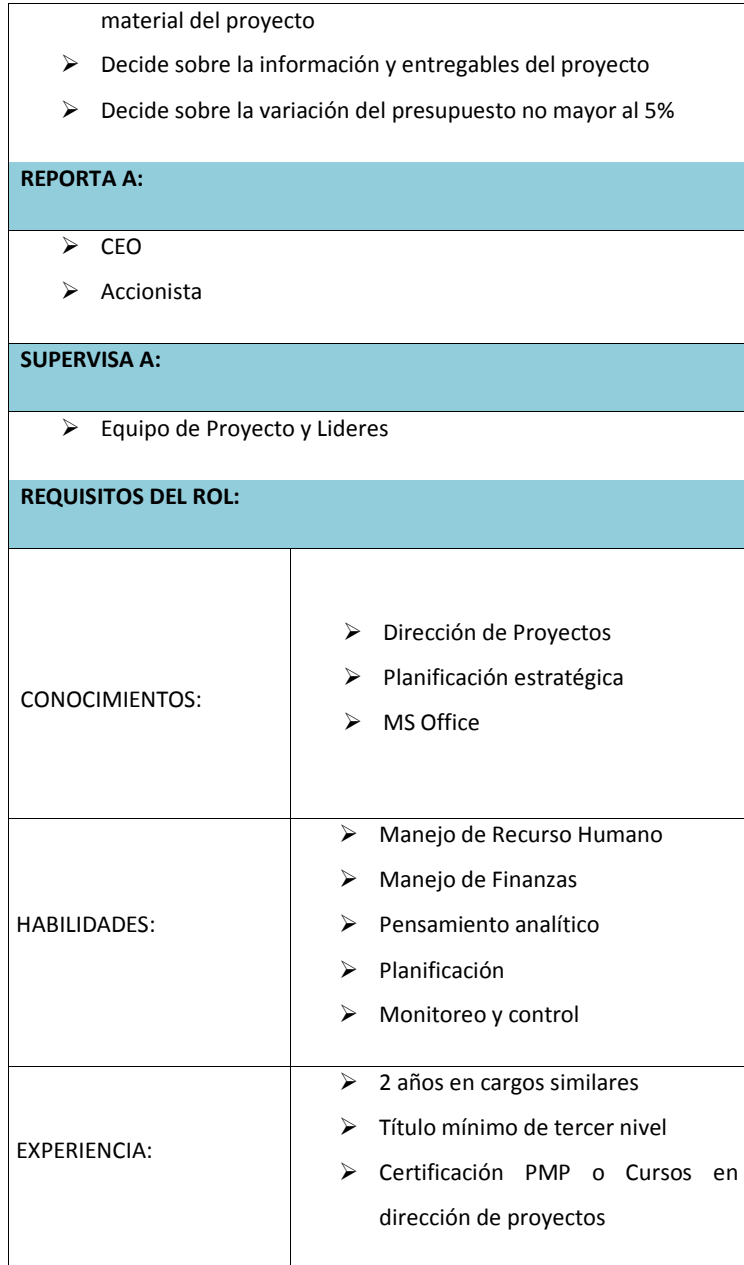

# **ROL:** Equipo de Proyecto **OBJETIVO:** Coordinar las actividades para cumplir con los entregables en el proyecto **RESPONSABILIDADES:**  $\triangleright$  Seguimiento y control  $\triangleright$  Actividades del proyecto **FUNCIONES:**  $\triangleright$  Comunicar avances del proyecto Elaboración de entregables  $\triangleright$  Cumplir con el plan de trabajo  $\triangleright$  Presentar acciones correctivas **NIVEL DE AUTORIDAD:**  $\triangleright$  No toma decisiones **REPORTA A:**  $\overline{\smash{\triangleright} \quad \text{PM}}$  $\triangleright$  Lideres **SUPERVISA A:**  $\triangleright$  Ninguno **REQUISITOS DEL ROL:**

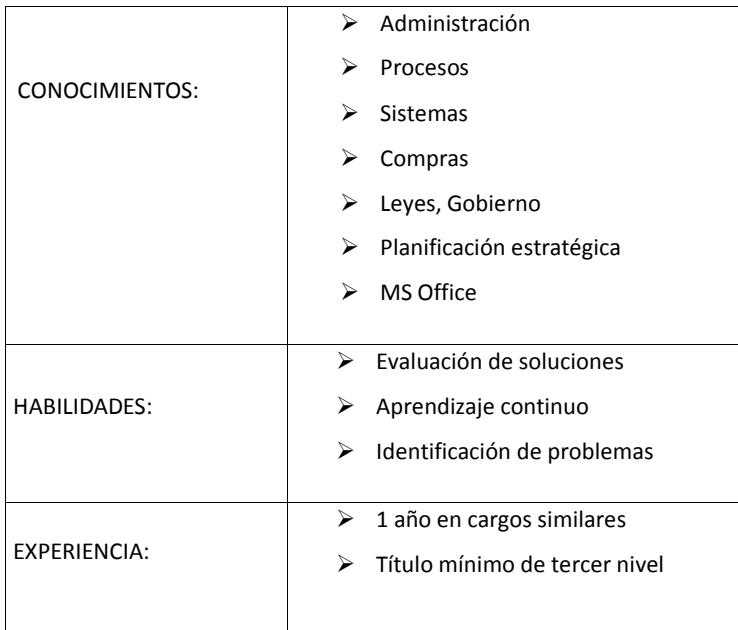

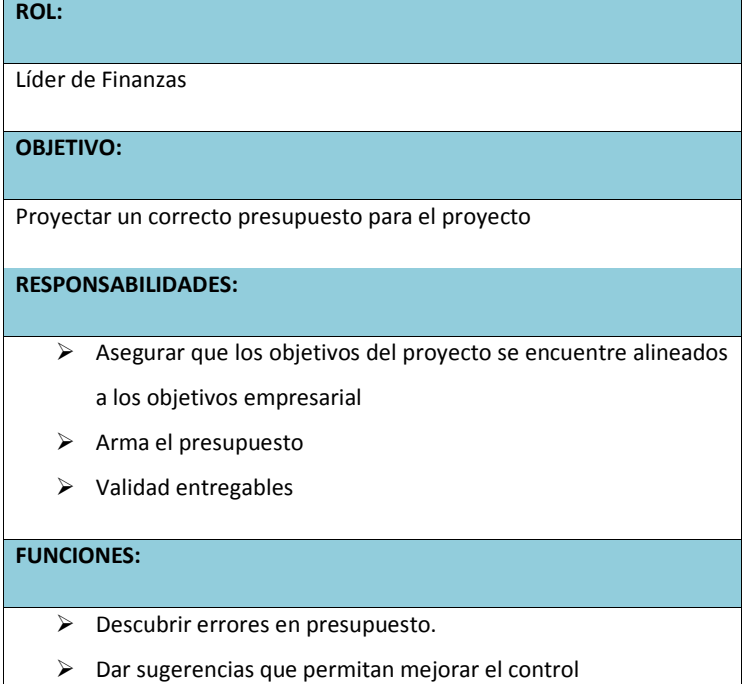

 $\mathbf{r}$ 

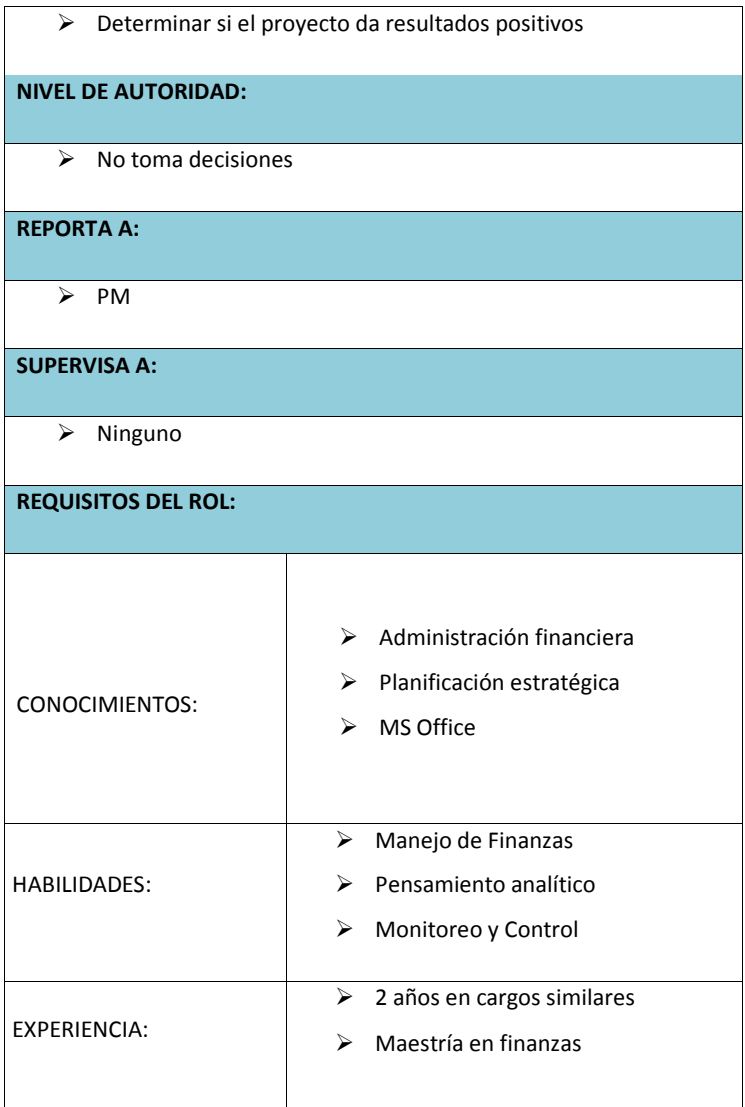

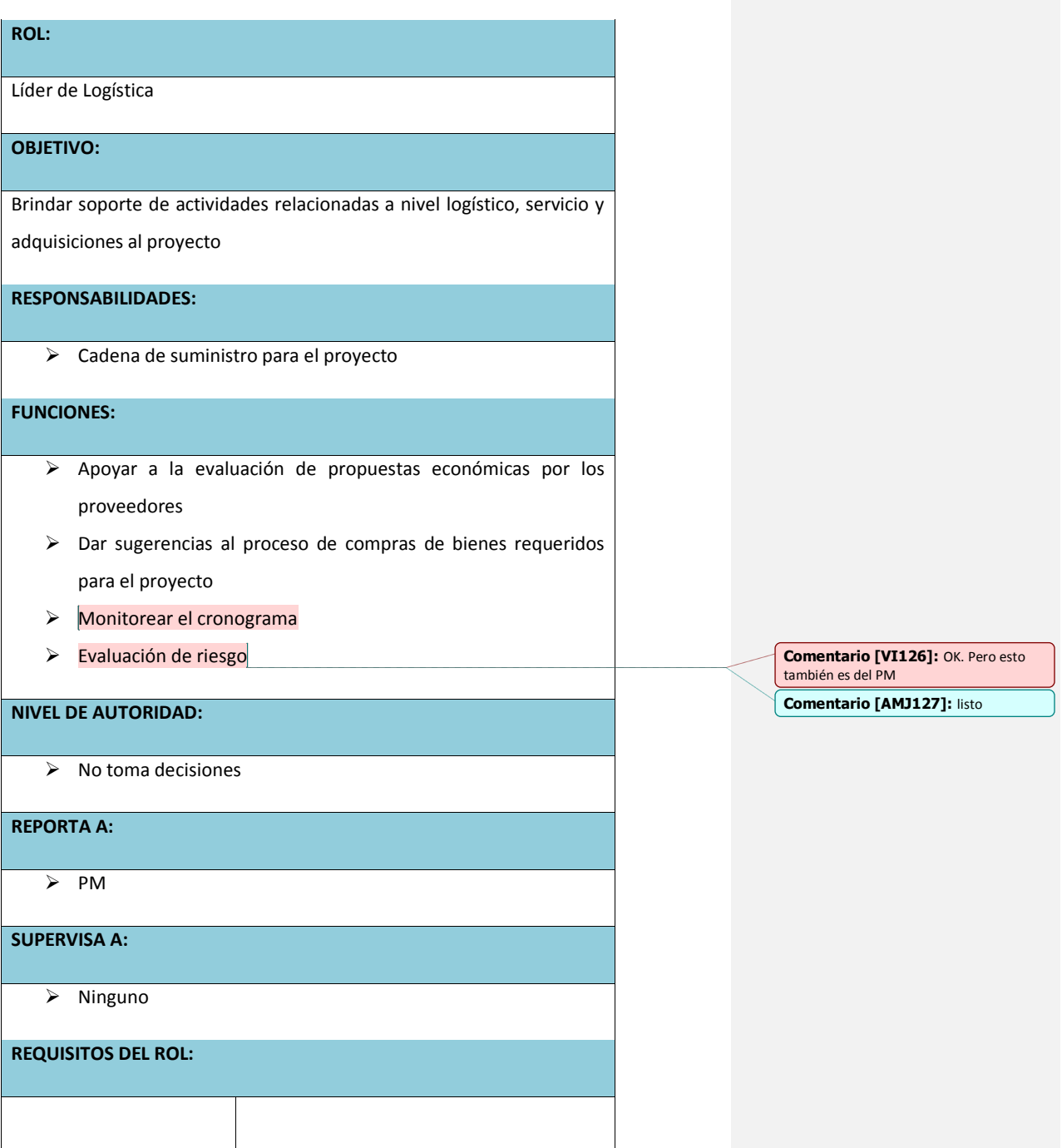

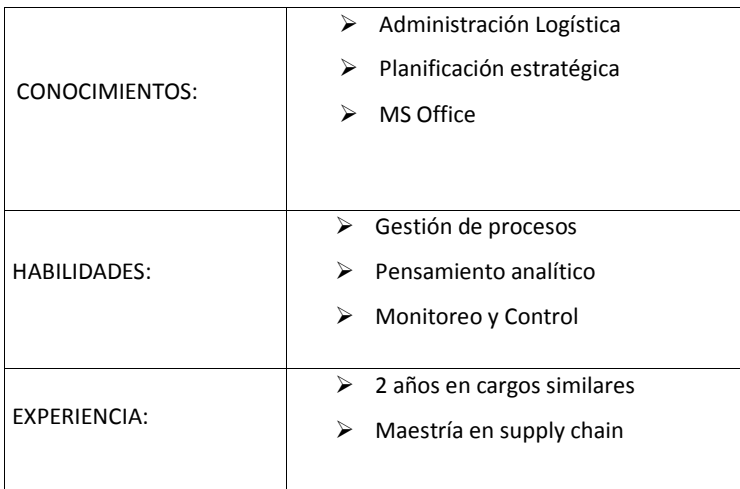

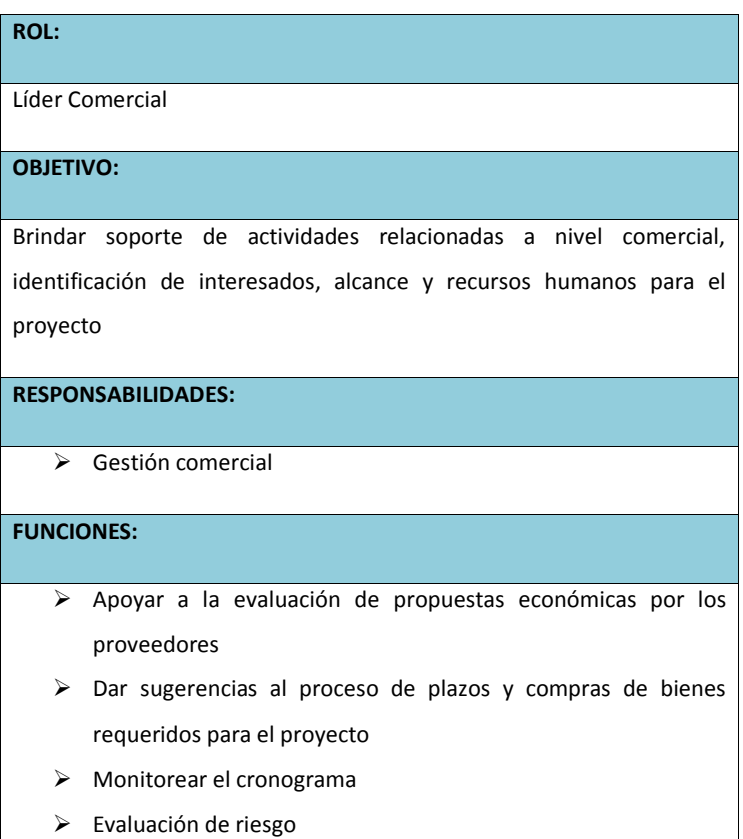

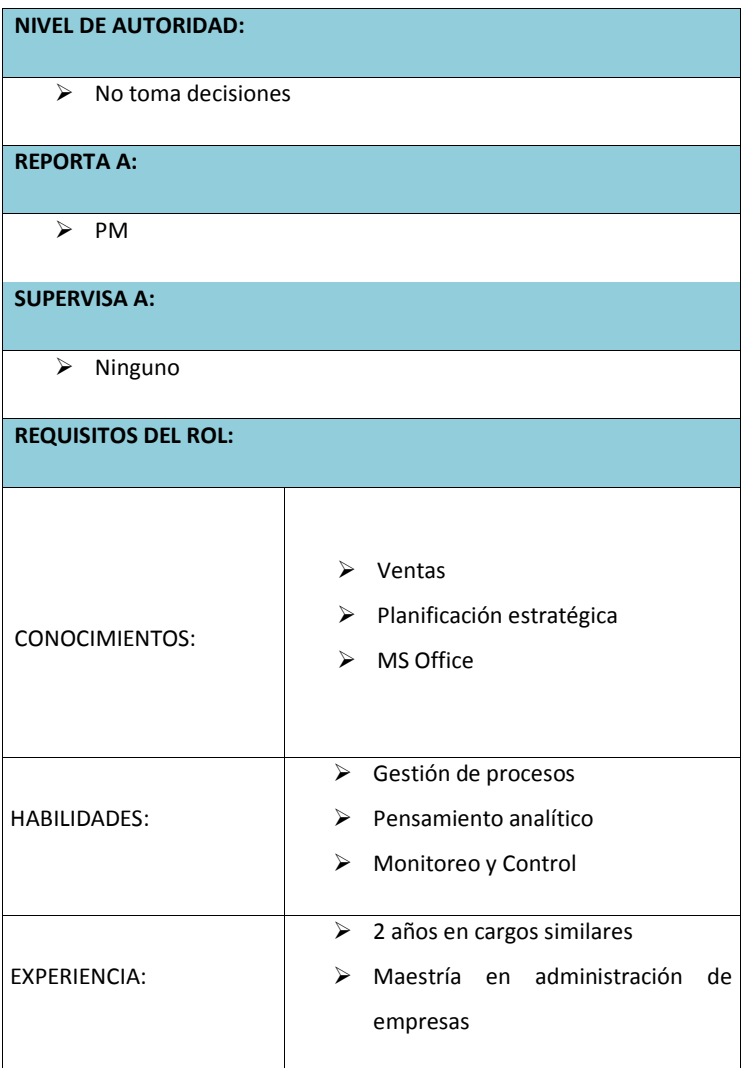

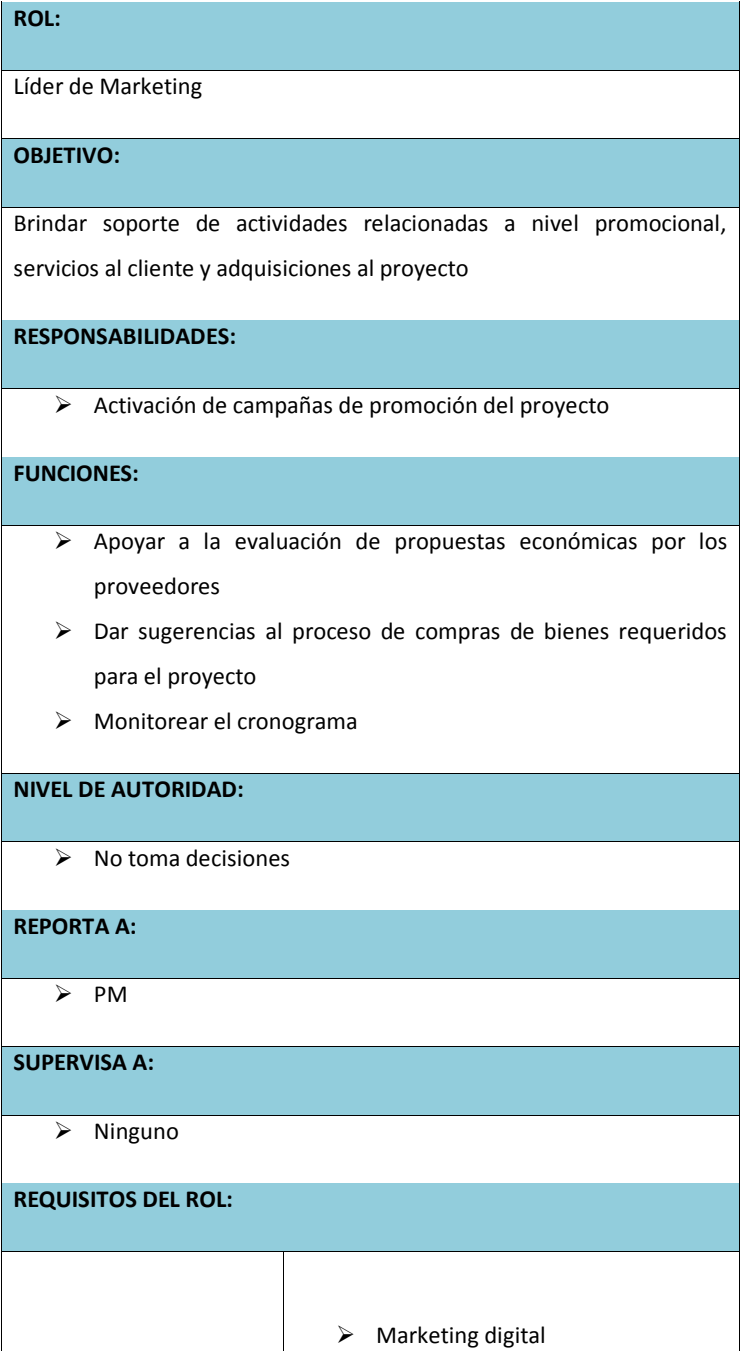

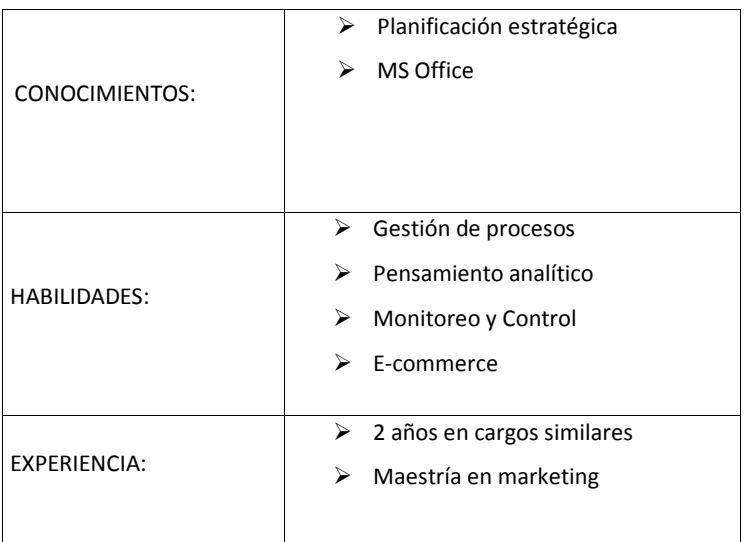

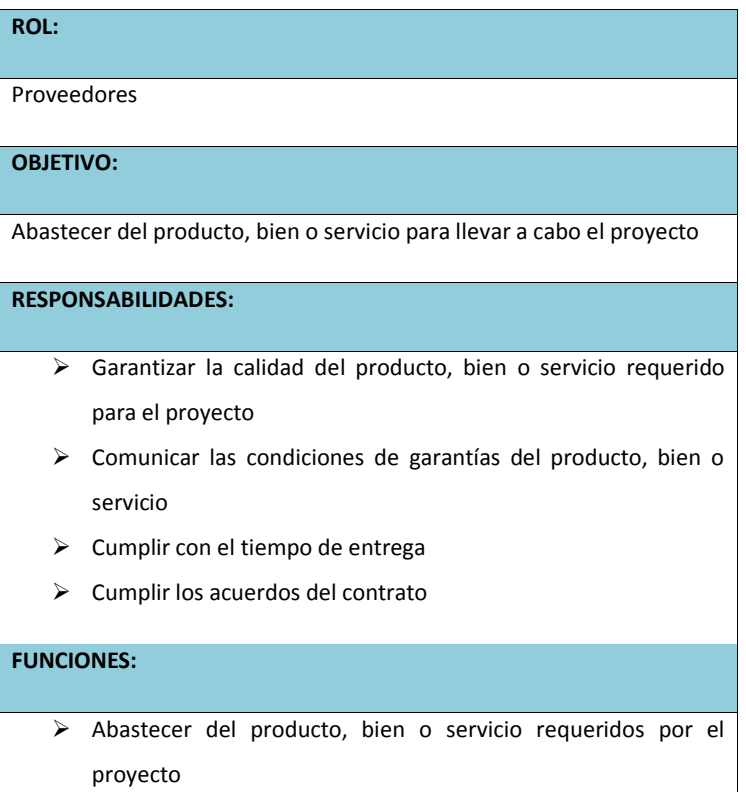

 $\triangleright$  Brindar capacitaciones técnicas

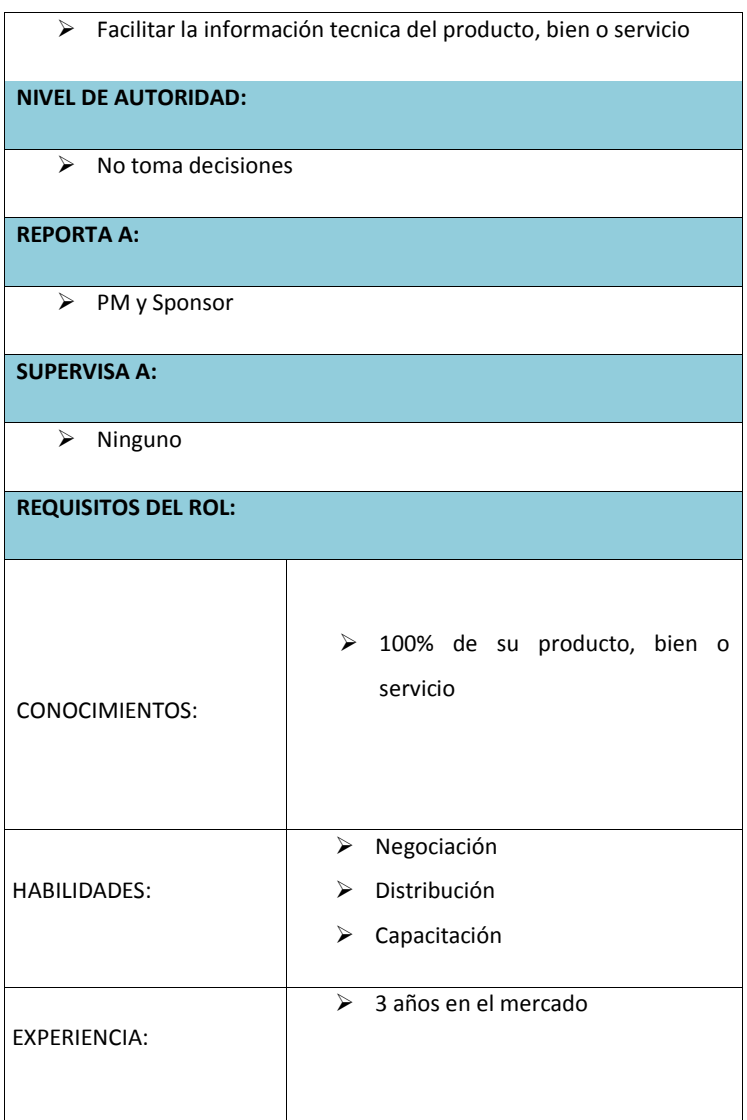

# **ROL:**

Usuario Final

### **OBJETIVO:**

Recibir retroalimentación de la valoración como usuario final del producto y servicio ofrecido

**RESPONSABILIDADES:**

- $\triangleright$  Informar las necesidad y objetivos como usuarios
- Valoración del producto o servicio ofrecido

### **FUNCIONES:**

Comprar los productos ofrecidos por la empresa

**NIVEL DE AUTORIDAD:**

 $\triangleright$  No toma decisiones

**REPORTA A:**

 $\triangleright$  Ninguno

**SUPERVISA A:**

 $\triangleright$  Ninguno

## **REQUISITOS DEL ROL:**

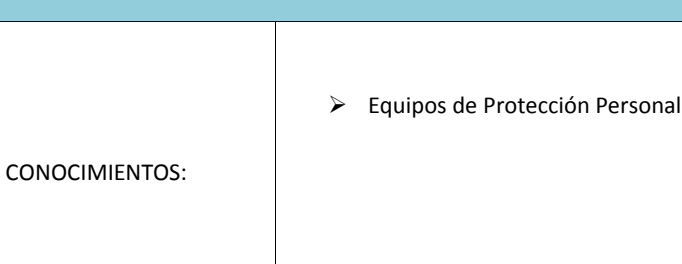

**Comentario [VI128]:** OK. Pero el enfoque siempre es enunciar los Roles del Equipo del Proyecto

**Comentario [AMJ129]:** Si se encuentra detallado

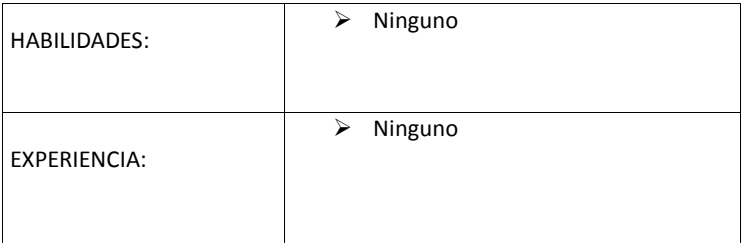

# **14.6.2. Adquisición del Equipo de Proyecto**

# **14.6.2.1. Adquisición del Personal del Proyecto**

Por lo que se refiere a la adquisición del personal para el proyecto, se detalla en la siguiente tabla 55 Matriz de Adquisiciones de Personal:

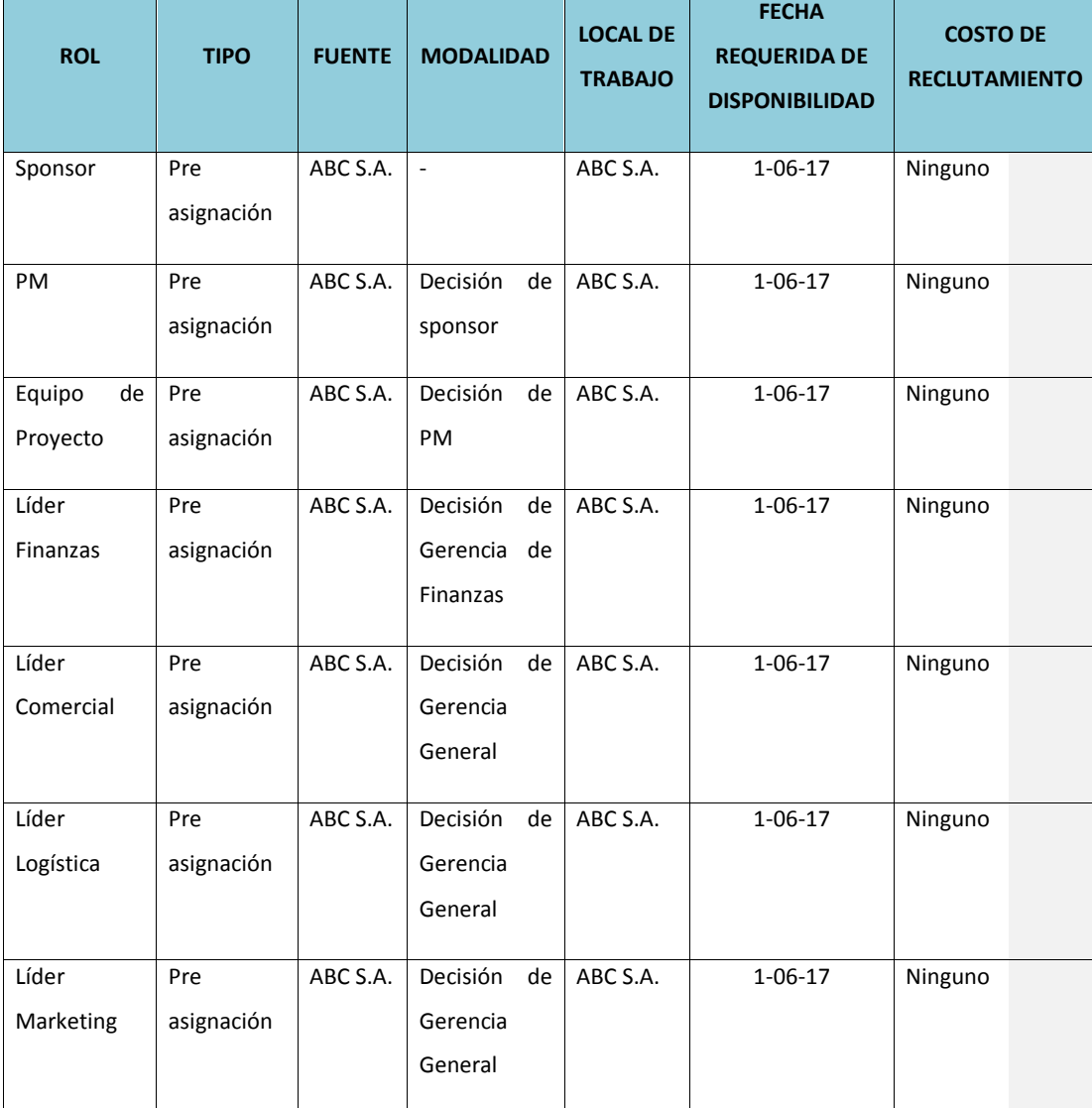

### **Tabla 55. Matriz de Adquisición del Personal**

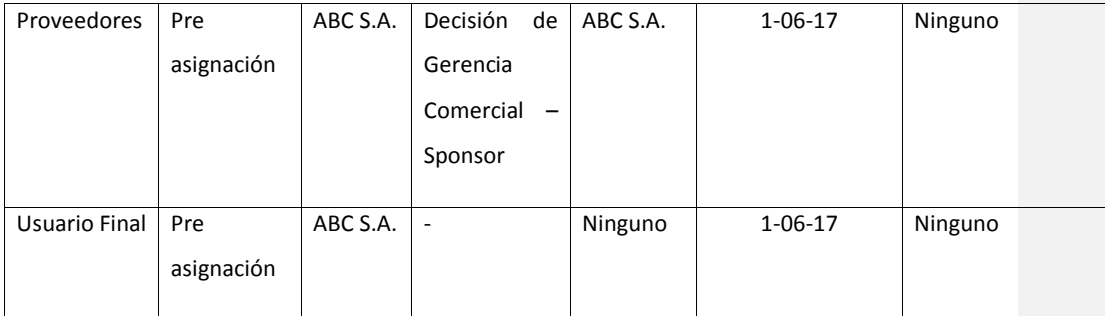

Elaborado por: El autor

# **14.6.2.2. Cronograma e Histograma de Trabajo del Personal del Proyecto**

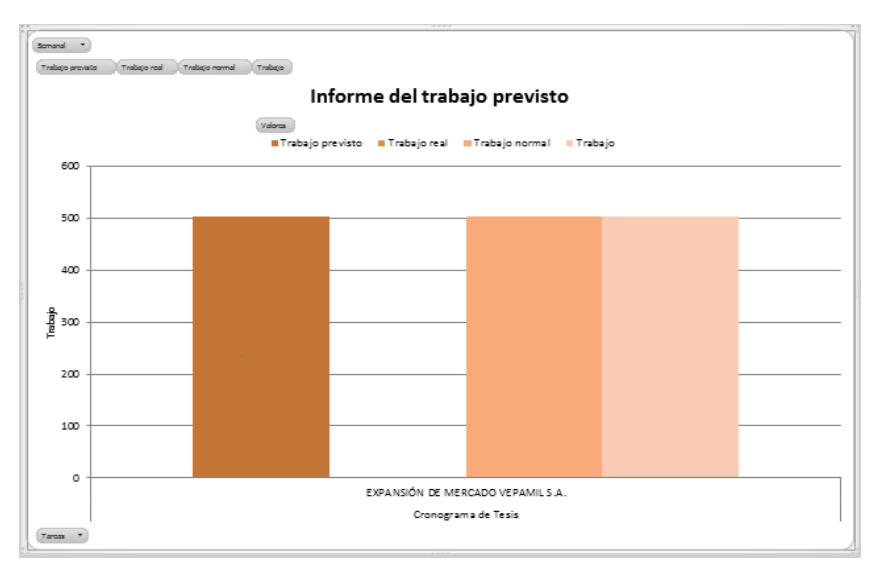

**Ilustración 46. Cronograma e Histograma**

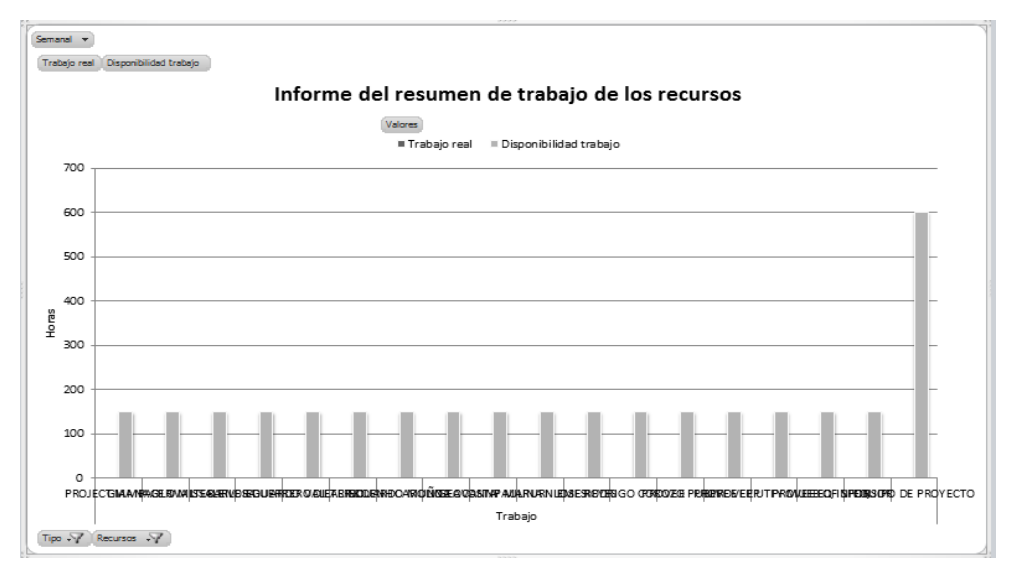

**Ilustración 47. Cronograma e Histograma**
# **14.6.2.3. Asignación de Personal al Proyecto**

# **Tabla 56. Matriz de Asignación de Personal**

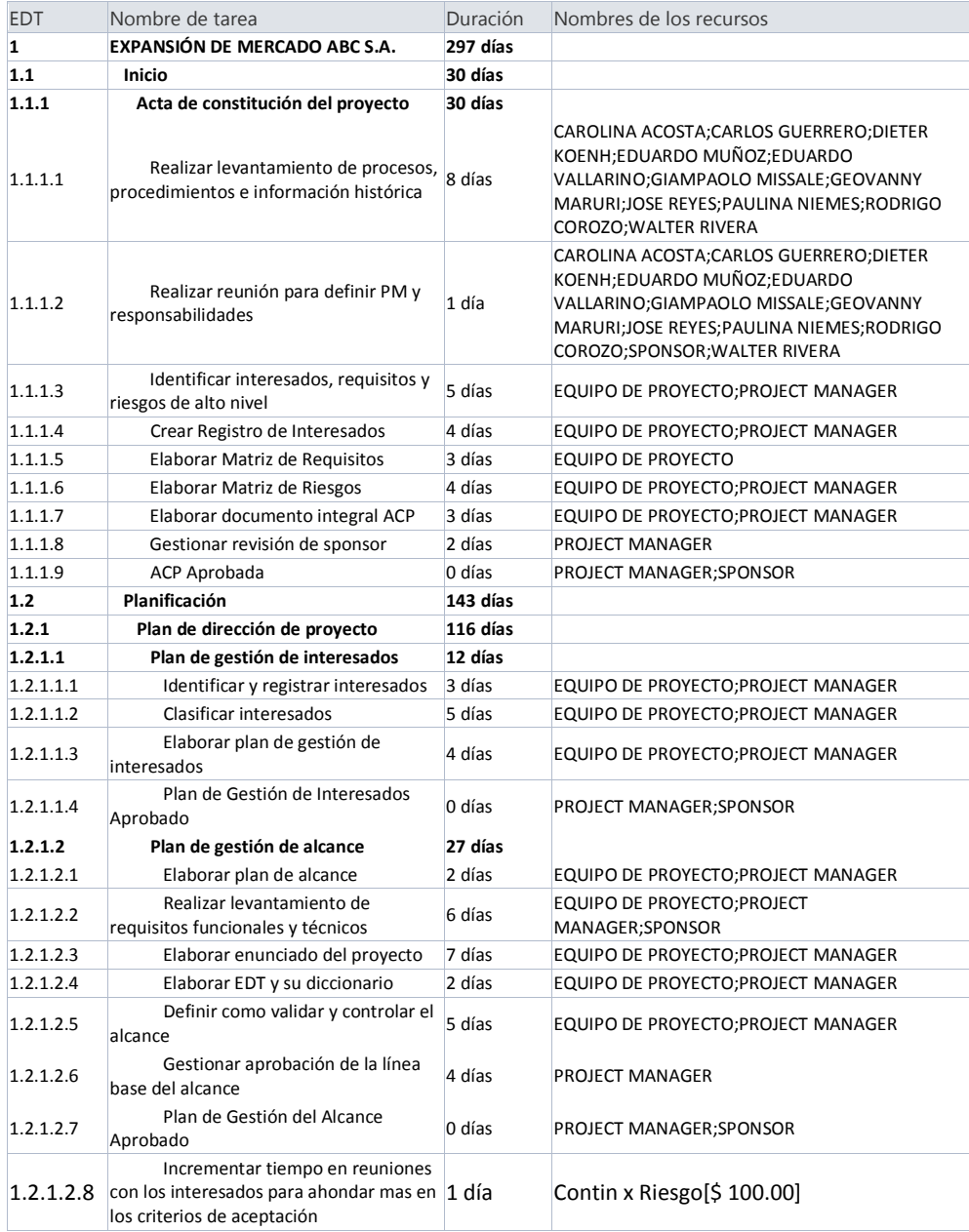

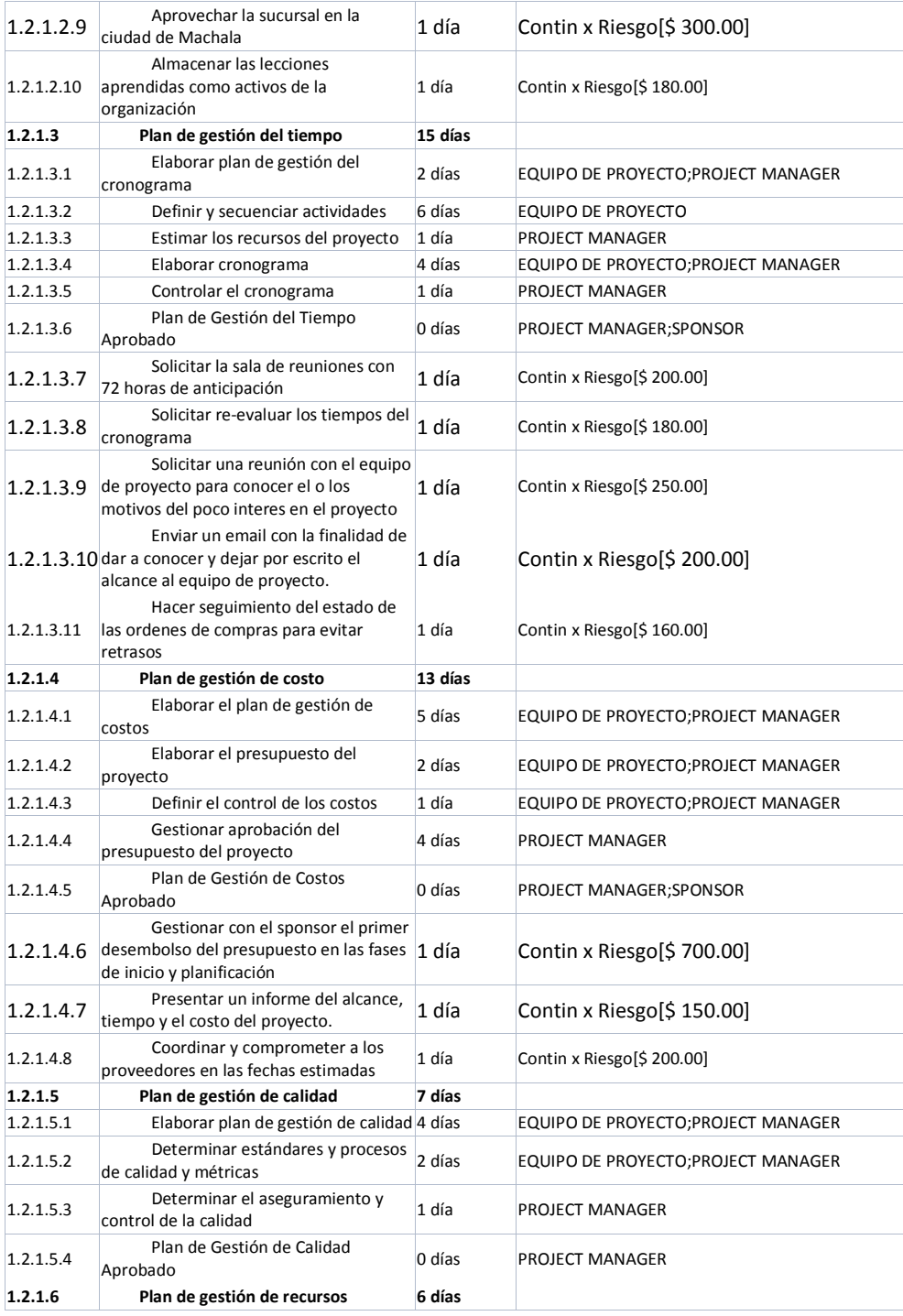

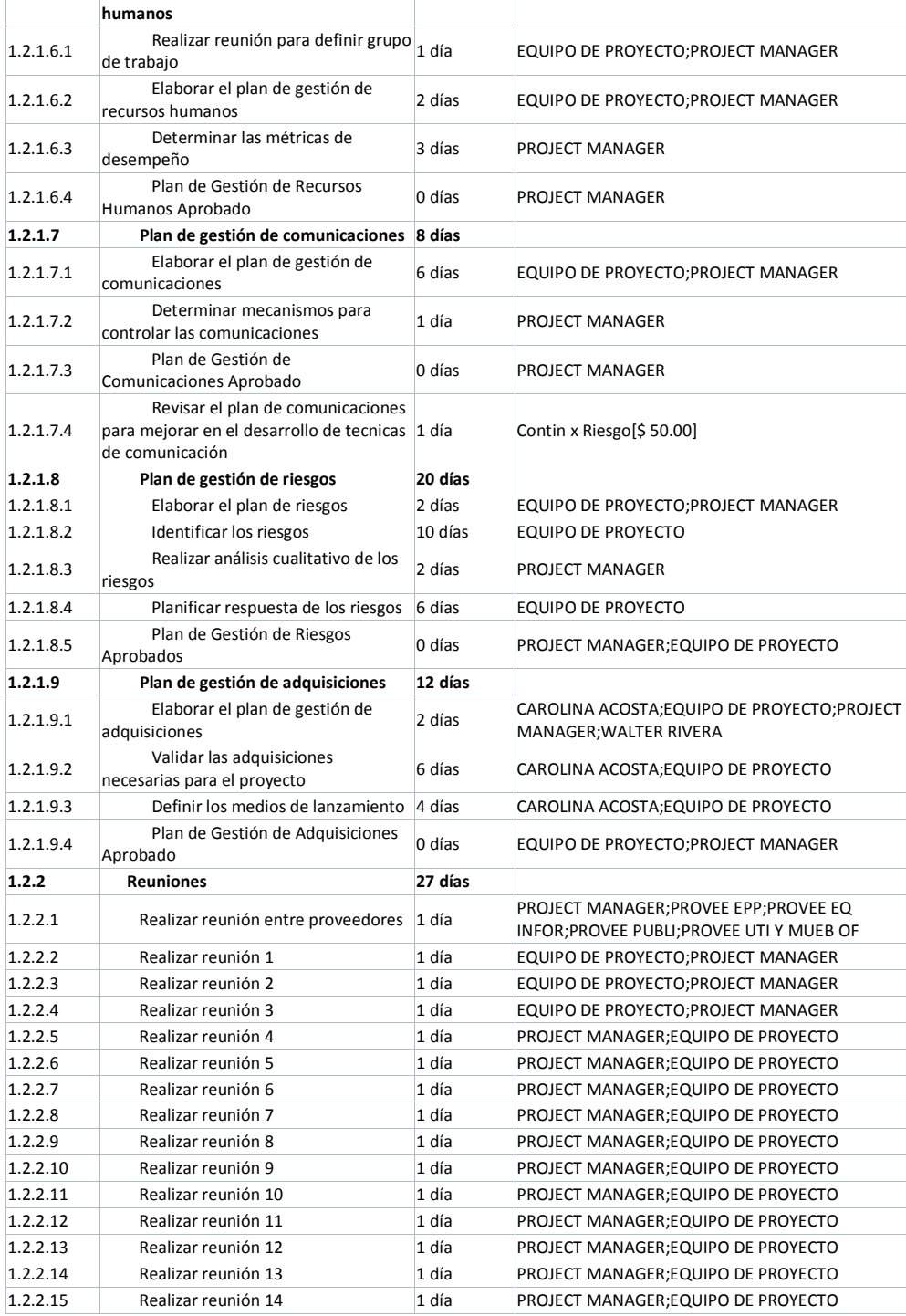

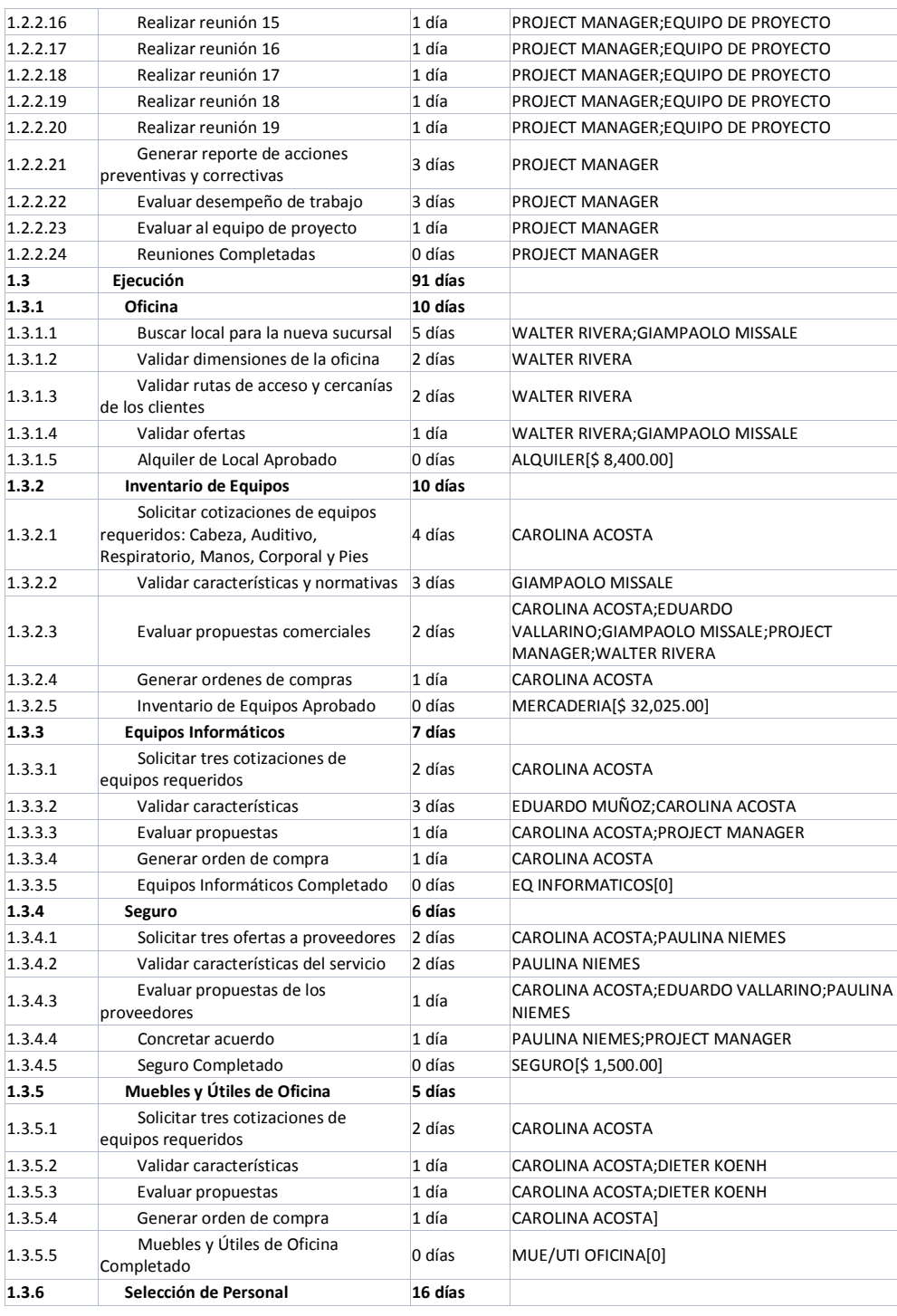

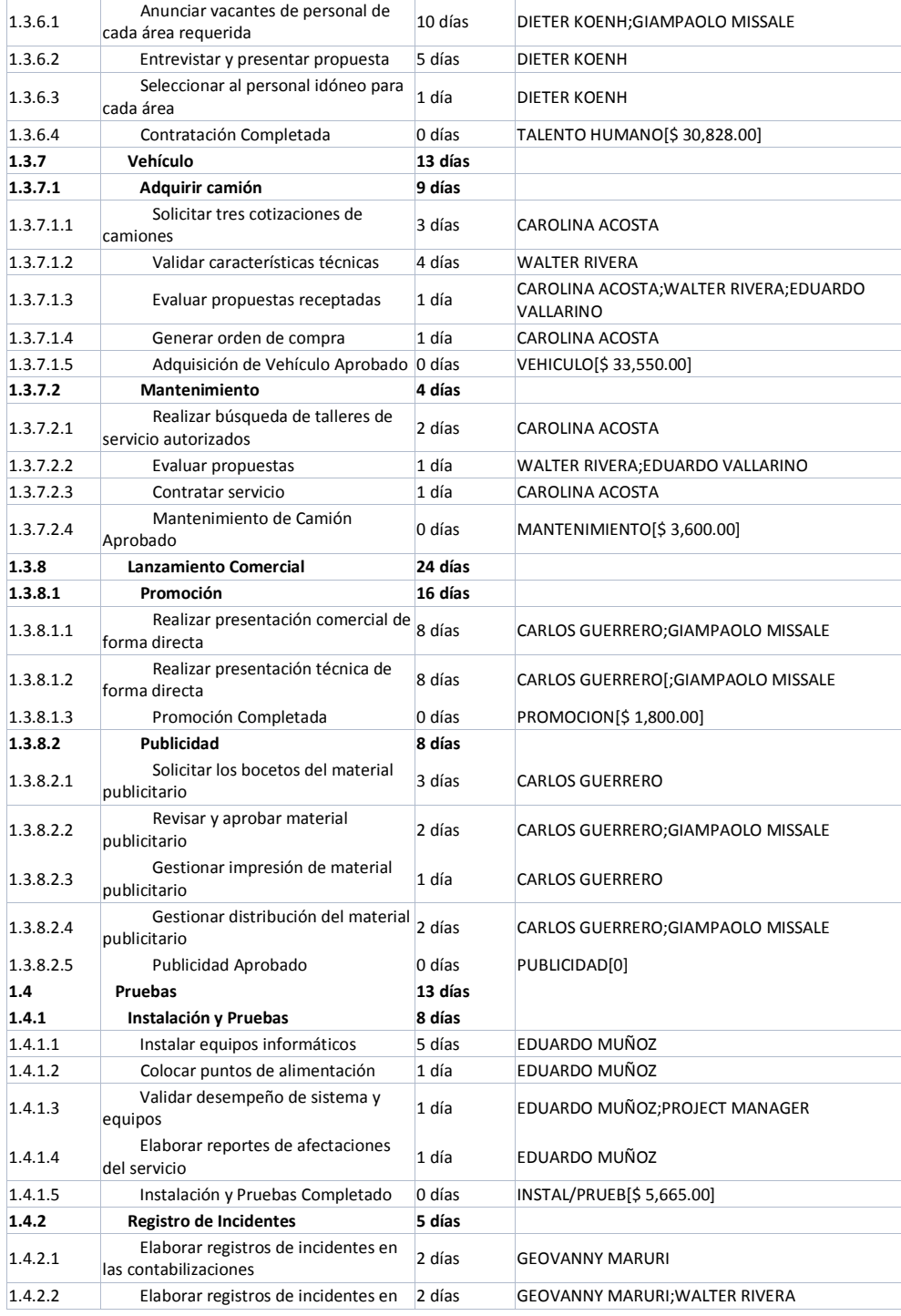

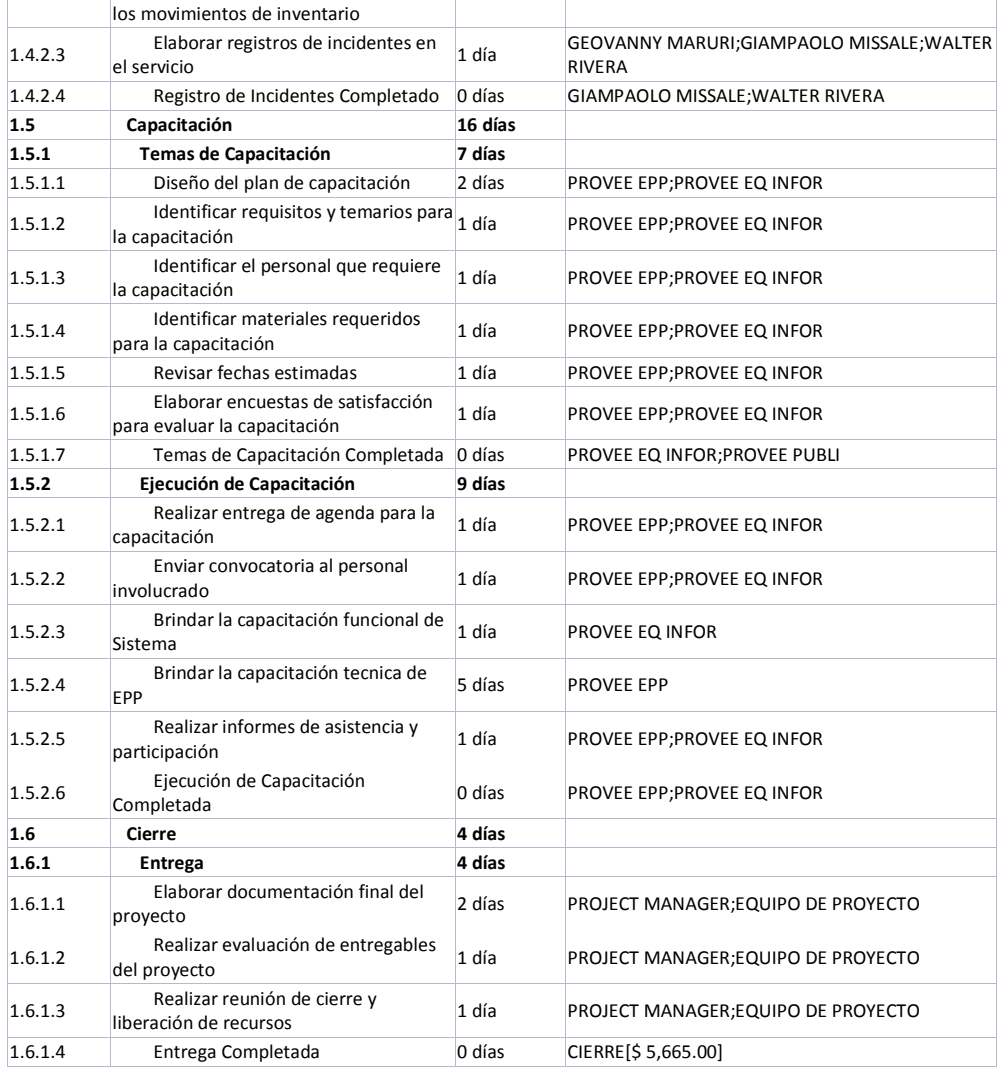

# **14.6.2.4. Criterios de Liberación del Personal del Proyecto**

# **Tabla 57. Criterios de Liberación del Personal**

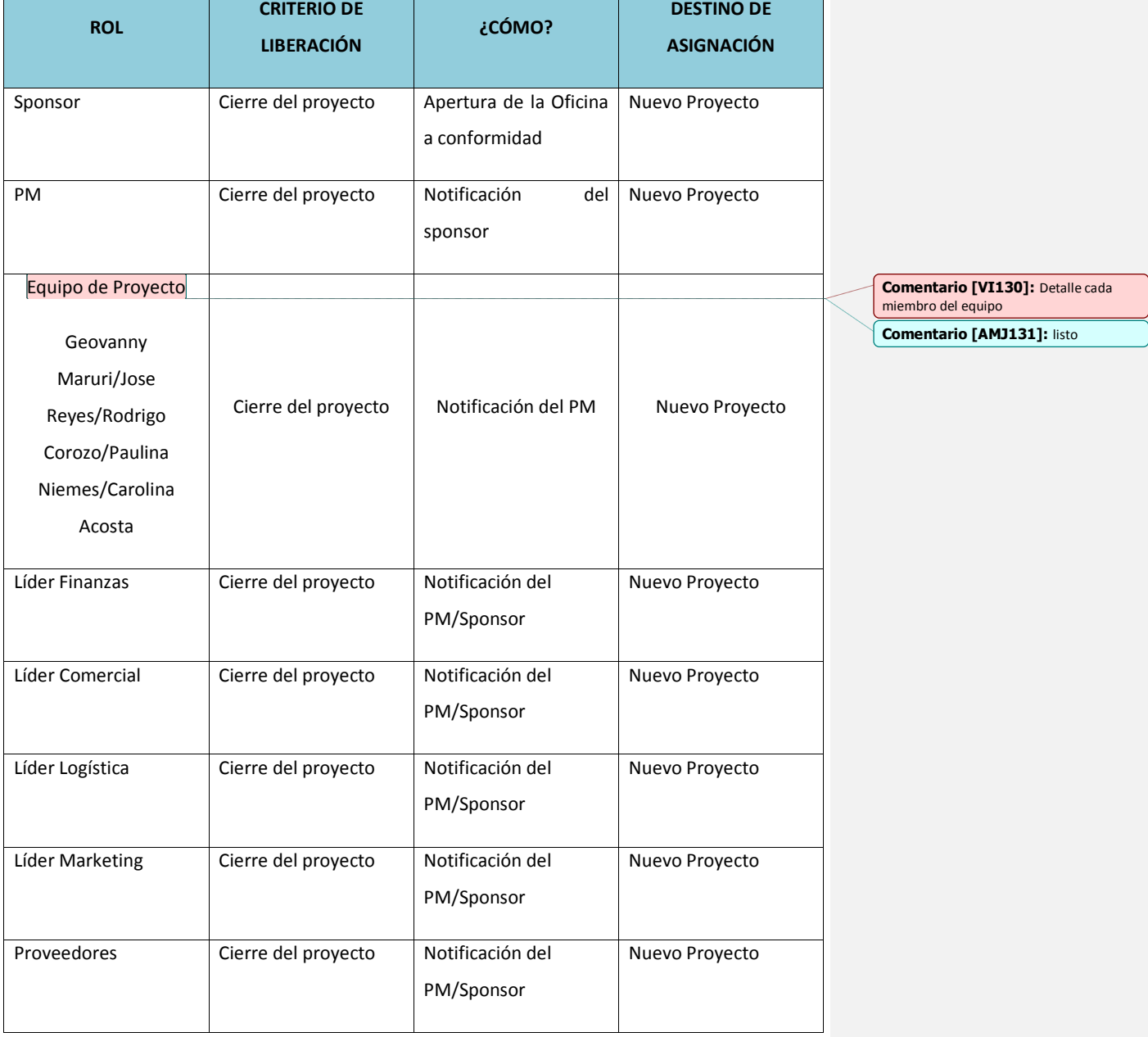

### **14.6.3. Desarrollar el Equipo de Proyecto**

### **14.6.3.1. Sistema de Reconocimientos y Recompensas**

El sponsor y el director de proyecto, en coordinación con la gerencia de recursos humanos, otorgará una placa y una mención especial de reconocimiento al equipo de proyecto por el cumplimiento del plazo previsto y su participación activa dentro del proyecto.

### **14.6.3.2. Cumplimiento de Regulaciones, Pactos y Políticas**

- El proyecto estará enmarcado en las disposiciones y políticas de la planificación estrategia de la compañía.
- Todo el personal de la compañía que sea participe del proyecto, pasará por una evaluación de desempeño al finalizar el proyecto.

### **14.6.3.3. Requerimientos de Seguridad**

- El personal que participe en el proyecto, deberá contar con un contrato de confidencialidad, lo cual garantiza que no haya pérdida o divulgación de información.
- Los proveedores no tendrán acceso a información de facturación, ni de clientes de la compañía.

### **14.6.3.4. Formato de evaluación de Desempeño Individual**

# **Evaluación de Desempeño Individual Calificación: DATOS PERSONALES Nombre y Apellido Numero de Cedula Fecha Evaluación Departamento Motivo de Evaluación Nombre del Evaluador Responsabilidades No demuestra competencia Competencia parcial Competencia Desarrollada** Cumple las responsabilidades asignadas Informa resultados obtenidos y realiza correcciones de ser necesarias **Motivación y Compromiso No demuestra competencia Competencia parcial Competencia Desarrollada** Brinda la milla extra en las tareas asignadas y esfuerzos adicionales Es paciente y persistente antes las dificultades Ejecuta acciones de manera rápida siguiendo la planificación

#### **Tabla 58. Formato de Desempeño Individual**

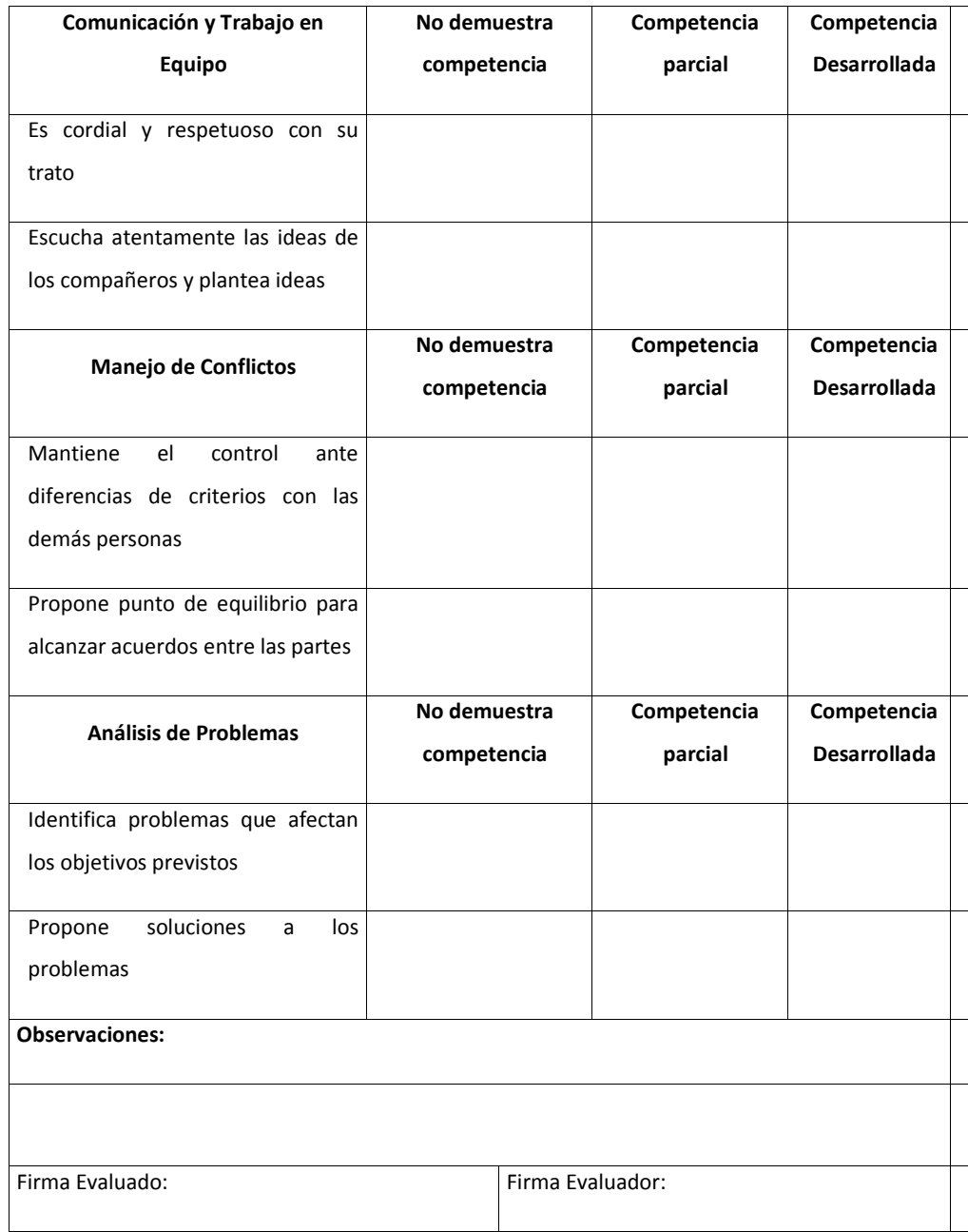

# **14.6.3.5. Formato de Evaluación Desempeño Grupal**

**Tabla 59. Formato de Desempeño Grupal**

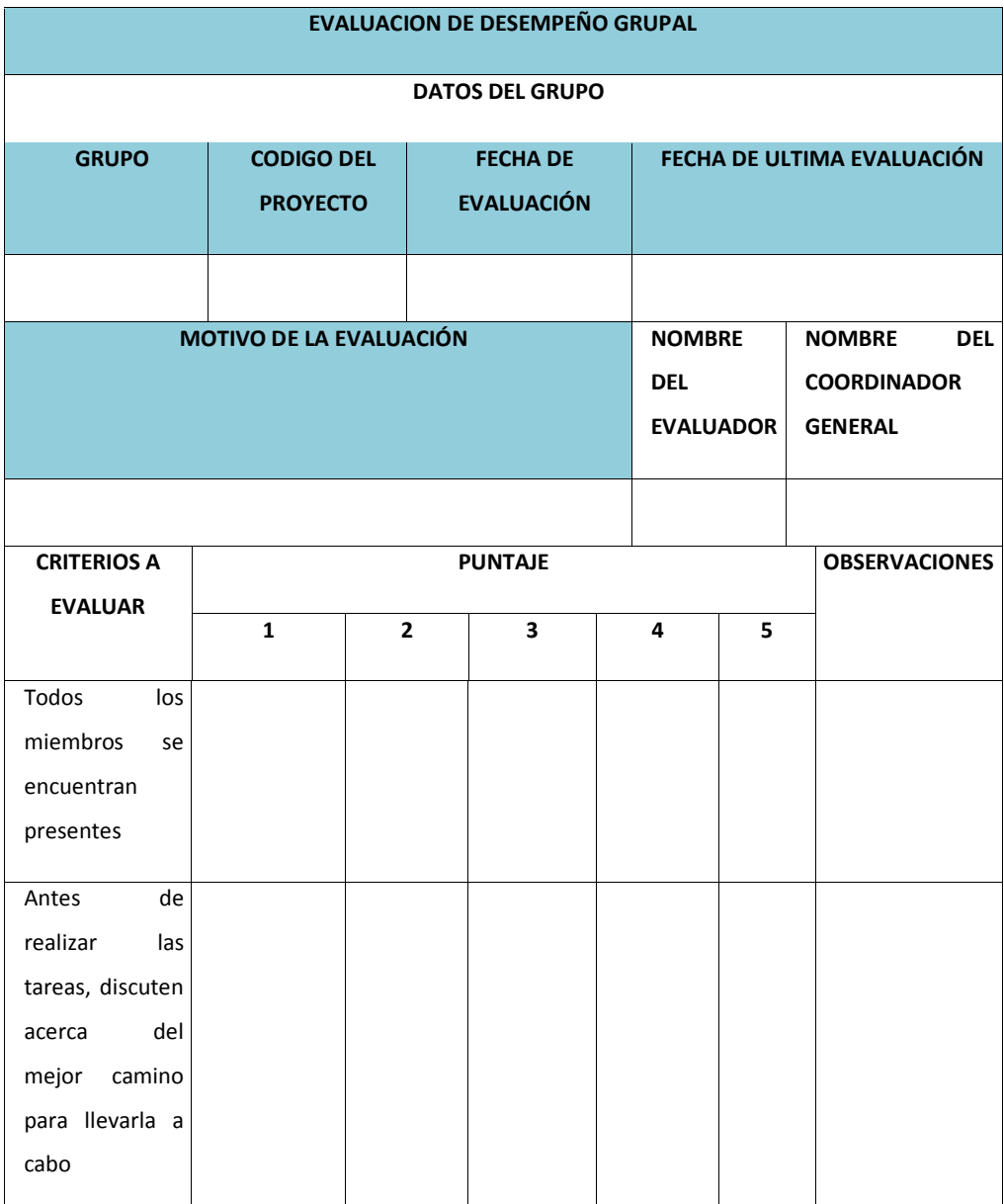

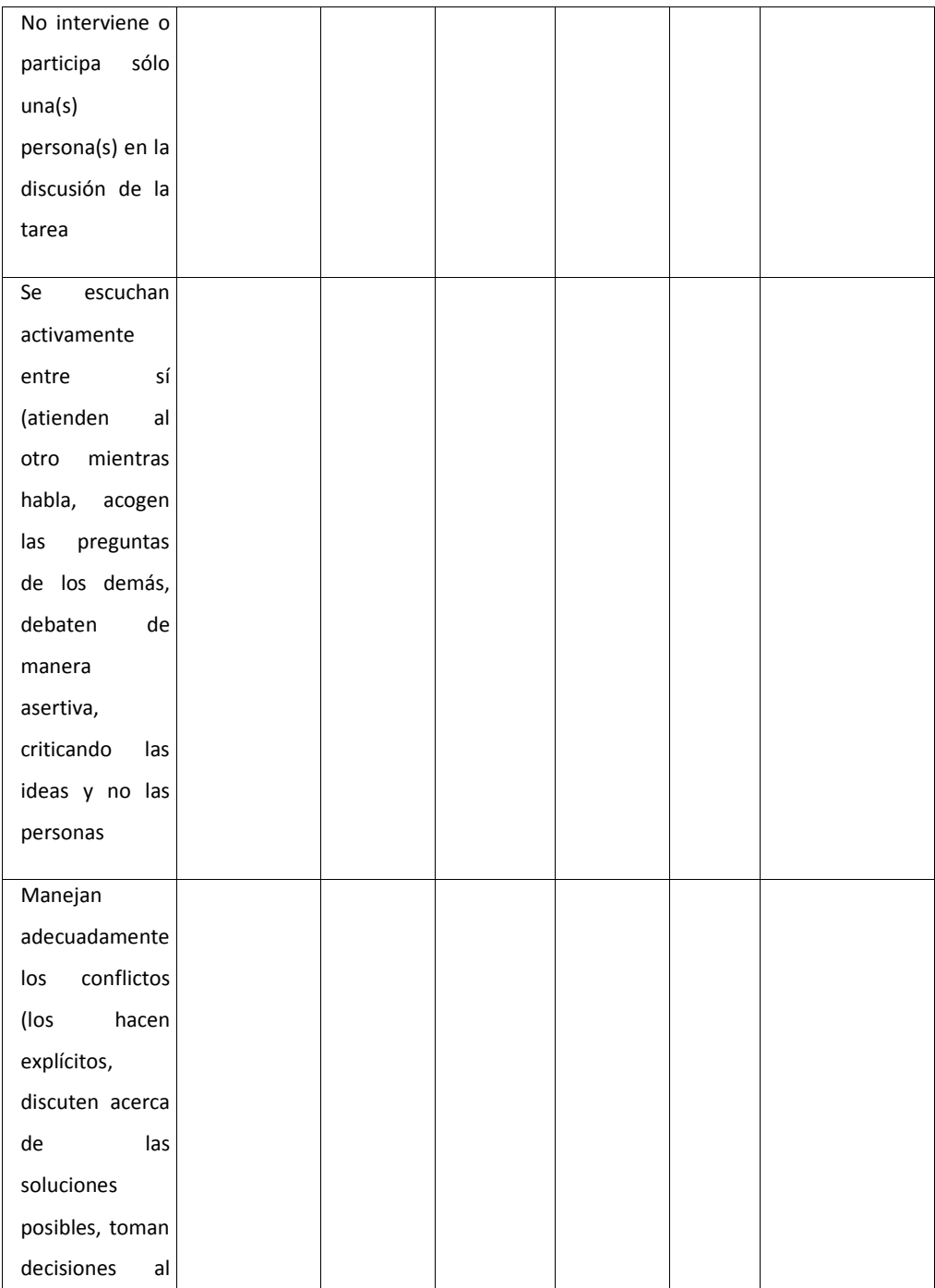

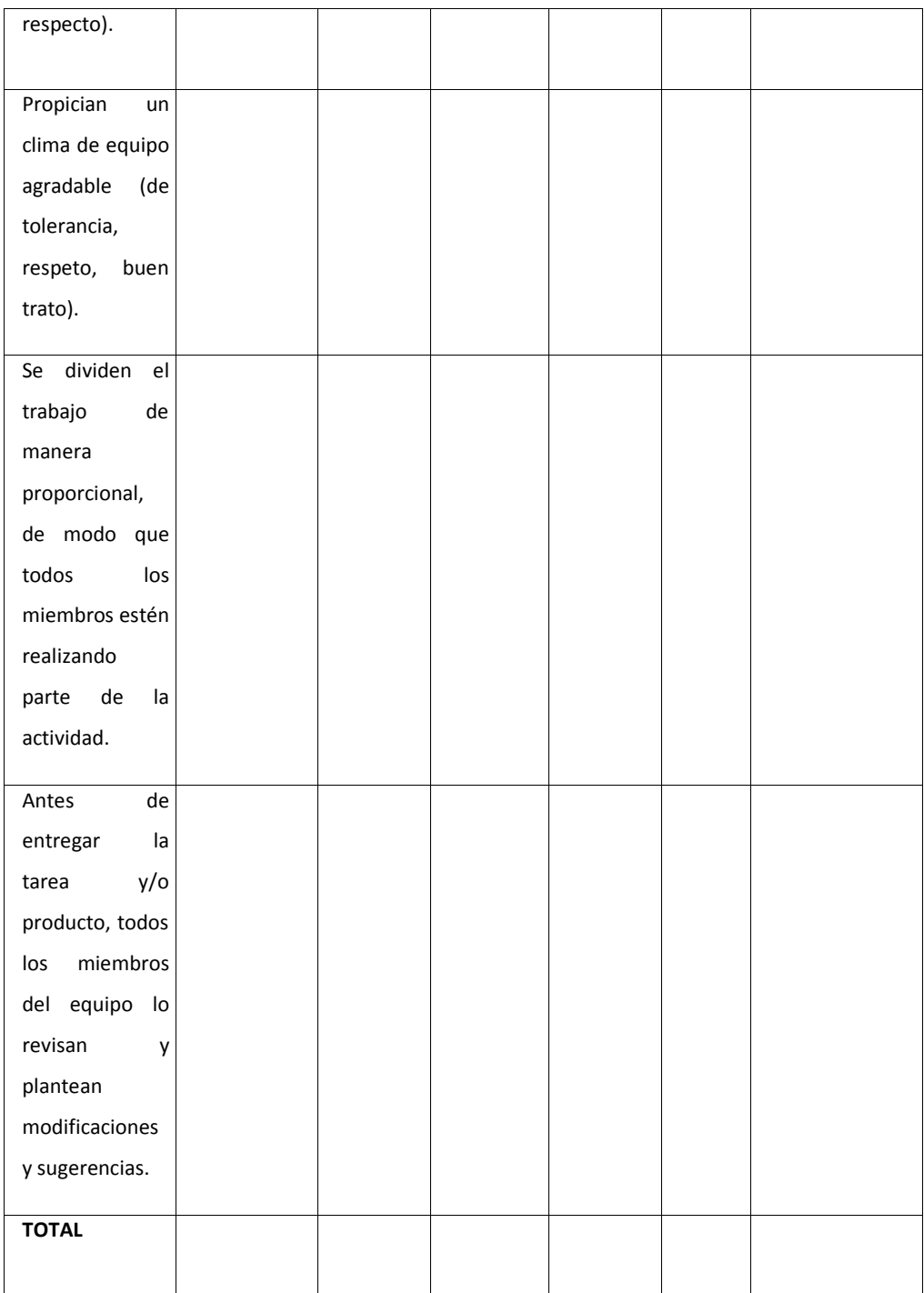

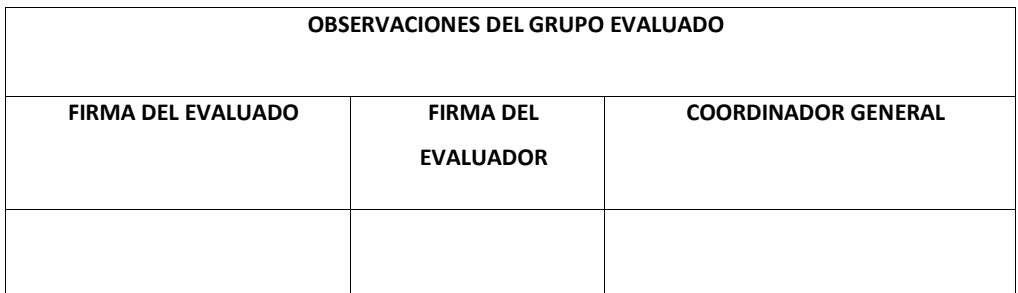

### **14.7. Subcapítulo D7. Gestión de Comunicaciones**

# **14.7.1. Plan de Gestión de Comunicaciones**

En cuanto al plan de gestión de comunicaciones, el PM y el equipo de proyecto manejarán a través de la matriz de comunicaciones que ha sido diseñada de acuerdo a las directrices de las políticas y procedimientos de la compañía.

En la tabla 59 de matriz de comunicaciones, se describe el esquema de comunicación aplicable al proyecto, donde se colocará la información, el contenido, el formato a presentar, el nivel, su responsable, dirido a quien, el medio y la frecuencia:

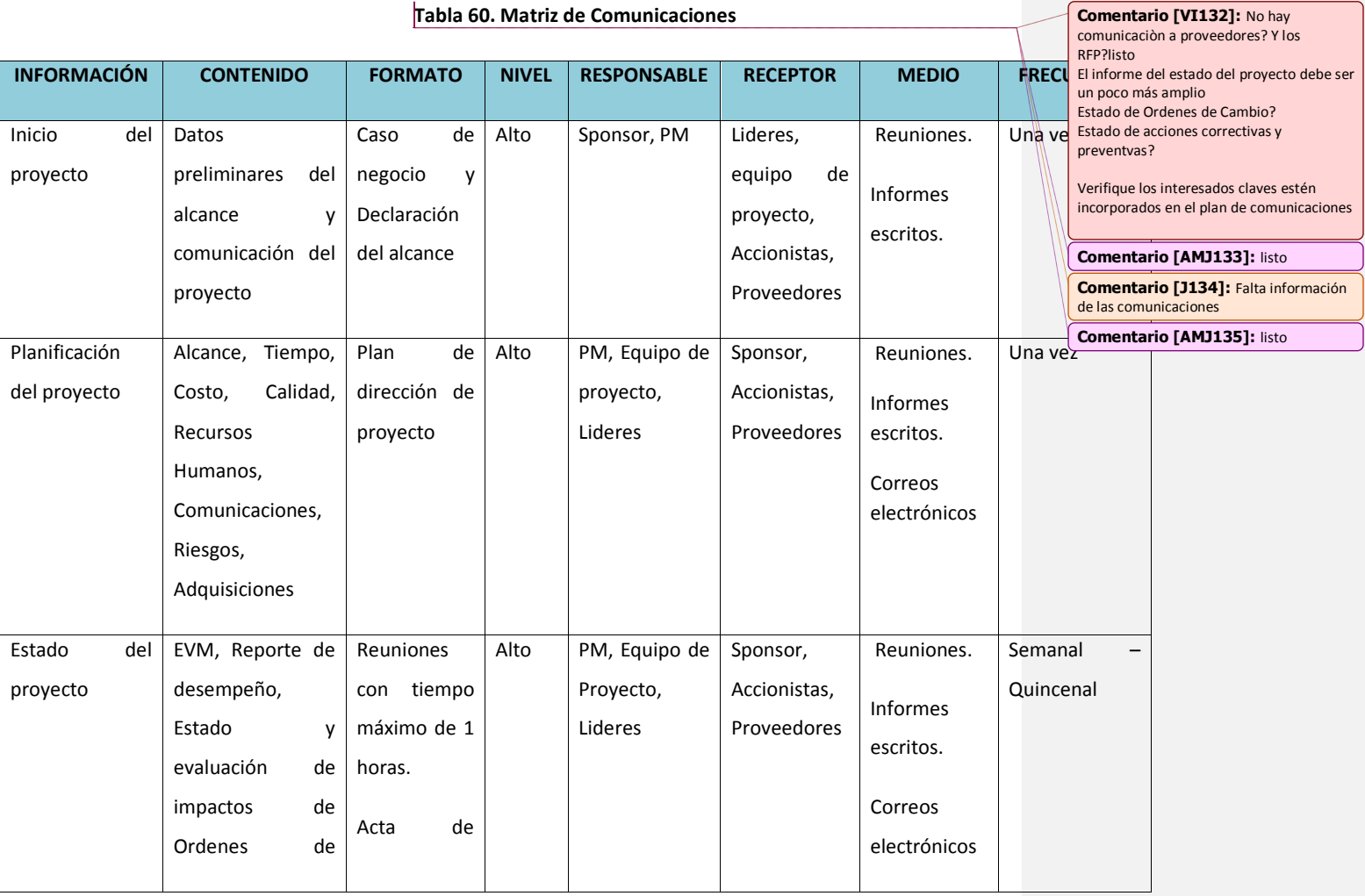

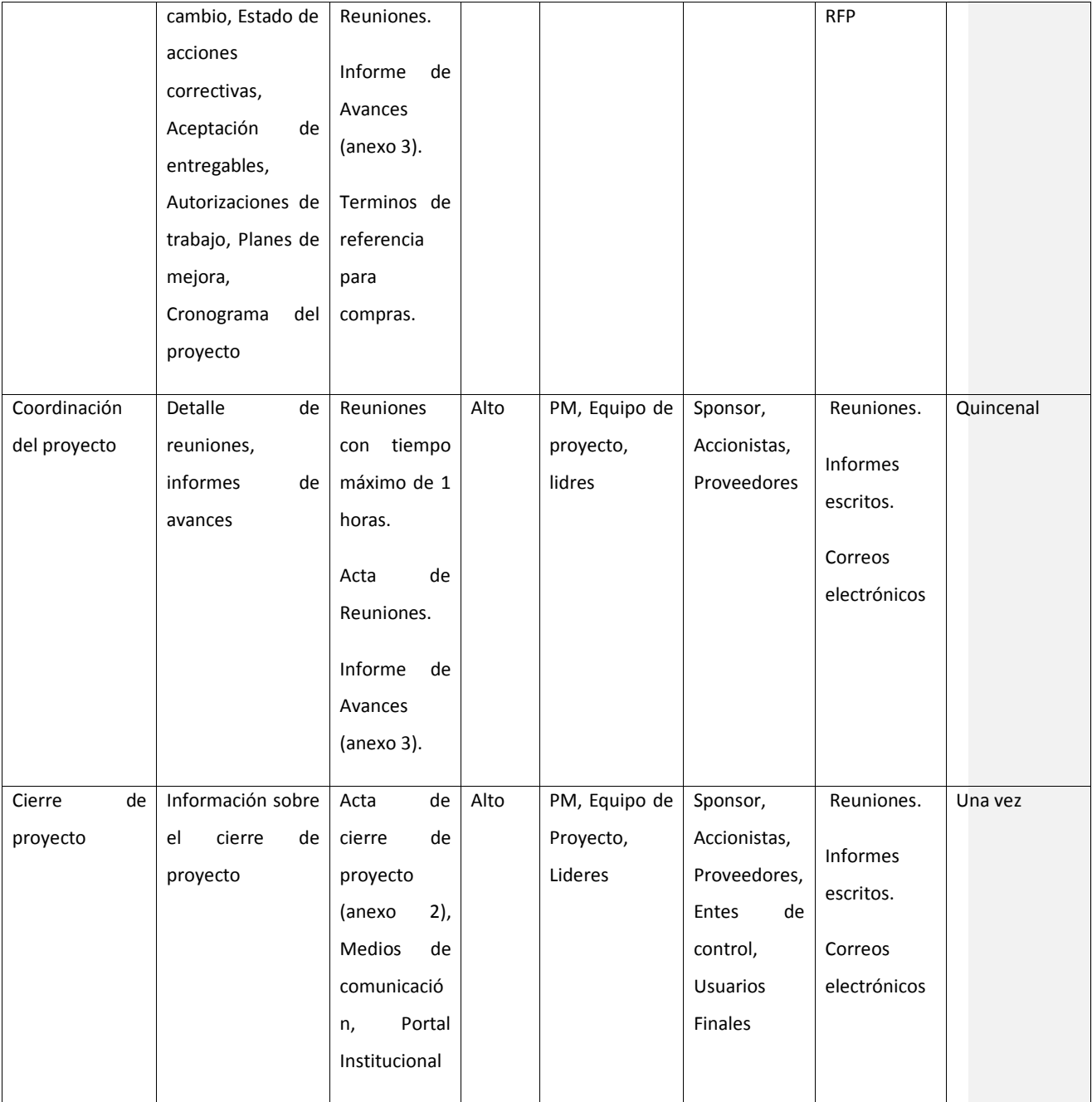

#### **14.7.1.1. Procedimiento para actualizar el plan de gestión de comunicaciones**

El plan de gestión de comunicaciones deberá ser revisados y actualizado por el PM de acuerdo a los lineamientos definidos, como:

- $\triangleright$  Cuando se impacte el plan de proyecto, mediante una solicitud de cambio aprobada.
- Cuando una acción correctiva impacte los requerimientos de los interesados.
- $\triangleright$  Cuando exista elemento humano que egrese o ingrese al proyecto.
- Cuando exista cambio en las asignaciones de los roles en el proyecto.
- $\triangleright$  Cuando exista comentarios y evidencias de requerimientos no satisfechos.
- $\triangleright$  Cuando exista resistencia al cambio.

Y su actualización deberá cumplir los siguientes pasos:

- $\triangleright$  Identificación y clasificación de interesados
- Determinación de requerimientos de información
- $\triangleright$  Elaboración de nueva matriz de comunicaciones
- $\triangleright$  Actualización del plan de gestión de comunicaciones
- Aprobación del plan de gestión de comunicaciones
- Difusión del plan de gestión de comunicaciones

### **14.7.1.2. Lineamientos para los eventos de comunicación**

Para la coordinación de las reuniones, el PM se deberá seguir los siguientes pasos:

- $\triangleright$  Debe enviarse la invitación con al menos 24 horas de anticipación
- $\triangleright$  Debe informarse datos como fecha, hora y lugar a los participantes
- $\triangleright$  La reunión debe iniciar a la hora y fecha establecida
- $\triangleright$  Se debe fijar los objetivos de la reunión, los procesos grupales y los métodos de solución de controversias
- $\triangleright$  Se debe cumplir los compromisos adquiridos en las reuniones
- La reunión debe finalizar en el plazo establecido
- $\triangleright$  Se debe emitir una minuta de reunión y debe ser compartida con los participantes

Para el o los casos de envío de correos electrónicos, se deberá manejar el siguiente esquema:

El asunto de los correos electrónicos deberá empezar con "PRO.EXPAN"

 Para establecer una sola vía formal de comunicación con el cliente, los correos electrónicos entre el equipo de proyecto y los proveedores (viceversa) deberán ser enviados y recibidos por el Project Manager.

### **14.7.1.3. Guías para documentación del proyecto**

#### **14.7.1.3.1. Guías para documentación de documentos**

La codificación de los documentos del proyecto será la siguiente:

- $\triangleright$  AAA código del proyecto
- $\triangleright$  BBB nombre del documento
- $\triangleright$  CCC versión del documento
- $\triangleright$  DDD formato del archivo

#### **14.7.1.3.2. Guía para almacenamiento de documentos**

Para el almacenamiento de los documentos del proyecto deberá seguir los siguientes pasos:

- $\triangleright$  Durante la ejecución del proyecto cada miembro del equipo, mantendrá en su computadora una carpeta con la misma estructura que la EDT del proyecto. Donde guardará en sub-carpetas las versiones de los documentos que vaya generando.
- $\triangleright$  Al cierre de entregables, fases y/o cierre del proyecto, cada miembro del equipo deberá ir dando de baja los archivos temporales de trabajo y quedará con las versiones controladas y numeradas, acorde al control de versiones.
- El Project manager consolidará todas las versiones en un archivo final del proyecto. Esta información será almacenada como archivo para la empresa.

#### **14.7.1.3.3. Guías para recuperación y reparto de documentos**

- $\triangleright$  La recuperación de documentos a partir de los archivos de la empresa es libre para el equipo de proyecto, en caso que sea requerido por persona ajenas deberá solicitar autorización al Project manager y/o sponsor.
- $\triangleright$  El reparto de documentos digitales e impresos es de total responsabilidad del Project manager

### **14.7.1.3.4. Guías para el control de versiones**

Todos los documentos de gestión del proyecto, están sujetos al control de versiones. El equipo de proyecto seguirá un modelo estándar con el siguiente diseño de la tabla 60, donde se colocará el código, quien la elabora, quien la revisa y aprueba, su fecha y el motivo:

### **Tabla 61. Control de Versiones**

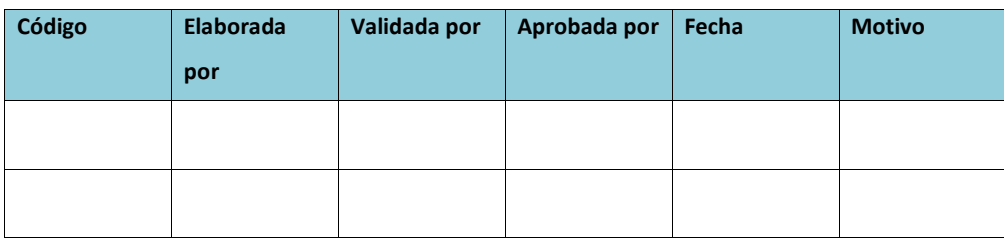

Elaborado por: El autor

#### **14.7.1.3.5. Procedimiento para manejar problemática**

Otro punto es el manejo de las problemáticas dentro del proyecto, los cuales serán manejados por el PM de acuerdo a las siguientes consideraciones:

- $\triangleright$  Se consideran las problemáticas a través de la observación, conversación, grupo o persona que lo dé a conocer de manera formal.
- Se codifican y registran las problemáticas en el log de control que se muestra en la tabla 61, colocando el código, su descripción, el o los involucrados, enfoque, su responsable, la fecha y el resultado:

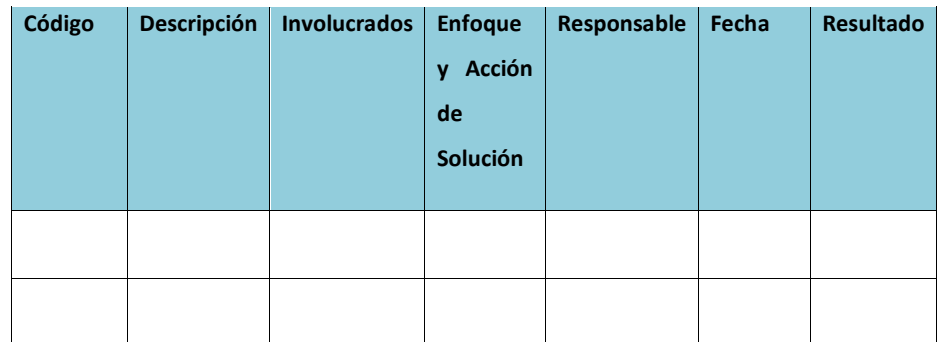

**Tabla 62. Log de Control de Problematicas**

Elaborado por: El autor

Se revisa el log de control de problemáticas en las reuniones con el fin de: determinar soluciones y responsable, acciones correctivas y resultados.

# **14.7.1.4. Información a ser comunicada**

Para manejar la comunicación con los interesados se agrupan bajo lo siguiente y será de manajada por el PM:

# **Comunicaciones gerenciales**

- Reporte de desempeño
- Planes de acción ante riesgos
- Evaluación de impactos por solicitudes de cambio
- Autorizaciones de trabajo
- Aceptación de entregables

### **Comunicaciones miembros de equipo de proyecto**

- Reporte de desempeño
- Planes de acciones ante riesgo
- Documentos del proyecto
- $\triangleright$  Solicitudes de cambio
- $\blacktriangleright$  Planes de mejora
- Cronograma del proyecto

#### **Comunicaciones otros interesados**

- Reporte de desempeño
- Planes de acciones ante riesgo
- $\triangleright$  Solicitudes de cambio
- $\triangleright$  Informe de estado del proyecto
- Aceptación de entregables

**Comentario [VI136]:** Revisar que esto esté incorporado en la Matriz de Comunicación

**Comentario [AMJ137]:** listo

# **14.7.1.5. Medios disponibles para la comunicación**

En la tabla 62 se muestra la matriz de medios disponibles para la comunicación:

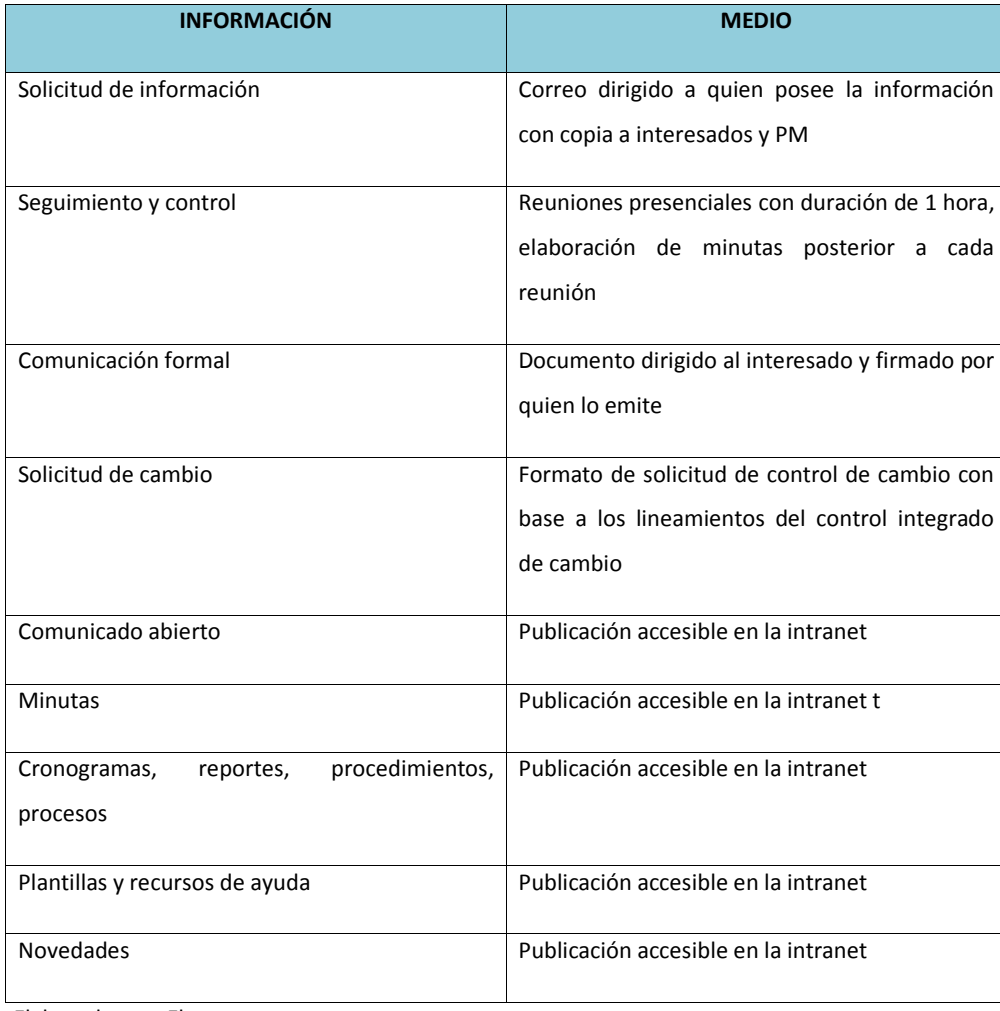

# **Tabla 63. Matriz de Medios Disponibles para la Comunicación**

# **14.7.1.6. Procesos de escalonamiento**

En cuanto al proceso de escalonamiento, en la figura 48 se muestra el flujo regular de acuerdo a las responsabilidades y poder de decisión dentro del equipo:

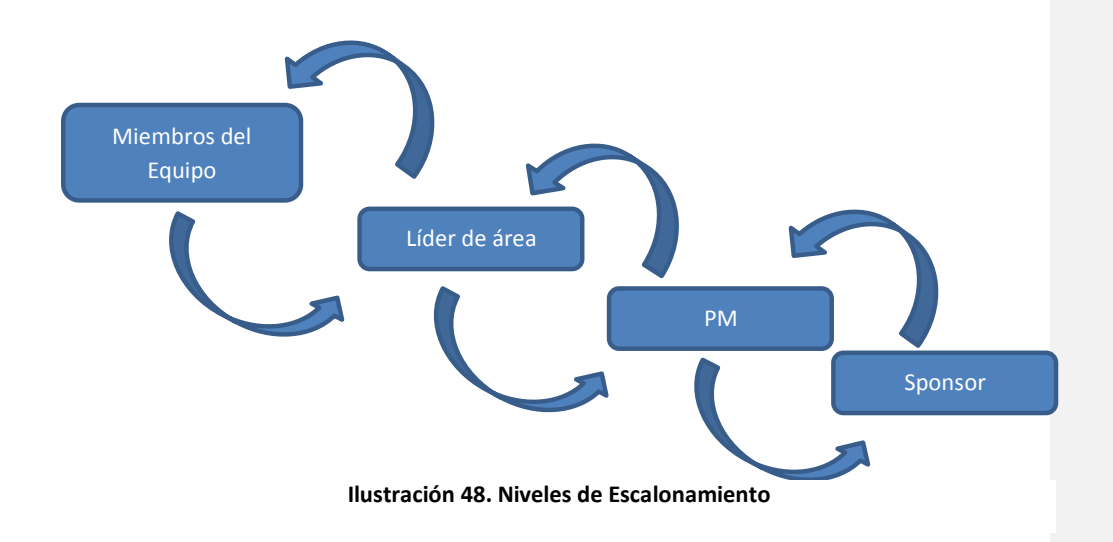

# **14.7.1.7. Diagrama de flujo de información**

La información y distribución del proyecto, seguirá los lineamientos detallados en la figura 49:

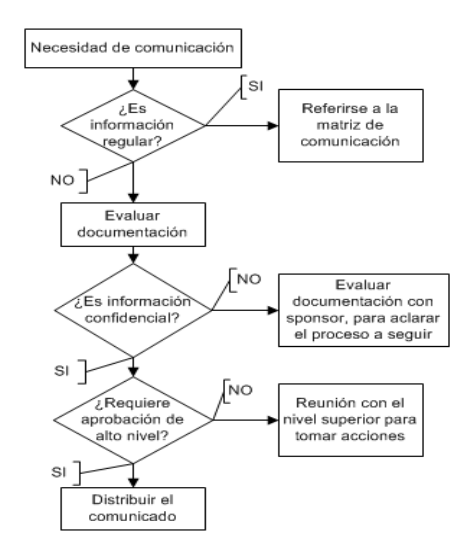

**Ilustración 49. Flujo de Información**

### **14.7.1.8. Gobierno y Reuniones**

En lo referente al gobierno, el PM será responsable de la revisión y aprobación las estrategias, procedimientos y medios de comunicación de los interesados del proyecto. Será quien lidere las reuniones quincenales entre el equipo de proyecto y los interesados claves, dando a conocer con antesala los puntos a tratar, la duración, lugar y confirmará los compromisos adquiridos. Esto con el objetivo de optimizar el tiempo de los participantes, haciendo efectiva cada reunión. Por ello, se llevara un calendario de reuniones que será elaborado por el PM, donde se indica el tipo de reunión, frecuencia, duración, participantes y el encargado, tal como se muestra en la tabla 63:

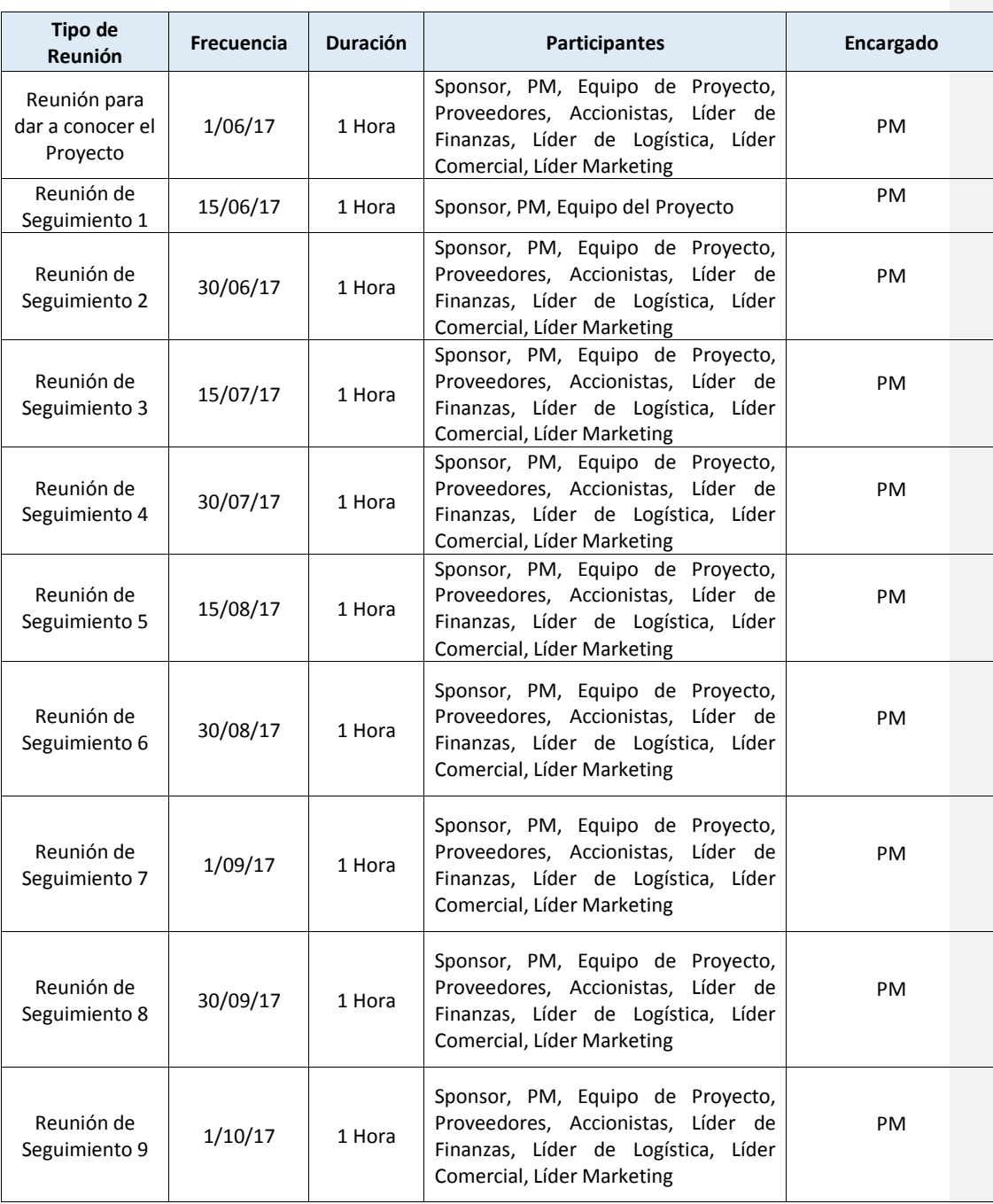

# **Tabla 64. Calendario de Reuniones**

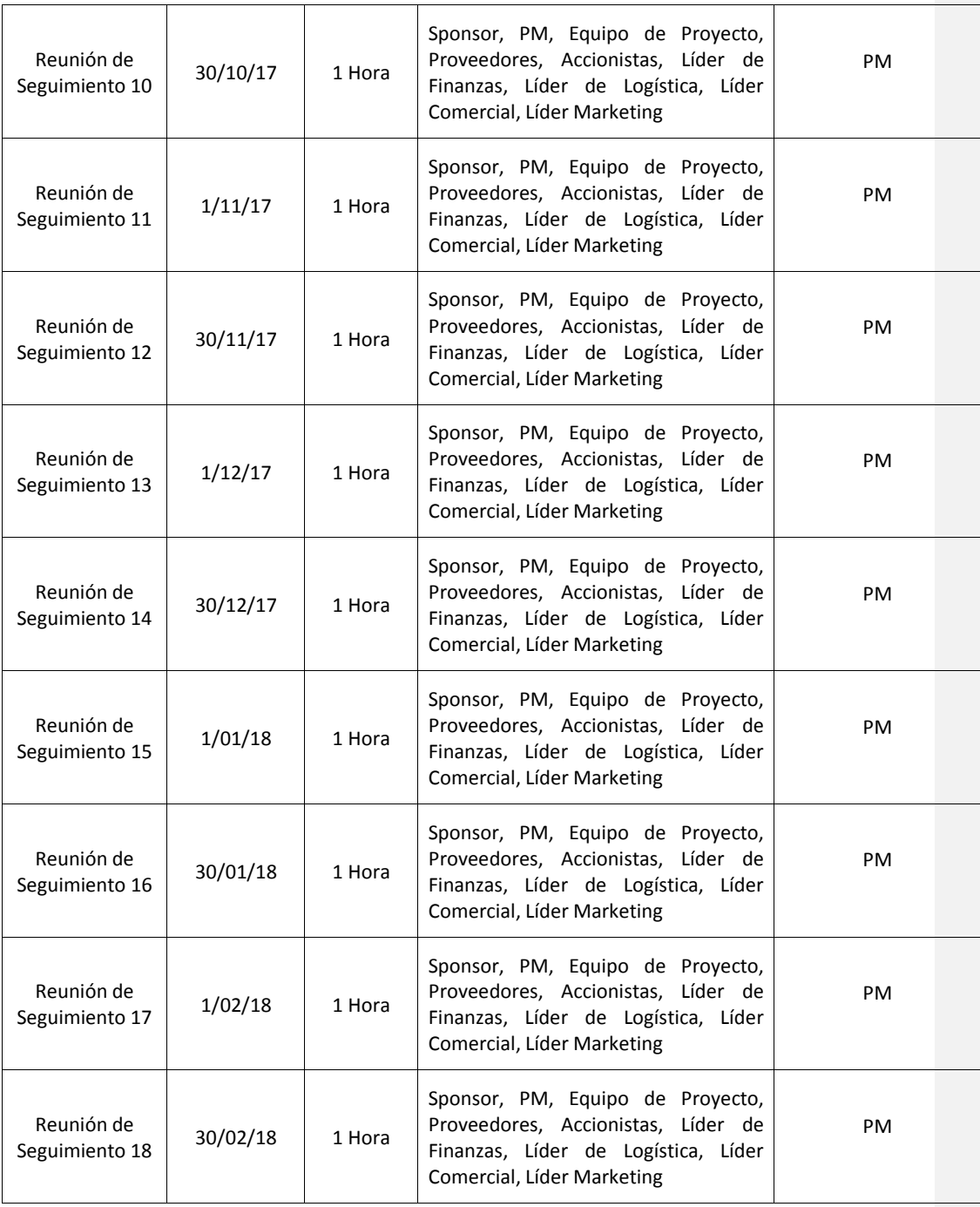

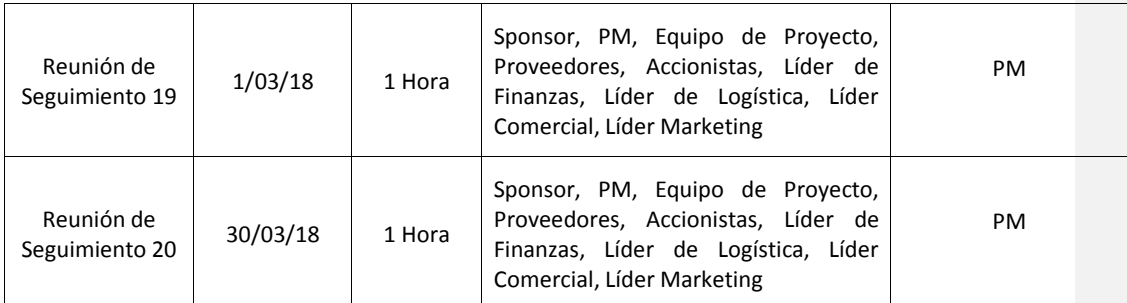

#### **14.7.2. Plan de control y ejecución de comunicaciones**

### **14.7.2.1. Evaluar la efectividad de la comunicación**

El encargado de realizar el análisis de la efectividad de la comunicación, será el PM, que hará la evaluación en función al cumplimiento de los requerimientos de información definidos en el plan de comunicación, aplicándose a cada uno de los involucrados y guiándose con los indicadores que se detallan a continuación:

- $\triangleright$  Los requerimientos de información establecidos por los involucrados, cumple con las condiciones propuestas.
- $\triangleright$  Los contenidos solicitados por los involucrados, cumplen con los requerimientos propuestos.
- Los formatos solicitados por los involucrados, cumplen con los requerimientos propuestos.
- Los reportes requeridos por los involucrados se emitieron en el tiempo convenido.
- $\triangleright$  Los medios utilizados para compartir la información, fueron los apropiados y pactados con los involucrados.
- $\triangleright$  Las reuniones se cumplieron en los momentos concordados y en el tiempo propuesto.
- $\triangleright$  La información que se detalla en los reportes fue comprensible y concisa.
- $\triangleright$  Las reuniones iniciaron a la hora pactada.
- $\triangleright$  El ambiente en el que se desarrollaron las reuniones fue de respeto, amabilidad y en busca de consensos por parte de los asistentes.

# **14.7.2.2. Reporte de desempeño de comunicación**

El PM y el equipo de proyecto para dar seguimiento al desempeño de la comunicación, considerarán el medidor de desempaño de la tabla 64:

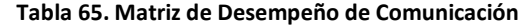

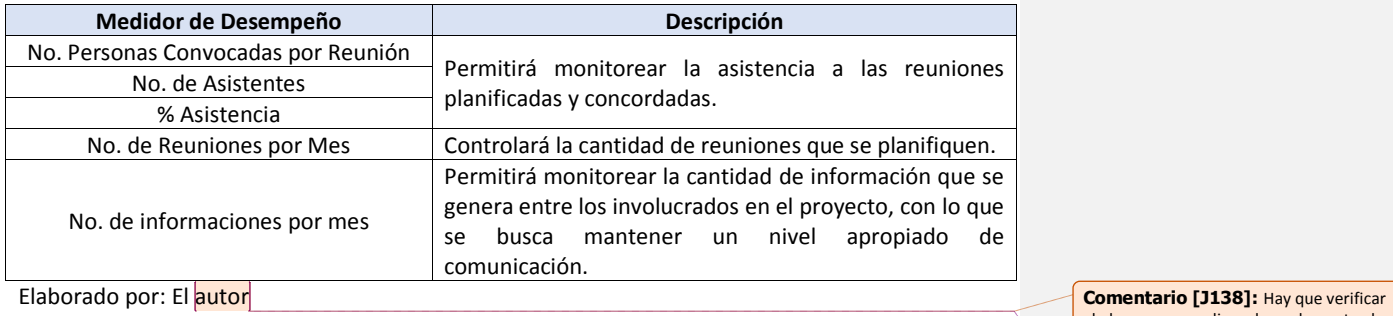

el plan , no se explica adecuadamente el procedimiento, quienes lo hacen y como lo hacen

**Comentario [AMJ139]:** listo

### **14.8. Subcapítulo D8. Gestión de Riesgos**

### **14.8.1. Plan de gestión de riesgos**

En la presente sección se describe el plan de gestión de riesgos, donde se describe el enfoque, la planificación y ejecución de las actividades de la gestión de riesgos en el proyecto.

### **14.8.1.1. Alcance y objetivos**

El objetivo de la gestión de riesgos del proyecto, consiste en aumentar la probabilidad e impacto de los eventos positivos, disminuyendo la probabilidad e impacto de los eventos negativos. Por lo que se refiere al plan de contingencia, este solo aplicará para los riesgos más críticos considerados en la matriz de riesgos del proyecto.

#### **14.8.1.1.1. Revisión de tolerancia de los interesados**

Con respecto a los objetivos del presente proyecto a alcance, tiempo y costo, a continuación se describe los niveles de tolerancia de acuerdo al grupo de interesados, la cual estará a cargo del PM y el equipo de proyecto tal como se muestra en la tabla 65:

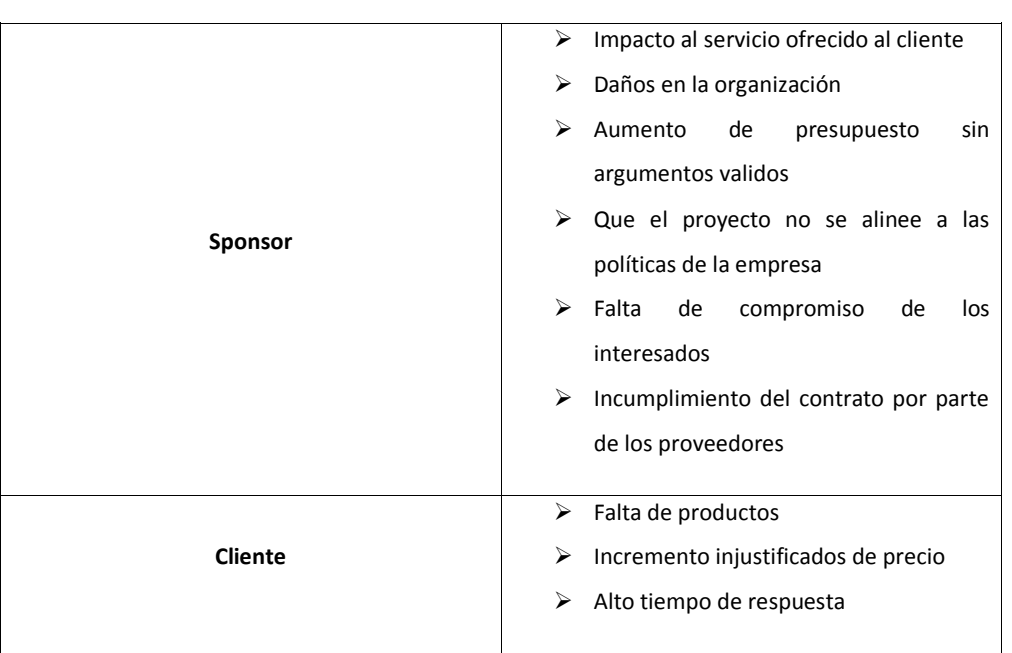

### **Tabla 66. Matriz de Tolerancia**

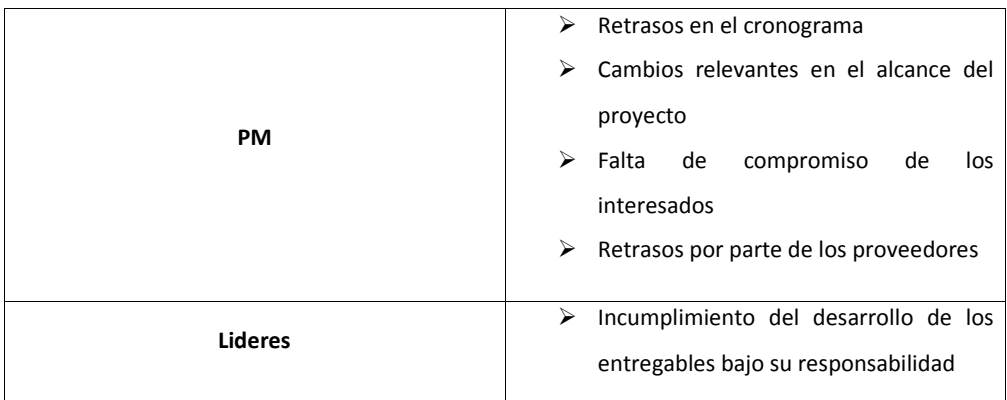

#### **14.8.1.1.2. Revisión de tolerancia de los interesados**

Otro punto es definir los umbrales, la cual estará a cargo del PM ya que permitirá mantener vigilado el avance del proyecto y las contingencias que se toma, para lo cual se deberá considerar los siguientes puntos:

- Desviación de cronograma +/-15%
- $\triangleright$  Desviación de costo +/-5%

```
14.8.1.1.3. Priorización de los objetivos del proyecto
```
Con la finalidad de priorizar correctamente los objetivos del proyecto, el PM y el equipo de proyecto realizarán un análisis inicial para determinar los riesgos que deben ser contemplados en el proyecto. Para obtener una lista de riesgos preliminar, se utilizará la tecnica de lluvias de ideas en las reuniones de trabajo. De la lista preliminar, se deberá diferenciar los riesgos que se puedan gestionar proactivamente, así como los riesgos que se encuentren fuera de la cobertura del equipo de proyecto. Posterior se seleccionará los riesgos que se consideren más relevantes, con base al impacto que pueden provocar a los objetivos del proyecto. Utilizando la matriz de evaluación de objetivos detallado en la tabla 66, se permitirá evaluar los objetivos de alcance, tiempo y costo.

**Comentario [VI140]:** Revisar que esté en el Area de Gestión Correspondiente **Comentario [AMJ141]:** listo

#### **Tabla 67. Matriz de Evaluación de Objetivos**

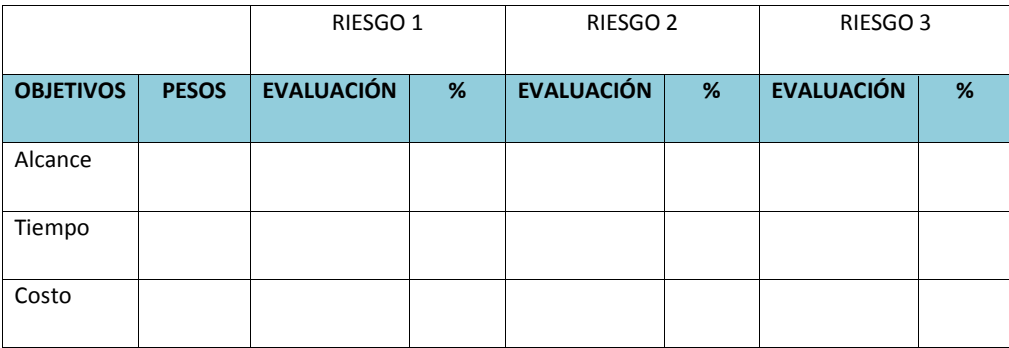

Elaborado por: El autor

#### **14.8.1.2. Definición de criterios**

### **14.8.1.2.1. Oportunidades imperdibles**

Dentro de los entregables del proyecto, el PM y el equipo de proyecto considerarán como oportunidad la posibilidad de colocar una infraestructura, la cual incluye: alquiler del local, adquisición de vehículo y equipos. Esto permitirá ser el primer distribuidor master que llegue a la localidad de Machala, ofreciendo sus productos y servicios, captando gran parte de su mercado.

#### **14.8.1.2.2. Amenazas inaceptables**

Considerando que las estimaciones de costos no pudieran ser realista y esto implica que la línea base de costos puede ser alterada negativamente en el presupuesto del proyecto y en el cronograma. Por ello, el PM y el equipo de proyecto deberán monitorear periódicamente los indicadores de desempeño para validar que no sobrepasen el umbral de varianza permitido.

#### **14.8.1.2.3. Definición de probabilidad en impacto de riesgos**

La valoración de probabilidad e impacto de los riesgos del proyecto, estará a cargo del PM y equipo de proyecto donde utilizarán las escalas que se definen a continuación:

# **14.8.1.2.4. Definición de probabilidad**

### **Tabla 68. Matriz de Difinición de Probabilidad**

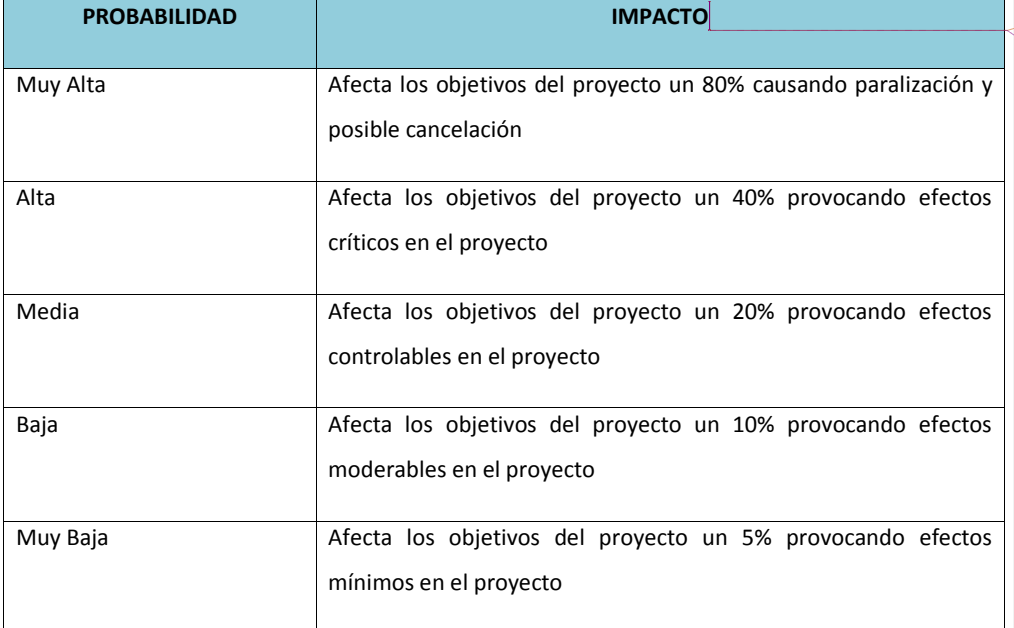

**Comentario [J142]:** La probabilidad no tiene como referencia el impacto **Comentario [AMJ143]:** listo

# **14.8.1.2.5. Definición de impacto**

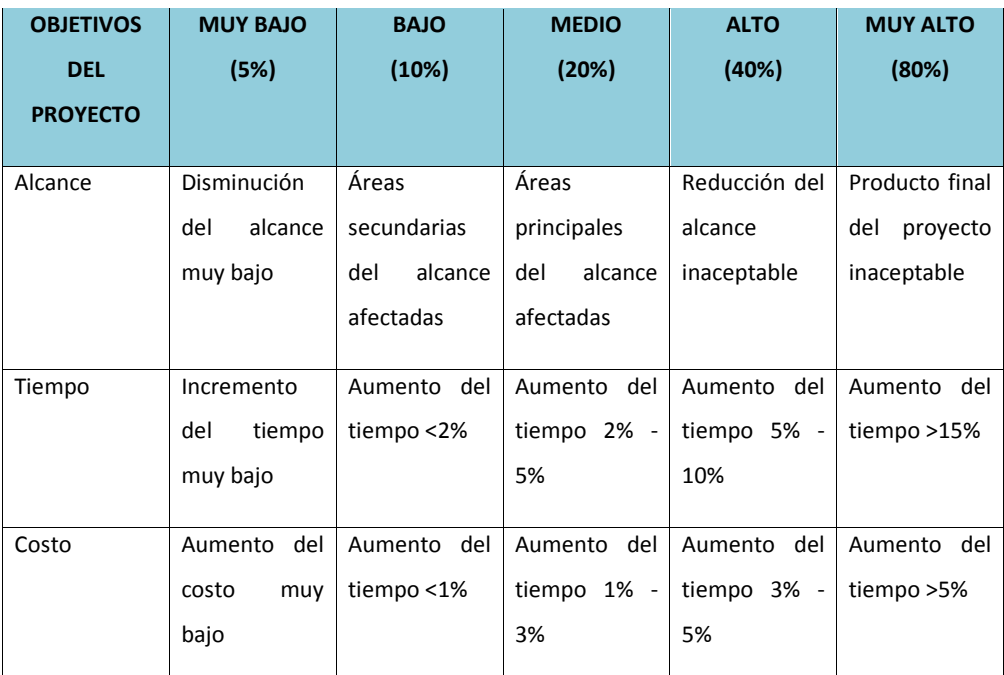

# **Tabla 69. Matriz de Definición de Impato**

Elaborado por: El autor

# **14.8.1.2.6. Definición de probabilidad en impacto de riesgos**

Para determinar la ocurrencia de cada riesgo con su impacto, el PM y el equipo de proyecto usarán la matriz de probabilidad e impacto que se describe en las siguientes secciones:

### **14.8.1.2.7. Matriz de amenazas**

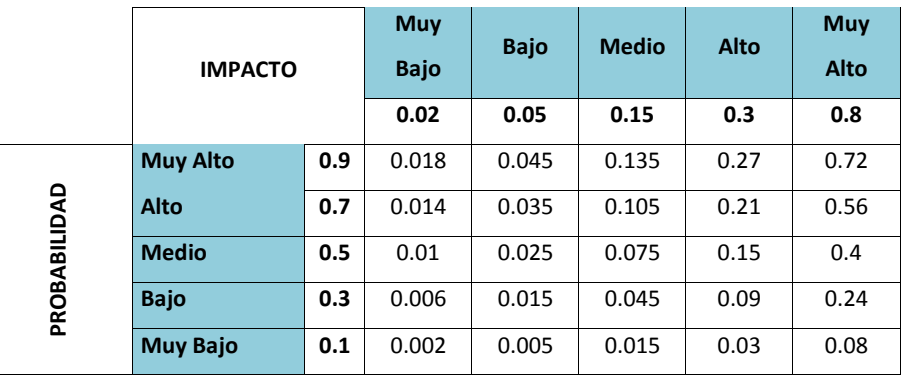

# **Tabla 70. Matriz de Amenazas**

Elaborado por: El autor

# **14.8.1.2.8. Matriz de oportunidades**

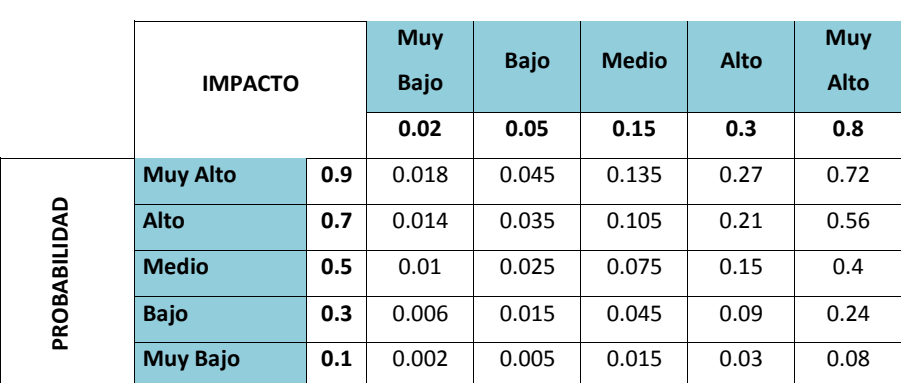

#### **Tabla 71. Matriz de Oportunidades**

Elaborado por: El autor

### **14.8.1.3. Matriz de riesgos probabilidad e Impacto**

Con base a la información descrita en la matriz de la tabla 68, el PM y el equipo de proyecto se podrán clasificar el riesgo, la misma que tiene como objetivo visualizar de una forma clara la valoración de cada riesgo.

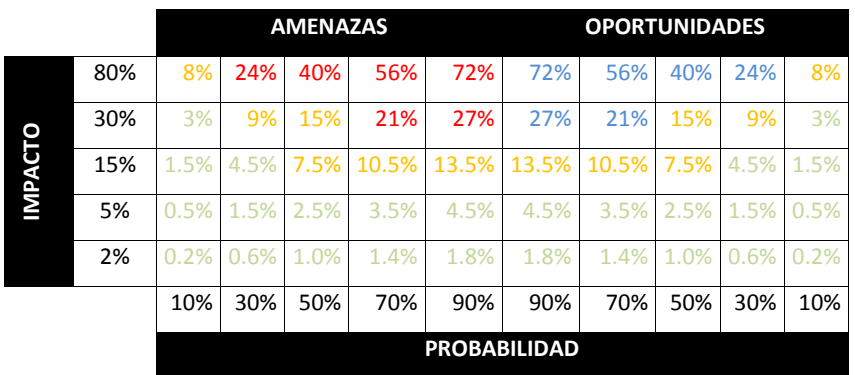

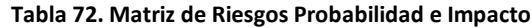

Dónde:

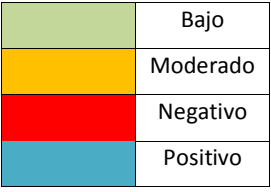

# **14.8.1.4. Metodología de gestión de riesgos**

### **14.8.1.4.1. Relación con el entorno organizacional**

Actualmente la empresa no cuenta con procedimientos para el manejo de proyectos. Por ello, el PM establecerá como referencia las buenas prácticas establecidas en la guía PMBOK versión quinta, además se emplearán como herramientas de apoyo los programas: Microsft Project, Excel, Visio, Word.

# **14.8.1.4.2. Actividades de gestión de riesgos**

# **Tabla 73 Actividades de Gestión de Riesgos**

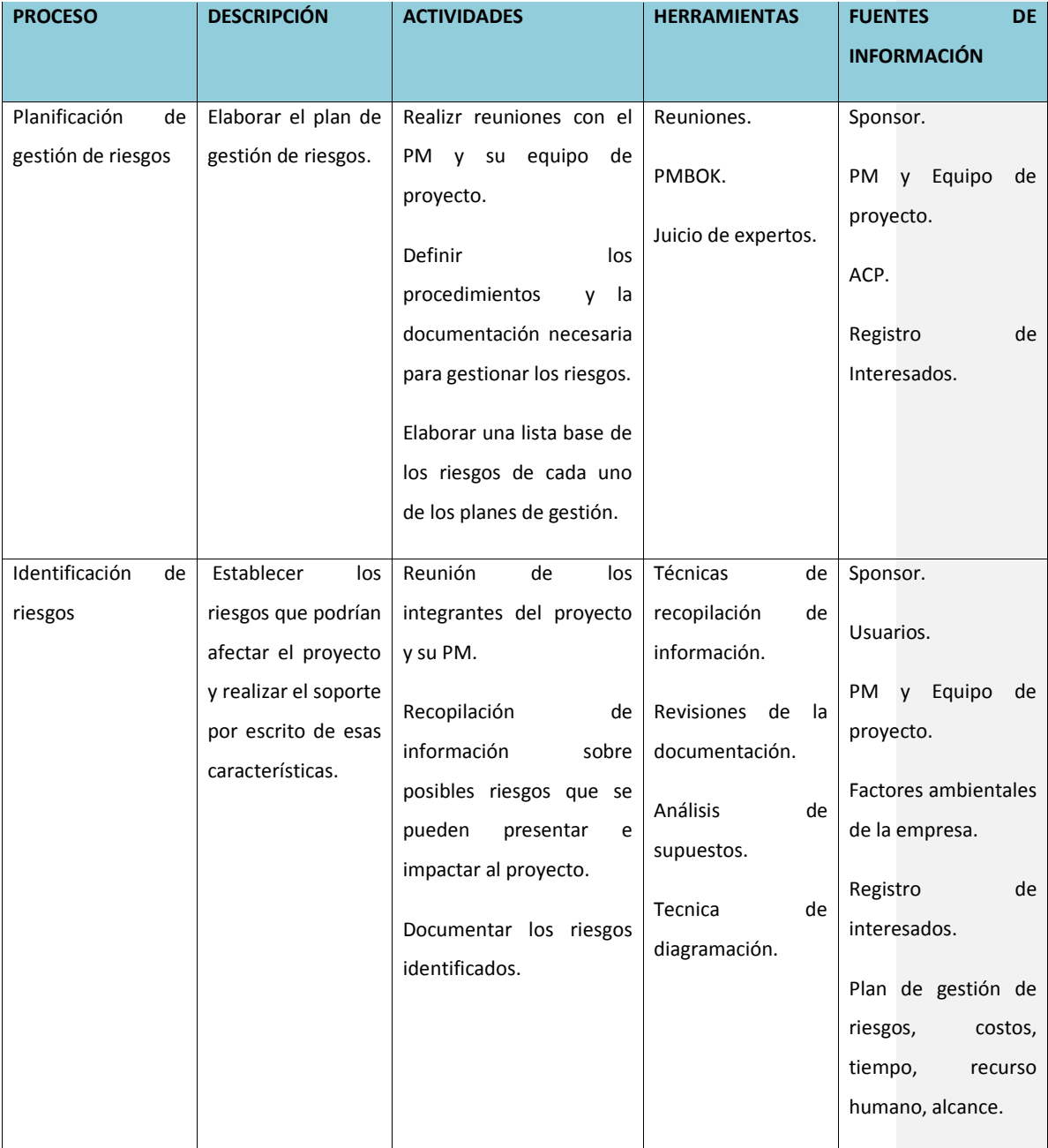
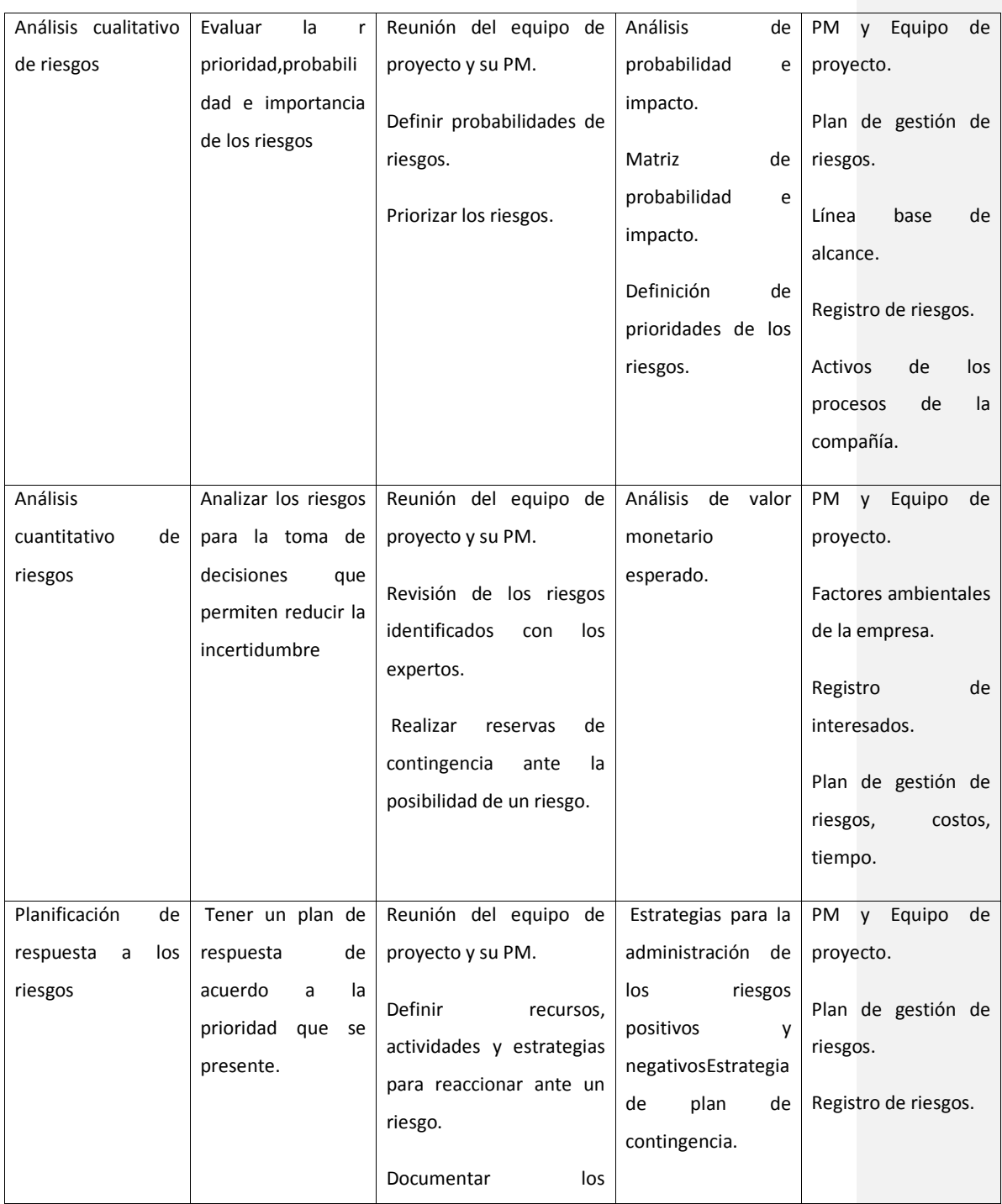

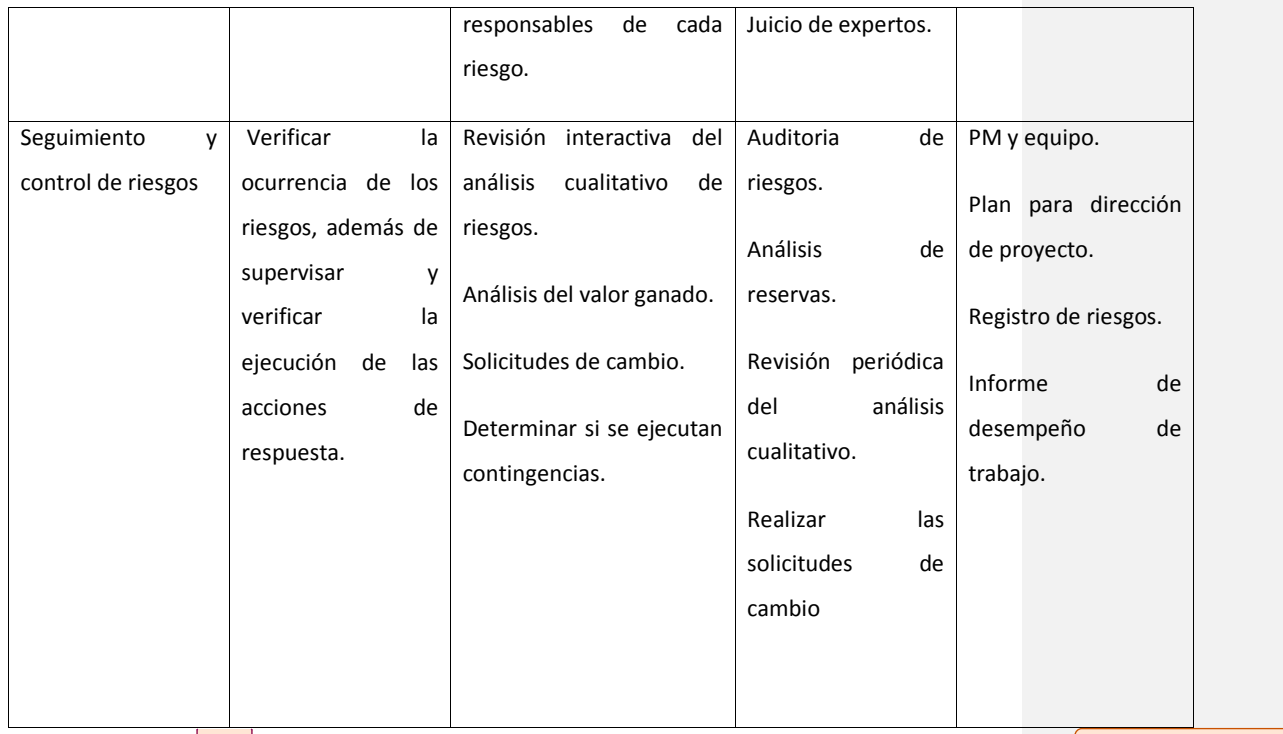

## **14.8.1.5. Taxonomía de los riesgos**

Con relación a los principales riesgos, estos serán agrupados por categorías, con el objetivo de permitir su identificación y correcto registro en la matriz de estructura de desglose de riesgos (RBS). A continuación se detalla la categoría de los riesgos:

- $\triangleright$  Interno
- > Externo

**Comentario [J144]:** Hay que mejorar la descripción del procedimiento, formato de trabajo, quien y como lo hace

**Comentario [AMJ145]:** listo

#### **14.8.1.5.1. Matriz Estructura de Desglose de Riesgo**

En la tabla 73, se detalla la Estructura de Desglose de Riesgos. La cual mostrará los diferentes riesgos, tanto internos como externos que tenga el proyecto, facilitando asi al equipo de proyecto su identificación:

## **Tabla 74. Estructura de Desglose de Riesgos**

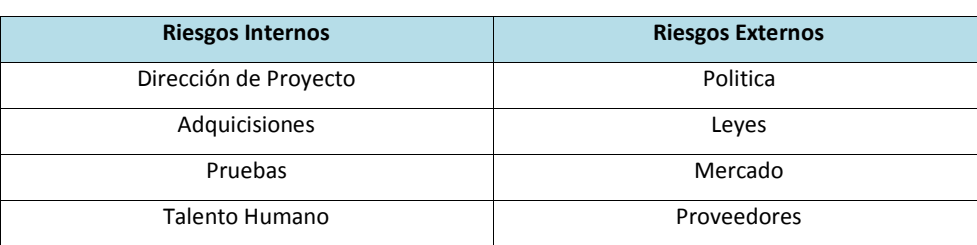

Elaborado por: El autor

#### **14.8.1.5.2. Organización de la gestión de riesgos**

Para la organización de la gestión de riesgos, se muestra como periódicamente se ejecuta la gestión de riesgos, así como los diferentes procesos y el entregable al que esté ligado.

En la tabla 74, se mostra la periocdicidad de la gestión de riesgos, donde se indica el proceso, el momento de la ejecución, el entregable ligado y la periodicidad de ejecución.

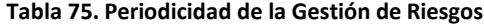

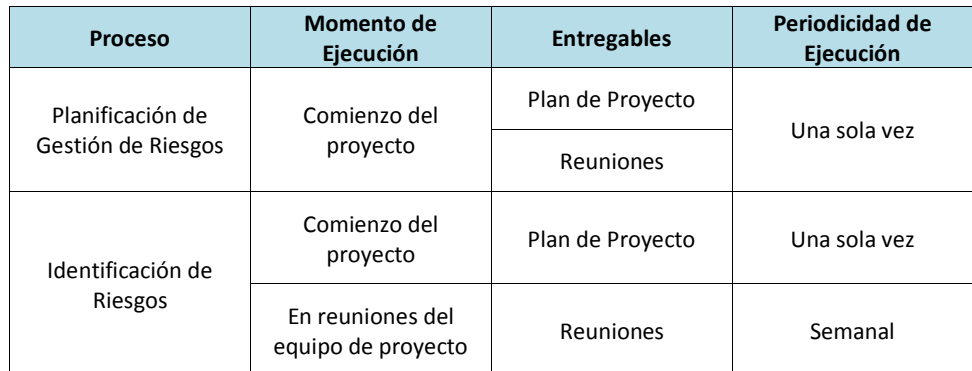

**Comentario [J146]:** Esto no es asi, revisar documentación

**Comentario [AMJ147]:** Listo

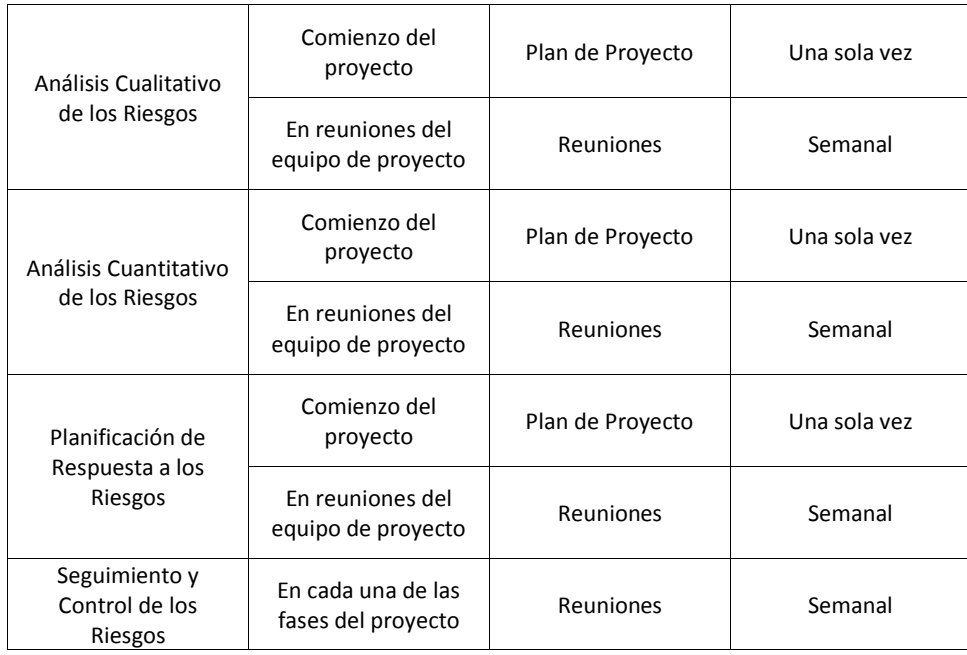

# **14.8.1.5.3. Roles y responsabilidades**

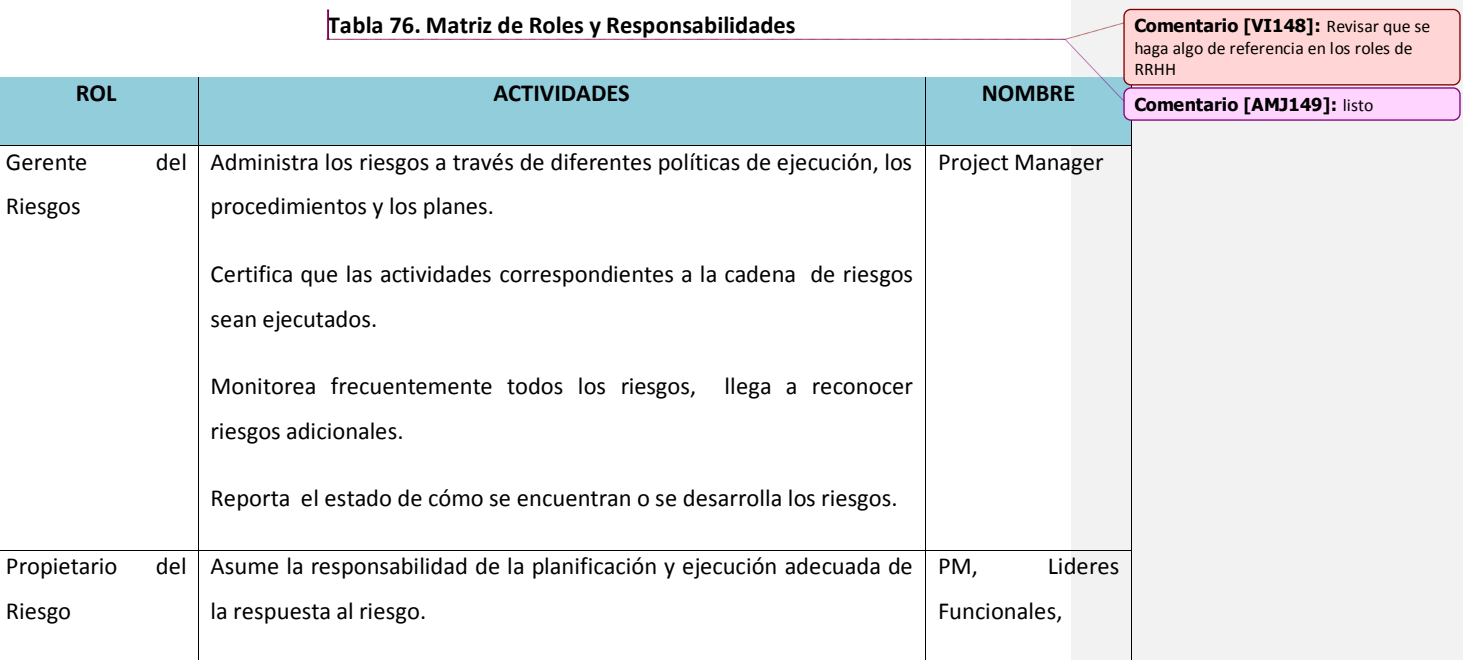

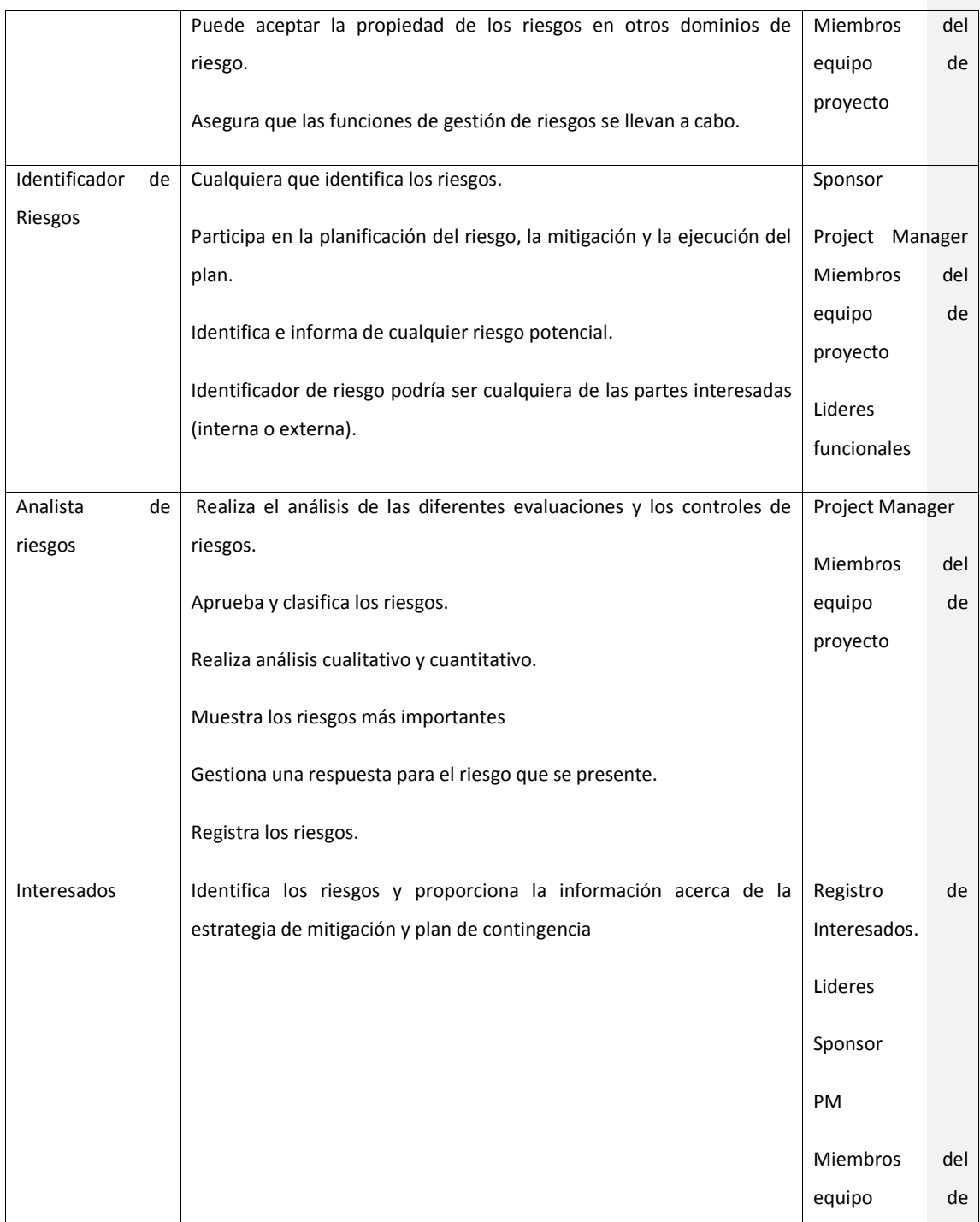

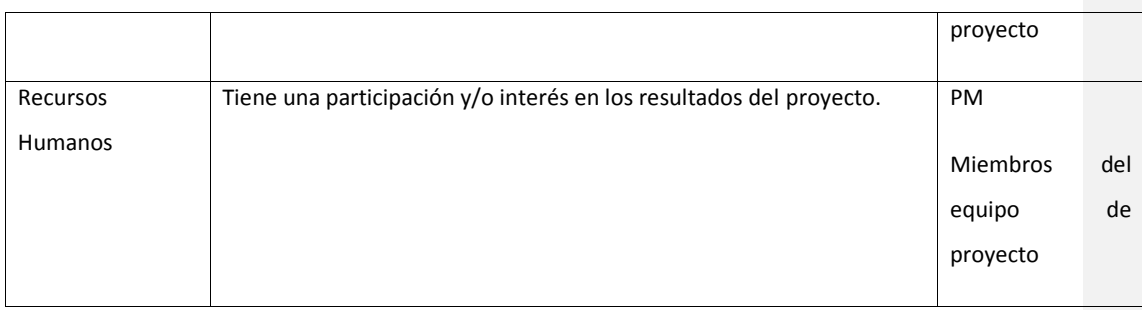

#### **14.8.1.5.4. Control de RIESGOS**

El PM y el equipo de proyecto serán los responsables de controlar el o los cambios de la gestión de riesgos. Para ello, realizarán reuniones de seguimientos de manera semanal, donde se verificaran los planes de respuesta a los riesgos para asegurar su cumplimiento y en el caso de no cumplirse, tomar acciones correctivas, donde estas se registraran como lecciones aprendidas y la respectiva modificación al plan de gestión de riesgo, previo la aprobación del sponsor.

### **14.8.1.5.5. Formatos de la gestión de riesgos**

En cuanto a los formatos de la gestión de riesgos, en la tabla 76 se detalla el formato que será utilizado:

**Tabla 77. Fomatos de la Gestión de Riesgos**

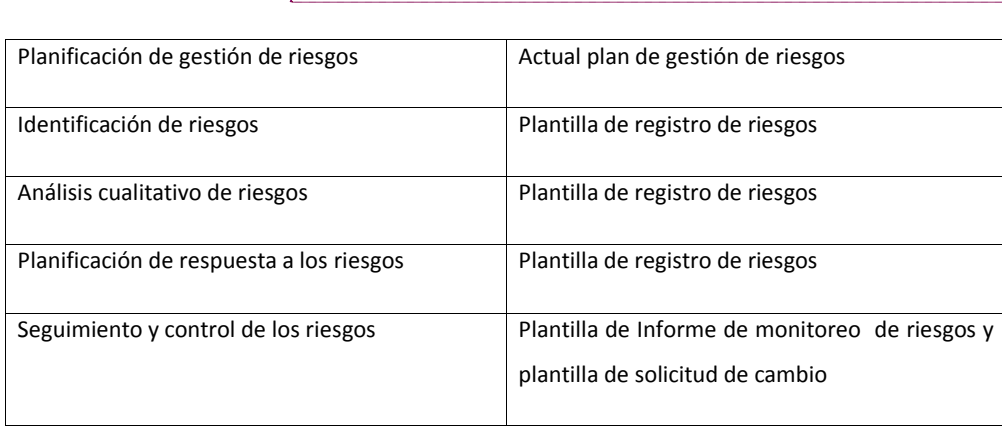

**Comentario [VI151]: Revisar que los** formatos: plantillas descritas en el plan consten como Anexos al final

**Comentario [AMJ152]:** listo

**Comentario [AMJ150]:** listo

### **14.8.1.5.6. Monitoreo y Control**

Para el monitoreo y control, se realizaran a través de reuniones semanales de seguimiento del desempeño por parte del PM y el equipo de proyecto. Los objetivos del proceso son:

- $\triangleright$  Implementar planes de respuesta a los riesgos para asegurar su cumplimiento
- Gestionar el uso de las reservas tanto de gestión como de contingencias
- $\triangleright$  Identificar los riesgos adicionales así como sus acciones correctivas
- $\triangleright$  Reestimar líneas bases del proyecto y verificar impactos en otras áreas
- Comunicar a los interesados del estado de los riesgos
- $\triangleright$  Crear lista de lecciones aprendidas

#### **14.8.1.5.7. Registro de Riesgos**

En las siguientes tablas, se muestra la matriz de registro de riesgos de fomar cualitativa, cuantitativa y los planes de respuesta y contingencia. La cual estará a cargo del PM y el equipo de proyecto.

**Comentario [VI153]:** Lo de siempre en control: Quién, cuándo, qué periodicidad, habrán reuniones de control? Se generarán acciones correctivas o preventivas en base a indicadores de calidad?

**Comentario [AMJ154]:** listo

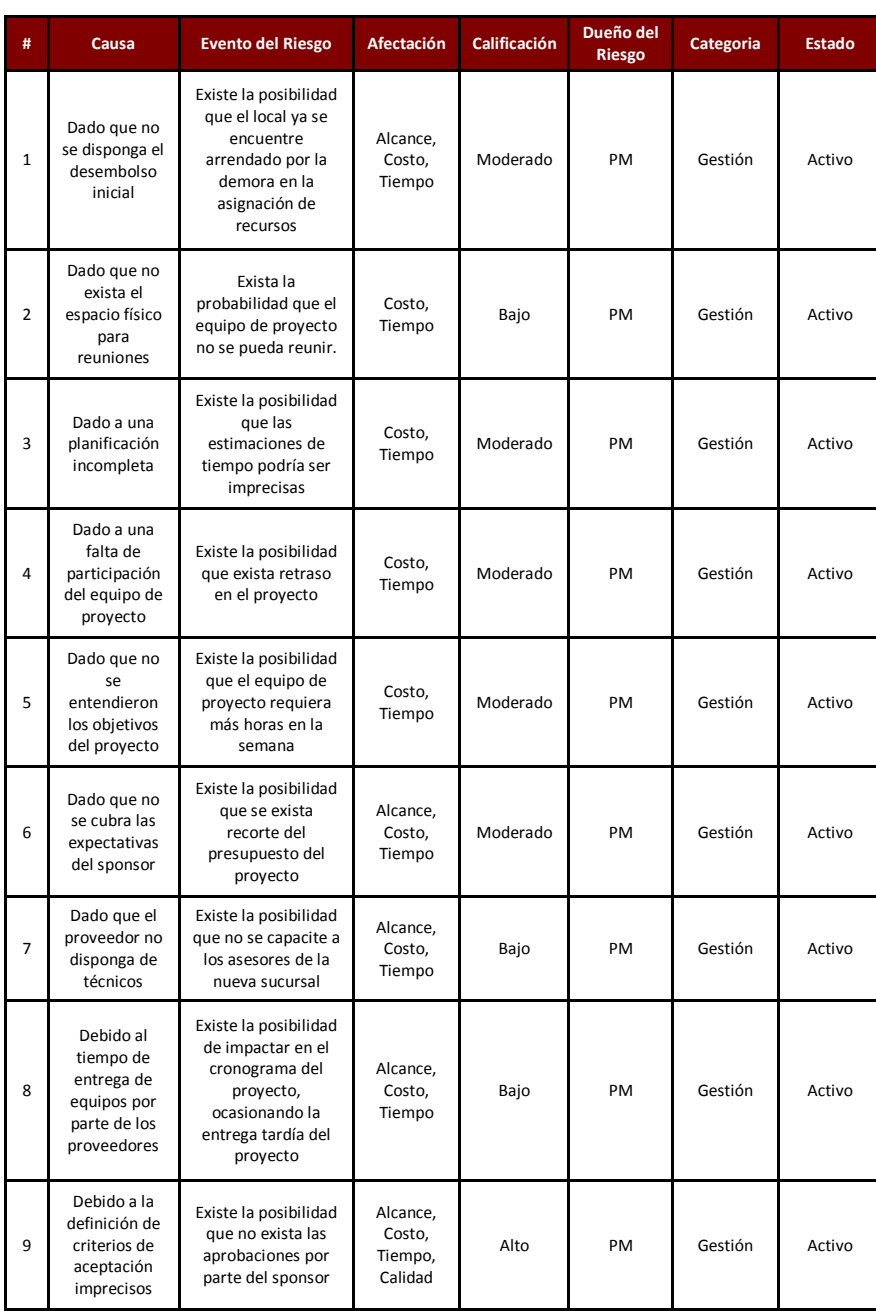

# **Tabla 78. Matriz de Registro de Riesgos Cualitativo**

**Comentario [VI155]:** Sugiero separar la evaluación cualitativa, cuantitativa, el plan de respuesta y contingencia… Es un detalle de Forma más que de Fondo

**Comentario [AMJ156]:** listo

**Comentario [J157]:** El disparador debe ser mas especifico, para saber cuando excantamente ocurre el riesgo

**Comentario [AMJ158]:** listo

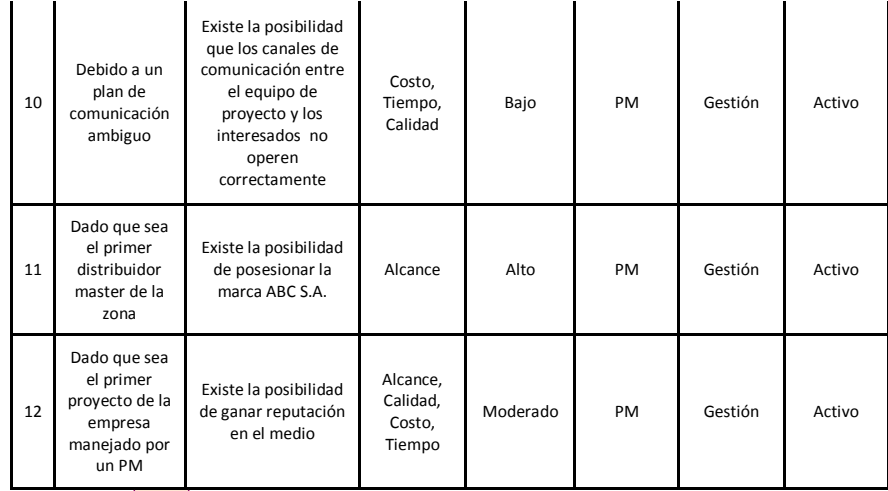

**Comentario [J159]:** Creo que debe haber mas riesgos, existe mas supuestos en el proyecto

**Comentario [AMJ160]:** Se tomó los riesgos de mayor importancia y acorde al caso de negocio.

# **Tabla 79. Matriz de Registro de Riesgos Cuantitativo**

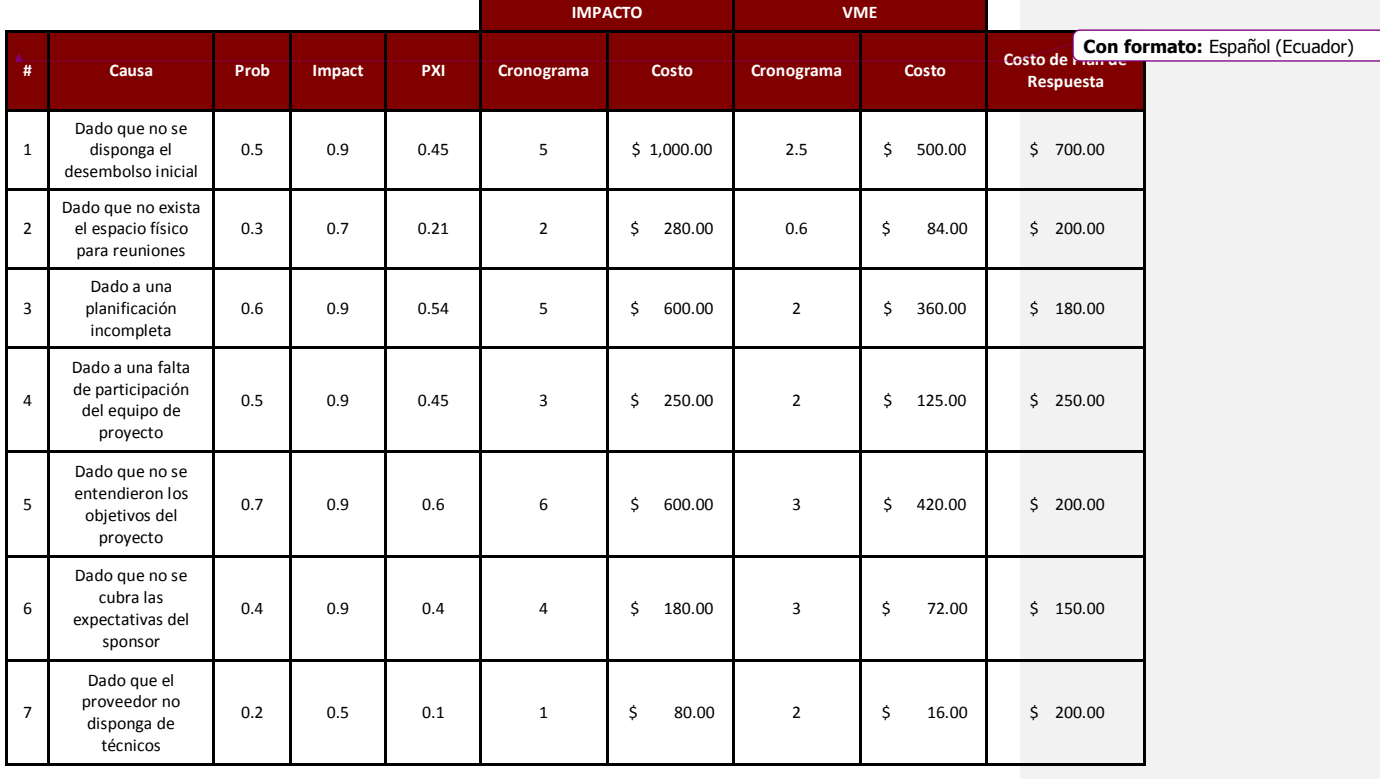

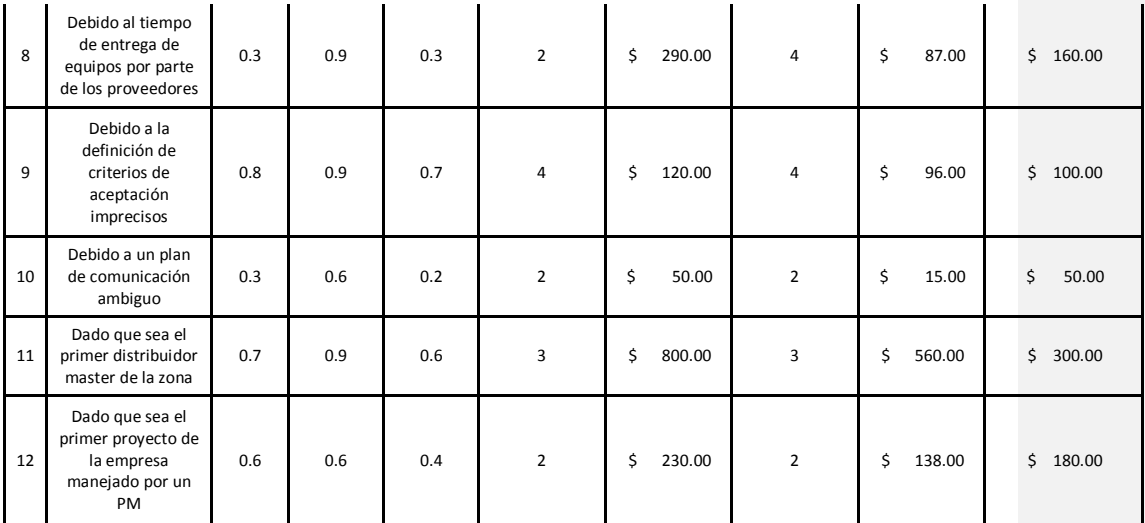

# **Tabla 80. Matroz de Plan de Respuesta y Contingencia**

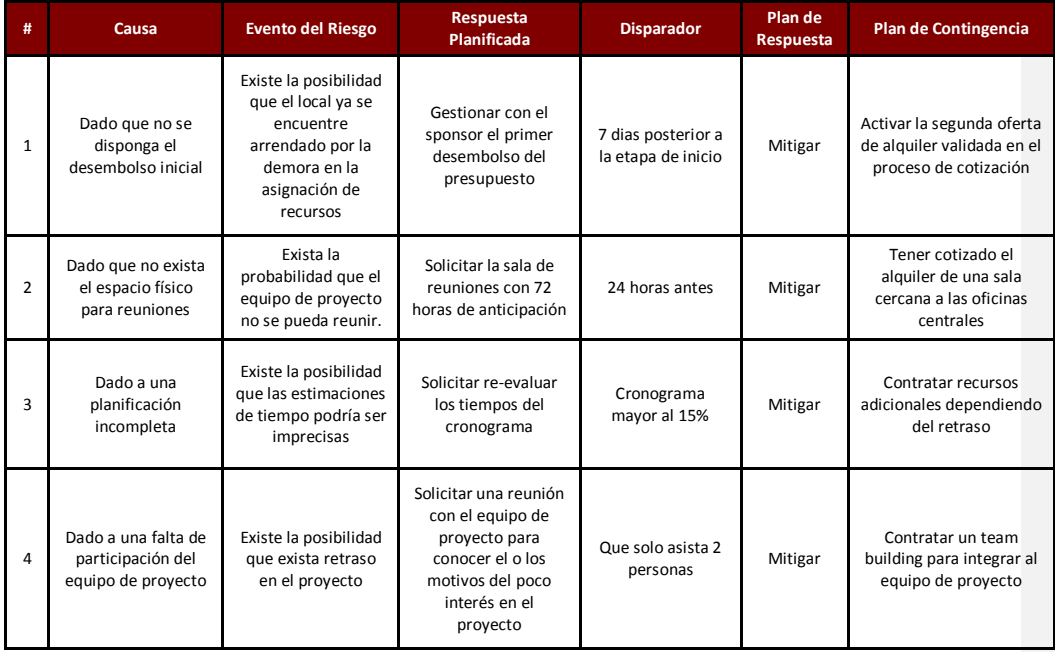

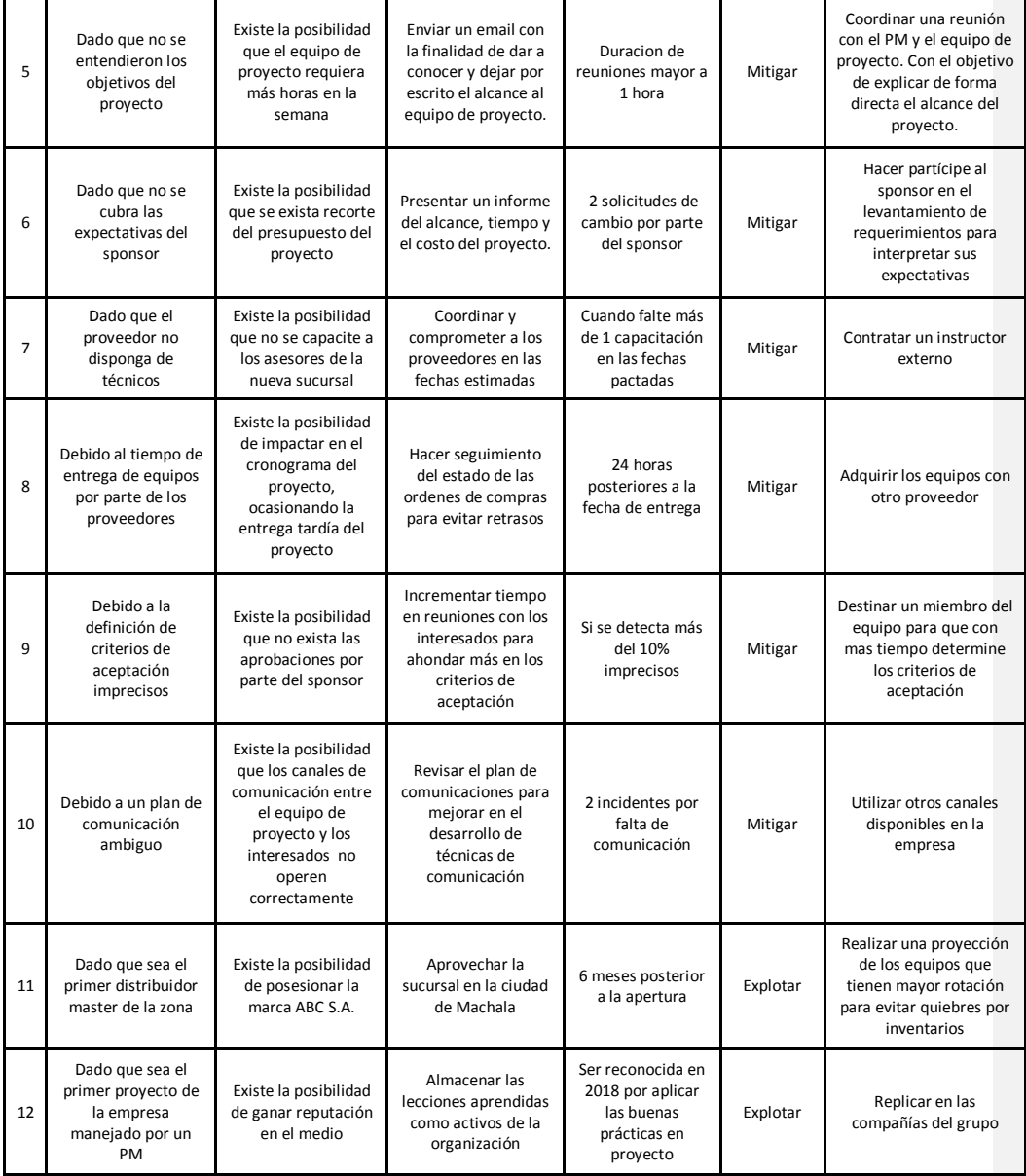

#### **14.9. Subcapítulo D9. Gestión de Adquisiciones**

#### **14.9.1. Plan de gestión de adquisiciones**

En el presente capitulo se describe, como se va a gestionar el proceso de adquisiciones de los equipos y servicios que se necesitan para la implementación del presente proyecto. Por ello, es necesario describir cuales son las adquisiciones que serán analizadas en esta sección y estará a cargo del PM y del equipo de proyecto. A continuación en la tabla 80 se detalla las adquisiciones del proyecto:

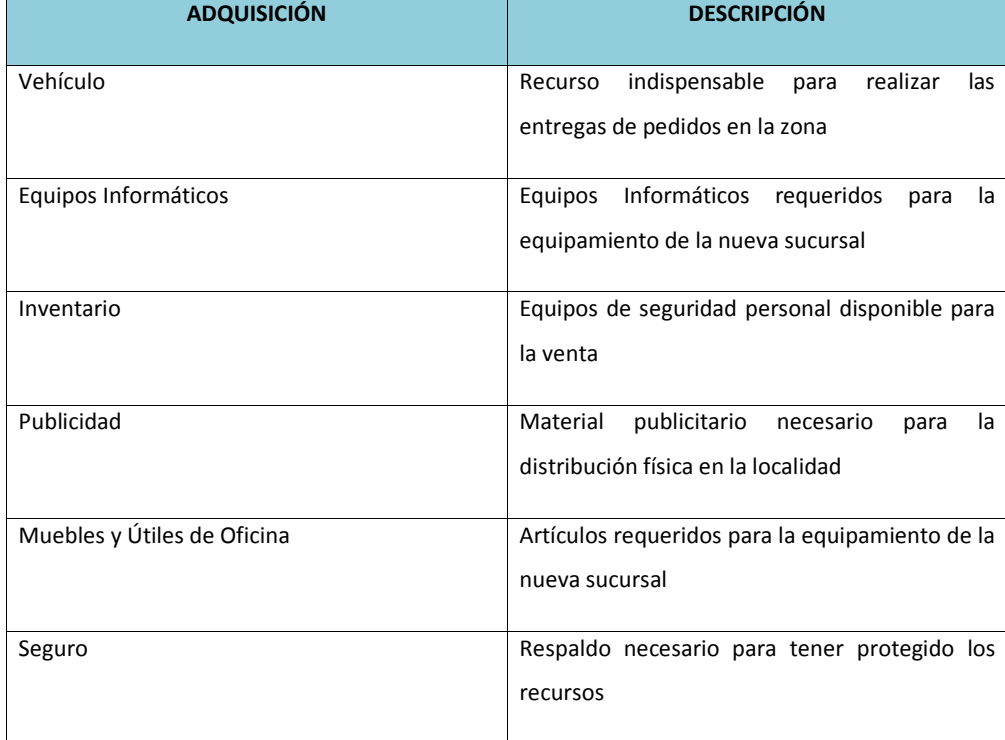

#### **Tabla 81. Adquisiciones del Proyecto**

#### **1. Contratos**

Los contratos que se manejarán deben estar alineados, a las políticas de adquisiciones de la compañía, las cuales corresponden a:

La adquisición del vehículo, equipos informáticos, muebles y útiles de oficina y seguro, se manejará con una invitación a licitación como mínimo tres empresas participantes y la empresa con las mejores condiciones se concretará un contrato fijo cerrado. Posterior a las definiciones de **Solicitud de Propuesta (RFP)** y alcance de la adquisición, se define el costo del o los productos requeridos y no están sujetos a cambios, a menos que el alcance de lo requerido se modifique.

En cuanto a inventario, corresponde a proveedores existentes, donde se solicitará ofertas, fechas de entregas y lugar de entrega.

Para el caso del material publicitario, se manejará un tarifario definido de acuerdo al tipo de material requerido para la impresión del material publicitario.

En el caso de los nuevos contratos, se deberán definir los siguientes términos:

- Garantía de los productos
- Niveles de servicios y leadtime
- Esquema de pago
- Criterios de aceptación
- Multas por retraso en los tiempos acordados

Estos términos, deberán ser considerados como base en los contratos que serán elaborados por el área legal de la compañía, revisados y aprobados por la persona responsable de compras, Project manager y de ser el caso el sponsor.

#### **2. Esquema de contratación**

Para el esquema de contratación, se manejará en las nuevas herramientas definidas, será a través de licitación de proveedores, los mismos que deberán cumplir los requisitos o requerimientos definidos en los criterios de selección de proveedores, los cuales se describe en la sección 4.9.4 del presente documento.

Para este proyecto, se aplica como herramienta el juicio de expertos, que permite definir los criterios requeridos para la evaluación de las herramientas a adquirirse a través de los usuarios expertos en las diferentes áreas.

#### **3. Acuerdos iniciales para la adquisición**

- El proveedor deberá someterse a realizar la entrega de los equipos en el tiempo de 72 horas y calidad pactada, caso contrario se activará las multas económicas que serán estipuladas en la negociación inicial.
- ABC S.A. se compromete a cancelar a los proveedores en los plazos establecidos de 90 días.
- En caso de que el proveedor infrinja los términos y condiciones como por ejemplo el incumplimiento de garantía, el cliente podrá terminar la relación contractual en cualquier momento.
- Las multas acordadas en la negociación inicial con el proveedor se determinaran con la siguiente formula: Monto de la Multa = Puntaje correspondiente a las faltas cometidas el proveedor X Precio total del contrato /100. En caso de retraso de instalación de equipos, los valores que se generen por tal razón serán imputables al proveedor respectivo y acordado entre las partes.

#### **14.9.2. Enunciados del trabajo relativo a adquisiciones**

A continuación se detalla el objetivo, enunciado de alcance y lineamientos para la adquisición de los equipos requeridos para la implementación del proyecto.

#### **14.9.2.1. Objetivo**

Los equipos a adquirirse tienen como objetivo principal, poder ofrecer a los clientes de la empresa ABC SA, productos normados y de calidad, un servicio ágil y asesoramiento permanente. Para ello, se requiere alquilar oficinas en la ciudad de Machala, lo que permitirá tener un espacio donde los usuarios puedan adquirir los equipos. Además se requiere equipar la oficina con los equipos informáticos, muebles y útiles de oficina, vehículo para reparto e inventario de equipos de protección personal a comercializar y un seguro para precautelar los bienes y salud de colaboradores de la compañía.

### **14.9.2.2. Enunciado del Alcance**

El alcance de las adquisiciones comprende:

Gestión de cronograma: Creación y actualización de cronograma, asignación de recursos, establecimiento de líneas base, generación de diagramas de Gantt, reportes de avance del proyecto, reportes de uso de recursos, reportes de hitos, generación de indicadores SPI, PV, EV.

Gestión de costos: Asignación de costos por actividad, recursos, adquisiciones, establecimientos de línea base, reportes de costos incurridos y planeados, generación de indicador CPI, cálculos de ETC, BAC, AC, EV.

Gestión de alcance: Descripción del proyecto, EDT, entregables, requerimientos de cambio, reportes de estado de proyectos enlazados con la gestión de cronograma, costos y riesgos.

Gestión de comunicación: creación de reuniones de trabajo, notificaciones por correo electrónico sobre asignaciones de nuevas tareas, notificaciones de actualizaciones de tareas existentes, notificaciones sobre estado de proyectos de acuerdo con el rol del usuario.

Gestión de Riesgos: Simulación Montecarlo para determinar probabilidad de cumplimiento de fechas y presupuesto determinado. Análisis de sensibilidad para determinar influencia de factores de riesgo en obtención de resultados esperados. Análisis cuantitativo de riesgos para estimación de reservas de contingencia de tiempo y costo.

#### **Supuestos**

En cuanto a los supuestos tenemos:

- Espacio físico negociado y reservado para el funcionamiento de la oficina.
- $\triangleright$  Se dispondrá de una sala para las reuniones semanales del equipo de proyecto.
- > Buena planificación del cronograma.
- $\triangleright$  El recurso humano del proyecto destinará de dos horas a la semana para actividades relacionas con el proyecto.
- $\triangleright$  Personal asignado de las diferentes áreas de la empresa que participaran en el proyecto como miembros del equipo captaron la importancia del proyecto.
- $\triangleright$  Presupuesto autorizado por el sponsor.
- $\triangleright$  Personal capacitado por los proveedores sin costo.

## **Restricciones**

- El cumplimiento del contrato de licencia impuesta por Exxon Mobil es de responsabilidad del sponsor.
- Toda asesoría posterior a la entrega del proyecto, no es considerada parte del mismo y será facturado como consultoría.
- El proyecto no contempla productos, equipamiento y sistema informáticos que no estén estipulados inicialmente.
- El idioma que se manejará en la documentación del proyecto es español

## **14.9.2.3. Enunciado de trabajo de las adquisiciones**

#### **14.9.2.3.1. Equipos Informáticos**

## **Tabla 82. Equipos Informaticos**

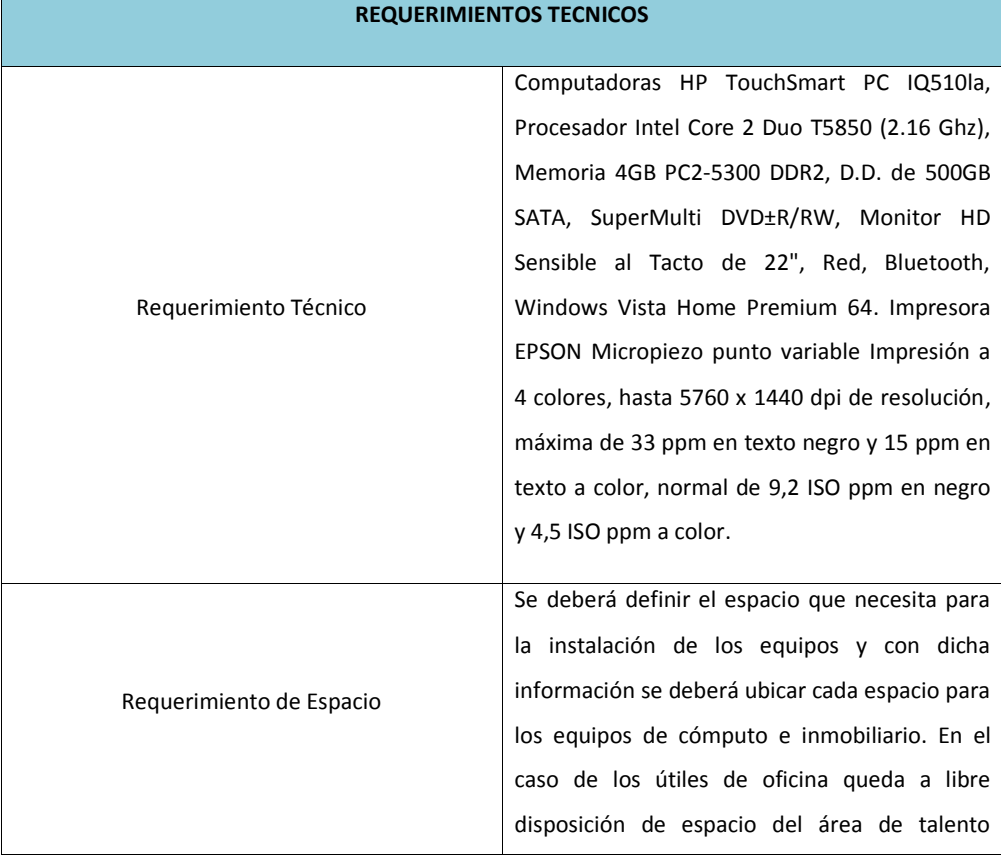

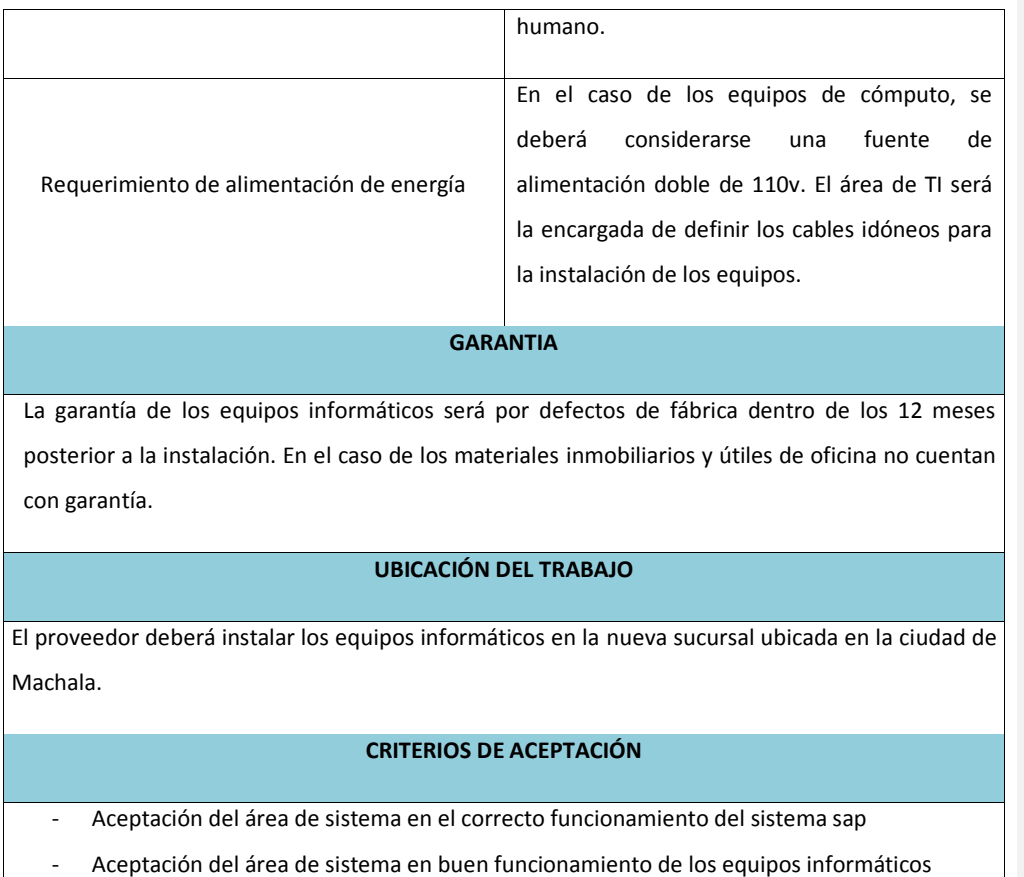

- Check list del 100% de los equipos requeridos
- Plazo de pago

# **14.9.2.3.2. Muebles y Útiles de Oficina**

# **Tabla 83. Muebles y Utiles de Oficina**

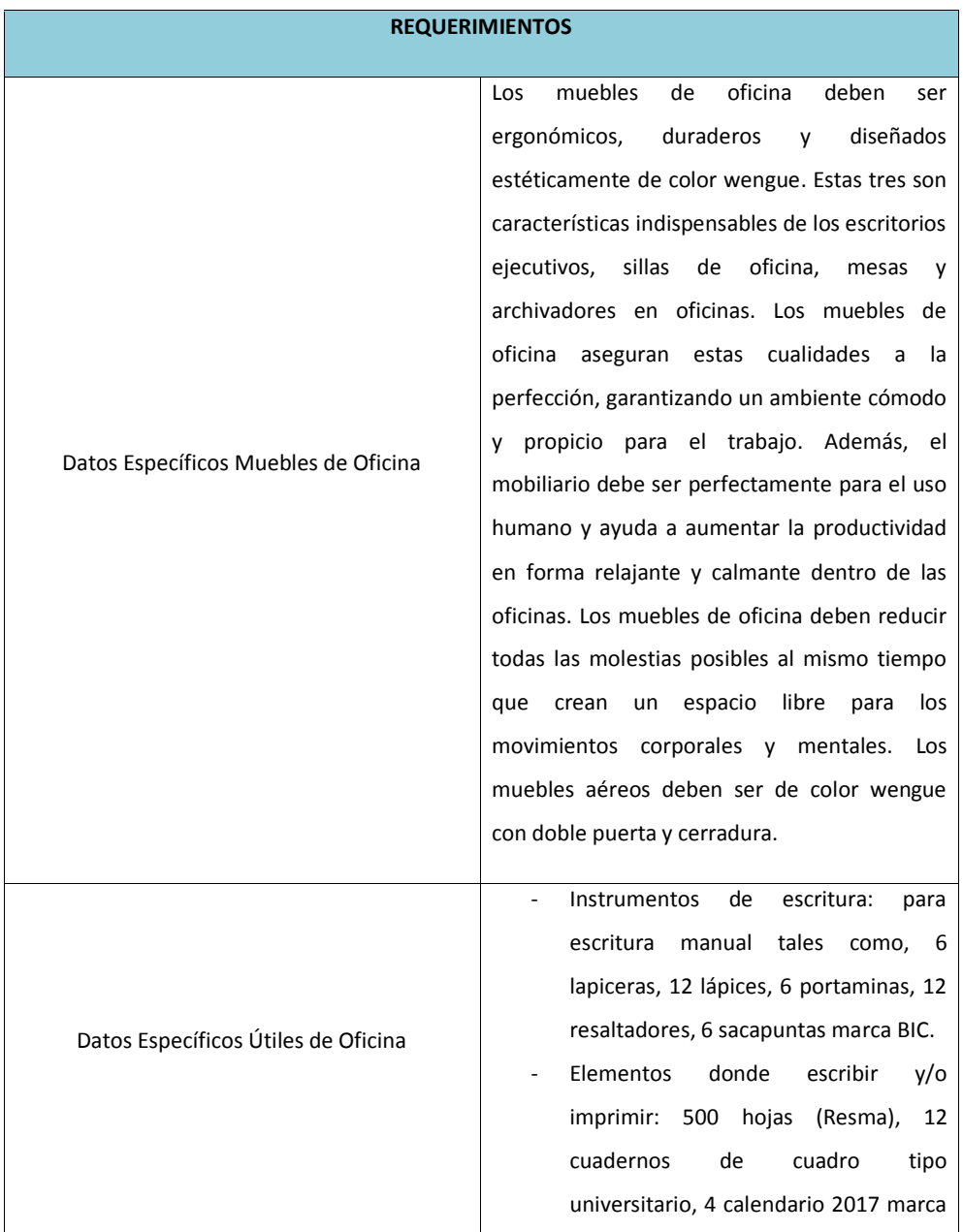

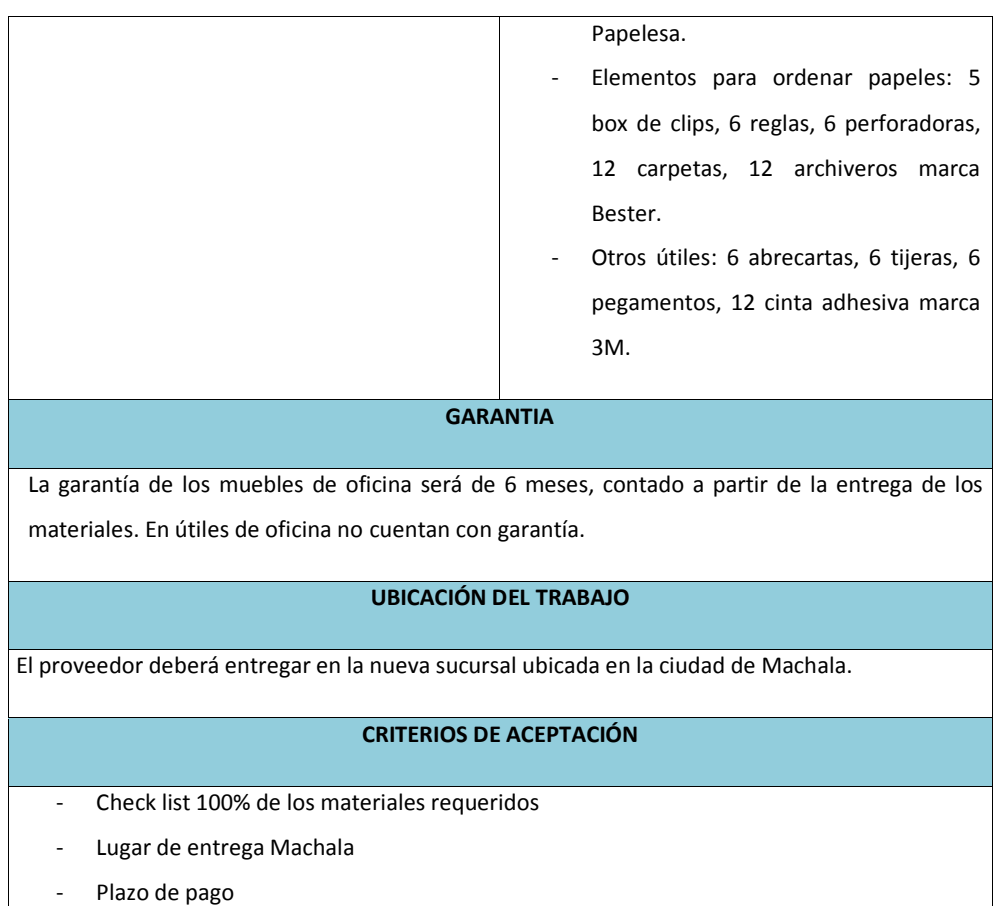

# **14.9.2.3.3. Adquisición de Vehículo**

#### **Tabla 84. Vehiculo**

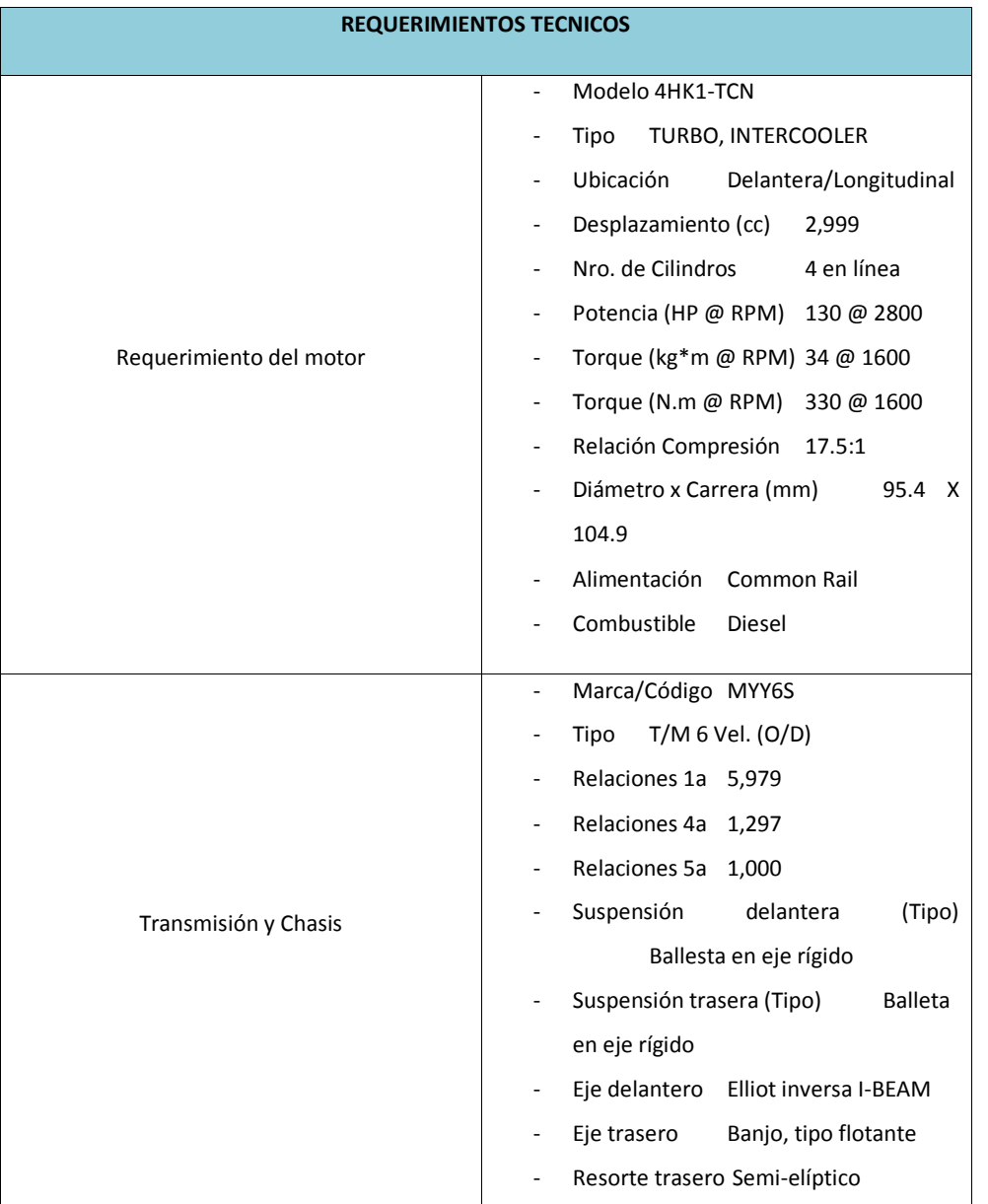

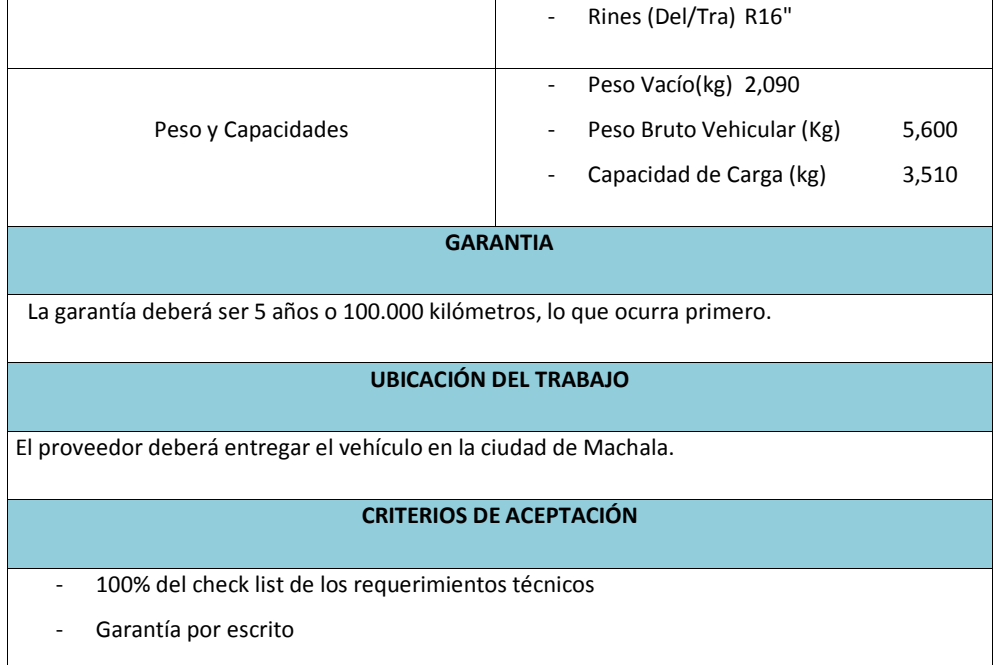

- Seguro por los 2 años
- Aceptación del área de logística de la capacidad del vehículo
- Plazo de pago

### **14.9.2.3.4. Mantenimiento**

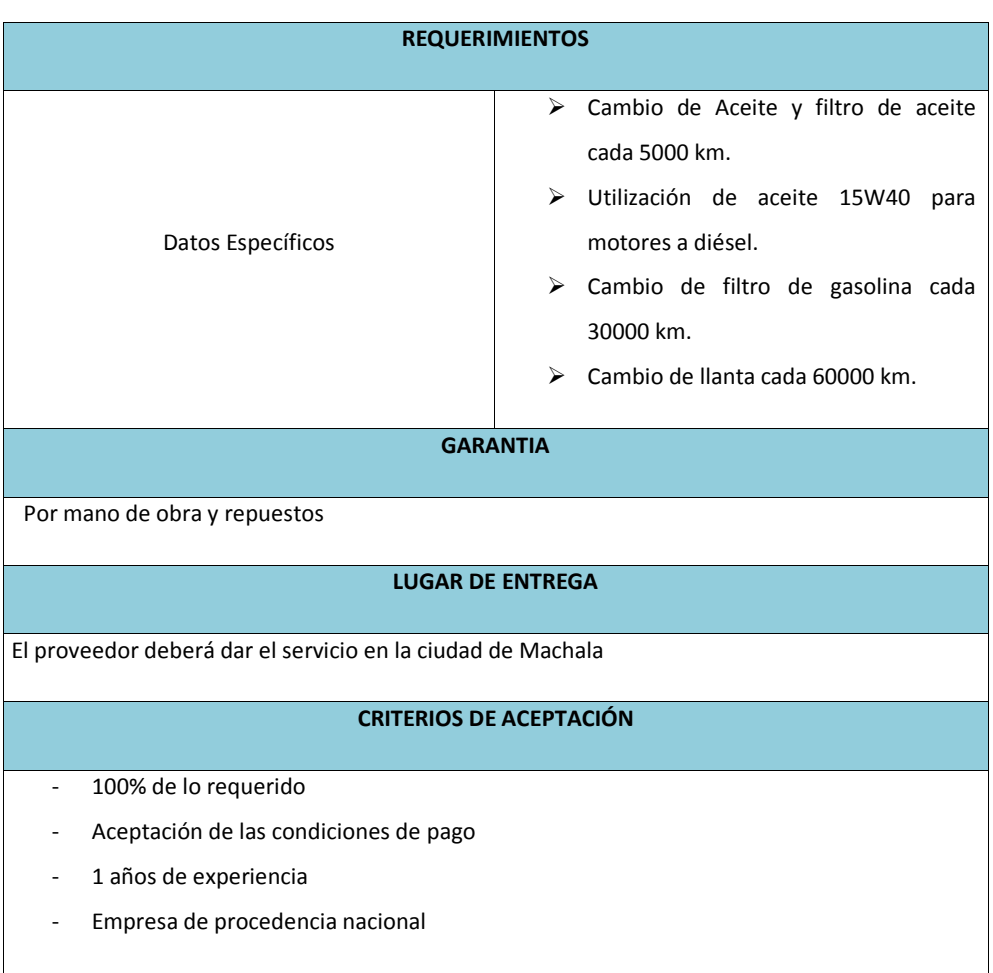

## **Tabla 85. Mantenimiento**

# **14.9.2.3.5. Adquisición de personal**

# **Tabla 86. Adquisición de Personal**

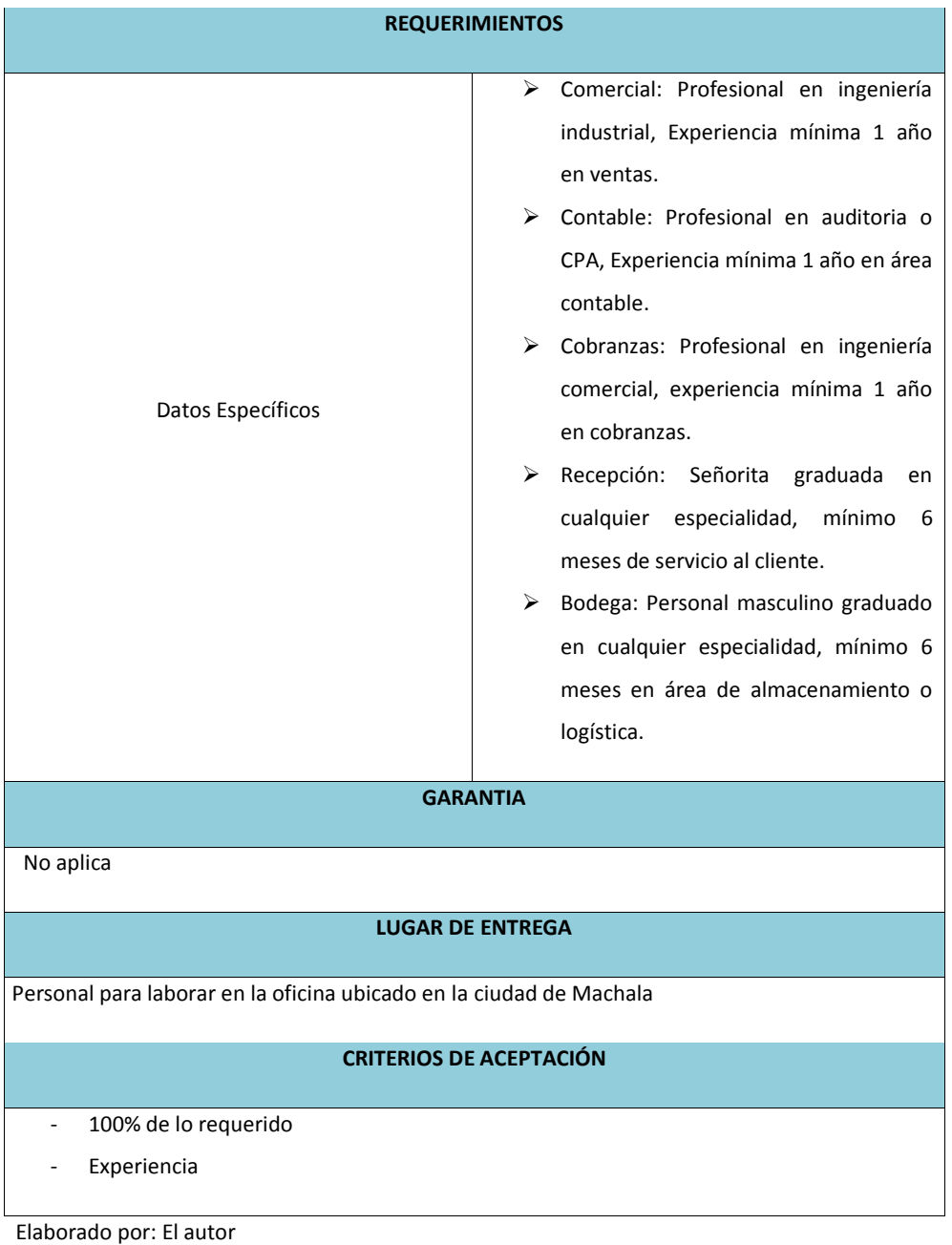

300

## **14.9.2.3.6. Oficina**

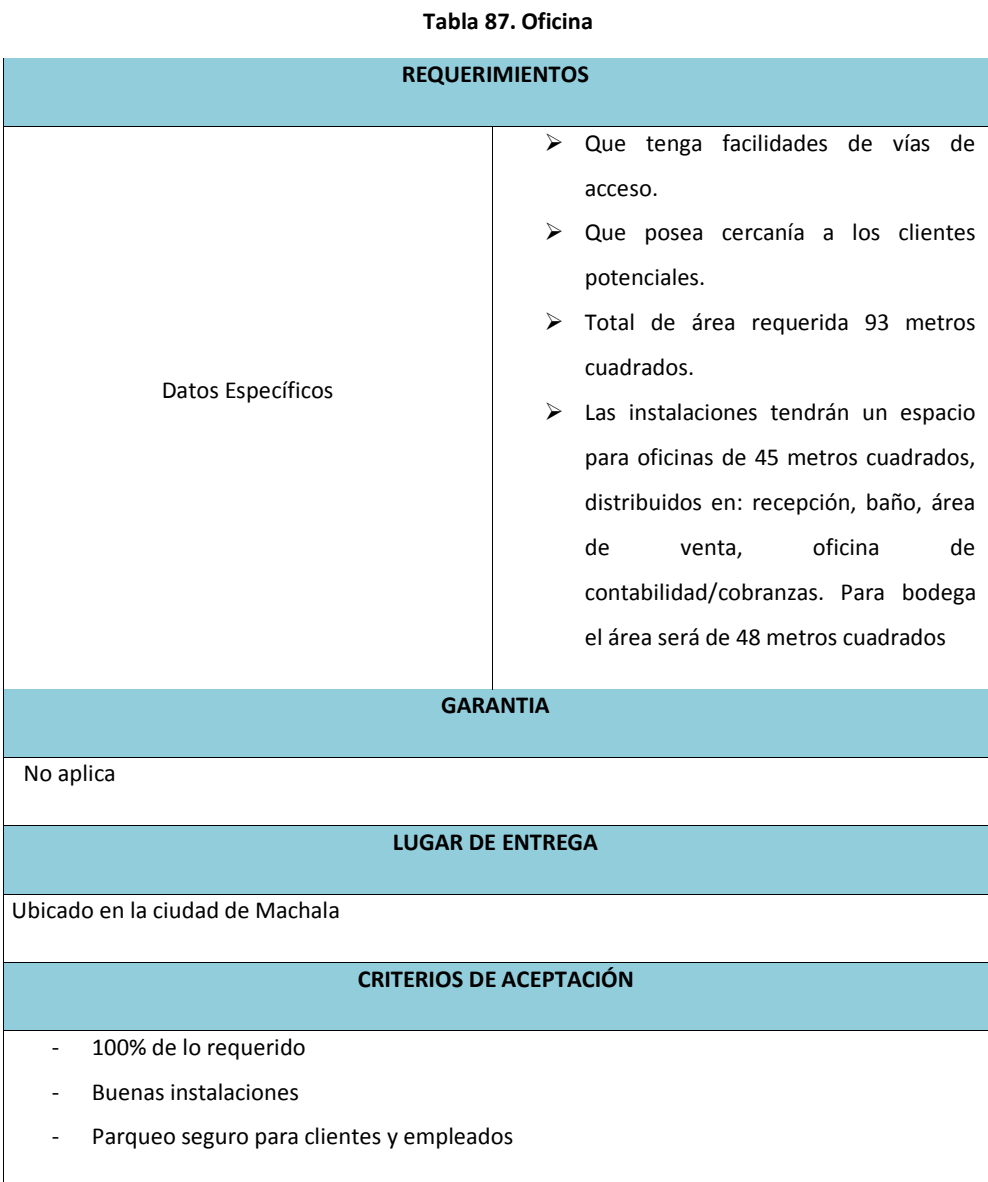

# **14.9.2.3.7. Adquisición de Inventario**

#### **Tabla 88. Inventario**

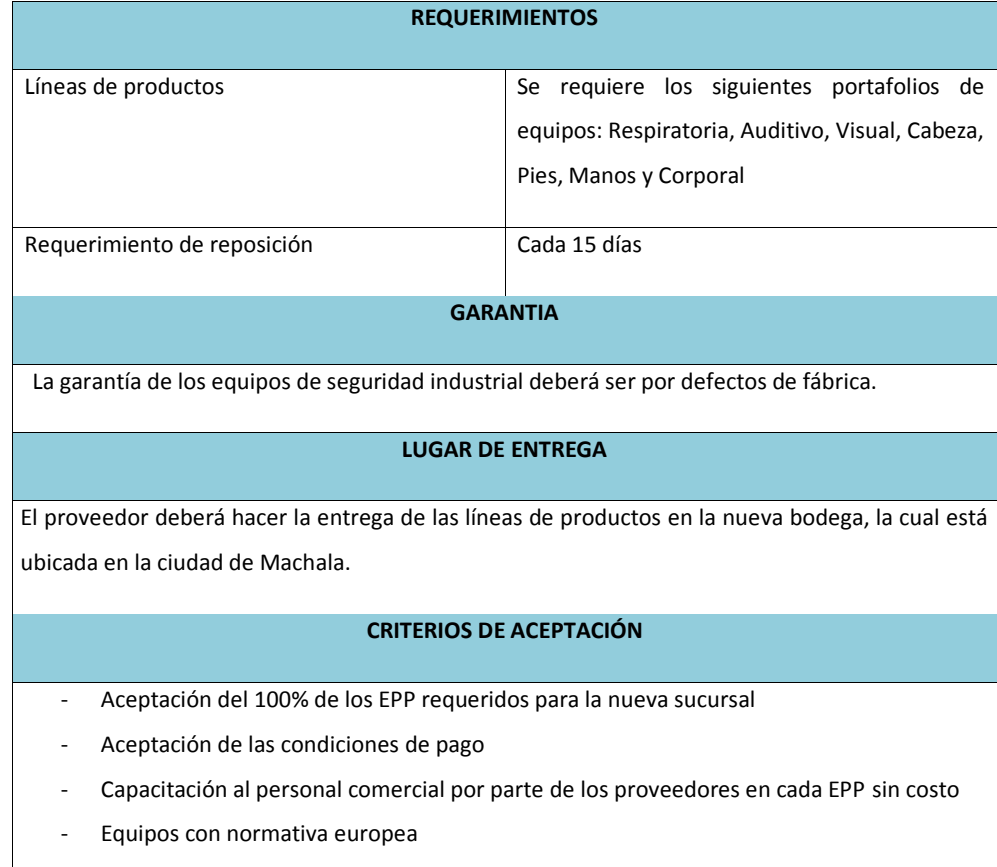

Elaborado por: El autor

 $\overline{\phantom{a}}$ 

# **14.9.2.3.8. Seguro**

# **Tabla 89. Seguro**

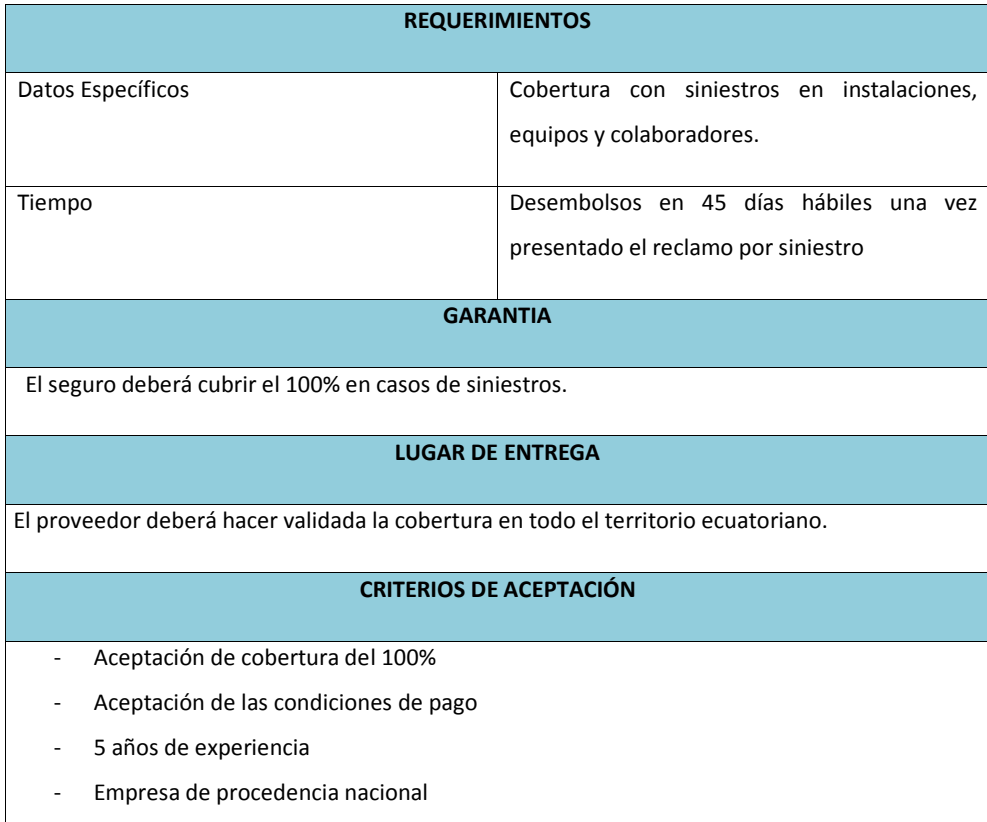

### **14.9.2.3.9. Publicidad**

## **Tabla 90. Publicidad**

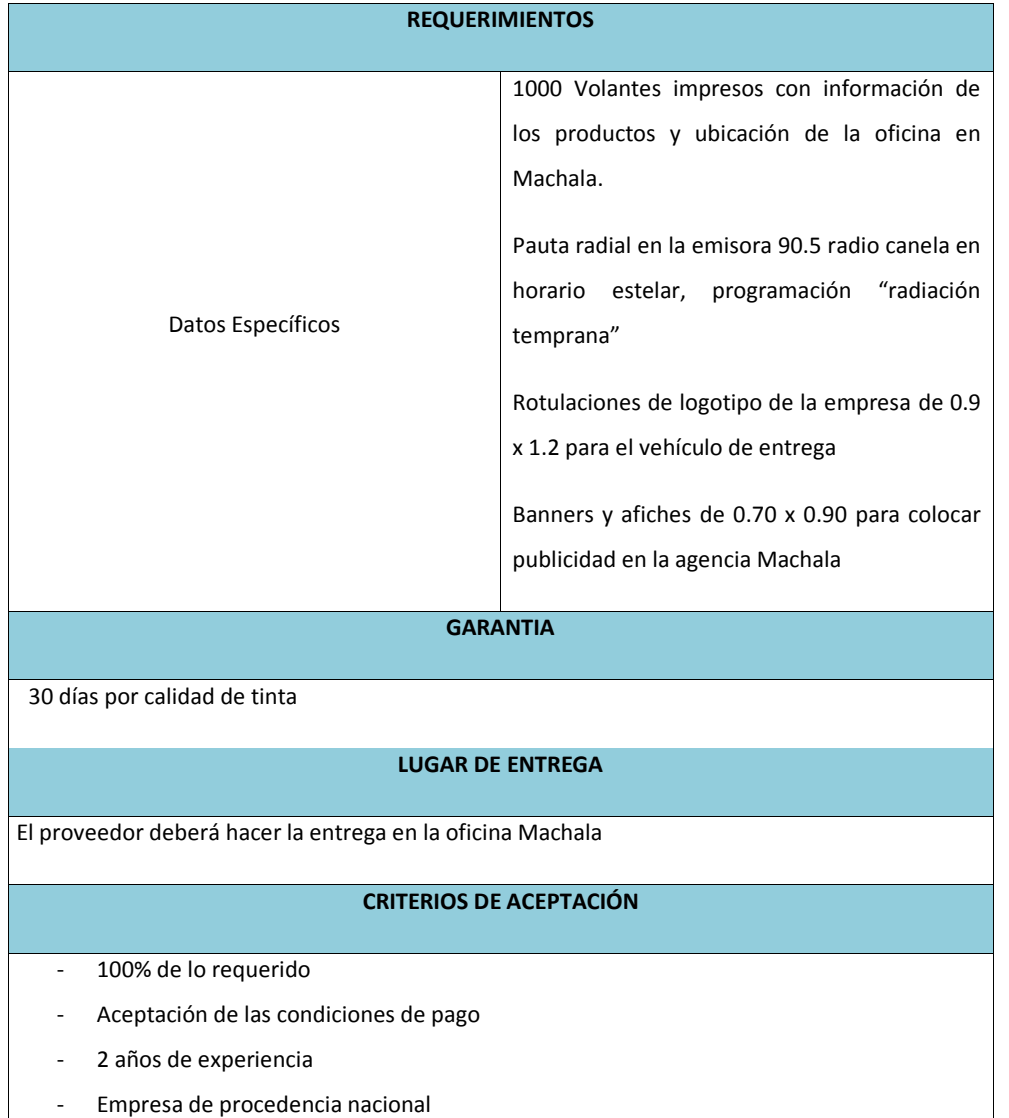

#### **14.9.3. Análisis Hacer o Comprar**

En cuanto se refiere al análisis hacer comprar, no entra en análisis debido a que ningunos de los productos y servicios a comprar forman parte de la línea de producción de la empresa ABC S.A.

#### **14.9.4. Proceso de Control**

El director del proyecto, será el responsable de evaluar, aprobar o rechazar las propuestas de cambios en el proceso y/o requerimientos de adquisiciones. Para el control de las adquisiciones, será de vital importancia los informes de listas de verificacion , ya que permitirá corroborar los requerimientos y criterios de aceptación con referencia a las adquisiciones requeridas en el proyecto.

En caso a existir nuevos requerimientos por parte de algún interesado o modificación en los requerimientos existentes, es necesaria la actualización de los siguientes documentos:

- $\triangleright$  Documentación de requisitos
- $\triangleright$  Matriz de trazabilidad de requisitos
- $\triangleright$  Plan de gestión de adquisiciones

Para medir el proceso de adquisiciones, se utilizará métricas de gestión de costos, mediante el generador de indicador CPI, con los cálculos de EV, AC, BAC, ETC.

**Comentario [VI161]:** OK. En esta parte bastaba decir que ninguno de los productos o servicios a comprar forman parte de la línea de producción de VEPAMIL

**Comentario [AMJ162]:** listo

**Comentario [VI163]:** ¿? **Comentario [AMJ164]:** listo

### **14.9.5. Documentos de las adquisiciones**

# **14.9.5.1. RFP Adquisición de Vehículo**

SOLICITUD DE PROPUESTA

Adquisición de Vehículo

## **Recepción y Ofertas**

Para considerar sus ofertas, requerimos que se nos envíe por escrito así como en formato digital de Word, la siguiente información:

- $\triangleright$  Nombre de la empresa.
- $\triangleright$  Experiencia como empresa.
- > Certificación de su personal.

El bien adquirir debe cumplir las siguientes características:

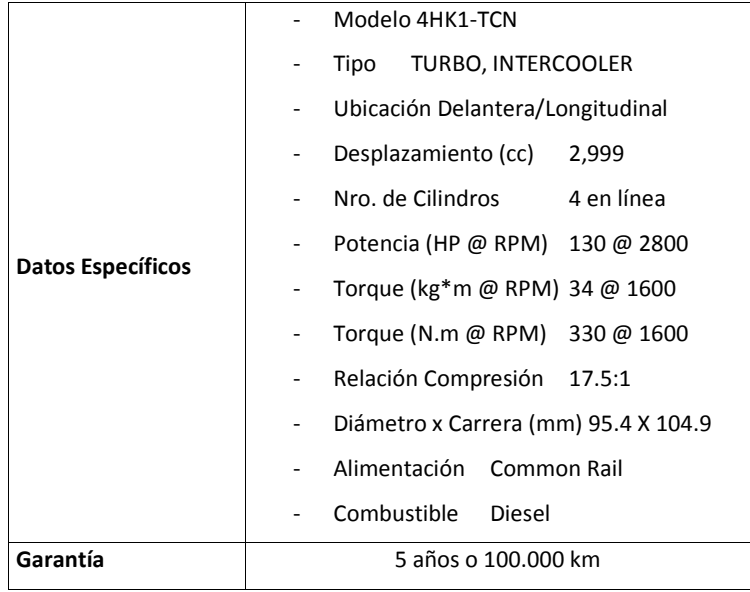

**Comentario [VI165]:** NO es el enfoque. RFP es Request for Proposal. Ud debe indicar al ofertante en forma clara las caracteristicas del bien a adquirir… Ud lo tiene en el Alcance…

Objetivos, Misión, Visión, detalles del proyecto (costo, tiempo) no son relevantes e incluso podrían ser confidenciales para informar a los proveedores

Así también se requieren información impresa y en formato de Excel, en documentos separados, lo siguiente:

 $\triangleright$  Proforma

- Especificaciones técnicas
- Garantías y soporte
- Mantenimiento

**Selección de proveedor** 

Para seleccionar la empresa ganadora, se tomarán en cuenta los criterios de selección adjuntos.

## **Calendario de actividades de selección**

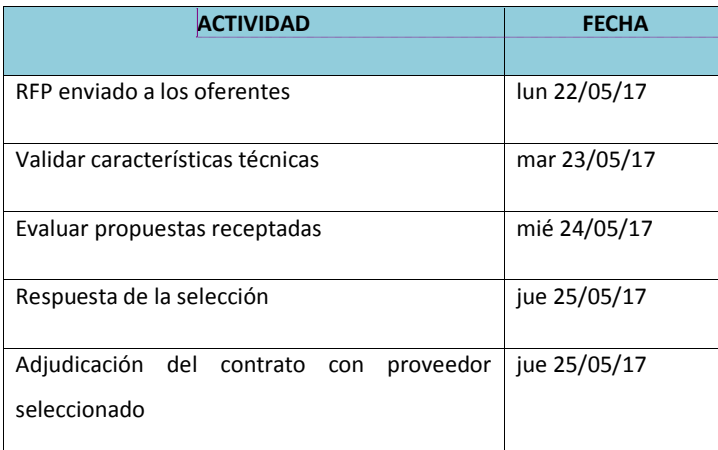

**Comentario [VI166]:** Esto sí forma parte del RFP, pero Ud no dice las características del bien a adquirir

**Comentario [AMJ167]:** listo

**Comentario [VI168]:** Esto también forma parte del RFP

**Comentario [AMJ169]:** listo

## **14.9.5.2. RFP Equipos Informáticos**

# SOLICITUD DE PROPUESTA

## Equipos Informáticos

# **Recepción y Ofertas**

Para considerar sus ofertas, requerimos que se nos envíe por escrito así como en formato digital de Word, la siguiente información:

- $\triangleright$  Nombre de la empresa.
- $\triangleright$  Experiencia como empresa.
- Certificación de comercializador autorizado.

El bien adquirir debe cumplir con las siguientes características:

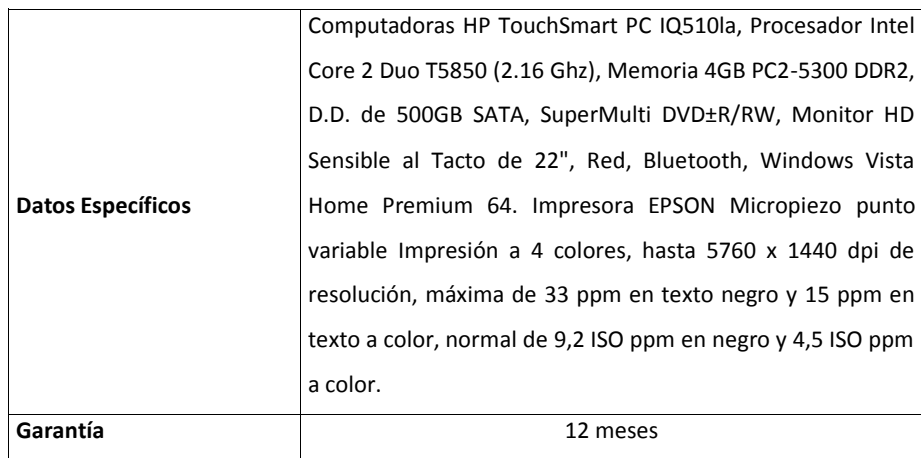

Así también se requieren información impresa y en formato de Excel, en documentos separados, lo siguiente:

- $\triangleright$  Proforma
- Especificaciones técnicas
- $\triangleright$  Garantías y soporte
- Mantenimiento

## **Selección de proveedor**

Para seleccionar la empresa ganadora, se tomarán en cuenta los criterios de selección adjuntos.

#### **Calendario de actividades de selección**

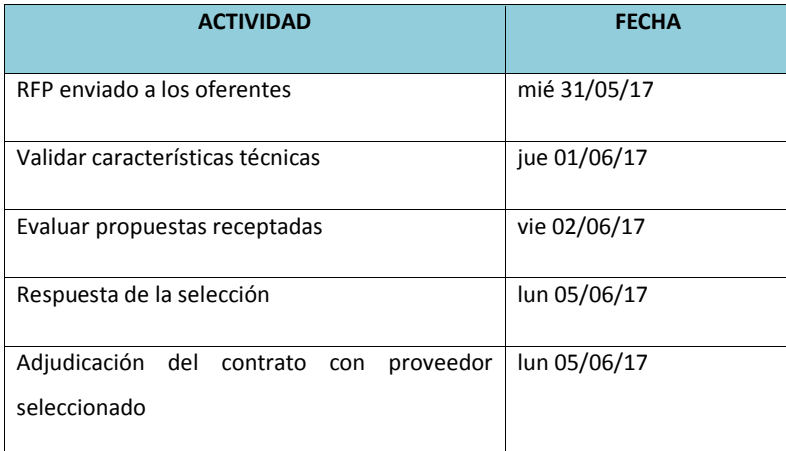

## **14.9.5.3. RPF Equipos Muebles y Útiles de oficina**

#### SOLICITUD DE PROPUESTA

## Equipos Muebles y Útiles de Oficina

# **Recepción y Ofertas**

Para considerar sus ofertas, requerimos que se nos envíe por escrito así como en formato digital de Word, la siguiente información:

- $\triangleright$  Nombre de la empresa.
- $\triangleright$  Experiencia como empresa.
- Certificación de comercializador autorizado.

El bien adquirir debe cumplir con las siguientes características:

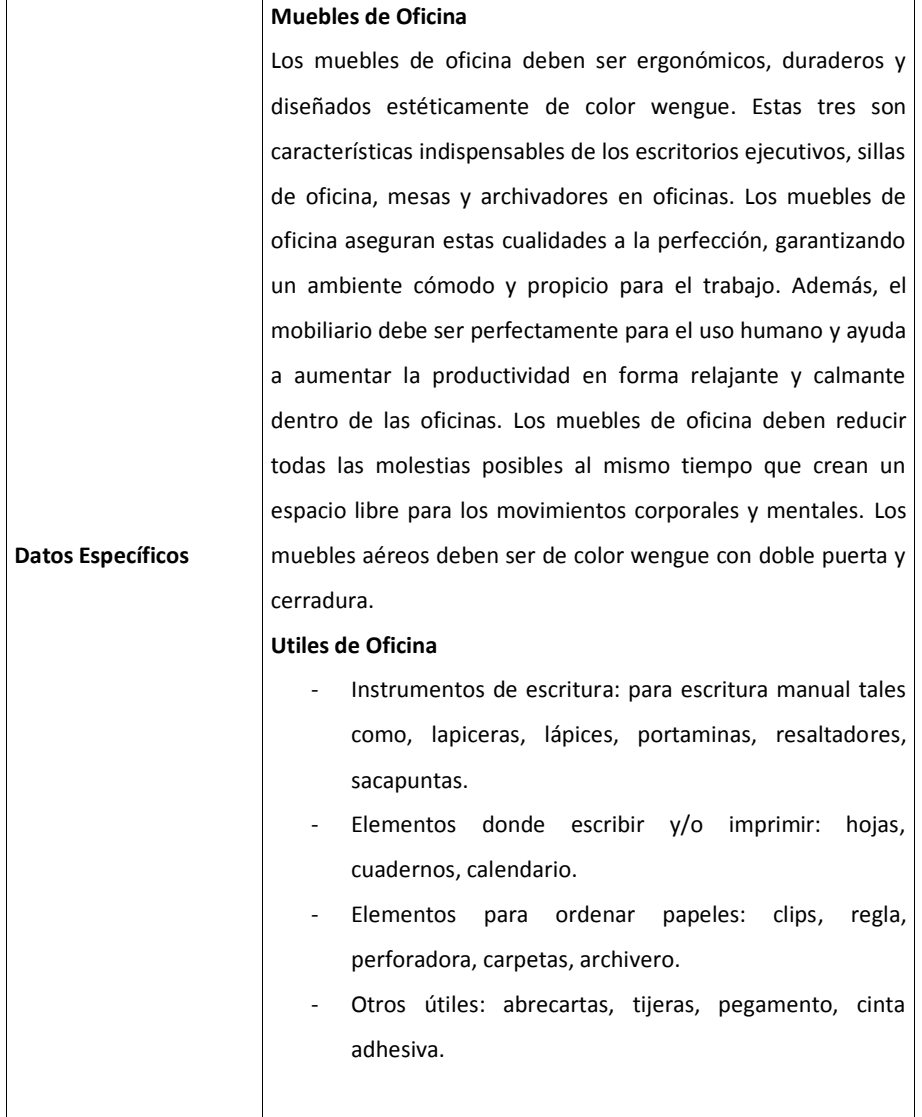

Así también se requieren información impresa y en formato de Excel, en documentos separados, lo siguiente:

- $\triangleright$  Proforma
- Especificaciones técnicas
- Garantías y soporte

# **Selección de proveedor**

Para seleccionar la empresa ganadora, se tomarán en cuenta los criterios de selección adjuntos.

## **Calendario de actividades de selección**

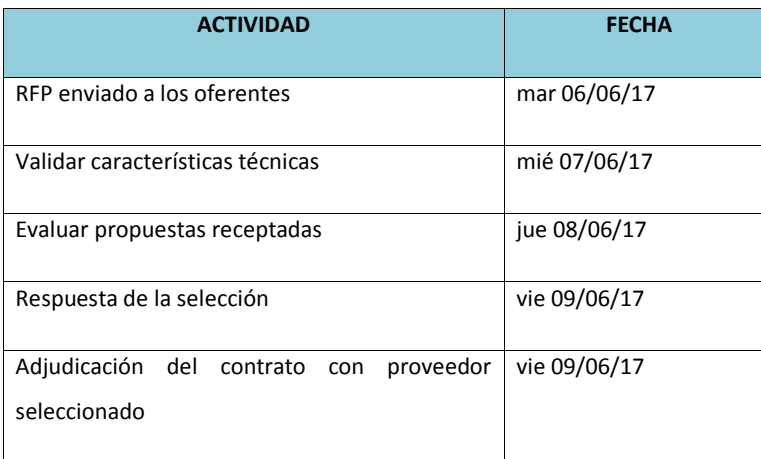

## **14.9.5.4. Inventario de Equipos**

## SOLICITUD DE PROPUESTA

#### Inventario de Equipos

# **Recepción y Ofertas**

Para considerar sus ofertas, requerimos que se nos envíe por escrito así como en formato digital de Word, la siguiente información:

- $\triangleright$  Nombre de la empresa.
- $\triangleright$  Experiencia como empresa.
- Certificación de comercializador autorizado.

El bien adquirir debe cumplir con las siguientes características:

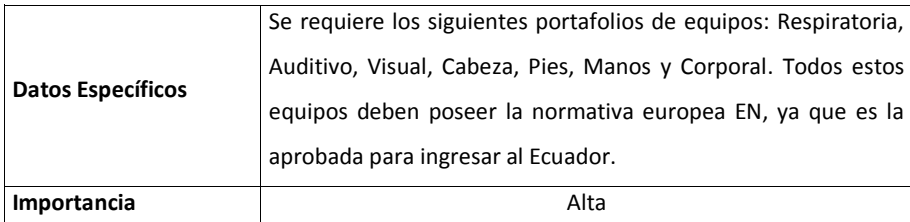
Así también se requieren información impresa y en formato de Excel, en documentos separados, lo siguiente:

- $\triangleright$  Proforma
- Especificaciones técnicas
- $\triangleright$  Garantías y soporte

### **Selección de proveedor**

Para seleccionar la empresa ganadora, se tomarán en cuenta los criterios de selección adjuntos.

#### **Calendario de actividades de selección**

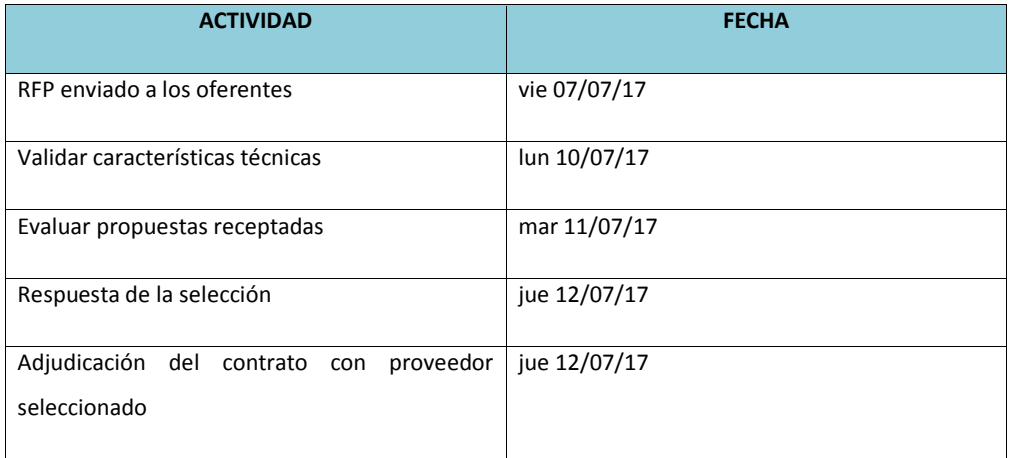

## **14.9.5.5. Publicidad**

#### SOLICITUD DE PROPUESTA

### Publicidad

# **Recepción y Ofertas**

Para considerar sus ofertas, requerimos que se nos envíe por escrito así como en formato digital de Word, la siguiente información:

- $\triangleright$  Nombre de la empresa.
- $\triangleright$  Experiencia como empresa.
- Certificación de comercializador autorizado.

El adquirir debe cumplir con las siguientes características:

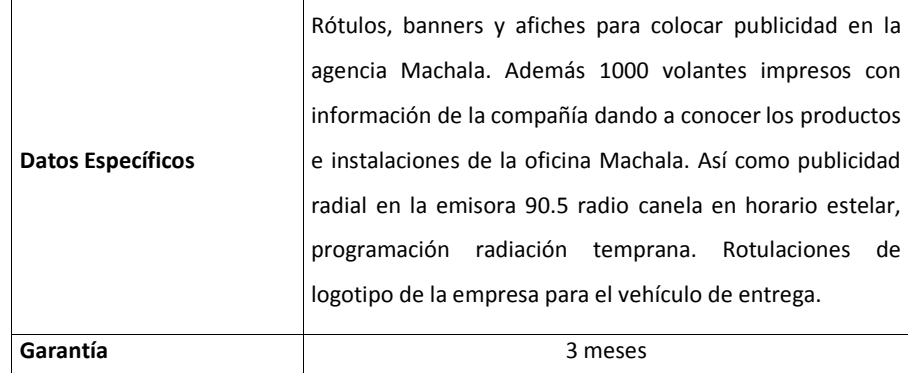

Así también se requieren información impresa y en formato de Excel, en documentos separados,

lo siguiente:

- $\triangleright$  Proforma
- $\triangleright$  Especificaciones técnicas
- $\triangleright$  Garantías y soporte
- > Diseños

# **Selección de proveedor**

Para seleccionar la empresa ganadora, se tomarán en cuenta los criterios de selección adjuntos.

### **Calendario de actividades de selección**

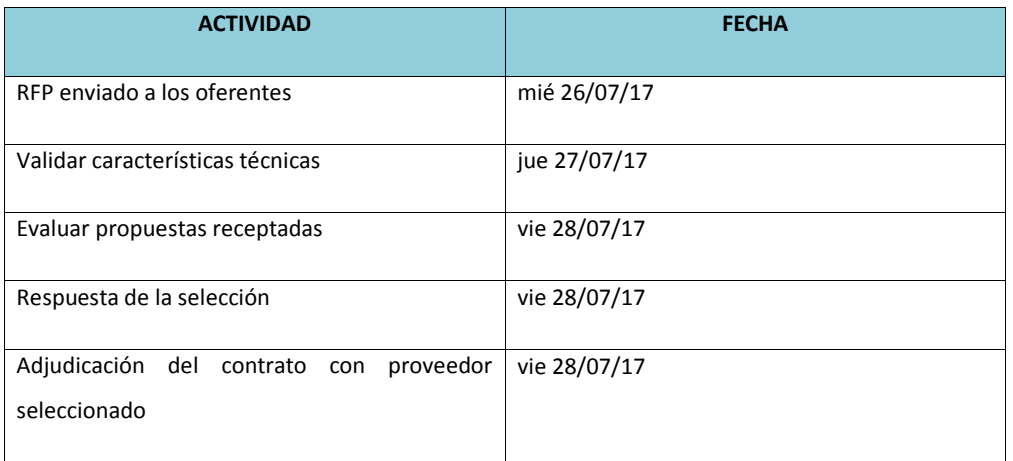

## **14.9.5.6. Seguro**

#### SOLICITUD DE PROPUESTA

#### **Seguro**

# **Recepción y Ofertas**

Para considerar sus ofertas, requerimos que se nos envíe por escrito así como en formato digital de Word, la siguiente información:

- $\triangleright$  Nombre de la empresa.
- $\triangleright$  Experiencia como empresa.
- Certificación de comercializador autorizado.

El bien adquirir deberá cumplir con las siguientes características:

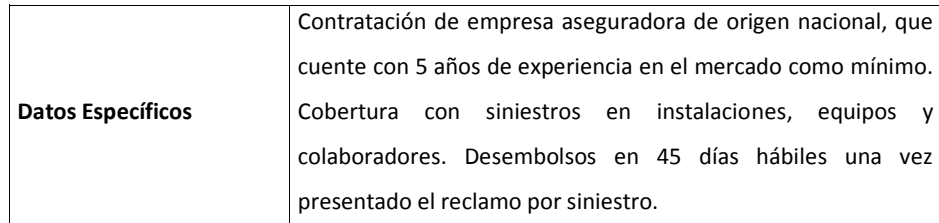

Así también se requieren información impresa y en formato de Excel, en documentos separados, lo siguiente:

- $\triangleright$  Proforma
- Especificaciones técnicas
- $\triangleright$  Garantías y soporte
- > Diseños

### **Selección de proveedor**

Para seleccionar la empresa ganadora, se tomarán en cuenta los criterios de selección adjuntos.

## **Calendario de actividades de selección**

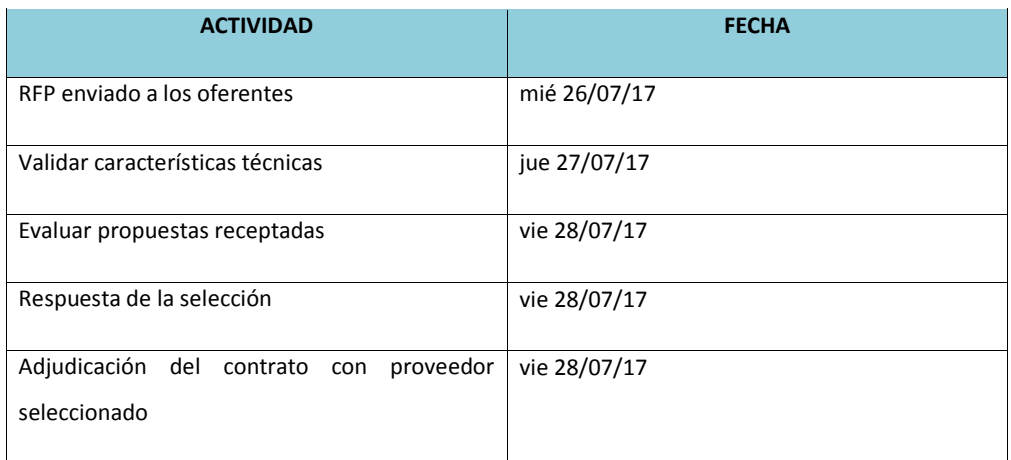

### **14.9.6. Criterios de selección de proveedores**

### **Tabla 91. Matriz de Criterios de Selección de Proveedores**

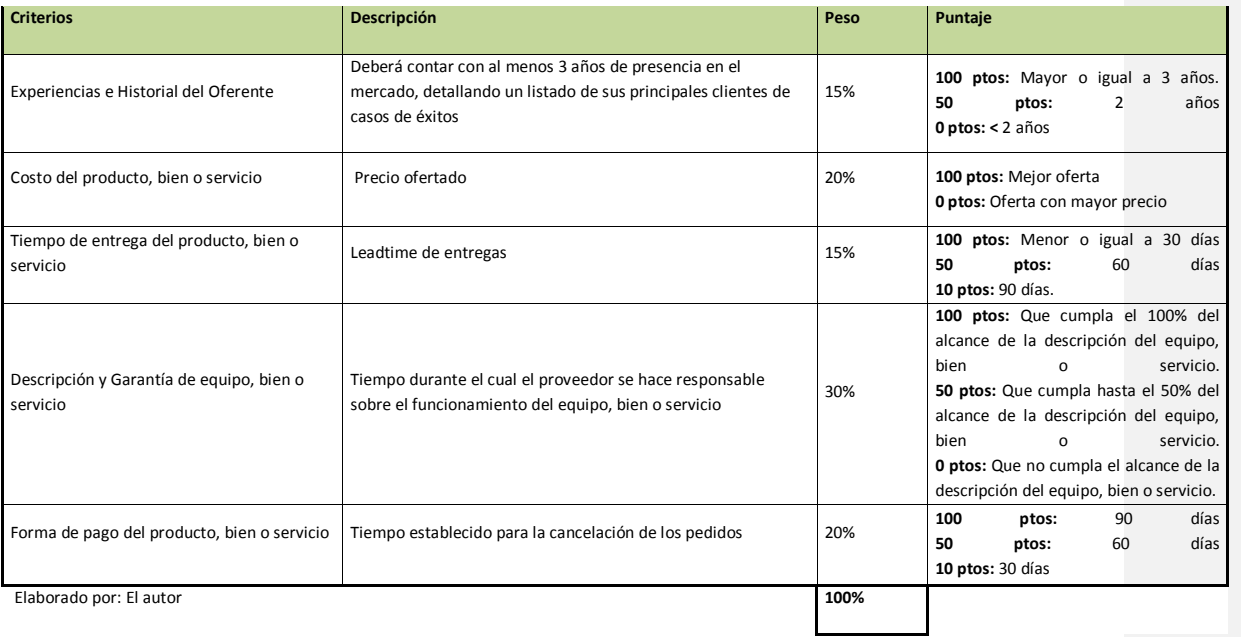

**Comentario [J170]:** Falta bibliografía, lecciones aprendidas, en termino generales se debe revisar los planes de cada área de conocimiento indicando quien los hace, como lo hace, quien aprueba y si usan formatos explicando el formato y como se llena cada campo. El documento se debe arreglar en forma y referencia.

**Comentario [AMJ171]:** listo

# **15. Bibliografia**

Project Management Institute, Inc (PMI). (s.f.). Guía de Fundamentos para la Gestión de Proyectos (Quinta Edición ed.).

### **16. Anexos**

Anexo 1. Plantilla Solicitud de Cambio

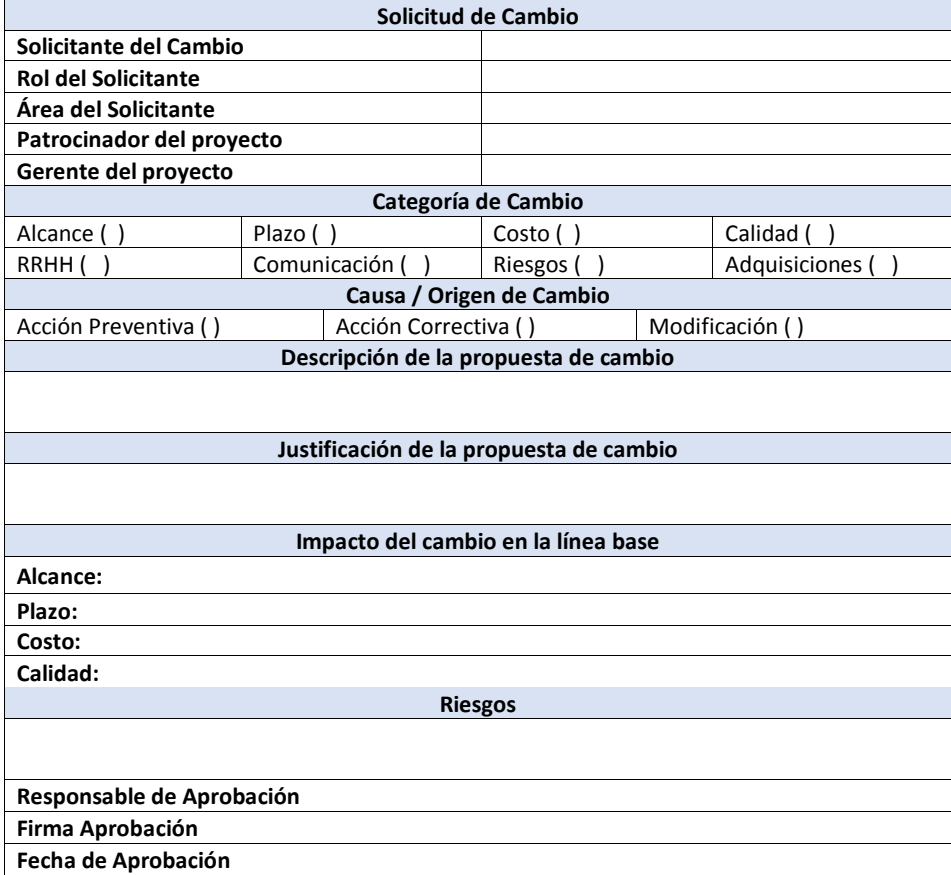

Anexo 2. Acta de Cierre de Proyecto

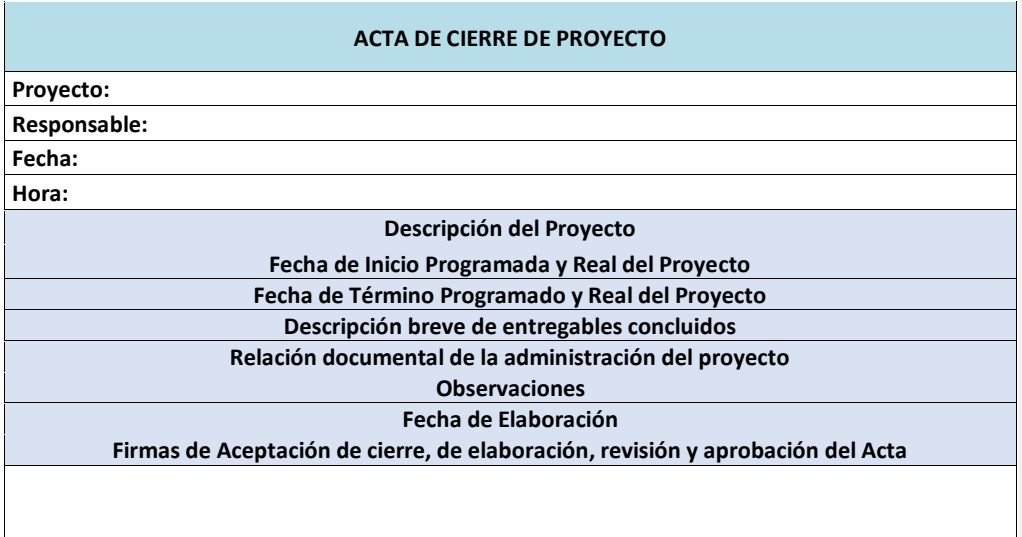

# Anexo 3. Plantilla de monitoreo de seguimiento

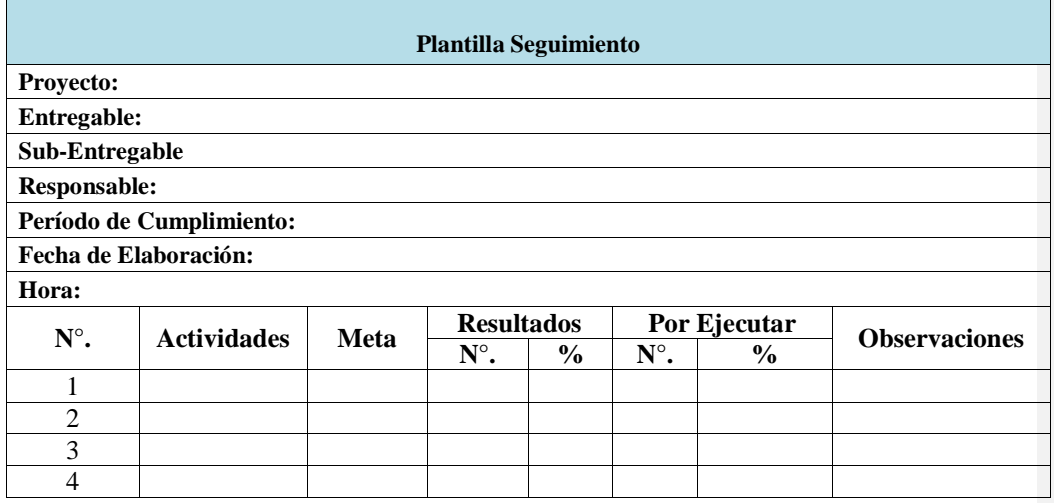